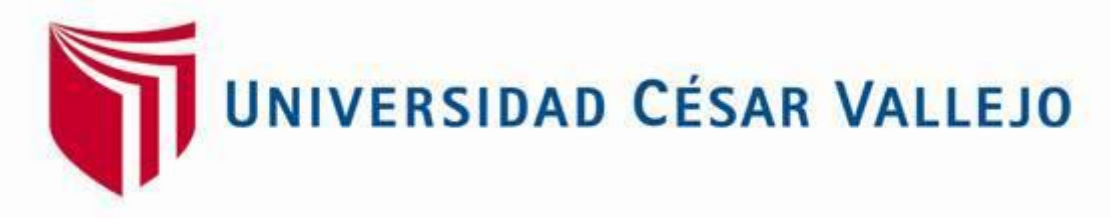

# **FACULTAD DE INGENIERÍA**

## ESCUELA ACADÉMICO PROFESIONAL DE INGENIERÍA CIVIL

"Diseño para el mejoramiento de la carretera tramo: Monchacap – miguel grau, distrito de Usquil-provincia de Otuzco, departamento La Libertad"

# TESIS PARA OBTENER EL TÍTULO PROFESIONAL DE INGENIERO CIVIL

AUTOR:

ACOSTA RODRÍGUEZ, Kersy Junior

ASESOR:

ING. LUIS CERNA RONDON,

LÍNEA DE INVESTIGACIÓN:

Diseño de infraestructura vial

TRUJILLO-PERÚ

2018

<span id="page-1-0"></span>Página del Jurado

Ing. Hilbe Santos Rojas Salazar

Presidente del jurado

Ing. Marlon Farfán Córdova

Secretario del jurado

Ing.

Vocal del jurado

## <span id="page-2-0"></span>Dedicatoria

Quiero dedicar mi tesis a Dios, el forjador de mi camino, el que me acompaña siempre y me da fortaleza para continuar lidiando con inteligencia, saber y sabiduría sin perder nunca la dignidad ni fallecer en el camino.

A mis padres por forjar en mi valores, principios, por su desinteresado apoyo, consejos, comprensión, amor incondicional y su esfuerzo constante durante todo este periodo de vida académica para poder conseguir mis objetivos y realizar todas mis metas.

A mi hermano: quien me apoyaron con palabras de aliento y motivaron constantemente para alcanzar mis anhelos.

A mis maestros y amigos que me apoyaron y permitieron entrar en sus vidas gracias por los buenos momentos que convivimos.

## <span id="page-3-0"></span>Agradecimiento

A Dios, por haberme iluminado en toda mi trayectoria de vida y poder culminar este logro.

A mis padres, por la educación, las esperanzas puestas en mí, las sabias lecciones y enseñanzas diarias, en especial a mi madre por ser la pieza fundamental en mis decisiones y a mi padre porque fue la persona que me enseñó que en la vida se tiene que valorar lo que tienes, que siempre conseguirás lo que quieres con esfuerzo, trabajo y perseverancia.

A mis hermanos, por apoyarme en mis trabajos y decisiones tomadas hacia mi gran meta.

A mis compañeros, con quienes he compartido y anécdotas increíbles, por siempre haber estado a mi lado superando cada obstáculo.

<span id="page-4-0"></span>Declaratoria de autenticidad

Yo, ACOSTA RODRIGUEZ, Kersy Junior, estudiante de la escuela profesional de Ingeniería Civil de la facultad de Ingeniería de la Universidad Cesar Vallejo; identificado con DNI Nº 70297702; a afecto de cumplir con las disposiciones vigentes consideradas en el reglamento de Grados y Títulos de la Universidad Cesar Vallejo; declaro bajo juramento que toda la documentación que en ella se presenta es veraz y autentica.

En tal sentido, asumo la responsabilidad que corresponda ante cualquier falsedad, ocultamiento y omisión tanto del contenido de la presente tesis como de la información adicional aportada, por lo cual someto al dispuesto en las normas académicas de la Universidad Cesar Vallejo.

Trujillo, 13 de julio del 2018

ACOSTA RODRIGUEZ, Kersy Junior

## <span id="page-5-0"></span>Presentación

Señores miembros del jurado:

En cumplimento del Reglamento de Grados y Títulos, de la Universidad César Vallejo de Trujillo, presento ante ustedes la tesis titulada; "Diseño para el mejoramiento de la carretera tramo: Monchacap-Miguel Grau, distrito de Usquil –provincia de Otuzcodepartamento La Libertad" con la finalidad de obtener el Título Profesional de Ingeniero Civil.

Agradezco por los aportes y sugerencias brindadas a lo largo del desarrollo del presente estudio haciendo posible realizar una investigación más eficiente. El estudio mencionado determina la importancia y la influencia que tiene un proyecto de Saneamiento en la zona rural del distrito de Usquil, por lo que se constata que una obra de este tipo, es indispensable para el desarrollo y la calidad de vida de la población.

Trujillo, 13 de julio del 2018

# <span id="page-6-0"></span>Índice

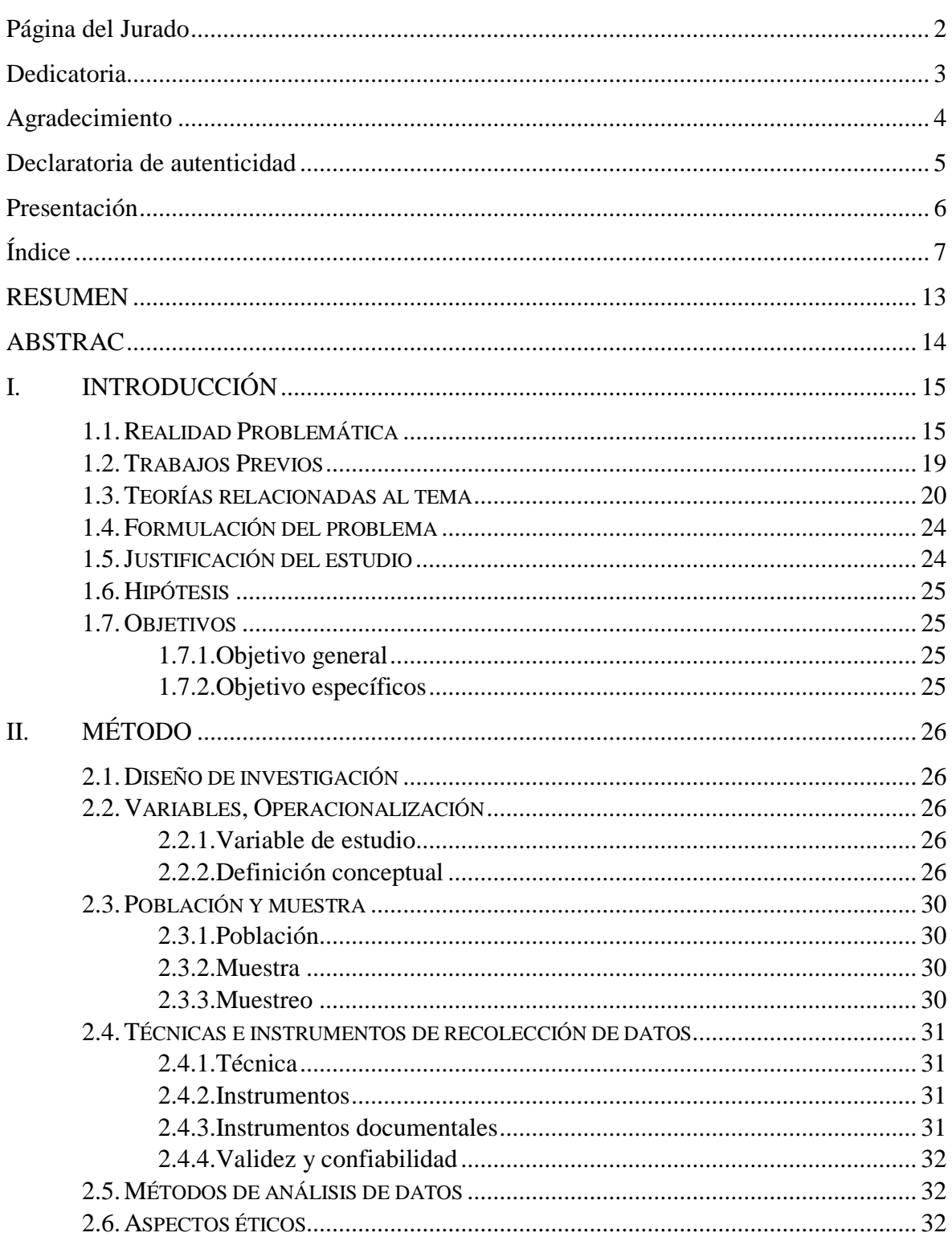

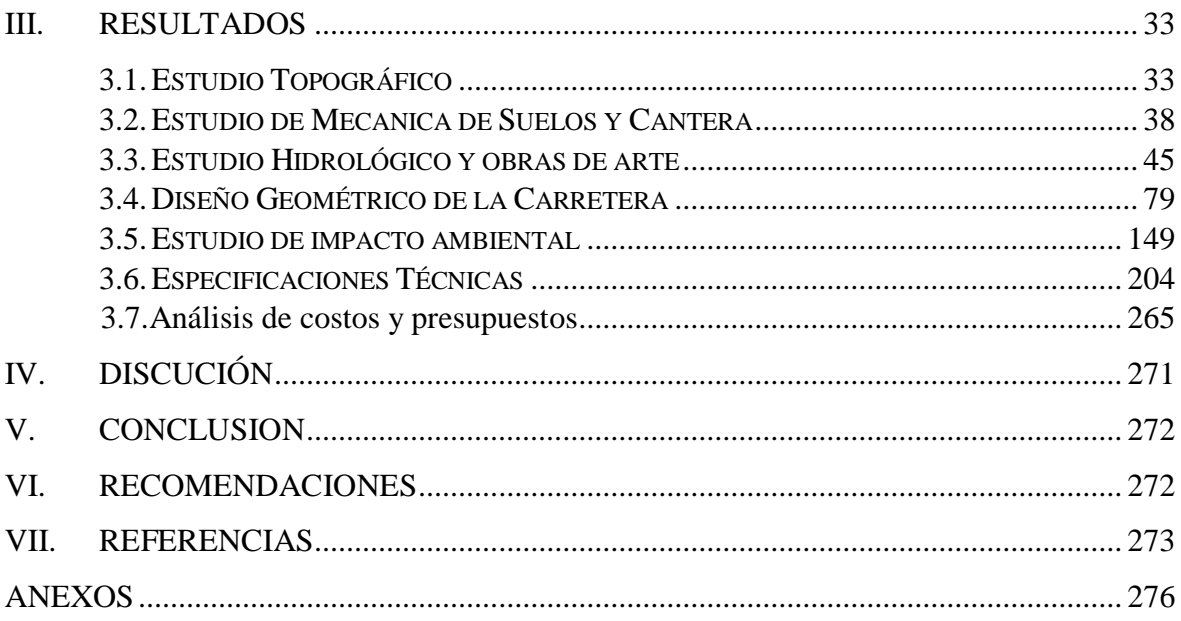

#### <span id="page-8-0"></span>RESUMEN

En este estudio se realizó un mejoramiento de un tramo de carretera, para las satisfacción de las necesidades de una población, la cual tiene como prioridad los gobiernos distritales, provinciales y regionales los cuales deben de contribuir con el desarrollo de los pueblos, de tal manera que el objetivo del proyecto es diseñar una carretera ,cumpliendo con las normas y tenga una transitabilidad sin interrupciones , que cuenta con una distancia de 6.9 kilómetros de tramo, a una altura promedio de de 3200 msnm, poseyendo un suelo de grava limosa con arena, limo arenoso y también grava arcillosa, siendo un terreno accidentado tipo 3 , teniendo pendientes desde 6 % a 9% , por ser una zona accidentada se considera una velocidad de directriz de 30 km/h, siendo su ancho de calzada mínimo de 6 metros, con peraltes de 12% hasta 10%, los radios mínimos de 25m y los radios mínimos de 15 m. también cuenta con obras de arte llamadas cunetas , contando con diámetro de 1.35 x 0.75, como pavimento se realizara un diseño de pavimento flexible, la señalización se realizó de acuerdo al terreno de acuerdo como se acondicione , donde se determinó impactos positivos y negativos del medio ambiente. De esta manera se concluye la con la determinación de características las cuales fueron elaboradas por criterios técnicos según norma de diseño geométrico.

**Palabras Claves:** estudio hidrológico, suelos, obras de arte, impacto ambiental, presupuesto.

## <span id="page-9-0"></span>ABSTRACT

In this study an improvement of a section of road was made, for the satisfaction of the needs of a population, which has as a priority the governments, the district, provincial and regional governments, to contribute with the development of the towns, in such a way that The objective of my project is to design a road, complying with the rules and have an uninterrupted traffic, which has 6.2 km of section, at a height of 3200 meters above sea level, possessing a gravelly soil with sand, sandy silt and also clayey gravel, being a rugged terrain type 3, having slopes from 6% to 9%, for being an injured area is considered a guideline speed of 30 km / h, counting with minimum roadway width of 6m, with cant of 12 % up to 10%, the minimum radius of 25m and the minimum radius of 15m. It also has works of art called ditches, counting with a diameter of 1.35 x 0.75 and as a pavement a flexible pavement design will be made, with the signage was made according to the land according to how it is conditioned, where positive and negative impacts were determined. environment. In this way it is concluded with the determination of characteristics which were elaborated by technical criteria according to geometric design norm.

**Keywords:** hydrological study, soils, works of art, environmental impact, budget.

## I. INTRODUCCIÓN

#### 1.1.Realidad Problemática

En los caseríos de Monchacap - Michel Grau, ubicados en el distrito de Usquil, provincia de Otuzco, en la actualidad existe una trocha con una distancia de 7 km siendo su recorrido aproximadamente de una hora y lo normal sería en 30 minutos , la cual se encuentra con malos trazos, anchos mínimos de calzada que no cumplen con las normas, las pendientes son mayores al 10%, las curvas son cerradas y no cumplen con los radios mínimos, no cuentan con obras de arte para la eliminar las aguas pluviales y a pesar de ser una zona de neblina no tiene señalizaciones, y de acuerdo a las normas actuales de MTC no cumplen con los establecido; Su sustento económico de los caseríos es la agricultura , donde transportan su mercadería vía terrestre a diferentes ciudades, esta situación actual origina que el tiempo de un lugar a otro sea muy largo, elevando los costos de transporte, a no poder acceder apresuradamente a un servicio de salud, educación y beneficios sociales.

Por lo tanto se requiere un diseño de la vía a nivel afirmado para mejorar y a la vez corregir el trazo geométrico, para cumplir con los parámetros del manual del diseño geométrico de carreteras y así mejorar el tránsito vial de pasajeros y de transporte de carga: donde beneficiara directamente a los caseríos y también anexando a la vía central.

#### 1.1.1. Aspectos Generales

Ubicación Política

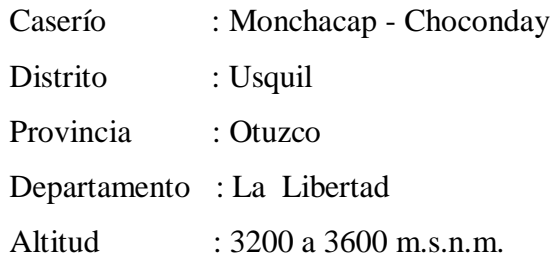

#### Ubicación Geográfica

La ubicación de proyecto se encuentra situado en la cordillera Occidental de los Andes en la sierra del departamento de La Libertad, en la provincia de Otuzco, distrito de Usquil; su topografía es muy accidentada con sus cerros, abismos, pendientes, cuestas y quebradas, en su puna cae las heladas , siendo una zona con mucha neblina y con preciosos paisajes.

## Limites

Norte:

Se encuentra con los caseríos Sahuachique y Los Angeles.

Sur:

Se encuentra con los Caseríos Santa Cecillia y Juan Velazco.

#### Este:

Se encuentra con los Caseríos de Cesar Vallejo y Uruchual.

## Oeste:

Se encuentra con los Caseríos de Dos de Mayo y Cushcanday (C.S Usquil).

Clima

El [clima](http://www.monografias.com/trabajos/clima/clima.shtml) de los caseríos del al tramo de carretera Monchacap (La Loma )- Miguel Grau se localizan influenciado por factores: por la altitud donde existe la presencia de neblina, lluvias, relampagos, truenos y vientos y también los rayos solares penetrantes, su clima es frio y seco con una [temperatura](http://www.monografias.com/trabajos/termodinamica/termodinamica.shtml) anual de 8ºC, y en los último mes de invierno se observan lluvias torrenciales, neblinas, rayos, granizo, vientos y épocas de heladas, que perjudican la [agricultura.](http://www.monografias.com/Agricultura_y_Ganaderia/index.shtml)

Aspectos demográficos, sociales y económicos.

a) Población

Para conocer la población se empleó la información del sistema de información geográfica del INEI, donde se obtuvo que el caserío Monchacap (La Loma) cuenta con 39 habitantes y el caserío Miguel Grau cuenta con 130 habitantes.

b) Vivienda

Según INEI (Sistema de información geográfica) en el caserío monchacap (La Loma) cuenta con 19 viviendas y en el caserío Miguel Grau cuenta con 50 viviendas.

c) Agricultura

La agricultura es su principal sustento económico , donde la primordial siembra son las papas y después encontramos alfalfa , chocho, haba, lenteja, trigo y cebada.

d) Ganadería

Los ciudadanos se dedican a la crianza de animales como gallinas, cuyes, pollos como también ganado vacuno de carne y lechero.

### e) Comercio

Los pobladores su primordial ingreso económico proviene de la agricultura y ganadería, los cuales son comercializados en diferentes lugares como Otuzco, Trujillo, etc.

## Vías de acceso

La vía de acceso inicial pueden ser dos accesos: si se inicia desde Trujillo el recorrido es Otuzco con 75 km, luego Juan Velazco con 30 km y finalizando en el inicio del proyecto del caserío de Monchacap, (la Loma).

#### Infraestructura de servicios

## Educación

En el tramo del proyecto solo el caserío Miguel Grau cuenta con un centro educativo de nivel primario Nº 80708.

Servicios públicos existentes

No cuentan con servicios públicos

### Servicio de agua potable

Los caseríos aledaños al tramo de carretera cuentas con agua potable.

## Servicio de alcantarillado

No cuentan con pocas alcantarillas, donde la mayoría se encuentra en mal estado.

## Servicio de energía eléctrica

Los caseríos aledaños cuentan con energía eléctrica.

#### 1.2.Trabajos Previos

La elaboración del proyecto contara con una variedad de información de trabajos de investigación donde cuentan con diferentes muestras de aplicaciones para vías afirmadas teniendo en cuenta parámetros topográficos como: trazo, nivel y replanteos, como también perfiles longitudinales, secciones transversales, para así poder determinar pendientes adecuadas.

Municipalidad distrital de Santa Rosa (2015) "Mejoramiento y Rehabilitación del camino vecinalemp.sm-102 – cc.pp. nueva tacabamba – cc.pp alto palmeras - emp.sm-102, distrito de santa rosa, provincia de el dorado, Región san Martin ". Se llega a puntualizar la mejora en el trazo, pendientes, superficie de rodadura y sistema de drenaje, para ello se construirá un campamento provisional de obra y cartel para la identificación de la obra. Se movilizara y desmovilizara equipos y herramientas, se ejecutara movimientos de tierras, mejoramiento de la sub rasante en todo el tramo de la vía con la colocación de pavimento a nivel de afirmado granular de  $e = 0.20$  m., con un ancho de calzada de 3.60 m y una longitud de 16,045 Km, haciendo un total de área de afirmado igual a 57,762.00 m2 de vía, proyectándose la construcción de 07 badenes y la colocación de 16 postes kilométricos.

Rodríguez, (2017) en la Tesis "Mejoramiento de Alcantarillas en Trocha Carrozable El desvió, Marcabalito, Distrito de Marcabal, Sánchez Carrión, La Libertad donde encontramos el estudio obras de Arte, diseño de alcantarillas, obras de arte y estudios hidrológicos de cuencas.

Terrones,(2013) en la Tesis "Mejoramiento y su impacto Ambiental de la carretera Cascas, Lucma, Marmot., Sayapullo, Gran Chimu" donde el lugar tiene una topografía accidentada , las pendientes son muy elevadas, lo cual es muy frecuente en la sierra, donde se exige realizar un nuevo diseño vial , para mejorar pendientes inadecuadas y así tener una vía segura.

Zavaleta y Tejada, (2013) en el "Estudio definitivo a nivel de Ingeniería de detalle de la Trocha Chasco – Chuchillanqui, km 201+300 Distrito de Lucma-Provincia de Gran Chimú, La Libertad. El suelo cuenta con 3 tipos suelos , al ser analizados las muestras son grabas limosas y arcillosas, arenas limosas, pocas cantidades de limos y arcillas de baja compresibilidad ,por lo cual se consideran suelos de buenas a regular , para una buena compactación , ligera a media comprensibilidad , por lo tanto se considera un subrasaste de regular a buena.

Espino, (2015) en la Tesis "Proyecto a Nivel de Ingeniería y su Impacto Ambiental para el mejoramiento de la carretera de Cascas, Baños Chimu" en el proyecto siguiente encontramos el trazo y diseño de la red vial donde se considerara la mayor cantidad de plataforma vial la cual ya existe, con el propósito de no incrementar los volúmenes de corte y relleno, conservando las pendientes adecuadas, para un mejor tránsito.

### 1.3.Teorías relacionadas al tema

En el siguiente proyecto de investigación hemos tenido en cuenta las siguientes investigaciones y bibliografías.

Levantamiento topográfico

Se realizan con el propósito de determinar la configuración del terreno y la posición sobre la superficie de la tierra, para encontrar coordenadas, distancias, ángulos y diferencias de alturas. (Leonardo, 2012, p.2012).

## Estudios de suelos

Caracterización de la sub rasante Para obtener las particularidades físicas mecánicas se realizara mediante excavaciones llamadas calicatas con una profundidad de 1.50 m según el cuadro, las cuales serán ubicadas longitudinalmente. (Manual de suelos, geología y pavimentos, p.26).

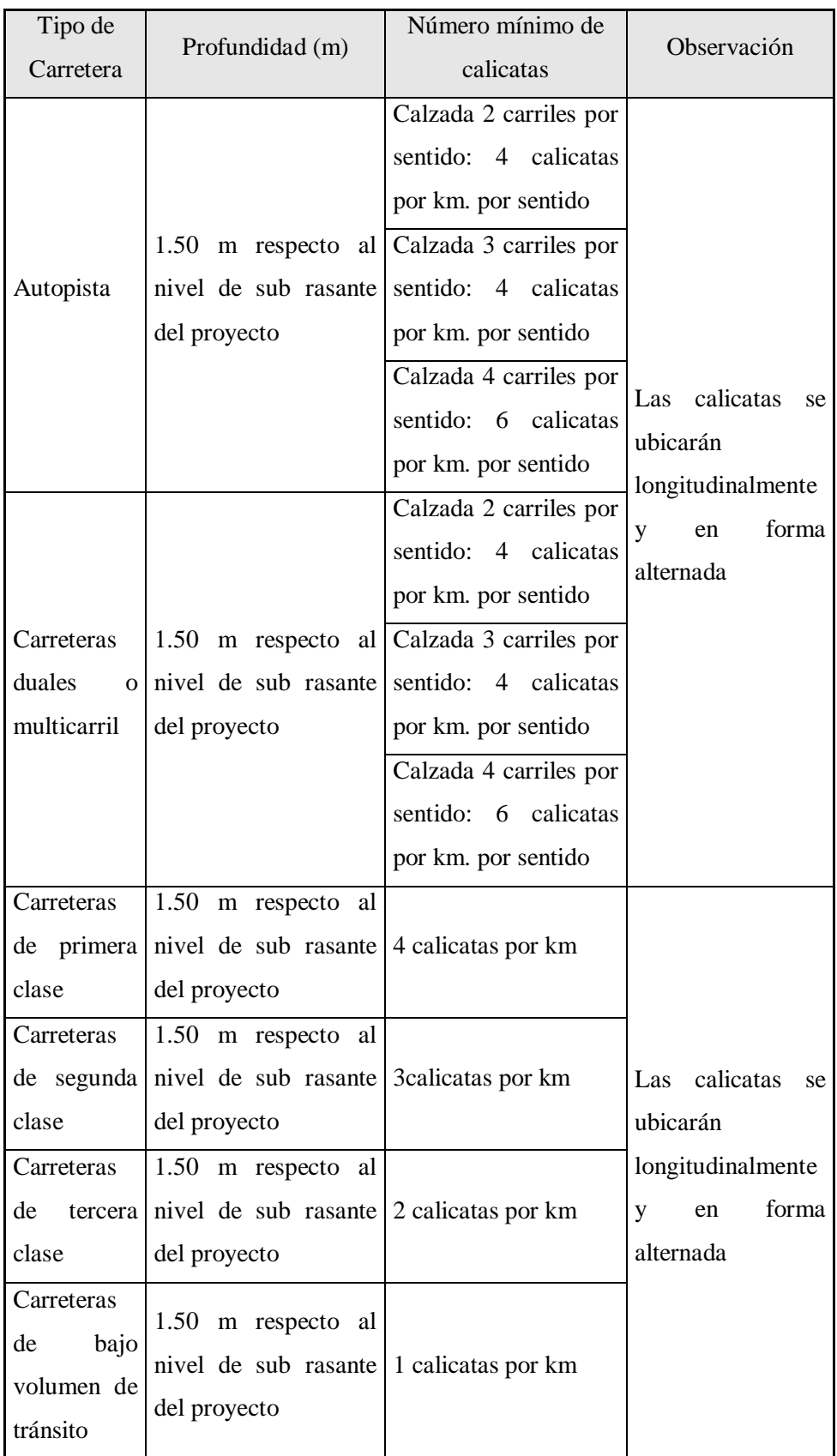

Cuadro 1. Cantidad de calicatas para la excavación de suelos.

Fuente. Manual de suelos, geología, goetecnia y pavimentos, 2014, p.26.

#### Registro de excavación

En las excavación encontraremos diferentes capas de tierra, la cual se extraerá las muestras en bolsas herméticas para luego ser trasladado al laboratorio de suelos y se evaluados, como también se deben de extraer muestras para Módulos de resilencia (Mr) y CBR para medir el esfuerzo cortante del suelo. (Manual de suelos, geología y pavimentos, p.28).

#### Índice de grupo

Donde indicaremos cual es la fracción del porcentaje que pasa por diferente tamiz donde; a el tamiz nº 200 debe ser menor a 35, b igualmente que el anterior pero menos de 15, c es el LL menos de 40 y d es el IP menos de 10 , con estos índices de grupo indica que es un valor entero positivo comprendido entre 0 y 20 o mas, cuadro 7. (Manual de suelos, geología y pavimentos, p.28).

## Clasificación de los suelos

Los suelos se clasificaron de acuerdo al sistema del cuadro 3 según AASHTO y SUCS, donde podemos pronosticar el comportamiento cercano de los suelos estudiados. (Manual de suelos, geología y pavimentos, p.34).

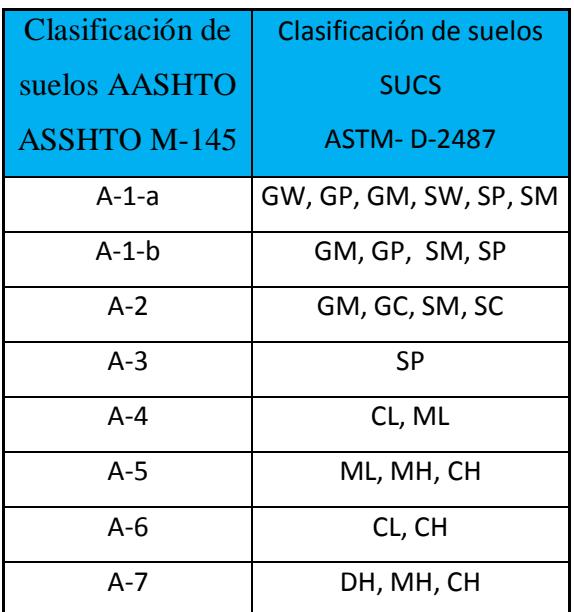

Cuadro nº 1.Clasificacion De Suelos Sucs.

Fuente. Manual de suelos, geología, geotecnia y pavimentos, 2014, p.33.

#### Estudio hidrológico

El estudio hidrológico tiene la finalidad de evacuar las aguas superficiales ocasionadas por las lluvias u otros factores , para no afectar la carretera ocasionando daños en la infraestructura vial y cuidando la transitabilidad libre , donde podemos encontrar dos tipos de evacuación de aguas; drenaje longitudinal y transversal.

#### Drenaje longitudinal

Son el tipo de drenaje que ayuda a la evacuación de aguas de la superficie de la plataforma y deben de tener ciertas velocidades de acuerdo al cuadro 4.

#### Drenaje transversal

Son en el tipo de drenaje que se encarga de evacuar las aguas que se encuentras transversal a la plataforma, que se encuentran natural o artificial, pueden ser badenes, puentes y alcantarillas. (Manual de suelos, geología y pavimentos, p.68).

Diseño geométrico de la carretera

Para iniciar el diseño geométrico de una carretera de debe conocer las cinco clases según manual de carretera: DG (diseño geométrico) las cuales son: autopista de primera clase IMDA (índice medio diario anual) que son mayor a 6000veh/día, las de segunda clase IMDA que constan de 6000veh/día y 4000veh/día, las de segunda según IMDA que constan de 4000veh/día y 2000veh/día, tercera clase según IMDA que constan de 2000veh/día y 400veh/día. Y por el último se tiene las trochas carrozables según IMDA menor a 200 veh/día, según a estas clases se puede obtener el diseño y la pavimentación adecuada. Luego verificamos su orografía para así poder calcular los parámetros velocidad que se encuentra según la norma de diseño de carreteras (DG,2018, pp. 11-15).

#### Impacto ambiental

Para que el proyecto sea viable se realizara los impactos negativos y positivos , los cuales incluyen medidas para disminuir y evitar daños al medio ambiente lo cual constara de investigaciones y controles para evitar daños , los impactos pueden ser directos e indirectos (DG,2018, pp. 250-280).

#### Costos y presupuestos

Se contabilizara la cantidad de actividades del proyecto para asi obtener costos y presupuestos de manera que se debe de ser precisos con las unidades de medida y criterios de formulación (DG, 2018, pp. 250-275).

#### 1.4.Formulación del problema

¿Qué características deberá poseer el diseño técnico geométrico del tramo de carretera Monchacap-Miguel Grau para poder cumplir con las normas y así mejorar la circulación vehicular?

## 1.5.Justificación del estudio

En los centros poblados del tramo Monchacap – Miguel Grau, su principal sustento económico de los moradores es la agricultura, en donde hacen llegar su mercadería a la carretera, así poder ser trasladadas a diferentes ciudades para su venta y por esta razón realiza esta investigación , ya que hay necesidad de mejorar el tramo de carretera mediante un diseño según la norma EG especificaciones técnicas generales para construcción de carreteras, mejorando la encomia y la salud de los moradores y así poder permitir su transporte con más facilidad; ya que existe dificultad para comercializar sus productos, por lo tanto estas dificultades no permiten el desarrollo económico y sociocultural de los caseríos aledaños, por lo tanto se justifica el diseño geométrico del existente proyecto de investigación.

## 1.6.Hipótesis

Hipótesis implícita por ser un proyecto de investigación, donde se comprobara con los estudios realizados.

1.7. Objetivos

1.7.1. Objetivo general

Determinar características técnicas para el diseño geométrico y a nivel afirmado de la trocha del tramo Monchacap- Miguel Grau distrito de Usquil, provincia de Otuzco, región La Libertad.

1.7.2. Objetivo específicos

Realizar el levantamiento topográfico. Realizar estudios de mecánica de suelos. Realizar estudios hidrológicos y obras de arte Realizar diseño geométrico. Realizar el estudio de impacto ambiental. Elaborar presupuesto de los gastos totales.

## II. MÉTODO

2.1. Diseño de investigación

Diseño técnico Descriptivo.

Esquema a utilizar

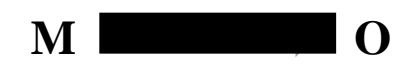

Donde:

- M: es la representación de donde se realizan los estudios de proyecto.
- O: Investigación que se acumula durante el proyecto.

2.2.Variables, Operacionalización

2.2.1. Variable de estudio.

Diseño de la carretera tramo Monchacap-Miguel Grau distrito de Usquil – provincia Otuzco – La Libertad.

#### 2.2.2. Definición conceptual

Donde se diseñara las características técnicas, geométricas y estructurales de la carretera.

### 2.2.2.1.Subvariables:

Levantamiento topográfico. Estudio de mecánica de suelos. Diseño geométrico. Estudio ambiental. Costos y presupuestos.

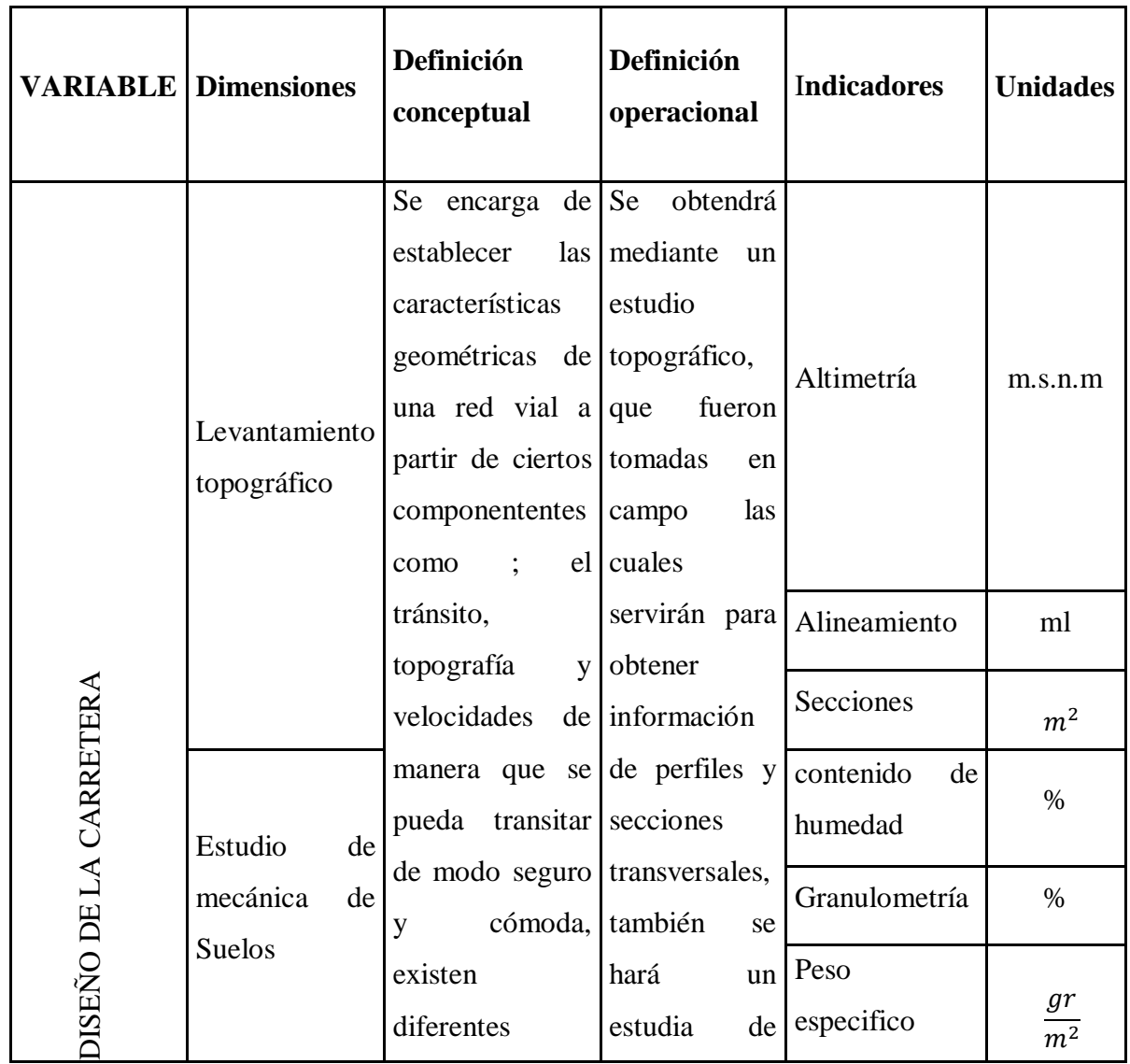

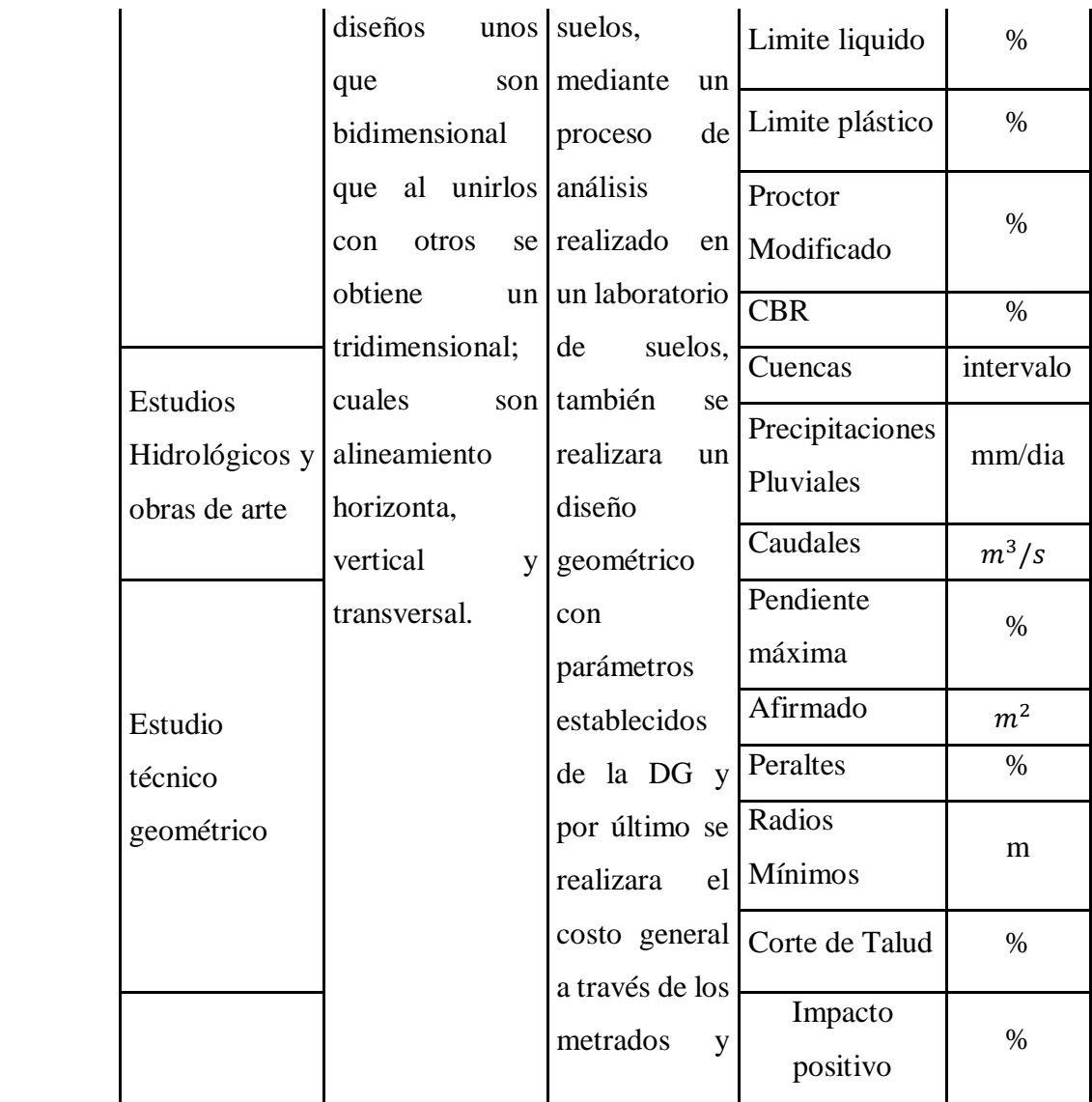

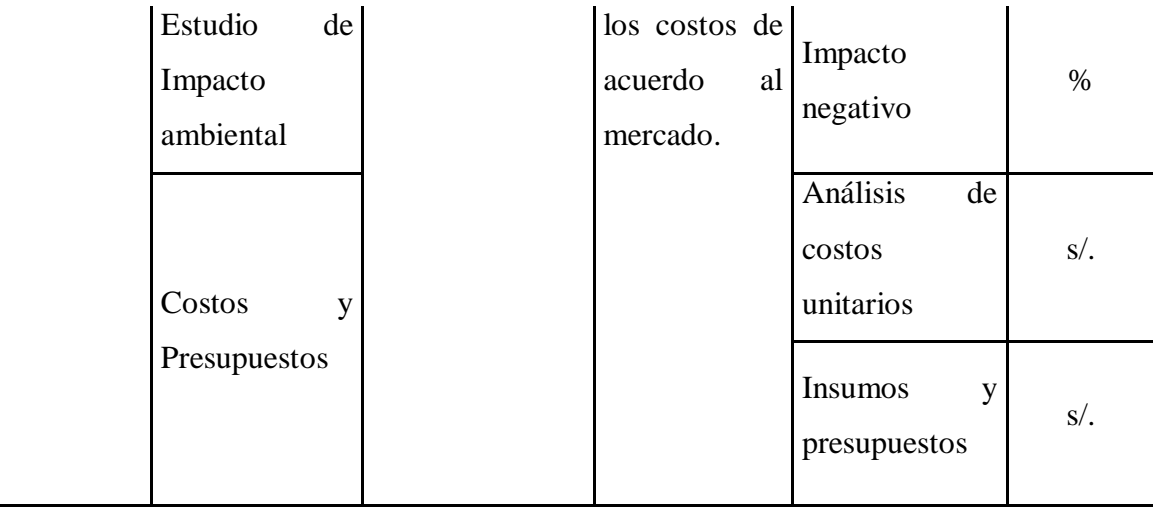

#### 2.3.Población y muestra

2.3.1. Población

Sectores y caseríos aledaños de la zona estudiada de la carretera Monchacap-Miguel Grau.

2.3.2. Muestra

Se realizó con la área de los caseríos aledaños en el tramo de carretera Monchacap (la loma) y Miguel Grau.

2.3.3. Muestreo

El muestreo es no probabilístico por que se trabajara con el área de influencia.

- 2.4.Técnicas e instrumentos de recolección de datos
	- 2.4.1. Técnica

Observación

### 2.4.2. Instrumentos

Los Equipos Necesarios para Recolectar Datos Topografía 01 GPS 01 Estación Total 02 Prismas 01 Wincha 50 m Suelos 03 Palanas. 03 Picotas. 05 sacos para la extracción de muestra. Tamices de todas las medidas. Recolector de tierra (bandejas). Horno. Balanza.

CBR (equipo a emplear) PROCTOR(equipo a emplear)

Equipos De Oficina

01 laptop

2.4.3. Instrumentos documentales

Se emplearon formatos de la Universidad Cesar Vallejo.

2.4.4. Validez y confiabilidad

Se empleó el laboratorio de suelos de la Universidad Cesar Vallejo.

2.5. Métodos de análisis de datos

Para procesar los datos obtenidos en campo se utilizaran tablas, gráficos y programas especiales los cuales son: AUTOCAD, AUTOCAD CIVIL3D, MsPROJECT , S10, también se empleó la estación total para obtener las coordenadas y para las delimitaciones de cuencas se empleó el ArcGis 10.5.

2.6. Aspectos éticos

Le investigador debe de hacer empleo correcto de la información recopilada en el campo, para poder hacer un análisis correcto del proyecto con permiso de la municipalidad distrital de Usquil.

## III. RESULTADOS

#### 3.1.Estudio Topográfico

## 3.1.1. Generalidades

En el estudio, elaboración y ejecución de cualquier proyecto de ingeniería que tengan como asiento la superficie de la tierra, es necesario el uso de la Topografía.

Un levantamiento topográfico consiste llevar acabo la descripción de un terreno en formato virtual, ya que con los datos obtenidos se pueden trazar planos o mapas en los que se aprecien las características del terreno que se está trabajando.

#### 3.1.1.1. Objetivo

El principal objetivo de un levantamiento topográfico es la representación real del área de estudio, información básica que sirve como punto de partida para los posteriores estudios.

#### 3.1.2. Ubicación

La zona en estudio comprende entre los caseríos de Monchacap (la Loma) y Miguel Grau ubicados en el distrito de Usquil, provincia de Otuzco, departamento de La Libertad.

## 3.1.2.1. Procedimiento

Primordialmente los procedimientos pueden dividirse en dos etapas, los trabajos de campo y los trabajos de gabinete u oficina.

- 3.1.3. Reconocimiento de la zona
	- 3.1.3.1.Trabajo de campo

Consiste en el trabajo realizado directamente en el área de influencia del proyecto.

- 3.1.4. Metodología de trabajo
	- 3.1.4.1.Brigada Topográfica

La brigada topográfica estuvo conformada por el siguiente personal:

- 01 Topógrafo
- 01 Asistente de topografía
- 02 Prismeros
- 01 Tesista
- 3.1.4.2. Equipos Topográficos

Los instrumentos topográficos que se utilizaron fueron los siguientes:

- 01 Estación total Topcon ES-105
- 01 Batería para estación total
- 01 GPS portátil Garmin 64S
- 02 Bastones 02prismas
- 01Trípode de soporte para estación total
- 01 Cinta métricas de 50m
- 3.1.4.3. Materiales
	- Libreta de campo
	- Lapiceros
	- Reglas
	- Cal y Yeso

## 3.1.5. Procedimiento

#### 3.1.5.1. Levantamiento topográfico de la zona

Los trabajos en campo se realizaron al promediar las 9 de la mañana, por ser una zona con bastante neblina, donde hubo inconvenientes para poder avanzar, el trabajo inicio en Monchacap (La Loma) y termino en Miguel Grau.

## 3.1.5.2.Georreferenciación

Es el establecimiento de puntos de control mediante coordenadas UTM, que se encuentran en el Sistema Geodésico Mundial 1984 (WGS84). La georreferencia se realizó empleando un GPS, asimismo el desarrollo del levantamiento topográfico a lo largo de la vía se desarrolló usando la estación total.

A continuación, se resumen los puntos obtenidos con el GPS portátil:

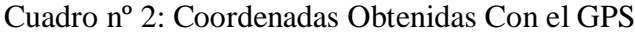

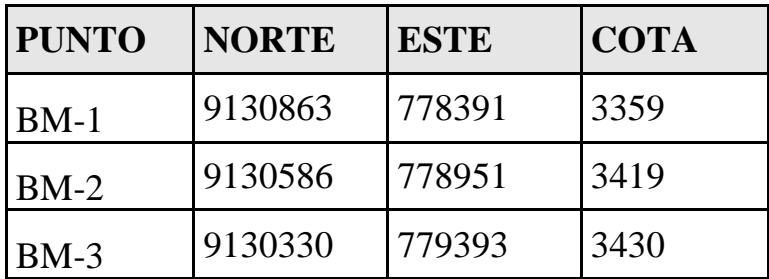

Fuente: Elaboración Propia

#### 3.1.5.3. Puntos de estación

Este proceso se inicia luego del establecimiento de la estación y georreferenciación de la misma. Consiste en la toma de los puntos necesarios para la representación real del área de influencia.

#### 3.1.5.4.Toma de detalles y rellenos topográficos

En el recorrido del levantamiento topográfico, se observó zona de botaderos, como también zonas de rellenos, los cuales serán adecuados para que los dueños de los pobladores afectados puedan beneficiarse y no ser afectados.

#### 3.1.5.5. Códigos utilizados en levantamiento Topográfico

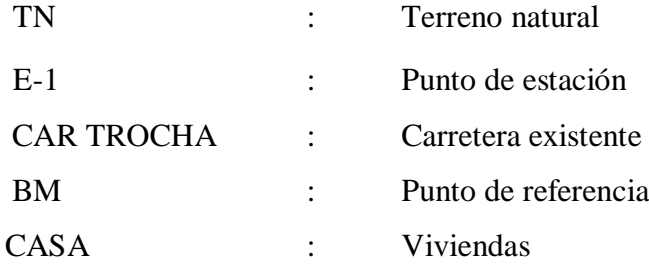

#### 3.1.6. Trabajo de gabinete

Al termino del levantamiento topográfico en campo se procede a ir a la oficina con los datos recopilados, los cuales para su procesamiento y uso requerido deberán ser exportados de la estación total a la laptop para guardarlos en un formato CVS (Excel), obteniendo así la información bajo las siguientes características: Numero de punto- Punto Norte – Punto Este-Cota de Elevación- Descripción de Punto.

3.1.6.1. Procesamiento de la información de campo y dibujo de planos

Laptop Lenovo E431 Intel ® ™ i5 CPU 2.54 GHz con 4.0 GB de RAM.

Software para el diseño asistido por computadora Ms Excel y AutoCAD Civil 3D 2018.

3.1.6.2.Tratamiento de los datos

Verificación y Calidad de los Datos

Es importante realizar esta verificación para generar una representación correcta del terreno natural, eliminar puntos repetidos y tomar puntos adicionales si fuese el caso.

3.1.6.3. Triangulación y generación de la superficie

Para generar la representación correcta de la superficie es importante triangular correctamente los puntos. Lo recomendable es unir los puntos cercanos y que de acuerdo al reconocimiento del terreno, ayuden a la generación de la superficie.

3.1.6.4. Resumen de los puntos importantes

La siguiente tabla resume los puntos importantes para el replanteo del proyecto:

| <b>PUNTO</b> | <b>NORTE</b> | <b>ESTE</b> | <b>COTA</b> |
|--------------|--------------|-------------|-------------|
| $E-1$        | 9130847      | 777811      | 3266        |
| $E-2$        | 9130949      | 777817      | 3283        |
| $E-3$        | 9130956      | 777960      | 3299        |
| $E-4$        | 9130778      | 778370      | 3353        |
| $E-5$        | 9130885      | 778391      | 3360        |
| $E-6$        | 9130575      | 778974      | 3423        |
| $E-7$        | 9130542      | 778982      | 3425        |
| $E-8$        | 9130518      | 779002      | 3426        |
| $E-9$        | 9130453      | 779033      | 3425        |
| $E-10$       | 9130375      | 779192      | 3424        |
| $E-11$       | 9130328      | 779406      | 3429        |
| $E-12$       | 9130330      | 779464      | 3428        |
| $E-13$       | 9130335      | 779472      | 3428        |
| $E-14$       | 9130394      | 779517      | 3426        |
| $E-15$       | 9130465      | 779526      | 3425        |
| $E-16$       | 9130483      | 779650      | 3423        |
| $E-17$       | 9130546      | 779711      | 3421        |
| $E-18$       | 9130565      | 779758      | 3421        |
| $E-19$       | 9130939      | 780252      | 3440        |
| $E-20$       | 9131084      | 780397      | 3448        |
| $E-21$       | 9131081      | 780454      | 3450        |
| $E-22$       | 9131143      | 780916      | 3491        |
| $E-23$       | 9131189      | 780934      | 3493        |
| $E-24$       | 9131231      | 780977      | 3494        |
| $E-25$       | 9131245      | 781134      | 3501        |
| $E-26$       | 9131165      | 781126      | 3504        |
| $E-27$       | 9131134      | 781146      | 3506        |
| $E-28$       | 9131054      | 781149      | 3507        |
| $E-29$       | 9130978      | 781258      | 3514        |
| $E-30$       | 9130863      | 781159      | 3521        |

Cuadro nº3: Puntos Importantes

Fuente: Elaboración Propia

3.1.6.5. Presentación del plano topográfico

En los anexos se adjunta el plano topográfico en tamaño A1, el cual representa el área de influencia a escala 1:5000. Las curvas de nivel equidistan 5 metros, es decir las curvas menores cada 5 metros y las mayores cada 25.

También se adjunta el plano de localización y ubicación política de los caseríos de Monchacap (la Loma) y Miguel Grau.

- 3.2. Estudio de Mecanica de Suelos y Cantera
	- 3.2.1. Estudio de suelos
		- 3.2.1.1.Alcance

El estudio de Mecánica de Suelos del Proyecto: "DISEÑO PARA EL MEJORAMIENTO DE LA CARRETERA DEL TRAMO, MONCHACAP – MIGUEL GRAU DISTRITO DE USQUIL –PROVINCIA OTUZCO –DEPARTAMENTO LA LIBERTAD", son sola para dicha área de estudio, de ninguna manera se puede aplicar para otros sectores o fines.

### 3.2.1.2.Objetivo

Determinar las características y/o propiedades físico – mecánicas y estratigráficas del terreno de fundación a lo largo del tramo en el que se desarrollará el "Diseño para el mejoramiento de la carretera tramo: Monchacap – Miguel Grau, distrito de Usquil-provincia de Otuzco, departamento La Libertad"

3.2.1.3.Descripción de proyecto

Nombre del proyecto "Diseño para el mejoramiento de la carretera tramo: Monchacap – Miguel Grau, distrito de Usquilprovincia de Otuzco, departamento La Libertad". Geográficamente se unen los centros poblados.

3.2.1.4.Descripción de trabajos

Los primeros trabajos ser realizaron en el laboratorio de suelos con las muestras extraídas de las calicatas realizando ensayos físicos mecánicos, con el fin de obtener el comportamiento de suelos.

Número y Ubicación de Calicatas

Se dieron a cabo las exploraciones mediante la la excavación de 7 calicatas de 1.50m \* 1 m (aproximadamente) a "tajo abierto" y por debajo de la sub rasante, a una profundidad mínima 1.5 metros, según el Manual de Ensayos de Materiales para Carreteras (EM-2000).

De acuerdo a la recomendación del Manual de Carreteras: Suelos, Geología, Geotecnia y Pavimentos, los pozos explorativos o calicatas de profundidad mínima de 1,5 m respecto al nivel de la subrasante del proyecto, con un mínimo de (02) dos calicatas por kilómetros, ubicadas longitudinalmente a distancia aproximadamente iguales y en forma alternada (derecha e izquierda).

En el proyecto por razones de uniformidad de estratos se ha considerado (01) una calicata por cada kilómetro

Cuadro nº 4: Cuadro De Cantidad De Calicatas Para Exploración De Suelos

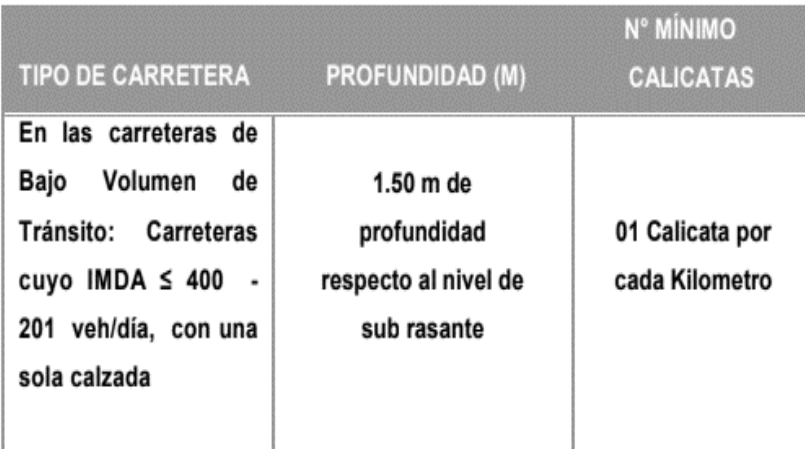

Fuente: Elaboracion Propia

Numero de Calicatas

Se realizaron 7 calicatas. La descripción alfanumérica de cada una fue consecutivamente de  $C - 01$  hasta la  $C - 07$ .

Ubicación de Calicatas

Se ubicó los puntos de calicatas en zonas claves y de fácil acceso a cada 1 km de distancia a lo largo del eje de vía.

Cuadro nº5. Numero de calicatas

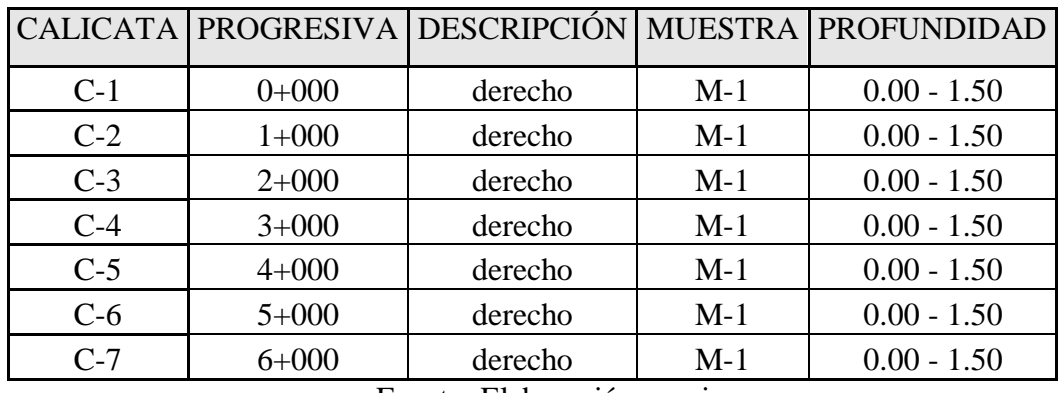

Fuente: Elaboración propia

Ensayos de Laboratorio
De las muestras obtenidas en campo se les realizaron los ensayos establecidos para este tipo de proyecto; estos ensayos se llevaron a cabo en los ambientes de CIT- Laboratorio de Mecánica de Suelos - UCV Filial Trujillo - Moche, con las recomendaciones del MTC – Ministerio de Transportes y Comunicaciones (EM – 2000) y Las norma de la American Society for Testing and Material (A.S.T.M.):

Cuadro nº 6 . Cuadro De Analisis De Suelos Según Norma

| El Análisis Granulométrico Tamizado | MTC E 107 ASTM D-422  |  |  |  |  |
|-------------------------------------|-----------------------|--|--|--|--|
| La Humedad Natural del suelo        | MTCE 108 ASTM D-2216  |  |  |  |  |
| El Límites de Atterberg del suelo:  |                       |  |  |  |  |
| El Límite Líquido                   | MTC E 110 ASTM D-4318 |  |  |  |  |
| El Límite Plástico                  | MTC E 110 ASTM D-4318 |  |  |  |  |
| El Índice de Plasticidad            | <b>MTC E 111</b>      |  |  |  |  |
| La Clasificación de los Suelos      | Método AASHTO M-145   |  |  |  |  |
| El Ensayo de Proctor Modificado     | MTC E 115 ASTM D-1557 |  |  |  |  |
| El Ensayo California B. Ratio       | MTC E132 ASTM D-1883  |  |  |  |  |

Fuente: Ministerio De Transporte Y Comunicaciones: Diseño Geométrico, p. 150.

En la siguiente tabla se presenta un resumen del Estudio de Mecánica de Suelos.

| <b>PROGRESIVA</b>              | $0+000$    | $1 + 000$  | $2 + 000$      | $3 + 000$ | $4 + 000$  | $5 + 000$ | $6 + 000$ |
|--------------------------------|------------|------------|----------------|-----------|------------|-----------|-----------|
| Calicata                       | $C-1$      | $C-2$      | $C-3$          | $C - 4$   | $C - 5$    | $C - 6$   | $C-7$     |
|                                | $0.00 -$   | $0.00 -$   | $0.00 -$       | $0.00 -$  | $0.00 -$   | $0.00 -$  | $0.00 -$  |
| Profundidad (m)                | 1.50       | 1.50       | 1.50           | 1.50      | 1.50       | 1.50      | 1.50      |
| $%$ Pasa 1 $\frac{1}{2}$ "     | 100        | 100        | 100            | 100       | 100        | 100       | 100       |
| $\%$ Pasa 1"                   | 100        | 97.52      | 92.85          | 100       | 94.1       | 78.83     | 100       |
| % Pasa 3/4"                    | 97.58      | 95.9       | 84.13          | 94.45     | 92.81      | 73.76     | 94.45     |
| $\%$ Pasa $1/2"$               | 96.04      | 94.36      | 74.19          | 89.11     | 85.27      | 67.21     | 89.11     |
| % Pasa 3/8"                    | 95         | 93.07      | 70.25          | 85.29     | 81.83      | 64.48     | 85.29     |
| $%$ Pasa $1/4"$                | 93.84      | 91.3       | 63.95          | 81.05     | 76.27      | 61.43     | 81.05     |
| % Pasa N°4                     | 93.32      | 90.42      | 60.4           | 77.96     | 72.67      | 59.93     | 77.96     |
| % Pasa N°8                     | 91.76      | 87.83      | 54.79          | 72.11     | 64.12      | 57.11     | 72.11     |
| $\%$ Pasa N°10                 | 91.26      | 87.17      | 53.52          | 70.69     | 62.03      | 56.44     | 70.69     |
| % Pasa N°16                    | 88.93      | 85.2       | 49.52          | 67.16     | 56.71      | 54.35     | 67.16     |
| % Pasa N°20                    | 86.96      | 83.91      | 46.15          | 64.97     | 53.89      | 52.93     | 64.97     |
| % Pasa N°30                    | 83.99      | 82.49      | 41.54          | 62.59     | 50.58      | 51.25     | 62.59     |
| % Pasa N°40                    | 80.39      | 80.72      | 37.64          | 60.68     | 47.62      | 48.92     | 60.68     |
| $\%$ Pasa $\rm N^{\circ}50$    | 76.9       | 76.76      | 34.37          | 58.99     | 45.55      | 45.98     | 58.99     |
| % Pasa N°60                    | 75.76      | 77.93      | 32.9           | 56.2      | 44.88      | 44.99     | 58.2      |
| % Pasa N°80                    | 71.29      | 75.8       | 30.1           | 55.09     | 42.14      | 41.15     | 56.09     |
| % Pasa N°100                   | 70.23      | 74.61      | 29.07          | 55.26     | 41.38      | 40.03     | 55.26     |
| % Pasa N°200                   | 67.09      | 71.43      | 26.97          | 53.15     | 39.68      | 36.67     | 53.15     |
| Limite Liquido %               | 39         | 27         | 44             | 33        | 38         | 33        | 33        |
| Limite Plástico %              | 28         | 14         | 29             | 24        | 23         | 23        | 24        |
| Índice de Plasticidad          |            |            |                |           |            |           |           |
| $\%$                           | 11         | 13         | 15             | 9         | 15         | 10        | 9         |
| Clasificación SUCS             | <b>ML</b>  | CL         | $\,$ GM $\,$   | ML        | <b>SC</b>  | GC        | ML        |
| Clasificación<br><b>AASTHO</b> | $A - 6(7)$ | $A - 6(7)$ | $A-2-$<br>7(1) | $A-4(3)$  | $A - 6(2)$ | $A-4(0)$  | $A-4(3)$  |
| Humedad %                      | 19.93      | 22.12      | 27.78          | 13.86     | 18.89      | 15.69     | 15.67     |
| % CBR al 100%                  | 14.5       |            |                | 14.92     |            |           | 16.11     |
| % CBR al 95%                   | 10.58      |            |                | 11.24     |            |           | 12.21     |

Cuadro nº 7. Tabla de Resumen de estudio de Mecánica de Suelos

Fuente: Elaboración Propia

Perfiles Estratigráficos

Muestra los perfiles estratigráficos de cada calicata realizada para el proyecto que unirá los caseríos de Monchacap (la Loma) y Miguel Grau.

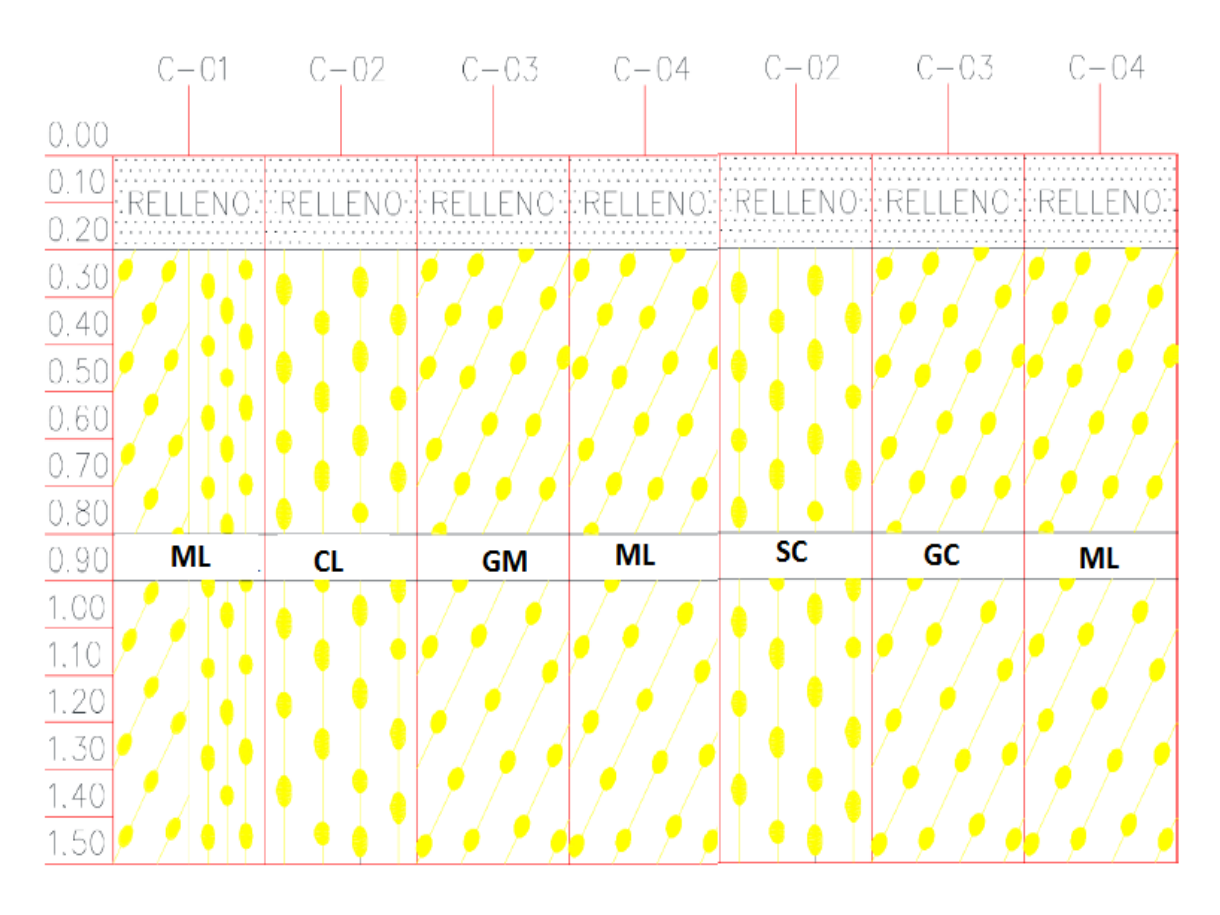

# Imagen nº 2. Gráfico De Perfiles Estratigráficos

## Fuente: elaboración propia

## 3.2.2. Estudio de cantera

3.2.2.1. Identificación de cantera

## Ubicación

Su ubicación es en el Km 4+500 al costado derecho de la carretera tramo: Monchacap – Miguel Grau.

Acceso

Acceso por ambos carriles de la vía desde caseríos Monchacap y Miguel Grau.

3.2.2.2.Evaluación de características de la cantera

SUCS clasifica esta muestra de cantera como: "Grava mal graduada" GP.

AASHTO clasifica esta muestra como: "Material granular", "Fragmentos de roca, grava y arena", "Excelente a bueno como subgrado".  $A - 1 - a(0)$ .

El 0.04% del material es finos.

El contenido de humedad de la muestra es 8.56%.

Para esta muestra se calculó el CBR de diseño al 95% y es de 66.13%.

Forma de Explotación

Para la extracción del material se utilizará maquinaria como: cargadores frontales y tractores tipo oruga.

Para el transporte del material a obra se usará volquetes de 15m3.

3.2.3. Estudio de fuente de Agua

## 3.2.3.1. Ubicación

La ubicación de la fuente de agua se ha realizado teniendo en cuenta los antecedentes y el estudio actual. Fuente de agua

Rio: a 13 kilómetros del Km 0 + 000 del proyecto en estudio.

Sector: San Juan de Miraflores

Distrito: Usquil

Provincia: Otuzco

Región: La Libertad

Altitud: 3300 msnm

#### 3.3. Estudio Hidrológico y obras de arte

#### 3.3.1. Hidrología

#### 3.3.1.1. Generalidades

En el sector la loma del caserío Monchacap es de suma importancia considerar el drenaje de carreteras, ya que constituye un aspecto básico e imprescindible en la mayoría de proyectos, que se ubican en las montañas.

La falta de deficiencia de los sistemas de drenaje en los proyectos pasados trae fallas o no el buen diseño de un drenaje correcto, que con el tiempo ocasionan el deterioro parcial y/o total de las obras, siendo destruidas en un corto plazo no correspondiente al diseño, consigo llevando incrementos en costos por mantenimiento.

Los Drenajes Lateral y Transversales de las Carreteras, permite controlar la erosión y socavamiento, garantizando así la vida útil con la cual se diseña el proyecto. La rápida evacuación del agua proveniente de la propia vía y de zonas aledañas permite proteger las diferentes estructuras frente a posibles daños, donde nuestro estudio Hidrológico nos permite el análisis de precipitaciones máximas en horas registradas en las estaciones.

#### 3.3.1.2. Objetivos de Estudio

Determinar los caudales máximos producto de las precipitaciones, para lograr su recolección, evacuación y para logra su recolección, evacuación y eliminación mediante obras de arte como alcantarillas y badenes, concierne y permite la duración de la carretera para que logre la duración según el diseño de la carretera.

### 3.3.1.3.Estudios Hidrológicos

Comprende el análisis de la información hidrometeorológica y cartográfico o de cuenca. El primero comprende en la recolección de registros pluviográficos y descargas disponibles, el cual sirve para generar las descargas o caudales de diseño según el tipo de obra propuesto, previos análisis de consistencia y ajuste a las funciones de distribuciones para eventos extremos máximos y la selección de las mismas a través del método analítico.

Por otro lado, el análisis cartográfico consiste en la determinación de parámetros morfológicos de la cuenca. Teniendo los datos de precipitación de diseño y los parámetros necesarios que se aplicaran en la determinación de las descargas de diseño para cada punto de intercepción de las quebradas existentes en el proyecto.

#### 3.3.2. Información Hidrometeorológica y cartográfica

### 3.3.2.1. Información pluviométrica

El agua de escorrentía existente y producida en el área de estudio, proviene exclusivamente de las precipitaciones pluviales caídas en toda la zona que abarca desde el C.P. Miguel Grau, Sahuachique hasta el Caserío de Loma.

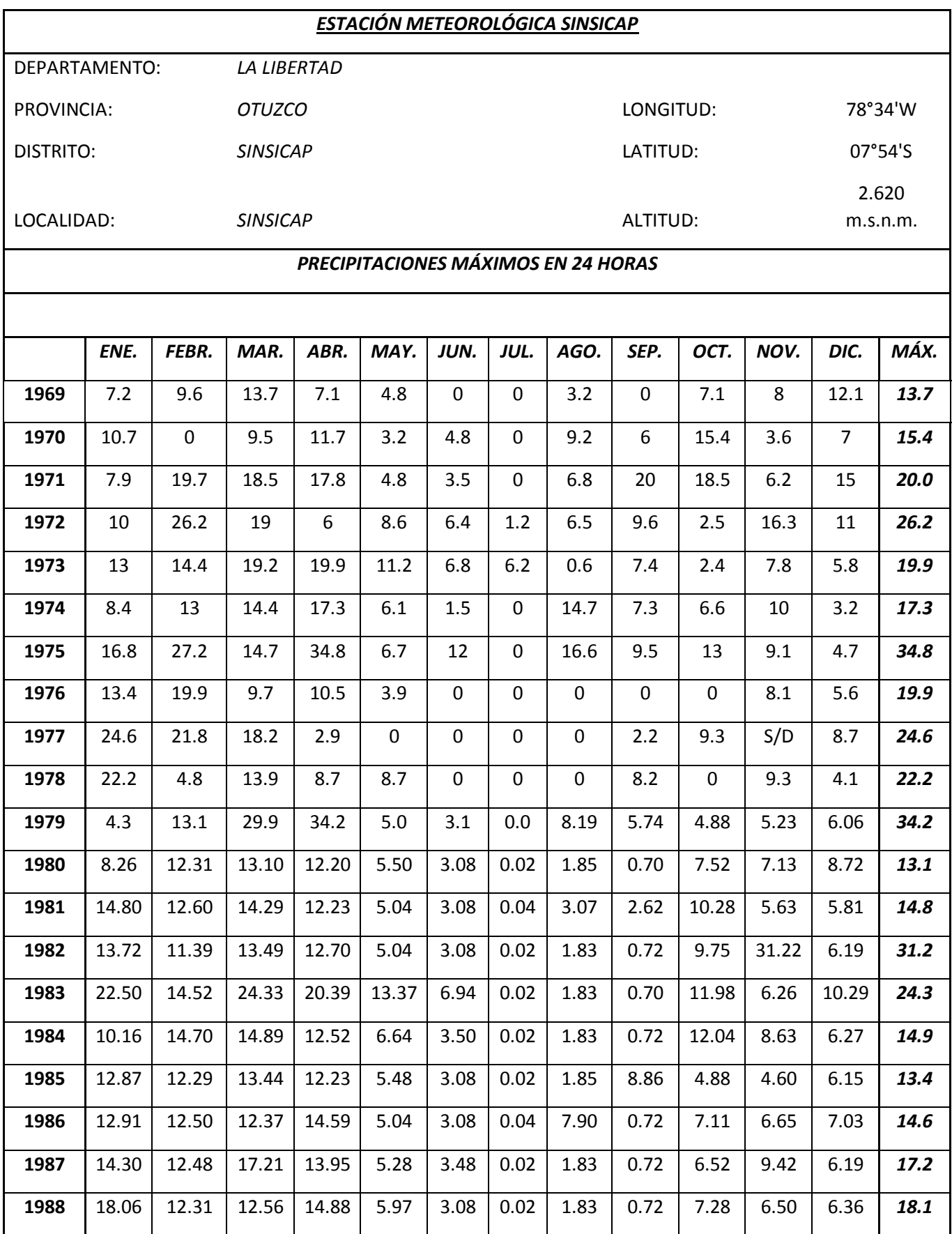

# .Cuadro nº 8. Estación Meteorológica Sinsicap

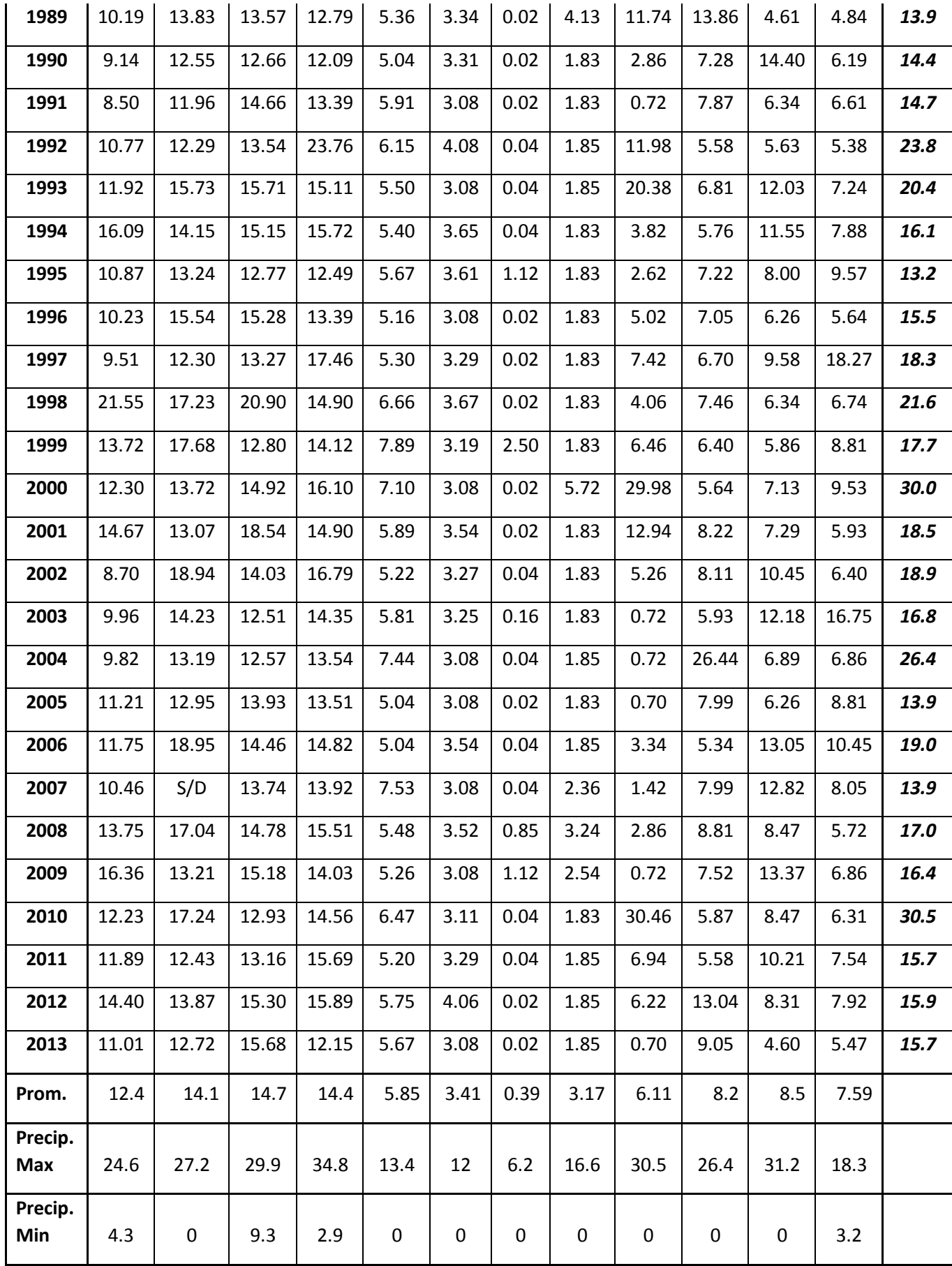

Fuente: Servicio Nacional de Meteorología e Hidrología

Cuadro de datos de estación Sinsicap.

Muestra de histograma de la precipitación media mensual

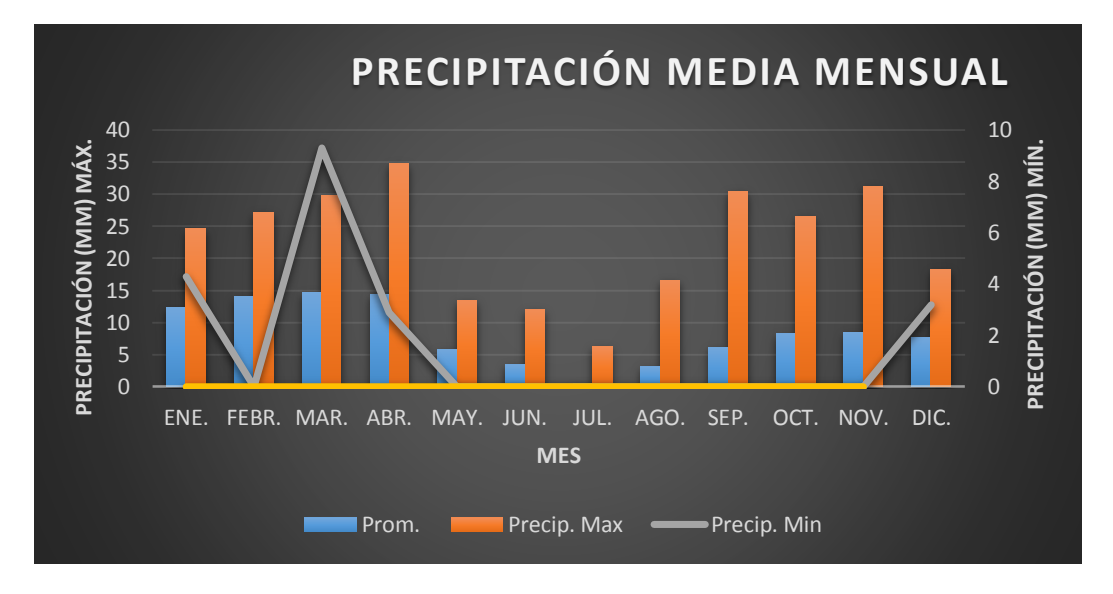

Imagen nº3. Precipitación media mensual

Fuente: Elaboración Propia

3.3.2.2.Precipitaciones máximas en 24 horas

Se cuenta con valores registrados en la estación de Sinsicap con las precipitaciones máxima en 24 horas, con un periodo de registro de 24 años.

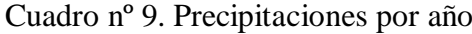

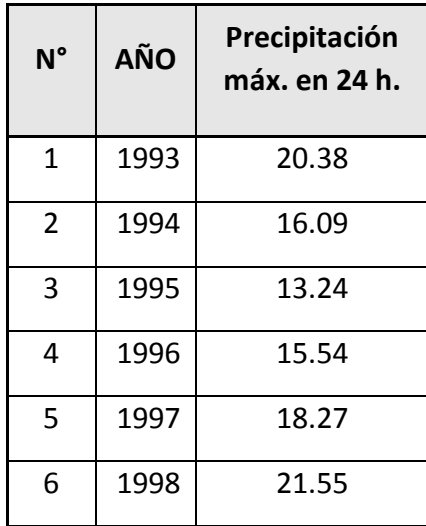

| 7  | 1999 | 17.68 |
|----|------|-------|
| 8  | 2000 | 29.98 |
| 9  | 2001 | 18.54 |
| 10 | 2002 | 18.94 |
| 11 | 2003 | 16.75 |
| 12 | 2004 | 26.44 |
| 13 | 2005 | 13.93 |
| 14 | 2006 | 18.95 |
| 15 | 2007 | 13.92 |
| 16 | 2008 | 17.04 |
| 17 | 2009 | 16.36 |
| 18 | 2010 | 30.46 |
| 19 | 2011 | 15.69 |
| 0  | 2012 | 15.89 |
| 21 | 2013 | 15.68 |

Elaboración propia: Elaboración con datos del SENAMHI

## Imagen nº4. Diagrama De Histograma De Precipitación Máxima En 24

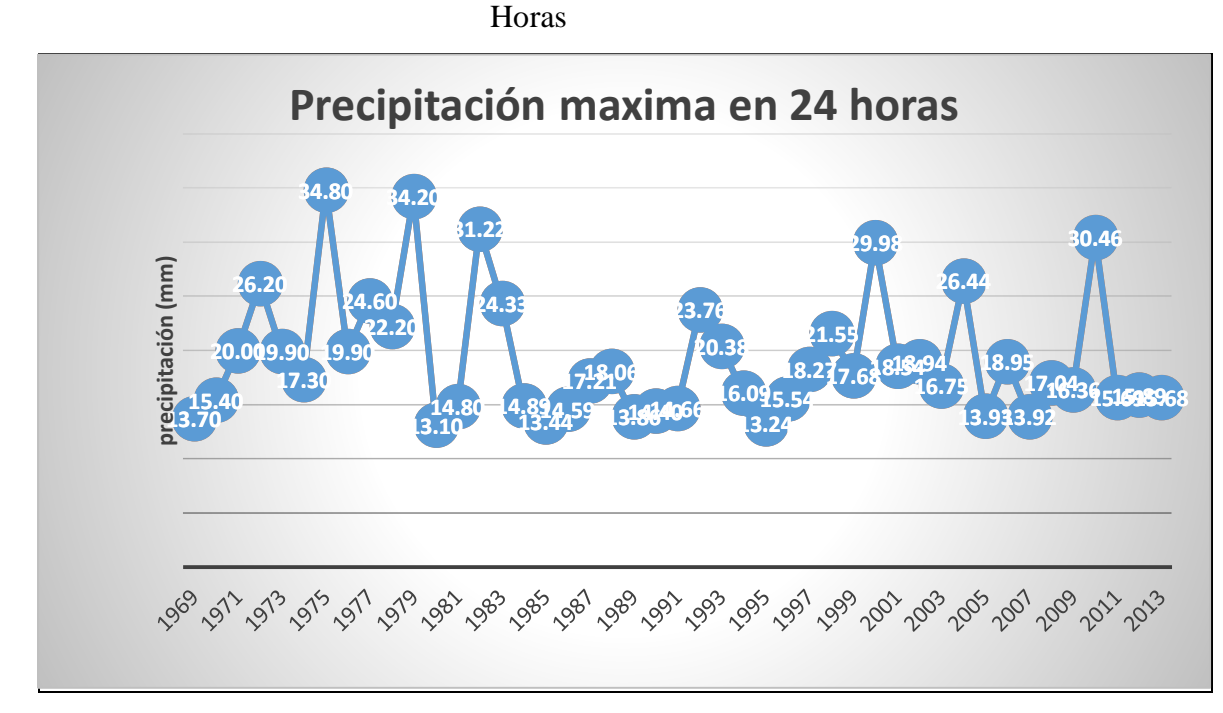

Fuente: Elaboración Propia Con Datos Del Senhami

Observamos que la precipitación máxima es de 34.8mm de lluvia.

## 3.3.2.3.Análisis estadísticos de datos hidrológicos

Para lograr el Análisis Estadístico de los Datos Hidrológicos, obtenidos del pluviómetro de la estación Sinsicap, de manera más rápida, se hizo uso del programa HidroHesta, lo cual de manera fácil y rápida se calculó el ajuste para las distintas distribuciones y luego seleccionar el mejor ajuste.

## Modelos de distribución

El análisis de frecuencias tiene la finalidad de estimar precipitaciones, intensidades o caudales máximos, según sea el caso, para diferentes períodos de retorno, mediante la aplicación de modelos probabilísticos, los cuales pueden ser discretos o continuos.

En la estadística existen diversas funciones de distribución de probabilidad teóricas; recomendándose utilizar las siguientes funciones:

Distribución normal Distribución Log Normal 2 parámetros Distribución Log Normal 3 parámetros Distribución Gamma 3 parámetros Distribución Log Pearson tipo III (NO SE AJUSTA) Distribución Gumbel Distribución Log Gumbel

| Período de<br>retorno (Tr) | PMP(mm)       |             |             |              |              |       |               |               |  |  |  |
|----------------------------|---------------|-------------|-------------|--------------|--------------|-------|---------------|---------------|--|--|--|
|                            | <b>NORMAL</b> | <b>LOGN</b> | <b>LOGN</b> | <b>GAMMA</b> | <b>GAMMA</b> | LOG-P | <b>GUMBEL</b> | <b>LOG</b>    |  |  |  |
|                            |               | 2PAR        | 3PAR        | 2P           | 3P           | T.III |               | <b>GUMBEL</b> |  |  |  |
| $\overline{2}$             | 19.29         | 18.56       | 17.46       | 18.8         | 18.11        | 17.9  | 18.34         | 17.76         |  |  |  |
| 5                          | 24.17         | 23.32       | 22.54       | 23.55        | 23.49        | 22.92 | 23.46         | 22.56         |  |  |  |
| 10                         | 26.72         | 26.27       | 26.82       | 26.32        | 27.05        | 26.66 | 26.85         | 26.43         |  |  |  |
| 20                         | 28.83         | 28.99       | 31.61       | 28.76        | 30.41        | 30.58 | 30.11         | 30.78         |  |  |  |
| 50                         | 31.2          | 32.39       | 38.85       | 31.67        | 34.64        | 36.16 | 34.32         | 37.47         |  |  |  |
| 100                        | 32.78         | 34.87       | 45.08       | 33.71        | 37.74        | 40.75 | 37.47         | 43.42         |  |  |  |
| 200                        | 34.23         | 37.31       | 52.03       | 35.64        | 40.76        | 45.7  | 40.62         | 50.3          |  |  |  |
| 500                        | 35.98         | 40.49       | 62.42       | 38.05        | 44.64        | 52.84 | 44.77         | 61.06         |  |  |  |

Cuadro 10. Modelo De Distribución De Probabilidad Teórica

Fuente: Elaboración Propia

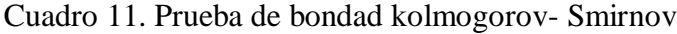

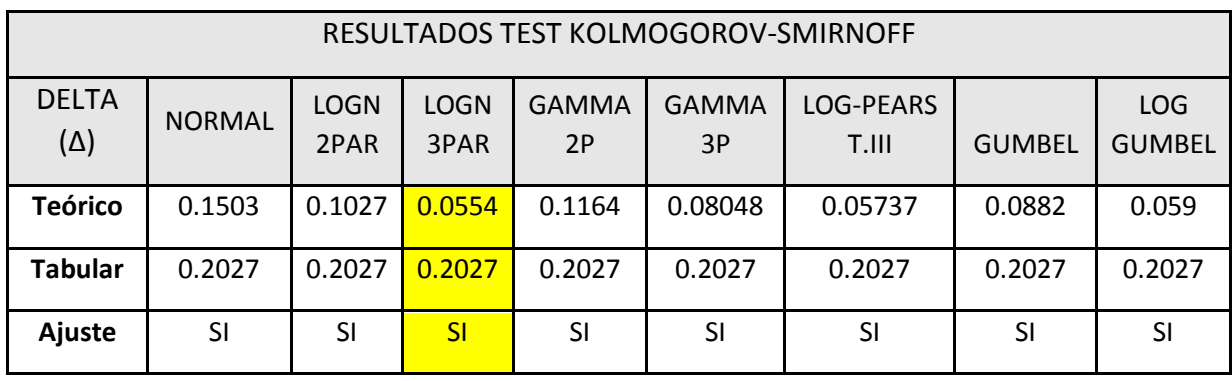

Fuente: Elaboración Propia

En conclusión, es favorable que esta en un Log Normal 3, por ser un delta menor teorico a los demás de ∆= 0.0554

| Periodo de<br>retorno<br>(Tr) | Precipitación<br>Max.<br>Probable<br>(mm) |
|-------------------------------|-------------------------------------------|
| 2                             | 17.46                                     |
| 5                             | 22.54                                     |
| 10                            | 26.82                                     |
| 20                            | 31.61                                     |
| 50                            | 38.85                                     |
| 100                           | 45.08                                     |
| 200                           | 52.03                                     |
| 500                           | 62.42                                     |

Cuadro 11. Prueba de bondad de ajuste de Log Normal 3

Fuente: Elaboración Propia

Periodos de retorno

En el cuadro 4 establece valores de periodo de retorno , donde está en función de riesgo admisible (R%) y vida útil o duración de proyectada de obra (n años) , donde en el cuadro 15 podremos

obtener los periodos de retorno para diferentes obras de de drenaje , la cual observaremos en los siguientes cuadros 4 y 5.

| Riesgo Admis. |                | Vida útil de las obras (n años) |      |      |           |      |      |      |      |       |
|---------------|----------------|---------------------------------|------|------|-----------|------|------|------|------|-------|
| $\mathsf{R}$  | 1              | $\overline{2}$                  | 3    | 5    | <b>10</b> | 20   | 25   | 50   | 100  | 200   |
| 0.01          | 100            | 199                             | 299  | 498  | 995       | 1990 | 2488 | 4957 | 9950 | 19900 |
| 0.02          | 50             | 99                              | 149  | 248  | 495       | 990  | 1238 | 2475 | 4950 | 9900  |
| 0.05          | 20             | 39                              | 59   | 98   | 195       | 390  | 488  | 975  | 1950 | 3900  |
| 0.1           | 10             | 19                              | 29   | 48   | 95        | 190  | 238  | 475  | 950  | 1899  |
| 0.2           | 5              | 10                              | 14   | 23   | 45        | 90   | 113  | 225  | 449  | 897   |
| 0.25          | 4              | 7                               | 11   | 18   | 35        | 70   | 87   | 174  | 348  | 695   |
| 0.5           | $\overline{2}$ | 3                               | 5    | 8    | 15        | 29   | 37   | 73   | 154  | 289   |
| 0.75          | 1.3            | $\overline{2}$                  | 2.7  | 4.1  | 7.7       | 15   | 18   | 37   | 73   | 144   |
| 0.99          | 1              | 1.1                             | 1.27 | 1.66 | 2.7       | 5    | 5.9  | 11   | 22   | 44    |

Cuadro 12. Valores de retorno

Fuente. Manual de hidrología, hidráulica y drenaje, 2015, p.25

Cuadro 13. Periodo de retorno según obras de drenaje.

| Descripción                                                                  | <b>Riesgo</b><br>admisible | <b>Vida</b><br>útil | Periodo de<br>retorno<br>(Tr) |
|------------------------------------------------------------------------------|----------------------------|---------------------|-------------------------------|
| Puentes                                                                      | 25%                        | 40<br>años          | $140$ años                    |
| Alcantarillas de paso de quebradas importantes y<br>badenes.                 | 30%                        | 25<br>años          | 80 años                       |
| Alcantarillas de paso de quebradas menores y<br>descarga de agua de cunetas. | 35%                        | <b>15</b><br>años   | 40 años                       |
| Drenaje de la Plataforma                                                     | 40%                        | 15<br>años          | 40 años                       |
| Subdrenes                                                                    | 40%                        | 15<br>años          | 40años                        |
| Defensas Ribereñas                                                           | 25%                        | 40<br>años          | 140 <sub>os</sub>             |

Fuente. Manual de hidrología, hidráulica y drenaje, 2015, p.28

### 3.3.2.4.Curvas de intensidad-duración-frecuencia

Son un elemento de diseño que relaciona la intensidad, duración y frecuencia de la lluvia, con la que se pueda presentar, es decir su probabilidad de ocurrencia, con la que se pueda presentar, para determinar las curvas IDF se necesita contar con registros pluviograficos en el tramo de estudio, verificando la lluvia más intensa de cada año, y así poder realizar un estudio de frecuencia con cada serie y así fórmalas, para poder examinar se deben de revisar los hietogramas de cada tormenta ocurrida en el transcurso del año y elegir la lluvia con mayor intensidad , que empieza desde dos horas , tres horas y así sucesivamente.

Con los valores seleccionados se forman series anuales , para cada una de las duraciones elegidas , las cuales se forman eligiendo los valores mayores de cada año , ya observando los correspondientes a cada año de registro , cada serie se somete a un análisis de frecuencia, asociando modelos probabilísticos y asi se consigue una probabilidad para la intensidad de lluvia , correspondiente a cada duración , y así verificar la intensidad vs la duración ,obteniendo un parámetro de periodo de retorno ,tal como se muestra en la figura .

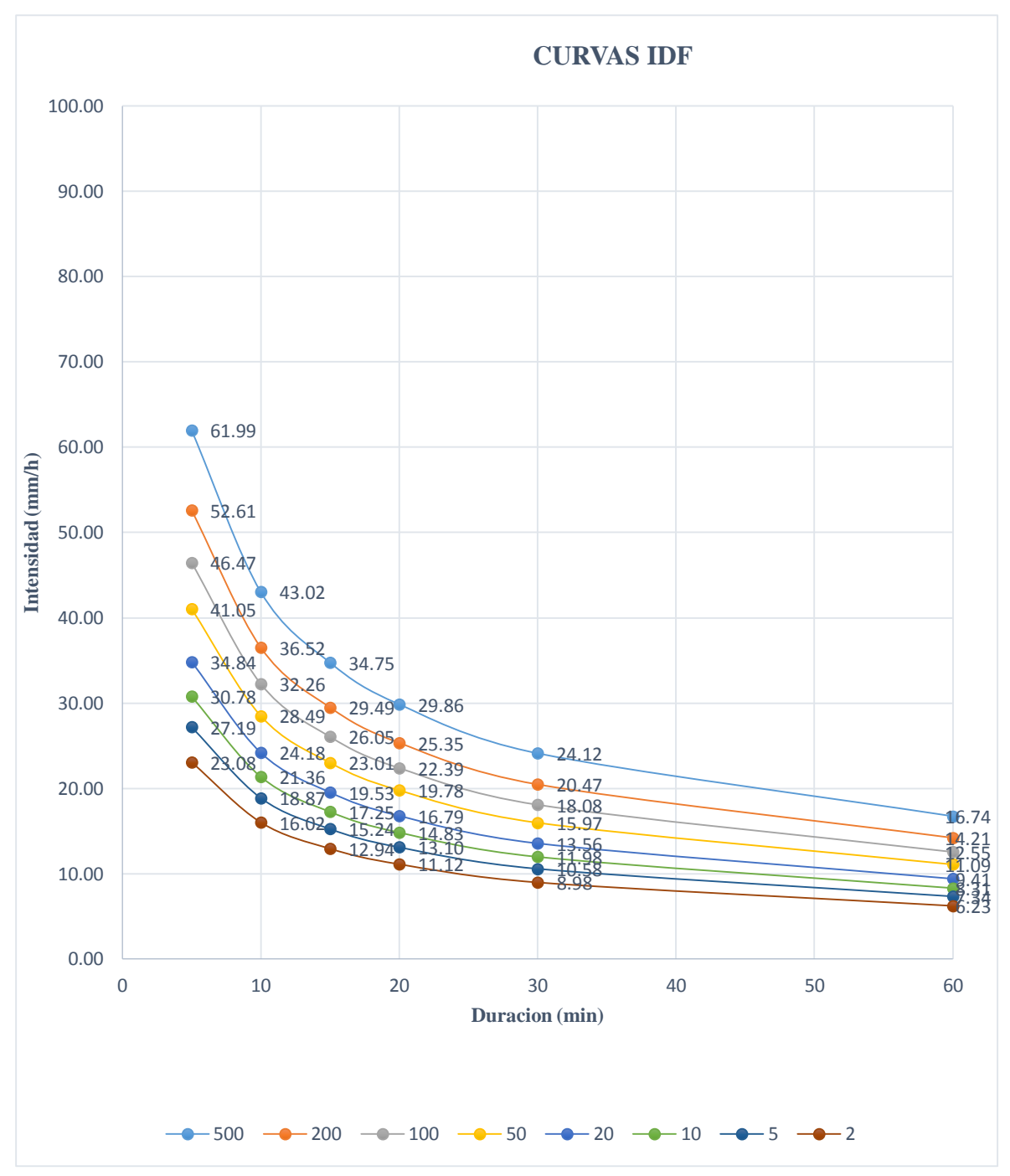

Cuadro nº14.Diagramas

de Curvas IDF

# Fuente. Elaboración Propia

El grafico anterior muestra la relación de intesidad con la duración y la frecuencia.

Como no se cuenta con datos de caudales, la descarga máxima será estimada en base a las intensidades máximas de diseño y a las características de la cuenca, recurriéndose al Método Racional, debido a que el tamaño de las cuencas es menor a 13 km2.

El método de cálculo supone que la máxima variación del gasto correspondiente a una lluvia de cierta intensidad sobre el área, es producida por la lluvia que se mantiene por un tiempo igual al que tarda el gasto máximo en llegar al punto de observación considerado. Teóricamente este periodo es el "Tiempo de Concentración", que se define como el tiempo requerido por el escurrimiento superficial para llegar desde la parte más alejada de la cuenca hasta el punto que se considere como límite de la misma.

La descarga máxima instantánea se determina sobre la base de intensidad máxima de precipitaciones.

$$
Q = \frac{CIA}{3.6}
$$

Donde:

 $Q =$  descarga pico (m3/seg)  $C =$ coeficiente de escorrentía I = intesidad de precipitación de (mm/hora)  $A = \text{área de cuenca en (km2)}$ 

Los fundamentos en que se basa este Método son:

- La magnitud de una descarga originada por cualquier intensidad de precipitación alcanza su máximo cuando esta tiene un tiempo de duración igual o mayor que el tiempo de concentración.
- La frecuencia de ocurrencia de la descarga máxima es igual a la de la precipitación para el tiempo deconcentración dado.
- El coeficiente de escorrentía es el mismo para todas las tormentas que se produzcan en una cuenca dada.
- El coeficiente de escorrentía es el mismo para todas las tormentas que se produzcan en una cuenca dada.

-

Para verificar los efectos de la aplicabilidad de la formula el coeficiente de escorrentía C y las intensidades varían de acuerdo a las características geomorfológicas de la zona.

Cuadro nº 15. Tabla de Coeficientes de escorrentía método racional

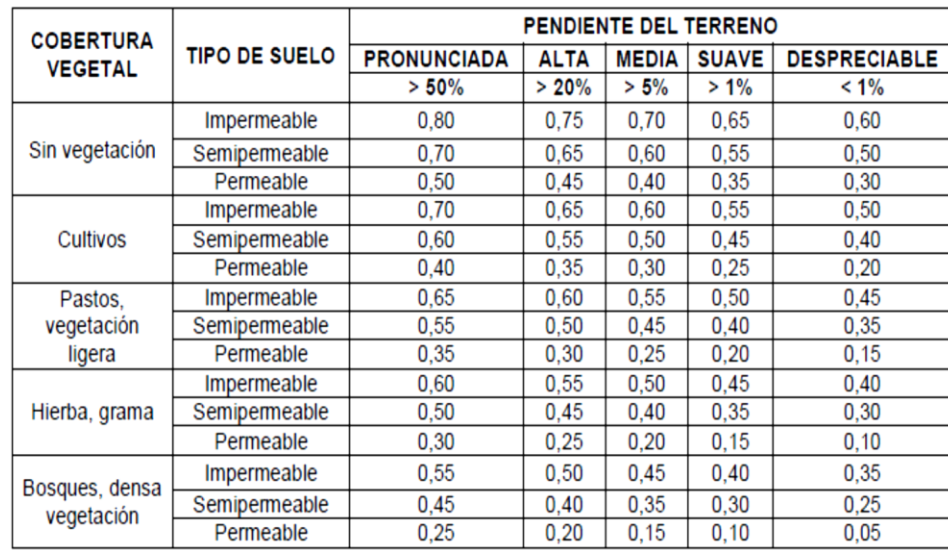

Fuente: Manual De Hidrología y Drenaje, p. 150

#### 3.3.2.6. Tiempo de concentración

Es el tiempo que recorre una gota hidráulicamente hasta el punto de salida de la cuenca, después del tiempo transcurrido de concentración se asume que toda la cuenca termino su concentración, como existe una relación inversa entre la duración de una tormenta y su intensidad y sabiendo que a mayor duración disminuye su intensidad , se asume que la duración es critica e igual al tiempo de concentración.

El tiempo de concentración real depende de muchos factores, entre otros de la geometría en planta de la cuenca (una cuenca alargada tendrá un mayor tiempo de concentración), de su pendiente pues una mayor pendiente produce flujos más veloces y en menor tiempo de concentración, el área, las características del suelo, cobertura vegetal, etc. Las fórmulas más usadas incluyen, longitud de mayor desde divisoria y el aérea. Donde el tiempo de concentración es un sistema de drenaje pluvial.

Tc=to+tf

Donde:

To= el tiempo de llegada a una alguna alcantarilla. Tf= tiempo que tarda en llegar al punto de interés. Cuadro 16. Para El C

61

## álculo De Tiempo De Concentración

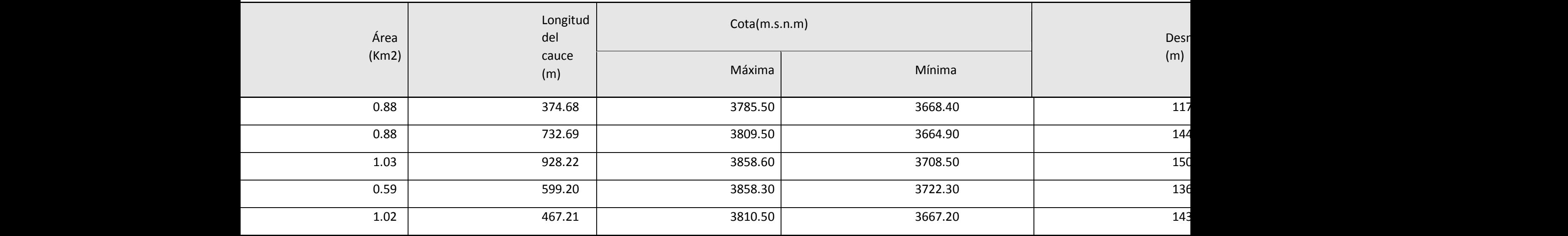

Fuente: Elaboración Propia

El cuadro nos indica las características generales que serán útiles para el cálculo de caudal.

Después de tener los tiempos de concentración para cada cuenca, se procede al cálculo de las intensidades de diseño las cuales están en función al periodo de retorno de las alcantarillas y badenes, y el tiempo de concentración de cada cuenca. Así se define el caudal máximo de cada cuenca para el diseño de las obras de arte.

## Comprende:

- La recaudación de agua proveniente de laudes y plataformas.
- El traslado de aguas recogidas llevadas a cauces naturales.
- Rehabilitación de los caminos ocasionados por los cauces naturales interceptados por el camino.

## 3.3.2.7. Diseño de cunetas

En la siguiente tabla se muestra los valores máximos de velocidades de flujo de acuerdo al tipo de material que se desplaza a lo largo de una cuneta.

Cuadro nº 17. Velocidades máximas admisibles

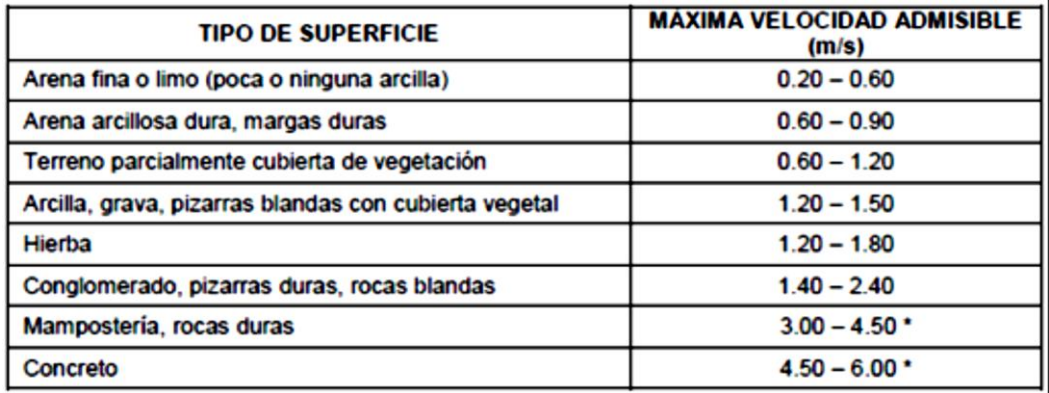

Fuente: manual de hidrología y drenaje, p. 155

Donde nos muestra que tipo de superficie y la velocidad máxima admisible.

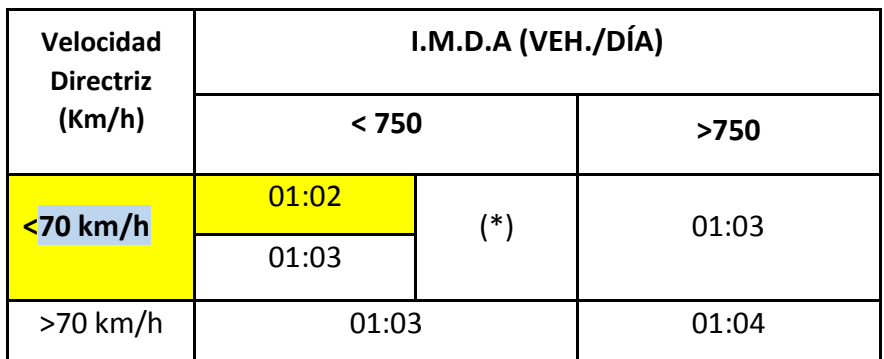

Cuadro 18. Inclinaciones de talud máximas (V:H)

Fuente: Manuela de hidrología, y drenaje, 2014, p.13.

En el proyecto a realizar según el cuadro nº emplearemos un talud de 1:02 para el tipo de cuneta, la cual se seleccionó dependiendo de la velocidad de diseño la que es de 30 km/h y con un índice anual menor a 750/veh./día.

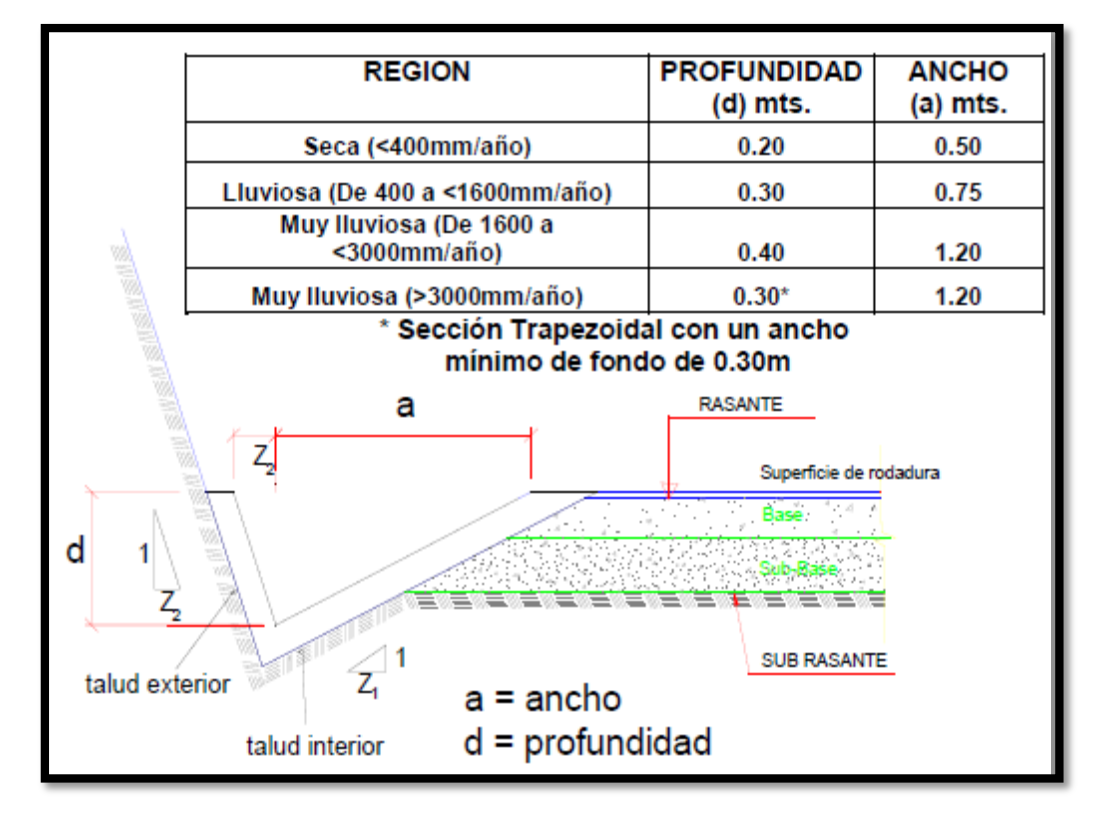

Imagen 4. Dimensiones Mínimas De Cunetas Triangulares Típicas

Fuente: Manual De Hidrología Y Drenaje, p. 133.

Para el diseño hidráulico de cunetas se utilizara el principio de flujo de canales abiertos con la fórmula de Manning.

$$
Q=\frac{C.I.A}{3.6}
$$

Donde:

Q: descarga máxima de diseño

Q: descarga máxima de diseño

C: coeficiente de escorrentía

I: Intensidad de precipitación máxima horaria (mm/h)

A: Área de la cuenca (km2)

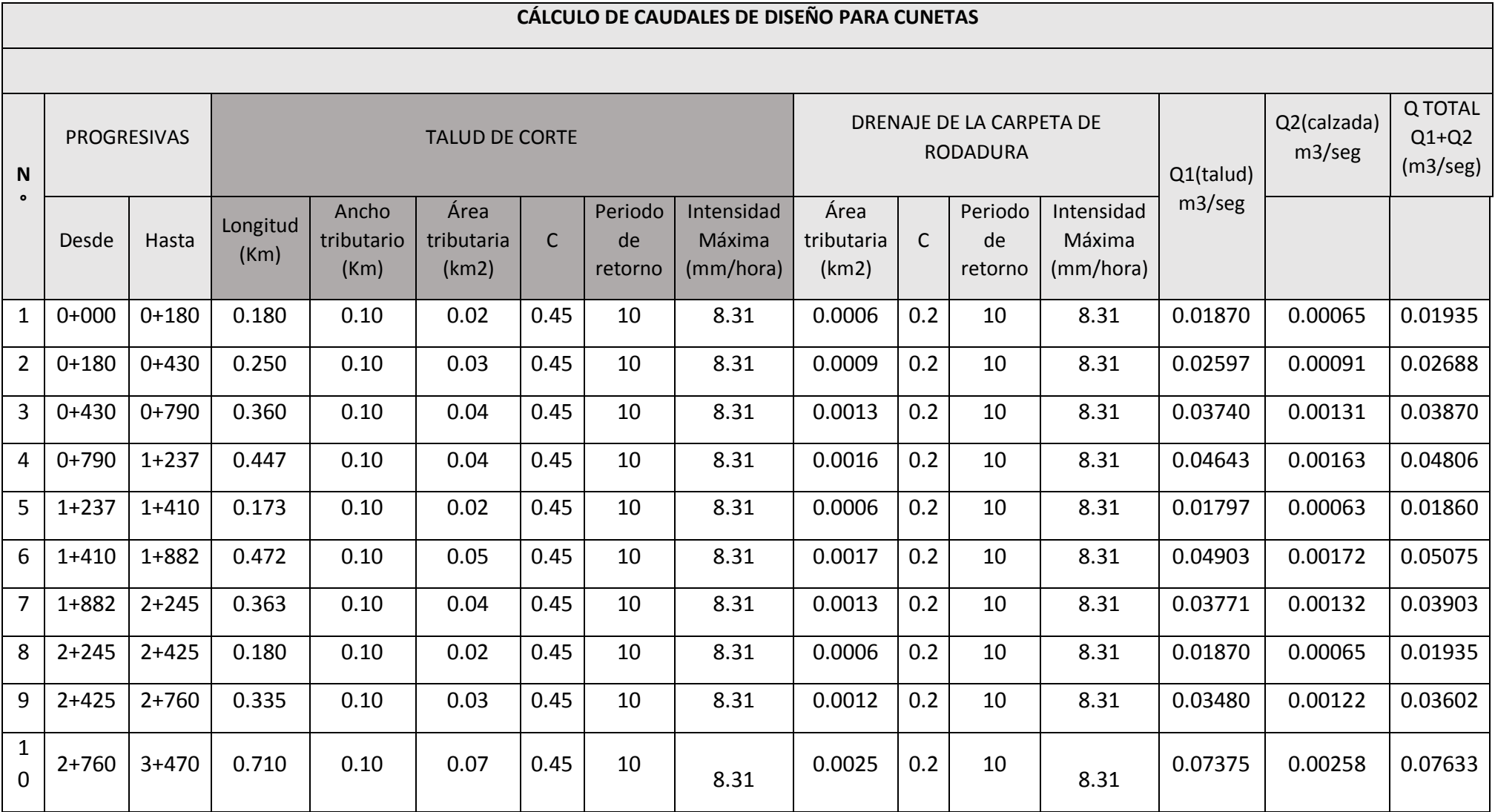

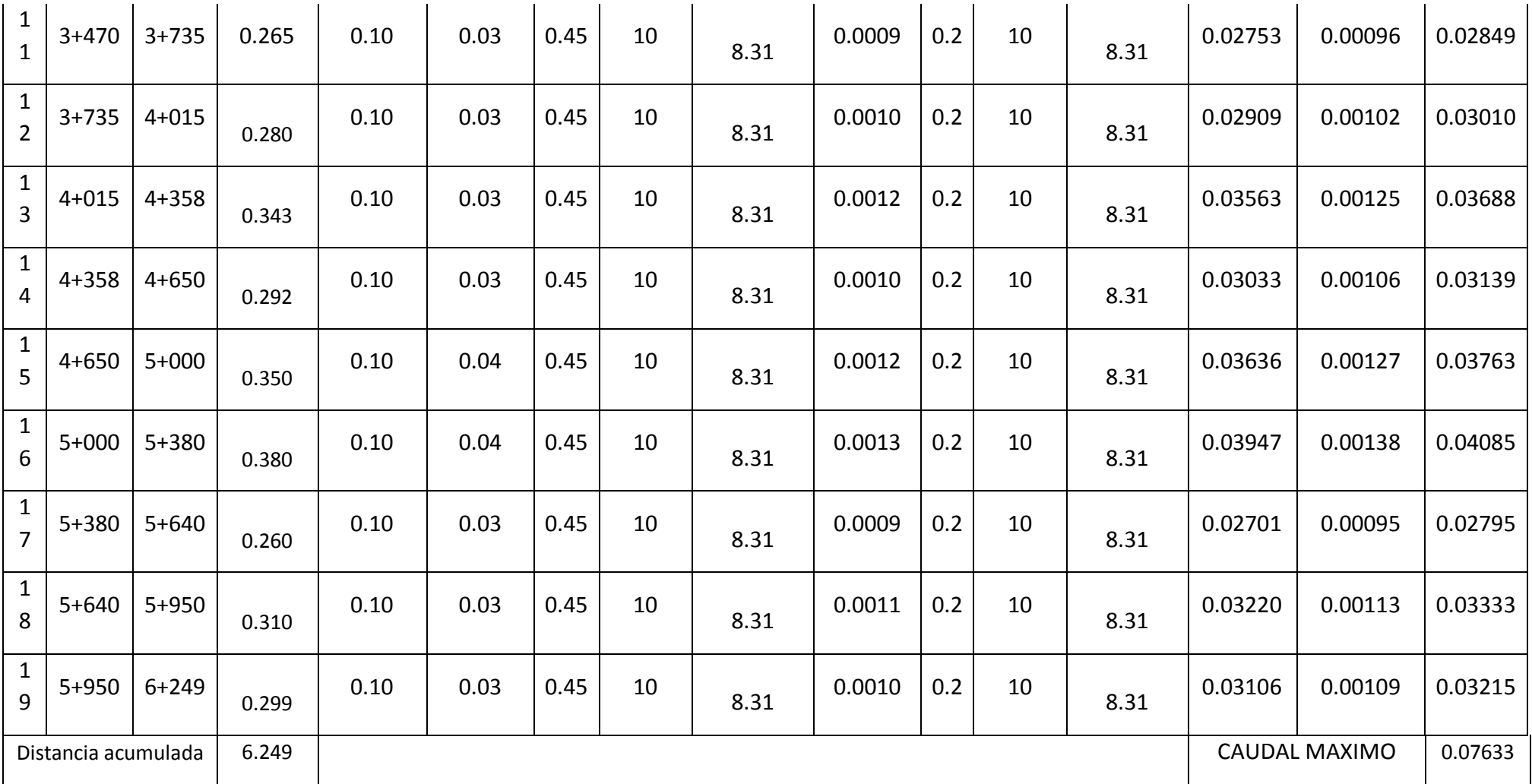

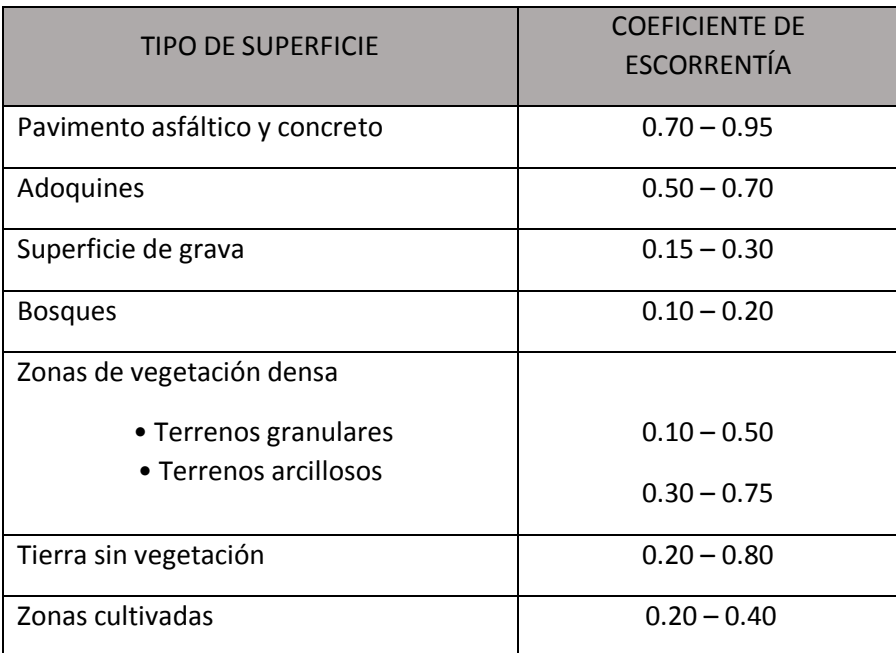

Cuadro 19 .coeficiente de escorrentía según tipo de superficie

Fuente. Manual para el diseño de carreteras pavimentadas, 2008, p. 59

Calculo de capacidad de cunetas

Para este cálculo se empleara la fórmula de Manning la cual se da por el principio de flujo de canales abiertos, en donde se determina cuando la cuneta está llena, viendo sus límites del caudal , la cual origina las velocidades máximas.

Ecuación de Manning

$$
Q = AxV = \frac{(Ax(R_h)^{\frac{2}{3}}xS^{\frac{1}{2}})}{n}
$$

Donde:

 $Q =$  Caudal ( $m3/seg$ )

 $V =$  Velocidad media (m/s)

A= Área de la sección (m2)

 $P =$  Perímetro mojado (m)

 $Rh = Radio hidráulico(m)$ 

 $S =$  Pendiente de fondo  $(m/m)$ 

n = Coeficiente de rugosidad ( Manning )

Parámetros de diseño según el manual de hidrología, hidráulica y drenaje 2014.

En la imagen, se tiene la las dimensiones mínimas para una cuneta según en la región que este ubicado dicho proyecto , puede ser una zona lluviosa , muy lluviosa ,y con presipitaciones que por los años pueden acumularse, el presente proyecto se encuentra en una zona lluviosas , teniendo dimensiones mínimas.

 $D =$  profundidad= 0.30m

 $A=$  ancho = 0.75

Cuadro nº20. Cuadro De Profundidad Según La Zona

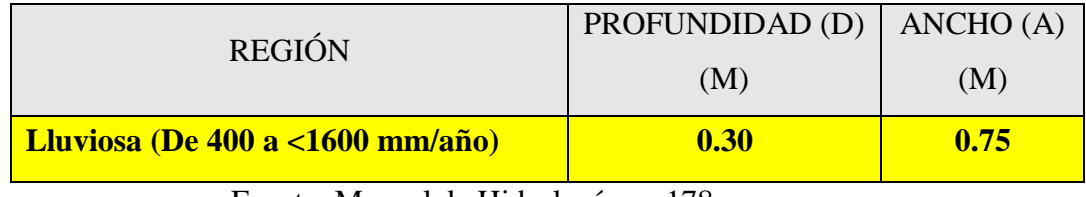

Fuente. Manual de Hidrología, p. 178.

Para encontrar el coeficiente de rugosidad(n), la cual nos pide la formula de Manning, se encuentra en el siguiente cuadro.

Cuadro nº21. Coeficiente de Rugosidad (n)

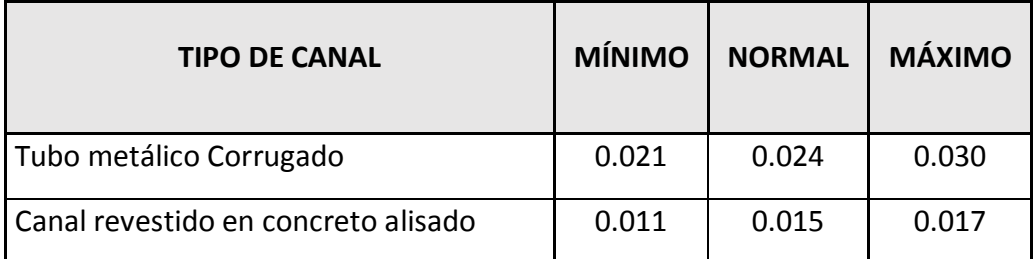

Fuente. Manual de hidrología y drenaje, 2014, p.75.

Calculo de área y perímetro

- Área  $A = \frac{(Z2+A)*Y}{2}$  $\frac{F_{A}F_{1}}{2} = 0.098m2$
- Perímetro mojado  $P = L_1 + L_2 = 1.13m$

Los datos anteriores para saber la capacidad del caudal

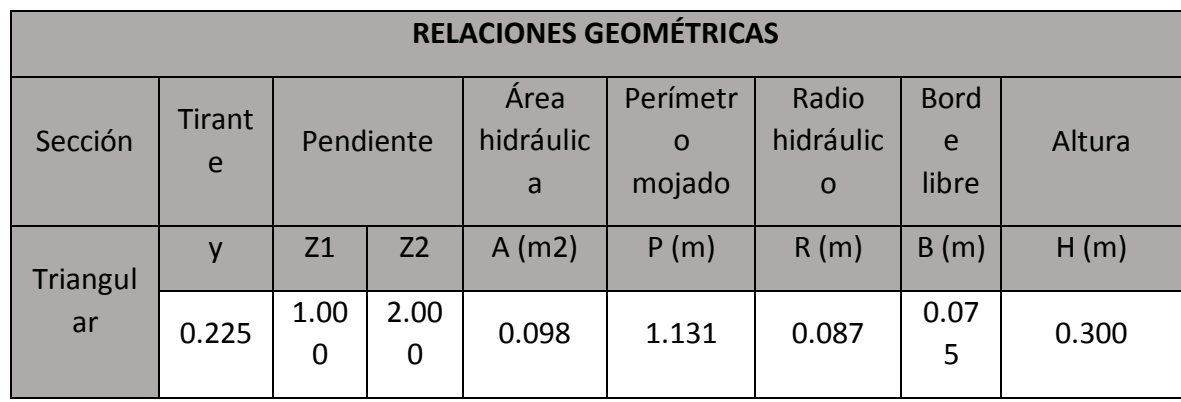

# Cuadro nº22. Relación Geométrica De Cuneta

Fuente: Elaboración Propia

## Cuadro nº23 .Empleando ecuación de Manning.

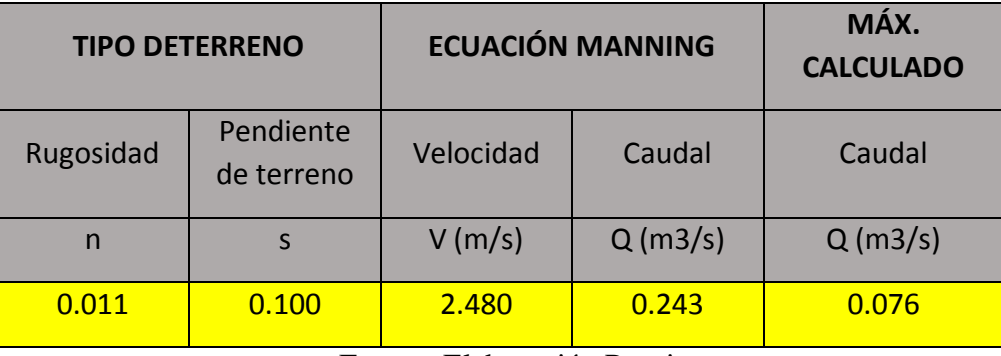

Fuente: Elaboración Propia

Resolviendo las ecuaciones anteriores vistas en el cuadro nº , se obtiene:

Q Mannig  $= 0243$  m $3/s$ 

Q aporte =  $0.076 \text{ m}^2/\text{s}$ 

Donde Q Manning > Q Aporte , en donde se observa que el Q Manning es mayor al caudal , es decir se ha diseñado correctamente el canal , donde la velocidad es de  $V = 2.48$ m/s que se encuentra en el rango de velocidades admisibles para una cuneta de concreto .

Se define como alcantarilla a la estructura cuya luz sea menor a 6.0 m y su función es evacuar el flujo superficial proveniente de cursos naturales o artificiales que interceptan la carretera.

El tipo de alcantarilla deberá de ser elegido en cada caso teniendo en cuenta el caudal a eliminarse, la naturaleza y la pendiente del cauce; y el costo en relación con la disponibilidad de los materiales. La cantidad y la ubicación serán fijadas en forma de garantizar el drenaje, evitando la acumulación excesiva de aguas. Además, en los puntos bajos del perfil debe proyectarse una alcantarilla de alivio, salvo solución alternativa. Por lo cual se empleara el método racional al igual que las cunetas, también para las dimensiones, empleando la fórmula de Manning.

Calculo de alcantarilla de alivio

Datos

$$
Q = \frac{CIA}{3.6}
$$

 $C =$ coeficiente de escorrentía

- $I =$  Periodo de retorno (Intensidad de precipitación)
- $A =$  Longitud entre alcantarillas por su acho tributario

| Ubicación de            |                   |  |  |  |  |  |  |
|-------------------------|-------------------|--|--|--|--|--|--|
| alcantarillas de alivio |                   |  |  |  |  |  |  |
| N°                      | <b>PROGRESIVA</b> |  |  |  |  |  |  |
| $\mathbf 1$             | $0+000$           |  |  |  |  |  |  |
| $\overline{2}$          | $1 + 454$         |  |  |  |  |  |  |
| 3                       | $1+507$           |  |  |  |  |  |  |
| 4                       | $2 + 451$         |  |  |  |  |  |  |
| $\overline{\mathbf{5}}$ | $2 + 504$         |  |  |  |  |  |  |
| $\overline{6}$          | $2+618$           |  |  |  |  |  |  |
| $\overline{7}$          | 3+484             |  |  |  |  |  |  |
| 8                       | $2 + 666$         |  |  |  |  |  |  |
| 9                       | $4 + 427$         |  |  |  |  |  |  |
| 10                      | $2 + 685$         |  |  |  |  |  |  |
| 11                      | $5 + 186$         |  |  |  |  |  |  |
| 12                      | $2 + 690$         |  |  |  |  |  |  |
| 13                      | $5 + 942$         |  |  |  |  |  |  |
| 14                      | $2+700$           |  |  |  |  |  |  |
| 15                      | 6+340             |  |  |  |  |  |  |
| 16                      | 5+970             |  |  |  |  |  |  |
| 17                      | $6 + 813$         |  |  |  |  |  |  |
| 18                      | 6000              |  |  |  |  |  |  |

Cuadro 24. Ubicación de alcantarillas

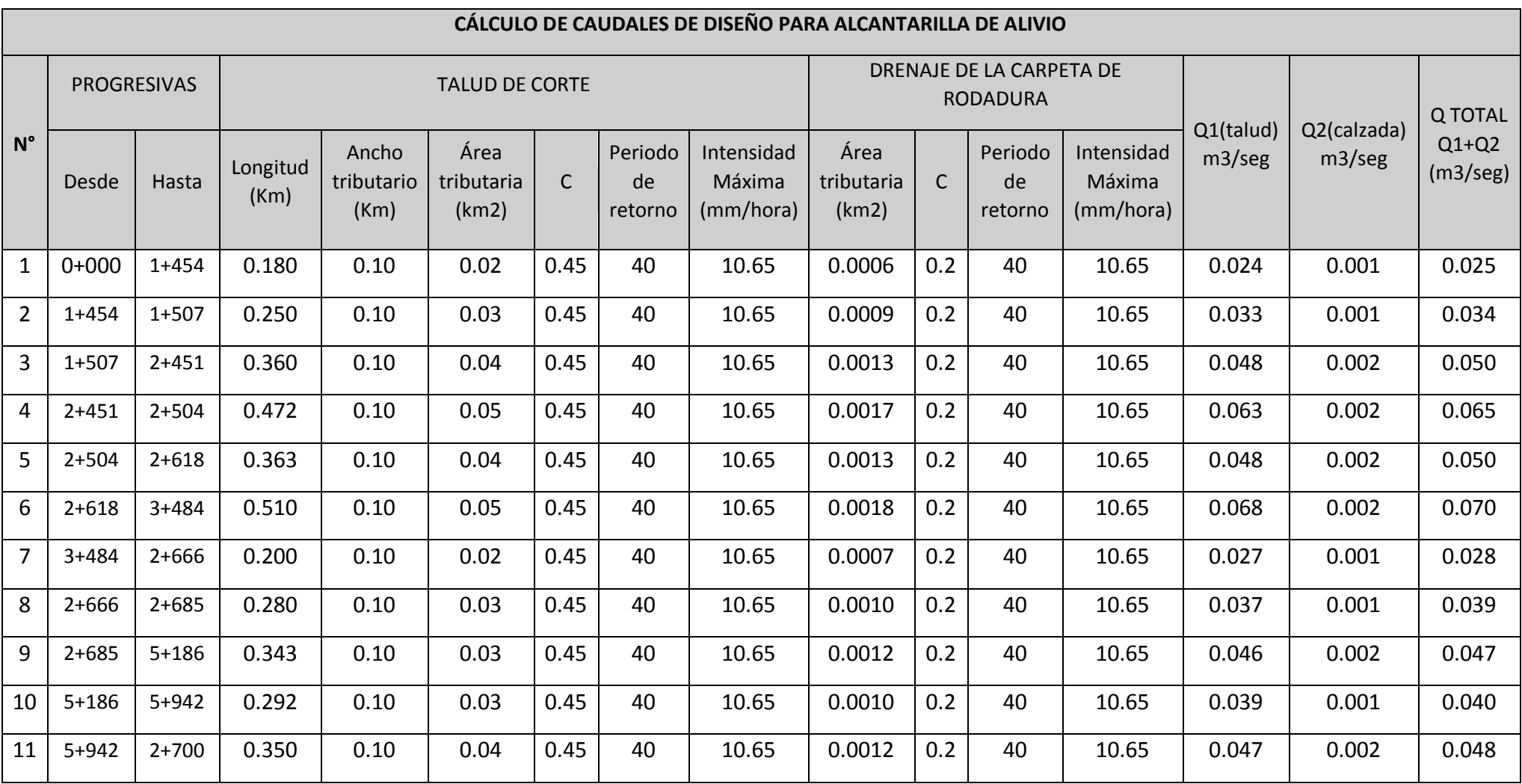

# Cuadro11. Caudales para alcantarillas de alivio

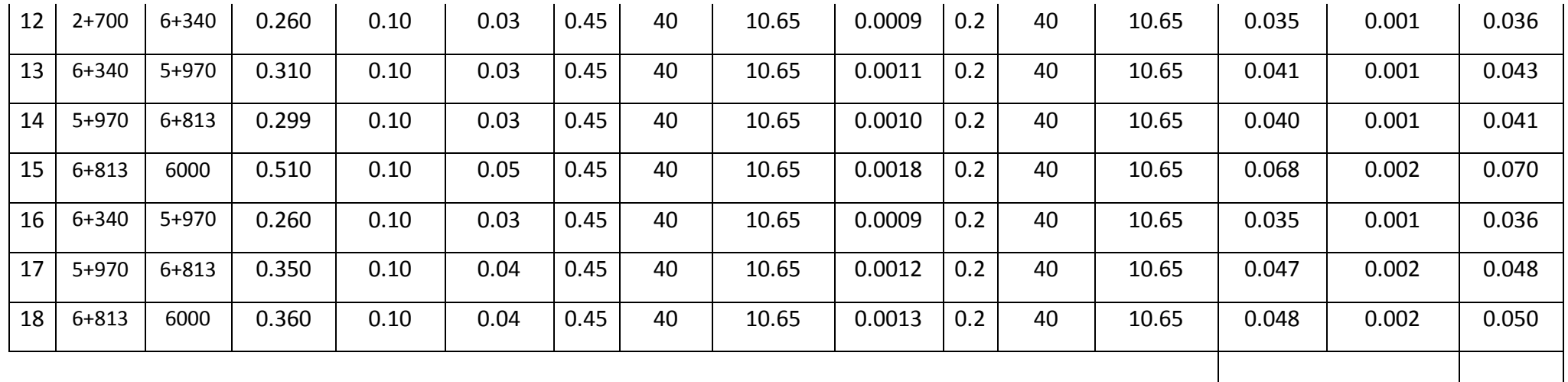

Q. Máximo | 0.070

Fuente: elaboración propia

Para poder calcular el diámetro a emplear utilizaremos la fórmula de Brease

Para el cálculo del diámetro se empleara la siguiente formula de Brease, donde se basa de un criterio elemental y conservador, la cual se adoptara a un diámetro comercial.

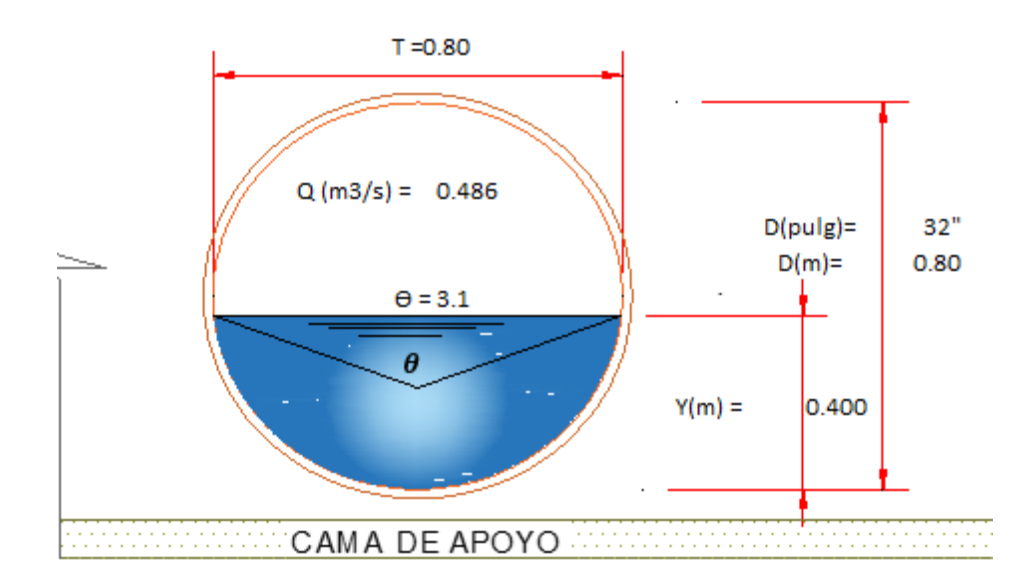

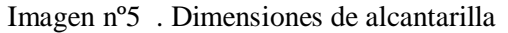

#### Fuente: software de H Canales

Para obtener el caudal empleamos el software H CANALES lo cual nos brindó el siguiente calculo Qmanning = 0.2352m3/s la cual es mayor Qaporte= 0.070m3/s y la cual ya tenemos una velocidad de 1.6635m/s, la cual está en los rangos permitidos y asi cumpliendo con los rasgos del caudal más crítico.

Calculo para alcantarillas de paso

Tiene como objetivo evacuar las aguas de las cunetas hacia quebradas ,para no arruinar la plataforma o carretera, donde para nuestra alcantarilla proyectada emplearemos acero corrugado tipo TMC , la de sección circular ,para nuestros cálculos necesitamos los tiempos de concentración de cada cuenca , después calcular el máximo caudal de la cuenca la que asume al caudal proyectado que llevaran la cunetas

| Quebrada<br>$N^{\circ}$ | Progresiva | Área<br>(km2) | Obra de<br>drenaje      | $\overline{C}$ | Tc<br>(min) | T<br>$(a\tilde{n}$ os) | Intensidad<br>(mm/hr) | Caudal<br>cuenca<br>(m3/S) | Caudal<br>cuneta<br>(m3/S) | Total<br>Q<br>(m3/S) |
|-------------------------|------------|---------------|-------------------------|----------------|-------------|------------------------|-----------------------|----------------------------|----------------------------|----------------------|
| $\mathbf{1}$            | $0+000$    | 0.88          | Alcantarilla<br>de paso | 0.45           | 2.93        | 50                     | 54.45                 | 5.994                      | 0.048                      | 6.04                 |
| $\overline{2}$          | $0+600$    | 0.88          | Alcantarilla<br>de paso | 0.45           | 5.85        | 50                     | 37.78                 | 4.160                      | 0.019                      | 4.18                 |
| 3                       | $2 + 480$  | 1.03          | Alcantarilla<br>de paso | 0.45           | 7.58        | 50                     | 32.97                 | 4.248                      | 0.036                      | 4.28                 |
| $\overline{4}$          | $2 + 550$  | 0.59          | Alcantarilla<br>de paso | 0.45           | 4.75        | 50                     | 42.18                 | 3.113                      | 0.028                      | 3.14                 |
| 5                       | $5 + 150$  | 1.02          | Alcantarilla<br>de paso | 0.45           | 3.49        | 50                     | 49.59                 | 6.328                      | 0.041                      | 6.37                 |
| 6                       | $5 + 950$  | 1.25          | Alcantarilla<br>de paso | 0.45           | 8.02        | 50                     | 62.24                 | 8.248                      | 0.053                      | 4.52                 |
| $\overline{7}$          | $6 + 420$  | 1.02          | Alcantarilla<br>de paso | 0.45           | 3.49        | 50                     | 49.59                 | 6.328                      | 0.041                      | 6.37                 |

Cuadro nº 25. Caudales de las alcantarillas

Ya teniendo los caudales totales de las alcantarillas, ya se podrá determinar el diámetro , aplicando la siguiente formula.

$$
A=0.5768\,x\,D^2
$$

También de la fórmula de ARMCO :

$$
R = \frac{\text{Área}}{\text{Per.mojado}} = \frac{0.5768 \, D^2}{1.9778 \, D} = 0.2916 \, D
$$

Ya teniendo las variables, las reemplazamos de la fórmula de manning , en donde podremos determinar el diámetro de alcantarillas. Ecuación despejada:

$$
D = \frac{1.6685 x (nQ)^{0.375}}{S^{0.1875}}
$$

Donde empleando la formula obtendremos los siguiente diámetros.
| $N^{\circ}$    | Progresiva | Q máx.<br>calculado<br>(m3/s) | S    | n     | Diámetro<br>calculado (m) | Diámetro<br>calculado (") | Cantidad<br>unid | Diámetro<br>comercial<br>(") |
|----------------|------------|-------------------------------|------|-------|---------------------------|---------------------------|------------------|------------------------------|
| $\mathbf{1}$   | $0+000$    | 6.04                          | 0.02 | 0.024 | 1.68                      | 66.30                     | $\mathbf{1}$     | 72                           |
| $\overline{2}$ | $0+600$    | 4.18                          | 0.02 | 0.024 | 1.47                      | 57.76                     | $\mathbf{1}$     | 60                           |
| 3              | $2 + 480$  | 4.28                          | 0.02 | 0.024 | 1.48                      | 58.27                     | $\mathbf{1}$     | 60                           |
| 4              | $2 + 550$  | 3.14                          | 0.02 | 0.024 | 1.32                      | 51.89                     | $\mathbf{1}$     | 60                           |
| 5              | $5 + 150$  | 6.37                          | 0.02 | 0.024 | 1.72                      | 67.64                     | $\mathbf{1}$     | 72                           |
| 6              | $5 + 950$  | 4.52                          | 0.02 | 0.024 | 1.52                      | 69.54                     | $\mathbf{1}$     | 72                           |
| $\overline{7}$ | $6 + 420$  | 6.37                          | 0.02 | 0.024 | 1.33                      | 55.65                     | $\mathbf{1}$     | 60                           |

Cuadro nº26. Diámetros de alcantarillas de Paso

Donde emplearemos los diámetros comerciales.

#### 3.3.2.9.Consideraciones de aliviaderos

Son los que cumplen el rol de evacuar las aguas, por tal razón se debe de tener en cuenta el mantenimiento y limpieza de los aliviaderos con el fin de obstruir el paso de las aguas, donde debe de cumplir la siguiente consideración de tener un borde libre no al menor 25% de la altura del diámetro.

# 3.3.3. Resumen de obras de arte

Finalizando el estudio hidrológico contaremos con total de 09 cunetas a lo largo de tramo , que serían de sección triangular , además también se cuenta con el diseño 08 alcantarillas de alivio ubicadas por diferentes partes .

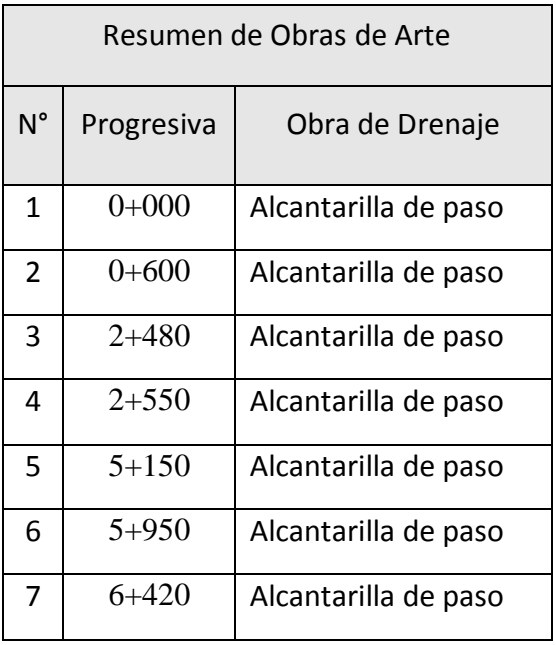

# Cuadro nº 27 Resumen de obras de arte

# 3.4. Diseño Geométrico de la Carretera

# 3.4.1. Generalidades

El diseño de una carretera está basado principalmente en la necesidad social y económica. Ambos criterios están correlacionados para establecer las características técnicas y físicas que son convenientes considerar en la carretera que se proyecta con el fin de tener resultados óptimos, en beneficio directo de la comunidad que requiere del servicio, a menudo en situación de limitaciones muy estrechas de recursos locales y nacionales.

#### 3.4.2. Normatividad

Manual de Diseño Geométrico (DG 2014).

Manual de seguridad vial.

Manual de especificaciones técnicas.

Manual de suelos, geológica, geotecnia.

### 3.4.3. Clasificación de las carreteras

#### 3.3.3.1. Clasificación por demanda

De acuerdo con el estudio realizado se determinó una carretera de tercera clase porque al contar IMD era menor a 400 veh/dia, presentando una calzada don dos carriles no menores a 3 metros de ancho, la funcionalidad de las carreteras se garantizada por los estabilizantes de suelos como asfaltos y pavimentos.

#### 3.3.3.2. Clasificación por su orografía

La carretera por su orografía se clasifica tipo 3 terreno accidentando , en donde se vio en el manual de carreteras , ya que cuenta con pendientes que varían entre 51% y 100% y en cuanto

a las pendientes longitudinales llega de un 6% a 9%, en cuanto el movimiento tierra, se puede decir que cantidades importantes.

### 3.4.4. Estudio de tráfico

#### 3.4.4.1.Generalidades

El fin directo que tiene el estudio de tráfico es contar y determinar una clasificación para conocer la cantidad de vehículos que transitan en la vía de estudio.

La variación en el tiempo, así como su composición vehicular y la proyección que se plantea para un periodo de utilidad de 20 años están regidos para garantizar seguridad y considerar de antemano los trabajos de mantenimiento que serán proyectados.

# 3.4.4.2. Conteo y clasificación vehicular

Donde se clasifican en diferentes vehículos que se deben de tener en cuenta:

- Vehículos ligeros : son los que tienen 10 como máximos , los que pueden ser : automóviles , jeeps , camionetas rurales y miniban.
- Vehículos pesados: son vehículos destinados al transporte de carga y personas que sobrepasen los 4000kg , entre ellos están los ómnibus, camiones, semitrailes y tráiler.

# 3.4.4.3. Metodología

Para determinar el conteo del tránsito vehicular, se ha llevado a cabo un plan de trabajo el cual se ha basado en observar el tramo de estudio y cuantificar la cantidad de vehículos que circulan durando el día. Se ha tomado en cuenta los criterios según está estipulado en el Manual para Estudio de Trafico. Para el desarrollo ordenado del estudio se ha previsto tener etapas en las actividades, como por ejemplo partiendo de la organización, ejecución y procesamiento.

#### 3.4.4.4. Procesamiento de la información

Para procesar la información, en primer lugar, se tiene que hacer el reconocimiento del lugar de estudio para lograr empezar el conteo de tráfico. Se ha considerado tener una libreta de campo en la cual se tomará nota todos los datos convenientes en relación con la transitabilidad de los vehículos. Para el procesamiento de la información que se obtuvo en campo se hizo uso del programa Excel y lograr dar con la sumatoria completa durante los días que se realizó el conteo.

# 3.4.4.5. Determinación del índice medio diario ( IMD)

El índice medio diario se define con la cantidad de vehículos que transitan en un determinado tiempo, la cual será dividida por el número de dicho periodo.

Determinación del tráfico medio diario semanal

Emplearemos la siguiente formula

$$
IMDA = \frac{VOL}{7}
$$

Donde:

VOL. = volumen promedio semanal por tipo vehículo.

### 3.4.4.6. Determinación del factor de corrección

Como la determinación de la cantidad vehículos se ha llegado analizar para una semana, es ideal llegar a conocer un factor de corrección el cual permitirá expandir la cantidad de vehículos de la muestra original que se ha tomado con el fin de determinar el IMDA.

Este ajuste se realiza ya que los volúmenes de tráfico siempre tienden a variar, por el solo hecho que existe temporadas en el año en el que se presencian demasiado tránsito, así como también existe una gran disminución del mismo.

Es importante calcular los datos obtenidos en un determinado tiempo y mediante un factor de ajuste o corrección sea proyectado hacia el promedio diaria anual. Se recomienda hacer uso de un Factor de corrección Referencial equivalente a uno punto uno (F.C  $= 1.10$ ).

3.4.4.7.Resultado De Conteo Vehicular (cuadro nº28. Resumen Semanal De Estudio )

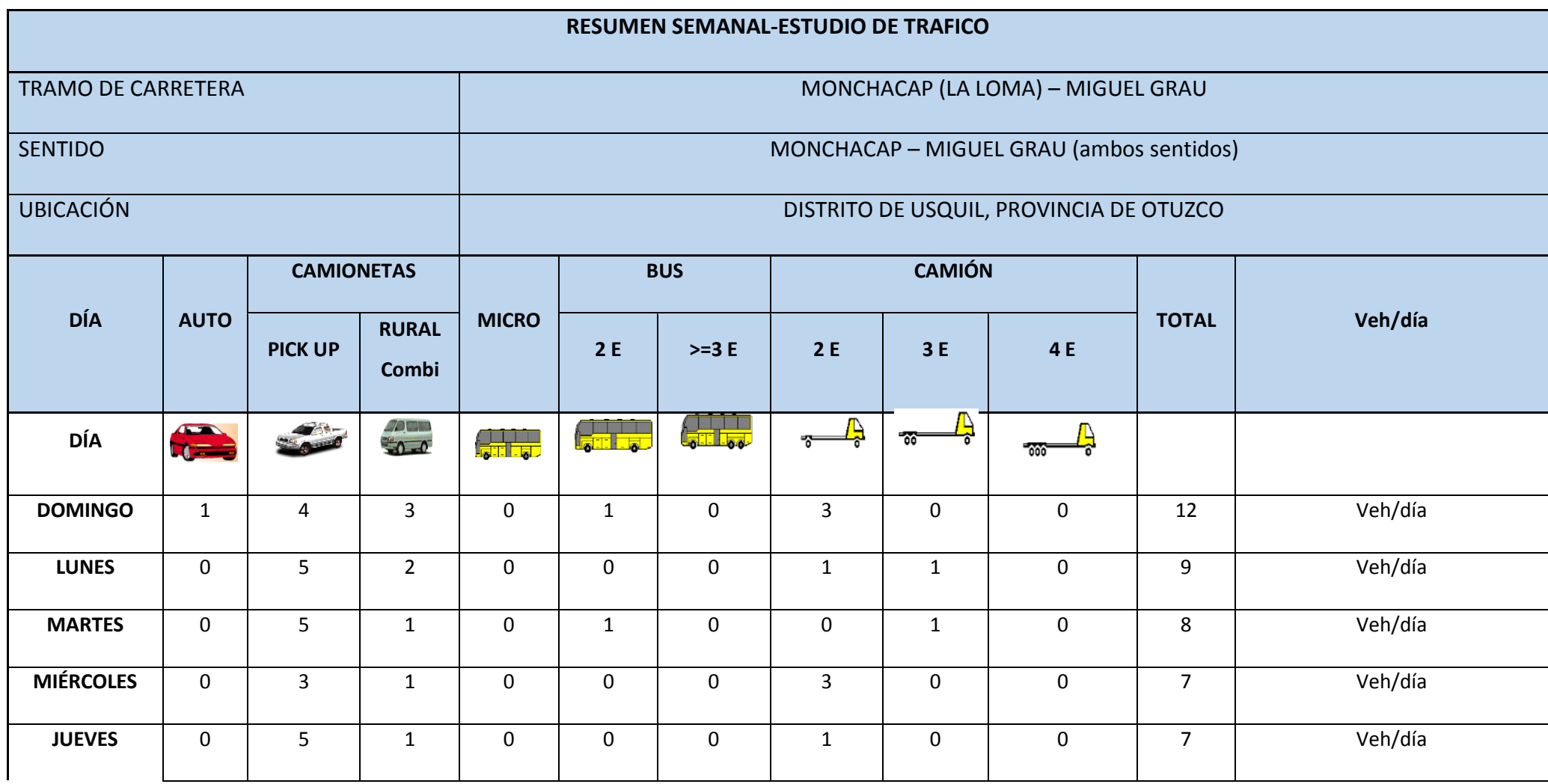

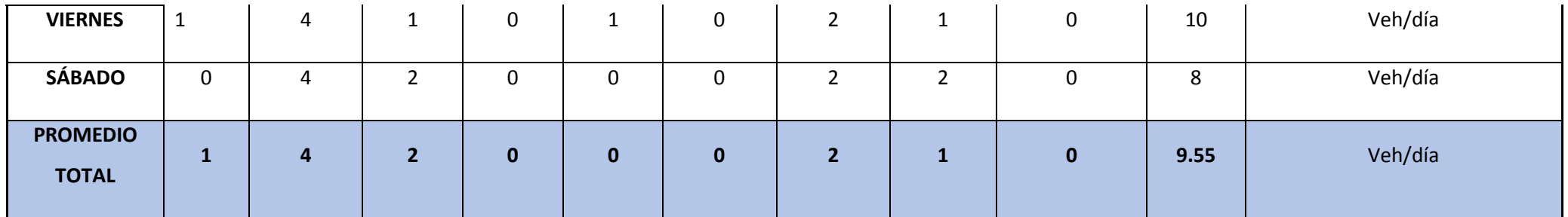

Fuente: Elaboración Propia

# 3.4.4.8. IMDA por estación

El índice medio diario anual es obtenido a partir deI MDS ( índice medio diario , semanal ) y del factor de corrección estacional (FC).

# Dónde: IMDA= FC x IMDS

A partir de los volúmenes diarios semanales por tipo de vehículo, indicados en la tabla anterior y aplicando el factor de corrección para vehículos ligeros de 1.178 y para vehículos pesados de 1.101, se procedió a obtener el Índice Medio Diario Anual.

Los valores que se presentan son considerados del tránsito en los dos sentidos. Por ello, una vez aplicado el F.C. se tendrá un IMD igual a 15 veh/dia.

### 3.4.4.9. Proyección de tráfico

Resulta importante realizar la proyección de transito futuro, debido al incremento de transito que se tiene previsto dentro de un determinado tiempo.

Primero, es importante conocer el periodo de proyección del tráfico, de manera que será necesario conocer las tasas de crecimiento, ya que están en función de estas. Se debe resaltar que están en función de las tasas de crecimiento demográficas y macroeconómicas.

Es importante recordar que las tasas de crecimiento vehicular cambian de acuerdo con el tipo de vehículo. Para concretar dichas tasas se hará en base a series históricas de tráfico que corresponden a estudios anteriores.

Cuando no se cuenta con información histórica o del caso que sea insuficiente, la otra opción es realizar un análisis macroeconómico del área de estudio – PBI, relacionando una encuesta de transitabilidad tomando en cuenta origen destino.

Primeramente, se debe de saber el periodo de proyección del tráfico para poder conocer las tasas de crecimiento, por otra parte se debe te tener en cuenta el crecimiento vehicular dependiendo el tipo de vehículo.

Ecuación de la demanda de transito es la siguiente:

$$
Pf = P_0(1 + T_c)^n
$$

Donde:

Pf : transito final. Po: transito inicial Tc: tasa de crecimiento anual n : años de proyección

donde se debe de realizar en dos tipos de estudio tanto en vehículos ligeros y vehículos pesados , en donde para los vehículos ligeros su tasa de crecimiento dependerá del crecimiento de población y para los vehículos pesados dependerá del crecimiento económico.

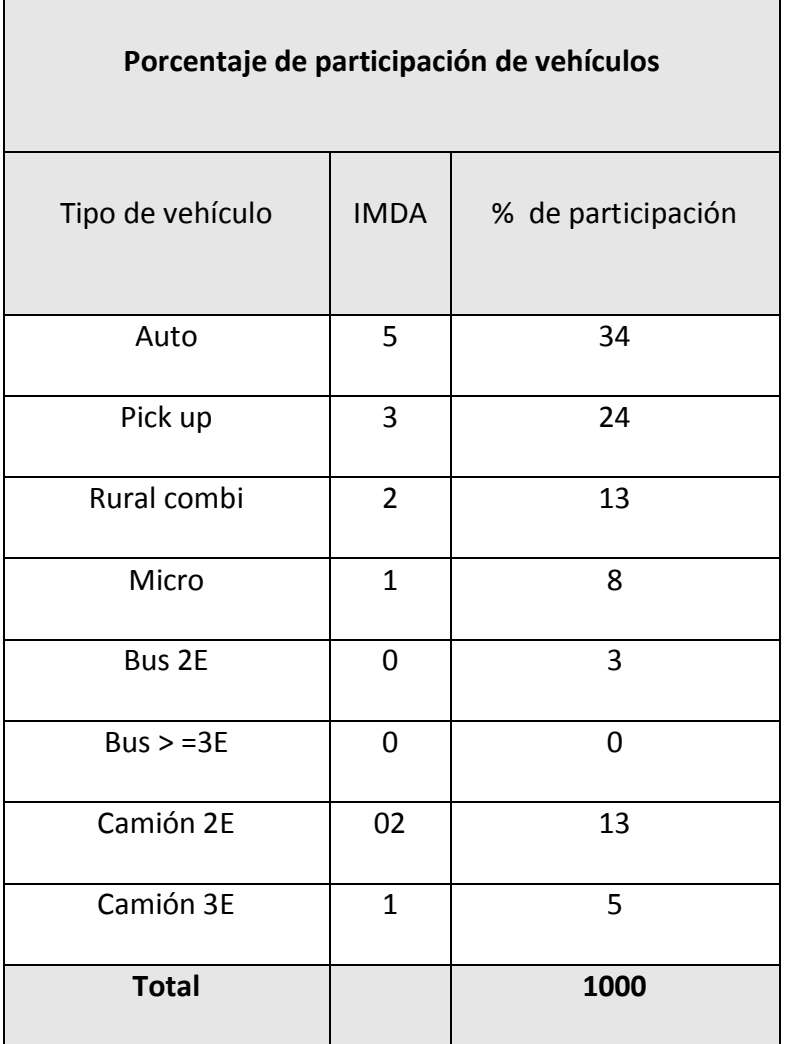

Cuadro nº 29. Mostrará el resumen según el tipo de vehículo.

Fuente: elaboración Propia

# 3.4.4.10. Tráfico generado

г

Para llegar a conocer el tráfico generado es importante tener el tráfico normal, este es considerado el incremento del tránsito normal ya que, debido a la creciente producción de vehículos, el deseo de movilizarse de las personas y la flexibilidad que garantiza el vehículo para trasladarse de un lugar a otro. Teniendo en cuenta un crecimiento de 2.6% para vehículos ligeros y un 3.6 para vehículos pesados.

Para conocer el número de ejes equivalentes (EAL), se ha tomado en cuenta los siguientes vehículos lo cual están clasificados de esta manera.

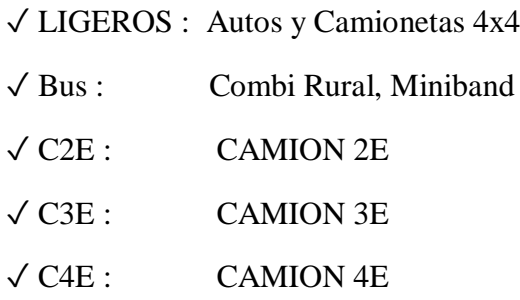

Formula a emplear para determinar el tráfico proyectado, depende al tipo de vehículos y su tasa de crecimiento.

$$
TP = Ta \times (1+r)^{n-1}
$$

Donde

- $-$  Ta = Trafico actual
- $r$  = taza de crecimiento
- n = número de años proyectados

# 3.4.4.11. Tráfico total

# Cuadro nº 30 proyectado a 20 años

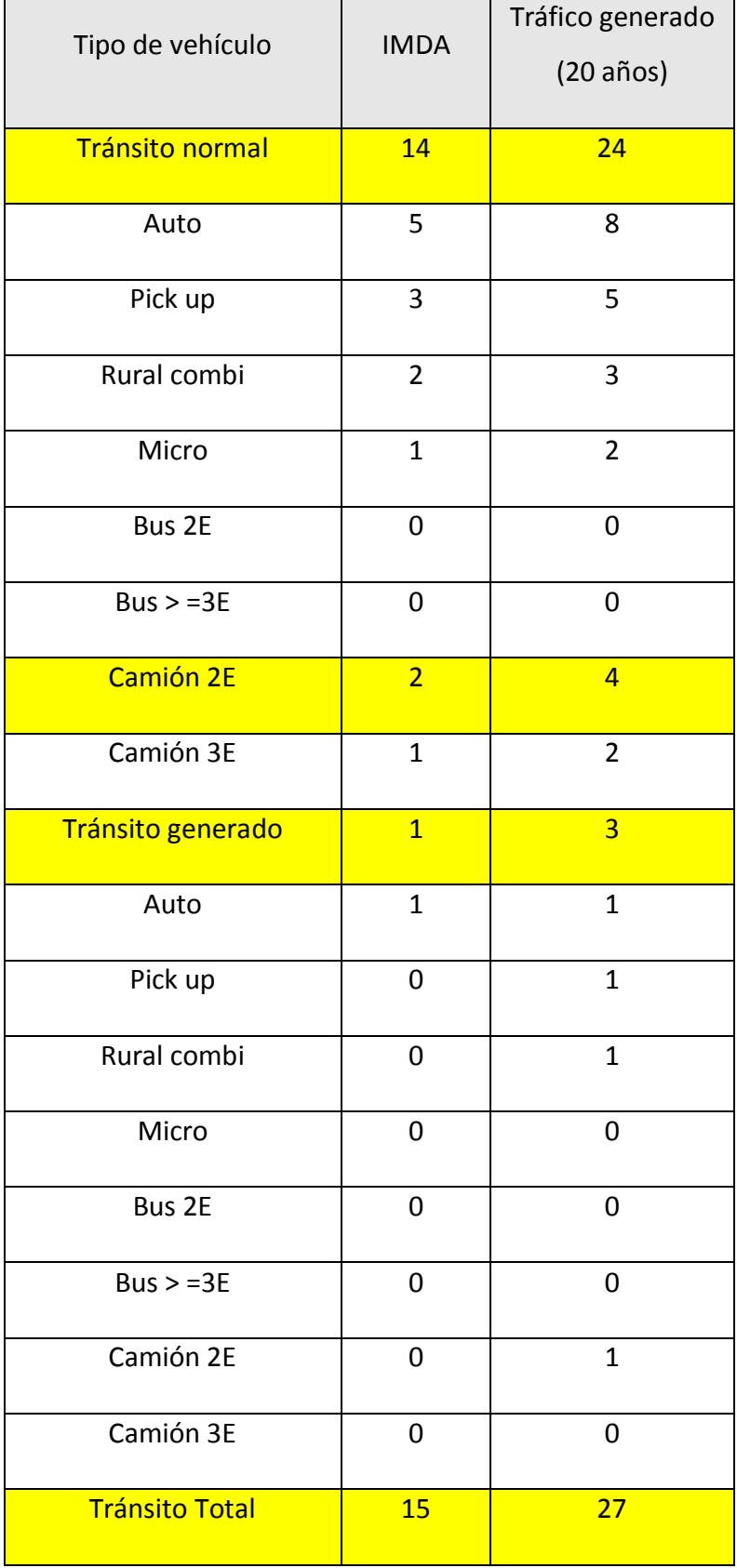

# Fuente: Elaboración propia

3.4.4.12. Calculo de ejes equivalentes

Para conocer el número de repeticiones de ejes equivalentes de 8.2 toneladas en función al diseño proyectado se usa la siguiente formula:

*Nrep de* 
$$
EE_{8.2} = \Sigma (EE_{carril} \times Fca \times 365)
$$

Imagen n° 6. Parámetros para el cálculo de Nrep.

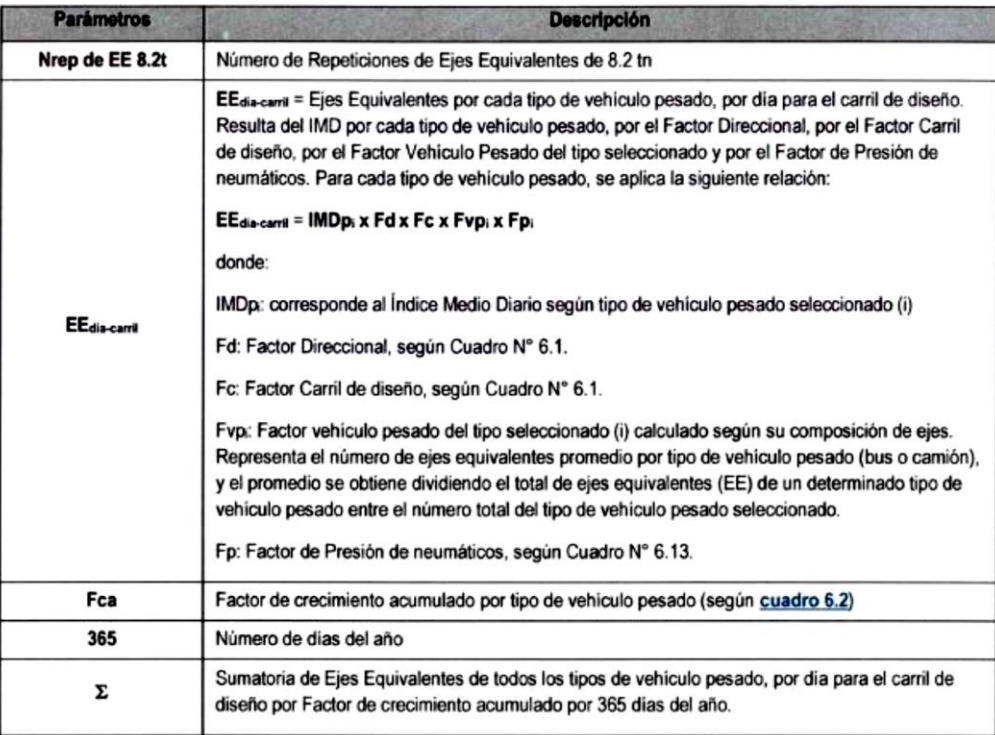

Fuente: Manual de carretera, suelos y geología,2014, pg. 123

Para la elaboración de este cálculo se empleó el vehículo de diseño C2 , donde calcularemos la variable factor de crecimiento acumulado por tipo de vehículo pesado (Fca).

Empleando la siguiente formula:

Factor Fca = 
$$
\frac{(1+r)^n - 1}{r}
$$

Donde:

 $R =$  Tasa de Crecimiento

 $n =$  Periodo de diseño

Empleando la formula Factor Fca obtenemos un valor de 28.57.

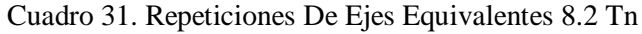

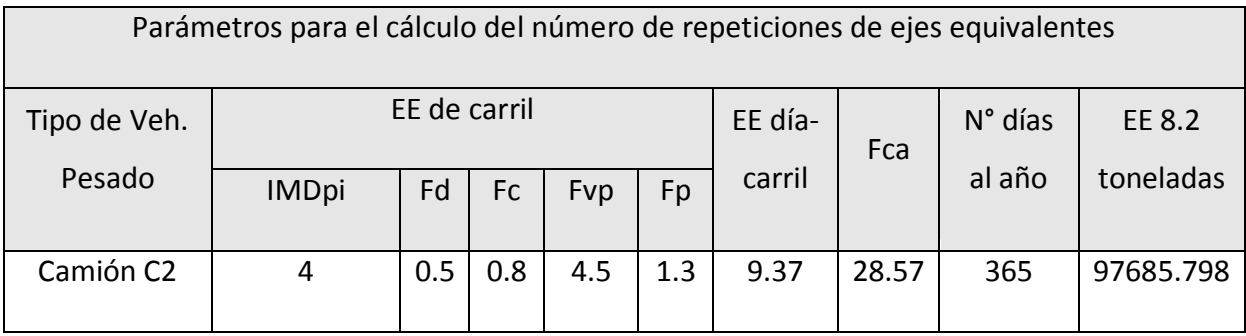

Fuente: Elaboración Propia

Después de realizar los cálculos obtuvimos un resultado que esta en rango, donde está proyectada en el tipo TPO de acuerdo al cuadro.

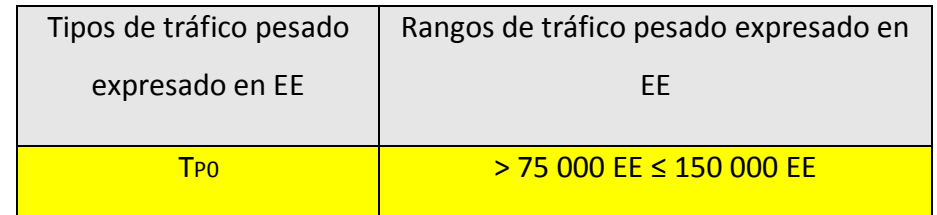

Cuadro 31. Numero de repeticiones acumuladas de EE

Fuente: manual de carreteras: suelos, geología y pavimentos,

2014, p.75

Clasificación de vehículo

Categoría N:

Son los vehículos de 4 ruedas que están dedicadas para el transporte de mercadería.

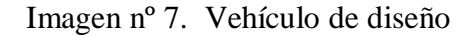

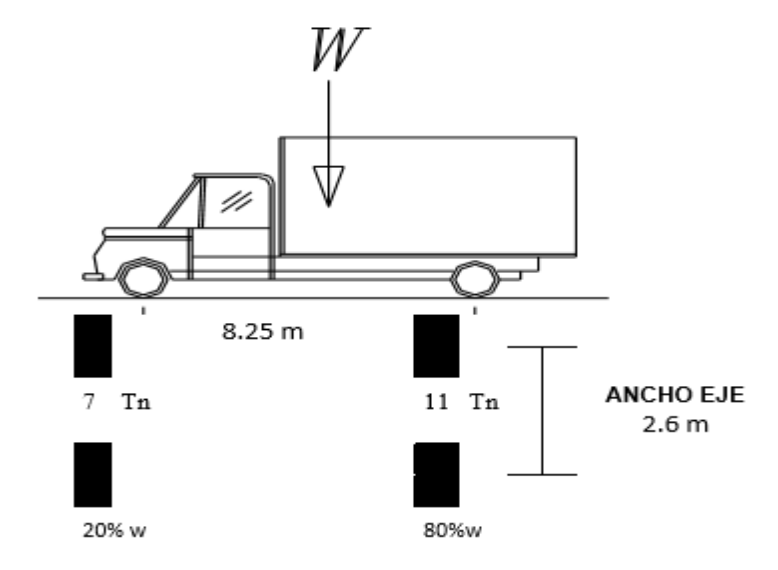

Fuente: manual de carreteras, sección suelos y pavimentos, 20014, p. 134

N3 son los vehículos pesados mayo de 12 tn

Cuadro nº 32. Datos del vehiculo C2 y categoría N3

| Tipo         | Alto  | Ancho | L.   | Vuelo   | Largo | Vuelo     |          | Vuelo   | Radio min.   |  |  |  |
|--------------|-------|-------|------|---------|-------|-----------|----------|---------|--------------|--|--|--|
|              | total | total | Max  | lateral | total | delantero | Longitud | trasero | Rueda        |  |  |  |
|              | (m)   | (m)   | (m)  | (m)     | (m)   | (m)       | ejes (m) | (m)     | exterior (m) |  |  |  |
| Camión<br>2E | 4.1   | 2.6   | 12.3 | 0       | 13.2  | 2.3       | 8.25     | 2.65    | 12.8         |  |  |  |

Fuente: elaboración propia

3.4.5. Parámetros básicos para el diseño en zona rural

# 3.4.5.1. Índice medio anual (IMDA)

Se ha determinado un IMD= 4 veh/día del tipo C2, la cual se ha incrementado en base a una tasa de crecimiento correspondiente a 3.60% de vehículos pesados por año.

Donde empleamos la siguiente fórmula para un periodo de diseño:

$$
TP = Ta \times (1 + r)^{n-1}
$$

Donde:

TP : Tránsito de diseño proyectado al año "n" en vehículos/día.

Ta : Transito del camión C2, 2veh/día.

n : Periodo de diseño (20 años).

r: Tasa de crecimiento anual para vehículos pesados  $(3.60\%).$ 

Operando y reemplazando obtenemos el resultado de 4 veh/día

3.4.5.2.Velocidad diseño

Es la velocidad máxima que debemos de contar para la circulación de un vehículo, para contar con seguridad y comodidad, la cual nos indica la norma Peruana, Ministerio de transportes y comunicaciones especifamente de la DG 2014.

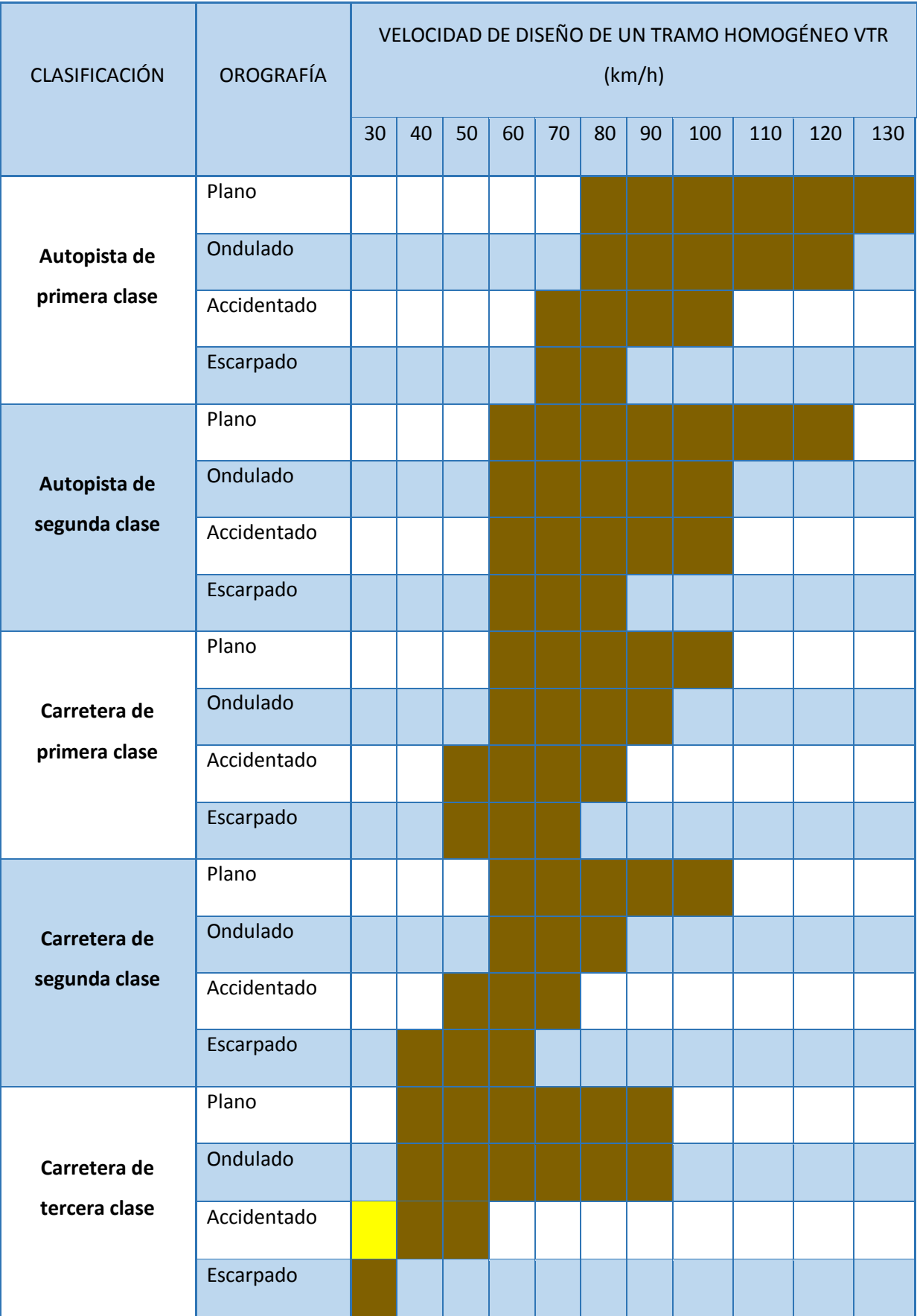

Cuadro nº32. Rangos de velocidad de diseño en función a la clasificación de carretera

Fuente: Manual de carreteras: Diseño Geométrico, 2018, p. 97

El cuadro concluimos que el tramo de carretera se clasifica con una velocidad de diseño de 30 km/h , para obtener la seguridad y la tranquilidad de los pobladores.

3.4.5.3. Radios mínimos

El mínimo radio (Rmin.) en la curvatura horizontal, para carreteras de tercera clase, se da en función al factor máximo de fricción (fmax) y al valor máximo del peralte (emax) para la velocidad de diseño.

Emplearemos la siguiente formula

$$
R_{min} = \frac{V^2}{127 (0.01 e_{max} + f_{max})}
$$

Donde:

Rmin = Radio mínimo de curvatura

emax = máximo del peralte

 $f_{\text{max}} =$  factor de friccion

 $V =$  velocidad especifica de diseño

| Velocidad<br>específica<br>Km/h | <b>Peralte</b><br>máximo e<br>(%) |      | Valor<br><b>Calculado</b><br>límite de<br>radio<br>fricción<br>mínimo<br>fmáx.<br>(m) |     |  |  |  |
|---------------------------------|-----------------------------------|------|---------------------------------------------------------------------------------------|-----|--|--|--|
| 30                              | 4.00                              | 0.17 | 33.70                                                                                 | 35  |  |  |  |
| 40                              | 4.00                              | 0.17 | 60.00                                                                                 | 60  |  |  |  |
| 50                              | 4.00                              | 0.16 | 98.40                                                                                 | 100 |  |  |  |
| 60                              | 4.00                              | 0.15 | 149.10                                                                                | 150 |  |  |  |
| 30                              | 6.00                              | 0.17 | 30.80                                                                                 | 30  |  |  |  |
| 40                              | 6.00                              | 0.17 | 54.70                                                                                 | 55  |  |  |  |
| 50                              | 6.00                              | 0.16 | 89.40                                                                                 | 90  |  |  |  |
| 60                              | 6.00                              | 0.15 | 134.90                                                                                | 135 |  |  |  |
| 30                              | 8.00                              | 0.17 | 28.30                                                                                 | 30  |  |  |  |
| 40                              | 8.00                              | 0.17 | 50.40                                                                                 | 50  |  |  |  |
| 50                              | 8.00                              | 0.16 | 82.00                                                                                 | 80  |  |  |  |
| 60                              | 8.00                              | 0.15 | 123.20                                                                                | 125 |  |  |  |
| 30                              | 10.00                             | 0.17 | 26.20                                                                                 | 25  |  |  |  |
| 40                              | 10.00                             | 0.17 | 46.60                                                                                 | 45  |  |  |  |
| 50                              | 10.00                             | 0.16 | 75.70                                                                                 | 75  |  |  |  |
| 60                              | 10.00                             | 0.15 | 113.30                                                                                | 115 |  |  |  |
| 30                              | 12.00                             | 0.17 | 24.40                                                                                 | 25  |  |  |  |
| 40                              | 12.00                             | 0.17 | 43.40                                                                                 | 45  |  |  |  |

Cuadro nº33. Valores máximos de radios mínimos y peraltes máximos y límites de fricción

| 50 | 12.00 | 0.16 | 70.30  | 70  |
|----|-------|------|--------|-----|
| 60 | 12.00 | 0.15 | 104.90 | 105 |

Fuente: Manual de carreteras: diseño geométrico, 2018, 132

En donde podemos apreciar los subrayado los valores máximos de peraltes y los cálculos de radios mínimos en donde el radio minimo fue de 25m con un peralte máximo de 12%.

#### 3.4.5.4. Distancia de visibilidad

Es la longitud continua que le permita efectuar maniobras, hacia adelante de la carretera, al que se vea obligado a efectuar el conductor del vehículo.

Por conocimiento, las distancias de visibilidad establecidas son las siguientes: La Visibilidad para paradas, La Visibilidad Adelantamiento o Paso y Visibilidad en el cruce de vías.

En el presente proyecto se ha previsto tener 2 distancias de visibilidad como la distancia de visibilidad de para y la distancia de visibilidad de adelantamiento.

#### Distancia de visibilidad de parada

Es aquella longitud requerida para que el vehículo pueda frenar con seguridad ante la aparición inesperada de algún obstáculo inmóvil, durante la circulación con la velocidad de diseño.

A continuación, se presenta el detalle de las distancias de

# Visibilidad de parada.

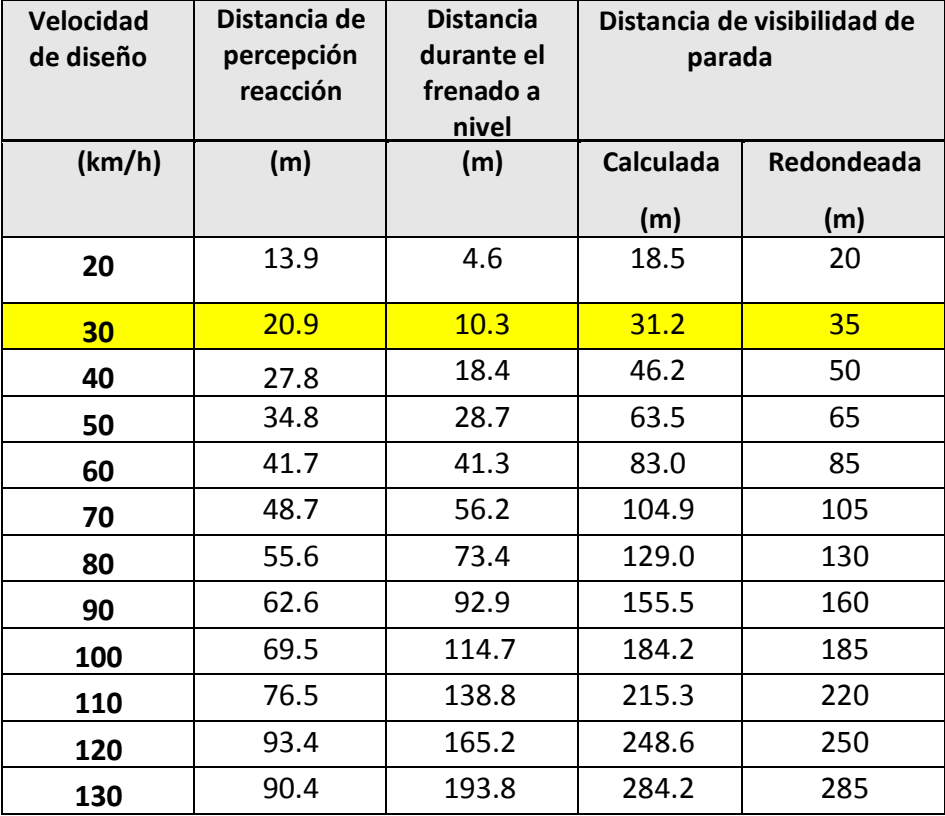

Cuadro nº 34. Distancia de visibilidad de parada (metros)

Fuente: manual de carreteras: Diseño' Geométrico, 2018, p.105

En cuadro nos muestra la distancia de visibilidad la cual esta subrayada de color amarillo, donde fue extraído de manual de carreteras , diseño Geométrico.

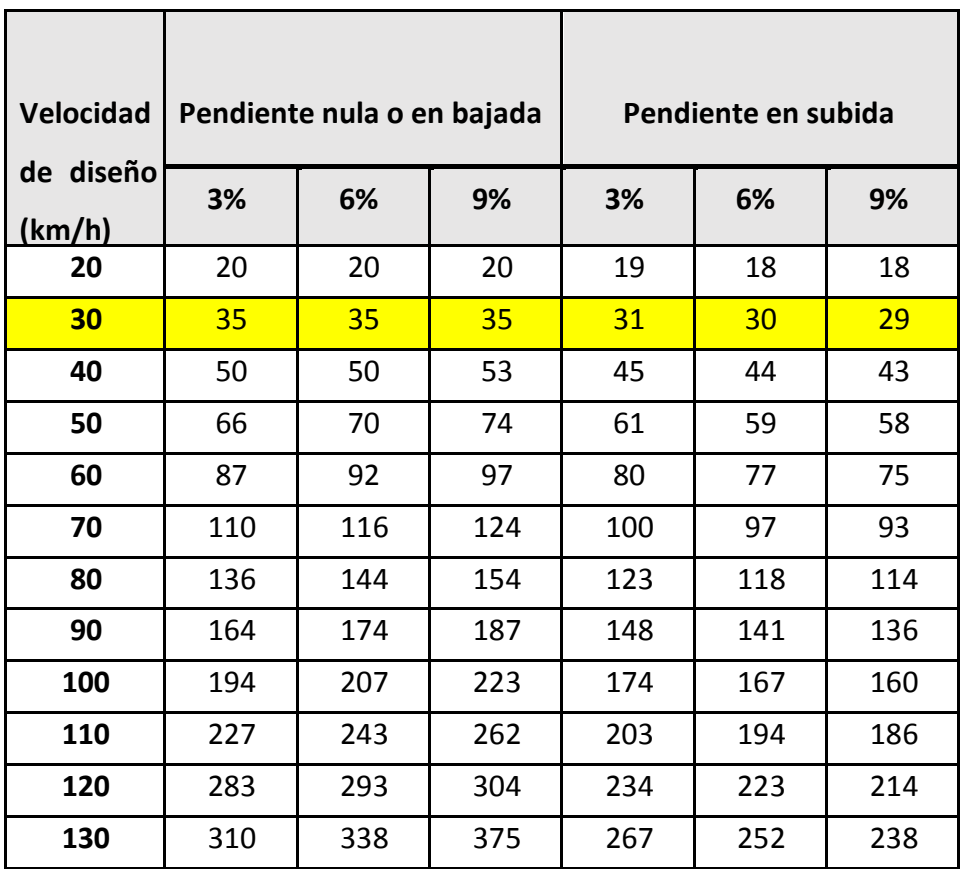

Cuadro nº35. Distancia de visibilidad con parada con pendiente

Fuente : manual de carreteras: Diseño' Geométrico, 2018, p.105

Distancia de visibilidad paso o adelanto (DA)

Esta la distancia cuando el vehículo adelanta a otro vehículo , que transitan en un mismo sentido , en donde uno va una velocidad menor , para eso se debe de tener una distancia adecuada para la seguridad de los conductores. También es considerada en donde los carros transitan en dos direcciones.

Imagen nº 8 distancia de velocidad de adelantamiento

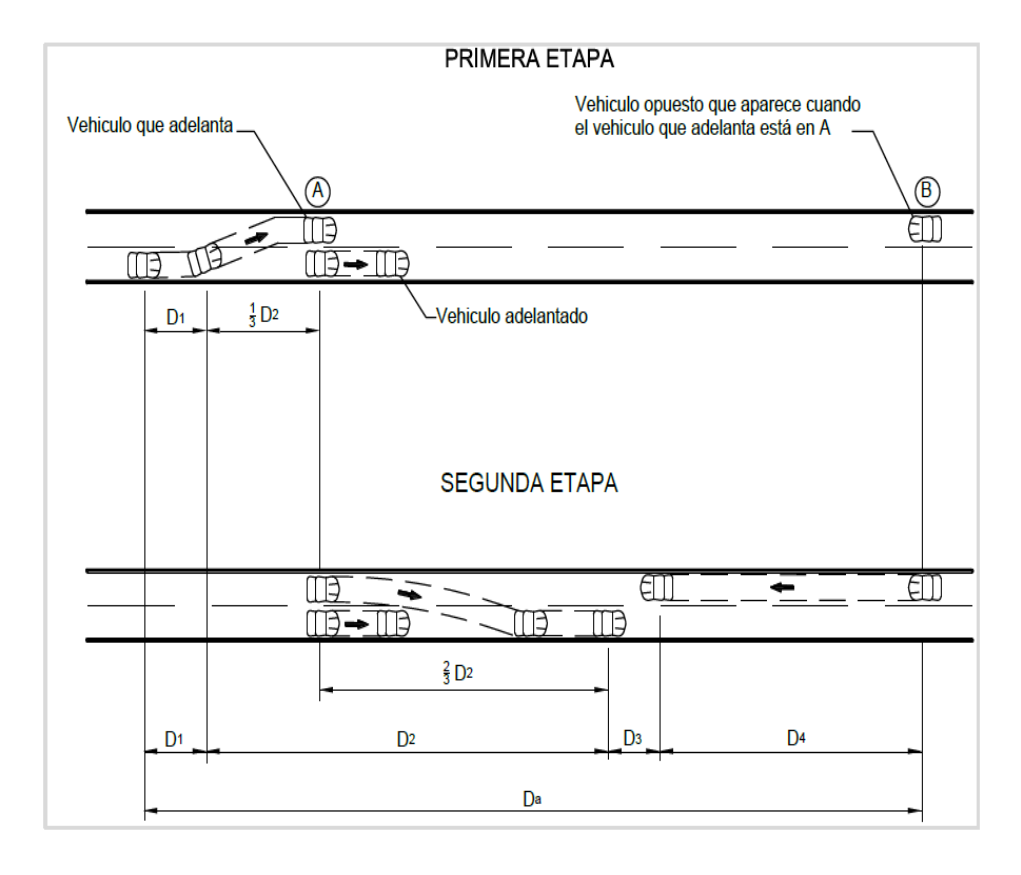

Fuente: manual de carreteras: Diseño' Geométrico, 2018, p.107.

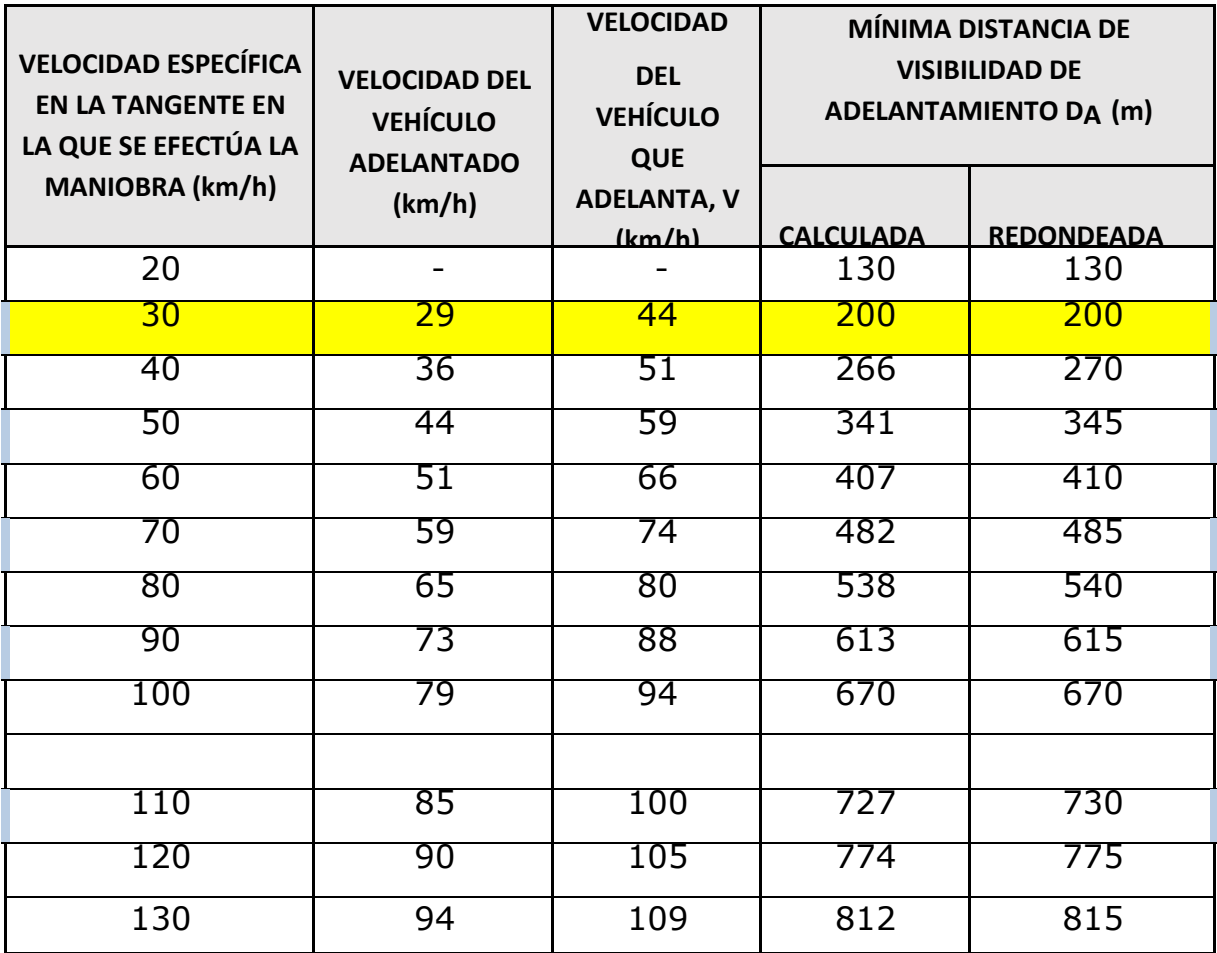

Cuadro n°36. Distancia de visibilidad de adelantamiento para carreteras de dos carriles.

Fuente: manual de carreteras: Diseño' Geométrico, 2018, p.109.

En pendientes mayores a 6%, la norma peruana del MTC, específica que las longitudes o distancias de adelantamiento se determinaran con una velocidad de 10 km/h mayor a la velocidad de diseño del camino en estudio.

Se debe considerar las máximas longitudes de adelantamiento de vehículos más lentos, en el diseño de carreteras de (02) carriles y en ambos sentidos de circulación, siempre y cuando la cantidad de transito sea en el sentido contrario. En el siguiente cuadro se da a conocer las distancias máximas sin adelantamiento.

# 3.4.5.5.Anchos mínimos de calzada en tangente

Se determinara terminando el periodo de diseño en base del nivel de servicio.

| Clasificaci    |              |                |                |                | $\mathsf{A}$      |                |                               |                | Carreter     |                |          |                | Carreter     |                |                | Carreter       |              |                |                 |                |
|----------------|--------------|----------------|----------------|----------------|-------------------|----------------|-------------------------------|----------------|--------------|----------------|----------|----------------|--------------|----------------|----------------|----------------|--------------|----------------|-----------------|----------------|
| <b>Tráfico</b> |              | > 6,000        |                |                | $6,000 -$         |                |                               | $4,000-$       |              |                | $2,000-$ |                |              | $\prec$        |                |                |              |                |                 |                |
| <b>Tipo</b>    |              | Primera        |                |                | Segunda           |                |                               | Primera        |              |                |          | Segunda        |              |                | <b>Tercera</b> |                |              |                |                 |                |
| Orografía      | $\mathbf{1}$ | $\overline{2}$ | $\overline{3}$ | $\overline{4}$ | $\mathbf{1}$      | $\overline{2}$ | 3                             | $\overline{4}$ | $\mathbf{1}$ | $\overline{2}$ | 3        | $\overline{4}$ | $\mathbf{1}$ | $\overline{2}$ | $\overline{3}$ | $\overline{4}$ | $\mathbf{1}$ | $\overline{2}$ | $\overline{3}$  | $\overline{4}$ |
|                |              |                |                |                |                   |                |                               |                |              |                |          |                |              |                |                |                |              |                |                 |                |
| 40 km/h        |              |                |                |                |                   |                |                               |                |              |                |          |                |              |                |                |                |              |                | 6.6666660       |                |
| 50 km/h        |              |                |                |                |                   |                |                               |                |              |                | 7.27.2   |                |              |                |                |                |              |                | 6.66.66.66.66.0 |                |
| 60 km/h        |              |                |                |                | 7.2               | 7.2            |                               |                |              |                |          |                |              |                |                |                |              |                |                 |                |
| 70 km/h        |              |                |                |                | 7.2 20.7 20.7     |                |                               |                |              |                |          |                |              |                |                |                |              | 6.66.6         |                 |                |
| 80 km/h        | 7.2          |                |                |                | 7.2 7.20 7.20 7.2 | 7.2            | [7.2   7.2   7.2   7.2   7.2] |                |              |                |          |                |              | 7.2   7.2      |                |                |              | 6.66.6         |                 |                |
| 90 km/h        | 7.2          |                | $7.2$ 7.20     |                | 7.2               |                | $7.2$ 7.2                     |                |              | $7.2$ $7.2$    |          |                | 7.2          |                |                |                |              | 6.66.6         |                 |                |
| 100 km/h       | 7.2          |                | 7.27.20        |                | 7.2               |                | $7.2$ 7.2                     |                | 7.2          |                |          |                | 7.2          |                |                |                |              |                |                 |                |
| 110 km/h       | 7.207,2      |                |                |                | 7.2               |                |                               |                |              |                |          |                |              |                |                |                |              |                |                 |                |
| 120 km/h       | $7.20$ $7.2$ |                |                |                | 7.2               |                |                               |                |              |                |          |                |              |                |                |                |              |                |                 |                |
| 130 km/h       | 7.20         |                |                |                |                   |                |                               |                |              |                |          |                |              |                |                |                |              |                |                 |                |

Cuadro nº37. Clasificación de clases de carretera

Fuente: manual de carreteras: Diseño geométrico, 2018, p.91.

Donde nos muestra el ancho de calzado mínimo debe de ser de 6 metros.

3.4.6. Diseño geométrico en planta

3.4.6.1. Generalidades

El diseño del alineamiento horizontal, es necesario para permitir la circulación ininterrumpida de los vehículos, debiendo diseñarse lo más directo como sea conveniente y adecuándose a las condiciones del relieve; y con el mínimo de cambios de dirección, con el fin de conservar la misma velocidad directriz (30Km/h) en la mayor longitud de carretera que sea posible.

El Diseño geométrico horizontal y/o en planta de los tramos de la carretera, deberá estar compuesto de una adecuada sucesión de los siguientes elementos:

El diseño de los tramos en tangente.

El diseño de las Curvas circulares.

El diseño de las Curvas de transición.

3.4.6.2. Tramos en tangente

Son aquellos tramos rectos que se presentan en la vía, los cuales guardan relación con los criterios admisibles mínimos y máximo de la DG – 2014. Considerando la velocidad de diseño, se presenta a continuación el cuadro:

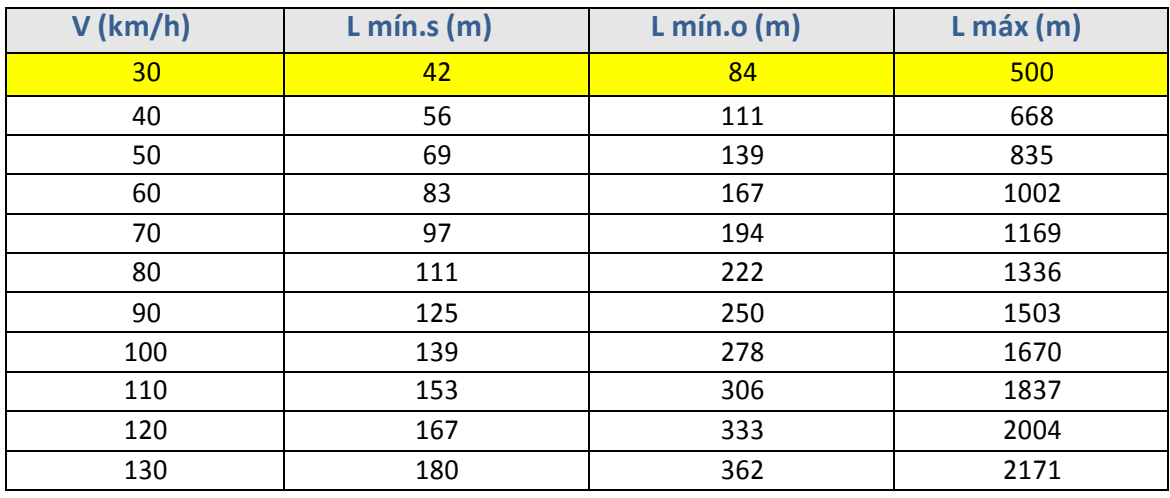

### Cuadro nº 38. Longitudes en tramos en tangente

Fuente: Manual de Carreteras: Diseño Geométrico, 2018, p.109.

3.4.6.3.Curvas circulares

Son curvas horizontales circulares de circunferencia a base de un solo radio, uniendo los dos tramos de tangente.

Elementos de la curva circular horizontal

Son todos aquellos que conforman una curva horizontal y serán usados tal y como se muestran:

P.C = Punto inicial de curva

P.T = Punto tangente

P.I = Punto de intersección

 $E =$  externa (m)

 $M =$  ordenada media  $(m)$ 

- $R =$  radio de la curva  $(m)$
- $T =$  distancia de sub tangente (P.C P.I P.T)
- $L =$ Longitud de curva (m)
- L.C = Longitud de cuerda (m)
- I = Angulo de Deflexión

Imagen nº 9. Simbología de curva circular

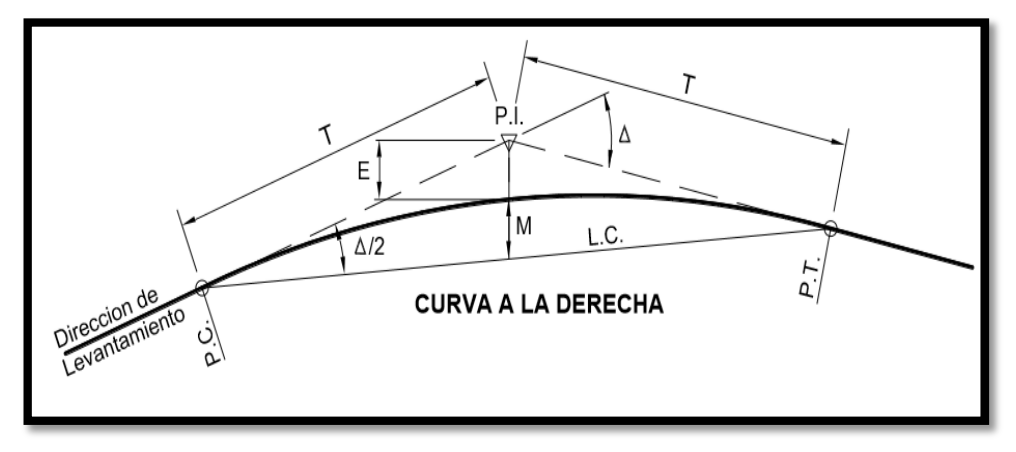

Fuente: Manual de Carreteras "Diseño Geométrico" DG-2014

#### 3.4.6.4. Curvas de transición

Son aquellas espirales que buscan corregir las irregularidades de una curva trazada y es por ello por lo que se dispone con fines de garantizar seguridad, estética y comodidad.

La función de las curvas horizontales es ofrecer un cambio gradual del bombeo que se tiene en los tramos rectos hacia las secciones que presentan peralte.

En el caso de tener curvas horizontales bajo los límites señalados en la tabla, la norma recomienda hacer uso de curvas que tengan gran proximidad de clotoides.

Cuadro nº39. Radio para prescindir de curva de transición de carreteras de tercera clase

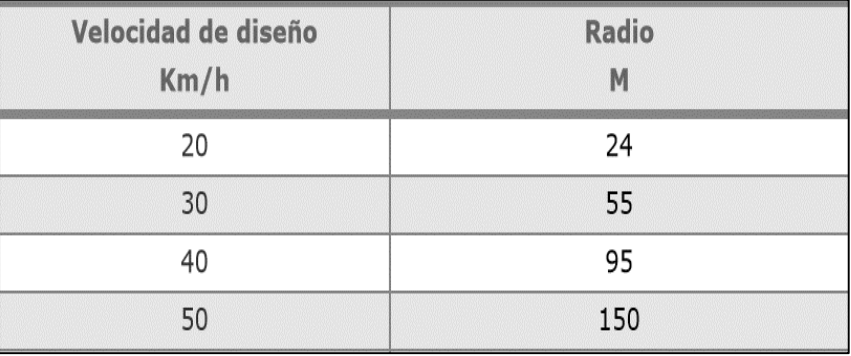

Fuente: Extraído de la Tabla 302.11.B - Manual de Carreteras DG-2014.

Parámetros Aceptables Y Mínimos En Condición De Desarrollo De Peralte

Cuadro nº40. Longitudes máximas y mínimas

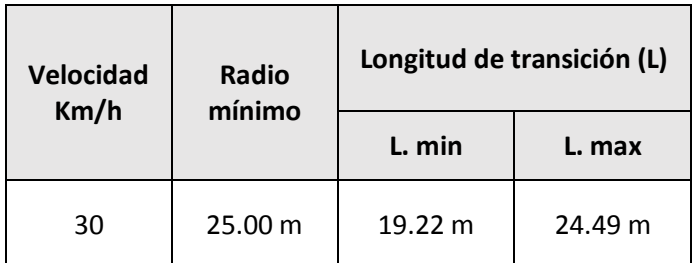

Fuente: Manual de carreteras DG- 2014

Son con el propósito de alcanzar una cota mayor sobre, como suele suceder en terrenos accidentados, buscando no sobrepasar la pendientes máximas, la que no es recomendable.

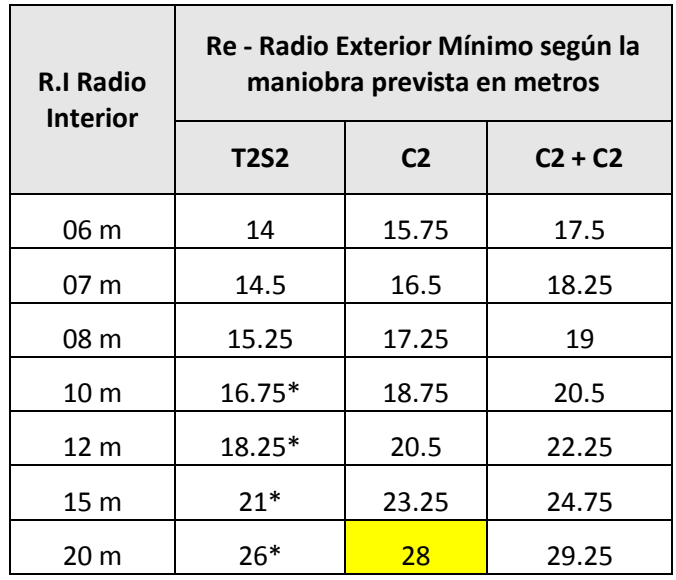

Cuadro nº41. Radios mínimos exteriores

Fuente: Manual de carreteras: Diseño Geométrico, p. 145

# 3.4.7. Diseño Geométrico en perfil

# 3.4.7.1.Generalidades

Esta dada por el trazo de la rasante que viene conformada por un conjunto de rectas que se interceptan mediante parábolas verticales, cuyas parábolas son conocidas como curvas verticales.

La topografía accidentada, buscando evitar tramos con alargamientos sin importancia, tramos en contra pendiente ya que la longitud crítica, así como pendientes máximas se darán uso de manera exclusiva en situaciones necesarias.

# 3.4.7.2.Pendiente

# Pendiente Mínima

En el diseño de carreteras, es necesario asegurar en la calzada una pendiente mínima del 0.5% con el fin de asegurar la evacuación del agua producto de la lluvia y filtraciones en terreno.

Cuando se presenten bermas se tomará pendientes mínimas deseables de 0.5% llegando aceptar hasta una mínima de 0.35%, en cuanto a la zona de transición de peralte la mínima será de 0.5% exclusivamente. En el caso de tener una cuneta de pendiente 0.5% se podrá aceptar una calzada con 0.0% de pendiente.

Pendiente Máxima

Pendiente máxima según cuadro.

Cuadro nº42. Pendientes máximas %

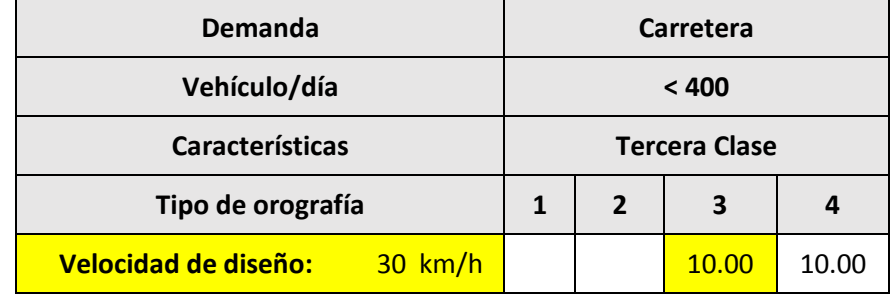

Fuente: Manual de carreteras: diseño Geométrico, p. 145.

Pendientes Excepcionales

Son las que podemos aumentar un 1 % en todas las condiciones, con una debida justificación técnica y económica.

Carreteras de Tercera Clase

Se considera, cuando las pendientes son mayores al 5% se diseñara cada 3 km , tramos de descanso , con una pendiente no mayor al 2% en longitud de 500 m.

3.4.7.3. Curvas Verticales

Son las que enlazan 2 tramos consecutivos, de la rasante como también las parabólicas, cuando la diferencia algebraica en 2 tramos sean consecutivas.

Clases:

Cóncavas y Convexas

Simétricas y Asimétricas

### Elementos:

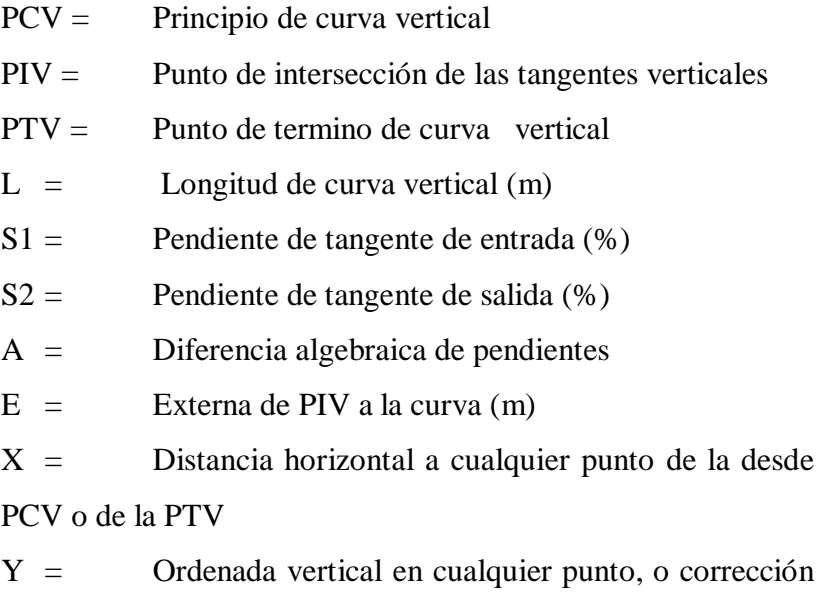

de la curva vertical.

Formulas

$$
A = S_1 + S_1
$$

$$
E = \frac{AL}{800}
$$

$$
A = X^2 \frac{A}{200L}
$$

Cálculo de las Pendientes de la Subrasante.

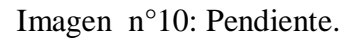

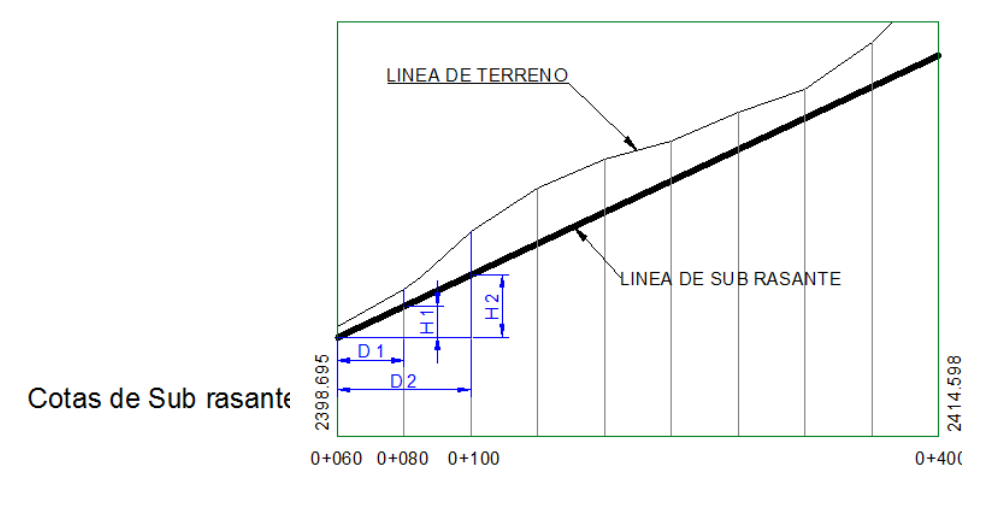

Formula a emplear

$$
m = \frac{H2 - H1}{D2 - D1} \times 100
$$

Cálculo de las Cotas de la Subrasante.

$$
H1 = \frac{m * D1}{100}
$$

Imagen n°11: Cálculo De Curvas Convexas Simétricas.

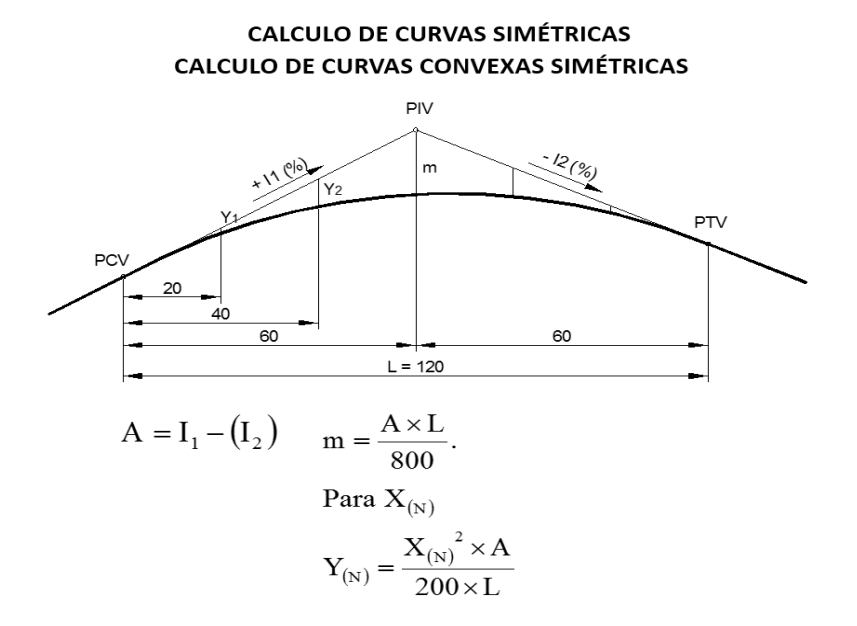

Fuente: Manual De Carreteras "Diseño Geométrico" DG-2014 Donde:

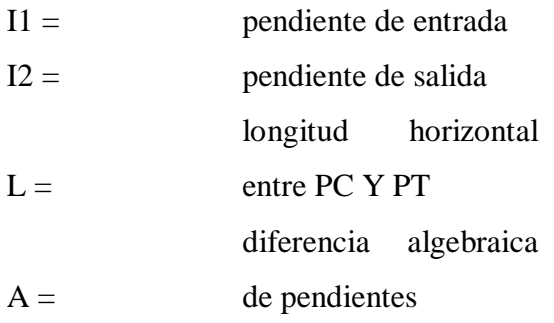

Calculo de curvas compuestas.

Se realizó el cálculo de las curvas compuestas de acuerdo a las formulas obtenidas.
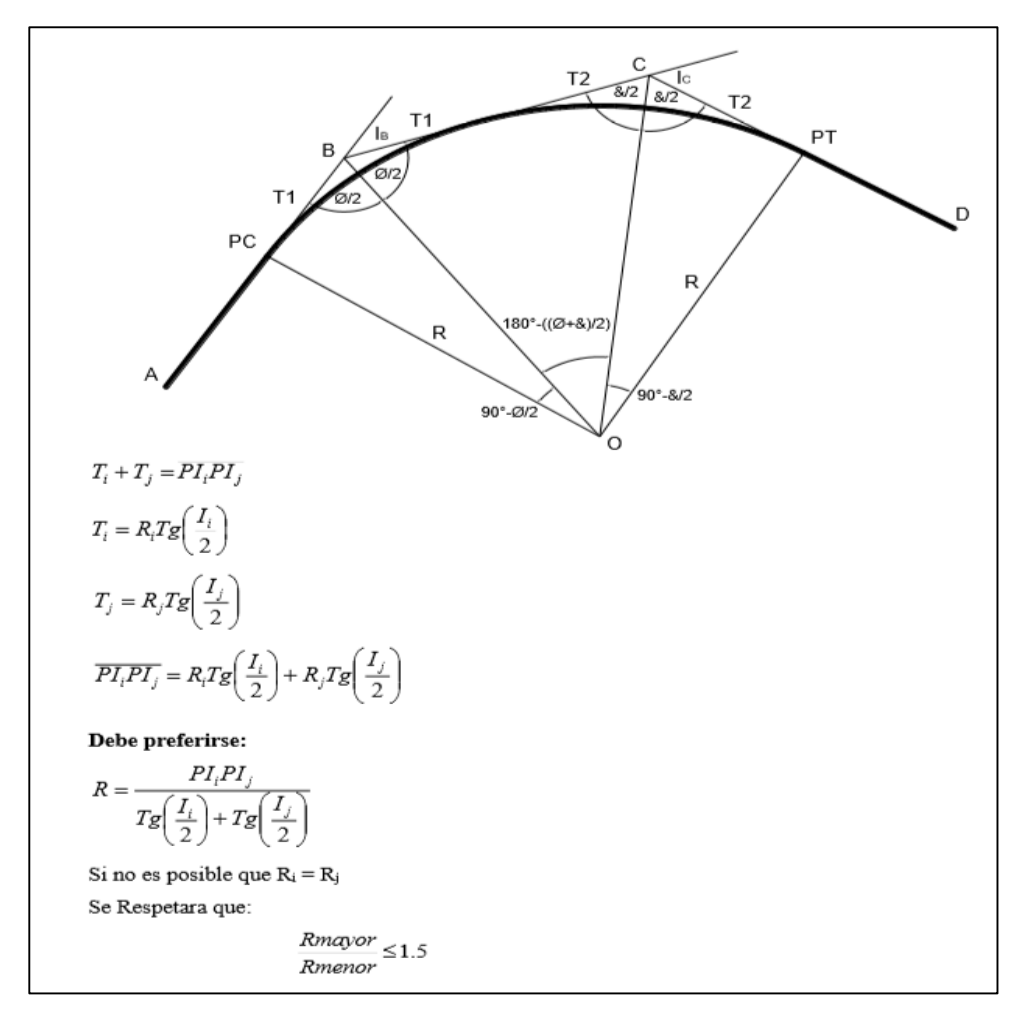

Imagen n°12: Cálculo De Curvas Compuestas.

Fuente: José Torres Tafur "Diseño Geométrico de carreteras"

Considerando radios iguales con una velocidad de diseño de 30 Km/h, se obtuvo los siguientes las siguientes curvas compuestas, siendo así solo algunas del proyecto.

#### 3.4.8. Diseño geométrico de la sección transversal

# 3.4.8.1. Generalidades

Es la descripción de todos los elementos principales que se presentan en la carretera y se demuestra mediante un plano de corte vertical en sentido transversal al eje de la vía en todo el tramo de la carretera con las medidas y detalles principales que relaciona el diseño proyectado y el terreno.

A lo largo de la ruta, la sección transversal tiende a variar y ser distintas debido la topografía y las consideraciones de diseño que se ha planteado para mejorar las condiciones actuales.

Es conveniente resaltar que la sección transversal que muestra el área que da a conocer la superficie de rodadura es la más importante, ya que de acuerdo a las medidas y datos proporcionados generen mejorar las condiciones de transitabilidad y seguridad en los usuarios, además se debe tomar en cuenta los demás detalles complementarios que suman importancia como las cunetas, los taludes, las bermas y entre otros.

# 3.4.8.2.Calzada

Para el ancho de la calzada en los tramos en tangente será en función al nivel de servicio deseado cuando el periodo de diseño llegue a su fin. En la siguiente tabla se muestran los valores mínimos en función a la velocidad de diseño.

| Clasificación                       | Carretera |       |      |      |      |
|-------------------------------------|-----------|-------|------|------|------|
| Trafico vehículo/día                |           | < 400 |      |      |      |
| <b>Tipo</b><br><b>Tercera Clase</b> |           |       |      |      |      |
| Orografía                           |           |       | 2    | 3    |      |
| Velocidad de diseño:                | $30$ km/h |       | 6.60 | 6.00 | 6.00 |
|                                     | 40 Km/h   | 6.60  | 6.60 | 6.00 | 6.00 |
|                                     | 50 Km/h   | 6.60  | 6.60 | 6.00 |      |
|                                     | 60 Km/h   | 6.60  | 6.60 |      |      |

Cuadro N°43: Anchos Mínimos De La Calzada En Tangente

Fuente: Manual de Carreteras "Diseño Geométrico" DG-2014

El cuadro extraído del Manual de Carreteras "Diseño Geométrico" DG

-2014 muestra los anchos mínimos de calzada en tangente.

En el proyecto se ha utilizado una calzada de 6.60 m de ancho de acuerdo con la topografía ondulada que se presenta en una carretera de tercera clase.

3.4.8.3. Bermas

Es aquella línea longitudinal ubicada en forma paralela a la superficie de rodadura de la vía. Tiene el fin de brindar seguridad para el estacionamiento de los vehículos en situaciones de emergencia.

En el siguiente cuadro se presentan el ancho de las bermas que se usaran:

| Clasificación               |           | Carretera            |                |      |      |
|-----------------------------|-----------|----------------------|----------------|------|------|
| Trafico vehículo/día        |           | < 400                |                |      |      |
| <b>Características</b>      |           | <b>Tercera Clase</b> |                |      |      |
| Tipo de orografía           |           |                      | $\overline{2}$ | 3    |      |
| <b>Velocidad de diseño:</b> | $30$ km/h |                      |                | 0,50 | 0,50 |
|                             | 40 Km/h   | 1,20                 | 0,90           | 0,50 |      |
|                             | 50 Km/h   | 1,20                 | 0,90           | 0,90 |      |
|                             | 60 Km/h   | 1,20                 | 1,20           |      |      |

Cuadro n° 44: Anchos Bermas

Fuente: Extracto de la Tabla 304.2: Manual de Carreteras

"Diseño Geométrico" DG-2014

El cuadro extraído del Manual de Carreteras "Diseño Geométrico" DG-2014 especifica las medidas de las bermas.

Los tramos rectos tendrán bermas con pendiente de 4% hacia el exterior de la carretera.

En las curvas cuando la inclinación del peralte sea mayor a 4% la pendiente en la berma seguirá la misma inclinación. En cuanto a la berma superior deberá tener una inclinación en sentido contrario equivalente a 4%.

3.4.8.4. Bombeo

Las carreteras están garantizadas por un bombeo de 2% a 3%. En las curvas el peralte reemplazara al bombeo.

Cuando se tiene un IMDA menor a 200 veh/día, el bombeo podría ser reemplazado por una inclinación que varía de 2.5% a 3% en dirección hacia uno de los lados de la carretera.

3.4.8.5. Peralte

Con el fin de resistir la fuerza centrífuga del móvil, se propone una inclinación de sentido transversal de la carretera en las zonas que existen curvas. A dicha inclinación se le conoce como peralte.

Se debe considerar peralte en todas las curvas horizontales excepto cuando se tienen datos como los del cuadro siguiente:

Cuadro N° 45: Valores De Radio A Partir De Los Cuales No Es Necesario Peralte

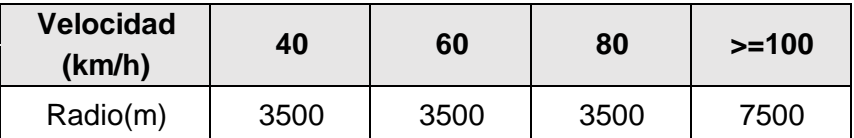

Fuente: Fuente: Manual de Carreteras "Diseño Geométrico" DG-2014

El cuadro extraído del Manual de Carreteras "Diseño Geométrico" DG-2014 especifica valores de radio a partir de los cuales no es necesario peralte.

A continuación, se presenta un cuadro con valores máximos y normales de peralte.

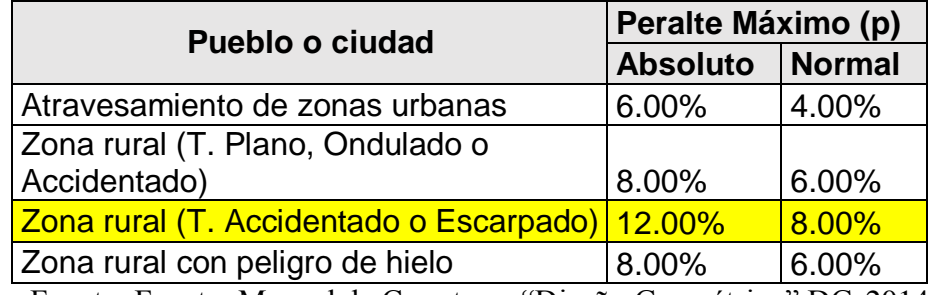

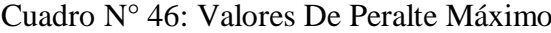

Fuente: Fuente: Manual de Carreteras "Diseño Geométrico" DG-2014

El cuadro extraído del Manual de Carreteras "Diseño Geométrico" muestra los valores de peralte máximo (absoluto y normal) de acuerdo al estudio realizado.

Para el estudio que se plantea se ha considerado un peralte máximo de 12%.

# 3.4.8.6. Taludes

Los taludes tienen a ser diferentes debido a la estabilidad del suelo que han sido ensayados. En el siguiente cuadro se presentan valores de inclinación de taludes lo cual son de manera referencial:

Cuadro N° 47: Valores Referenciales Para Taludes En Corte

|        |                                            |           |                | <b>Material</b> |                             |        |  |
|--------|--------------------------------------------|-----------|----------------|-----------------|-----------------------------|--------|--|
|        | Clasificación<br>de materiales<br>de corte | Roca fija | Raca<br>suelta | Grava           | Limo arcilloso<br>o arcilla | Arenas |  |
| Altura | < 5m                                       | 1:10      | $1:6 - 1:4$    | $1:1 - 1:3$     | 1:1                         | 2:1    |  |
| de     | $5 - 10 m$                                 | 1:10      | $1:4-1:2$      | 1:1             | 1:1                         | $\ast$ |  |
| corte  | >10 m                                      | 1:8       | 1:2            | $\ast$          | $\ast$                      | $\ast$ |  |

(Relación H:V)

(\*) Requiere Banqueta o análisis de estabilidad

Fuente: Manual de Carreteras "Diseño Geométrico" DG-2014

El cuadro extraído del Manual de Carreteras "Diseño Geométrico" DG-2014 muestra los valores referenciales para taludes en corte.

Cuadro N° 48: Taludes Referenciales En Zonas De

Relleno (Terraplenes)

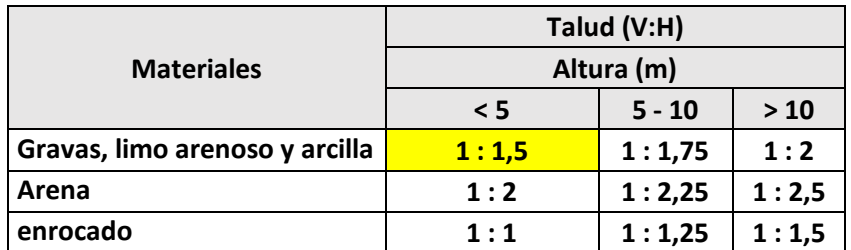

Fuente: Manual de Carreteras "Diseño Geométrico" DG-2014

El cuadro extraído del Manual de Carreteras "Diseño Geométrico" DG-2014 los taludes referenciales en zonas de relleno (terraplenes)

Para el diseño de taludes se harán uso de 1:1 (H: V) en talud de corte y de 1:1.5 (V: H) para relleno.

# 3.4.8.7. Cunetas

Las dimensiones de las cunetas se deducen a partir de cálculos hidráulicos, teniendo en cuenta su pendiente longitudinal, intensidad de precipitaciones pluviales, área de drenaje y naturaleza del terreno, entre otros.

Los elementos constitutivos de una cuneta son su talud interior, su fondo y su talud exterior. Este último, por lo general coincide con el talud de corte.

Las pendientes longitudinales mínimas absolutas serán 0,2%, para cunetas revestidas y 0,5% para cunetas sin revestir.

#### 3.4.8.8. Secciones Transversales Típicas

Para el proyecto se han considera tres tipos de secciones en general:

Sección A Media Ladera

Se ha utilizado un talud de 1:1 (H: V) para el área de corte y en relleno se tiene 1:1.5 (V: H). El ancho de calzada es de 6.00m con bermas de 0.50 m en los dos extremos. El bombeo es considerado de 2.5% con una base de 250mm y una carpeta asfáltica 25mm.

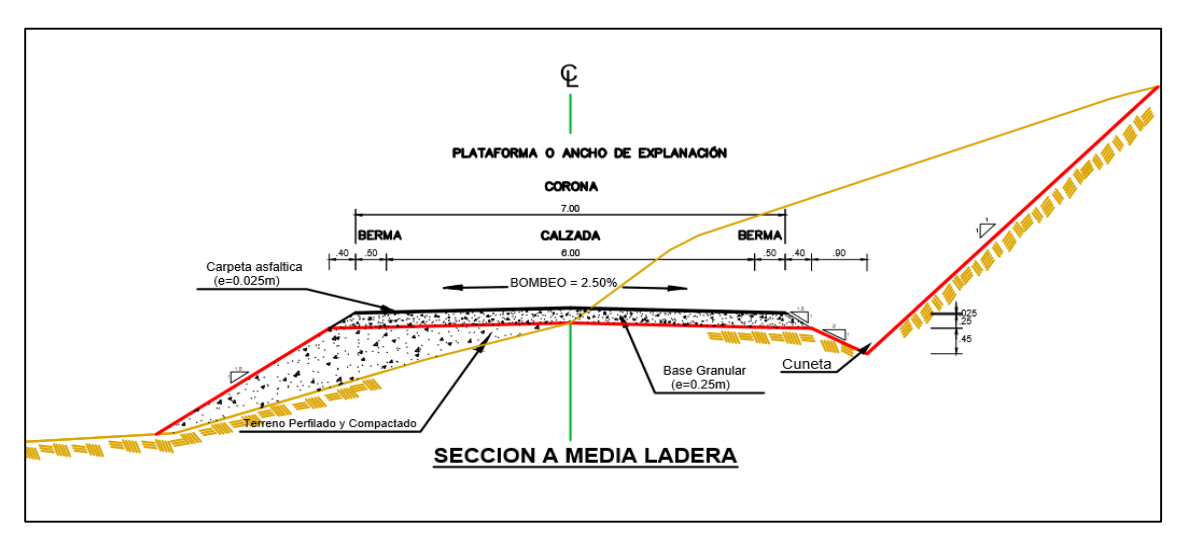

Imagen N°13: Sección A Media Ladera

Fuente: Elaboración propia

La imagen muestra la sección a media ladera.

Sección En Corte Cerrado

Se ha utilizado un talud de 1:1 (H: V) para el área de corte. El ancho de calzada es de 6.00m con bermas de 0.50 m en los dos extremos. El bombeo es considerado de 2.5% con una base de 250mm y una carpeta asfáltica 25mm.

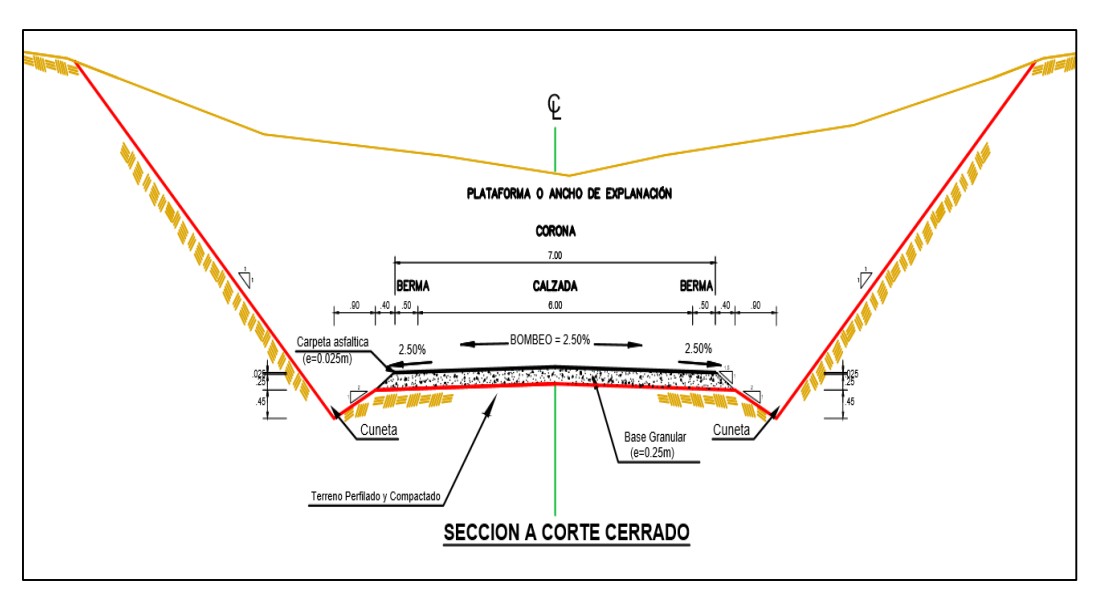

Imagen N° 14: Sección En Corte Cerrado

Fuente: Elaboración propia

La imagen da a conocer una sección en corte cerrado

Sección En Relleno

Se ha utilizado un talud de 1:1.5 (V: H) para el área del terraplén. El ancho de calzada es de 6.00m con bermas de 0.50 m en los dos extremos. El bombeo es considerado de 2.5% con una base de 250mm y una carpeta asfáltica 25mm.

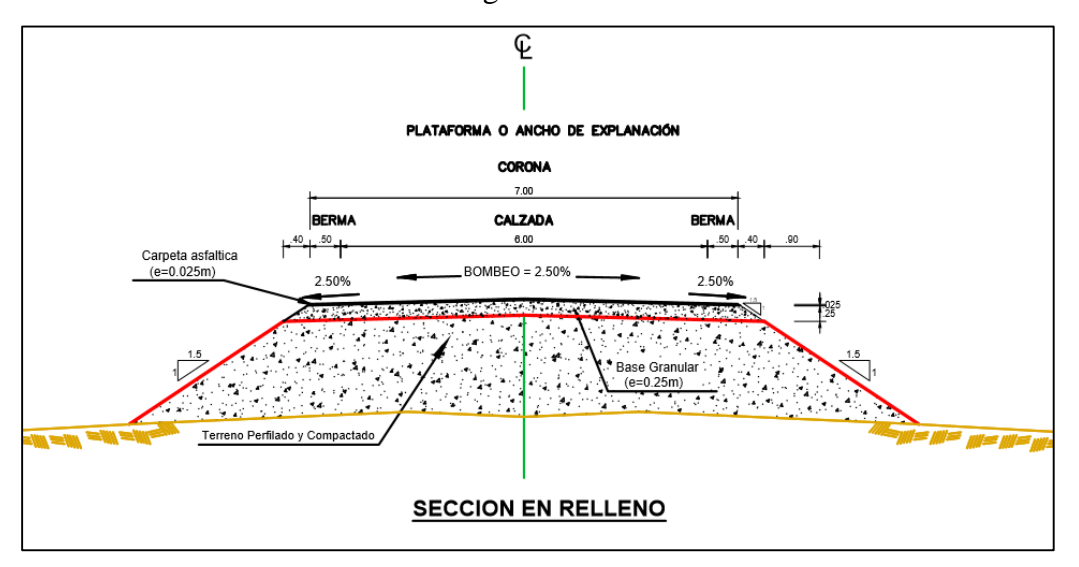

Imagen N°15: Sección En Relleno

Fuente: Elaboración propia

La imagen muestra una sección en relleno

# 3.4.9. Resumen y consideraciones de diseño en zona rural

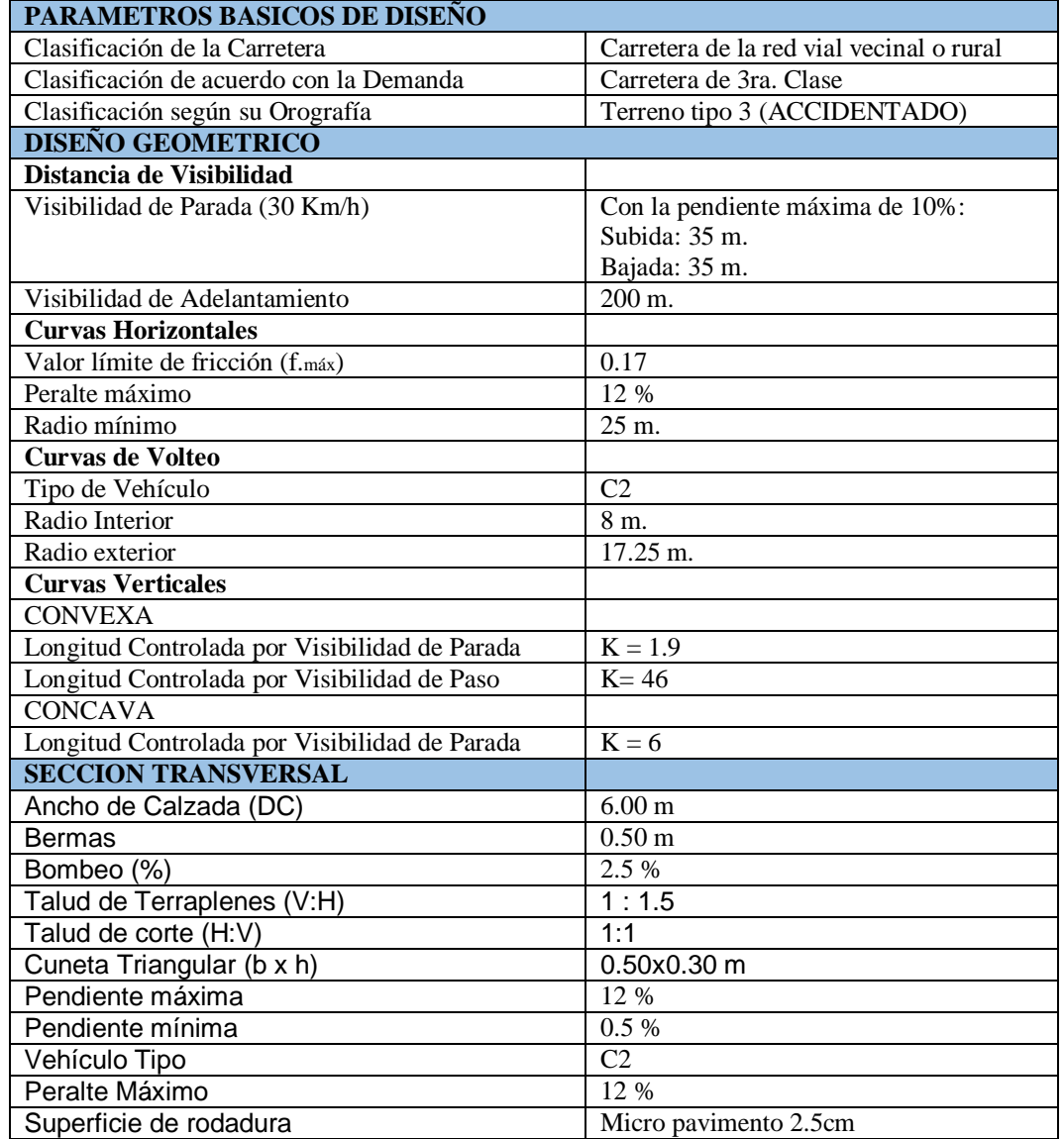

# Cuadro N°48: Cuadro Resumen De Consideraciones Geometricas

Fuente: Elaboración propia.

El cuadro da a conocer los parámetros de diseño, el diseño geométrico, una sección transversal en zona rural.

### 3.4.10. Diseño de pavimento

## 3.4.10.1. Generalidades

El diseño y aplicación del pavimento para el proyecto tiene como objetivo de contar con una transitabilidad adecuada para los vehículos y de esta manera tener mejores condiciones para la carrera, dicho diseño estará bajo las normas técnicas para pavimentos. El manual de carreteras, suelos, geología, geotecnia y pavimento, establece parámetros para el dimensionamiento de las secciones del pavimento, para los cuales establece los más usados o llamados procedimientos generalizados las cuales son: Método AASHTO Guide for Design of Pavement Structures 1993, Análisis de la Performance o Comportamiento del Pavimento durante el periodo de diseño. Además de ello el pavimento es diseñado por la importancia de estos dos parámetros básicos:

- Las características de la subrasante donde se ubicará el pavimento.
- Las cargas de tráfico que soportaría el pavimento.

# 3.4.10.2. Datos del CBR mediante el estudio de suelos

Para la determinación del CBR en la cual se cuenta con un sector de menos de 6 CBR, en este caso el manual de carretas, suelos, geología, geotecnia y pavimento se basa en las siguientes consideraciones:

- Si los valores del CBR son parecidos, se tendrá un promedio de estos.
- En el caso de que los CBR no sean parecidos se tomara el valor más crítico o más bajo.

El cuadro 67 muestra los valores del CBR al 95% de máxima densidad seca, la cual se tiene un valor más crítico de 10.09%. y será el CBR a usarse en el proyecto.

| "RESULTADOS DE CBR AL 95% de MDS" |                    |                      |         |
|-----------------------------------|--------------------|----------------------|---------|
| CBR N <sup>o</sup> 1              | CBR <sub>N°2</sub> | CBR N <sup>o</sup> 3 | CBR Nº4 |
| 10.58                             | 11.24              | 12.21                | 66.13   |

Cuadro 49. Resultados del CBR al 95% de MDS

A continuación, en el cuadro 68 se clasifica la categoría de subrasante de acuerdo con el CBR seleccionado.

| <b>CATEGORÍAS DE SUBRASANTE</b> |                    |
|---------------------------------|--------------------|
|                                 | CRR                |
|                                 |                    |
| SO: Subrasante Inadecuada       | $CBR < 3\%$        |
| S1 : Subrasante Pobre           | De CBR $\geq$ 3%   |
| S2 : Subrasante Regular         | De CBR $\geq 6\%$  |
| S3 : Subrasante Buena           | De CBR $\geq 10\%$ |
| S4 : Subrasante Muy Buena       | De CBR $\geq 20\%$ |
| S5 : Subrasante Extraordinaria  | $CBR \geq 30\%$    |

Cuadro 50. Categorías de Subrasante

Fuente. Manual de Carreteras: Suelos, Geología, Geotecnia y Pavimentos, 2013, p.151.

El proyecto tiene un CBR de 10.58% siendo el más crítico, de esta manera se ubica dentro de CBR ≥ 10% A CBR < 20%, lo cual el cuadro 68 selecciona una categoría de subrasante S3: Subrasante Buena.

# 3.4.10.3. Datos del estudio de tráfico

Para la vía en estudio se determinó el tráfico vehicular de los diferentes vehículos que están en el cuadro 69 los cuales aportaran de manera independiente un peso al pavimento el cual será diseñado. En el cuadro 69 se da a conocer el IMDA y el tráfico generado para un periodo de 20 años.

| Tipo de vehículo  | <b>IMDA</b>    | Tráfico generado<br>$(20 \text{ años})$ |
|-------------------|----------------|-----------------------------------------|
| Auto              | 5              | 8                                       |
| Pick up           | 3              | 5                                       |
| Rural combi       | $\overline{2}$ | 3                                       |
| Micro             | $\overline{1}$ | $\overline{2}$                          |
| Bus 2E            | 0              | 0                                       |
| $Bus > = 3E$      | 0              | 0                                       |
| Camión 2E         | $\overline{2}$ | 4                                       |
| Camión 3E         | 1              | $\overline{2}$                          |
| Tránsito generado | 14             | 24                                      |

Cuadro 51. IMDA y tráfico generado en 20 años

Para poder conocer el peso de los vehículos se calculó la cantidad de ejes equivalentes, para este cálculo se tomaron los vehículos ligeros y pesados, a continuación, en el cuadro 70 se presenta el resultado del cálculo de ejes equivalentes ya determinado en el subcapítulo 3.4.4.12.

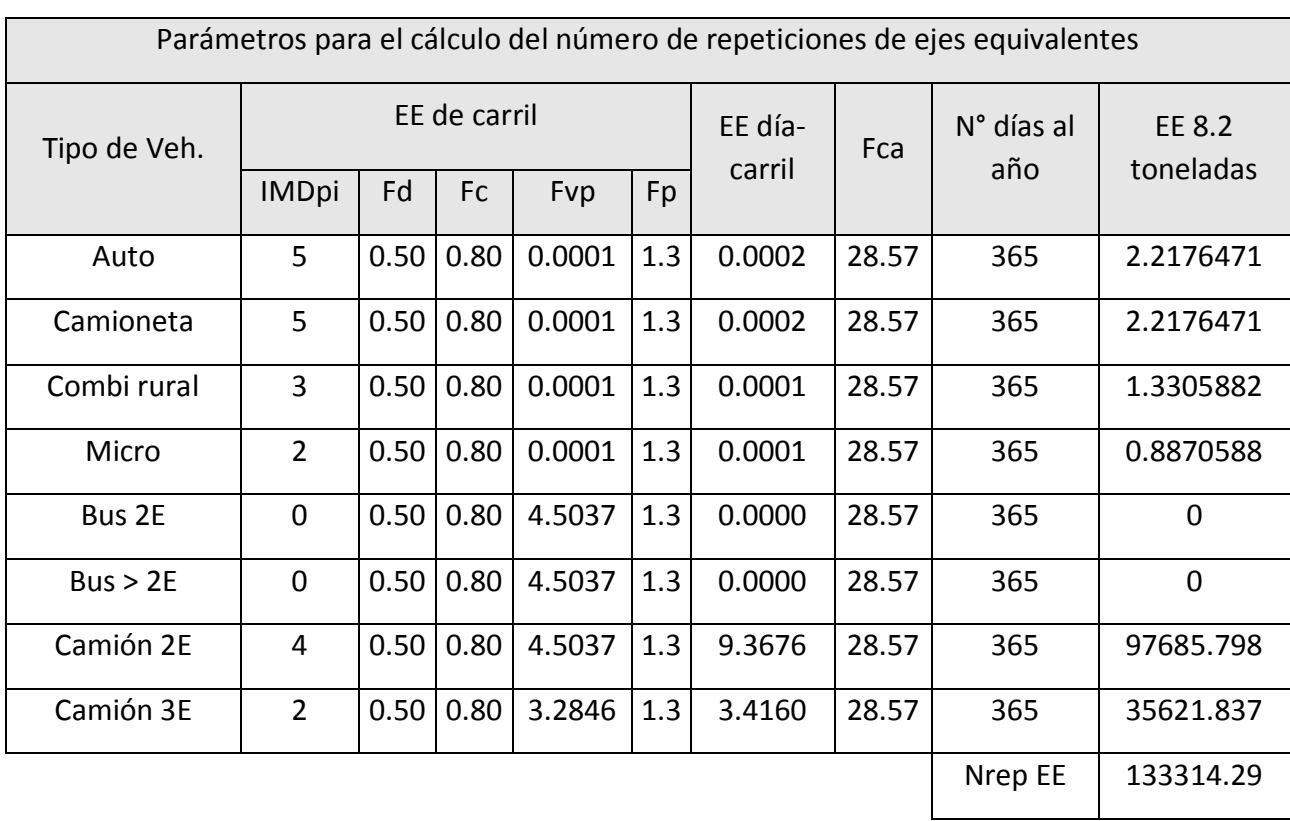

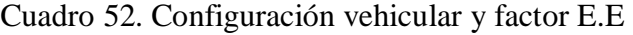

Como se aprecia en el cuadro 70 el proyecto cuenta con 133314.29 número de repeticiones acumuladas de ejes equivalente de los vehículos de 8.2 toneladas.

Cuadro 53. Número de repeticiones acumuladas de ejes equivalentes de 8.2t, en el carril de diseño para pavimentos flexibles

| Tipos de tráfico pesado<br>expresado en EE | Rangos de tráfico pesado expresado en<br>FF |
|--------------------------------------------|---------------------------------------------|
| <b>TPO</b>                                 | $>$ 75 000 EE $\leq$ 150 000 EE             |
| T <sub>P1</sub>                            | $>$ 150 000 EE $\leq$ 300 000 EE            |
| T <sub>P2</sub>                            | $>$ 300 000 EE $\leq$ 500 000 EE            |
| T <sub>P3</sub>                            | $>$ 500 000 EE $\leq$ 750 000 EE            |
| TP4                                        | $>$ 750 000 FF $\leq$ 1 000 000 FF          |

# Fuente. Extraído del Manual de Carreteras: Suelos, Geología, Geotecnia y Pavimentos, 2013, p.88.

En el cuadro 71 se clasifico un tipo TP0 de tráfico pesado expresado en EE determinado en los rangos > 75 000 EE ≤ 150 000 EE.

### 3.4.10.4. Espesor de pavimento, base y sub base granular

### 3.4.10.4.1. Sub base granular

Los datos obtenidos del CBR de la cantera para la subbase granular deberán cumplir diferentes requisitos de calidad establecidos por el manual de Especificaciones Técnicas Generales para la Construcción de Carreteras (EG - Vigente) referido al 100% de la máxima densidad seca, teniendo como principales requisitos de equipos, control de calidad, consideraciones de CBR que establece el manual de diseño de pavimento. A continuación, se aprecia el cuadro 72 del valor relativo para subbase granular según el manual de carreteras Suelos, Geología, Geotecnia y Pavimentos.

Cuadro 54. Valor Relativo de Soporte, CBR en Subbase Granular (\*)

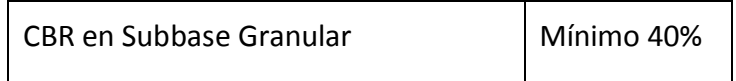

(\*) Referido al 100% de la Máxima Densidad Seca y una Penetración de 0.1" (2.5mm)

El presente proyecto cuenta con CBR de 86.67% al 100% de máxima densidad seca lo cual cumple con lo estipulado por el Manual de Carreteras Suelos, Geología, Geotecnia y Pavimentos.

## Base granular

Para la base granular el Manual de Carreteras Suelos, Geología, Geotecnia y Pavimentos, establece parámetros según lo indicado por el Manual de Especificaciones Técnicas Generales para la Construcción de Carreteras (EG - Vigente) en la cual establece parámetros requeridos para el equipo, control de calidad, condiciones del CBR para el diseño de pavimentos. A continuación, en el siguiente cuadro establece el CBR a utilizar según el Manual de Carreteras Suelos, Geología, Geotecnia y Pavimentos.

Cuadro 55. Valor Relativo de Soporte, CBR en Base Granular (\*)

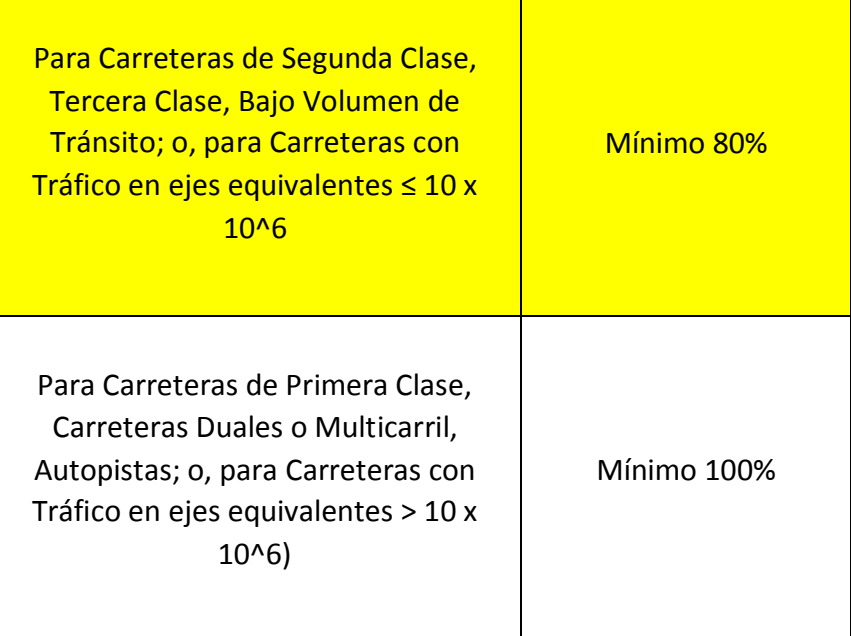

(\*) Referido al 100% de la Máxima Densidad Seca y una Penetración de 0.1" (2.5mm)

> El cuadro 73 señala para una carreta de tercera clase que es para el presente proyecto deberá contar con un CBR mínimo de 80% referido al 100% de la máxima densidad seca y penetración de 0.1", para lo cual el proyecto cuenta con un CBR de 86.67% cumpliendo los requerimientos del manual de pavimentos.

Espesor del pavimento

### Método del AASHTO (1993)

Este método para determinar el espesor del pavimento se basa en modelos que están en función de las cargas vehiculares y la resistencia de la subrasante. El fin de este cálculo es determinar el número de estructural requerido (SNr) en la cual se determinan espesores de cada capa de la estructura del pavimento, que es construida encima de la subrasante y soportando las cargas vehiculares durante el periodo de diseño.

La ecuación para este diseño es la siguiente:

$$
Log_{10}(W_{18}) = Z_r * S_0 + 9.36 * Log_{10}(SN + 1) - 0.20 + \frac{Log_{10}\left[\frac{\Delta PSI}{4.2 - 1.5}\right]}{0.4 + \frac{1094}{(SN + 1)^{5.19}}} + 2.32 * Log_{10}(MR)
$$

− 8.07

A continuación, se detalla las siguientes definiciones de la ecuación para la estructura de un pavimento de 20 años.

#### a. Tránsito en el carril de diseño

Este cálculo corresponde al número de repeticiones de EE de 8.2 t a continuación se calcula con la siguiente formula:

$$
W18 = D_0 x D_L x W^0 18
$$

Donde:

 $DO = 0.5$  (Factor de distribución direccional)

 $DL = 1.00$  (Factor de distribución por carril)

 $W^0$ 18 = Eje equivalente en el carril de diseño

$$
W18 = D_0 x D_L x W^0 18
$$

$$
W18 = 0.5 \times 1.00 \times 133314.29
$$

$$
W18 = 66657.14
$$

b. Módulo Resilente de Subrasante (Mr)

Este cálculo es la medida de la rigidez del suelo de la subrasante, la cual se determina a partir de la siguiente ecuación:

$$
Mr(psi) = 2555 x CBR0.64
$$

$$
Mr(psi) = 2555 x 10.090.64
$$

$$
Mr(psi) = 11 217.12 psi
$$

a. Confiabilidad (%R)

Para la confiabilidad el Manual de Carreteras Suelos, Geología, Geotecnia y Pavimentos, recomienda distintos rangos de confiabilidad en función del tipo de carretera y su tráfico para el presente proyecto se tiene un nivel de confianza de 65% al contar con un tráfico de TP0.

- b. Coeficiente Estadístico de Desviación Estándar Normal (Zr) Este valor representa el valor d confiabilidad, el Manual de Carreteras Suelos, Geología, Geotecnia y Pavimentos determina una desviación estándar normal de -0.385, a partir del tráfico (TP0) con el que cuenta el proyecto.
- c. Desviación Estándar Combinada (So) Este valor se basa en la variabilidad del tránsito y factores que afecten el pavimento, AASHTO recomienda valores entre 0.40 y 0.45 y el Manual de Carreteras Suelos, Geología, Geotecnia y Pavimentos toma como valor intermedio de 0.45.
- d. Índice de Serviciabilidad Presente (PSI)

Este índice tiene variación de 0 a 5 según la comodidad ofrecida al usuario, donde 5 es la mayor comodidad mientras que 0 es todo lo contrario.

Serviciabilidad Inicial (Pi)

Para esta serviciabilidad es cuando la carretera es construida resiente, el manual el Manual de Carreteras Suelos, Geología, Geotecnia y Pavimentos en base a la guía AASHTO 93 indica valores de acuerdo al tipo de tráfico y carretera para el presente proyecto se tiene un valor de 3.80 un valor mínimo de acuerdo al tipo de tráfico.

Serviciabilidad Final o Terminal (PT)

Esta condición se da cuando la vía a llegado a la necesidad de alguna rehabilitación o reconstrucción, el Manual de Carreteras Suelos, Geología, Geotecnia y Pavimentos en base a la guía AASHTO 93 indica valores de acuerdo al tipo de tráfico teniendo un valor de 2.00 un valor mínimo de acuerdo al tipo de tráfico.

Variación de Serviciabilidad (ΔPSI)

Este valor (ΔPSI) es la variación del serviciabilidad inicial y terminal el cual se tiene un valor de 1.80 para el presente proyecto.

# e. Numero Estructural Requerido (SNR)

Con este cálculo se obtiene el número estructural que brinda el total del pavimento a colocar y se establece sus medidas a cada uno de sus componentes tanto para capa de rodadura, base y sub base a continuación, se muestra la ecuación a usarse.

 $SN = a_1 x d_1 + a_2 x d_2 x m_2 + a_3 x d_3 x m_3$ Donde:

131

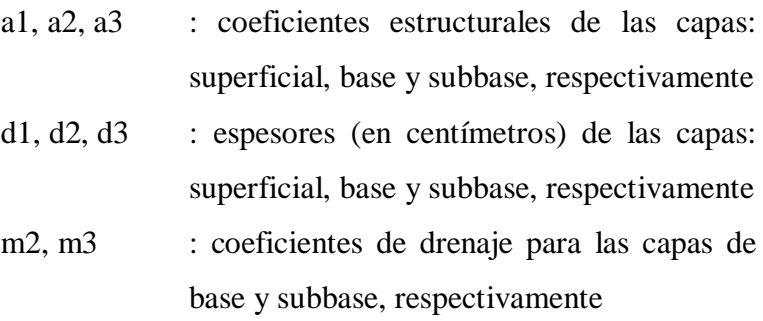

Imagen nº 16. Estructura Requerida Por Las Diferentes Capas.

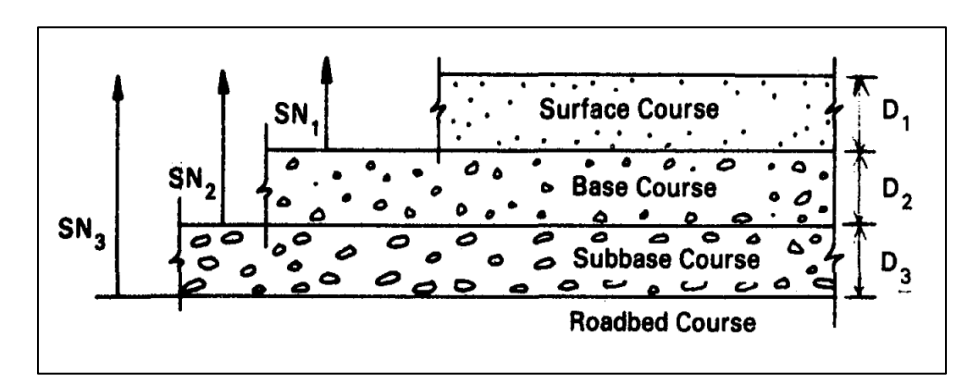

Figura 25. Capas Estructurales Del Pavimento

Fuente: AASHTO Guide for Design of Pavement Structures, 1993, p. 126.

El Manual de Carreteras Suelos, Geología, Geotecnia y Pavimentos, establece valores de coeficientes estructurales en base a la guía AASHTO'93, en la cual se establece los siguientes valores para el presente proyecto como componente de pavimento a un micropavimento 25mm, base granular mínima de CBR de 80%, subbase granular CBR 40% ambos CBR compactados al 100% de la MDS.

 $a_1 = 0.130$  /cm  $a_2 = 0.052$ /cm  $a_3 = 0.047$ /cm A continuación, se establece los coeficientes de drenaje m2 y m3, en el cuadro 74 se determina la calidad de drenaje con el tiempo que pasa en evacuar el agua.

| Drenaje      | Agua Eliminada Naturalmente en: |  |
|--------------|---------------------------------|--|
| Excelente    | 2 horas                         |  |
| <b>Bueno</b> | 1 día                           |  |
| Regular      | 1 semana                        |  |
| Pobre        | 1 mes                           |  |
| Muy Pobre    | (el agua no drena)              |  |

Cuadro nº 56. Calidad del Drenaje

Fuente. Manual de Carreteras: Suelos, Geología, Geotecnia y Pavimentos, 2013, p.163.

En el cuadro 75 se aprecia valores de coeficiente de drenaje para porcentaje de tiempo cuando la estructura del pavimento se expone a la humedad.

Cuadro nº 57. Valores recomendados del Coeficiente de Drenaje mí para Bases y Subbases granulares no tratadas en Pavimentos Flexibles

| Condición    | Porcentaje del tiempo que la estructura del pavimento está<br>expuesta a grados de humedad próxima a la saturación |                   |               |               |
|--------------|----------------------------------------------------------------------------------------------------|-------------------|---------------|---------------|
| del drenaje  | Menos de 1%                                                                                                    | $1 - 5%$          | $5 - 25%$     | Más de<br>25% |
| Excelente    | $1.40 - 1.35$                                                                                                    | $1.35 - 1.30$     | $1.30 - 1.20$ | 1.2           |
| <b>Bueno</b> | $1.35 - 1.25$                                                                                                    | $1.25 - 1$<br>.15 | $1.15 - 1.00$ | $\mathbf{1}$  |
| Regular      | $1.25 - 1.15$                                                                                                    | $1.15 - 1.05$     | $1.00 - 0.80$ | 0.8           |
| Pobre        | $1.15 - 1.05$                                                                                                    | $1.05 - 0.80$     | $0.80 - 0.60$ | 0.6           |
| Muy pobre    | $1.05 - 0.95$                                                                                                    | $0.95 - 0.75$     | $0.75 - 0.40$ | 0.4           |

Fuente. Manual de Carreteras: Suelos, Geología, Geotecnia y Pavimentos, 2013, p.163.

De acuerdo con el cuadro 74 y 75, se determina los valores para m2, m3 que a continuación se detallan:

> $m2 = 1$  capa base  $m3 = 1$  capa sub base

Para el cálculo del número estructural requerido (SN) se hace uso del programa Ecuación AASHTO 93 ingresando los datos obtenidos.

- $\triangleright$  W18 = 66657.14
- $\triangleright$  Módulo Resilente de Subrasante (Mr) = 11217.12 Psi
- $\geq$  Confiabilidad (%R) = 65%
- Desviación Estándar Normal (Zr) = -0.385
- $\triangleright$  Desviación Estándar Combinada (So) = 0.45
- $\triangleright$  Serviciabilidad Inicial (Pi) =3.8
- $\triangleright$  Serviciabilidad Final o Terminal (PT) = 2.00

A continuación, se aprecia las figuras 26 y 27 calculando el número estructural requerido, en el proyecto se cuenta con un 65% de confiabilidad al no poder ingresar esta cantidad se ingresa dos datos cercanos de 60% y 70% y posteriormente se hace una tabulación para el 65% de confiabilidad.

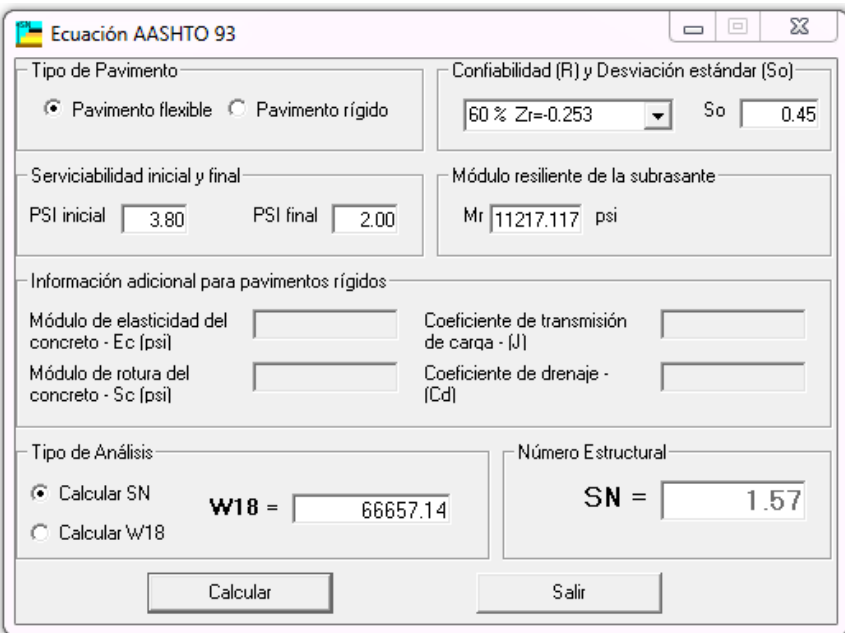

Imagen 17. Cálculo de número estructural requerido (SN) con confiabilidad de 60%.

Fuente: Ecuación AASHTO 93

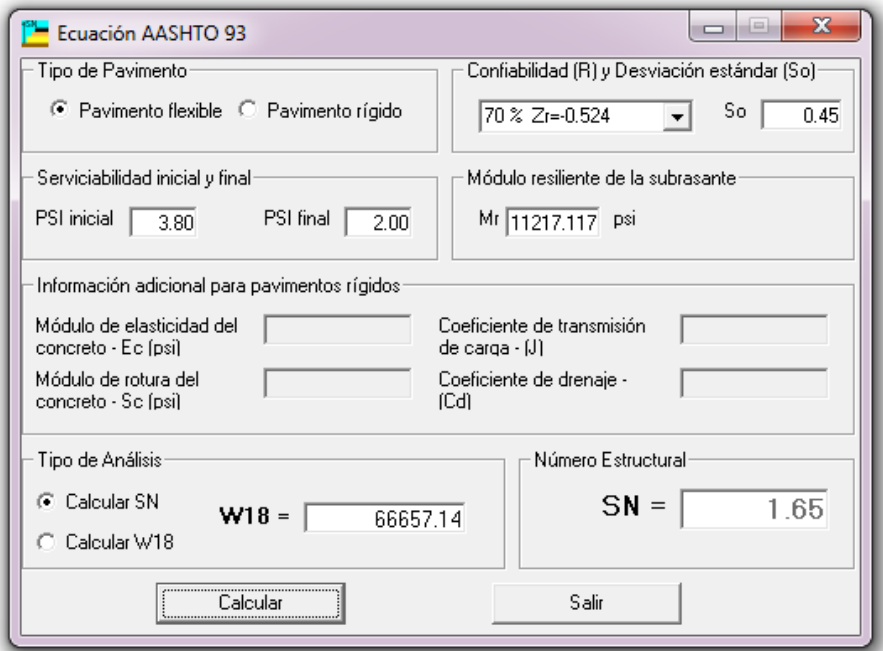

Imagen 18. Cálculo de número estructural requerido (SN) con confiabilidad de 70%. Fuente: Ecuación AASHTO 93

En el cálculo del número estructural requerido se obtuvo un SN=1.57 para el 60% y un SN= 1.65 para confiabilidad de 70%. Como el proyecto cuenta con 65% de confiabilidad se tabulo los resultados antes mencionados y se obtuvo un SN=1.61.

Como se mencionó antes, la fórmula de SN es la siguiente:

$$
SN = a_1 \times d_1 + a_2 \times d_2 \times m_2 + a_3 \times d_3 \times m_3
$$

De acuerdo al manual de carreteras suelos, geología, geotecnia y pavimentos se determinó los siguientes coeficientes para el número requerido de la estructura.

> a1= 0.130 cm  $a2=0.052$  $a3=0.047$  $m2=1$  $m<sup>3</sup>=1$

Determinación de espesores

A continuación, se determina las dimensiones de las diferentes capas del pavimento de acuerdo al SN requerido por la estructura.

Capas ai  $a_i_{(cm)}$  Di (cm) mi SN = ai x Di x mi CA 0.13 2.5 - 0.325 BG 0.052 15 1 1 0.78 SBG 0.047 12 1 1 0.564 SN **1.61 ≤ 1.67**

Cuadro 76. Determinación de espesores de las capas

En el cuadro 76 se determinó el espesor de la capa teniendo un SN=1.67 de esta manera satisface el SN=1.53 requerido para la estructura.

Finalmente se tiene una estructura con sus dimensiones requeridas con una capa asfáltica de 2.5 cm, una base granular de 15 cm y una sub base granular de 12 cm teniendo una estructura total del pavimento de 29.5.

Cuadro 58. Dimensiones de las capas para el pavimento

|                          | cm  | mm  | Espesor total<br>(cm) |
|--------------------------|-----|-----|-----------------------|
| <b>CARPETA ASFÁLTICA</b> | 2.5 | 25  |                       |
| <b>BASE GRANULAR</b>     | 15  | 150 | 29.5                  |
| <b>SUB BASE GRANULAR</b> | 12  | 120 |                       |

#### 3.4.11. Señalización

# 3.4.11.1. Generalidades

La carretera presentara señales preventivas lo cual son fundamentales para generar tiempo a las maniobras o respuestas responsables del conductor. Es por ello por lo que debe tener claridad y sencillez en el significado que se intenta transmitir. Para dar con el cumplimiento influye directamente la justificación, el diseño claro, así como la colocación y operación, además de optar uniformidad.

Para justificar una señal que controla el tráfico vehicular es importante verificar las normas y detalles que ofrece el "Manual de dispositivos de control del tránsito automotor para calles y carreteras", por el MTC.

En la señalización se tiene dos tipos, los cuales están dados por la señalización vertical y las marcas en el pavimento. Los estudios se presentarán las dos ya que se tiene un proyecto que debe incluir la pavimentación de la carretera.

# 3.4.11.2. Requisitos

La señalización viene dada por la misma necesidad del conductor ya que debe permanecer informado sobre las características que presenta la vía, de esta manera la señalización está definida en 3 bases:

Primero: advertir de la existencia de peligros

Segundo: informar de la vigencia de ciertas normas en un tramo

específico.

Tercero: orientar al usuario a través de indicaciones con el fin de informar el lugar en el que se encuentra, a donde debe ir y la dirección que debe tomar según el destino.

Para concretar los principios mencionados, se debe obedecer algunos preceptos importantes:

CLARIDAD: el mensaje debe ser presentado en forma llamativa y en lugares que indiquen lo que dice.

SENCILLEZ: el código utilizado debe ser claro y entendible.

PRECISION: es necesario que la información se brinde en el momento que el conductor la necesite buscando así que disponga de un tiempo de comprensión, decisión y reacción frente al aviso.

Cuando una señalización cumple con todos las reglas y objetivos planteados se debe al correcto uso de las indicaciones mencionadas, ya que mejora las condiciones y seguridad de la carretera.

Cuando se tiene una mala señalización siempre tiende a generar probables accidentes, y es por ello que se recomienda tener una adecuada señalización con el fin de avisar el peligro que se asecha en dicha zona.

# 3.4.11.3. Señales verticales

Son dispositivos que se encuentran ubicados sobre la carretera o al mismo nivel de acuerdo a las características del terreno, están con la función de informar y dar a conocer a los usuarios a través de símbolos o palabras la información necesaria según la situación.

Las señales verticales se clasifican de la siguiente manera:

Señales Reguladoras Señales Preventivas Señales Informativas

Señales Reguladoras

El objetivo que tienen es dar a conocer a los usuarios los límites y restricciones que están sobre ellas y por lo que es un delito no ser respetadas. Toda señal reglamentaria deberá tener forma circular inscrita en una placa rectangular donde también se encuentre una leyenda explicando el símbolo.

Hay una excepción con la señal "PARE" que será de forma octogonal y la señal "CEDA EL PASO" que tendrá una forma triangular con todos sus lados iguales y apuntando el vértice hacia abajo.

Imagen N°18: Señales Reguladoras

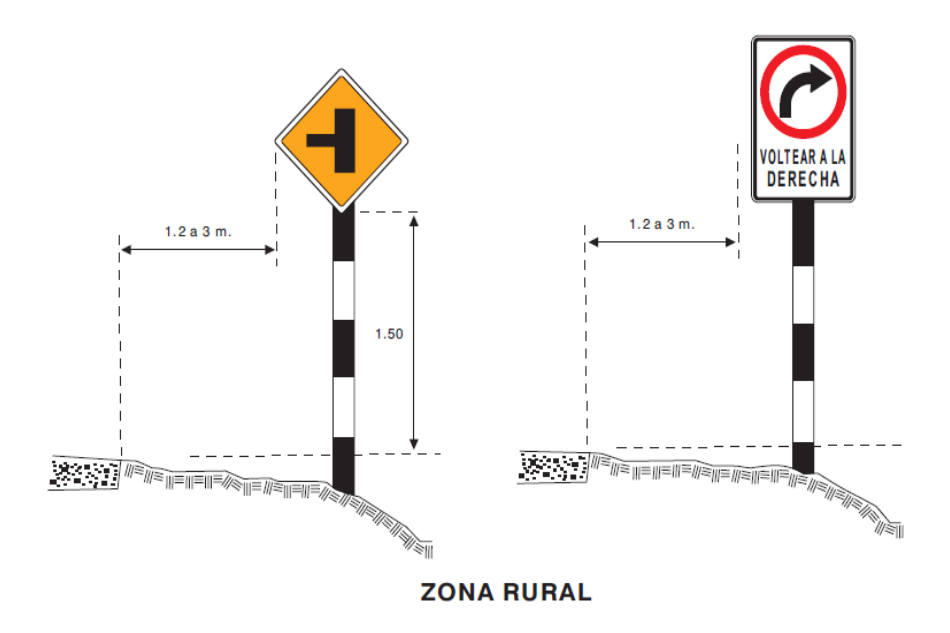

Fuente: Dispositivos de Control del Tránsito Automotor para Calles y Carreteras

Según las imágenes mostradas, Fuente: Dispositivos de Control del Tránsito Automotor para Calles y Carreteras dan a conocer una señalización.

Señales Preventivas

El objetivo es informar a los usuarios sobre un peligro o la causa de este en cualquier parte de la vía.

De manera reglamentaria, esta señal tiene forma romboidal, excepto la delineación de las curvas "CHEVRON" ya que tendrán forma rectangular ubicando el lado mayor en dirección vertical y aquellas que describe "ZONA DE NO ADELANTAR" ya que tendrá forma triangular.

Señales Informativas

El objetico es informar el tipo de vía y orientar al usuario

mediante la información que necesita para seguir.

Reglamentariamente tendrán la forma rectangular con el lado mayor en dirección horizontal, excepto los indicadores de ruta y aquellas señales auxiliares.

### 3.4.11.4. Colocación de las señales

Deberán estar colocadas en el lado derecho respecto al sentido del tránsito, en ciertos casos se ubicarán en las partes altas según el terreno y ocasiones muy particulares se ubicaran en el lado izquierdo respecto al sentido del tránsito.

Dichas señales deberán estar colocadas a cierta distancia en la parte lateral según lo siguiente:

#### Zona Rural

Medido desde el borde de la calzada hacia el borde de la señal se deber considerar una distancia mayor que 1.20m y menor que 3.00 m.

En cuanto a la altura de colocación se considerará lo siguiente:

#### Zona Rural

se respetará que la altura mínima entre la superficie de rodadura fuera de la berma y el borde inferior de la señal será de 1.50m y cuando se tenga varias en el poste, la más baja deberá tener la altura mínima.

# Ángulo De Colocación

El ángulo que se conformara entre la señal y el eje de vía será de 90°, a menos que las señalas presenten reflectorizante en donde

el ángulo llegara ser de 8° a 152° en base a la perpendicular de la carretera.

Imagen N°18: Ángulo De Colocación De Señales

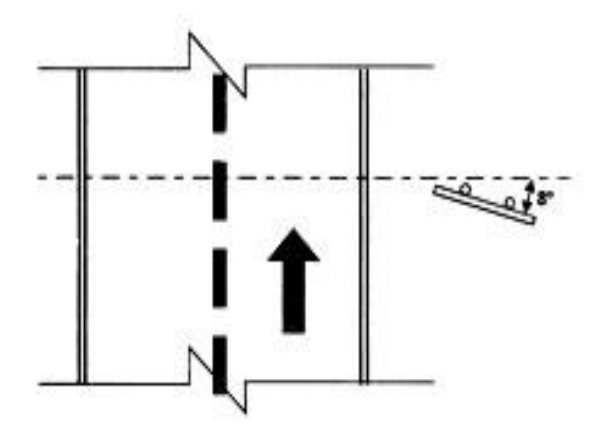

Fuente: Dispositivos de Control del Tránsito Automotor para Calles y Carreteras

De acuerdo a la imagen, da a conocer el ángulo para la colocación de señales.

# 3.4.11.5. Hitos kilométricos

Es aquella señal de tráfico que informa o da a conocer la distancia desde el inicio de la vía y el punto en que el que se encuentra

Se clasifican en 2 tipos:

Mojón: es un tipo de piedra que contiene una descripción de la vía y la distancia respecto al inicio de la carretera.

Hito Kilométrico: es de metal y lleva una descripción de la vía y

la distancia respecto al inicio de la carretera.

### 3.4.11.6. Señalización horizontal

Marcas Sobre el pavimento

Las marcas en el pavimento o en los obstáculos se utilizan con el objeto de reglamentar el movimiento de vehículos e incrementar la seguridad en su operación.

### Colores:

- Los colores de la pintura de tráfico a utilizar serán blanco y amarillo:
- Línea de color blanco, indican separación del flujo vehicular en el mismo sentido de circulación
- Línea de color amarillo, indican separación del flujo vehicular en sentidos opuestos de circulación

# Ubicación

Línea de borde; Ubicas a ambos lados de la vía, de color blanco con un ancho de 10cm opcionalmente se utilizan líneas discontinuas con segmentos de 1 metro espaciados 1 metro las mismas que permitan el cruce vehicular (zonas de acceso, intersecciones, estacionamientos u otros)

Línea central, continua y/o discontinua sobre el eje de la vía, de color amarillo con un ancho de 10cm. El detalle del espaciamiento en la demarcación de estas líneas en zonas rurales

y urbanas se muestra en el plano de señalización correspondiente.

# Postes Delineadores

Son demarcadores que delinean los bordes del camino y se consideran como guías mas no como advertencia de peligro. En el proyecto se han utilizado principalmente en el lado externo de las curvas, para precisar con claridad al conductor los límites de calzada se utilizan también en otras circunstancias como puede ser el caso de una tangente larga y en relleno, o en el caso de tramos de carreteras donde sean frecuentes las restricciones de visibilidad debido al clima

Los postes delineadores serán de concreto armado de f´c 175 kg/cm2, teniendo una altura libre de 0,70 m, cimentación tendrá una dimensión de 0.50 x 0.50 x 0.50 con concreto de 140 kg/cm2 serán pintando con pintura blanca, una franja en la parte superior de 0.15 m. será pintada con pintura reflectiva. El espaciamiento de los postes delineadores varía dependiendo del radio de la curva horizontal o vertical o de la condición geométrica de la vía pero comúnmente se encuentra en una rango de 5 a 20 m. se presenta la plantilla de metrados de los postes delineadores, a usarse en el tramo en el volumen de metrados del presente proyecto a cada 10 m.

### 3.4.11.7. Señales en el proyecto de investigación

En el proyecto se ha considerado la siguiente señalización cuyos planos están detallados en los anexos.

Señales Verticales

#### Señales Reguladoras

En total se tendrá 01 señal que indicará la velocidad máxima permisible.

# R-30 VELOCIDAD MAXIMA 30 KPH

Con forma y color correspondiente a las señales prohibitivas.

Es usada para informar la velocidad máxima permitida que deberán circular los móviles.

Es usada con el fin de recordar al conductor el valor de la velocidad reglamentaria y en situaciones que la misma geometría disponga el uso y zonas urbanas o colegios se debe presentar dichas señales.

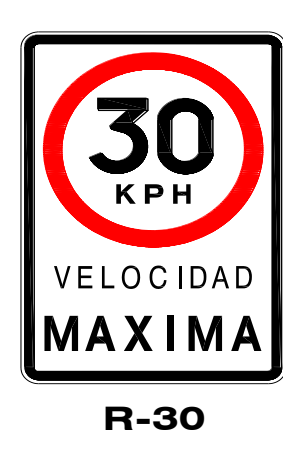

Señales Preventivas

Se cuenta con un total de 137 ubicadas de manera estratégica en el plano de señalización en las curvas horizontales y de volteo.

(P-1A) SEÑAL CURVA PRONUNCIADA a la derecha, (P-1 B) a la izquierda

Se llegaran a usar con el fin de prevenir la existencia de curvas

de radio menor de 40 m y las que tienen radio de 40 a 80 m cuyo ángulo de deflexión es mayor a 45°.

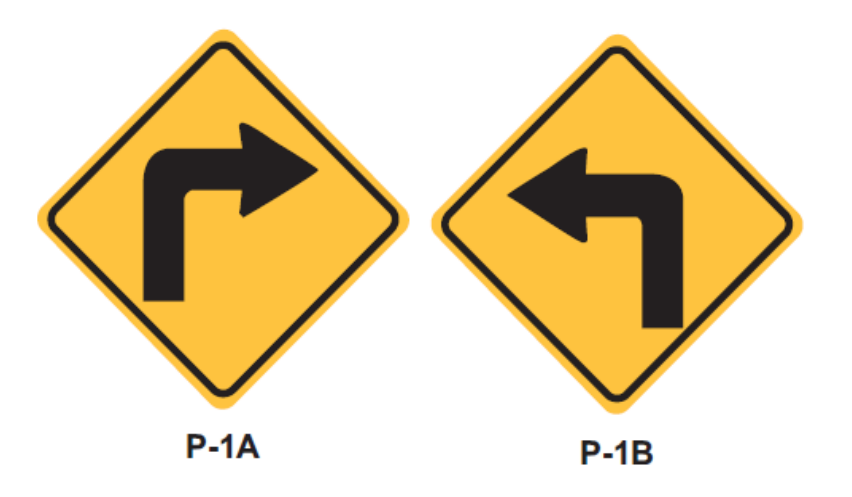

(P-2A) SEÑAL CURVA a la derecha, (P-2B) a la izquierda

Se llegaran a usar con el fin de prevenir la existencia de curvas con radio de 40 m a 300 m con ángulo de deflexión menor a 45° y aquellas que tengan radio de 80 m a 300 m cuyo ángulo sea mayor a 45°.

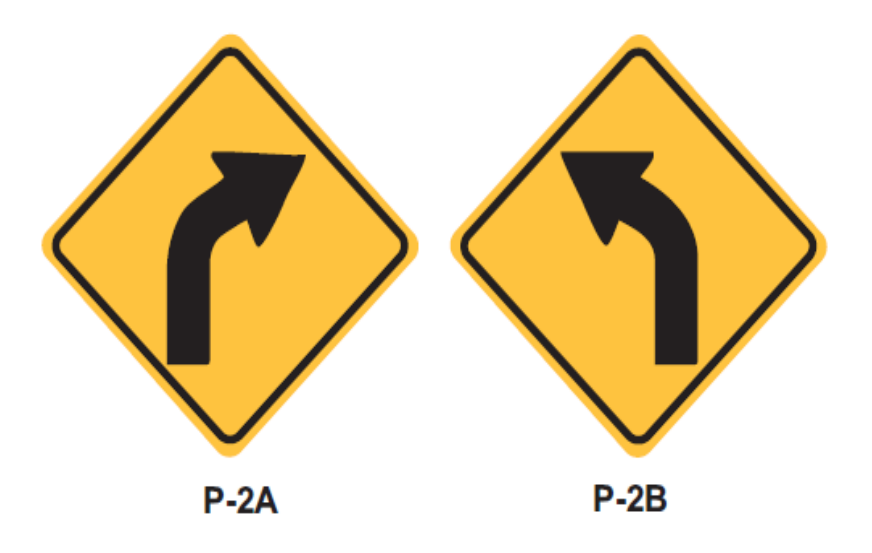

(P-5-2A) CURVA EN U - derecha, (P-5-2B) CURVA EN U – izquierda

Serán usadas con la finalidad de informar la existencia de curvas con geometría demasiada pronunciada.

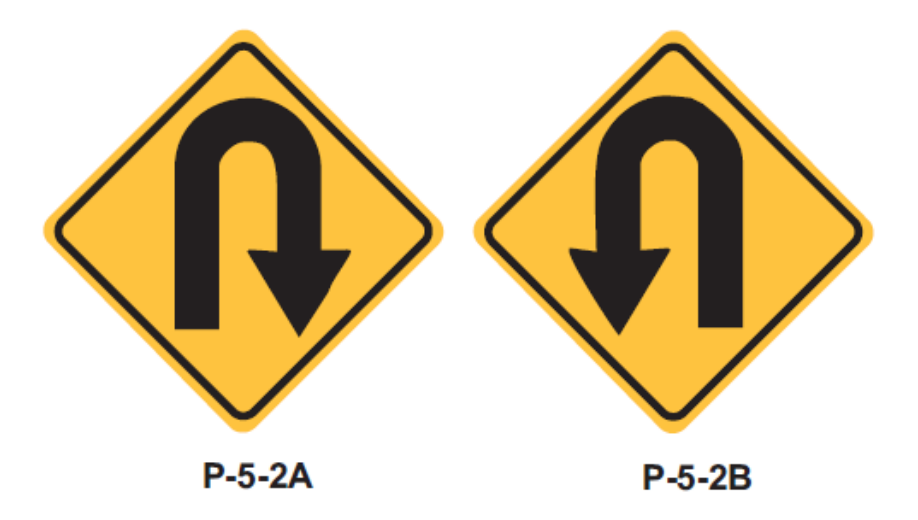

Señales Informativas

Se han ubicado 03 señales informativas de origen y destino.

Tramo Monchacap – Miguel Grau

Señales Horizontales

.

El proyecto contara con la siguiente señalización a lo largo de la vía:
Líneas de color blanco

Líneas de color amarillo

Postes delineadores

Postes Kilométricos

Nos indican el avance del recorrido en la carretera y para este caso se han considerado un número de 7 postes Kilométricos.

3.5. Estudio de impacto ambiental

# 3.5.1. Generalidades

A todo conjunto de seres naturales, físicos, químicos y paisajísticos se le conoce como medio ambiente. Se tiene un contacto muy cercano con la sociedad de habitantes cercanos y el individuo.

De acuerdo con el manual de carreteras se entiende que el perfil longitudinal está basado directamente en la topografía de la zona de estudio, en segundo lugar, por el diseño en planta, el costo de construcción, así como el sistema de drenaje y la estética del diseño.

El hombre guarda una gran relación con el medio ambiente, ya que se debe a la herencia que deja en el pasar de los años, tanto así de su cultura y tradiciones que se han desarrollado a través de la historia.

Es importante tener en cuenta que muchos de los recursos explotados no son renovables, pero otros sí. Por ello es de suma importancia cuidar y preservar el medio ambiente.

En el siguiente apartado se da a conocer el estudio de impacto ambiental que se llegaría a generar en la ejecución del proyecto "Diseño para el mejoramiento de la carretera tramo: Monchacap – miguel grau, distrito de Usquil-provincia de Otuzco, departamento La Libertad". buscando así conocer los impactos que llegarían a generarse, así como el control de cada uno.

3.5.2. Objetivos

#### 3.5.2.1.Objetivo General

Tiene como objetivo identificar y definir medidas de mitigación Ambiental que pudieran generarse en las etapas de ejecución y operación de la construcción del proyecto.

# 3.5.2.2. Objetivos específicos

Evaluar las características del medio ambiente en los aspectos físico-químico, biológico, socioeconómico, cultural, etc. y establecer una línea de base actual.

Identificar y predecir los impactos ambientales que el desarrollo del proyecto podría ocasionar en los diversos componentes del medio ambiente.

Evaluar los impactos potenciales, otorgándoles valores de ponderación cuantitativa, con la finalidad de establecer la importancia de cada uno de ellos en relación a los factores medio ambientales afectados.

Proponer medidas de atenuación a los impactos ambientales que genere el proyecto.

- 3.5.3. Legislación y normas que enmarca el estudio de impacto ambiental (EIA).
	- Constitución Política del Perú
	- Código del Medio Ambiente y los Recursos Naturales. DL Nº613, del 07-09-1990
	- Ley de Consejo Nacional del Ambiente (CONAM). Ley Nº26410, del 02-12-94
	- Código Penal Delitos contra la Ecología. D. Leg.  $N^{\circ}$  635, del 08 –04- 91
	- Ley Marco para el Crecimiento de la Inversión Privada. D. Leg. Nº 757, del 13-11-91
	- Ley General de Aguas. D.L. Nº 17752, del 24-07-1969.
	- Ley de Evaluación de Impacto Ambiental para Obras y Actividades. Ley Nº 26786, del 13-05-1997.
	- Ley del Sistema Nacional de Evaluación del Impacto Ambiental. Ley N° 27446, del 23-04- 2001
	- Ley General de Expropiación. Ley  $N^{\circ}$  27117.
	- Ley que facilita la ejecución de obras públicas viales. Ley N° 27628.
	- Reglamento de Control de Explosivos de Uso Civil. D. S. N° 019-71-IN.
	- Ley Orgánica de Municipalidades. Ley N° 27972, del 06-05-2003.
	- Ley General de Residuos Sólidos. Ley N° 27314, del 21-07-2000.
	- Ley General de Amparo al Patrimonio Cultural de la Nación. Ley Nº 24047, del 05-01-85.
- Ley Forestal y de Fauna Silvestre. Ley N° 27308, del 07-07- 2000.
- **Ministerio de Transportes y Comunicaciones. Ley No. 27779.**
- Organización y Funciones del Ministerio de Transportes y Comunicaciones. Ley Nº 27791, del 23-07-02.
- Reglamento de Organización y Funciones del Ministerio de Transportes y Comunicaciones. Decreto Supremo Nº 041- 2002-MTC, del 22 de agosto del 2002.
- Dirección General de Asuntos Socioambientales. El D.S. Nº 041-2002-MTC, del 22 de agosto del 2002.
- Registro de Entidades Autorizadas para la Elaboración de Estudios de Impacto Ambiental en el Sub-sector Transportes. R.M. N° 116-2003-MTC/02.
- Reglamento para la Inscripción en el Registro de Entidades Autorizadas para la Elaboración de Estudios de Impacto Ambiental en el Sub-sector Transportes. R.D. Nº 004-2003- MTC/16, del 20-03-2003.
- Términos de Referencia para EIAs en la construcción vial. R.M. N° 171-94-TCC/15.03, del 27-04-1994.
- Declaran que las canteras de minerales no metálicos de materiales de construcción ubicadas al lado de las carreteras en mantenimiento se encuentran afectas a estas. D.S. Nº 011- 93-MTC. el Decreto Supremo Nº 020-94-MTC
- "Aprovechamiento de canteras de materiales de construcción. D.S.Nº 037-96-EM, del 25-11-1996.
- Explotación de Canteras. R.M. Nº 188-97-EM/VMM, del 12- 05-97.
- Aprueban el Reglamento de la Ley Nº 26737, que regula la explotación de materiales que acarrean y depositan las aguas en sus álveos o cauces. D.S. Nº 013-97-AG.
- Uso de Canteras en Proyectos Especiales. D.S. N° 016-98-AG.

#### 3.5.3.1. Constitución política del Perú

- El Artículo 2°: refiere como derecho del ser humano, "….el derecho a gozar de un ambiente equilibrado y adecuado al desarrollo de la vida…". El Artículo 7°: "Todos tienen derecho a la protección de su salud, la del medio familiar y la de la comunidad……". El Artículo 10° "El Estado reconoce el derecho universal y progresivo de toda persona a la seguridad social para su protección frente a las contingencias que precise la Ley y para la elevación de su calidad de vida". Artículos 66°, 67° y 68°, señalan que los recursos naturales renovables y no renovables son patrimonio de la Nación, por lo que el Estado está obligado a promover la conservación de la diversidad biológica y de las áreas naturales protegidas.
- 3.5.3.2. Código del medio ambiente y de los recursos naturales (D.L.  $N^{\circ} 613$

Artículo 4.- La planificación ambiental tiene por objeto crear las condiciones para el restablecimiento y mantenimiento del equilibrio entre la conservación del medio ambiente y de los recursos naturales para el desarrollo nacional con el fin de alcanzar una calidad de vida compatible con la dignidad humana. Artículo 8.- Todo proyecto de obra o actividad, sea de carácter público o privado, que pueda provocar daños no tolerables al ambiente, requiere de un Estudio de Impacto Ambiental (EIA) sujeto a la aprobación de la autoridad competente.

3.5.3.3. Ley para el crecimiento de la inversión privada (D.L.  $N^{\circ}$  757)

El Decreto Legislativo No. 757 dispone que en los casos de peligro grave o inminente para el medio ambiente, la autoridad sectorial competente, con conocimiento del CONAM, podrá disponer la adopción de una de las siguientes medidas de seguridad por parte del titular de la actividad: a. procedimientos que hagan desaparecer el riesgo o lo disminuyan a niveles permisibles, estableciendo para tal efecto los plazos adecuados en función a su gravedad e inminencia o, b. medidas que limiten el desarrollo de las actividades que generen peligro grave e inminente para el medio ambiente.

En el caso de que el desarrollo de la actividad fuera capaz de causar un daño irreversible con peligro grave para el medio ambiente, la vida o la salud de la población, la autoridad sectorial competente podrá suspender los permisos, licencias o autorizaciones que hubiera otorgado para el efecto. El Art. 50°, establece que "las autoridades competentes relacionadas con el sector ambiental son los Ministerios de cada sector". Adicionalmente, el Art. 51° establece que cada autoridad competente; es decir cada Ministerio, determinará las actividades con riesgo ambiental, que puedan exceder los niveles tolerables de contaminación o daño ambiental, en cuyo caso requerirán de un Estudio de Impacto Ambiental antes de desarrollar dichas actividades. La Inversión Privada en la participación del desarrollo de carreteras es primordial por el hecho de que las prácticas conservacionistas mecánicas, agronómicas y la capacitación requieren de una inversión adecuada a través del tiempo para evitar impactos ambientales negativos.

#### 3.5.4. Características del proyecto

La caracterización ambiental presenta el análisis de las variables físicas, naturales, económicas, sociales y culturales, existentes en el Área de Influencia del Proyecto, la cual tiene como finalidad ser una herramienta imprescindible en la posterior identificación de los impactos ambientales

que podría generar el Proyecto sobre su entorno y viceversa. En el presente caso, el área de influencia del proyecto comprenderá a la localidad de Monchacap (la Loma), Miguel Grau.

#### 3.5.5. Infraestructuras de servicio

a) Servicios de Agua Potable.- Actualmente existe un sistema de agua Potable por gravedad que abastece a una gran parte de la localidad de Monchacap y otro sistema que abastece al Caserío de miguel Grau, con restricciones y desabastecimientos principalmente en épocas de verano, siendo necesario mejorar este servicio básico, por cuanto el tratamiento es inadecuado.

b) Alcantarillado.- La localidad de Monchacap y Miguel Grau carece de un sistema de alcantarillado, pues el sistema es atendido a través de letrinas y pozos ciegos que no ofrecen las garantías de salubridad requeridas, y las aguas servidas domesticas son arrojadas a las calles de dicha localidad, por lo tanto es una necesidad prioritaria de la localidad.

c) Energía Eléctrica.- La población cuenta con servicio de energía eléctrica las 24 horas diarias, procedente de la Hidroeléctrica del Hidrandida a través de un contrato directo, administrado por la las comunidades a través de un transformix, donde el pago es bloque directamente a Hidrandina.

d) Atención Educativa.- Para la atención educativa, la localidad de Monchacap no cuenta con centros educativos y Miguel Grau si cuenta con colegio de nivel inicial y un jardín de nivel inicial.

e) Atención de Salud.- La localidad de Monchacap y Miguel no cuenta con un Puesto de Salud, para la atención de los servicios de salud, la posta más cerca se encuentra en el caserío de Uruchual a 30 minutos.

f) Medios de transporte urbano.- La población cuenta como medio de Transporte urbano principalmente camioneta, combi, motos lineales, autos, bicicletas y a pie para desplazarse y realizar sus actividades diarias.

g) Telecomunicaciones.- La localidad de Monchacap cuenta con centro comunitario, solo los que se quieren comunicar por telefonía celular tendría que estar en partes altas para captar la señal de telefonía.

3.5.6. Diagnóstico ambiental

3.5.6.1. Medio físico

Clima

El factor de clima está influenciado por la altitud y otros factores meteorológicos propios de cada zona.

Hidrología

El proyecto se encuentra ubicado en la parte alta de la microcuenca Sinsicap de 763,97 ha, esta microcuenca es abastecedora de agua del rio de Coina.

# Suelo

En atención al Mapa Forestal de la Región La Libertad, se aprecia que el área de influencia del proyecto se ubica dentro de la zona definida con el símbolo Df: Área de Deforestación, fenómeno de La Libertad antropogénico que ha generado que el departamento de La Libertad experimente uno de los fenómenos migratorios más importantes de los últimos años, tal vez por su ubicación al lado de los andes que atrajo a pobladores de la costa adyacente (chicama ).

#### Geología

Geológicamente la región de La Libertad se encuentra enclavado dentro de la Cordillera de los Andes. Geoestructuralmente está limitado, hacia el Oeste por la Cordillera Occidental.

# Sismicidad

Las características de la sismicidad de Perú han sido ampliamente analizadas y discutidas por diversos autores (Barazangi y Isacks, 1976; Cahill y Isacks, 1992; Tavera y Buforn, 2001); siendo las principales, las relacionadas con la distribución espacial de los focos sísmicos en superficie y en profundidad.

En la región norte la actividad sísmica con foco superficial (h<70 km) se distribuye, de norte a sur, cerca de la línea de costa y tiene su origen en el proceso de fricción que se desarrolla sobre la superficie de contacto entre las placas de Nazca y Sudamericana. En el interior del continente, la sismicidad superficial se concentra en la zona subandina y está asociada a la presencia de fallas geológicas como el sistema de fallas de La Libertad.

Según el Mapa de zonificación Sísmica del Perú, el área del proyecto se encuentra clasificado en la Zona 2 (sismicidad media), considerada como zona sísmica de Intensidad V en la

Escala de Mercalli Modificada.

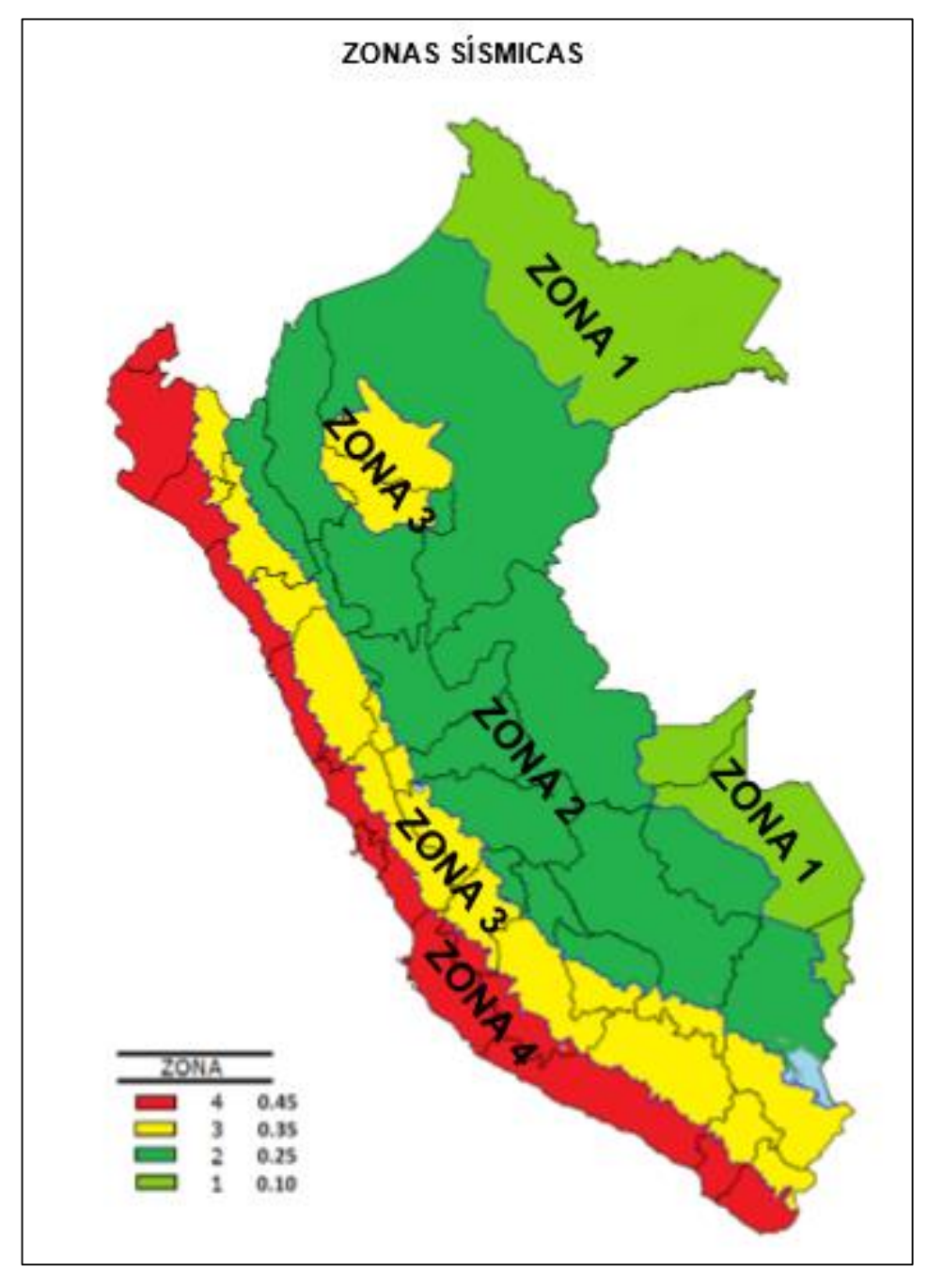

Imagen 17**:** mapa de zonificación sísmica del Perú

Fuente: Norma e–0.30. Diseño sismo resistente

# 3.5.6.2. Medio biótico

# Flora y Fauna

La existencia de animales y plantas en su totalidad en una zona de vida silvestre se rige mediante muchos factores que mantienen la variedad de especies así como la frecuencia de cada uno llegando a tener una importante relación con su habitad.

Las existencias de toda especie animal están garantizada de manera principal por los factores como el clima y la vegetación. Ya que son elementos que justifican la sobrevivencia de cada ser biótico. Por otro lado se tiene que el ser humano es un ente fundamental que llega a influenciar en el desarrollo de toda la flora y fauna en su totalidad cuando este empieza a tener actividades que llegue a tocar el habitad de todos los seres.

La influencia en el área del Proyecto abarca en toda la vía que considera presencia de zonas de cultivo como papa ,maíz, trigo, haba ocas y entre otros. Así como también se presencian zonas ganaderas con la producción de carne (res) y láctea (leche, quesos, etc.). de acuerdo a las características se define y concluye que no se presencia muchas especies de flora y fauna silvestre en dicha área.

En base a todo ello, si es bueno resaltar que existe pequeñas zonas de flora nativa en las partes altas de los cerros que están cerca al área del proyecto.

Especies de flora y fauna en peligro de extinción

De acuerdo con la legislación peruana de conservación, en el área de estudio no se ha llegado a registrar especies de flora y fauna en peligro de extinción.

# 3.5.6.3. Medio socioeconómico y cultural

El eje económico de la localidad beneficiaria por el proyecto lo constituye la ganadería y la agricultura, siendo el cultivo de papa el producto de mejor auge económico.

Toda vez que la actividad económica principal es la agricultura, puede decirse que el nivel promedio mensual de ingreso del poblador por concepto de su actividad laboral es de S/. 600.00 nuevos soles. Así mismo, el jornal promedio en la zona urbana está valorizado en S/40.00 nuevos soles y en la zona agrícola o rural es de S/ 25.00.

Cuadro nº 59: Indicadores económicos a nivel distrital

Fuente: INEI - Censos Nacionales 2007: XI de Población y VI de Vivienda.

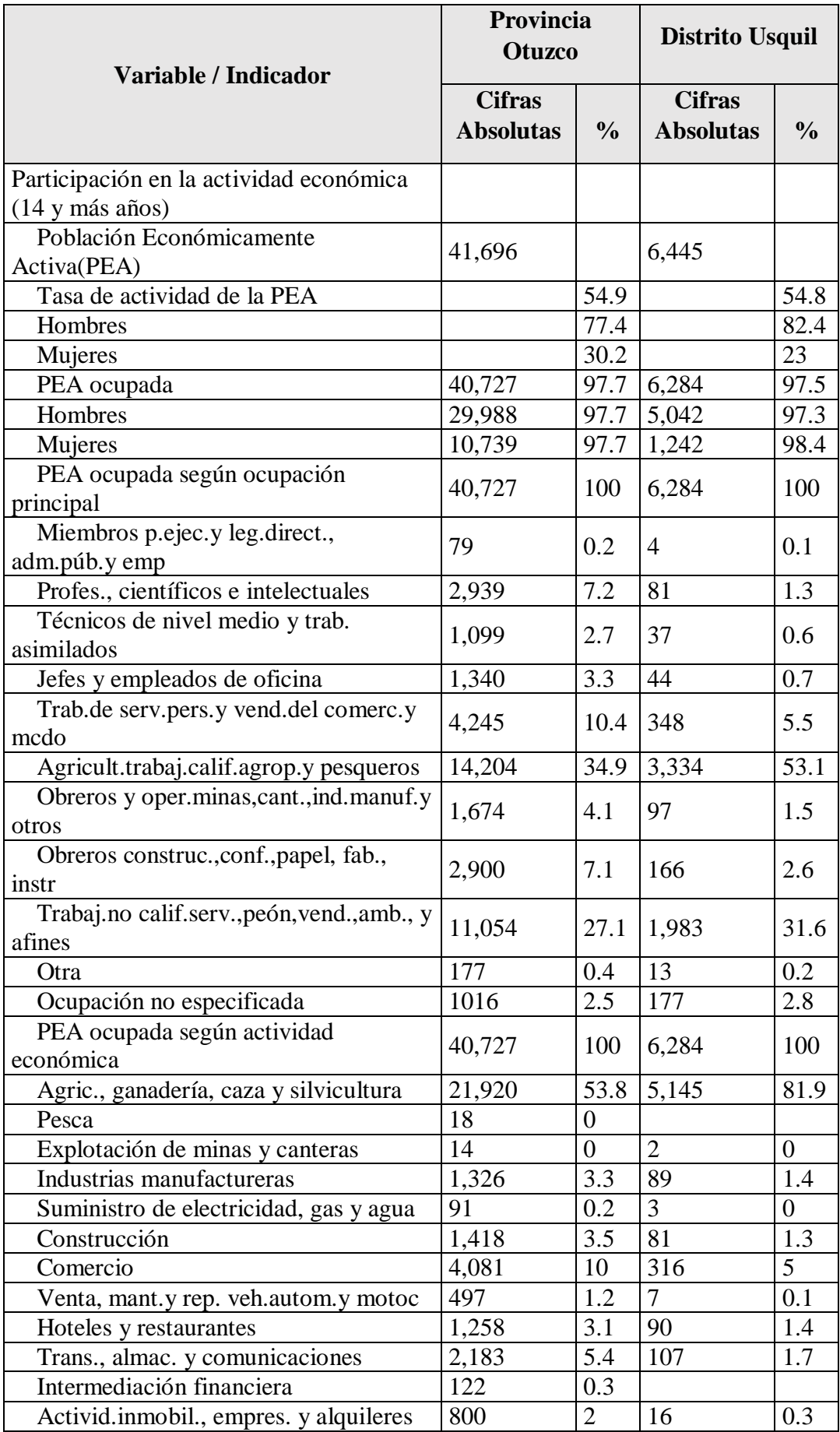

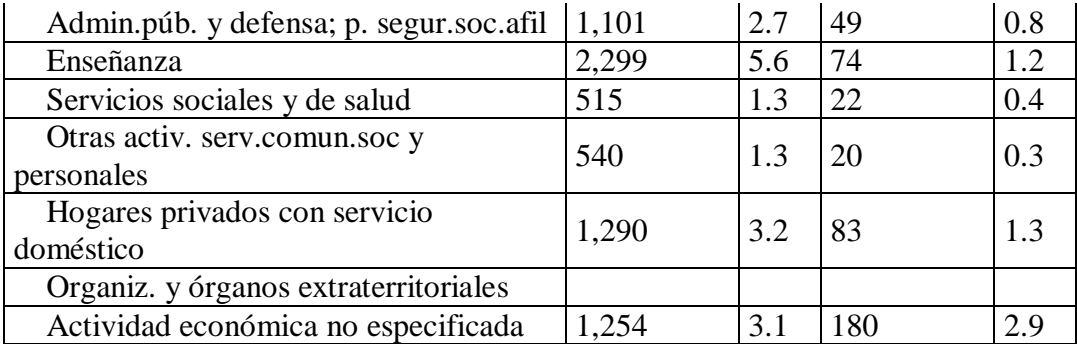

Según el cuadro, Fuente: INEI - Censos Nacionales 2007: XI de Población y VI de Vivienda, da a conocer los indicadores económicos a nivel distrital.

# 3.5.7. Área de influencia del proyecto

# 3.5.7.1.Área de influencia directa

Está delimitada en base al alcance de las emisiones de los contaminantes atmosféricos, generación de ruido y material particulado; residuos generados por la actividad misma de excavaciones, movimiento de tierras, movimiento de maquinaria, transitabilidad de los operarios, entre otros.

# 3.5.7.2. Área de influencia indirecta

Es la zona ubicada fuera del área de influencia indirecta, en ella se espera que ocurran principalmente los impactos positivos los principales (o beneficios del proyecto) donde el área de influencia, se evalúa los efectos que son de carácter indirecto y trasciende el ámbito de la defensa. Las áreas de influencia indirectas, corresponde a las localidades que se encuentran más cercanas al área del proyecto.

# Fuente: INEI - Censos Nacionales 2007: XI de Población y VI de Vivienda

3.5.8. Evaluación de impacto ambiental en el proyecto

#### 3.5.8.1.Matriz de impactos ambientales

Para la identificación de los aspectos ambientales y factores de riesgo se seleccionó las principales actividades del proyecto que podrían tener efectos sobre los componentes o elementos ambientales del entorno físico y biológico. En la selección de actividades se optó por aquellas que tienen incidencia probable y significativa sobre los diversos componentes o elementos ambientales presentes en el área del proyecto.

| <b>MAGNITUD</b>             | <b>Escala</b>  |  |  |  |  |  |  |  |
|-----------------------------|----------------|--|--|--|--|--|--|--|
| Baja                        | $1 - 2$        |  |  |  |  |  |  |  |
| Media                       | $3 - 5$        |  |  |  |  |  |  |  |
| Alta                        | $6 - 8$        |  |  |  |  |  |  |  |
| Muy alta (total afectación) | $9-10$         |  |  |  |  |  |  |  |
| <b>IMPORTANCIA</b>          | <b>Escala</b>  |  |  |  |  |  |  |  |
| (alcance del impacto)       |                |  |  |  |  |  |  |  |
| Puntual                     | $\overline{2}$ |  |  |  |  |  |  |  |
| Local                       | 5              |  |  |  |  |  |  |  |
| Regional                    | 7              |  |  |  |  |  |  |  |
| Extra Regional              | 8              |  |  |  |  |  |  |  |
| Critica                     | 10             |  |  |  |  |  |  |  |

Cuadro Nº 28: Indicadores Económicos A Nivel Distrital

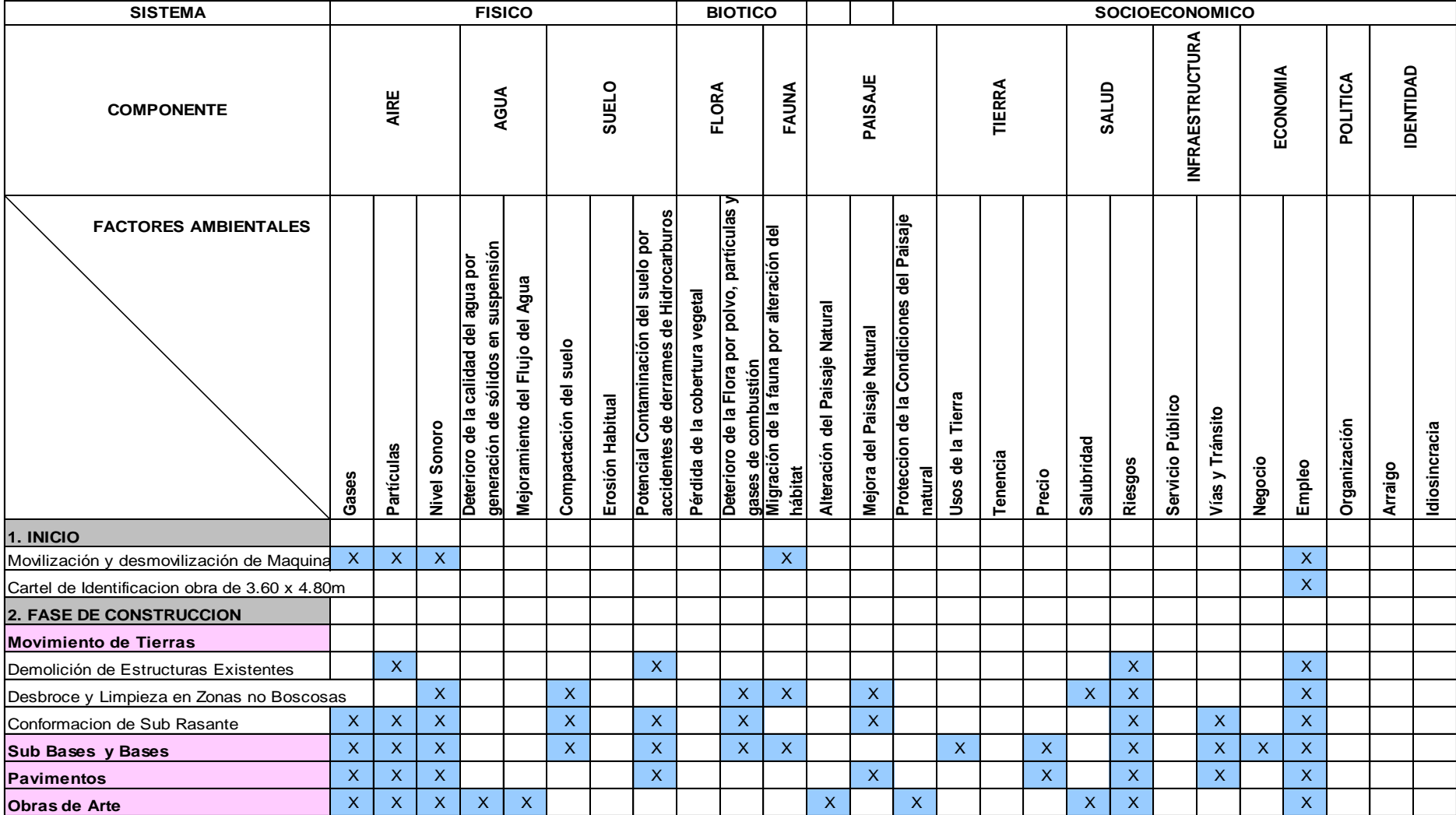

# Imagen N°17**:** Matriz De Impactos Ambientales

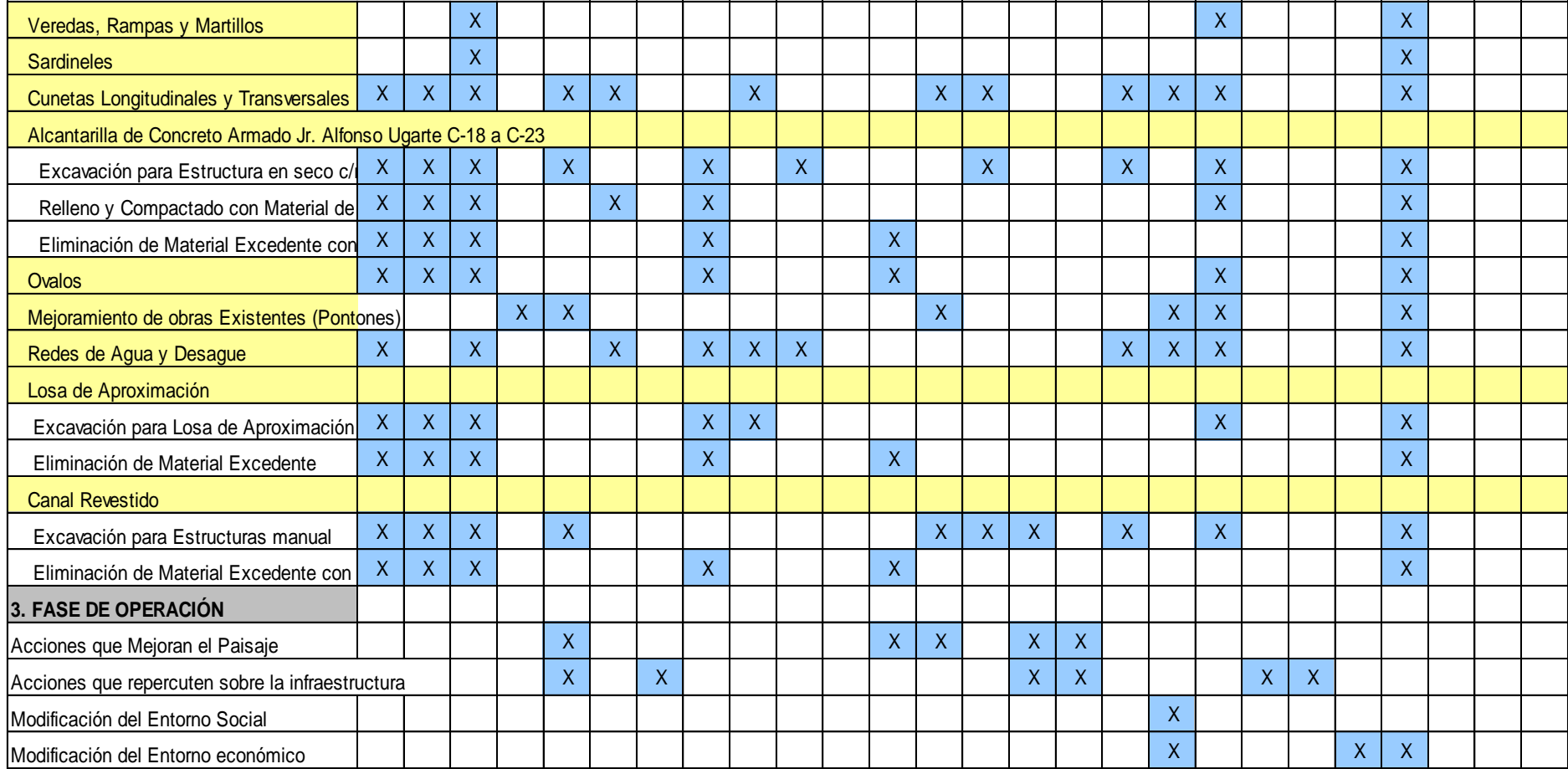

Fuente: Elaboración Propia

# 3.5.8.2. Magnitud de los impactos

# Imagen N°18: Magnitud De Los Impactos

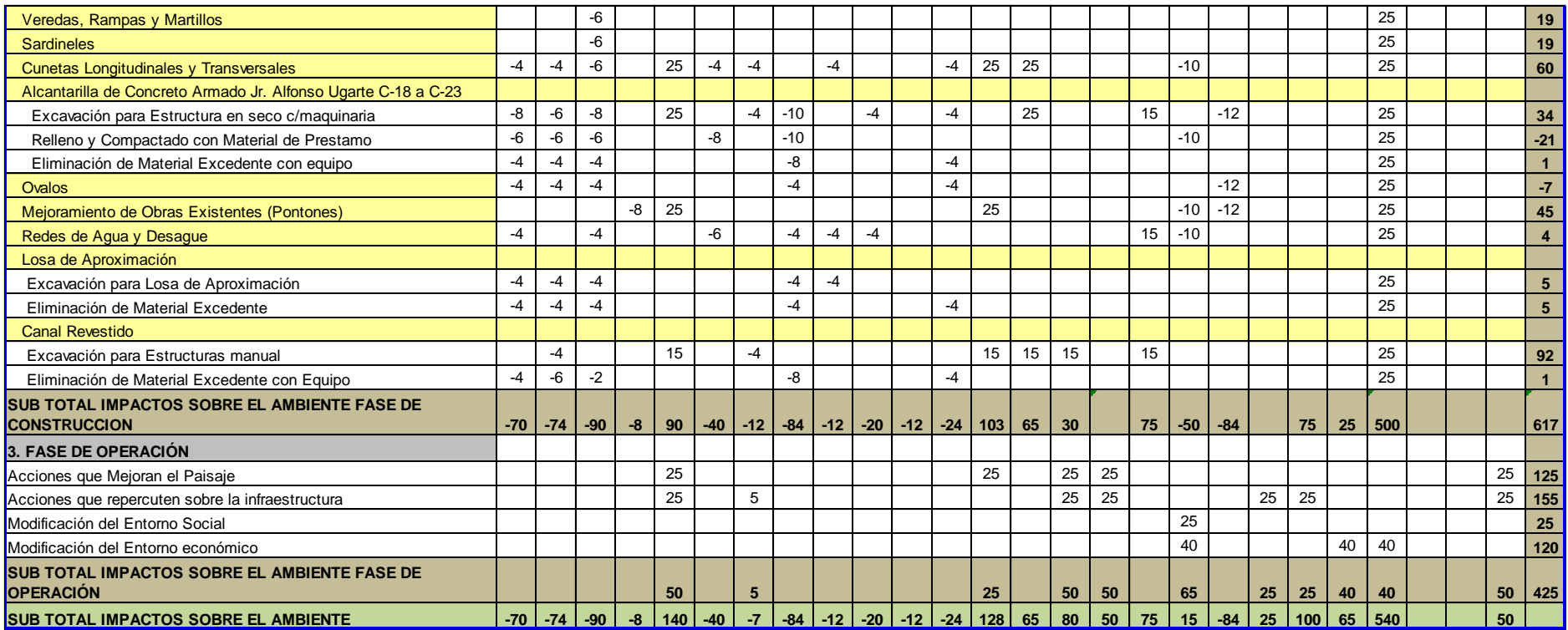

Fuente: Elaboración Propia

#### 3.5.8.3. Matriz causa – efecto de impacto ambiental

Aire

Los impactos causados a la calidad del aire, dados mayormente por la presencia de partículas en suspensión y ruidos que son generados por las diversas acciones del proyecto como movimiento de tierras, traslado de material, explotación de canteras. Los impactos generados al aire y a la atmósfera se califican como de Importancia Moderada.

Los impactos en este parámetro se dan mayormente en la etapa de construcción, la calidad del aire se ve afectado de distintas actividades que emiten gases, humos, lo cual altera su calidad como es el caso de operación de maquinarias, movimiento de tierras, instalación de almacenes; afectando la salud de los trabajadores.

#### Agua

La calidad del agua se puede ver afectadas por varias acciones del Proyecto como pueden ser el derrame accidental de productos químicos, lubricantes sobre los canales de regadío.

Los Impactos generados se califican de Importancia Moderada a baja dependiendo de las acciones e intensidad de estas.

#### Suelo

En el suelo se presentan múltiples impactos generados por las distintas acciones generadas durante la etapa de construcción del Proyecto que se originarían debido al movimiento de tierras. Se proveen impactos de Importancia Moderada.

#### Paisaje

Los impactos que se presentan en este ambiente se da mayormente por la presencia de infraestructuras propias del proyecto, residuos dispuestos de manera inadecuada, estos se pueden aminorar si se toman todas las medidas del caso.

El impacto sobre el paisaje en esta etapa se califica como un impacto de Importancia Moderada a Alta en la etapa de construcción incluso en la etapa de abandono de la obra ya que a esta zona NO deberá ser accesible excepto al personal calificado para el debido mantenimiento.

#### Flora y Fauna

La ejecución del proyecto no afecta el medio biótico, por el contrario, se ha mantenido y ampliado las áreas destinadas para jardines.

Los impactos generados al medio biótico se califican de Importancia Moderada.

#### Socioeconómico

En el ambiente Socio Económico se presentarán impactos positivos, debido a que en la fase de construcción e inicio de las obras, la ejecución permitirá el empleo de mano de obra local no calificada, permitiendo, aunque en forma temporal, revertir la inversión del proyecto en beneficio de las poblaciones asentadas en las inmediaciones del área de proyecto. Es de notar además, que se generará un incremento en los ingresos de los comercios de la zona, que trae aparejado un consumo de los productos agrícolas propios del lugar y otros productos derivados. Se califica a este impacto como de Importancia Positiva.

Cuadro 60. Esta matriz será interpretada conforme al siguiente procedimiento:

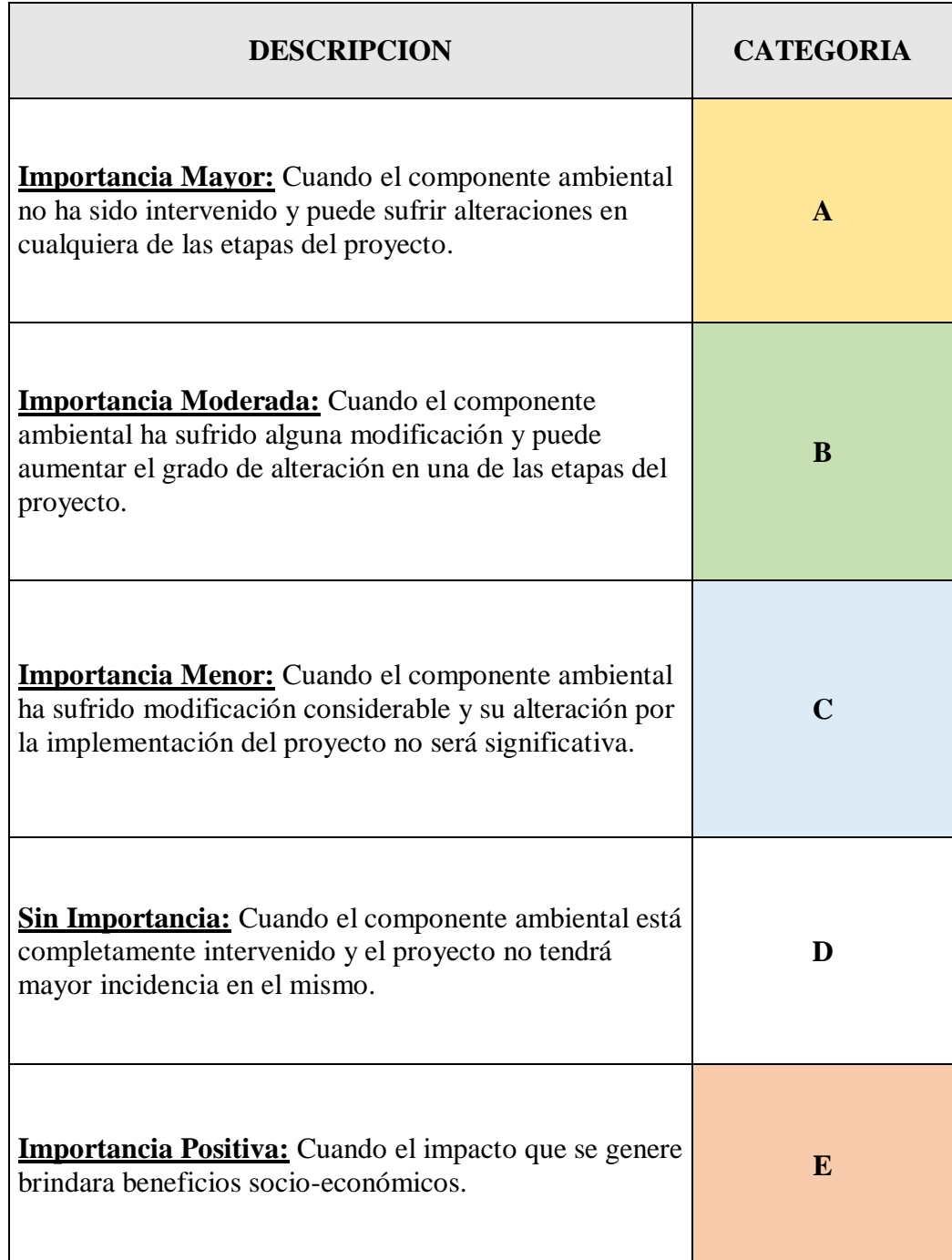

# Imagen N°19: Matriz Causa – Efecto

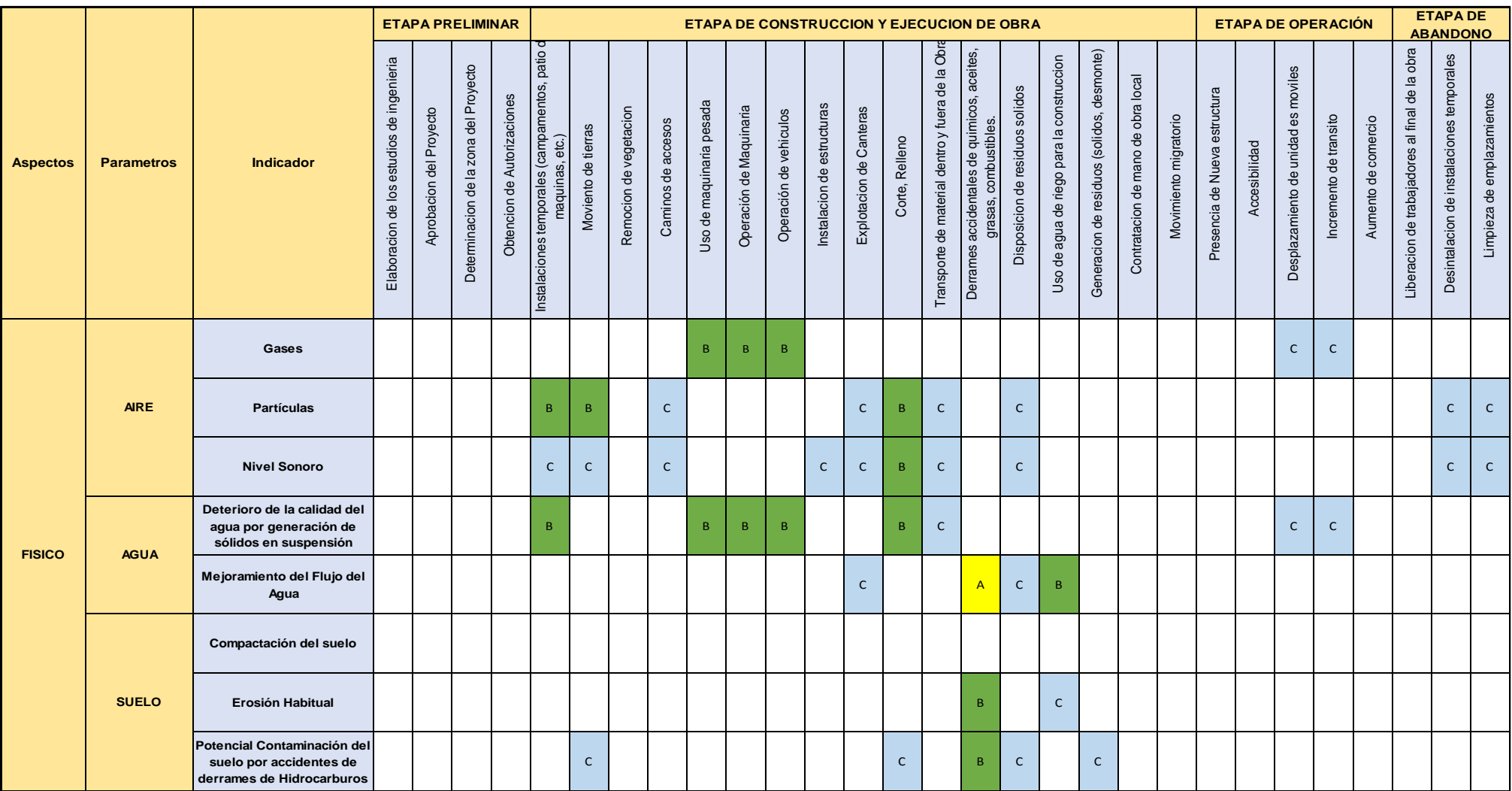

| <b>BIOTICO</b>                   | <b>FLORA</b>                      | Pérdida de la cobertura<br>vegetal                                      |              |  |                | B               |                | B            |              |              |             |              | $\, {\bf B} \,$ | $\mathsf{C}$ |              |              |              |              |              |              |   |              |   |              |                |             |
|----------------------------------|-----------------------------------|-------------------------------------------------------------------------|--------------|--|----------------|-----------------|----------------|--------------|--------------|--------------|-------------|--------------|-----------------|--------------|--------------|--------------|--------------|--------------|--------------|--------------|---|--------------|---|--------------|----------------|-------------|
|                                  |                                   | Deterioro de la Flora por<br>polvo, partículas y gases de<br>combustión |              |  | $\mathsf{C}$   |                 | $\mathsf{C}^-$ |              | $\mathsf{C}$ |              |             | $\mathsf{C}$ |                 | $\mathbf B$  |              | $\mathsf{C}$ |              |              |              |              |   |              |   |              | $\mathsf{C}^-$ |             |
|                                  | <b>FAUNA</b>                      | Migración de la fauna por<br>alteración del hábitat                     |              |  |                | B               |                |              | $\mathsf{C}$ | $\mathsf{C}$ |             |              |                 |              |              |              |              |              |              |              |   |              |   |              |                |             |
|                                  | <b>PAISAJE</b>                    | Alteración del Paisaje<br>Natural                                       |              |  | $\mathsf{C}^-$ | $\, {\bf B} \,$ | $\mathbf{C}$   | $\mathsf{C}$ |              |              |             | $\,$ B $\,$  | $\, {\bf B} \,$ | B            | $\mathbf{A}$ | $\mathsf{C}$ |              |              |              |              |   |              |   |              |                |             |
|                                  |                                   | Mejora del Paisaje Natural                                              |              |  |                | $\mathsf{C}$    | $\mathsf{C}$   | $\mathsf{C}$ |              |              |             | $\,$ B       |                 |              |              | $\mathsf{C}$ |              |              |              | $\mathsf{C}$ |   |              |   |              | $\mathsf D$    | $\mathsf D$ |
|                                  |                                   | Proteccion de la<br><b>Condiciones del Paisaje</b><br>natural           |              |  | $\mathsf{c}$   | $\, {\bf B} \,$ | $\mathsf{C}$   | $\mathsf{C}$ |              |              |             |              |                 | $\mathsf{C}$ | $\mathsf{c}$ |              |              |              |              |              |   |              |   |              |                |             |
| <b>SOCIOECO</b><br><b>NOMICO</b> | <b>TIERRA</b>                     | Usos de la Tierra                                                       |              |  |                |                 |                |              |              |              |             |              |                 |              |              | $\mathsf{C}$ |              |              |              |              |   |              |   |              |                |             |
|                                  |                                   | Tenencia                                                                |              |  | $\mathsf{C}$   |                 |                |              |              |              |             |              |                 |              |              |              |              | $\mathsf{C}$ | $\mathsf{C}$ |              | E |              |   |              |                |             |
|                                  |                                   | Precio                                                                  |              |  |                |                 |                |              |              |              |             |              |                 |              |              |              |              | E.           |              |              |   |              | E |              |                |             |
|                                  | <b>SALUD</b>                      | Salubridad                                                              |              |  |                | $\mathsf{C}$    |                |              | $\mathsf{C}$ | $\mathsf{C}$ |             |              |                 |              | $\mathsf{C}$ | $\mathsf{C}$ | $\mathsf{C}$ |              |              |              |   | $\mathsf{C}$ |   |              |                |             |
|                                  |                                   | <b>Riesgos</b>                                                          |              |  |                |                 |                |              |              |              |             |              |                 |              |              |              |              |              |              |              |   |              |   | $\mathsf{C}$ |                |             |
|                                  | <b>INFRAESTRUCT</b><br><b>URA</b> | Servicio Público                                                        |              |  |                |                 |                |              |              |              |             |              |                 |              |              |              |              |              |              |              |   |              |   |              |                |             |
|                                  |                                   | Vías y Tránsito                                                         |              |  |                |                 |                |              |              |              |             |              |                 |              |              |              |              |              |              |              |   |              |   |              |                |             |
|                                  | <b>ECONOMIA</b>                   | Negocio                                                                 |              |  |                |                 |                |              |              |              |             |              |                 |              |              |              |              |              |              |              |   |              |   |              |                |             |
|                                  |                                   | Empleo                                                                  | $\mathsf{E}$ |  |                |                 |                |              |              | $\mathsf{E}$ | $\mathsf E$ |              |                 |              | E            |              |              |              |              |              |   |              | E |              |                |             |
|                                  | <b>POLITICA</b>                   | Organización                                                            |              |  |                |                 |                |              |              |              |             |              |                 |              |              |              |              |              |              |              |   |              |   |              |                |             |
|                                  | <b>IDENTIDAD</b>                  | Arraigo                                                                 |              |  |                |                 |                |              |              |              |             |              |                 |              |              |              |              |              |              |              |   |              |   |              |                |             |
|                                  |                                   | Idiosincracia                                                           |              |  |                |                 |                |              |              |              |             |              |                 |              |              |              |              |              |              |              |   |              |   |              |                |             |

Fuente: Elaboración propia

## 3.5.9. Descripción de los impactos ambientales

# 3.5.9.1.Impactos ambientales negativos

- Desestabilización del suelo por los cortes de terreno que se realizan durante la construcción de la vía.
- Alejamiento temporal de la fauna por los constantes ruidos de la maquinaria pesada que se utilizan en la ejecución de la trocha.
- Contaminación del aire por el polvo que emiten los materiales de construcción.
- contaminación del suelo por derrames de aceites y otros lubricantes durante la construcción.
- Contaminación del aire por el polvo que generen las máquinas.
- Contaminación sonora por el ruido del transporte.

3.5.9.2. Impactos ambientales positivos

- Generación de empleo durante la ejecución del proyecto.
- Genera un impacto social cultural y económico, logrando que el poblador mejore su nivel de vida.
- Incremento de intercambio comercial.
- Integración de las localidades de Nuevo San Miguel, Nuevo Cutervo y Santa Fe.
- construcción de esta vía no infiere con ninguna reglamentación ambiental existente.
- Permitirá otorgarles comodidad y confort tanto a los transportistas como a los usuarios.

3.5.10. Mejora de la calidad de vida

#### 3.5.10.1. Mejora de la transitabilidad vehicular

El impacto que llega a generar principalmente es la transitabilidad de los vehículos ya que con una adecuada vía se tendrá una mejor calidad de vida, e incluso será más fácil de transportar los productos y también de gran utilidad para casos emergentes. Con la nueva ruta se tendrá más seguridad y eficiencia de llegar al destino.

#### 3.5.10.2. Reducción de costos de transporte

Un gran beneficio que conllevaría es reducir el precio que, impuesto en la movilidad de un lugar a otro, ya que se tendrá una mejor vía que generaría un transito normal cuidando a los vehículos y toda máquina que transitara.

# 3.5.10.3. Aumento del precio del terreno

Las áreas de cultivo y lotes que se encuentran cerca de la vía tendrían un nuevo costo, ya que las propiedades en estas áreas llegarían a tener mayor facilidad de poder llevar sus productos al mercado, así como también tener un acceso más fácil a sus hogares.

#### 3.5.11. Impactos naturales adversos

# 3.5.11.1. Etapa de Planificación o Preliminar

Expectativa de generación de empleo

Las localidades de Nuevo San Miguel, Nuevo Cutervo y Santa Fe,

llegaran a conocer que se requerirá personal de trabajo de construcción civil para la ejecución del mejoramiento de la carretera, las cuales tendrán que ser atendidas por la oficina del contratista y de esa manera generar empleo a personas que tienen las habilidades para los trabajos programados.

Riesgo de conflictos sociales

Tomando en cuenta el mejoramiento que se realizara en toda la carretera abarcará ciertas áreas de terreno con el fin de mejorar las pendientes de la rasante, motivo por el cual será inicio de malos entendidos y disconformidades por los propietarios hacia los responsables de la construcción del proyecto. Dichos problemas llegarían a generar retrasos en las actividades planteadas.

Riesgo de afectación del suelo.

El impacto que se genera en base al suelo, se vería afectado en un cantidades grandes cuando se realice el patio de máquinas o campamentos, y es por ello que se tiene que tomar medidas de para evitar en lo posible generar daños, por otro lado se podría generar en pequeñas cantidades alteraciones en el suelo cuando se lleven a cabo las actividades de limpieza y desbroce en la zona.

#### 3.5.11.2. Etapa de Construcción

En base a las características generales del área de estudio y tomando en cuenta las actividades que se proponen desarrollar se ha concretizado y mostrar los posibles impactos ambientales que llegarían a darse en la carretera del tramo Nuevo San Miguel – Nuevo Cutervo – Santa fe.

#### Riesgo de accidentes

En el momento de la ejecución de las actividades constructivas del proyecto, debida al constante movimiento de las maquinarias y vehículos de transporte de material se podrían llegar a generar ciertos accidentes en los trabajadores o personas en partículas y es por ello que se previene con área de seguridad y salud en los trabajadores para evitar ciertos riesgos.

Aumento de inmisión de material particulado

Cuando se llegue a tener el roce y desbroce del área de ensanche así como también la nivelación y creación de la rasante, el transportes de materiales, la emisión de gases contaminantes, llegarían a afectar a la población y directamente a los trabajadores.

Riesgo de contaminación de los cursos de agua natural

En el momento cuando los vehículos y la maquinaria pesada ingrese al cauce del rio Gera para realizar su limpieza, llegarían a generar una posible contaminación del agua ya que hay riesgo de fugas de aceite o grasas que afecte la vida acuática y perjudique a la población ubicada aguas abajo. Así como también podría pasar lo mismo cuando los camiones cisterna ingresen para recolectar el agua, además de originar remoción del materia y ensanchamiento del cauce.

Riesgo de afectación de terrenos de cultivo

Existirán grandes posibilidades de afectar a las áreas de cultivo aledañas a la construcción ya que en la remoción de suelos y emisión de material particulado generaría ciertos daños en las plantas de cultivo en las zonas de Usquil.

Incremento de los niveles sonoros

Durante el mejoramiento de la carretera del tramo Monchacap– Miguel Grau, se llegarían a generar fuertes emisiones auditivas por parte de los equipos de maquinaria pesada y volquetes que transitaran en el área.

En base a ello, es importante tener en cuenta que cuando los niveles sonoros llegan a pasar los 80 decibeles (dB) se llegan a tener traumas acústicos llegando a tener problemas principales en los trabajadores.

Alteración medioambiental por mala disposición de materiales excedentes

Los materiales sobrantes en el proceso de construcción de la obra generan un desequilibrio cuando no son ubicados de manera correcta, en la mayoría de obras de carretera se colocan en los costados llegando a perjudicar el drenaje superficial en tiempos de lluvia así como la emisión de polvo en épocas de verano y entre otros que llegarían a generar accidentes posibles.

Riesgo por inestabilidad de taludes

En el área se han presenciado algunas zonas con taludes instables generando riesgos en el tránsito vehicular. Además, es concerniente considerar que la falta de vegetación en dichas áreas garantiza taludes inestables.

Riesgo de contaminación de los suelos

Hay grandes probabilidades de contaminación de suelos cuando se escapan cantidades de cemento u otro material contaminante en el momento de la construcción de las obras de arte, así como también en el campamento o el campo de máquinas el derrame de combustibles o también por la falta de disposición de residuos sólidos.

3.5.11.3. Etapa de Operación

Riesgo de seguridad vial

Es importante tener en cuenta que las condiciones nuevas de la carretera llegarían a generar una gran alteración en las velocidades de los vehículos que transitan, ya que al presentar una mejor vía tienden a conducir con más velocidad y en ciertos casos de manera excesiva llegando a causar así posibles accidentes como choques o atropellos.

Posible expansión urbana no planificada

Cuando parte de ejecución haya terminado en la carretera del proyecto, hay grandes posibilidades de la creación de nuevas construcciones de viviendas en las salidas y entradas de los centros poblados beneficiados ya que ahora se tendría mejores condiciones de vía el cual sería un riesgo de ocupación del derecho de vía de la carretera. Hay muchos casos que se han dado actualmente a nivel nacional.

3.5.12. Plan de Manejo ambiental

3.5.13. Medidas de mitigación

Etapa de Planificación

Impacto: Expectativa de generación de empleo

Medida: La empresa que ejecutara el proyecto será la responsable de convocar a la población interesada con el fin de contratar trabajadores que cumplan los requisitos mínimos para ser empleados, de manera que se divulga la capacidad de empleo para la obra.

Impacto: Riesgo de conflictos sociales

Medida: se realizarán charlas previas de concientización y de mutuos acuerdos con la población y principalmente los propietarios que llegaran a ser afectados de manera directa buscando llegar a un acuerdo unánime de empresa contratista y población.

Impacto: Riesgo de afectación del suelo

Medida: antes de formar el campamento y el patio de máquinas se deberá remover la capa de suelo orgánico y almacenarlo en un área conservable con el fin de que cuando la obra termine pueda ser devuelto a su lugar y no alterar la carencia de minerales orgánicos del suelo.

#### Etapa de Construcción

#### Impacto: Riesgo de accidentes

Medidas: por medidas de seguridad es exigible que todo el personal de trabajo se encuentre completamente uniformado y con uso de cascos de protección, todo trabajador deberá contar con su EPP y además la señalización en la obra debe ser primordial así como los ayudantes en cada maquinaria para realizar sus salidas y entradas de manera que se evitara posibles accidentes.

Impacto: Aumento de emisión de material particulado

Medidas: se deber contar con camiones cisterna que en momentos de corte o ensanchamiento de vía y cuando haya remoción de suelos este presente para contrarrestar la emisión de polvo.

Impacto: Riesgo de contaminación de los cursos de agua natural

Medidas: se debe realizar charlas informativas con el fin de que todos los trabajadores tenga conocimiento que se prohíbe botar todo tipo de material contaminante o aceites en los cauces de agua cercado o en cunetas o alcantarillas cercanas. Además el lavado y y mantenimiento de la maquinaria se estrictamente realizado y de manera única en el patio de máquinas, con adecuados sistemas de lavado y evacuación de residuos sólidos.

Impacto: Riesgo de afectación de terrenos de cultivo

Medidas: se deberá evitar en lo posible excesivos movimientos de tierra ya que provocaría la perdida de áreas de cultivo y es recomendable establecer mejoramiento de suelos en las zonas que estas expuestas a deslizar por causa del corte en el eje de la via. También se deberá humedecer el suelo removido mediante el camión cisterna ya que el polvo emitido afectara a las zonas de cultivo cercanas.

Impacto: Incremento de los niveles sonoros

Medidas: se deberá considerar un sistema de silenciadores para las maquinas que originen elevados ruidos que llegarían a afectar al personal de obra.

Impacto: Alteración medioambiental por inadecuada disposición de materiales excedentes

Medidas cuando se tienen áreas de cultivo se deberá remover la

capa de suelo orgánico junto con la plantación, almacenarlo en un área conservable con el fin de que se pueda llevar a reponer en zonas que se necesiten como en el lugar que se depositará el material excedente.

# Impacto: Riesgo por inestabilidad de taludes

Medidas: se realizará un perfilado de todas las áreas que se presentan en riesgo con la caída de escombros.

Impacto: Riesgo de contaminación de los suelos

Medidas: cuando se presenten derrames de concreto se deberá remover y ser depositado en el área de materiales excedentes. Cuando se tenga derrame de aceites y otros parecidos, se deberá en lo posible recuperar lo que se cree que se llegaría a usar posteriormente y lo restante se tendrá que recuperar con el uso de paños absorbentes y luego ser depositados en algún micro relleno sanitario.

# Etapa de Operación

Impacto: Riesgo de seguridad vial

Medida: se deberá contar con un adecuado tipo de señalización vial de manera que se garantizara seguridad en la población que transitara en dicha vía..

Impacto: Posible expansión urbana no planificada

Medida: las autoridades de las localidades del distrito de Jepelacio deberán imponer la creación de programas de desarrollo urbano con el objetivo de prevenir que muchos pobladores invadan el derecho de vía con sus lotes.

# 3.5.13.1. Aumento de niveles de emisión de partículas

Alteración de la calidad del aire

La calidad de aire se verá alterada por el incremento de los niveles de inmisión de partículas, metales pesados y gases (NO2, CO, HC), generado por los movimientos de tierra, tratamiento de materiales y el incremento de tráfico rodado.

El componente más afectado por la alteración de la calidad del aire es el antrópico porque afecta la salud de pobladores y trabajadores, acarreando una compleja sede de consecuencias igualmente negativas para los diferentes sectores sociales y económicos de la zona y para el proyecto mismo.

Por tal motivo se han identificado como puntos de mayor sensibilidad es el centro poblado por presentar en el diversas actividades, los patios industriales y el botadero.

Para atenuar el efecto del polvo y partículas en suspensión en el centro poblado y patios industriales se deberá interponer una barrera física que limite el área de trabajo con la población o el entorno natural según sea el caso. Se sugiere colocar cercos de esteras de caña de aproximadamente 2.40 de altura a bastidores de madera puesto que este material es de fácil adquisición en el área del proyecto.

Esta medida es multifuncional porque, además de minimizar el efecto del polvo actuando como cortina rompe vientos, amortiguará los molestos ruidos producidos por la maquinaria pesada y contribuirá a disminuir el riesgo de accidentes.

Para evitar incrementar de manera sustantiva los niveles de inmisión, los vehículos y maquinaria deberán estar sujetos a un mantenimiento periódico que garantice su adecuado estado de carburación, con la misma finalidad se deberá mantener un tráfico fluido evitando embotellamientos en la zona urbana. Para mitigar el impacto generado crítico generado en la calidad del aire, el contratista deberá cumplir con las siguientes normas:

- Instalar y operar equipos que permitirán controlar la contaminación del aire.
- La maquinaria deberá estar en buen de carburación debiendo estar sujeta a un mantenimiento de acuerdo a sus especificaciones.

# 3.5.13.2. Incrementos de niveles sonoros

Si bien es cierto que la maquinaria pesada (D-6, M o retroexcavadoras) tiende por si sola a incrementar los niveles sonoros, independientemente a que su carburación o sistemas de silenciadores se encuentren en buen estado, similar situación se observa en la operación de instalaciones fijas.

El incremento de los niveles sonoros en algunos casos no podrá ser reducido debido a que equipos como maquinaría por si solos producen ruidos durante su desplazamiento y funcionamiento (D-8, retroexcavadora de orugas, compresoras, etc.), el personal a cargo de este tipo de equipo deberá estar protegidos con protectores auditivos para minimizar el impacto, es necesario indicar que la

exposición a un ruido aun de pocos decibeles por largo tiempo, puede tener los mismos resultados que estar expuesto a grandes ruidos por periodos cortos, por lo cual no podrán tener estos operarios turnos largos mayores de 10 horas continuas expuestos a estos ruidos.

En los centros poblados y patios industriales el aislamiento de la zona de trabajo interponiendo una barrera física como son los cercos fabricados con esteras sujetos a bastidores de madera, que han sido sugeridos para minimizar el efecto de polvo, servirán igualmente para amortiguar el ruido de la maquinaria. Asimismo, deberá prohibirse o restringirse cualquier trabajo que ocasione la perturbación de los pobladores en horas normales de sueño 20:00 a 06-00 horas sobre todo en la localidad.

Durante las voladuras el personal deberá contar con protectores auditivos que amortigüen el ruido producido por la detonación, no deberán usarse detonadores tipo plastas sobre todo en las inmediaciones a los centros poblados, porque la detonación produce una onda de presión de fuerte concusión y mucho ruido por lo que su empleo en lugares cercanos a poblaciones tiene inconvenientes por los riesgos y molestias que pueden ocasionar.

3.5.13.3. Alteración de la calidad del suelo por motivos de tierras, usos de espacios e incrementos de la población

> La destrucción directa del suelo se presentará por la ampliación de la plataforma, la construcción del campamento y áreas de servicio, y la compactación de los suelos por maquinaria pesada en los accesos varios y áreas de botaderos, muchas de estas actividades no podrán contar con medidas específicas de mitigación, como por ejemplo la ampliación de la plataforma, pero en otras se ha establecido medidas específicas como es la construcción del

campamento y adecuación de botaderos y canteras, que permitirán reducir una mayor área de suelo destruido.

# 3.5.13.4. Alteración directa de la vegetación

Se ha considerado en el Estudio la necesidad de realizar cortes y talas de árboles en la etapa de construcción, se han dado dispositivos en las Especificaciones Técnicas que explican a detalle y de acuerdo a las condiciones encontradas como deberá ser llevada a cabo dicha partida, allí se indica que la tala y corte de vegetación arbórea deberá ser hecha en coordinación con las autoridades competentes del Ministerio de Agricultura, puesto que la Ley Forestal y Fauna Silvestre (Decreto Ley No 21147 del 13-05-75) señala que este Ministerio es el encargado de regular y controlar la conservación de las especies, dando pautas de cómo debe hacerse el trabajo en sectores donde son los árboles la flora dominante.

El Ministerio de Agricultura indicará el destino final de los restos de estas talas. No debe permitirse corte de vegetación mayor a la requerida, su efecto será más visual cambiando el paisaje negativamente. Como una actividad adicional se ha pensado en revegetar zonas sensibles para la protección de taludes de corte y relleno en los sectores donde se ha visto necesario esta actividad.

#### 3.5.13.5. Plan de manejo de residuos sólidos

En la etapa de construcción los residuos generados por la actividad constructiva serán preferentemente los restos orgánicos de las bolsas de cemento (papeles), considerado como residuo inorgánico a ser dispuesto en un botadero acondicionado para este tipo de residuos durante la etapa de construcción.
El mantenimiento diario del personal de obra (30 trabajadores aproximadamente) puede producir también residuos sólidos del tipo domiciliario. Estimando en 300 g/diarios en un periodo de 300 días en promedio, se tiene un total de 2700 kg de residuos, que también deberán ser dispuestos en el botadero acondicionado para la obra.

Durante la etapa de construcción se considera la adquisición de tachos de diferentes colores, para ser usados como almacenamiento de los residuos generados diariamente, siendo dispuestos según corresponda el criterio del contratista y según el volumen generado, al lugar destinado para su disposición final.

No se considera la generación de residuos peligrosos en ninguna de las etapas del proyecto, sin embargo de producirse, estos serán mínimos y deberán ser almacenados de forma segura y conducidos también implementado las medidas de seguridad que se requieran, hacia las celdas acondicionadas para tal fin en el botadero más cercano, previa autorización del municipio respectivo

## 3.5.14. Manejo Sostenible

Tratamiento de residuos y desechos

Durante los trabajos de construcción y operación del proyecto, se aplicarán estrategias de manejo y gestión de residuos orientados a la minimización, reutilización y reciclaje de los residuos generados.

## Minimización

La minimización consiste en la reducción del volumen de residuos en el punto donde se tendrá como primera opción la adquisición de materiales e insumos en recipientes de mayor capacidad en lugar de envases pequeños, buscando preferentemente proveedores que vuelvan a recibir los envases de sus productos.

## Reutilización y Reciclaje

Con la finalidad de reducir los residuos a ser dispuestos, el personal, en medida de lo posible, reutilizará los materiales durante la construcción. El procedimiento para el manejo de desechos reciclables consistirá en separar, clasificar, compactar y almacenar los desechos.

Se procurará el uso de cilindros para transportar tierras o residuos contaminados. (Ejemplo: con hidrocarburos debido a derrames accidentales)

- Los aceites y lubricantes usados (no contaminados) podrían usarse en los talleres como lubricantes de tipo industrial para máquinas y herramientas que no requieran lubricación final.
- Los aceites quemados se almacenarán en cilindros (no se usarán cilindros con tapa desmontable) y se transportarán por empresas especializadas para su confinamiento final.
- Las pinturas, pegamentos y solventes deben utilizarse completamente.

## Almacenamiento

Los residuos generados serán adecuadamente acondicionados en recipientes herméticos y separados según su composición y origen. Estos recipientes estarán debidamente rotulados. El almacenamiento puede ser también en cilindros que serán reciclados al final de la obra de construcción.

Los residuos de construcción provenientes del movimiento de tierras serán acondicionados en las áreas de trabajo temporalmente para ser luego transportados a un lugar de disposición final

autorizados por la Municipalidad.

Los permisos serán gestionados previamente por la empresa contratista. En caso sea necesario, este material será utilizado como relleno para las obras, los mismos que serán evaluados por el supervisor.

Imagen N°20: Recipientes De Residuos Sólidos.

| <b>COLOR</b>                     | <b>Amarillo</b>          | Verde     | Azul        | <b>Blanco</b>    |
|----------------------------------|--------------------------|-----------|-------------|------------------|
|                                  | Papel<br><b>Cartones</b> | Orgánicos | Inorgánicos | <b>Metálicos</b> |
| <b>TIPO DE</b><br><b>RESIDUO</b> |                          | —         |             | ▱<br>▦           |

**Fuente**: Manual de residuos sólidos

## Disposición Final

Una vez que los residuos hayan sido segregados en las instalaciones del Proyecto, estos serán trasladados a centros de reciclaje o a Rellenos Sanitarios Autorizados más cercanos, o botaderos que cuenten con la licencia de funcionamiento. Los residuos peligrosos como baterías, pilas, latas de pintura, grasas y aceites, serán transportados por una Empresa Prestadora de Servicios de disposición de Residuos Sólidos registrada ante DIGESA y se elaborará un manifiesto de estos residuos de acuerdo a los artículos 42º y 43º del Reglamento de la Ley General de Residuos.

#### 3.5.14.1. Registro De Residuos A Generarse

De acuerdo con las actividades a desarrollar identificadas previamente en el presente documento, se ha realizado un listado de los residuos esperados a generarse durante la ejecución de las actividades conformantes del proyecto.

| <b>RESIDUOS</b>                    | <b>DESCRIPCION</b>                                                       |  |
|------------------------------------|--------------------------------------------------------------------------|--|
| Bolsas de cemento                  | Generado constantemente (construcción de obras<br>de arte)               |  |
| Materiales de<br>construcción      | Acero, tubos, alambres, varillas de soldadura, etc.                      |  |
| Envases de vidrio y<br>metal       | Envases de bebidas, comida, pintura, grasas y<br>aceites, etc.           |  |
| Envases y material de<br>plástico  | Botellas PET, envases de comida, toldos, tubos<br>PVC, baldes usados.    |  |
| Filtros de aceite e<br>hidráulicos | Filtros de equipos de construcción, maquinarias,<br>equipos, etc.        |  |
| Grasa no utilizada                 | Grasa sin usar para mantenimiento de equipos.                            |  |
| Baterías usadas                    | Baterías de equipos y generadores.                                       |  |
| Papel usado                        | Material de oficina. Envolturas de comida,<br>revistas, periódicos, etc. |  |
| Residuos químicos                  | Restos de ácido sulfúrico de baterías.                                   |  |
| Materiales orgánicos               | Restos de alimentos (cocina).                                            |  |

Cuadro N° 61: Lista De Residuos A Generarse

**Fuente:** Elaboración propia

El cuadro especifica la lista de residuos a generarse.

Residuos Biodegradables

Comprenden los residuos de alimentos, frutos, vegetales o elementos putrefactivos, deben ser recopilados diariamente en bolsas plásticas o cilindros de plástico debidamente etiquetados. Los desechos biodegradables deben ser pesados antes de su disposición final, de esta manera estaremos generando información que podría ser útil en próximos proyectos y así desarrollar planes de uso del residuo. Se debe de llevar una cartilla durante el periodo del Proyecto para anotar las cantidades generadas diariamente. Por otro lado los desechos combustibles (papel, cartón, madera, etc.) deberán ser enviados al Campamento Principal para su incineración y/o disposición en el relleno sanitario correspondiente.

#### Residuos no Biodegradables

Como latas de conservas, botellas de vidrio o plástico, bolsas de plástico, baterías, pilas, alambres, etc. Deben ser seleccionados y acopiados en el área respectiva y ser transportados en bolsas o cilindros de plástico, debidamente etiquetados hacia los lugares dispuestos, para su reciclaje y/o disposición hacia el relleno sanitario correspondiente.

#### Generación de grasas y aceites

Es muy probable que durante el mantenimiento y reparación de la maquinaria se produzca algún derrame de grasas y aceites en el patio de máquinas, para atenuar este impacto, se tiene presente la recolección y transporte de lubricantes, grasas y aceites usados, de esta manera podremos corregir estos impactos sin producir contaminación en el suelo y otras fuentes cercanas.

## Generación de residuos líquidos

Se tiene presente la adquisición de tres (06) letrinas portátiles, siendo la solución temporal más práctica y económica de las necesidades sanitarias en esta situación donde no es viable construir instalaciones permanentes.

El desarrollo de un buen mantenimiento y una buena capacitación sanitaria hará posible la disponibilidad de este servicio en un periodo más largo, y en condiciones amigables con el ambiente.

Considerando que el ser humano produce diariamente:

- Producción de heces  $= 150$  gr/día
- Producción orina = 1.5 Lt/día

Durante la ejecución del proyecto se estima generar aproximadamente 50 kg de masa/día (excremento y orina). Para la disposición de estos residuos se plantean la alternativa de construir letrinas con todas las condiciones de salubridad y ubicación o en su defecto adquirir baños portátiles con tratamiento químico para la estabilización e inocuidad de los residuos a generarse

Entre los microrganismos y compuestos químicos más frecuentes presentes en los residuos orgánicos humanos, tenemos: Coliformes totales, Coliformes fecales, Echerichia coli, Salmonellas, Virus, Arenas, Grasas y aceites, Nitrógeno, fósforo, Proteínas, Carbohidratos, Organoclorados, organofosforados, entre otros.

### 3.5.15. Plan de abandono

Este plan contempla una restauración ecológica, morfológica y biológica de los recursos naturales afectados, tratando de devolverle la forma que tenía la zona antes de iniciarse el proyecto, en todo caso mejorarla; una vez concluida la vida útil del proyecto. También establecer las actividades necesarias para el retiro de las instalaciones que fueron construidas temporalmente durante la

etapa de construcción. Para lo cual, se deberá restaurar las áreas ocupadas por las obras provisionales, alcanzando en lo posible las condiciones originales del entorno y evitando la generación de nuevos problemas ambientales.

## 3.5.15.1. Medidas o Acciones

3.5.15.1.1. Abandono de obras (al término de ejecución de la obra).

Uno de los principales problemas que se presentan al finalizar la ejecución de una obra es el estado de deterioro ambiental y paisajístico de las áreas ocupadas y su entorno por las actividades constructivas y/o instalaciones provisionales de la obra.

Esta afección se produce principalmente por la generación de residuos sólidos y/o líquidos, afectación de la cobertura vegetal, contaminación de suelos y cursos de agua, entre otros.

Por tal motivo, el contratista debe realizar la limpieza general de las zonas utilizadas en la construcción de las obras; es decir, que por ningún motivo se permitirá que el contratista deje en las zonas adyacentes, material sobrante de la construcción; así como residuos generados en la construcción de las demás estructuras proyectadas.

Así mismo, se debe cumplir con las siguientes medidas:

En las áreas ocupadas por el campamento de obra

Las actividades que debe realizar el Contratista para la restauración del área ocupada por el campamento de obra, son:

Finalizada las actividades constructivas, las instalaciones del campamento de obra deben ser desmanteladas en su totalidad. Todo material que puede ser reciclado podrá ser entregado a la comunidad cercana en calidad de donación.

Las instalaciones provisionales de concreto u otros materiales que no puedan ser desmontados, serán demolidas por completo. Todo material excedente y/o de desmonte será dispuesto adecuadamente en el depósito autorizado por la Supervisión Ambiental. Una vez desmantelada las instalaciones del campamento de obra, el Contratista debe realizar las actividades de limpieza general y de recuperación de las zonas alteradas, de acuerdo con la morfología existente en la zona.

La restauración de las áreas afectadas incluye la escarificación de los suelos compactados, la eliminación de las capas de suelos contaminadas por vertimiento de grasas, aceites, lubricantes u otros, hasta una profundidad de 10 cm por debajo del nivel inferior de contaminación y trasladarlos hacia los depósitos de materiales excedentes autorizados.

Las construcciones que conforman el sistema de eliminación de los residuos líquidos domésticos deben ser demolidas, los residuos generados serán depositados en zonas que son autorizados por la Supervisión.

192

Finalmente, si el caso lo requiera, la reconformación morfológica de las áreas afectadas debe incluir la colocación de una capa de material orgánica; así como, proceder a la respectiva revegetación de toda el área intervenida.

a.2. En las áreas del botadero

La zona ocupada por el botadero deberá ser reforestada con especies nativas y asegurar su crecimiento.

a.3. Señalización

Al finalizar la obra se tendrá en cuenta señalizar (10) puntos estratégicos considerados por el experto ambiental que acompañe la obra, con el propósito de dar a conocer información con las potencialidades y las limitaciones que presenta el área de influencia directa del proyecto, tomándose en cuenta que el proyecto se encuentra en un área boscosa, cumpliendo las señales un papel importante en la sensibilización del área.

Se realizará las siguientes actividades:

Toda la basura industrial proveniente de las operaciones de desmontaje será trasladada a rellenos sanitarios preestablecidos y acondicionados de acuerdo a normas, coordinándose con las autoridades municipales y de salud para su disposición final.

Informar a la comunidad sobre los beneficios de la preservación ambiental.

Se realizará la limpieza y arreglo de la superficie del terreno.

Se realizará una reforestación en las zonas requeridas.

Todos los desechos contaminantes no peligrosos deberán ser tratados adecuadamente de acuerdo al manual de procedimientos de manipuleo, almacenaje y disposición de desechos contaminantes.

Todos los desechos biodegradables, así como las zonas contaminadas por derrames o efluentes se deberán recuperar y adecuar para que sean utilizados en el mejoramiento visual de la zona o la utilización futura de acuerdo a las actividades económicas del lugar.

Se procederá al reacondicionamiento de las zonas perturbadas a una condición consistente con el uso futuro de la tierra o a su estado natural.

#### 3.5.16. Programa de control y seguimiento

El Programa de control y seguimiento es el instrumento que permite, de manera sistemática y organizada: Velar por el cumplimiento del Plan de Manejo Ambiental (PMA) y de los compromisos ambientales por los cuales el proyecto fue autorizado, así como verificar que las condiciones ambientales se encuentran dentro de los límites permisibles durante las fases de construcción, operación y mantenimiento del proyecto, así como los mecanismos de respuesta ante casos de contingencias y/o desastres naturales. Finalmente el de verificar las prácticas ambientales del personal que ejecuta el proyecto.

a) Etapa constructiva:

#### i. Control de la calidad del agua

Los cursos de agua que se tendrán como prioridad realizar el monitoreo serán en el curso de agua a utilizarse (Quebrada Naranjos), teniendo como puntos a muestrear 20 metros aguas arriba y 30 metros aguas abajo, de esta manera se obtendrá información que nos permita comparar la variación de los parámetros en condiciones normales del curso de agua y la influencia de la construcción de la obra. De existir algún cambio brusco, se deberá identificar el punto de afectación del cauce y actuar correctivamente ante este suceso.

Como segundo punto de muestreo se tiene un punto se encuentra en la quebrada Sanango el cual cruza la localidad de Nuevo San Miguel y esta se verá influenciada por las actividades constructivas que se realicen aledaños a ella.

Se considerará cuatro (06) unidades de muestreo, con una frecuencia de cada dos meses, los parámetros a ser monitoreados serán: Aceites y Grasas, Dureza del Agua, pH, temperatura, coliformes totales y fecales, y Demanda Biológica de Oxigeno.

Siendo el responsable de esta actividad el Contratista

ii. Control de la calidad del aire

Se monitorearan los siguientes parámetros: material particulado en suspensión (MP10), Dióxido de azufre (SO2), dióxido de nitrógeno (NO2), monóxido de carbono (CO), ozono (03), el monitoreo se realizara en cuatro (04) unidades de muestreo, siendo los puntos tomar, todas las actividades de levantamiento de polvo, en el lugar del preparado de mezcla, en el funcionamiento de las máquinas, la

frecuencia del monitoreo se realizara cada dos meses.

A continuación, se muestra los límites máximos permisibles en la calidad del aire a ser monitoreados.

## IMAGEN N°22: ESTANDARES NACIONALES DE CALIDAD AMBIENTAL DEL AIRE

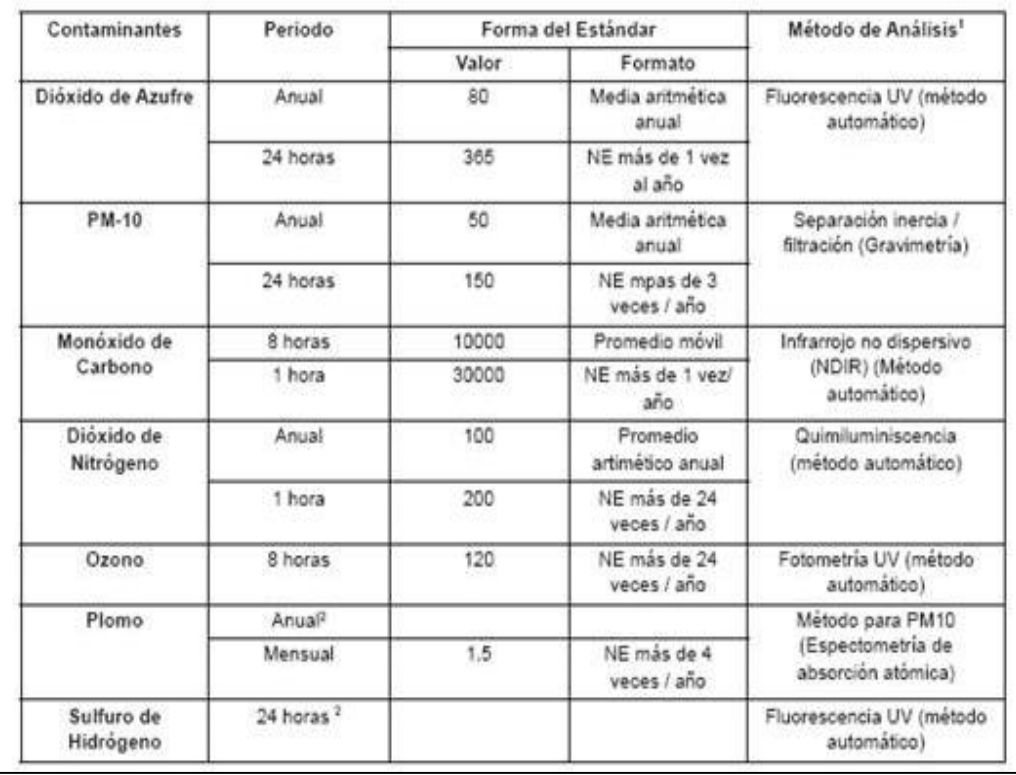

Fuente: Decreto Supremo Nº 074-2001-PCM - Estándares Nacionales de Calidad del Aire

De acuerdo con la imagen extraída del: Decreto Supremo Nº 074- 2001-PCM - Estándares Nacionales de Calidad del Aire; da a conocer los estándares nacionales de calidad ambiental del aire.

iii. Control de la calidad del ruido

En la emisión de ruidos, se monitorearan los siguientes parámetros: niveles ambientales de ruido, de acuerdo a la escala en dB(A), como la frecuencia de intervención de maquinaria pesada será muy intermitente y para actividades muy puntuales, se ha considerado realizar cuatro (04) unidades de monitoreo, siendo los puntos a tomar el lugar de mezcla del concreto, y otro a sus alrededores (radio de 30 a 50 metros). Su frecuencia a tomar será cada dos meses.

La única etapa prevista para la generación de ruido es la de construcción, a través de la maquinaria pesada a utilizarse. Considerando que los equipos serán revisados previos al ingreso a obra y sus labores serán en horario durante el día para no afectar las horas de descanso de la población, se asegura que la emisión de ruido no superará los límites máximos permisibles de 70 dB. A continuación se muestra los límites máximos permisibles a ser considerados:

Imagen N°23: Límites Máximos Permisibles De Ruido

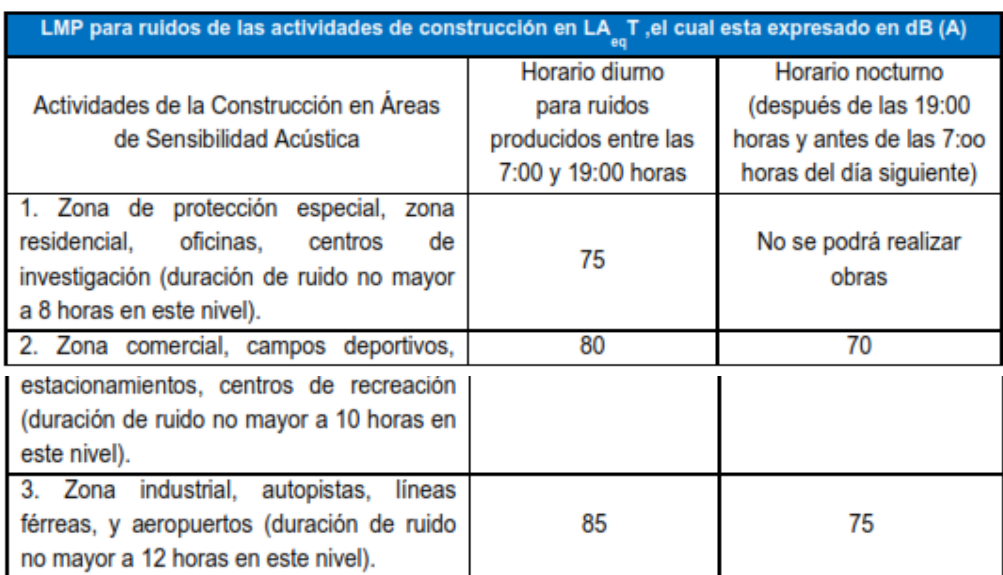

Fuente: Decreto Supremo Nº 085-2003-PCM - Estándares

Nacionales de Calidad Ambiental para Ruido.

La imagen extraída de la Fuente: Decreto Supremo Nº 085-2003- PCM - Estándares Nacionales de Calidad Ambiental para Ruido; da a conocer los límites máximos permisibles de ruido.

b) Etapa de Construcción, Operación y Mantenimiento

#### Supervisión Ambiental

La Empresa Consultora encargada de la Supervisión de los Trabajos de Construcción de los sistemas de agua y alcantarillado deberán supervisar la ejecución, por parte de los Contratistas de las Obras, de una serie de acciones orientadas a conseguir la conservación del entorno ambiental en la zona de construcción; algunas acciones deben ser ejecutadas al inicio de las obras; otras, deben efectuarse periódicamente o permanentemente durante el tiempo que dure la construcción y, finalmente, otras al concluir la obra.

## 3.5.17. Plan de contingencias

El Plan de Contingencia define las medidas a tomar para prevenir o mitigar cualquier emergencia, desastre natural o accidente ambiental que pudiera ocurrir durante la construcción, implementación u operación del proyecto. También tomará en cuenta los accidentes que se pudiera dar por fallas humanas, las cuales no pudieron ser previstas en el Plan de Manejo Ambiental.

El Plan de Contingencia permite diseñar una respuesta organizada y oportuna para prevenir o minimizar cualquier daño a la salud humana o al medio ambiente. Además permite contar con el equipo y los materiales necesarios en los lugares de mayor vulnerabilidad ante los diferentes fenómenos naturales y emergencias.

Dada las características del proyecto se establecerán Unidades de Contingencia independientes para la etapa de construcción y operación. Cada Unidad contará con un Jefe, quien estará a cargo

de las labores iniciales de rescate e informará, ya sea a la Empresa Contratista y/o a la Municipalidad Distrital correspondiente (dependiendo de la etapa del proyecto) del tipo y magnitud del desastre

Durante la construcción del proyecto la Empresa Contratista, a través de su Unidad de Contingencias, será la responsable de ejecutar las acciones para hacer frente a las distintas contingencias que pudieran presentarse (accidentes laborales, incendios, sismos, etc.). En esta etapa la unidad estará conformada por el personal de obra.

En la etapa de operación la Unidad de Contingencias estará conformada por el personal encargado por la Municipalidad Distrital de Jepelacio.

## 3.5.17.1. Directivas Para El Plan De Contingencia Ambiental

El propósito de las directivas del plan de contingencia ambiental es el de proporcionar un control general e indicar las acciones de procedimiento durante cada una de las condiciones de emergencia ambiental detalladas a continuación, para mitigar los efectos de eventos peligrosos.

Estas directivas brindan información al personal de construcción, operación y mantenimiento para que manejen las situaciones de emergencia de una forma rápida, efectiva y eficiente. Esto ayudará a proteger la salud de los trabajadores, conservar el medio ambiente y preservar la integridad de las infraestructuras e instalaciones.

Daños o destrucción sísmica de la infraestructura

Los terremotos en el Perú son siempre considerados activos. Si un

evento sísmico ocurre, todo el personal tiene que saber cómo evacuar de forma segura la instalación y cómo protegerse de los efectos del sismo.

Dependiendo del nivel sísmico, el Jefe decidirá si la obra debe ser cerrada total o parcialmente y si se deben iniciar las medidas necesarias para que vuelva a su condición normal de operación de la forma más rápida posible.

Las obras de construcción deben contar con una zona segura en caso de sismos, definida por el jefe de unidad y debidamente señalizada. El Contratista deberá contar con un "equipo de emergencia" organizado cuyas funciones sean establecidas con anticipación para que en caso de sismo sepan exactamente cómo reaccionar, a dónde dirigirse y qué acciones realizar. Se efectuará un simulacro inicial durante la etapa de construcción.

Falta de suministros, piezas de repuesto y electricidad

La falta de suministros y piezas de repuesto para los equipos mecánicos y eléctricos pueden ser mitigadas a corto plazo si se toman las precauciones apropiadas.

Se recomienda que haya suministros adecuadamente almacenados para, por lo menos, dos o tres semanas de operación normal. Las piezas de repuesto para los equipos mecánicos y eléctricos tienen que estar ordenadas y en la medida de lo posible, deberán estar en stock.

Accidentes de transporte de materiales

La legislación peruana todavía se encuentra en el proceso de producir regulaciones para el transporte de material peligroso, careciendo por lo tanto también de directivas sobre cómo proceder en caso de derrames de desechos cuando estos son transportados.

Si las medidas apropiadas son tomadas, los accidentes pueden ser minimizados. Se enumeran a continuación una lista de sugerencias:

El vehículo debe tener todas las características para transportar el material específico sin exponer al conductor.

El conductor debe estar informado sobre los materiales que transporta y debe recibir capacitación sobre medidas apropiadas que se deben tomar en caso de emergencia.

La ruta a seguir se debe seleccionar para que, en caso de un accidente, minimice los efectos de riesgos para el medio ambiente y los seres humanos.

En caso de un accidente, el conductor debe contactar al coordinador de emergencia para que éste se comunique con las autoridades ambientales y de emergencia (bomberos, defensa civil, etc.).

Explosiones, fuego y escape de gas

Si un incendio pequeño comienza, el personal deberá estar entrenado en el uso de extintores de fuego, y cada unidad de trabajo deberá contar con su respectivo extintor.

Sin embargo, los incendios más intensos y las explosiones deberán ser manejados por el cuerpo de bomberos y por las autoridades de defensa civil.

Se deberá organizar una brigada de contingencias que puede ser integrada por los vigilantes del lugar, pero deberá estar a cargo del jefe de Seguridad y Medio Ambiente, se deberá complementar con dos (02) capacitaciones al personal de obra sobre temas de contingencia, de esta manera todos estarán con la capacidad de responder correctamente ante un caso de estos.

Medidas de contingencias por ocurrencia de huaycos y derrumbes

De acuerdo al patrón de precipitaciones pluviales de la zona de

influencia de la vía existe riesgo de inestabilidad de los taludes y presencia de huaycos en algunos tramos de la vía que impidan el tránsito vehicular y/o peatonal.

En coordinación con los organismos públicos y privados, se debe prever la realización de acciones de respuesta, sobre la base de tareas específicas, a fin de proteger la vida, el patrimonio y el medio ambiente de la zona.

Como medida general, se deberá instruir al personal de obra sobre la identificación de las zonas vulnerables; así como la localización de áreas de seguridad adyacentes e información sobre posibles rutas de escape ante la eventualidad de estos fenómenos. Asimismo, se deberá proceder a la señalización respectiva de estos lugares, siendo ésta de preferencia de carácter visual, basándose en carteles o preferentemente usando banderola o pintura en sitios visibles y cercanos a zonas críticas, con símbolos alusivos.

Se uniformizarán y difundirán los detalles de las maniobras de emergencia que deben efectuarse, para salvaguardar el estado de la infraestructura civil, los equipos mecánicos, y sobre todo la vida humana en el caso de ocurrencia de estos fenómenos.

La Empresa Contratista, destacará personal idóneo y capacitado para enfrentar tales emergencias. Asimismo, dentro de un esquema precautorio deberá estar atento a las informaciones climáticas y realizar frecuentes análisis de las estadísticas meteorológicas, teniendo especial cuidado en las zonas donde se localizan quebradas y cauces secos, que son posibles cursos de agua en épocas de lluvias.

#### 3.5.18. Conclusiones y recomendaciones

#### 3.5.18.1. Conclusiones

Basado en las características del medio, el tipo de actividades de ingeniería, la información base, las salidas de reconocimiento al área de estudio y el análisis de los impactos ambientales realizados en gabinete, se han llegado a las conclusiones:

- La ejecución del Proyecto, no causarán impactos negativos significativos en el ambiente, de acuerdo a la matriz de evaluación de Leopold.
- Entre las actividades de movimiento de tierras, trabajos preliminares, instalaciones ingreso de personal de trabajo; son los componentes del proyecto con mayor impacto negativo, mientras que los elementos ambientales más impactados negativamente serán el agua, el aire y la flora.
- Algunos efectos posteriores a las obras en la localidad serán irreversibles y cambiarán modos de vista de los pobladores relacionadas con el incremento de las actividades socioeconómicas, así también con la mejora del servicio de transitabilidad adecuada la población generara mayor ganancia en el valor agregado de sus productos, puesto que los fletes de transporte se reducirán significativamente, y a su vez de tendrá una mejora en la calidad de vida. Esto a la larga será un efecto positivo al permitir un dinamismo y mejoras en la calidad de vida de la población beneficiaria.

# 3.6. Especificaciones Técnicas

Generalidades

Alcance de las Especificaciones

Las presentes especificaciones describen el trabajo que deberá realizarse para la construcción de Proyecto, entendiéndose que el Ingeniero Supervisor (Supervisor), designado por la entidad licitante, tiene la máxima autoridad para determinar los métodos constructivos que en casos especiales se pudieran presentar, así como verificar la buena ejecución de la mano de obra, la calidad de los materiales, etc.

Las presentes Especificaciones son validas en tanto no se opongan con los reglamentos y normas conocidas:

Reglamento Nacional de Edificaciones

Normas ASSHTO 2002

Normas de ITINTEC

Especificaciones Técnicas del MTC

Normas ASTM

Normas ACI

 $\Box$  Especificaciones técnicas especiales de fabricantes que sean concordantes con las normas enunciadas.

## Cuaderno de Obra

Todas las consultas, absoluciones, notificaciones, ocurrencias, etc.; referentes a la obra deberán anotarse en el Cuaderno de Obra, por lo que debe permanecer en la obra para su consulta en cualquier momento que se solicite.

## Medidas de Seguridad

El Contratista adoptará las medidas de seguridad necesarias para evitar accidentes a su personal, a terceros o a las mismas obras, cumpliendo con todas las disposiciones vigentes en el Reglamento Nacional de Edificaciones. Se usarán los siguientes dispositivos:

## **Tranqueras**

Señales preventivas ("Despacio Obras" y "Hombres Trabajando")

Mecheros y lámparas

La cinta de seguridad de plástico, se usará para dar protección a los transeúntes y evitar elingreso a sectores de peligro.

Conos fosforescentes, etc.

Validez de Especificaciones, Planos y Metrados

En el caso de existir divergencias entre los documentos del Proyecto:

- o Los planos tienen validez sobre las Especificaciones Técnicas, Metrados y Valor Referencial (Presupuesto).
- o Las especificaciones Técnicas tienen validez sobre Metrados y Valor Referencial (Presupuesto).
- o Los metrados son referenciales y la omisión parcial o total de una partida no dispensará al Contratista de su ejecución, si está prevista en los planos y/o las Especificaciones Técnicas.

Las Especificaciones se completan con los planos y metrados respectivos en forma tal que las obras deban ser ejecutadas en su totalidad aunque éstas figuren en uno solo de sus complementos.

Detalles menores de trabajos y materiales no usualmente mostrados en las Especificaciones, Planos y Metrados pero necesarios para la obra deben ser incluidos por el Contratista dentro de los alcances de igual manera que si hubiesen mostrado en los documentos mencionados.

## Consultas

Todas las consultas relativas a la Construcción serán efectuadas al Ingeniero Supervisor (Supervisor), obviar la consulta y ejecutar la obra sin contar con el VºBº será motivo para que se desestime el valor de la obra realizada, se ordene su demolición o sin que esto suceda no se considere como adicional en el caso que efectivamente lo sea.

Un juego de planos, estas especificaciones conjuntamente con el Manual para el Diseño de Carreteras de bajo volumen de transito del MTC, deben permanecer en la obra para su consulta.

#### Similitud de Materiales o Equipos

Cuando las especificaciones técnicas o planos indiquen "igual o semejante" sólo la Entidad Contratante o su representante decidirán sobre la igualdad o semejanza.

## Cambios por el Contratista

El Contratista notificará por escrito de cualquier material que se indique y considere inadecuado o inaceptable de acuerdo con las leyes, Reglamentos y Ordenanzas de autoridades competentes, así como cualquier trabajo necesario que haya sido omitido.

Si no hace esta notificación, las posibles infracciones y omisiones, en caso de suceder, serán asumidas por el Contratista sin costo para la Entidad Contratante.

La Entidad contratante aceptará o denegará también por escrito, dicha notificación.

Personal Administrativo de Obra, Maquinaria, Herramientas y Equipos, y Materiales

#### Personal Administrativo de Obra

El Contratista pondrá en consideración del Ingeniero Supervisor la relación del personal administrativo, maestro de obra, capataz y personal obrero, teniendo la facultad de pedir el cambio del personal incluyendo el Ingeniero Residente, que a su juicio o en el transcurso de la ejecución de los trabajos demuestren ineptitud o vayan contra las buenas costumbres en el desempeño de sus labores.

El Contratista deberá aceptar la decisión del Ingeniero Supervisor en el más breve plazo, no pudiendo invocar como justificación la demora en efectuarlo para solicitar ampliación de plazo de entrega de las obras ni abono de suma alguna por esta razón.

## Maquinaria, Herramientas y Equipo

El Contratista está obligado a tener en obra la maquinaria, herramientas y equipos que hubieran sido declarados tenerlos disponibles y estar en condiciones de ser usada en cualquier momento.

No contar con la maquinaria, herramientas y equipos, será motivo y tomado en cuenta para denegar la ampliación de plazo de entrega de obra que quiera atribuirse a este motivo.

#### Materiales

Todos los materiales o artículos suministrados para las obras que cubren estas especificaciones, deberán ser nuevos, de primer uso, de utilización actual en el Mercado Nacional o Internacional, de la mejor calidad dentro de su respectiva clase.

El Contratista tiene la obligación de organizar y vigilar las operaciones relacionadas con los materiales que deben utilizar en la obra, tales como: provisión, transporte, carguío, acomodo, limpieza, protección, conservación en los almacenes y/o depósitos, muestras, probetas, análisis, certificados de calidad, etc.

Así mismo, el Contratista pondrá a consideración del Ingeniero Supervisor muestras de los materiales a usarse, las que además de ser analizadas, probadas, ensayadas de acuerdo a su especie y norma respectiva deberá recabar la autorización para ser usados, los gastos que irroguen estas acciones serán de cuenta exclusiva del Contratista de la Obra.

#### Inspección

Todo el material y la mano de obra empleada, estará sujeta a la Inspección de la Entidad Contratante quien tiene el derecho de rechazar el material que se encuentre dañado, defectuoso o a la mano de obra deficiente y exigir su corrección.

Los trabajos mal ejecutados deberán ser satisfactoriamente corregidos y el material rechazado deberá ser reemplazado por otro aprobado, sin costo alguno para la Entidad Contratante.

Los materiales deben ser guardados en la Obra en forma adecuada sobre todo siguiendo las indicaciones dadas por el fabricante o manuales de instalaciones. Si por no estar colocados como es debido ocasionan daños a personas o equipos, los daños deben ser reparados por cuenta del Contratista, sin costo alguno para la Entidad Contratante.

El Contratista deberá suministrar, sin cargo adicional alguno para la Entidad Contratante, todas las facilidades razonables, mano de obra y materiales adecuados para la Inspección y pruebas que sean necesarias.

Si la Entidad Contratante encontrará que cada parte del trabajo ya ejecutado ha sido efectuado en disconformidad con los requerimientos del expediente podrá optar por aceptar todo, nada o parte del dicho trabajo.

Trabajos

El Contratista tiene que notificar por escrito al Ingeniero Supervisor de la Obra sobre la inicialización de sus labores. Deberá a la iniciación de la Obra presentar al Supervisor las Consultas técnicas para que sean debidamente absueltas.

Cualquier cambio durante la ejecución de la Obra que obligue a modificar el Proyecto original será motivo de consulta a la Entidad Contratante mediante la presentación del Expediente correspondiente que deberá contener los planos originales y las modificaciones.

El expediente de las modificaciones deberá ser representado por el Contratista al Supervisor de la Obra para conformidad y aprobación final de la Entidad Contratante.

Cambios autorizados por el Ingeniero Supervisor

La Entidad Contratante podrá en cualquier momento, por medio de una orden escrita, hacer cambio en los Planos o Especificaciones.

Si dichos cambios significan un aumento o disminución en el monto del Contrato o en el tiempo requerido para la ejecución, se hará un reajuste

equitativo de éstos, tomando como base los precios unitarios estipulados en el contrato.

Lo señalado no será impedimento para que el Contratista continúe con los cambios ordenados.

Interferencias con los trabajos de otros

El Contratista, para la ejecución del trabajo deberá verificar cuidadosamente este Proyecto con los Proyectos correspondientes a: Estructuras Hidrológia y Geotecnia.

Con el objeto de evitar interferencias en la ejecución de la construcción total. Si hubiese alguna interferencia deberá comunicarla por escrito al Supervisor de las Obras.

## Responsabilidad por Materiales

La Entidad Contratante no asume ninguna responsabilidad por pérdida de materiales o herramientas del Contratista. Si este lo desea puede establecer las guardianías que crea conveniente bajo su responsabilidad y riesgo.

#### Retiro de Equipos o Materiales

Cuando sea requerido por el Ingeniero Supervisor, El Contratista deberá retirar de la Obra el equipo o materiales excedentes que no vayan a tener utilización futura en su trabajo.

Al término de los trabajos el Contratista deberá proceder a la limpieza de los desperdicios que existan ocasionados por materiales y equipos empleados en su ejecución.

## Especificaciones por su nombre comercial

Donde se especifique materiales, proceso o método de construcción de determinados fabricantes, nombre comercial o números de catálogo, se entiende que dicha designación es para establecer una norma de calidad y estilo, la propuesta deberá indicar el fabricante, tipo, tamaño, modelo, etc. o sea las características de los materiales.

Las especificaciones de los fabricantes referentes a las Instalaciones de los materiales deben cumplirse estrictamente, o sea que ellas pasan a formar parte de estas especificaciones.

Si los materiales son instalados antes de ser aprobados por la Entidad Contratante, puede hacer retirar dichos materiales, sin costo adicional alguno y cualquier gasto ocasionado por este motivo será por cuenta del Contratista igual proceso se seguirá si a criterio del Supervisor de la Obra, los trabajos y materiales no cumplen con lo indicado en plano o especificaciones.

3.6.1. Obras preliminares

#### 3.6.1.1.Movilización y Desmovilización

## Descripción

Esta partida consiste en el traslado de equipos (transportables y autotransportables) y accesorios para la ejecución de las obras desde su origen y su respectivo retorno. La movilización incluye la carga, transporte, descarga, manipuleo, operadores, permisos y seguros requeridos.

#### Consideraciones generales

El traslado del equipo pesado se puede efectuar en camiones de cama baja, mientras que el equipo liviano puede trasladarse por sus propios medios, llevando el equipo liviano no autopropulsado como herramientas, martillos neumáticos, vibradores, etc.

El contratista antes de transportar el equipo mecánico ofertado al sitio de la obra deberá someterlo a inspección de la entidad contratante dentro de los 30 días después de otorgada la buena pro. Este equipo será revisado por el supervisor en la obra y de no encontrarlo satisfactorio en cuanto a su condición y operatividad deberá rechazarlo. En ese caso, el contratista deberá reemplazarlo por otro similar en buenas condiciones de operación. El rechazo del equipo no podrá generar ningún reclamo por parte del contratista.

Si el contratista opta por transportar un equipo diferente al ofertado, éste no será valorizado por el supervisor.

El contratista no podrá retirar de la obra ningún equipo sin autorización escrita del supervisor.

## Medición

La movilización se medirá en forma global. El equipo que se considerará en la medición será solamente el que ofertó el contratista en el proceso de licitación.

## Pago

Las cantidades aprobadas y medidas como se indican a continuación serán pagadas al precio de Contrato. El pago constituirá compensación total por los trabajos prescritos en esta Sección y según la Subsección 07.05 del Manual de Carreteras "Especificaciones Técnicas Generales para Construcción" del MTC.

El pago global de la movilización y desmovilización será de la siguiente forma:

El 50% del monto global será pagado cuando haya sido concluida la movilización a obra y se haya ejecutado por lo menos el 5% del monto del contrato total, sin incluir el monto de la movilización.

El 50% restante de la movilización y desmovilización, será pagada cuando se haya concluido el 100% del monto de la obra y retirado todo el equipo de la obra con la autorización del supervisor.

Cuadro nº 60. Unidad de pago

| PARTIDA DE PAGO                | UNIDAD DE PAGO |
|--------------------------------|----------------|
| Movilización y Desmovilización | Global (Gb)    |

Fuente: Elaboración Propia

#### 3.6.1.2.Campamento Provisional De Obra

Consiste en la construcción de módulos para almacén de obra, caseta de vigilancia, como parte de las obras provisionales, los que serán construidos de madera de la zona y planchas de triplay de 6mm

Calidad de Materiales.

La madera a emplear será tornillo y deberá estar seca, los parlantes y bastidores se habilitarán con las dimensiones establecidas en los planos donde las caras de los mismos mantengan su verticalidad y horizontalidad, además de estar adecuadamente escuadrados, evitando generar problemas en el montaje. Las planchas de triplay serán de primera calidad y en las dimensiones especificadas en los planos. Las planchas para la cubierta serán de calamina , de buena calidad y en las dimensiones establecidas en los planos.

Procedimiento Constructivo.

Consiste en el montaje del módulo para almacén y oficina. Se iniciará con la colocación de las columnas de eucalipto de D = 4" y posteriormente se colocarán los paneles de triplay debidamente arriostrados con madera tornillo. Después de instalados todos los paneles que conforman la tabiquería, se procederá a la colocación de la estructura de techo (vigas, viguetas y correas) según dimensiones indicadas en los planos y posteriormente se efectuará el montaje del techo con planchas de polipropileno.

Sistema de Control de Calidad.

Es labor de la Inspección otorgar la conformidad técnica y de calidad de todos los trabajos, en ese sentido, se procederá a verificar si las partes del almacén y la oficina, cumplen con lo indicado en el presente expediente técnico.

#### Cuadro nº 61. Unidad de pago

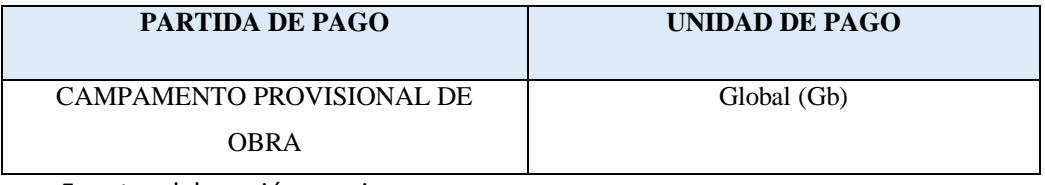

Fuente: elaboración propia

3.6.1.3. Cartel de Obra 3.6x7.20

Descripción

Se refiere a la confección de un cartel de obra de las siguientes dimensiones 3.60 m x 7.20 m en el que se indicará la información básica siguiente:

Entidad Contratista (con su logotipo correspondiente).

Nombre de la obra a ser ejecutada.

Monto de obra.

Tiempo de ejecución.

Fuente de financiamiento.

Nombre de Unidad Ejecutora.

El letrero deberá ser colocado sobre soportes adecuados, dimensionados para que soporten su peso propio y cargas de viento.

## Materiales

Los letreros serán hechos de planchas de Triplay de e =8 mm, sobre marcos de madera tornillo o similar, convenientemente fijados mediante clavos, soportado por postes de madera habilitada. La pintura a usarse será tipo esmalte sintético, en los colores indicados por la supervisión. En general se emplearán todos los materiales necesarios que cumplan con los requisitos generales de calidad incluidas en las especificaciones técnicas. El diseño del cartel, será el que utiliza la institución en las obras que ejecuta y será alcanzado al supervisor por la subgerencia de obras del Gobierno Regional.

## Medición

La medición se hará por unidad (Unid), se considera como la unidad la habilitación, confección y colocación del cartel de obra en el lugar descrito, siendo aprobado por Ingeniero Supervisor. Así como también comprende la mano de obra, los materiales y herramientas necesarios para la confección del cartel de obra.

## Pago

Se valorizará una vez colocado el cartel de obra en su ubicación definitiva, representando dicha valorización la mano de obra, materiales, herramientas e imprevistos utilizados para su confección.

Cuadro nº 62. Unidad de pago

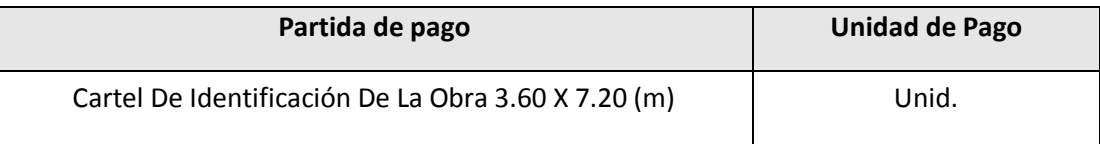

Fuente: Elaboración Propia

## 3.6.1.4.Cartel de Obra 3.6x7.20

#### Descripción

En base a los planos y levantamientos topográficos del Proyecto, sus referencias y BM, la Municipalidad procederá al replanteo general de la obra, en el que de ser necesario se efectuarán los ajustes necesarios a las condiciones reales encontradas en el terreno. La Municipalidad será el responsable del replanteo topográfico que será revisado y aprobado por el Supervisor, así como del cuidado y resguardo de los puntos físicos, estacas y

numeración instalada durante el proceso del levantamiento del proceso constructivo.

La Municipalidad instalará puntos de control topográfico estableciendo en cada uno de ellos sus coordenadas geográficas en sistema UTM. Para los trabajos a realizar dentro de esta sección La Municipalidad deberá proporcionar personal calificado, el equipo necesario y materiales que se requieran para el replanteo estacado, referenciación, numeración, cálculo y registro de datos para el control de las obras.

La información sobre estos trabajos, deberá estar disponible en todo momento para su revisión y control por el Supervisor.

El personal, equipo y materiales deberá cumplir con los siguientes requisitos:

Personal: Se implementarán cuadrillas de topografía en número suficiente para tener un flujo ordenado de operaciones que permitan la ejecución de las obras de acuerdo a los programas y cronogramas. El personal deberá estar suficientemente tecnificado y calificado para cumplir de manera adecuada con sus funciones en el tiempo establecido.

Las cuadrillas de topografía estarán bajo el mando y control de un Ingeniero especializado en topografía.

Equipo: Se deberá implementar el equipo de topografía necesario, capaz de trabajar dentro de los rangos de tolerancia especificados. Así mismo se deberá proveer el equipo de soporte para el cálculo, procesamiento y dibujo.

Materiales: Se proveerá suficiente material adecuado para la cimentación, numeración, estacado, pintura y herramientas

adecuadas. Las estacas deben tener área suficiente que permita anotar marcas legibles.

## Consideraciones Generales

Antes del inicio de los trabajos se deberá coordinar con el Supervisor sobre la ubicación de los puntos de control geográfico, el sistema de campo a emplear, la numeracion, sus referencias, tipo de marcas en las estacas, colores y el resguardo que se implementará en cada caso.

Los trabajos de topografía y de control estarán concordantes con las tolerancias que se dan en la Tabla de Tolerancias para trabajos de Levantamientos Topográficos, Replanteos y Estacado en Construcción de Carreteras

#### Método De Trabajo

Los trabajos de Topografía y Georeferencia comprenden los siguientes aspectos:

## Georeferencia

La georeferencia se hará estableciendo puntos de control geográfico mediante coordenadas UTM con una equidistancia aproximada de 10 Km. ubicados a lo largo de la carretera. Los puntos seleccionados estarán en lugares cercanos y accesibles que no sean afectados por las obras o por el tráfico vehicular y peatonal. Los puntos serán numericos en concreto con una placa de bronce en su parte superior en el que se definirá el punto por la intersección de dos líneas.

Estos puntos servirán de base para todo el trabajo topográfico y a ellos estarán referidos los puntos de control y los del replanteo de la vía.

#### Puntos de Control

Los puntos de control horizontal y vertical que puedan ser afectados por las obras deben ser reubicados en áreas en que no

sean disturbadas por las operaciones constructivas. Se deberán establecer las coordenadas y elevaciones para los puntos reubicados antes que los puntos iniciales sean disturbados.

El ajuste de los trabajos topográficos será efectuado con relación a dos puntos de control geográfico contiguos, ubicados a no más de 10 km.

#### Pago

Se valorizará una terminado el trazo y replanteo en su ubicación definitiva, representando dicha valorización la mano de obra, materiales, herramientas e imprevistos utilizados para su confección.

Medición

#### Cuadro nº 63. Unidad de pago

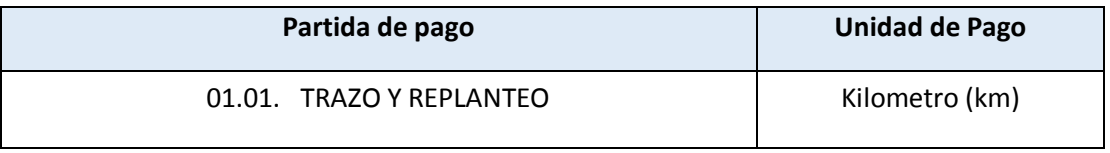

Fuente: elaboración propia

#### 3.6.1.5. Limpieza y Desbroce del Terreno

#### Descripción

Este trabajo consiste en el Limpieza y deforestación del terreno natural en las áreas que ocuparán las obras del proyecto vial y las zonas o fajas laterales reservadas para la vía, que se encuentren cubiertas de rastrojo, maleza, bosque, pastos, cultivos, etc., incluyendo la remoción de tocones, raíces, escombros y basuras, de modo que el terreno quede limpio y libre de toda vegetación y su superficie resulte apta para iniciar los demás trabajos.

Los cortes de vegetación boscosa en las zonas próximas a los bordes laterales del derecho de vía, deben hacerse con sierras de mano, a fin de evitar daños considerables en los suelos de las zonas adyacentes y deterioro a otra vegetación cercana. Todos los árboles

que se talen, según el trazado de la carretera, deben orientarse para que caigan sobre la vía, evitando de esa manera afectar a vegetación no involucrada.

Debe mantenerse, en la medida de lo posible, el contacto del dosel forestal, con la finalidad de permitir el movimiento de especies de la fauna, principalmente de primates.

El trabajo incluye, también, la disposición final dentro o fuera de la zona del proyecto, de todos los materiales provenientes de las operaciones de roce y limpieza, previa autorización del Supervisor, atendiendo las normas y disposiciones legales vigentes.

#### Ejecución de los trabajos

Los trabajos de limpieza y deforestación deberán efectuarse en todas las zonas señaladas en los metrados o indicadas por el Supervisor y de acuerdo con procedimientos aprobados por éste, tomando las precauciones necesarias para lograr condiciones de seguridad satisfactorias.

Para evitar daños en las propiedades adyacentes o en los árboles que deban permanecer en su lugar, se procurará que los árboles que han de derribarse caigan en el centro de la zona objeto de limpieza, troceándolos por su copa y tronco progresivamente, cuando así lo exija el Supervisor.

Las ramas de los árboles que se extiendan sobre el área que, según el proyecto, vaya a estar ocupada por la corona de la carretera, deberán ser cortadas o podadas para dejar un claro mínimo de seis metros (5 m), a partir de la superficie de la misma.

## Medición

La unidad de medida del área del roce y deforestación será el metro cuadrado (m2), en su proyección horizontal de área limpiada y rozada satisfactoriamente, dentro de las zonas señaladas en los metrados o indicados por el Supervisor. No se incluirán en la

medida las áreas correspondientes a la plataforma de vías existentes.

Tampoco se medirán las áreas limpiadas y rozadas en zonas de préstamos o de canteras y otras fuentes de materiales que se encuentren localizadas fuera de la zona del proyecto, ni aquellas que La Municipalidad haya despejado por conveniencia propia, tales como vías de acceso, vías para acarreos, campamentos, instalaciones o depósitos de materiales.

#### Cuadro nº 64. Unidad de pago

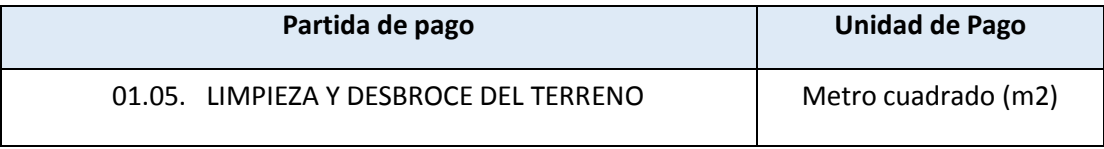

Fuente. Elaboración propia

## 3.6.1.6. Flete Terrestre

#### Descripción

Comprende el traslado de todos los materiales y herramientas a la localidad donde se va a ejecutar los trabajos del proyecto.

## Alcance de la partida

Se va a trasladar todos los materiales y herramientas desde el (los) centro(s) de abasto hasta el (los) almacén(es) del proyecto designados por el Ingeniero, procurando que éste (os) sean lo más cercano(s) posible a las diferentes estructuras del sistema, para minorar los costos de flete dentro de la obra (hasta cada estructura).

## Medición

El pago por este concepto será por global (GLB) y en él se incluirá el flete por tonelada de traslado de todos los materiales y herramientas, durante el tiempo de traslado.

Pago

Se efectuará el pago cuando los materiales estén puestos en obra. El importe a pagar será el monto correspondiente a la partida Flete Terrestre (GLB).

#### Cuadro nº 65. Unidad de pago

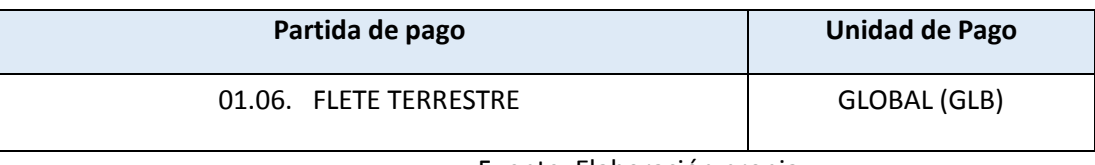

Fuente: Elaboración propia

#### 3.6.2. Movimiento de Tierras

## 3.6.2.1.Corte de Material Suelto con Equipo

Descripción

## Generalidades

Este trabajo consiste en el conjunto de las actividades de excavar, remover, cargar, transportar hasta el límite de acarreo libre y colocar en los sitios de desecho, los materiales provenientes de los cortes requeridos para la explanación y préstamos, indicados en los planos y secciones transversales del proyecto, con las modificaciones que ordene el Supervisor.

Comprende, además, la excavación y remoción de la capa vegetal y de otros materiales blandos, orgánicos y objetables, en las áreas donde se hayan de realizar las excavaciones de la explanación y terraplenes.

Excavación para la explanación

El trabajo comprende el conjunto de actividades de excavación y nivelación de las zonas comprendidas dentro del prisma donde a de fundarse la carretera, incluyendo taludes y cunetas; así como la escarificación, conformación y compactación de la subrasante en corte.
Incluye, además, las excavaciones necesarias para el ensanche o modificación del alineamiento horizontal o vertical de plataformas existentes.

# Clasificación

### Excavación clasificada

Excavación en material común

Comprende la excavación de materiales sueltos q en su naturaleza no tenga elementos de rocas de grandes dimensiones y los trabajos se pueda realizar por medio de un Tractor sobre Orugas.

Como alternativa de clasificación podrá recurrirse a mediciones de velocidad de propagación del sonido, practicadas sobre el material en las condiciones naturales en que se encuentre. Se considerará material común aquel en que dicha velocidad sea menor a 2 000 m/s, y roca cuando sea igual o superior a este valor.

En las excavaciones sin clasificar y clasificadas, se debe tener presente las mediciones previas de los niveles de la napa freática o tener registros específicos, para evitar su contaminación y otros aspectos colaterales.

#### **Materiales**

Los materiales provenientes de excavación para la explanación se utilizarán, si reúnen las calidades exigidas, en la construcción de las obras de acuerdo con los usos fijados en los documentos del proyecto o determinados por el Supervisor. El Contratista no podrá desechar materiales ni retirarlos para fines distintos a los del contrato, sin la autorización previa del Supervisor.

Los materiales provenientes de la excavación que presenten buenas características para uso en la construcción de la vía, serán reservados para colocarlos posteriormente.

Los materiales de excavación que no sean utilizables deberán ser colocados, donde lo indique el proyecto o de acuerdo con las instrucciones del Supervisor, en zonas aprobadas por éste.

Los materiales recolectados deberán ser humedecidos adecuadamente, cubiertos con una lona y protegidos contra los efectos atmosféricos, para evitar que por efecto del material particulado causen enfermedades respiratorias, alérgicas y oculares al personal de obra, así como a las poblaciones aledañas.

El depósito temporal de los materiales no deberá interrumpir vías o zonas de acceso de importancia local.

Los materiales adicionales que se requieran para las obras, se extraerán de las zonas de préstamo aprobadas por el Supervisor y deberán cumplir con las características establecidas en las especificaciones correspondientes.

### Equipo

El Contratista propondrá, para consideración del Supervisor, los equipos más adecuados para las operaciones por realizar, los cuales no deben producir daños innecesarios ni a construcciones ni a cultivos; y garantizarán el avance físico de ejecución, según el programa de trabajo, que permita el desarrollo de las etapas constructivas siguientes.

#### Requerimientos de Construcción

# Excavación

Antes de iniciar las excavaciones se requiere la aprobación, por parte del Supervisor, de los trabajos de topografía, desbroce, limpieza y demoliciones, así como los de remoción de especies vegetales, cercas de alambre y de instalaciones de servicios que interfieran con los trabajos a ejecutar.

Las obras de excavación deberán avanzar en forma coordinada con las de drenaje del proyecto, tales como alcantarillas, desagües,

alivios de cunetas y construcción de filtros. Además se debe garantizar el correcto funcionamiento del drenaje y controlar fenómenos de erosión e inestabilidad.

La secuencia de todas las operaciones de excavación debe ser tal, que asegure la utilización de todos los materiales aptos y necesarios para la construcción de las obras señaladas en los planos del proyecto o indicadas por el Supervisor.

La excavación de la explanación se debe ejecutar de acuerdo con las secciones transversales del proyecto o las modificadas por el Supervisor. Todo sobre - excavación que haga el Contratista, por error o por conveniencia propia para la operación de sus equipos, correrá por su cuenta y el Supervisor podrá suspenderla, si lo estima necesario, por razones técnicas o económicas.

#### Limpieza final

Al terminar los trabajos de excavación, el Contratista deberá limpiar y conformar las zonas laterales de la vía, las de préstamo y las de disposición de sobrantes, de acuerdo con las indicaciones del Supervisor.

### Referencias topográficas

Durante la ejecución de la excavación para explanaciones complementarias y préstamos, el Contratista deberá mantener, sin alteración, las referencias topográficas y marcas especiales para limitar las áreas de trabajo.

## Aceptación de los Trabajos

Comprobar el estado y funcionamiento del equipo utilizado por el Contratista.

Verificar la eficiencia y seguridad de los procedimientos adoptados por el Contratista.

Vigilar el cumplimiento de los programas de trabajo.

Verificar el alineamiento, perfil y sección de las áreas excavadas.

Comprobar que toda superficie para base de terraplén o subrasante mejorada quede limpia y libre de materia orgánica

Verificar la compactación de la subrasante

Medir los volúmenes de trabajo ejecutado por el Contratista en acuerdo a la presente especificación.

El trabajo de excavación se dará por terminado y aceptado cuando el alineamiento, el perfil, la sección y la compactación de la subrasante estén de acuerdo con los planos del proyecto, estas especificaciones y las instrucciones del Supervisor.

La distancia entre el eje del proyecto y el borde de la excavación, no será menor que la distancia señalada en los planos o modificada por el Supervisor.

La cota de cualquier punto de la subrasante conformada y terminada no deberá variar en más de diez milímetros (10mm) con respecto a la cota proyectada.

Las cotas de fondo de las cunetas, zanjas y canales no deberán diferir en más de quince milímetros (15 mm) de las proyectadas.

Todas las deficiencias que excedan las tolerancias mencionadas deberán ser corregidas por el Contratista, a su costo, a plena satisfacción del Supervisor.

La evaluación de los trabajos de excavación en explanaciones se efectuará según lo indicado en las siguientes condiciones:

Inspección Visual que será un aspecto para la aceptación de los trabajos ejecutados de acuerdo a la buena práctica del arte, experiencia del Supervisor y estándares de la industria.

Conformidad con las mediciones y ensayos de control: las mediciones y ensayos que se ejecuten para todos los trabajos,

cuyos resultados deberá cumplir y estar dentro de las tolerancias y límites establecidos en las especificaciones de cada partida, Cuando no se establezcan o no se puedan identificar tolerancias en las especificaciones o en el contrato, los trabajos podrán ser aceptados utilizando tolerancias indicadas por el Supervisor.

# Método De Medición

La unidad de medida será el metro cúbico (m<sup>3</sup>), aproximado al metro cúbico completo, de material excavado en su posición original. Todas las excavaciones para explanaciones, serán medidas por volumen ejecutado, con base en las áreas de corte de las secciones transversales del proyecto, original o modificado, verificadas por el Supervisor antes y después de ejecutarse el trabajo de excavación.

# Bases De Pago

El trabajo de excavación se pagará al precio unitario del contrato por toda obra ejecutada de acuerdo con el proyecto o las instrucciones del Supervisor, para la respectiva clase de excavación ejecutada satisfactoriamente y aceptada por éste.

Cuadro nº 66. Unidad de pago

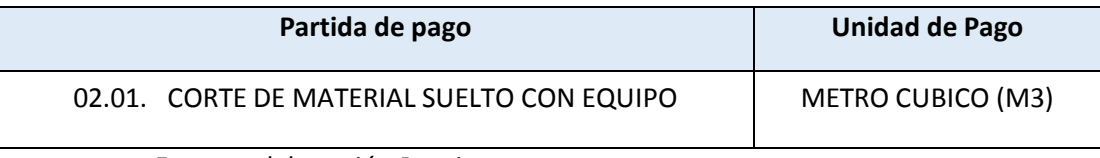

Fuente: elaboración Propia

3.6.2.2. Corte de Roca Suelta

Perforación Y Voladura En Roca Fija

Descripción

Consiste en toda la perforación, disparo en roca suelta mediante la utilización de explosivos. El material producto de estas excavaciones se empleará en la construcción o ampliación de terraplenes y el material excedente o inadecuado será depositado en los botaderos o donde indique el Ingeniero Supervisor.

Se entiende como roca suelta, aquel material que para su remoción requiere el uso de medios mecánicos y explosivos, en cantidades y proporciones debidamente calculadas, que permitan la remoción del material.

### Ejecución

Los trabajos de perforación y disparo se efectuarán con el fin de obtener la sección transversal indicada en los planos tipo, o la que indique el ingeniero supervisor.

El barrenado a efectuarse para la colocación de explosivos se distanciara entre si de manera tal que el corte resulte parejo. Se prestará especial atención a la inclinación y profundidad del mismo. Antes de iniciar las perforaciones se informará al ingeniero supervisor sobre la distribución y diámetro de las mismas, el tipo  $de$  explosivo y la cantidad por  $m<sup>3</sup>$  a emplearse.

## Método de Medición

El Residente notificará al ingeniero supervisor, con anticipación suficiente, el comienzo de esta tarea, para efectuar en forma conjunta la determinación de las secciones previas. Toda la excavación realizada se medirá en metros cúbicos; para ellos se determinará el volumen por medio de secciones transversales, efectuándose el metrado por el método de las áreas medias.

#### Bases de Pago

Se pagará con la Partida de Perforación y disparo. Dicho precio constituirá compensación por todo el trabajo ejecutado indicado por el Ingeniero Supervisor, asimismo, por el empleo de mano de obra, equipos y herramientas necesarios, por el balizamiento diurno y nocturno, y letreros de advertencia e imprevistos necesarios para completar la ejecución de la partida.

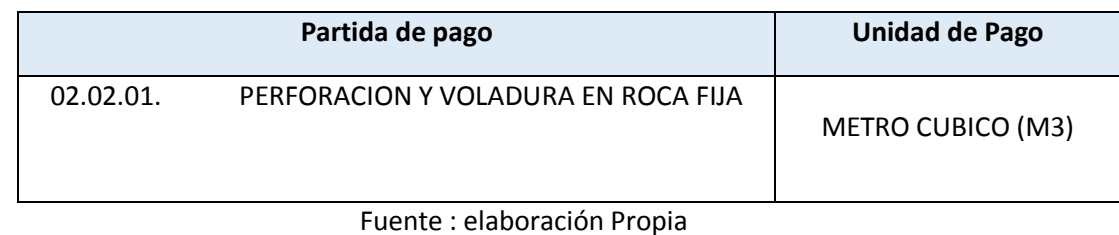

#### Cuadro nº 67. Unidad de pago

# 3.6.2.3. Excavación, Desquinche Y Peinado De Taludes

# Descripción

Este ítem consiste en toda la excavación, desquinche y peinado de talud del material producto de la remoción de la perforación y disparo, se realizaran las excavaciones las cuales se empleará en la construcción o ampliación de terraplenes y el material excedente o inadecuado será depositado en los botaderos o donde indique el Ingeniero Supervisor.

Además este trabajo consiste en la formación de taludes de corte como indica en la sección de los planos. Para dicho trabajo se empleara el uso de maquinaria pesada como un tractor de oruga del tipo D7G.

# Ejecución

Los trabajos de excavación, desquinche y peinado de talud se efectuarán con el fin de obtener la sección transversal indicada en los planos, o la que indique el ingeniero supervisor. Todos los taludes de corte serán conformados y perfilados con la inclinación adecuada según el tipo de material.

# Requerimientos de Construcción

# Excavación

Antes de iniciar las excavaciones se requiere la aprobación, por parte del Supervisor, de los trabajos de topografía, y voladura de roca para poder proseguir con los trabajos a ejecutar.

Las obras de excavación deberán avanzar en forma coordinada con las de drenaje del proyecto, tales como alcantarillas, cunetas. Además se debe garantizar el correcto funcionamiento del drenaje y controlar fenómenos de erosión e inestabilidad.

La secuencia de todas las operaciones de excavación debe ser tal, que asegure la utilización de todos los materiales aptos y necesarios para la construcción de las obras señaladas en los planos del proyecto o indicadas por el Supervisor.

La excavación de la explanación se debe ejecutar de acuerdo con las secciones transversales del d proyecto o las modificadas por el Supervisor. Todo sobre-excavación que haga el Contratista, por error o por conveniencia propia para la operación de sus equipos, correrá por su cuenta y el Supervisor podrá suspenderla, si lo estima necesario, por razones técnicas o económicas.

#### Limpieza final

Al terminar los trabajos de excavación, el Contratista deberá limpiar y conformar las zonas laterales de la vía, las de préstamo y las de disposición de sobrantes, de acuerdo con las indicaciones del Supervisor.

### Referencias topográficas

Durante la ejecución de la excavación para explanaciones complementarias y préstamos, el Contratista deberá mantener, sin alteración, las referencias topográficas y marcas especiales para limitar las áreas de trabajo.

#### Aceptación de los Trabajos

- Comprobar el estado y funcionamiento del equipo utilizado por el Contratista.
- Verificar la eficiencia y seguridad de los procedimientos adoptados por el Contratista.
- Vigilar el cumplimiento de los programas de trabajo.

• Verificar el alineamiento, perfil y sección de las áreas excavadas.

• Medir los volúmenes de trabajo ejecutado por el Contratista en acuerdo a la presente especificación.

El trabajo de excavación se dará por terminado y aceptado cuando el alineamiento, el perfil, la sección estén de acuerdo con los planos del proyecto, estas especificaciones y las instrucciones del Supervisor.

La distancia entre el eje del proyecto y el borde de la excavación, no será menor que la distancia señalada en los planos o modificada por el Supervisor.

Las cotas de fondo de las cunetas, zanjas y canales no deberán diferir en más de quince milímetros (15 mm) de las proyectadas.

Todas las deficiencias que excedan las tolerancias mencionadas deberán ser corregidas por el Contratista, a su costo, a plena satisfacción del Supervisor.

La evaluación de los trabajos de excavación en explanaciones se efectuará según lo indicado en las siguientes condiciones:

a. Inspección Visual que será un aspecto para la aceptación de los trabajos ejecutados de acuerdo a la buena práctica del arte, experiencia del Supervisor y estándares de la industria.

b. Conformidad con las mediciones y ensayos de control: las mediciones y ensayos que se ejecuten para todos los trabajos, cuyos resultados deberá cumplir y estar dentro de las tolerancias y límites establecidos en las especificaciones de cada partida, Cuando no se establezcan o no se puedan identificar tolerancias en las especificaciones o en el contrato, los trabajos podrán ser aceptados utilizando tolerancias indicadas por el Supervisor.

# Método de Medición

El Residente notificará al ingeniero supervisor, con anticipación suficiente, el comienzo de esta tarea, para efectuar en forma conjunta la determinación de las secciones previas. Toda la excavación realizada se medirá en metros cúbicos; para ellos se determinará el volumen por medio de secciones transversales, efectuándose el metrado por el método de las áreas medias.

# Bases de Pago

Se pagará con la Partida de Excavación, Desquinche Y Peinado De Talud.

Dicho precio constituirá compensación por todo el trabajo ejecutado indicado por el Ingeniero Supervisor, asimismo, por el empleo de mano de obra, equipos y herramientas necesarios, por el balizamiento diurno y nocturno, y letreros de advertencia e imprevistos necesarios para completar la ejecución de la partida.

Cuadro nº 68. Unidad de pago

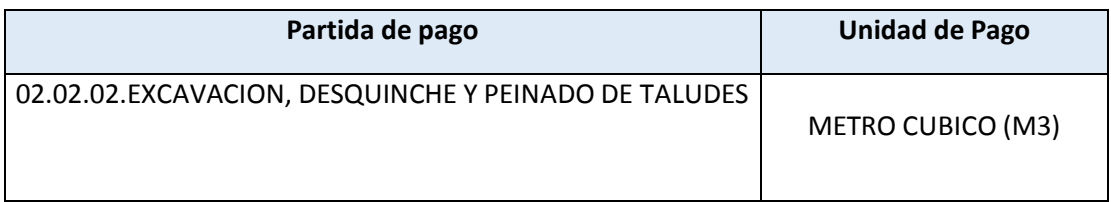

Fuente: elaboración Propia

3.6.2.4. Conformación de Terraplenes Con Mat. Propio.

# Descripción

Este trabajo consiste en la escarificación, nivelación y compactación del terreno en donde haya de colocarse un terraplén nuevo, previa ejecución de las obras de desmonte y limpieza, demolición, drenaje y sub-drenaje; y la colocación, el humedecimiento o secamiento, la conformación y compactación de materiales apropiados de acuerdo con la presente especificación,

los planos y secciones transversales del proyecto y las instrucciones del Supervisor.

En los terraplenes se distinguirán tres partes o zonas constitutivas:

(a) Base, parte del terraplén que está debajo de la superficie original del terreno, la que ha sido variada por el retiro de material inadecuado.

(b) Cuerpo, parte del terraplén comprendida entre la base y la corona.

(c) Corona (capa subrasante), formada por la parte superior del terraplén.

Todos los materiales que se empleen en la construcción de terraplenes deberán provenir de las excavaciones de la explanación, de préstamos laterales o de fuentes aprobadas; deberán estar libres de sustancias deletéreas, de materia orgánica, raíces y otros elementos perjudiciales. Su empleo deberá ser autorizado por el supervisor, quien de ninguna manera permitirá la construcción de terraplenes con materiales de característica expansivas.

Si por algún motivo solo existen en la zona material expansivos, deberán proceder a estabilizarlos antes de colocarlos en la obra. Las estabilizaciones serán definidas previamente en el expediente técnico.

## Método de Medición

La unidad de medida para los volúmenes de terraplenes será el metro cubico (m3), aproximado al cubico completo, de material compactado, aceptado por el supervisor, en su posición final.

#### Bases de Pago

El trabajo de terraplenes se pagará al precio unitario del contrato, por toda obra ejecutada satisfactoriamente de acuerdo con la presente especificación y aceptada por el supervisor.

El precio unitario deberá cubrir los costos de escarificaciones, nivelación, conformación, compactación y demás trabajos preparatorios de las áreas en donde se haya de construir un terraplén nuevo; deberá cubrir, además, la colocación, conformación, humedecimiento o secamiento y compactación de los materiales utilizados en la construcción de terraplenes; y en general todo costo relacionado con la correcta construcción de las terraplenes, de acuerdo con esta especificación , los planos y las instrucciones del supervisor.

Cuadro nº 69. Unidad de pago

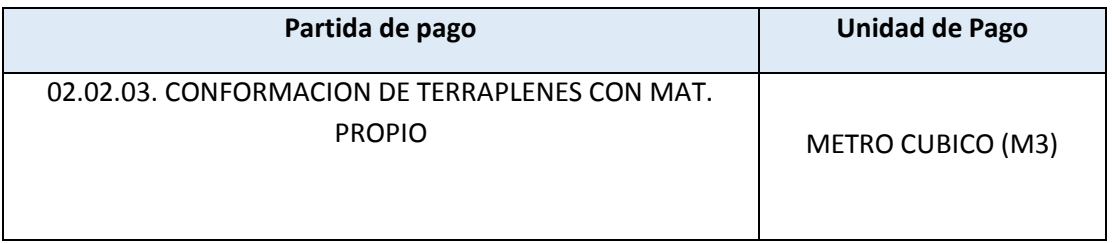

Fuente: Elaboración propia

3.6.2.5. Zarandeo de Material Seleccionado

# Descripción

Consiste en el zarandeado estático con apoyo de un cargador sobre llantas 160-195 Hp 3.5 yd3 de material seleccionado hasta poder obtener la gradación que manda en las especificaciones técnicas del material a usarse para la conformación de la capa de afirmado.

# Método de Medición

Para la medición del volumen a considerar será la cantidad de metros cúbicos (m3) medido en su posición final.

# Bases de Pago

El volumen medido en la forma antes descrita será pagado al precio unitario del contrato metro cúbico (m3) en su posición final; entendiéndose que dicho precio y pago constituirá compensación total por toda la mano de obra, incluyendo las leyes sociales,

materiales y cualquier actividad o suministro necesario para la ejecución del trabajo.

Cuadro nº 70. Unidad de pago

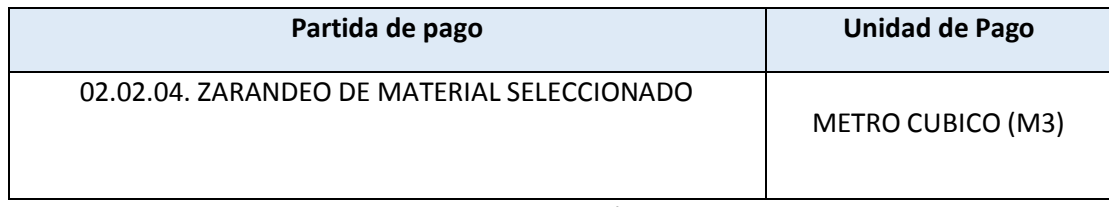

Fuente: elaboración propia

3.6.2.6. Relleno con Material Propio Seleccionado

Descripción

Comprende el suministro de la mano de obra y herramientas para el relleno compactado con material propio en capas hasta alcanzar las cotas exigidas, de acuerdo a lo indicado en los planos.

Este material estará libre de materia orgánica y desmonte.

Metodo de Medición

Los rellenos compactados serán medidos en metros cúbicos (m3), para tal efecto se procederá a determinar los volúmenes compactados de acuerdo a planos y a los indicado por el ingeniero Supervisor.

Bases de Pago

La partida se pagará de acuerdo al análisis de costos unitarios por metro cubico (m3), entendiéndose que dicho precio y pago constituirá compensación total por toda la mano de obra, incluyendo las leyes sociales, materiales y cualquier actividad o suministro para la ejecución del trabajo.

Cuadro nº 71. Unidad de pago

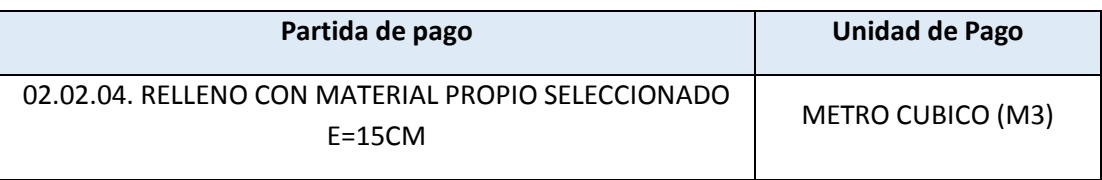

Fuente: elaboración propia

# 3.6.2.7. Eliminación de Material Excedente.

#### Descripción

Este trabajo consiste en la eliminación del material excedente de las excavaciones en distancias iguales o mayores a 1 kilometro.

La eliminación del material debe efectuarse permanentemente de tal forma de mantener limpia la zona de trabajo. El ingeniero supervisor señalara los lugares más recomendables para la eliminación del material excedente.

# Método de Medición

La partida de eliminación de material excedente de acuerdo a las prescripciones antes dichas por metro cubico (m3)

#### Bases de Pago

La partida se pagara de acuerdo al análisis de costos unitarios por metro cubico (m3), entendiéndose que dicho precio y pago constituirá compensación total por toda la mano de obra, incluyendo las leyes sociales, materiales y cualquier actividad o suministro para la ejecución del trabajo.

Caudro nº 72. Unidad de pago

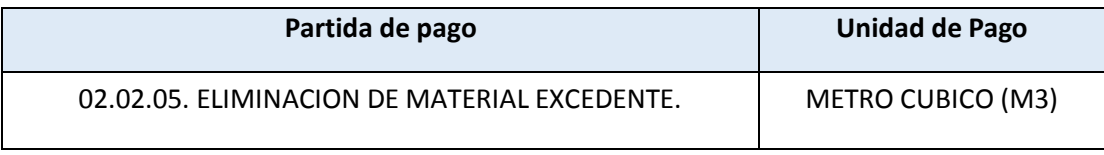

Fuente: Elaboración propia

# 3.6.3. Afirmado

3.6.3.1.Extracción de Material De Cantera

#### Descripción

Consiste en la excavación o corte de material seleccionado el cual será extraído y acopiado mediante un tractor sobre orugas 190 – 240 HP dicho material será utilizado según sea indicado en los planos del proyecto.

## Método de Medición

Para la medición del volumen a considerar será la cantidad de metros cúbicos (m3) medido en su posición final.

#### Bases de Pago

El volumen medido en la forma antes descrita será pagado al precio unitario del contrato medido en su posición final; entendiéndose que dicho precio y Pago constituirá compensación total por toda la mano de obra, incluyendo las leyes sociales, materiales y cualquier actividad o suministro necesario para la ejecución del trabajo.

Cuadro nº 73. Unidad de pago

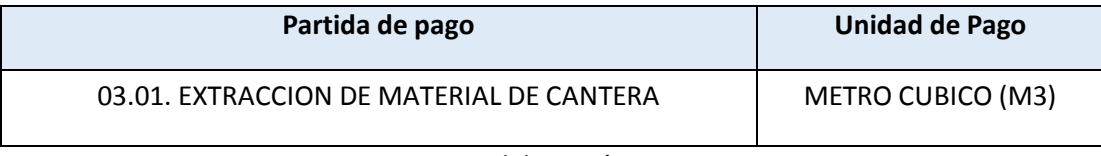

Fuente. Elaboración propia

# 3.6.3.2. Zarandeo de Material Seleccionado

## Descripción

Consiste en el zarandeado estático con apoyo de un cargador sobre llantas 160-195 Hp 3.5 yd3 de material seleccionado hasta poder obtener la gradación que manda en las especificaciones técnicas del material a usarse para la conformación de la capa de afirmado.

## Método de Medición

Para la medición del volumen a considerar será la cantidad de metros cúbicos (m3) medido en su posición final.

### Bases de Pago

El volumen medido en la forma antes descrita será pagado al precio unitario del contrato por metro cúbico (m3) medidos en su posición final; entendiéndose que dicho precio y

Pago constituirá compensación total por toda la mano de obra, incluyendo las leyes sociales, materiales y cualquier actividad o suministro necesario para la ejecución del trabajo.

Cuadro nº 74. Unidad de pago

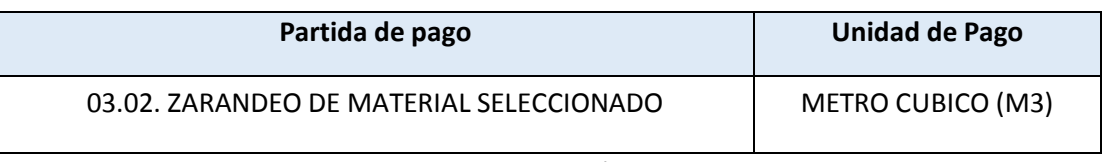

Fuente: elaboración propia

# 3.6.3.3. Carguío de Material Con Equipo

# Descripción

Consiste en el carguio de los materiales acopiados en cantera para ser usados en la conformación de la capa de afirmado mediante el uso de un cargador Sobre Llantas 160 -195 HP 3.5 yd3

# Método de Medición

Para la medición del volumen a considerar será la cantidad de metros cúbicos (m3) medido en su posición final.

# Bases de Pago

El volumen medido en la forma antes descrita será pagado a los precios unitarios del contrato medido en su posición final; entendiéndose que dicho precio y pago constituirá compensación total por toda la mano de obra, incluyendo las leyes sociales, materiales y cualquier actividad o suministro necesario para la ejecución del trabajo.

Cuadro nº 75

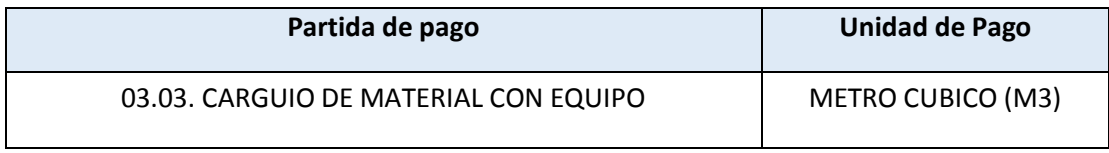

Fuente: elaboración propia

### 3.6.3.4. Transporte a la Obra

Descripción

El transporte comprende todo acarreo del Afirmado de la cantera que sea necesario para la capa de afirmado diseñada y planteada en los planos.

El criterio general para las partidas de transporte es que el esponjamiento de los materiales a transportar está incluido en los precios unitarios.

# Método de Medición

La unidad de medida será el metro cúbico (m3), la cantidad a pagar será la especificada en los Metrados.

# Bases de Pago

Los volúmenes transportados serán pagados según precio unitario de contrato, siendo dicha compensación total por toda la mano de obra, incluyendo las leyes sociales, equipo, herramientas, materiales y cualquier actividad y/o suministro necesarios para la ejecución del trabajo.

Cuadro nº 67. Unidad de pago

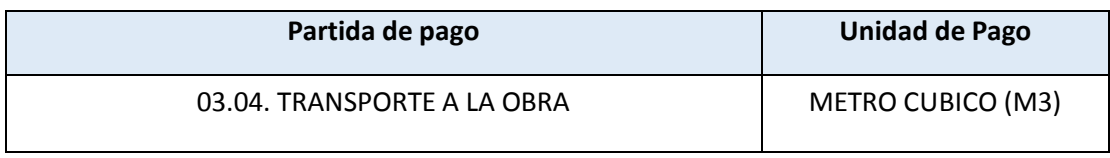

Fuente: elaboración propia

3.6.3.5. Extendido y Compactado

# Descripción

Corresponde a la aplicación de una capa de 15cm de material seleccionado, con la maquinaria necesaria para este fin, incluyendo su compactación con Rodillo liso Vibratorio.

Capa generalmente de material seleccionado, que se coloca encima de la sub- rasante con el propósito de:

a)Mejorar el terreno de fundación.

Las especificaciones que debe cumplir son:

-La capacidad portante del material a emplear debe ser mayor que la capacidad portante del terreno de fundación.

-El tipo de suelos debe tener las siguientes características según el Manual De Diseño De Carreteras de Bajo Volumen de Transito clase T 1:

a. Índice de plasticidad 9, pudiéndose ampliar hasta 12

b. Limite Líquido: 35% Max.

c. Desgaste de Los Ángeles: 50% Max

d. C.B.R: 40% Mín.; referido al 100% de la máxima densidad seca y una penetración de carga de 0.1" (2.5 mm)

Método de Medición

Se medirá por Metro Cuadrado (m2). La unidad comprende el acarreo y esparcimiento del material, agua para la compactación, la compactación propiamente dicha y la conformación de rasantes.

#### Bases de Pago

Esta partida se pagará de acuerdo al Análisis de Precios Unitarios respectivos, por Metro cuadrado (m2.) previa aprobación por parte de la entidad, entendiéndose que dicho precio y pago constituirá compensación total por toda la mano de obra incluyendo Leyes Sociales, materiales y cualquier actividad o suministro necesario para la ejecución del trabajo.

#### Cuadro nº 78. Unidad de pago

| Partida de pago               | <b>Unidad de Pago</b> |  |  |
|-------------------------------|-----------------------|--|--|
| 03.05. EXTENDIDO Y COMPACTADO | METRO CUADRADO (M2)   |  |  |

Fuente: elaboración propia

3.6.4. Obras de Arte y Drenaje

#### 3.6.4.1. Alcantarillas Circulares Multiplate (Tmc)

Trazo y Replanteo

#### Descripción

En base a los planos y levantamiento topográficos del proyecto, sus referencias y BMS, el Ing. Residente procederá al replanteo, en el que de ser necesario se efectuara los ajustes necesarios a las condiciones reales encontradas en el terreno.

La información sobre estos trabajos, deberá estar disponible en todo momento para su revisión y control por el supervisor.

#### Método de Medición

El trazo y replanteo se medirá por metro cuadrado (m2).

## Bases de Pago

Las cantidades medidas y aceptadas serán pagadas al precio de contrato de la partida "Trazo y Replanteo", el pago constituirá compensación total por los trabajos prescritos en esta sección.

Laos precios unitarios del contratista definidos para cada partida del presupuesto, cubrirán el costo de todas las operaciones relacionadas con la correcta ejecución de las obras.

Los precios unitarios deben cubrir los costos de materiales, mano de obra en trabajos diurnos y nocturnos, beneficios sociales, impuestos, tasas y contribuciones, herramientas , maquinaria pesada, transporte, ensayos de control de calidad, regalías, servidumbres y todos gastos que demande el cumplimiento satisfactorio del contrato, incluyendo los imprevistos.

Cuadro nº76. Unidad de pago

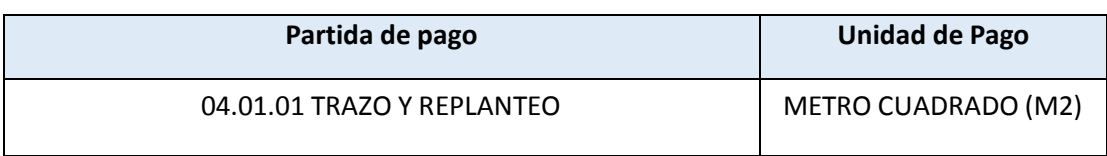

# 3.6.4.2. Excavación Para Alcantarillas

### Descripción

Las excavaciones serán de tamaño exacto al diseño de estas estructuras, sé quitarán los moldes laterales cuando la compactación del terreno lo permita y no exista riesgo y peligro de derrumbes o de filtraciones de agua.

Antes del procedimiento de vaciado, se deberá aprobar la excavación. No se permitirá ubicar las estructuras sobre material de relleno sin una consolidación adecuada (para esta tarea se estiman capas como máximo de 20 cm)

El fondo de toda excavación debe quedar limpio y parejo, se deberá retirar el material suelto, si por casualidad el Residente se excede en la profundidad de excavación, no se permitirá el relleno con material suelto, el cual debe hacerse con una mezcla de concreto ciclópeo de 1:12 o en su defecto con hormigón.

Si la resistencia fuera menor a la contemplada en los cálculos y la napa freática y sus posibles variaciones caigan dentro de la profundidad de las excavaciones, el Residente notificará de inmediato y por escrito al Ing. Supervisor quien resolverá lo conveniente.

Se utilizara maquinaria como: retroexcavador sobre llantas 58 HP 1 yd3

### Método de Medición

El trabajo ejecutado, de acuerdo a las prescripciones antes dichas, se medirá en metros cúbicos (m3)

#### Bases de Pago

El pago se hará por metro cúbico (m3), según precio unitario del contrato, entendiéndose que dicho precio y pago constituirá compensación total por toda la mano de obra, incluyendo las leyes

sociales, materiales y cualquier actividad o suministro necesario para la ejecución del trabajo.

Cuadro nº 77. Unidad de pago

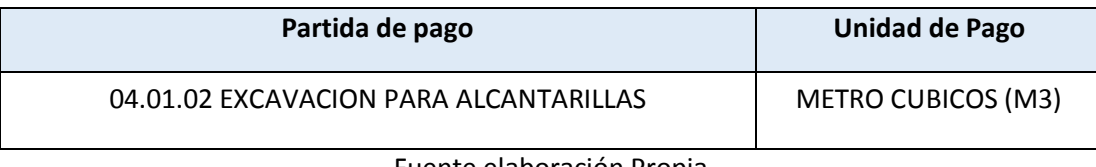

Fuente elaboración Propia

# 3.6.4.3. Eliminación de Material Excedente

# Descripción

Este trabajo consiste en el carguio y transporte a botadero de el material excedente proveniente de las excavaciones en distancias iguales o mayores a 1 Kilómetro.

La eliminación del material debe efectuarse permanentemente de tal forma de mantener limpia la zona de trabajo. El Ingeniero Supervisor señalará los lugares más recomendables para la eliminación del material excedente.

# Método de Medición

La partida de eliminación de material excedente se medirá de acuerdo a las prescripciones antes dicha por metro cúbico (m3).

# Bases de Pago

La partida se pagará de acuerdo al análisis de costos unitarios por metro cúbico (m3), entendiéndose que dicho precio y pago constituirá compensación total por toda la mano de obra, incluyendo las leyes sociales, materiales y cualquier actividad o suministro necesario para la ejecución del trabajo.

Cuadro nº 78. Unidad de pago

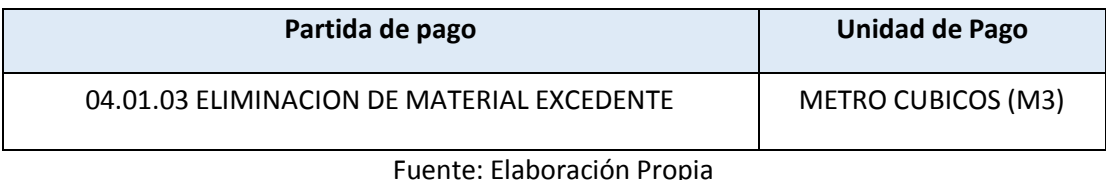

### 3.6.4.4.Cama de Arena

Descripción

Esta partida comprende los trabajos de ejecución de una capa de arena seca y limpia de espesor 0.10 m con la finalidad de proteger y llenar las corrugas de la alcantarilla a proyectarse sobre el terreno existente.

Las medidas estarán especificadas en los planos.

Método de Medición

El trabajo ejecutado, de acuerdo a las prescripciones antes dichas, se medirá en metros lineales (ml).

### Bases de Pago

El pago se hará por metros lineales (ml) según precio unitario del contrato, entendiéndose que dicho precio y pago constituirá compensación total por toda la mano de obra, incluyendo las leyes sociales, materiales y cualquier actividad o suministro necesario para la ejecución del trabajo.

Cuadro nº 79. Unida de pago

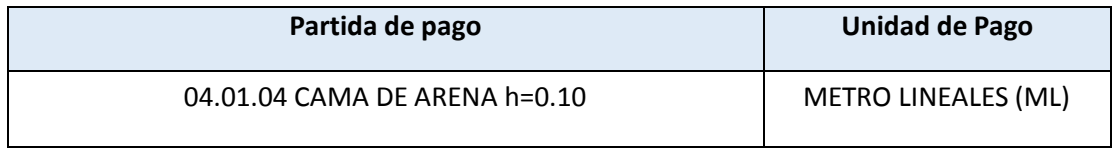

Fuente: Elaboración Propia

3.6.4.5. Relleno Compactado Con Material De Préstamo.

# Descripción

Esta partida comprende los rellenos a ejecutarse utilizando el material de préstamo proveniente de cantera autorizada por el Ing. Supervisor.

Podrá emplearse el material excedente de las excavaciones siempre que cumplan con los requisitos indicados.

Antes de ejecutar el relleno de una zona se limpiará la superficie del terreno de plantas, raíces, u otras materias orgánicas.

## Material De Relleno

Las especificaciones para el material de relleno son las mismas de un terraplén carretero, lo que incluye amplia variedad de terrenos y materiales de obra, salvo materiales anormales

Para un desempeño apropiado de la alcantarilla el material de relleno puede ser:

De preferencia material granular bien graduado para un buen desempeño estructural.

Material cohesivo con proporción óptima de humedad y cuidadosa compactación.

También se recomienda grava sin cribar compactada al 90- 95% de la densidad normal.

#### Compactación

La Compactación Mínima Admisible Es Del 857, De La Densidad Normal Aashto, Para Las Alcantarillas Minimultiplate.

Procedimiento De Relleno

El material de relleno debajo de las esquinas y a los costados de la tubería se debe colocar uniformemente en capas de 15 cm y apisonarse, no debiéndose emplear equipos de mayor peso que tractores D-4 sobre la estructura.

Las capas de relleno se colocan alternadamente a cada lado de la tubería para mantener la misma altura de relleno en ambos lados.

El relleno debe extenderse a cada lado de la alcantarilla por lo menos un diámetro en el caso de terraplenes y el ancho que sea práctico para la compactación en el caso de zanjas.

Cuando el material del lugar es pobre, es necesario dar un mayor ancho.

El relleno sobre la corona de la alcantarilla se colocará y compactará de la misma manera que el relleno lateral, con una altura mínima de aproximadamente 1/8 del diámetro para las estructuras mayores en carreteras y 1/4 del diámetro en vías férreas.

Durante la etapa de construcción es necesario mantener los equipos pesados por lo menos a 3 m de las estructuras para protegerla de posibles impactos y cargas excéntricas.

El tráfico pesado, la falta de pavimentación, el desgaste por el clima y el tiempo pueden reducir significativamente la cobertura sobre la estructura. Para asegurar la integridad de la cobertura mínima será necesario proveerla de uno bueno superficie para tráfico como piedra chancada, ó protegerla durante el periodo de construcción can un terraplén más alto que el normal, que se eliminará una vez desaparecidas las cargas. El espesor adicional del terraplén dependerá de la carga transmitida por las ruedas del equipo empleado y de la frecuencia.

La Supervisión deberá aprobar el material de relleno, colocación y compactación- controlando que los medidas horizontales y verticales de la estructuro tengan una deformación máxima del orden del 2% de los medidas originales, determinado por la carga y la frecuencia de la misma,

# Cobertura Mínima

Con la reducción del terraplén las cargas vivas adquieren creciente importancia. En base a observaciones se ha establecido como cobertura mínima 1/8 del diámetro de la estructura para los conductos en carreteras 1/4 de diámetro en caso de ferrocarriles. Considerar cobertura mín 30 cm. La altura de la cobertura mínima puede no ser adecuada durante la etapa de construcción, debido al tránsito de equipos pesados de construcción, por lo que el Residente debe asegurar uno cobertura adicional para evitar dañas a las tuberías.

### Resumen Del Proceso De Relleno

En resumen los puntos clave para las operaciones de relleno son:

Emplear buen material de relleno.

Asegurarse de una adecuada compactación en las esquinas.

Mantener un adecuado ancho de relleno.

Colocar el relleno en capas delgadas y uniformes.

Balancear el relleno a cada lado al aumentar la altura de relleno.

Compactar cada capa antes de agregar la siguiente.

Mantener la forma de lo estructura.

No permitir equipos sobre la estructura sin antes no haber alcanzado la altura de cobertura mínima.

#### Métodos De Relleno

Se logro un adecuado drenaje en el relleno sobre los costados superiores, dando un declive suave hacia los extremos (sin cabezales). Esto también facilita el relleno sobre la corona,

En caso se hayan construido los cabezales previamente, el relleno ira de los extremos hacia el centro.

### Control De La Forma

Controlar la simetría de la estructura durante relleno, pues podría ocurrir un movimiento de la estructura hacia arriba formando picos, debidos a la presión de compactación de los costados; ó hacia un costado por compactación desbalanceada de los lados.

Regla general: No debe haber deflexiones en cualquier dirección mayor al 2% durante operaciones de relleno

Se pueden emplear plomadas en posiciones simétricas para poder detectar defectos y corregirlos. Si la deformación es mayor a la

indicada, la supervisión debe retirar el material y volver a colocar el relleno en forma adecuada.

# Deflexión Vertical

Después del relleno, bajo carga los costados empujarán el terreno lateral y la corona bajara. Esto es normal siendo dicha deflexión menor al 2% de la flecha, para estructuras circulares.

Control Y Supervisión De La Construcción

En Estructuras Minímultíplate Chequear los etapas de fundación, cama, esquinas, luz máxima y coberturas mínimas.

# Extremos

Los entradas y salidos rectas pueden manejar adecuadamente las fuerzas hidráulicas. En caso necesario se puede proteger lo pendiente del terraplén alrededor del extremo de la tubería contra erosión, ya sea con cabezales, cortinas de concreto, enrocados y otros.

A fin de satisfacer requisitos específicos se pueden dar diversos tratamientos o los extremos de las estructuras, siendo recomendado el empleo de collares de concreto ó muros de cabecera poro proteger los extremos.

Durante las operaciones de relleno y compactación se puede necesitar protección como puntales ó arriostres temporales.

#### Equipo

El apisonamiento se puede efectuar con equipo manual ó mecánico, rodillos apisonadores o compactadores vibratorios Más importante que el método es el cuidado.

#### Equipo Manual

Los pisones para la compactación deben ser de 10 Kg. ó más de 15 x 15 cm.

Para compactar en las esquinas inferiores se requiere un palo de madera de 5 x 10 cm

Apisonadoras Mecánicas

Deben emplearse con cuidado evitando golpear la alcantarilla

Rodillos Apisonadores

Del tipo pata de cabra con llantos de caucho, junto a la estructura con equipo manual ó mecánico portátil

Compactadores vibratorios, para el caso de rellenos granulares, no para arcillas.

Método de Medición

El trabajo ejecutado, de acuerdo a las prescripciones antes dichas, se medirá en metros cúbicos (m3).

# Bases de Pago

El pago se hará por metro cúbico (m3) según precio unitario del contrato, entendiéndose que dicho precio y pago constituirá compensación total por toda la mano de obra, incluyendo las leyes sociales, materiales y cualquier actividad o suministro necesario para la ejecución del trabajo.

Cuadro nº 80. Unidad de pago

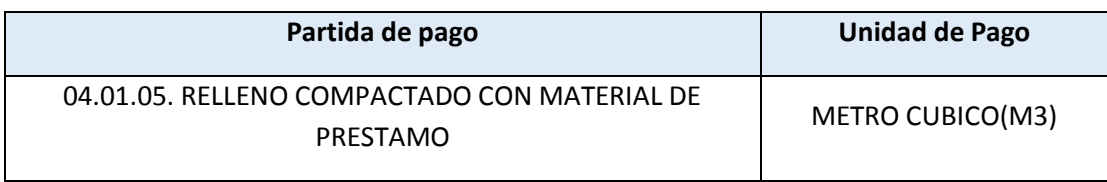

Fuente: Elaboración Propia

#### 3.6.4.6. Alcantarilla Multiplate MTP

Principios para la Ubicación de las Alcantarillas

Ubicación de una alcantarilla

La alcantarilla es un conducto que sustituye un curso de agua para atravesar una vía y como es una construcción fija se requiere buen criterio para determinar su ubicación. Así, para evitar embalses aguas arriba, como socavación ó sedimentación aguas abajo.

Se debe tener en cuenta dos principios: Alineamiento y Pendiente.

# Alineamiento

1.- La entrada y salida de la corriente deben ser directas, en línea recta, para lo que se debe alinear la alcantarilla con la corriente, sin cambios bruscos de dirección en los extremos de lo misma. Esto se puede lograr cambiando la dirección del cauce, alineando la alcantarilla oblicuamente respecto al eje de lo vía ó ambos.

2.- Evitar que la corriente altere su curso cerca de los extremos de lo alcantarilla. Para esto pueden emplearse revestimientos de piedra, césped ó pavimentos, que también protegen de la erosión.

# Pendiente

1.- La pendiente no debe originar sedimentación ni velocidades que provoquen erosión.

2.- Para evitar sedimentación la pendiente mínima debe ser 0.5%.

3.- Se recomienda una pendiente de 1% ó 2% para obtener un declive mayor o Igual que el crítico, con velocidades menores a 3m/s que no produzcan erosión aguas abajo, ni desgaste en la alcantarilla misma.

Normalmente se hace coincidir la pendiente del fondo de la alcantarilla con el lecho de la corriente, pero esto puede variar según el caso; subiendo la alcantarilla cuando hay sedimentación ó bajándola en caso de restricción de altura, ó con prolongaciones en voladizo y salida enrocada en caso de pendientes fuertes, contrarrestando combadura en terraplenes altos, entre otros.

Instalación de las Alcantarillas

Una alcantarilla de acero corrugado bien ubicada, asentada y armada correctamente;' con un material de relleno adecuado y cuidadosamente compactado, funcionará en forma eficiente y tendrá una vida útil mucho más larga de lo prevista.

Estructuras de mayor tamaño requieren mayor cuidado en su instalación que las pequeñas

### Descripción

Las alcantarillas circulares están formadas por dos planchas semicirculares de acero corrugado y galvanizado que son traslapadas y unidas por medio de pernos y tuercas, constituyendo una estructura resistente y hermética.

Las alcantarillas minimultplate cumplen con las normas internacionales AASHTO M-36 ó AASHTO A-760, sí como las normas AASHTO M -218 ó ASTM A-929.

Son galvanizadas en caliente con recubrimiento de Zn de 610 gr/cm2 de acuerdo a ASTM A-929.

|                 |                   |                     |             |               | Altura de   Altura de | O máx.   |
|-----------------|-------------------|---------------------|-------------|---------------|-----------------------|----------|
| <b>Diámetro</b> |                   | <b>Área Espesor</b> | <b>Peso</b> | cobertura     | cobertura             | 93.8%    |
| (m)             | (m <sup>2</sup> ) | (mm)                | (kg/ml)     | <b>Mínima</b> | <b>Máxima</b>         | diámetro |
|                 |                   |                     |             | (m)           | (m)                   | (m3/seg) |
| 0.60            | 0.28              | 1.5                 | 31.22       | 0.30          | 17.80                 | 0.42     |

Cuadro Nº 81 Características Generales

Armado Alcantarillas Multiplate (Tmc) Mp-68:

Planchas Minimultiplate

Las planchas que conforman las alcantarillas Minimultiplate tienen una longitud útil de 81 cm y cuentan además con traslape de 3 cm. La corruga de estas planchas es de 68 mm de separación y 13 mm de profundidad.

Las planchas se entregan en paquetes de 15 unidades. Son fáciles de transportar, manipular, armar, y no requieren almacenamiento especial.

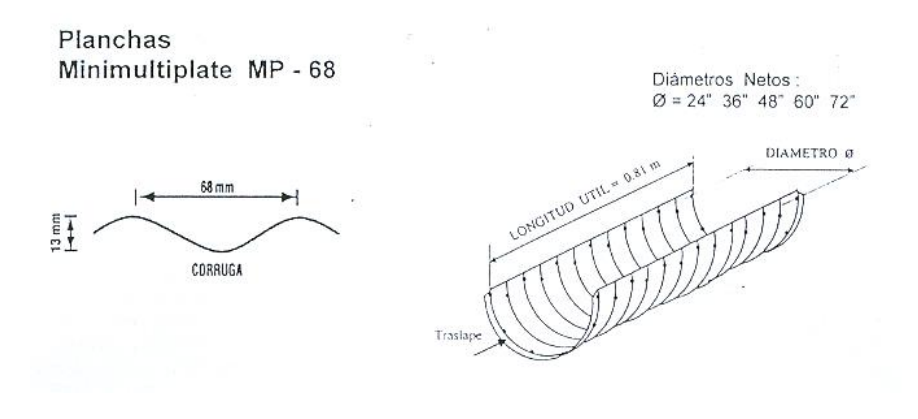

#### Alcantarillas Circulares

Las alcantarillas circulares están formadas por anillos que constan de dos planchas semicirculares. Los anillos se arman girados uno respecto al otro para disminuir el esfuerzo cortante.

## Armado

Empezar aguas abajo.

1. Para unir dos planchas de base colocar Ia primera corrugación de la 2° plancha sobre la última corrugación de la 1° plancha, de ésta manera se obtendrá el traslape en el sentido de flujo de agua. Se debe dar un giro a la 2 ° plancha respecto a la 1° plancha desfasándolo en un agujero. (Costura circunferencia 1)

2. Colocar la 3° plancha sobre la 2\* con el mismo giro de la 1 ° plancha.

3. Seguir así hasta completar toda la base

4. Para la parte superior empezar aguas arriba Colocar la primera plancha en la parte superior sobre la última plancha de base y cerrar el primer anillo (costura longitudinal).

5. Colocar la 2° plancha superior sobre el siguiente anillo y continuar hasta completar Ia tubería.

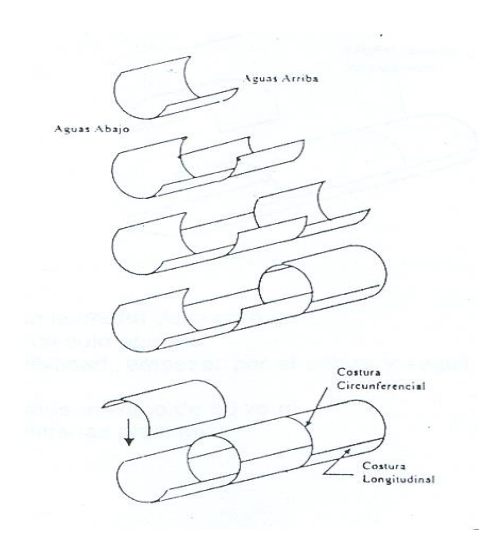

#### NOTAS:

Alinear las planchas usando un punzón

Colocar la cabeza del perno en el valle y la tuerca en la cresta de la corruga

Tener cuidado de no hacer coincidir 4 planchas en un solo agujero

Al principio colocar menos pernos para mayor flexibilidad, empezar por el centro y seguir hacia los extremos.

Al final colocar y ajustar todos los pernos con un torque máximo de 40 kg-m Más importante que un fuerte ajuste es un encaje entre las planchas

Los pernos son de Ø 1/2" x 7/8" y las tuercas Ø 1/2" son grado  $\mathcal{C}$ 

# Método de Medición

El trabajo ejecutado, de acuerdo a las prescripciones anteriores antes dichas se medirá en metro lineal (ml)

### Bases de Pago

Será pagado al precio unitario del contrato por metro lineal (ml), entendiéndose que dicho precio y pago constituirá compensación total por toda la mano de obra, incluyendo las leyes sociales, materiales y cualquier actividad o suministro necesario para la ejecución del trabajo.

Cuadro nº 82. Unidad de pago

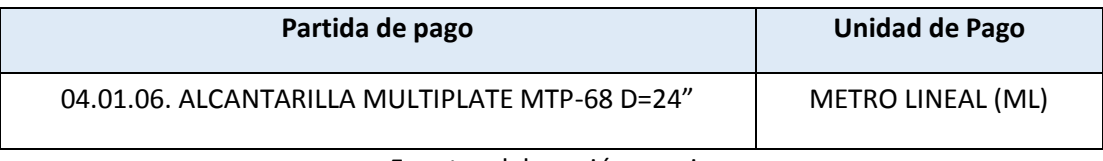

Fuente: elaboración propia

# 3.6.4.7. Pintado De Estructuras Con Aditivo Apoxico

# DESCRIPCIÓN

Se aplicará el siguiente procedimiento:

Paso 1: Lijado de la estructura hasta tener un acabado de superficie óptima

Paso 2: Se empleara como base un formula epóxica zincromato consistente en:

1 gln de endurecedor.

- 1 gln de disolvente
- 1 gln de zincromato epóxico

Estos tres elementos se combinan para formar una formula de zincromato epóxico la cual se colocara con un soplete sobre la

superficie metálica en ambas caras teniendo especial cuidado en cubrir toda la superficie, esta formula sirve como base.

Paso 3: Después de aplicado la formula de zincromato y estando la superficie seca, se procederá al pintado con la formula de pintura epóxica color gris esta formula comprende:

- 1 gln de endurecedor.
- 1 gln de disolvente
- 1 gln de Esmalte epóxico gris.

Estos tres componentes se combinan para formar una formula de pintura epóxica la cual se colocara con un soplete sobre la superficie metálica en ambas caras previamente esta superficie debería estar pintada con la formula de zincromato epóxico.

El Ingeniero Supervisor verificara la colocación de la pintura sobre la estructura.

# Método de Medición

El trabajo ejecutado, de acuerdo a las prescripciones anteriores antes dichas se medirá en metro cuadrado (m2).

# Bases de Pago

Será pagado al precio unitario del contrato por metro cuadrado (m2), entendiéndose que dicho precio y pago constituirá compensación total por toda la mano de obra, incluyendo las leyes sociales, materiales y cualquier actividad o suministro necesario para la ejecución del trabajo.

# Cuadro nº 82.unidad de pago

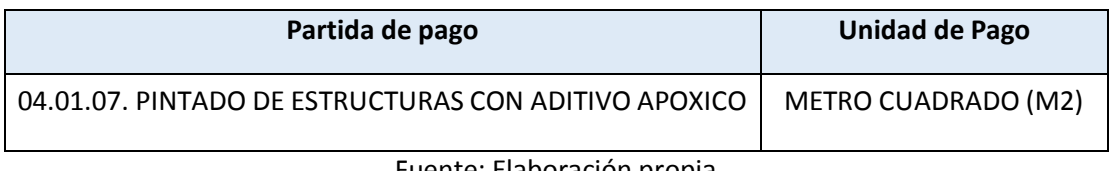

# 3.6.5. Afirmado

# Descripción

Este trabajo consiste en el suministro, colocación y compactación de material del afirmado en capa de 10cm, conforme con las dimensiones, alineamientos y pendientes señalados en los planos del proyecto u ordenados por el Supervisor

# Método de medición

La partida indicada se medirá de acuerdo a las prescripciones antes dicha por metro cuadrado (m2).

### Bases de pago

La partida se pagará de acuerdo al análisis de costos unitarios por metro cuadrado (m2), entendiéndose que dicho precio y pago constituirá compensación total por toda la mano de obra, incluyendo las leyes sociales, materiales y cualquier actividad o suministro necesario para la ejecución del trabajo.

Cuadro nº 83. Unidad de pago

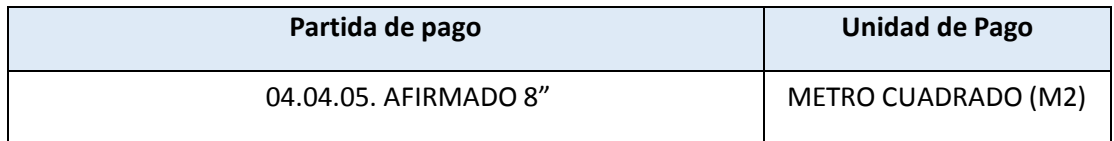

Fuente: Elaboración propia

# 3.6.6. Señalización

3.6.6.1.Postes Kilométricos

#### Descripción

Los postes kilométricos o delineadores son elementos que tienen por finalidad remarcar o delinear segmentos de carretera que por su peligrosidad o condiciones de diseño o visibilidad requieran ser resaltados para advertir al usuario de su presencia.

Los detalles que no sean señalados en los planos, deberán complementarse con lo indicado en el Manual de Dispositivos de Control de Tránsito Calles y Carreteras en vigencia.

#### Requerimientos de ejecución

Antes de empezar las actividades, el contratista colocará las señales preventivas reglamentarias para garantizar la seguridad del personal de la obra y los usuarios de la carretera. El contratista trabajará por carril en tramos menores de 600 m.

Los postes serán comprados en firmas reconocidas o fabricados en los talleres del contratista. Todos los materiales deberán ser aprobados por el supervisor antes de iniciar los trabajos. El personal calificado del contratista marcará con tiza u otro material la ubicación de los postes de kilometraje y los postes delineadores.

Los hoyos de empotramiento para los postes serán realizados excavados a mano. La forma del hoyo será cúbica y la longitud mínima del lado del cubo será de 50 centímetros. Luego, el poste será colocado en posición vertical usando el nivel de albañil y mantenido en esta posición con cuerdas tensoras. La profundidad de empotramiento de los postes de concreto simple será indicada en los planos o por el supervisor. La altura del poste delineador de concreto armado y de madera, contada desde el nivel de la calzada, será de 70 centímetros. La profundidad de empotramiento será 30 centímetros. El hoyo será rellenado con concreto ciclópeo, vaciado de tal modo que se evite la segregación. Luego de acabar los trabajos, el contratista dejará la carretera limpia y removerá las señales.

### Métodos de medición

El método de medición es por unidad (u), colocado y aceptado por el Supervisor.

#### Bases de pago

La cantidad determinada de la forma descrita anteriormente, será pagada al precio unitario de la partida Postes Kilométricos del contrato; dicho precio y pago constituirá compensación total por todos los materiales, herramientas, equipos, mano de obra, beneficios sociales e imprevistos necesarios para completar la partida a entera satisfacción del Supervisor.

Cuadro nº84. Unidad de pago

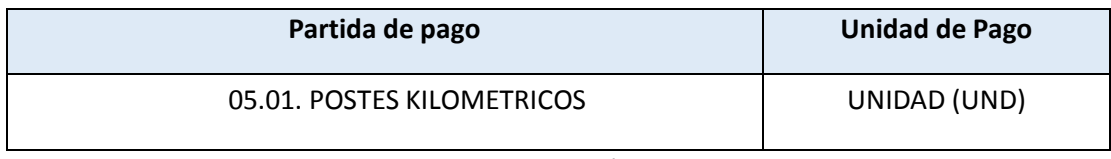

Fuente: Elaboración propia

#### 3.6.6.2. Señales Informativas

### Descripción

Se utilizarán para guiar al conductor de un vehículo a través de una determinada ruta, dirigiéndose al lugar de su destino. Tiene también por objeto identificar puntos notables tales como: ciudades, ríos, lugares históricos, etc. Y la información que ayude al usuario en el uso de la vía y en la conservación de los recursos naturales, arqueológicos humanos y culturales que se hallen dentro del entorno vial.

Los detalles que no sean detallan en los planos deberán complementarse con lo indicado con el manual de señalización del MTC..

La ejecución de los trabajos se llevará a cabo previa autorización del Supervisor, quien podrá ordenar la paralización de los mismos si considera que el proceso constructivo adoptado por el Contratista no es el adecuado, o los materiales no cumplen con lo indicado en las E.T.C.
Requisitos de señales informativas

Las señales de información general serán de tamaño variable, fabricados en plancha de fibra de vidrio de 6 mm de espesor, con resina poliéster, y con una cara de textura similar al vidrio, presentando una superficie lisa que permita recibir el material adhesivo de las láminas retroreflectivas. El panel debe estar libre de fisuras o deformaciones que afecten su rendimiento, alteren sus dimensiones o reduzcan su nivel de servicio. El fondo de la señal será en lámina retroreflectante color verde, grado ingeniería. El mensaje a transmitir y los bordes irán con material reflectorizante de grado alta intensidad de color blanco.

Las letras serán recortadas en una sola pieza, no se aceptarán letras formadas por segmentos.

La lámina retroreflectante será del tipo III y deberá cumplir con las exigencias de las E.T.C.

La parte posterior de todos los paneles se pintará con dos manos de pintura esmalte color negro, la cual deberá de cumplir con lo establecido en las E.T.C.

El panel de la señal será reforzado con ángulos y platinas, según se detalla en los planos. Estos refuerzos estarán embebidos en la fibra de vidrio y formarán rectángulos de 0.65 x 0.65 m como máximo.

# MÉTODO DE MEDICIÓN

El método de medición para los diferentes componentes de las señales informativas, será por unidad (und).

#### BASES DE PAGO

La cantidad determinada según el método de medición, será pagada al precio unitario del contrato, dicho precio constituirá compensación única por el costo de material, equipo, mano de obra beneficios sociales e imprevistos necesarios para completar la partida.

Las cantidades medidas de acuerdo a lo indicado en el ítem anterior se pagarán de acuerdo a lo descrito en el ítem anterior.

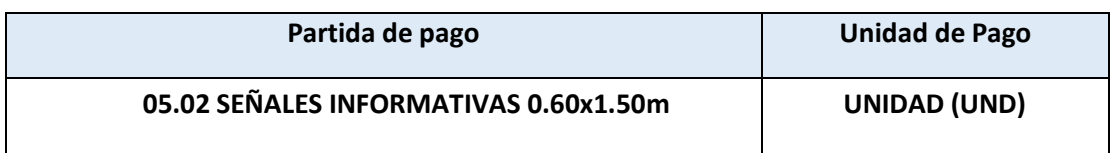

#### **06. MEDIO AMBIENTE**

#### **06.01 RESTAURACION DE CAMPAMENTO**

#### **DESCRIPCIÓN**

Este trabajo consiste reacondicionar el área ocupada por los equipos de maquinaria pesada y personal de obra, en estos trabajos están considerados el cerramiento de pozos ciegos o sépticos y/O pozos percoladores, desinstalación de letrinas, oficina de residencia y supervisión y dormitorios de obreros, además eliminar del suelo las manchas de lubricantes y combustible, producidos por la operación de equipos pesados.

#### **MÉTODO DE MEDICIÓN**

La partida de reacondicionamiento del área de campamento se medirá de acuerdo a las prescripciones antes dicha por Hectárea (Ha).

#### **BASES DE PAGO**

La partida se pagará de acuerdo al análisis de costos unitarios por hectárea (Ha), entendiéndose que dicho precio y pago constituirá compensación total por toda la mano de obra, incluyendo las leyes sociales, materiales y cualquier actividad o suministro necesario para la ejecución del trabajo.

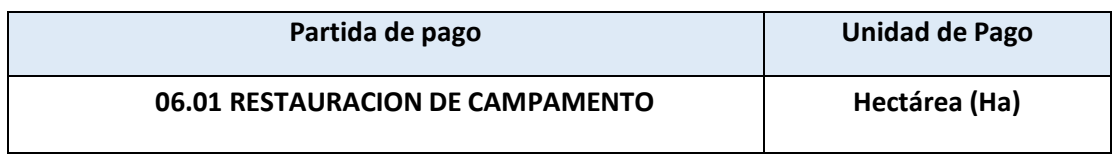

#### **06.02 PROGRAMA DE REVEGETACION**

#### **DESCRIPCIÓN**

Esta partida consiste en la provisión y colocación de una capa superficial de suelo o suelo conservado, plantación o reimplante de pastos y/o arbustos, árboles, enredaderas, plantas para cobertura de terreno y en general de plantas. La aplicación de este trabajo de acuerdo a lo indicado en los planos y documentos del proyecto o determinados por el Supervisor, según sea el caso de áreas aledañas a la vía y que antes de los trabajos se encontraban con vegetación, con la finalidad de estabilizar los taludes. Se producirá en los casos de:

Restauración de áreas de vegetación que hayan sido alteradas por el proceso de construcción de carreteras.

Revegetación en terraplenes y en readecuación del paisaje, se debe considerar la revegetación de las laderas adyacentes para evitar la erosión pluvial.

Restauración de la superficie exterior de los depósitos de deshechos y en las zonas aledañas donde se haya dañado y perdido la vegetación inicial, para permitir readecuar el paisaje a la morfología inicial.

- Sembrado de vegetación típica en los taludes excavados con más de tres (3) metros de altura, en el cual se ha realizado terrazas, a fin de evitar la erosión, ocurrencia de derrumbes o deslizamientos que puedan interrumpir las labores de obra, así como la interrupción del tránsito en la etapa operativa.

#### **Material**

El Contratista deberá proveer todos los materiales e insumos para la ejecución de esta partida, tales como:

- Tierra Vegetal
- Plantas
- Agua

La tierra vegetal provendrá de los cortes de terreno agrícola, el cual será adecuadamente acopiado, y transportado a los puntos de revegatalización y/o a los autorizados por el Supervisor.

Las plantas se pueden presentar bajo las siguientes formas:

- Con raíces al descubierto sin masa de tierra que las rodee.
- Con bases de tierra con masa de tierra que rodeo a las raíces.
- Crecidas en recipientes: raíces y masa de tierra confinadas por el recipiente.

En lo pertinente al caso de material deberán cumplir las siguientes normas vigentes de calidad y/o de uso:

(a) De producción de compuestos químicos, según Norma Internacional de Productos Químicos y Sanidad de Vegetación de la Asociación Americana de Control de Alimentos y Plantas.

(b) De sanidad de vegetación de viveros, según Norma Internacional de Productos Químicos y Sanidad de Vegetación de la Asociación Americana de Control de Alimentos y Plantas.

(c) De extracción y uso de agua: Uso de Recurso de Agua Tipo III Cuadro 1.2 de la Ley General de Aguas, aprobado por Decreto Ley N° 17752 incluyendo las modificaciones de los Artículos 81 y 82 del Reglamento de los Título I, II y III, según el D.S. N° 007-83-SA, publicado el 11 de Marzo de 1983.

#### **Método de construcción**

#### **General**

El Contratista asegurará la participación de un Ingeniero Forestal en la ejecución de esta partida, quien determinará el método de siembra apropiado a la región.

La revegetación se efectuará con especies típicas de la zona u otras especificadas en los planos, documentos del proyecto y Estudio de Impacto Ambiental de la carretera a construir.

Esta partida contempla el traslado de material inservible dentro de los 120 m. de distancia libre de pago. Las plantas a utilizar serán las que se encuentran en la zona.

#### **Inspección y Distribución**

El Contratista notificará al Supervisor con 30 días de anticipación respecto a la fecha de despacho del material en obra, con el fin de que el Supervisor esté presente en el proceso de selección en el vivero del material de plantas que hará el Contratista de conformidad a lo indicado en el proyecto. El Contratista proporcionará al Supervisor los certificados comerciales e información escrita completa del proveedor del material de plantas, por lo menos 15 días previos al despacho de las plantas hacia el lugar de la obra.

#### **Protección y Almacenamiento Temporal**

Guardar todo el material de plantas, convenientemente húmedo y protegido (cubierto), tanto si está en tránsito, en almacenamiento temporal o en el lugar de espera de plantación del proyecto. Protéjase las plantas puestas en el lugar de la obra pero no programadas para inmediata plantación, tal como sigue:

(a) En el caso de plantas con raíces al descubierto, separar las plantas y cubrir las raíces provisionalmente con tierra en zanjas con agua.

(b) Cubrir las bases de tierra de las plantas con maleza y paja u otro material apropiado y mantenerlo húmedo.

Instalar en su sitio definitivo y en el término de 30 días, todo el material de plantas puesto en obra. Especificaciones Técnicas Generales Sec. 902 / 4 para Construcción de **Carreteras**

Excavación de hoyos y fondos para plantas

Remover todo el material inapropiado que exista en el lugar donde se va a plantar. Excavar el hoyo para planta como sigue:

(a) Ancho de excavación

(1) Para raíces ramificadas o diámetros de bases de tierra de las plantas hasta de 1 m., cavar los hoyos siguiendo un trazo circular en función al esparcido de las raíces más 0,50 m.

(2) Para raíces ramificadas ó diámetros de bases de tierra de las plantas superior a 1 m., excavar 1,5 veces el tamaño del esparcido de raíces.

(b) Profundidad de excavación

Cavar los hoyos hasta una profundidad que permita un mínimo de 150 milímetros de relleno por debajo de las raíces o bases de tierra de las plantas o cavar los hoyos a las siguientes profundidades, la que sea más profunda:

(1) Árboles de hoja caduca

- Por debajo de 38 milímetros de grosor de raíz, 0,5 m. de profundidad.
- Por encima de 38 milímetros de grosor de raíz, 1,0 m. de profundidad.

(2) Arbustos de hoja caduca y de hoja perenne

- Por debajo de 0,5 m. de altura, 0,3 m. de profundidad.
- Por encima de 0,5 m. de altura, 0,5 m de profundidad.

(3) Árboles de hoja perenne

- Por debajo de 1,5 m. de altura, 0,2 m. más la altura de la base de tierra.
- Por encima de 1,5 m. de altura, 0,3 m. más la altura de la base de tierra.

Soltar el suelo de empaque tanto hacia las paredes como al fondo del hoyo de la planta hasta una profundidad de 150 milímetros antes de fijar la planta misma en el hoyo.

#### **Fijación de las plantas**

El Contratista no debe plantar hasta no contar con la inspección y aprobación del Supervisor. Las plantas del "stock" en espera de plantación que no cumplan las especificaciones, o que lleguen al lugar de la obra en condición insatisfactoria o que demuestre alguna señal de manipulación inapropiada serán rechazadas, se dispondrán inmediatamente fuera del lugar de la obra y se reemplazarán con nuevas plantas.

Preparar la mezcla de relleno utilizando cuatro (4) partes de tierra vegetal o suelo seleccionado y una (1) parte de musgo de pantano. Colocar esta mezcla en el fondo del hoyo.

Fijar la planta de forma vertical y al mismo nivel o ligeramente por debajo de la profundidad hasta la cual crecieron en el vivero o al momento de recolectarlas del campo. Fijar las plantas como sigue:

#### **(a) Stock de plantas con raíces al descubierto**

Colocar la planta de raíces limpias en el centro del hoyo con las raíces apropiadamente dispuestas en su posición natural. Recortar aquellas raíces dañadas o quebradas para asegurar un crecimiento sólido de la raíz. Acomodar la mezcla de relleno alrededor y por encima de las raíces y apisonar.

#### **(b) Stock de plantas con bases de tierra**

Manipular y mover las plantas a través de los empaques de bases de tierra. Colocar las plantas en los hoyos preparados sobre mezcla de relleno apisonado. Rellenar alrededor de la base de tierra hasta la mitad de la profundidad de la misma. Apisonarla y regarla profusamente con agua. Cortar el recubrimiento de la base de tierra y retirarlo deslizándolo por la mitad superior de la misma o bien soltarlo y doblarlo hacia afuera.

#### **(c) Stock de plantas crecido en recipientes**

Retirar la planta del recipiente justo antes de plantar. Colocar las plantas en los hoyos preparados y sobre mezcla de relleno apisonado. Rellenar la parte restante de la planta con mezcla de relleno y apisonar.

#### **Fertilización**

Fertilizar usando cualquiera de los siguientes métodos:

(a) Mezclar el fertilizante en la tierra de relleno al momento de preparar esta última.

(b) Esparcir uniformemente el fertilizante alrededor del área del hoyo de plantas individuales o encima de los asientos de arbustos. Aplicar y mezclar el fertilizante en los 50 milímetros superiores de tierra de relleno.

#### **Regado**

Construir una fosa de agua de 100 milímetros de profundidad alrededor de los árboles y de 75 milímetros de profundidad alrededor de los arbustos. Hacer el diámetro de la fosa igual al del hoyo de la planta.

Regar las plantas durante e inmediatamente después de plantarlas y a lo largo del período de establecimiento de la planta. Saturar el suelo alrededor de cada planta en cada regado.

#### **Período de establecimiento de la planta**

El período de establecimiento de la planta es de un año contado a partir de la finalización de la plantación. Emplear en este tiempo todos los medios que sean necesarios para preservar las plantas en una condición saludable de crecimiento. El cuidado durante este período comprende el regado, cultivo, podaje, reparación, ajuste de estacas y tirantes de sostenimiento y control de insectos y de enfermedades.

El Contratista será responsable de la ejecución del cuidado de las áreas en que se ha efectuado la plantación hasta la fecha de la entrega de la obra al MTC.

#### **Aceptación**

El material de plantación (que incluye las plantas, el fertilizante, cubierta retenedora de humedad y suelo de cobertura superficial) será evaluado mediante inspección visual hecha por el supervisor durante el cumplimiento de ejecución de esta partida y mediante certificación de calidad del material de parte del proveedor.

Se hará una inspección del material de plantación 15 días antes del término del período de establecimiento de la planta para identificar aquellas plantas muertas, agonizantes o enfermas, para su remoción y reemplazo. Durante la siguiente estación de plantación remover y reemplazar todas aquellas plantas identificadas de acuerdo a esta sección. Una inspección final de todo el material de plantas dentro de los 15 días después de completar la plantación de reemplazo será la base para aceptación final.

#### **MÉTODO DE MEDICIÓN**

Esta partida se medirá en hectáreas (Ha), y en el se incluye los trabajos necesarios para la extracción, conservación, traslado dentro de los 120 m, reposición y re-conformación de la capa superficial del suelo.

#### **BASES DE PAGO**

El pago se hará efectivo hasta el 50% del monto ofertado por esta partida, cuando los trabajos de revegetalización en las áreas indicadas se hayan efectuado. El 50% restante será cancelado al termino de todos los trabajos de construcción de la carretera, cuando todos los trabajos de revegetalización hayan concluido y a juicio del Supervisor las áreas afectadas hayan sido total y completamente recuperadas, y no corren el riesgo de ser nuevamente afectadas por la presencia de equipos del Contratista en etapa de desmovilización.

El pago de esta partida será compensación total por el trabajo prescrito en esta sección en el que se incluye la provisión de las plantas, tierra vegetal, riegos periódicos, transporte, período de establecimiento de la planta hasta la fecha de la entrega de obra y en general todo trabajo ejecutado a satisfacción del Supervisor y según lo indicado.

#### Cuadro nº 82. Unidad de Pago

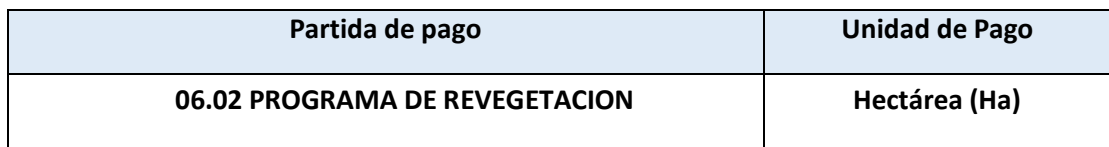

Elaboración Propia

# 3.6.7. Análisis de costos y presupuestos

LA LIBERTAD - OTUZCO - USQUIL

Lugar

# Presupuesto

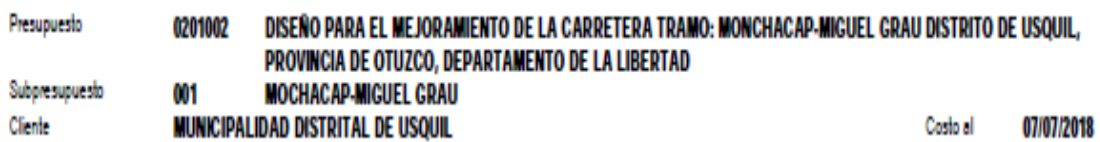

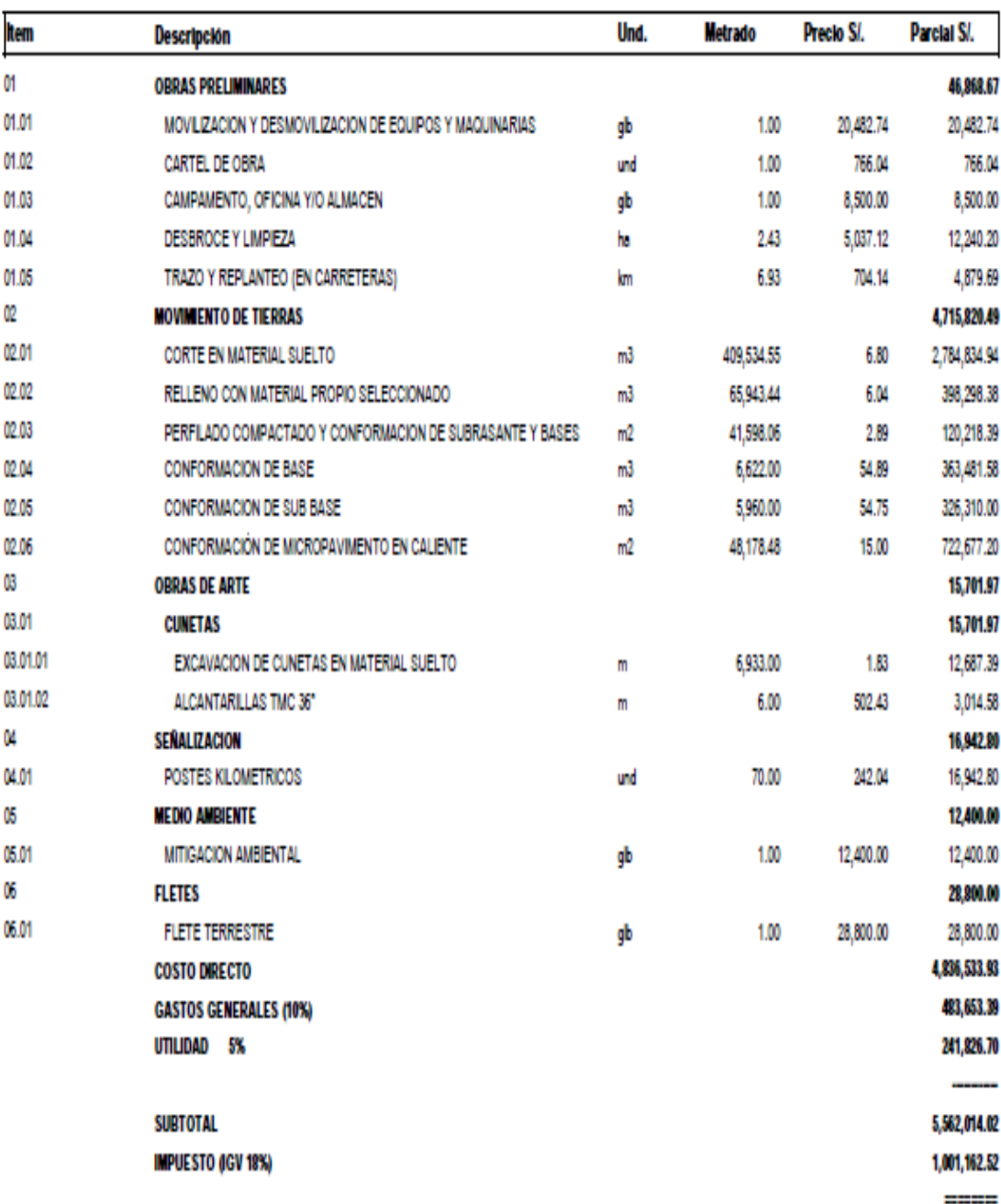

SON : SEIS MILLONES QUINIENTOS SESENTITRES ML CIENTO SETENTISEIS Y 54/100 NUEVOS SOLES

**TOTAL PRESUPUESTO** 

6,563,176.54

# Precios Unitarios

royne.  $\sim 1$ 

# Análisis de precios unitarios

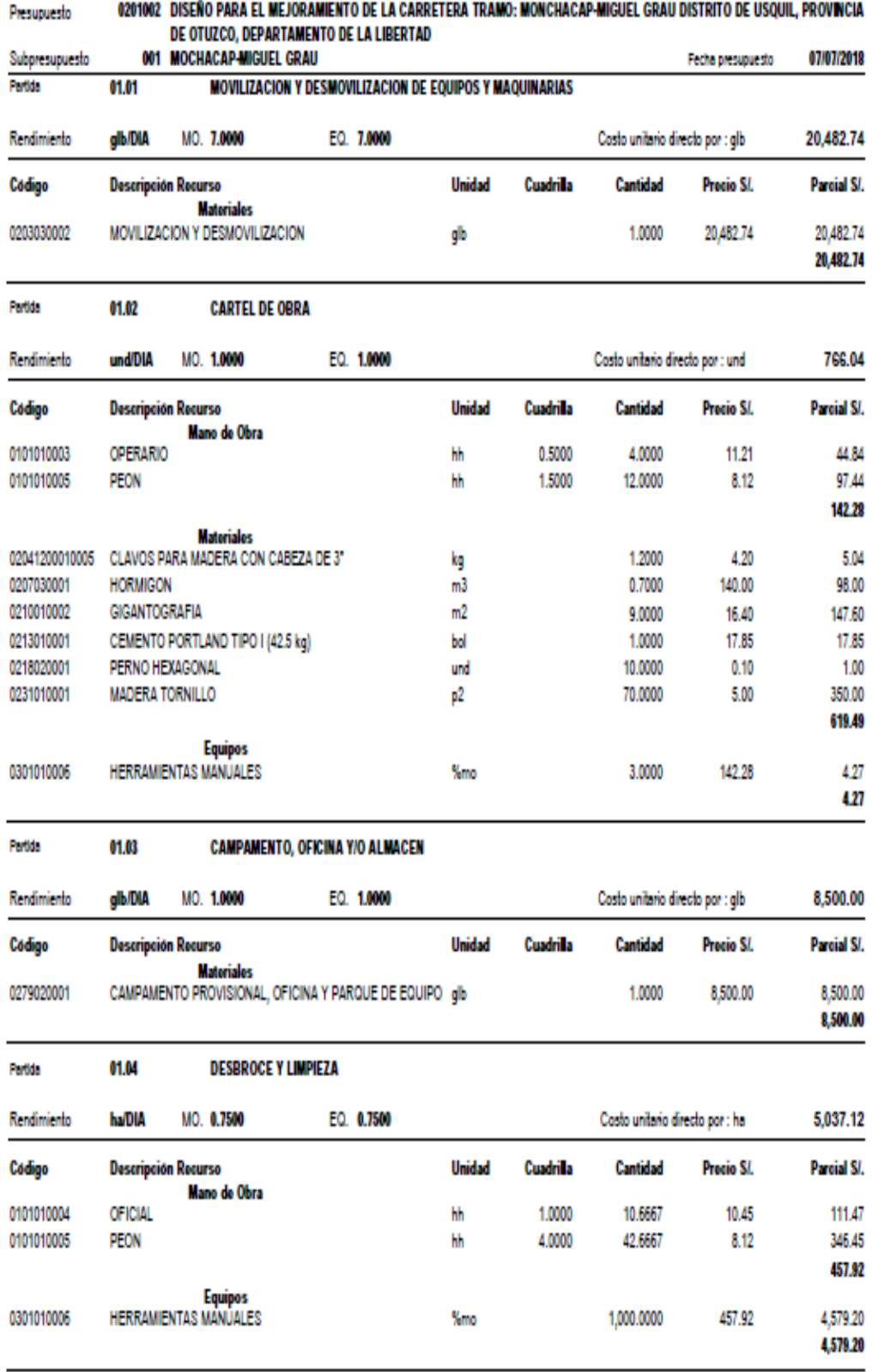

rana:

 $\pmb{\mathcal{L}}$ 

# Análisis de precios unitarios

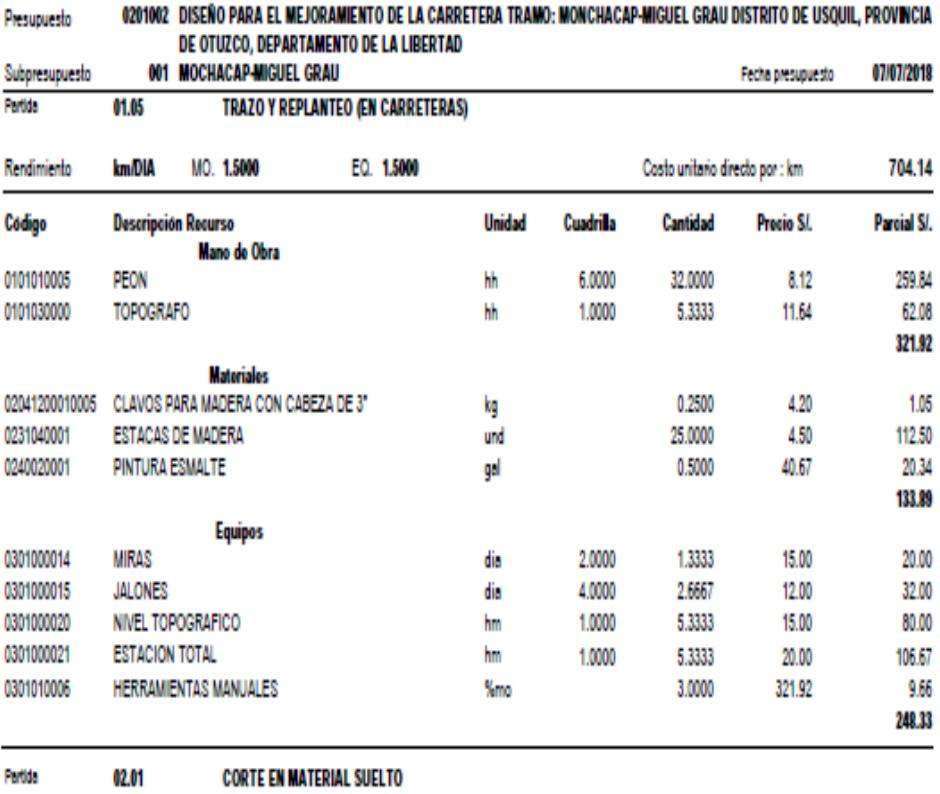

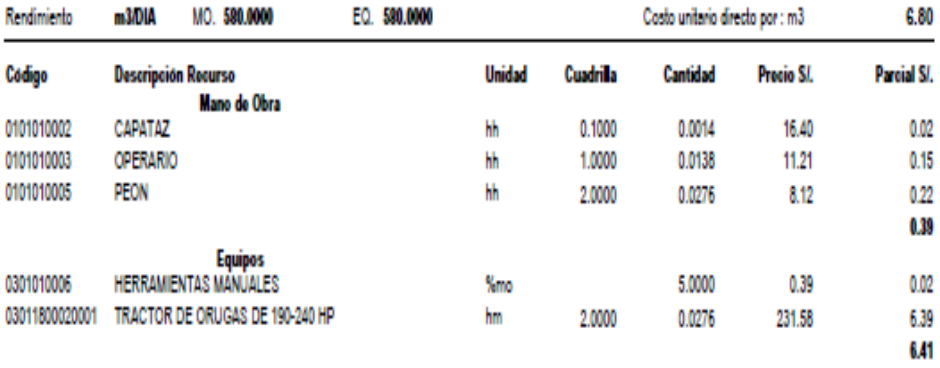

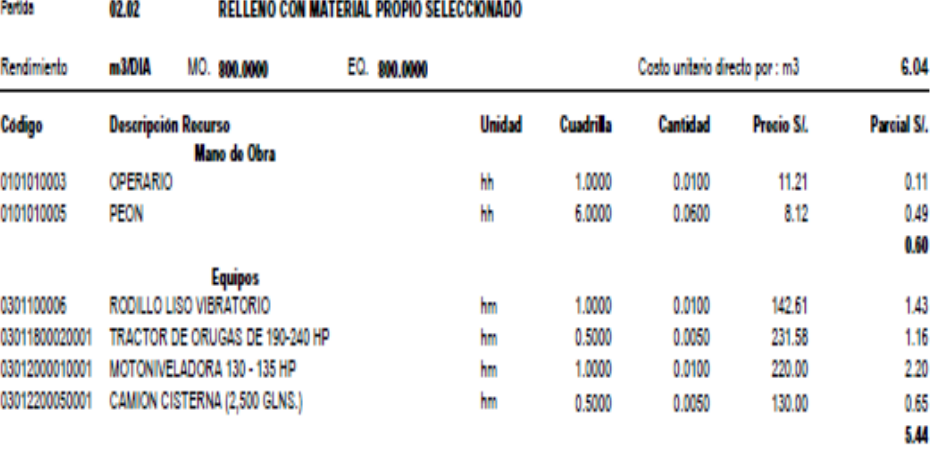

810

#### Análisis de precios unitarios

and the control of the control of the control of the control of the control of

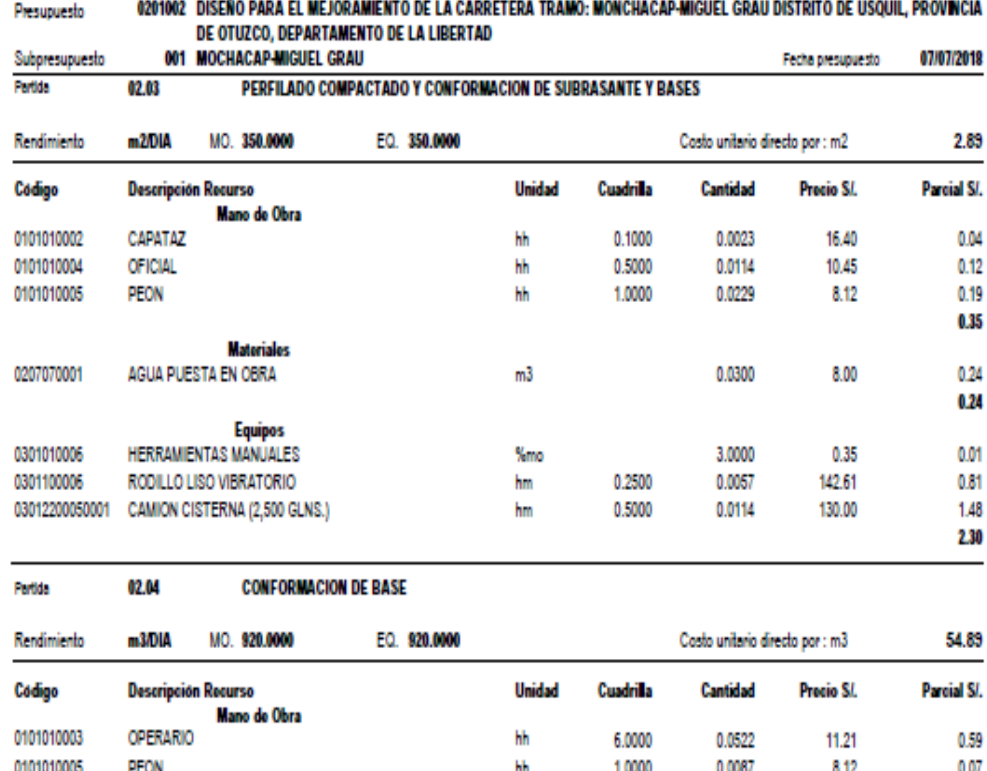

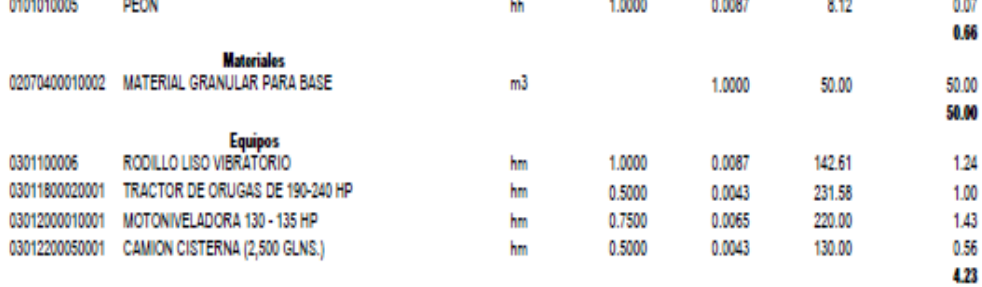

Partida 02.05 **CONFORMACION DE SUB BASE** 

 $\mathbb{R}^n$  . The contract of  $\mathbb{R}^n$ 

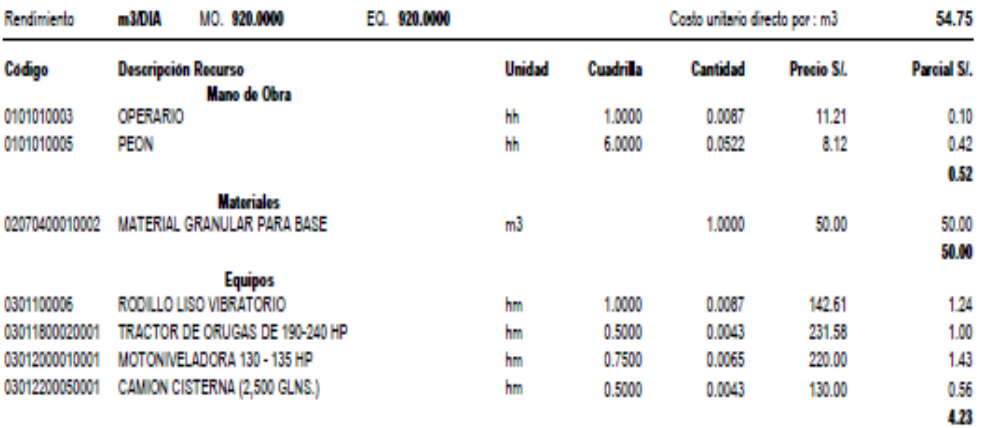

# Análisis de precios unitarios

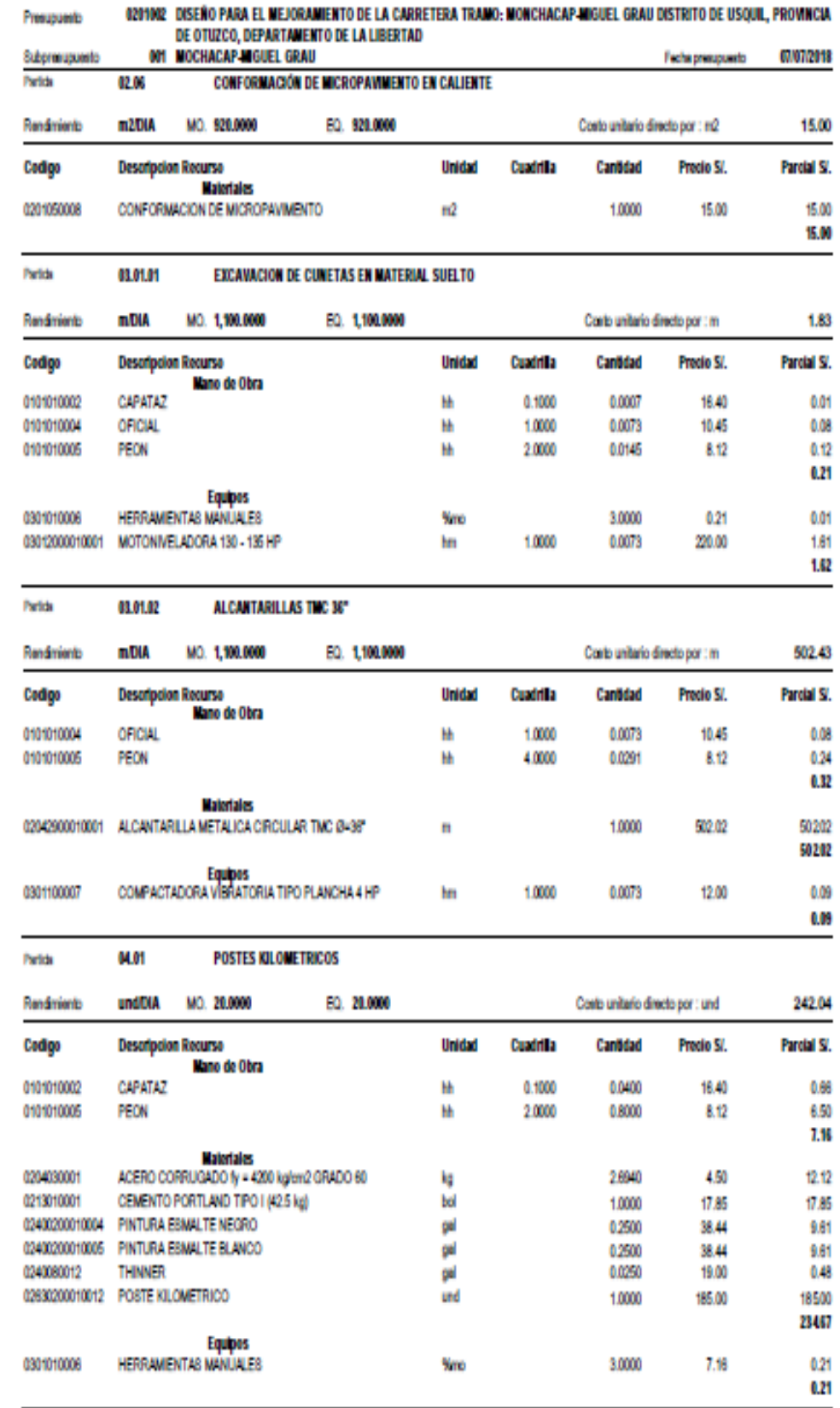

# Análisis de precios unitarios

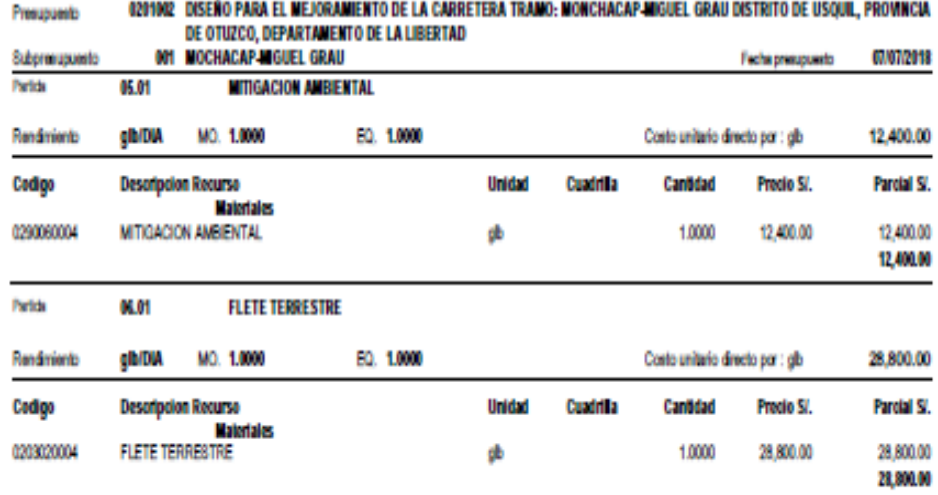

# **IV.** DISCUCIÓN

El diseño geométrico para el mejoramiento del presente proyecto va de acuerdo a la normativa del Ministerio de Transportes y Comunicaciones: Diseño geométrico, la cual nos garantiza, la funcionalidad correcta para que pueda ser útil y tenga la duración proyectada.

Con las muestras de tierra obtenidas de las calicatas realizadas en campo, los estudios demuestran que tenemos suelos: material granular, fragmentos de roca, grava y arena, limo arcilloso, suelo limoso y excelente en subgrado. Siendo sus clasificación según el Sistema Unificado de Clasificaciones de Suelos, contando con grava limosa, limo en baja plasticidad, arena con arcilla, grava arcilla, limo con baja plasticidad, teniendo contenidos de humedad que varían entre 7% y 28%, siendo su máxima densidad seca en un 95% de promedio 9.10% , donde nos indica que debe de haber un mejoramiento de subrazante, con material granular, con un espesor según los cálculos obtenidos el diseño de pavimento garantizando los procedimientos para un diseño geométrico de acuerdo a norma.

En el factor climático, es una zona lluviosa, según el estudio de precipitaciones máximas promedio durante 24 horas es de 56.26mm, estos datos obtenidos de la estación pluviométrica de Sinsicap, determinado según a su historial hidrológico, la cual nos permitirá conocer el caudal de escorrentía superficial, permitiendo diseñar las obras de arte que pueda contar el proyecto.

En el diseño geométrico, lo primordial fue conocer las características de la topografía, para así recién poder diseñar geométricamente, necesitando el volumen de vehículos que transitan por el tramo estudiado, donde la velocidad directriz de diseño se considera 30km/h por ser un terreno accidentado. Donde el Ministerio de Transportes y Comunicaciones exige considerar puntos para mantener el trazo original, pero según la norma de Diseño Geométrico, nos exige realizar algunos cambios técnicos con el fin de mejorar la vía, donde cumplan los parámetros de la normativa.

El Impacto ambiental, mediante la ejecución del proyecto se generara alternativas de mitigación ambiental durante se ejecute el proyecto. Donde nos dice que los impactos ambientales se fundamentan en la interpretación de tendencias y proyecciones de los componentes del medio socioeconómico y cultural.

# V. CONCLUSION

- 1. Según la topografía su orografía es de tipo 3 por ser un terreno accidentado
- 2. Se cuenta con suelos de contenidos limos arcillosos, limo arenoso con grava, arena arcillosa con grava.
- 3. Según el diseño se cuenta con cunetas triangulares, alcantarillas de paso.
- 4. La velocidad de diseño es de 30 km/h, la calzada es de 6.00m , su bombeo es de un 2.5% .
- 5. Las curvas horizontales cumples con los radios mínimos de 25.00m , su peralte máximo es del 12% .
- 6. Cuenta con señales de prevención, las cuales son informativas.
- 7. Según su estudio ambiental, se deduce que si abra impactos negativos durante la ejecución y los impactos positivos se darán culminando la ejecución del proyecto.
- 8. Para poder ejecutar el diseño para el mejoramiento se determinó el presupuesto de obra de 000.00 para poder realizarlo.

# VI. RECOMENDACIONES

Buscar lugares adecuados para la eliminación de material excedente, que se obtienen de los cortes para la subrazante, la cual será mejorada con un material adecuado.

Las cunetas y alcantarillas deben de estar totalmente despejadas, para evitar obstrucciones y en caso de lluvias no estropear los trabajos, ya que las precipitaciones son fuertes.

Se debe de cumplir todas las especificaciones técnicas, para que el proyecto tenga la duración proyectada según el estudio realizado.

La planificación para el cuidado del medioambiente debe de cumplirse al más detallado para así tener lo menor de impactos negativos.

# VII. REFERENCIAS

SANTAMARÍA Peña, Jacinto y SANZ Méndez. Teófilo. Manual Práctico de Topografía y Cartografía. España: Universidad de La Rioja. 2005,117pp. ISBN: 8468941034

CÁRDENAS Grisales, James. Diseño Geométrico de Carreteras. Colombia: Ecoe Ediciones. 2013, 409pp

RICO Rodríguez, Alfonso y DEL CASTILLO, Hermilo. La Ingeniería de Suelos en Vías Terrestres. México: Limusa. 1999 ,455pp ISBN: 9789681800543

URTECHO Velasquez, Linde. "Diseño de la trocha carrozable a nivel afirmado San Ignacio – La Florida, Sinsicap – Otuzco – La Libertad". Tesis (Bachillerato y Titulo en Ingeniería Civil) La Libertad, Trujillo, Universidad Cesar Vallejo.2011

Autoridad Nacional del Agua. Manual criterios de diseño de obras hidráulicas para la formulación de proyectos hidráulicos. 2010

BELTRÁN, Álvaro. Libro de texto: Costos y Presupuestos. Instituto Tecnológico de Tepic. México. 2012.

JORGE Mendoza Dueñas. Topografía – Técnicas modernas. 2009

Ministerio de Transportes y Comunicaciones. Manual de diseño geométrico de carreteras  $(dg - 2014)$ . 2014

Municipalidad distrital de Calzada. Mejoramiento de trocha carrozable desvío carretera Sunisacha - San Francisco de Pajonal - Sector Sunisacha, distrito de Calzada - Moyobamba - San Martín. 2015

Municipalidad distrital de Jepelacio. Mejoramiento de la infraestructura vial urbana del jiron Juan Carlos Casique cuadras 01 al 12 en la localidad de Jepelacio, distrito de Jepelacio, provincia de Moyobamba – san Martín. 2015

Municipalidad distrital de Jepelacio. Mejoramiento de la infraestructura vial urbana del jirón Arica cuadras del 01 al 09 en la localidad de Jepelacio, distrito de Jepelacio - Moyobamba - san Martín. 2014

Municipalidad distrital de santa rosa. Mejoramiento del camino vecinal cc.pp. san juan de Talliquihui – cc.pp. Machu Picchu, distrito de santa rosa, provincia de el dorado - san Martín. 2015

Municipalidad distrital de santa rosa. Mejoramiento y rehabilitación del camino vecinal emp.sm-102 – cc.pp. Nueva Tacabamba – cc.pp alto palmeras - emp.sm-102, distrito de santa rosa, provincia de el dorado, región san Martin. 2015

Municipalidad distrital de Tabalosos. Mmejoramiento de los jirones Lamas, Iquitos y Lima, en el distrito de Tabalosos, provincia de lamas – san Martín. 2010

Municipalidad distrital de Yuracyacu. Mejoramiento de la infraestructura vial y drenaje pluvial del Jr. San Francisco c-3, Jr. La Unión c-4, Jr. Estudiante c-3 y Jr. Sto. Toribio c-5 en la localidad de Yuracyacu, distrito de Yuracyacu - rioja san Martín. 2015

Municipalidad provincial de Moyobamba. Mejoramiento del camino vecinal emp.pe-5n (Indañe)-sector Shango (Moyobamba), distrito y provincia de Moyobamba, departamento de san Martín. 2016

Municipalidad provincial de Moyobamba. Mejoramiento del camino vecinal las palmeras de Oromina - San Juan de Potrero - desvío emp. carretera a Lima bamba, distrito de Soritor, provincia de Moyobamba - san Martín. 2014

Municipalidad provincial de Moyobamba. Mejoramiento del servicio vial de la carretera sm - 100 tramo cruce Uchuglla - baños termales en la ciudad de Moyobamba, provincia de Moyobamba - san Martín. 2013

CONESA Fernández Vicente. Guía metodológica para la evaluación del impacto ambiental. 2014.

Ministerio de Transportes y Comunicaciones. Manual de carreteras: Hidrología, Hidráulica y Drenaje. Lima. 2014

Ministerio de Transportes y Comunicaciones. Manual de carreteras: Sección Suelos y Pavimentos. Lima. 2014

Ministerio de Transportes y Comunicaciones. Manual de diseño geométrico de carreteras DG 2013. Lima. 2014

Ministerio de Transportes y Comunicaciones. Glosario de Partidas aplicables a obras de rehabilitación, mejoramiento y construcción de carreteras y puentes. Lima. 2013

Ministerio de Transportes y Comunicaciones. "Manual de Dispositivos de Control del Tránsito Automotor en Calles y Carreteras". Lima. 2014

FRANESQUI Sosa, Maicol. Layout and Geometric design of roads an road junctions. Washigton 2015

MORALS Soza Andrew. Road Engineering. Washigton 2013

# ANEXOS

Realidad Problemática

Imagen nº 17

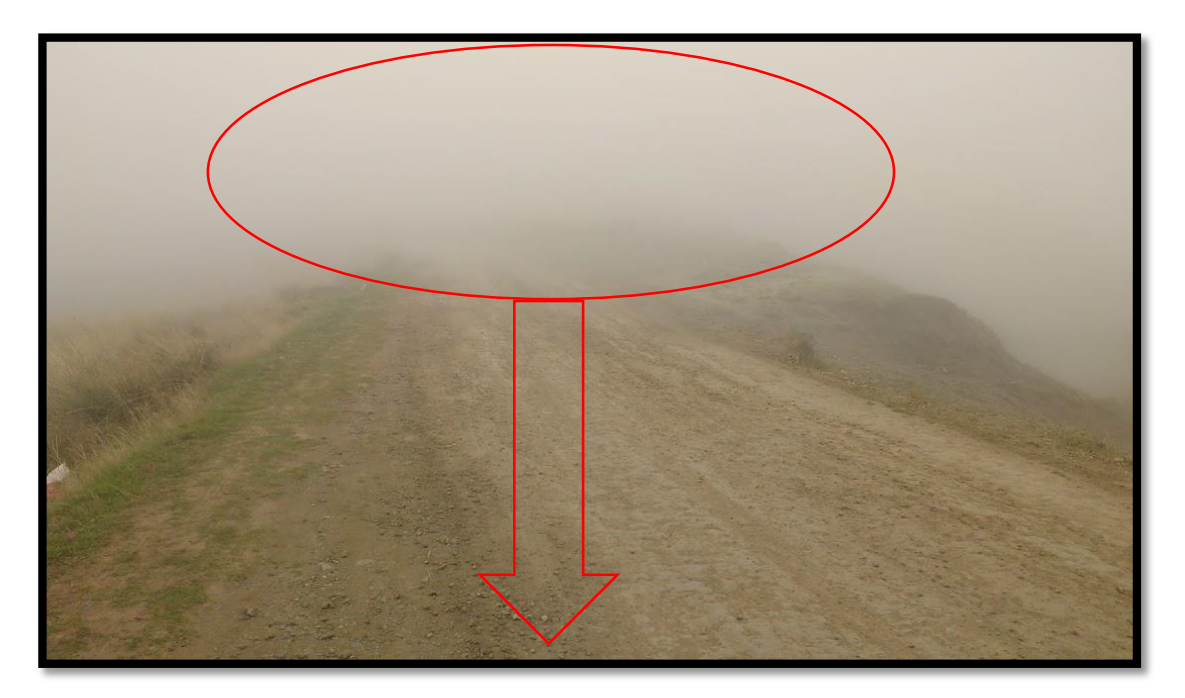

Como podemos observar, en una zona de neblina, que no cuenta con la señalización adecuadas.

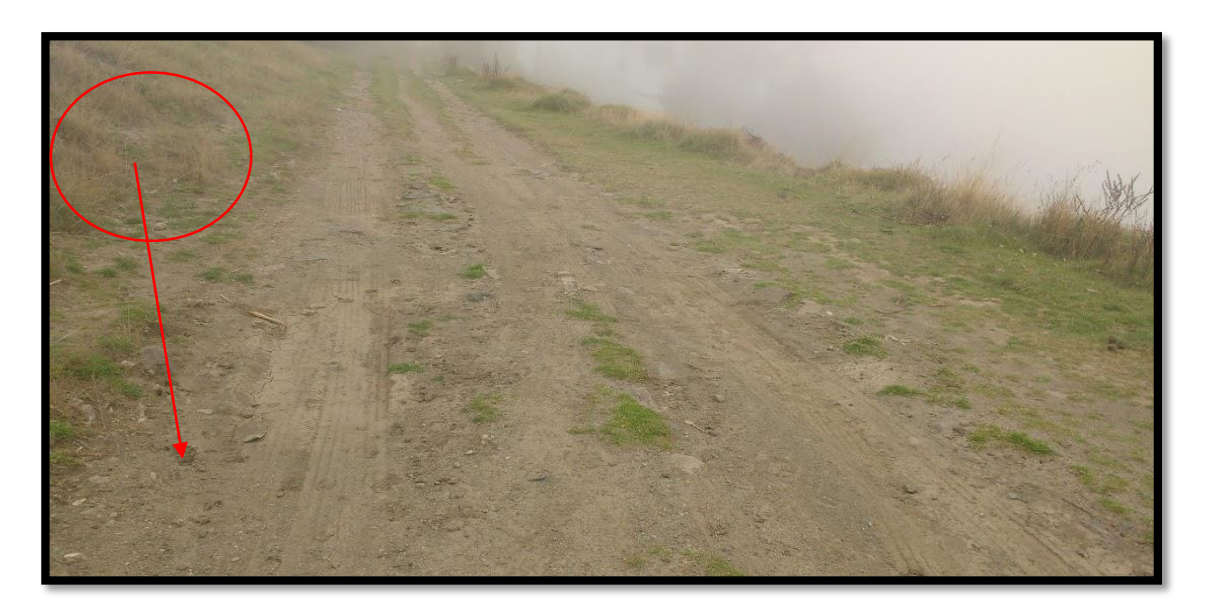

Imagen nº 18

Tramos de carretera no cuentan con cunetas, las que provocan el deterioro mucho más rápido.

Imagen nº 19

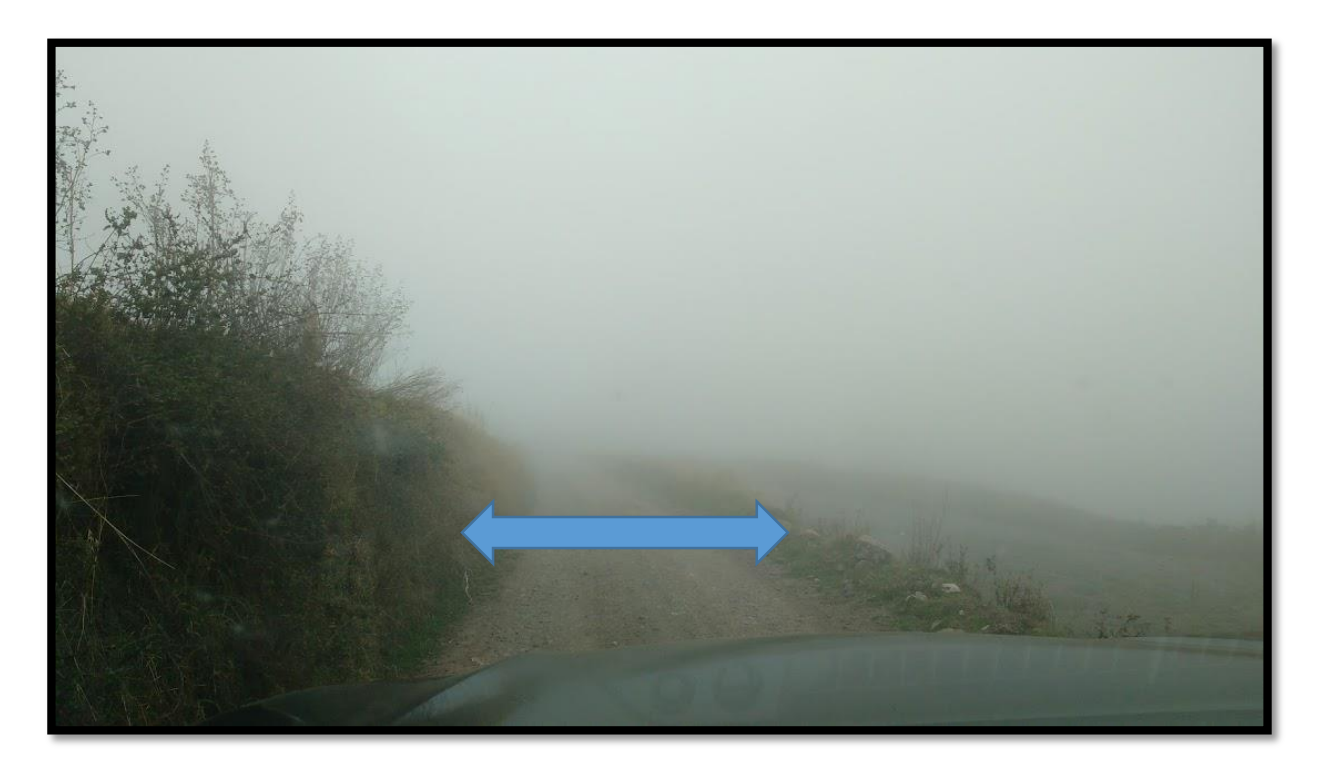

Los anchos de calzada son mínimos, como podemos observar en la imagen. Imagen nº 20

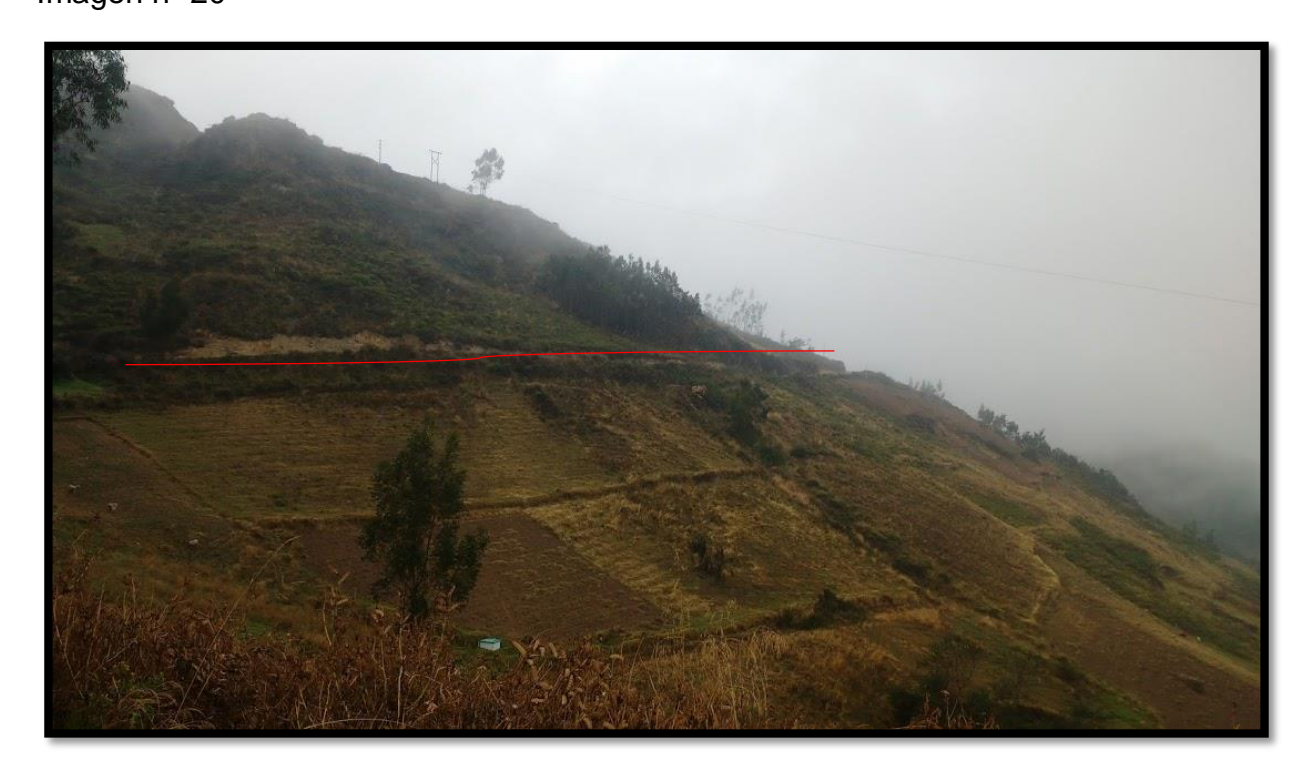

Las pendientes son mayores al 10%, las cuales no cumplen con el reglamento.

Imagen nº 21

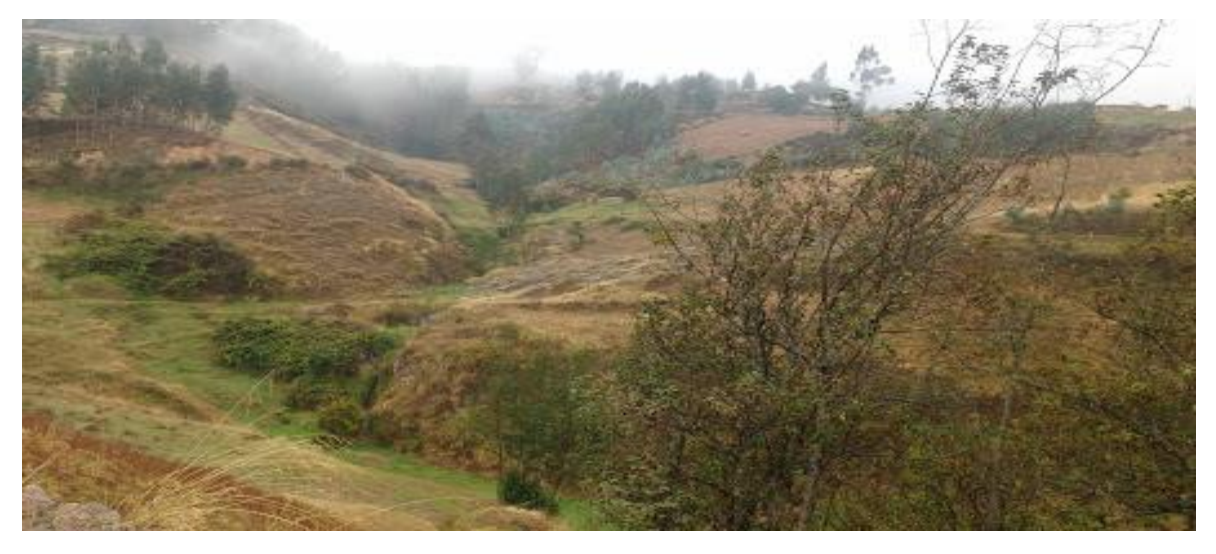

Imagen nº 22

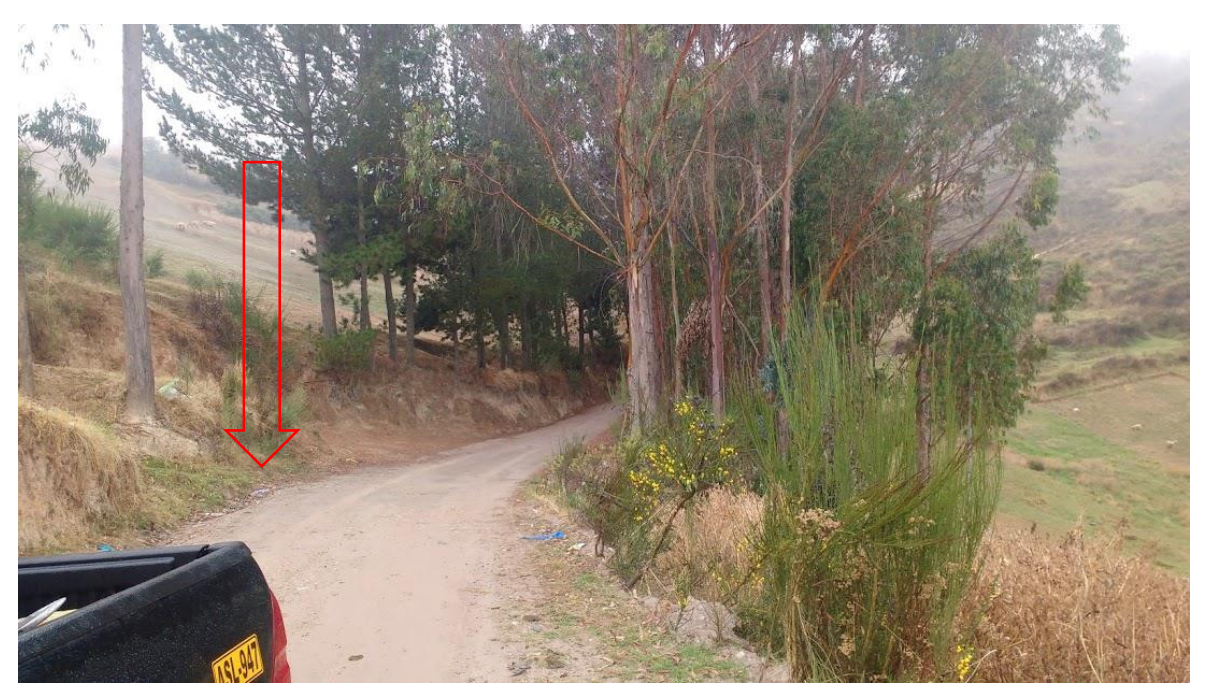

# Levantamiento Topográfico

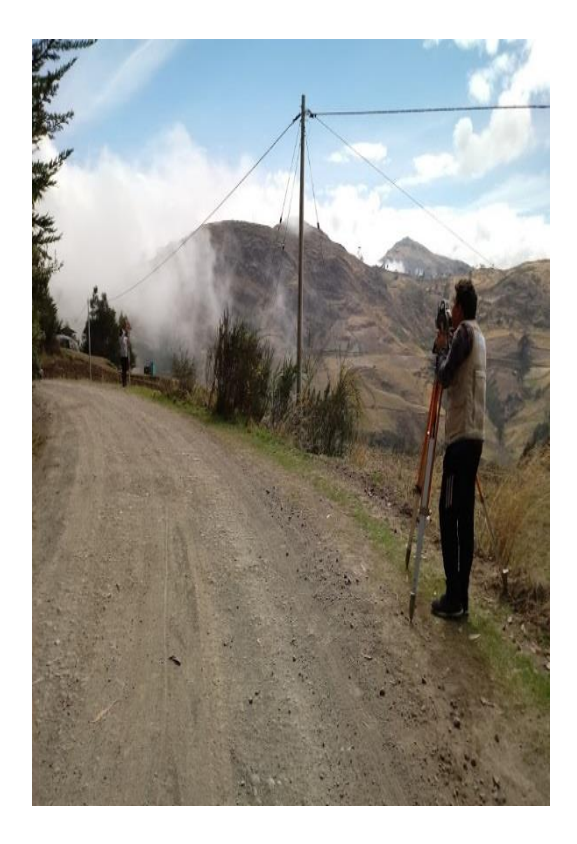

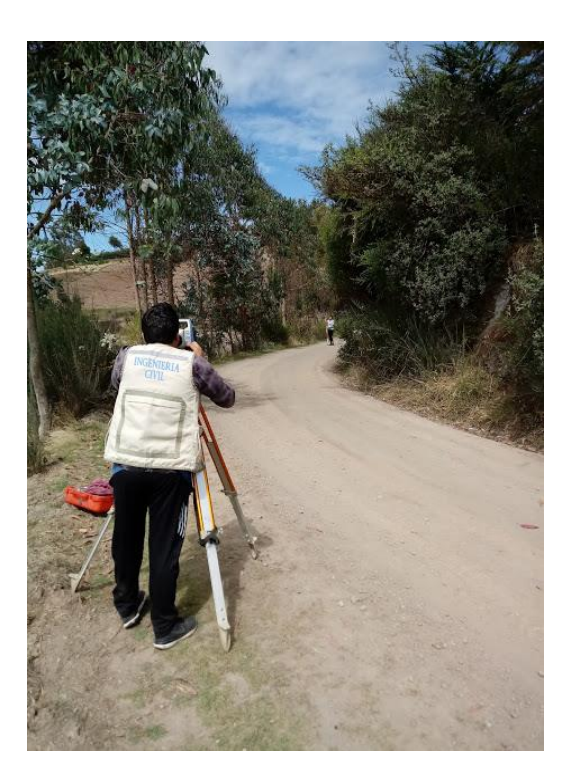

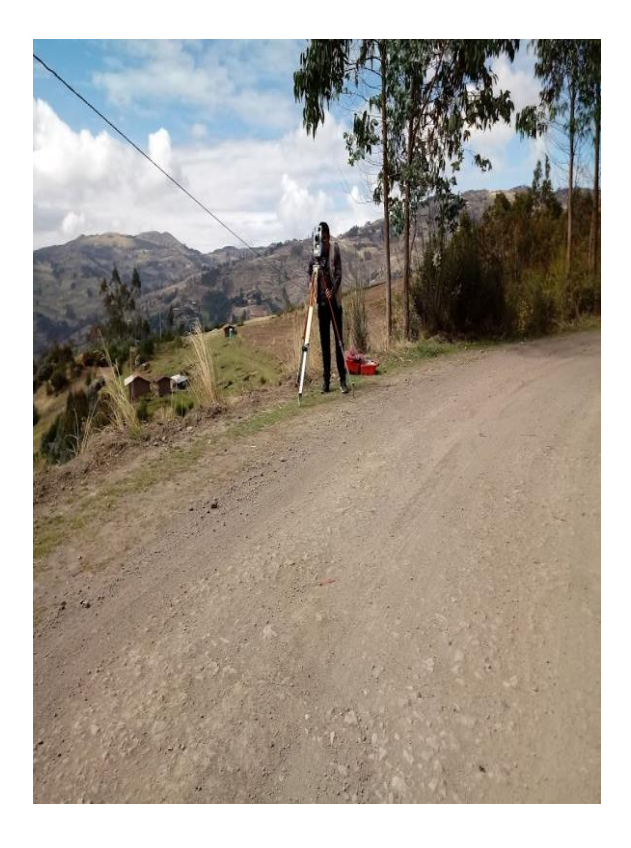

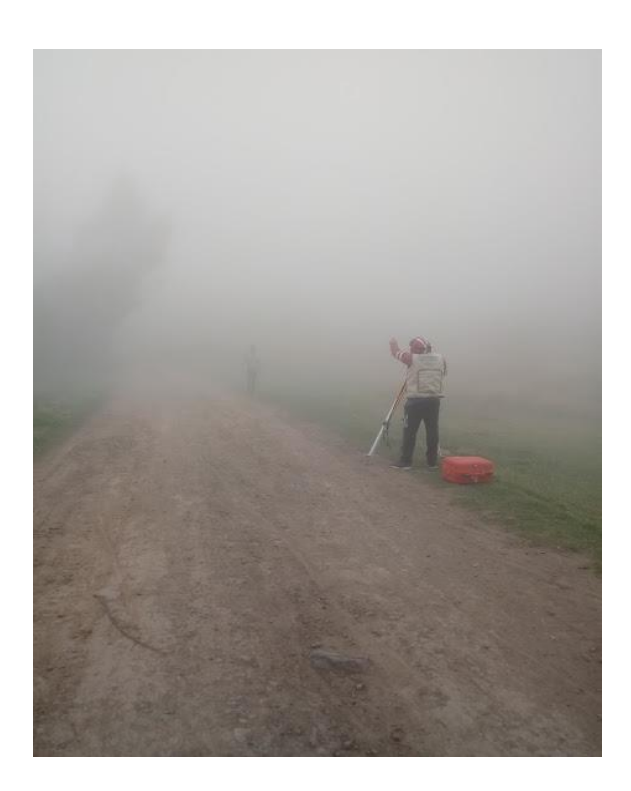

# Estudio de Mecánica de Suelos

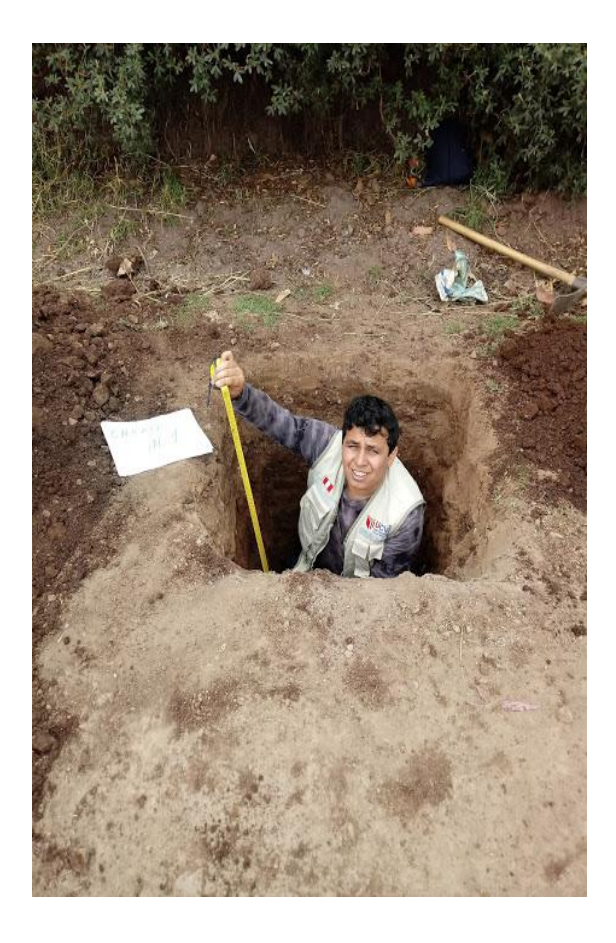

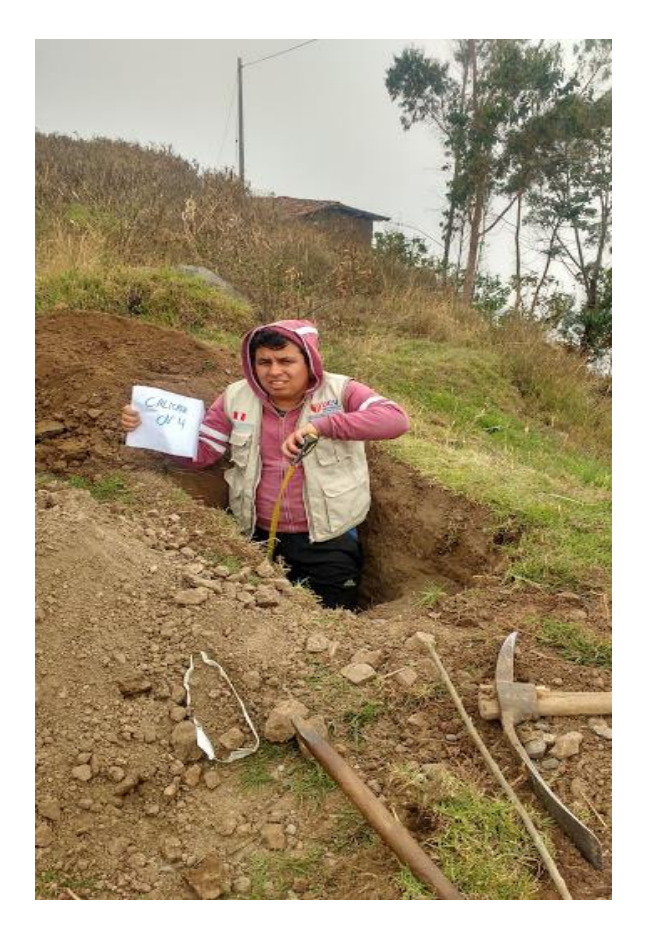

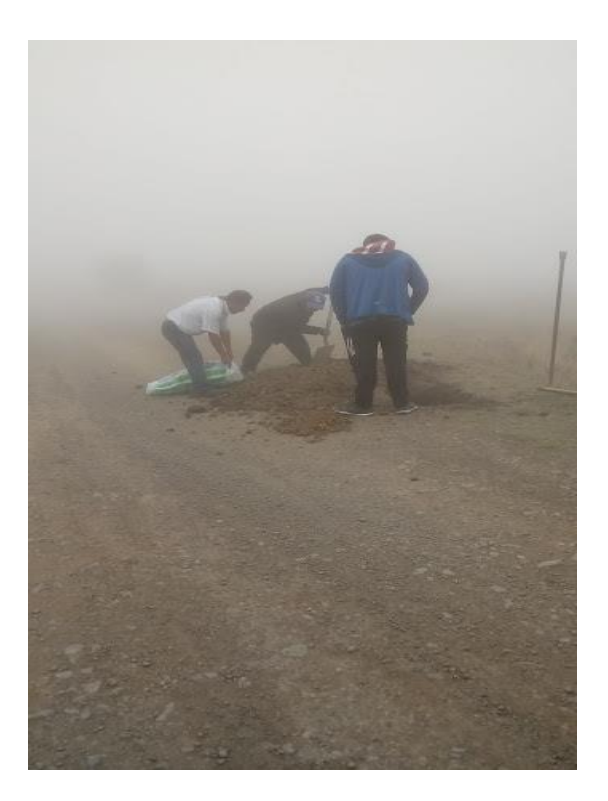

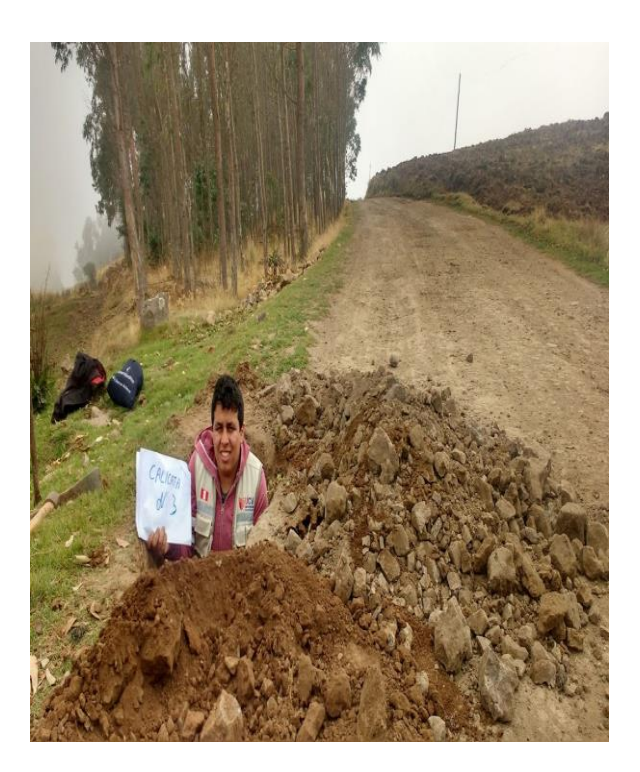

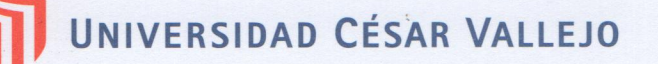

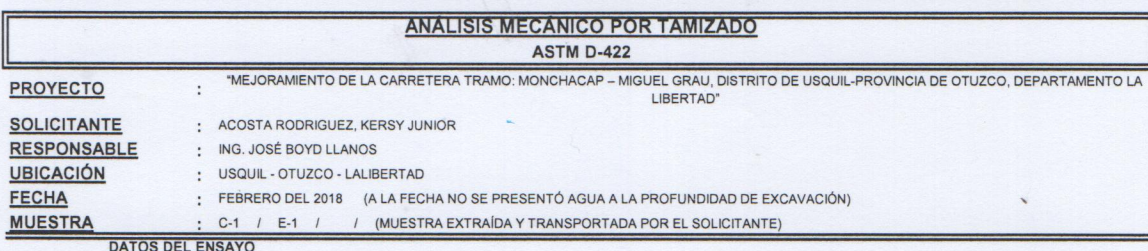

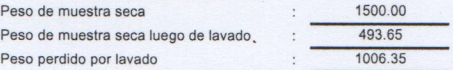

۳

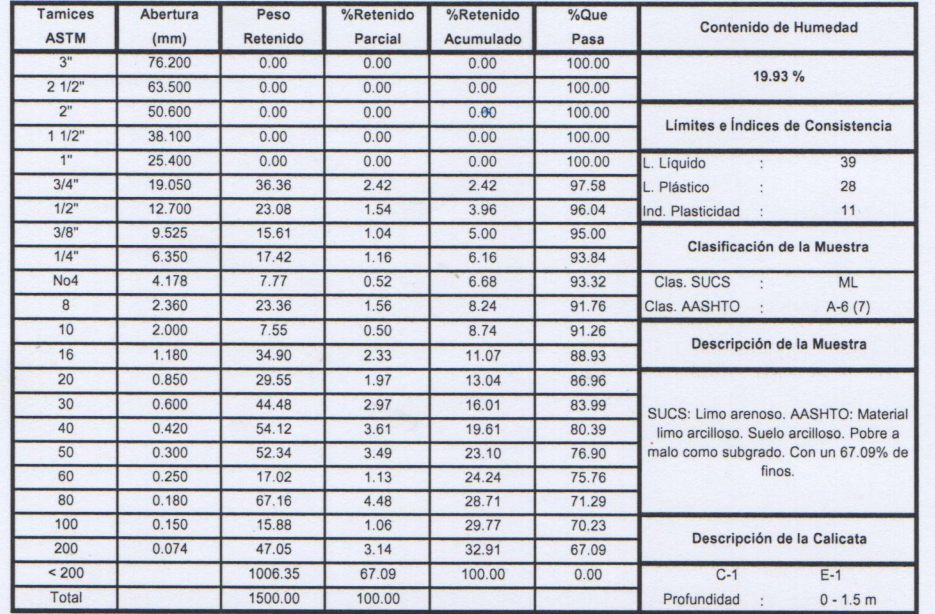

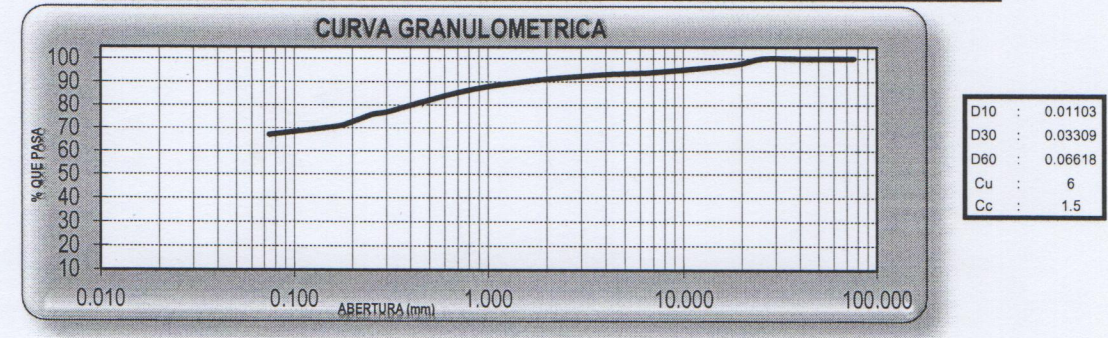

**CAMPUS TRUJILLO** 

Av. Larco 1770. Tel.: (044) 485 000. Anx.: 7000. Fax: (044) 485 019.

UCV UNIVERSIDAD CESAR VALLEJO Ing. José Alindor Boyd Lianos

fb/ucv.peru @ucv\_peru #saliradelante ucv.edu.pe

OAD CESAR **ET LAB.** SUELOS **IIIII** 

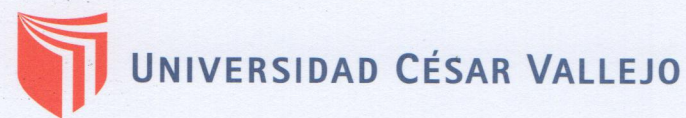

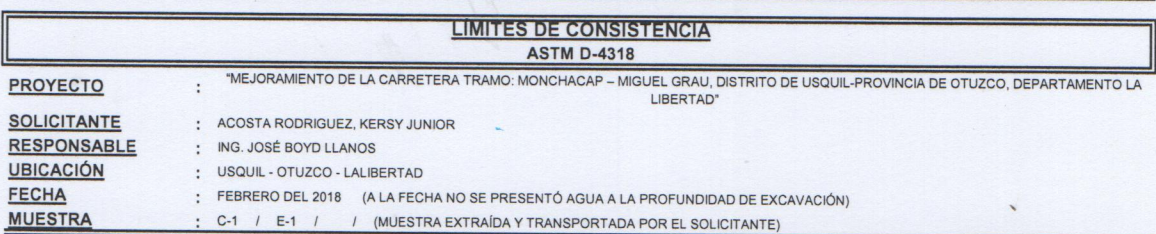

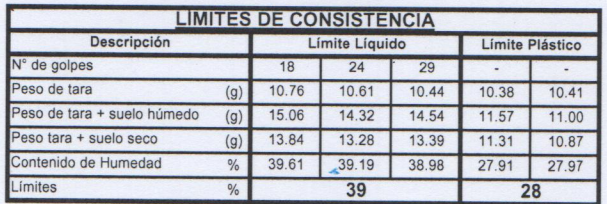

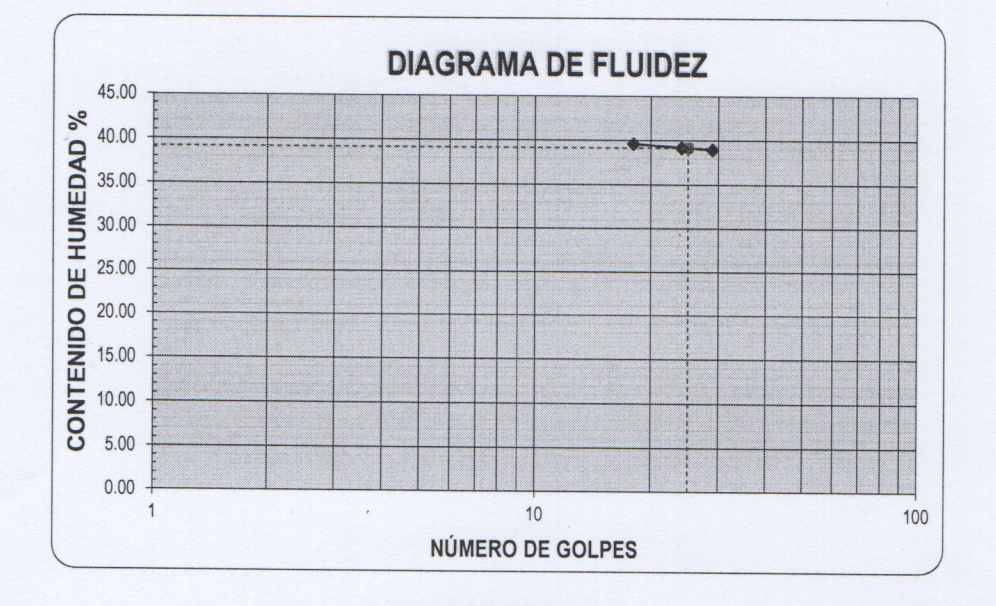

ECUACIÓN DE LA RECTA

(Elaborada a partir de los datos de los ensayos)

Ec: -3.02879  $log(x)$  + 43.41234

**CAMPUS TRUJILLO** Av. Larco 1770. Tel.: (044) 485 000. Anx.: 7000.

Fax: (044) 485 019.

UCV UNIVERSIDAD CESARVALLEJO OAD CESA Ing. José Alindor Boyd Manos LAB. SUELOS TRUJIL

fb/ucv.peru @ucv\_peru #saliradelante ucv.edu.pe

# UNIVERSIDAD CÉSAR VALLEJO

#### **LABORATORIO DE MECANICA DE SUELOS**

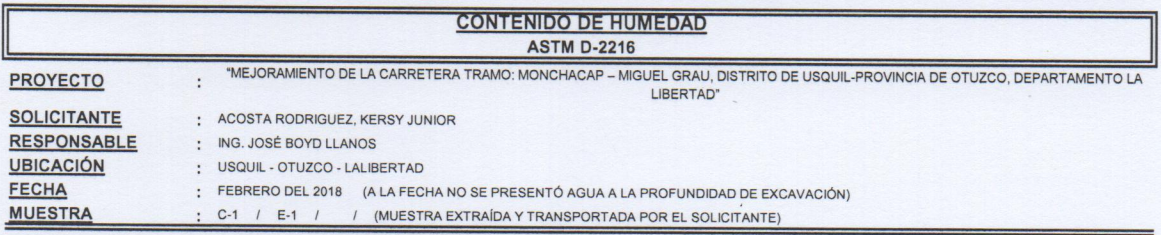

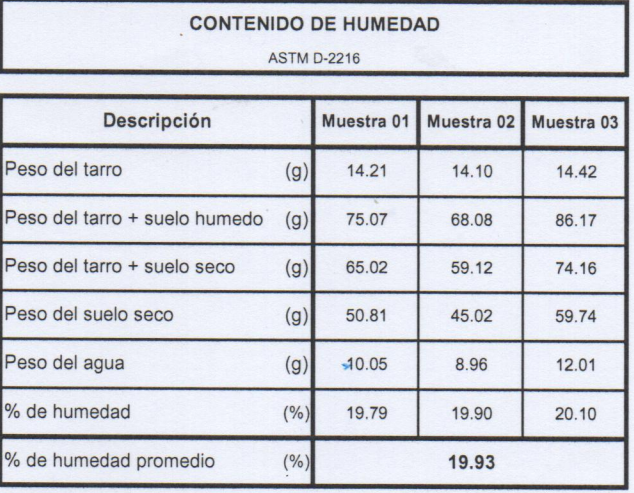

**CAMPUS TRUJILLO** 

Av. Larco 1770. Tel.: (044) 485 000. Anx.: 7000. Fax: (044) 485 019.

UCY UNIVERSIDAD CESARYALLEJO **O** CESA Ing. José Alindor Boyd Llanos LAB. SUELOS **TRUJIL** 

fb/ucv.peru<br>@ucv\_peru #saliradelante ucv.edu.pes

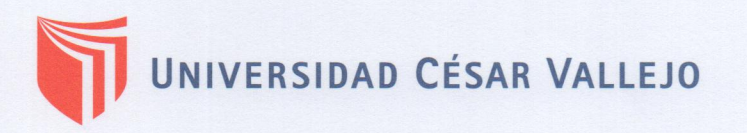

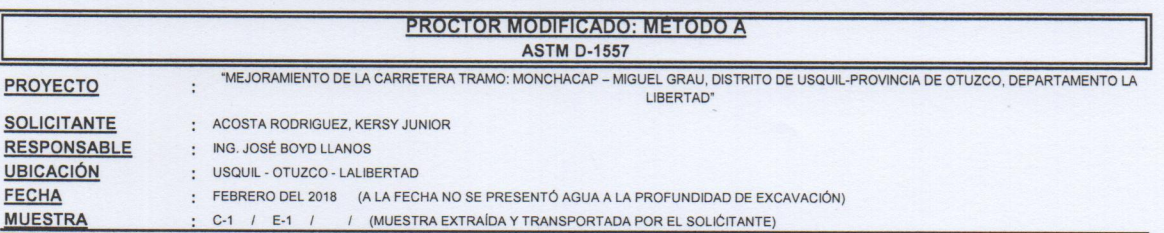

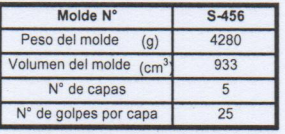

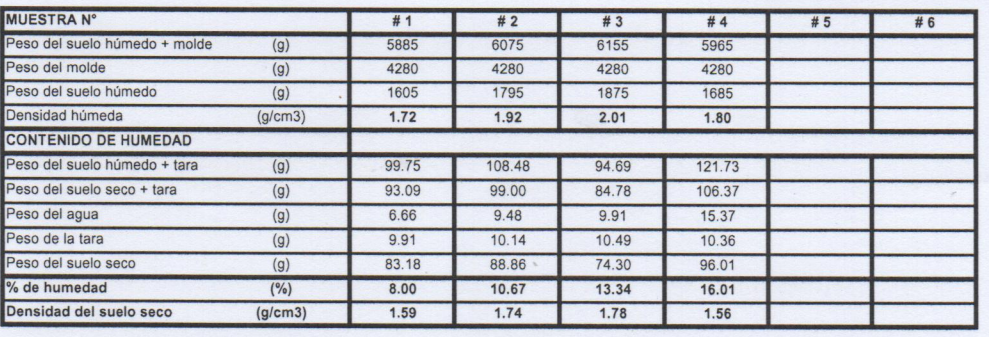

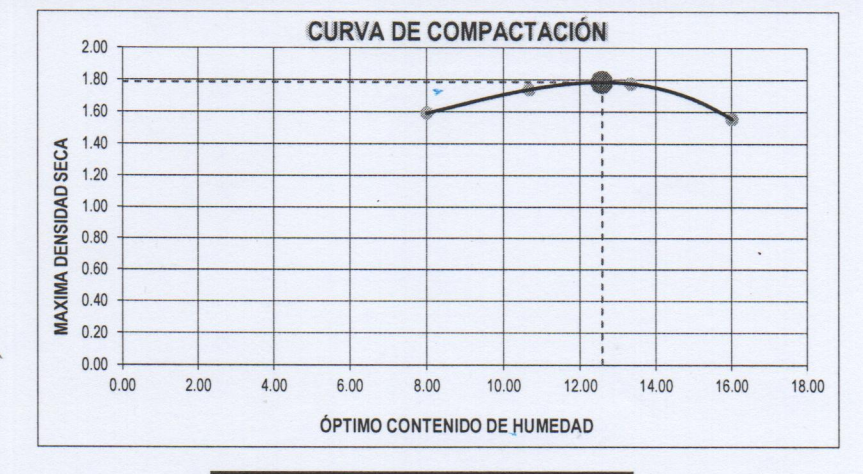

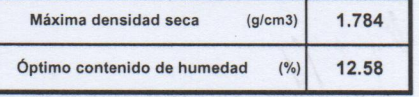

**CAMPUS TRUJILLO** Av. Larco 1770. Tel.: (044) 485 000. Anx.: 7000. Fax: (044) 485 019.

UCV UNIVERSIDAD CESAR VALLEJÓ  $\sqrt{2}$ Ing. José Alindór Boyd Llanos<br>Jete de Leberatorie de Meeanies de Suplos y Maranales

REVIDED CESAR LAB. SUELOS TRUJV

fb/ucv.peru @ucv\_peru #saliradelante ucv.edu.pe

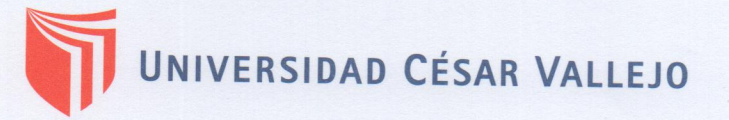

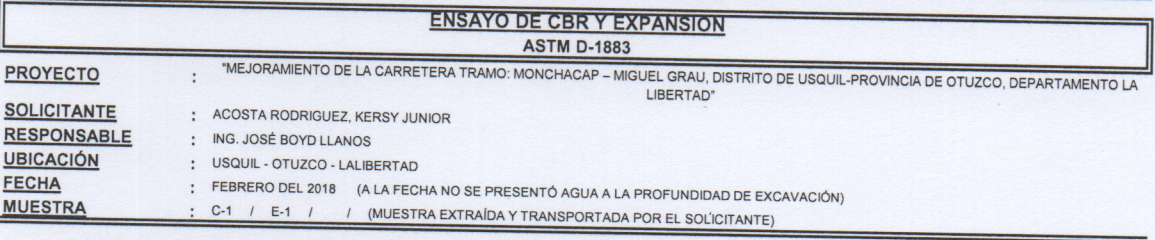

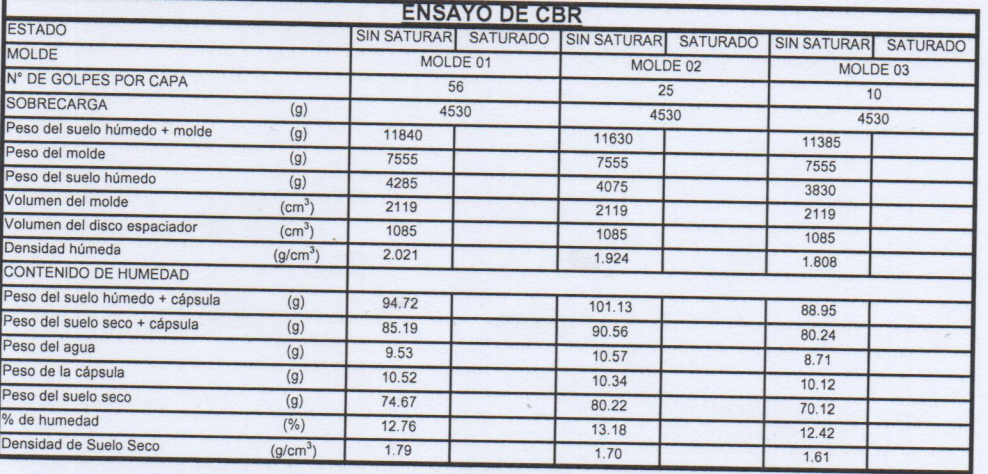

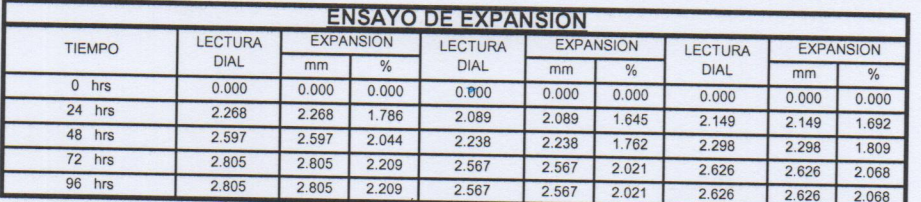

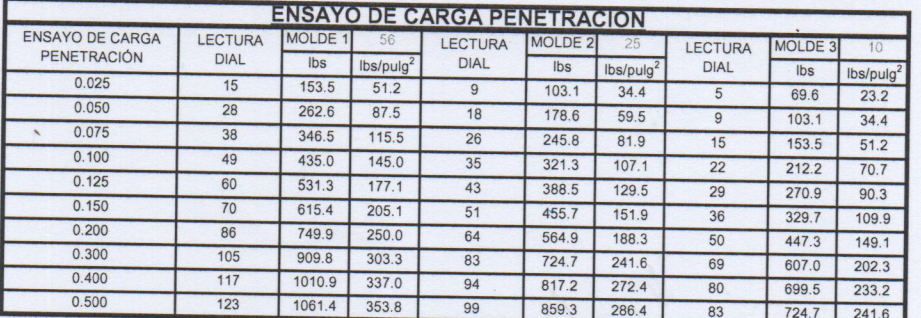

**CAMPUS TRUJILLO** 

Av. Larco 1770. Tel.: (044) 485 000. Anx.: 7000. Fax: (044) 485 019.

UCV UNIVERSIDAD CESAR VALLEJO Ing. José Alindor Boyd Llanos<br>Jete de taborayino de Mésanes de Suelos y Marchales

AD CESA

**ET LAB.** SUELOS

**BUILL** 

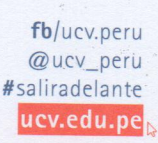

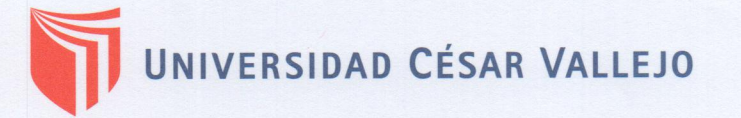

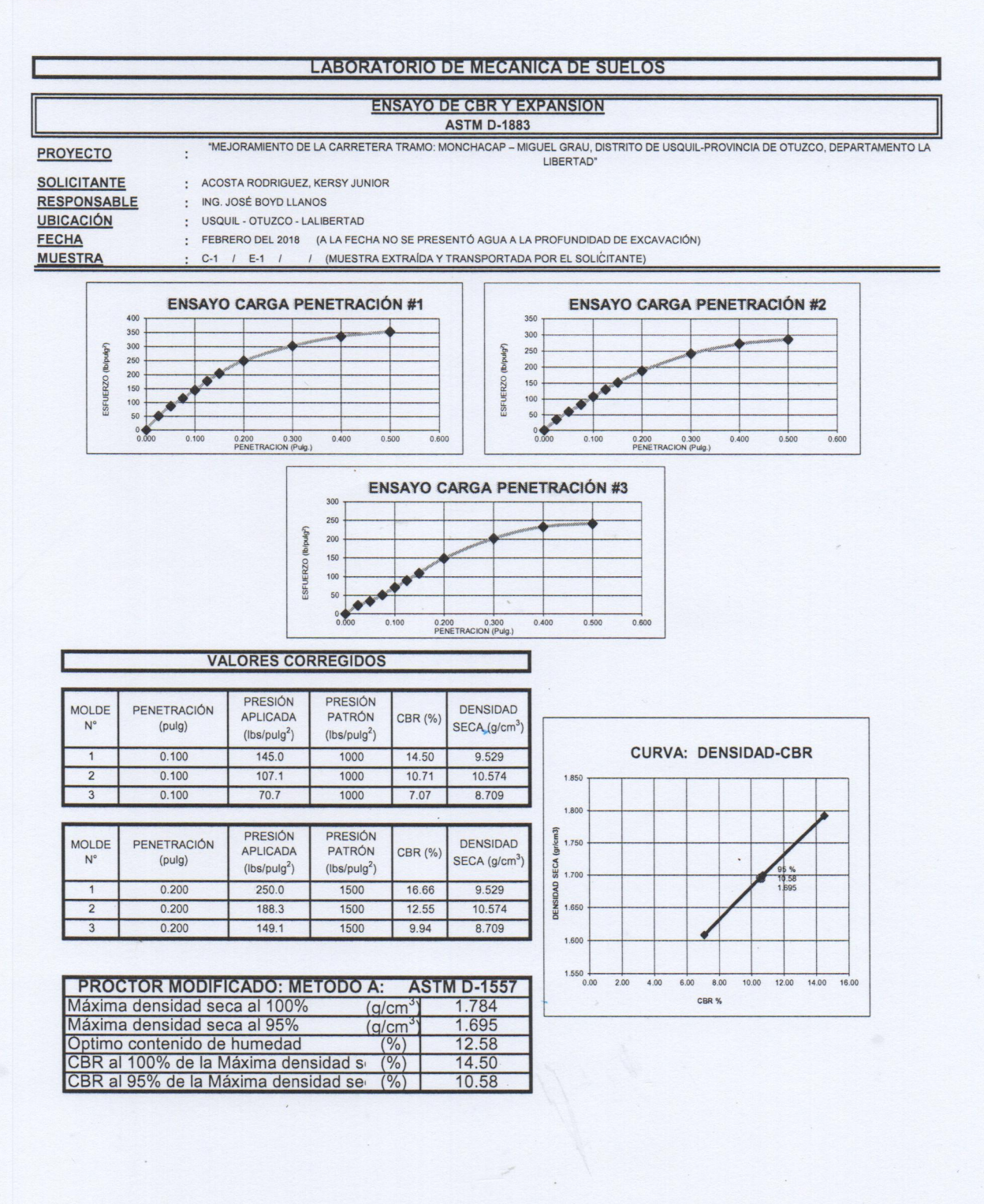

**CAMPUS TRUJILLO** 

Av. Larco 1770. Tel.: (044) 485 000. Anx.: 7000. Fax: (044) 485 019.

UCV UNIVERSIDAD GEŞAR VALLEJO Ing. José Alindor Boyd Vanos<br>Jete de laboratoria de Méximes de Sueloc y filososiales

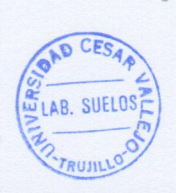

fb/ucv.peru @ucv\_peru #saliradelante ucv.edu.pe

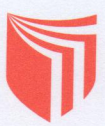

UNIVERSIDAD CÉSAR VALLEJO

# **LABORATORIO DE MECANICA DE SUELOS**

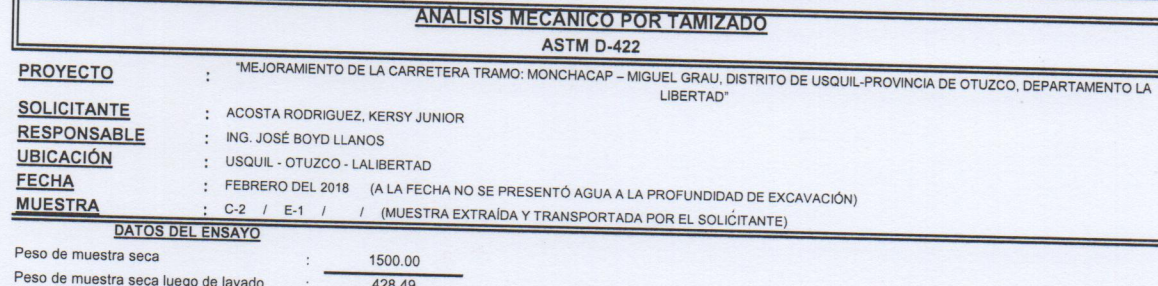

Peso perdido por lavado 1071.51

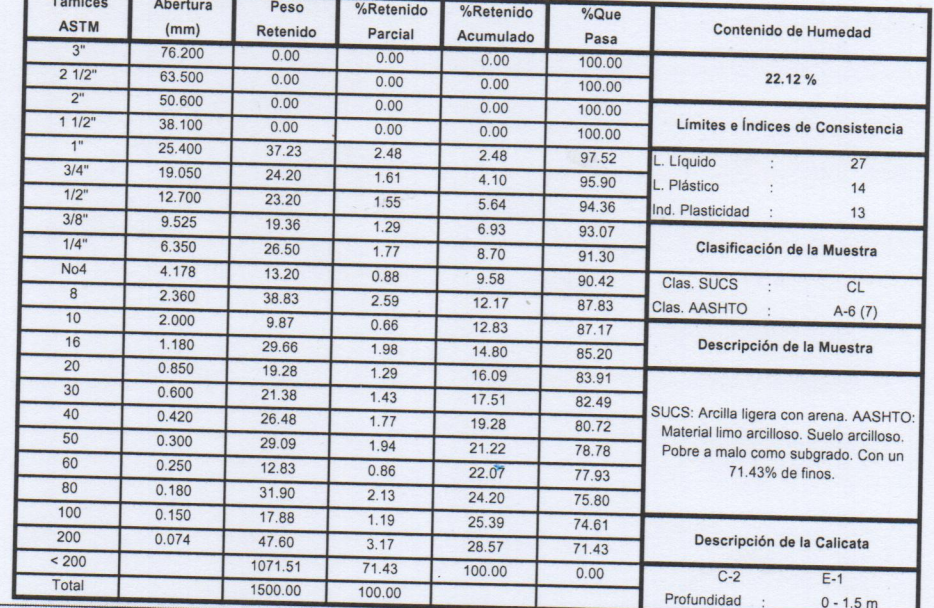

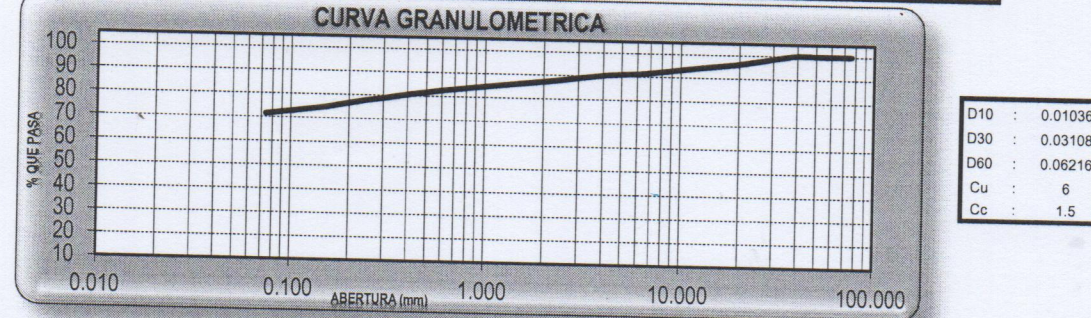

**CAMPUS TRUJILLO** 

Av. Larco 1770. Tel.: (044) 485 000. Anx.: 7000. Fax: (044) 485 019.

UCV UNIVERSIDAD CESAR VALLEJO Ing. José Alindor Boyd Llanos

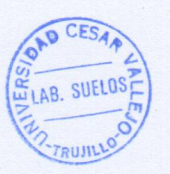

 $fb/ucv.$ peru @ucv\_peru #saliradelante ucv.edu.pes

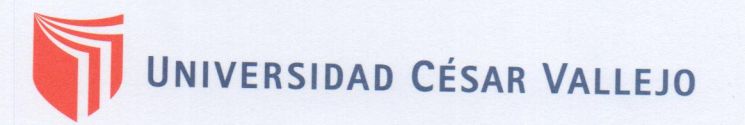

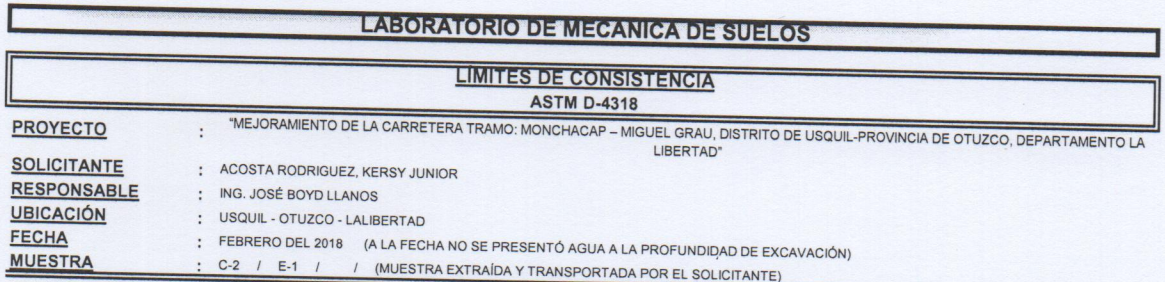

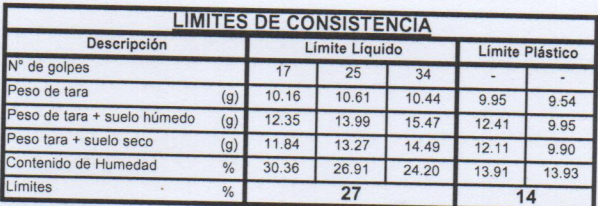

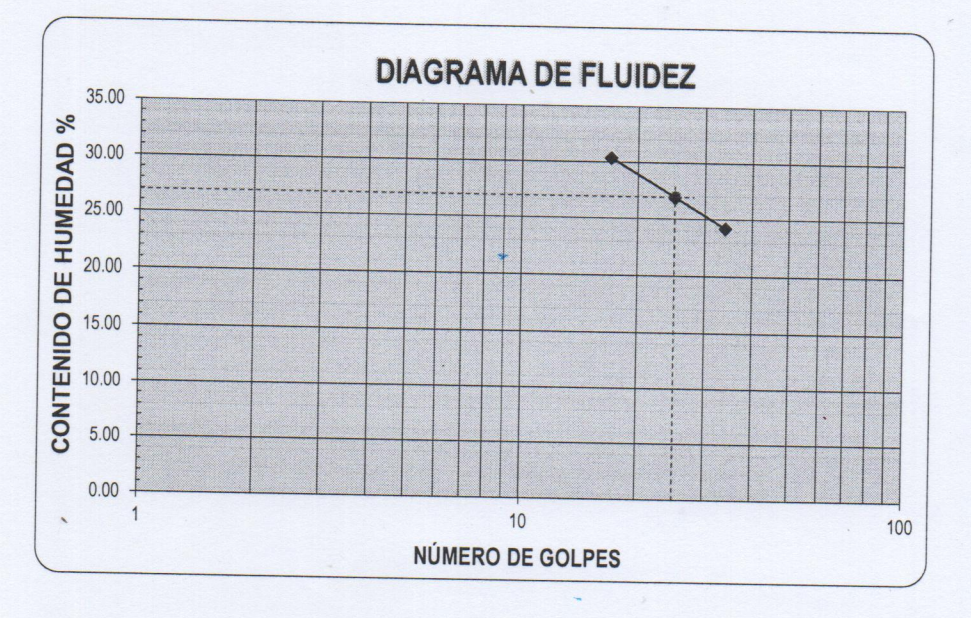

ECUACIÓN DE LA RECTA (Elaborada a partir de los datos de los ensayos)

Ec: -20.46179  $log(x)$  + 55.53433

**CAMPUS TRUJILLO** Av. Larco 1770.

Tel.: (044) 485 000. Anx.: 7000. Fax: (044) 485 019.

UCY UNIVERSIDAD CESAR VALLEJO Ing. José Alindor Boyd Llános

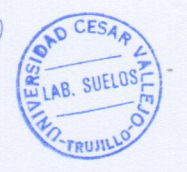

fb/ucv.peru @ucv\_peru #saliradelante ucv.edu.pe

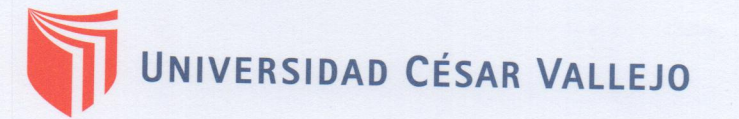

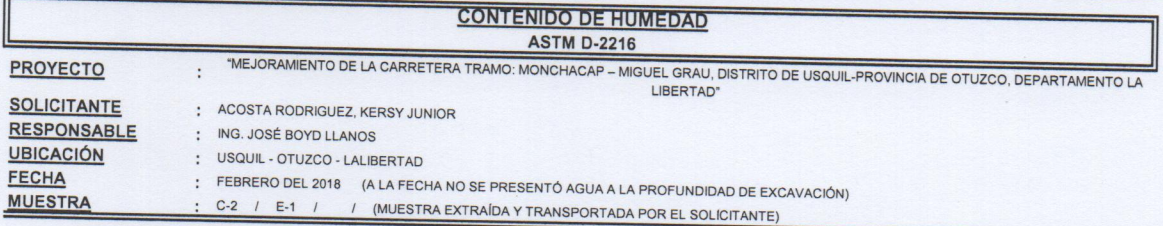

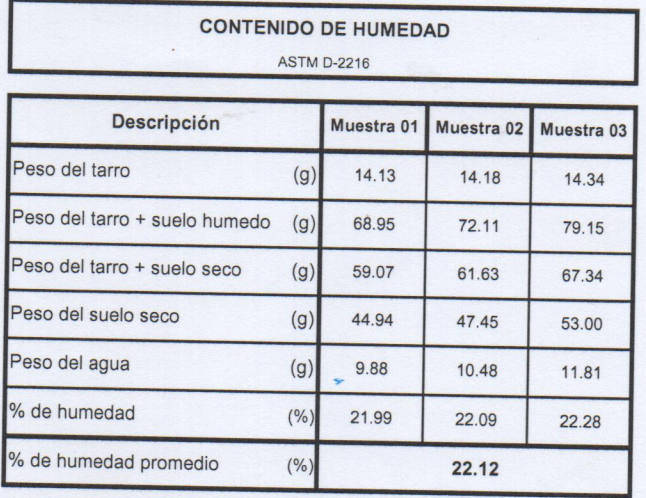

UCV UNIVERSIDAD CESAR WALLEJO Ing. José Alindor Boyd Vannes thes

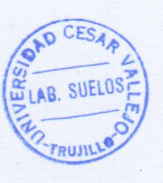

 $fb/ucv.$ peru @ucv\_peru<br>#saliradelante ucv.edu.pe

**CAMPUS TRUJILLO** Av. Larco 1770.

Tel.: (044) 485 000. Anx.: 7000. Fax: (044) 485 019.

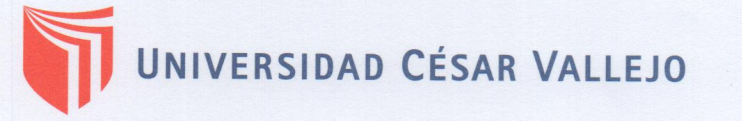

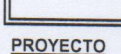

#### **ANÁLISIS MECANICO POR TAMIZADO ASTM D-422**

LIBERTAD"

"MEJORAMIENTO DE LA CARRETERA TRAMO: MONCHACAP - MIGUEL GRAU, DISTRITO DE USQUIL-PROVINCIA DE OTUZCO, DEPARTAMENTO LA  $\ddot{\cdot}$  $0011071117$ : ACOSTA RODRIGUEZ, KERSY JUNIOR

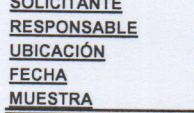

ING. JOSÉ BOYD LLANOS  $\ddot{\cdot}$ : USQUIL - OTUZCO - LALIBERTAD : FEBRERO DEL 2018 (A LA FECHA NO SE PRESENTÓ AGUA A LA PROFUNDIDAD DE EXCAVACIÓN)  $C-3$  / E-1 / / (MUESTRA EXTRAÍDA Y TRANSPORTADA POR EL SOLICITANTE)

#### **DATOS DEL ENSAYO**

Peso de muestra seca 1500.00 Peso de muestra seca luego de lavado 1095.47 Peso perdido por lavado 404.53

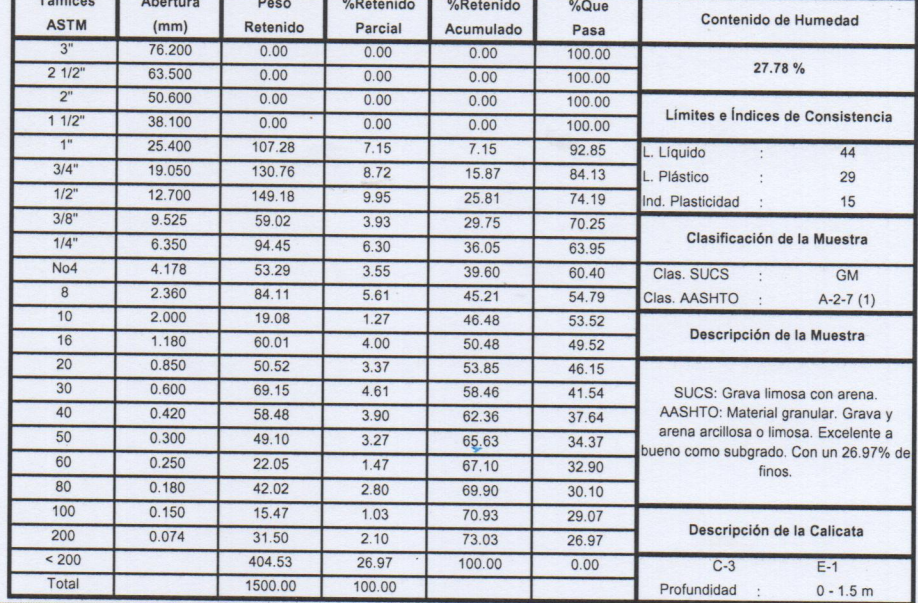

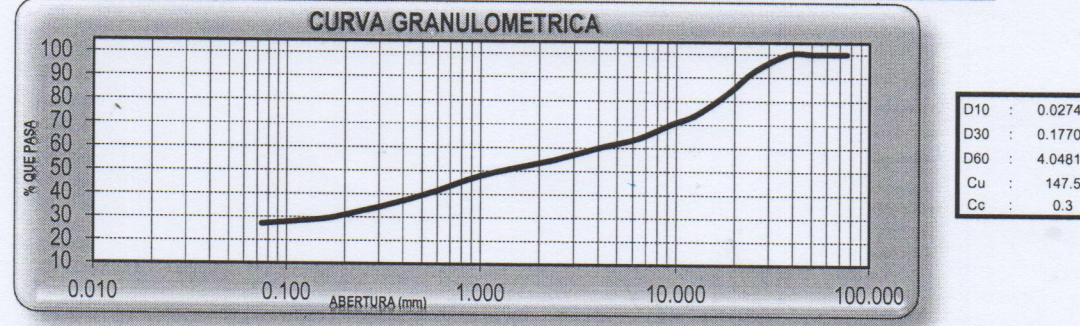

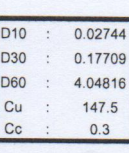

#### **CAMPUS TRUJILLO**

Av. Larco 1770. Tel.: (044) 485 000. Anx.: 7000. Trug. José Alindor Boyd Llanos<br>Fax: (044) 485 000. Anx.: 7000. Jefeve Laboratoric de Surfos y Matriales

JUCY UNIVERSIDAD CESAR VALLEJO

OAD CESA. LAB. SUELOS

fb/ucv.peru @ucv\_peru #saliradelante ucv.edu.pe

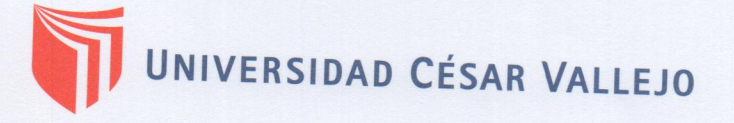

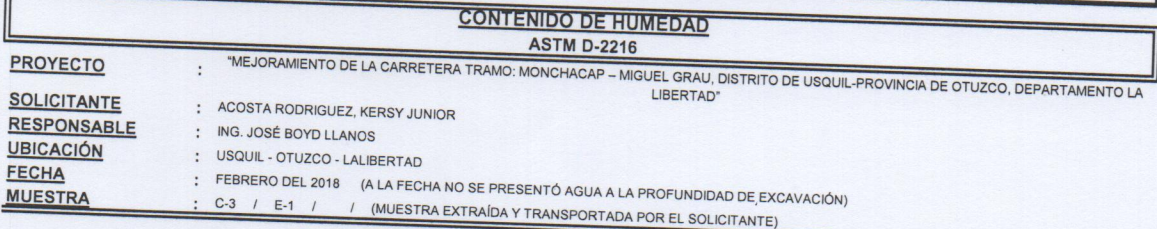

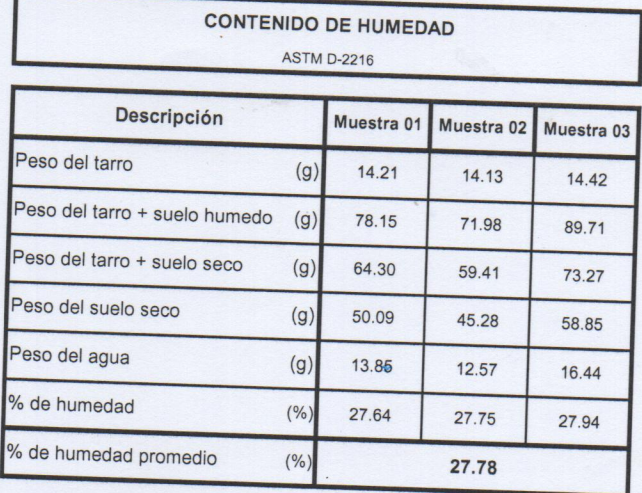

UC V UNIVERSIDAD CESAR VALLEJO Ing. José Alindor Boyd Llanos

OAD CESA LAB. SUELOS **CRUJILL** 

fb/ucv.peru @ucv\_peru #saliradelante ucv.edu.pe

**CAMPUS TRUJILLO** 

Av. Larco 1770. Tel.: (044) 485 000. Anx.: 7000. Fax: (044) 485 019.

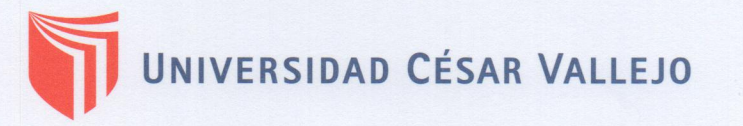

#### **ANÁLISIS MECÁNICO POR TAMIZADO ASTM D-422**

PROYECTO

**SOLICITANTE RESPONSABLE UBICACIÓN** 

"MEJORAMIENTO DE LA CARRETERA TRAMO: MONCHACAP – MIGUEL GRAU, DISTRITO DE USQUIL-PROVINCIA DE OTUZCO, DEPARTAMENTO LA<br>LIBERTAD" : ACOSTA RODRIGUEZ, KERSY JUNIOR : ING. JOSÉ BOYD LLANOS : USQUIL - OTUZCO - LALIBERTAD

**FECHA** 

: FEBRERO DEL 2018 (A LA FECHA NO SE PRESENTÓ AGUA A LA PROFUNDIDAD DE EXCAVACIÓN)  $C-4$  / E-1 / / (MUESTRA EXTRAÍDA Y TRANSPORTADA POR EL SOLICITANTE)

#### **MUESTRA** DATOS DEL ENSAYO

 $\cdot$ 

Peso de muestra seca

1500.00 Peso de muestra seca luego de lavado 702.77 Peso perdido por lavado 797.23

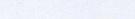

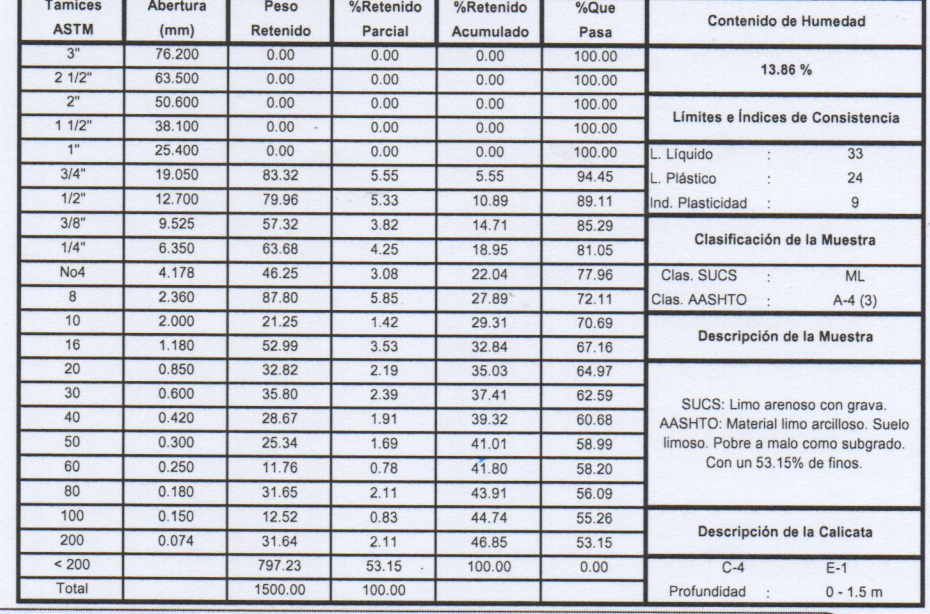

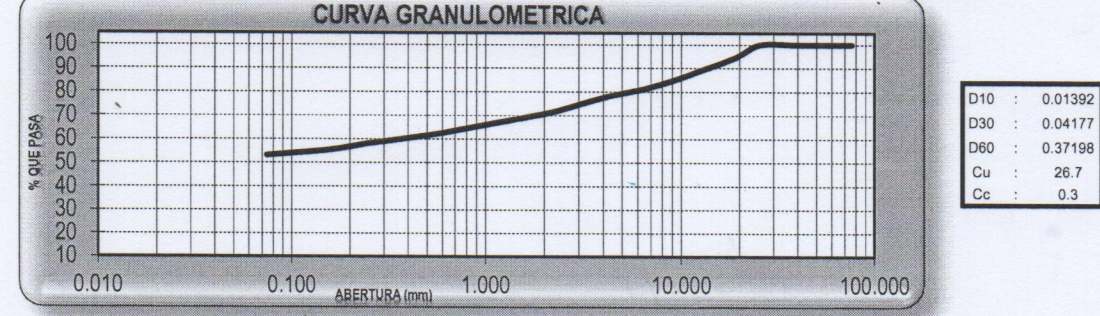

**CAMPUS TRUJILLO** 

Av. Larco 1770. Tel.: (044) 485 000. Anx.: 7000. Fax: (044) 485 019.

**UCV UNIVERSIDAD CESAR VALLEJO** Thig. Jose Alindar Boyd Llanos iales

CESA A LAB. SUELOS **TRUJIL** 

fb/ucv.peru @ucv\_peru #saliradelante ucv.edu.pe
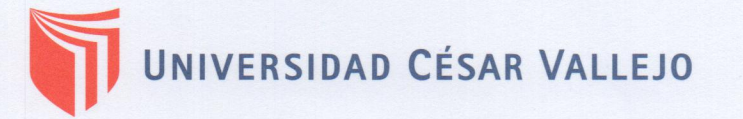

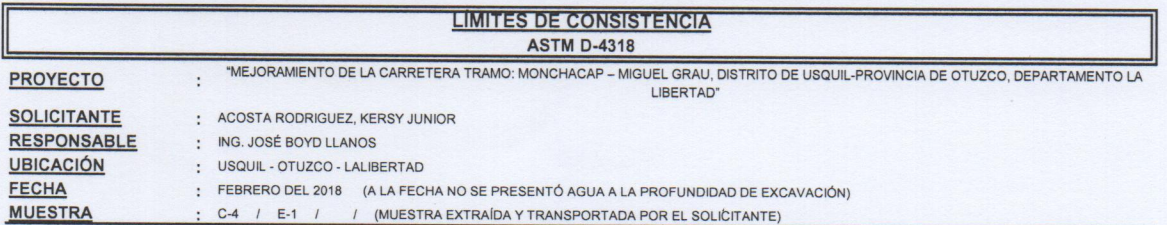

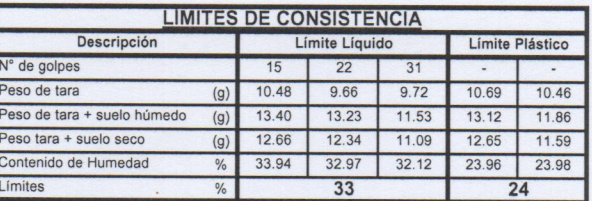

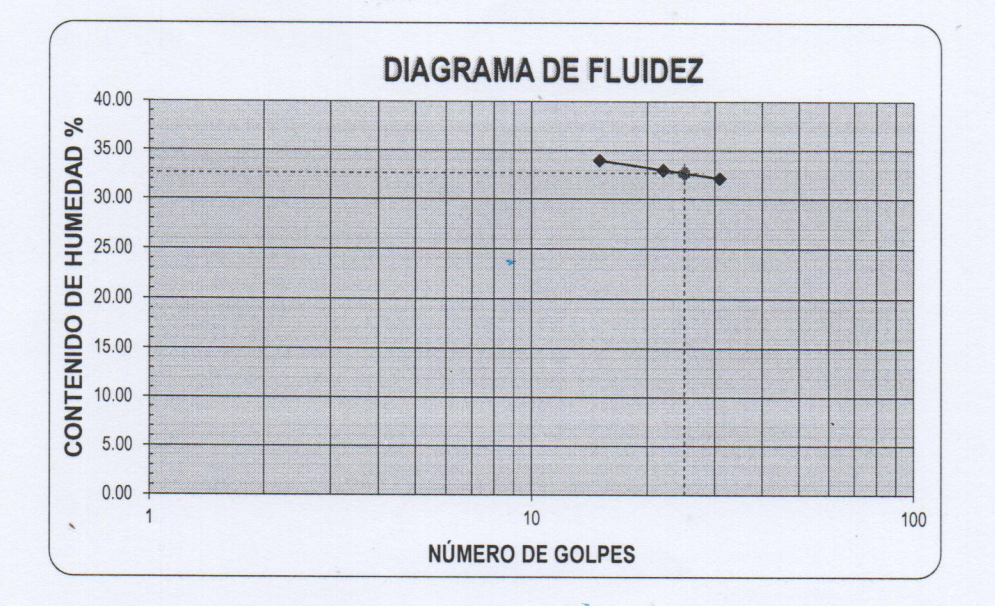

ECUACIÓN DE LA RECTA (Elaborada a partir de los datos de los ensayos)

Ec: -5.79872  $log(x)$  + 40.76478

**CAMPUS TRUJILLO** Av. Larco 1770. Tel.: (044) 485 000. Anx.: 7000. Fax: (044) 485 019.

UCV UNIVERSIDAD CESAR VALLEJO CESA LAB. SUELOS Ing. José Alinder Boyd Llonos TRUJILL

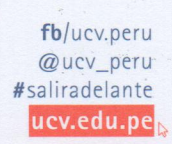

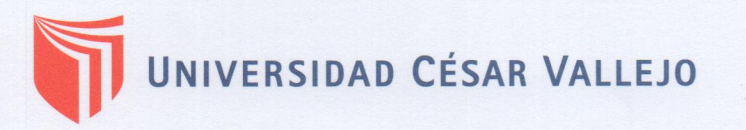

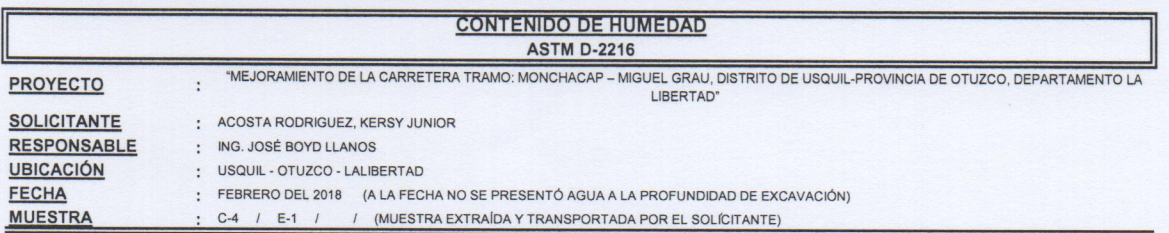

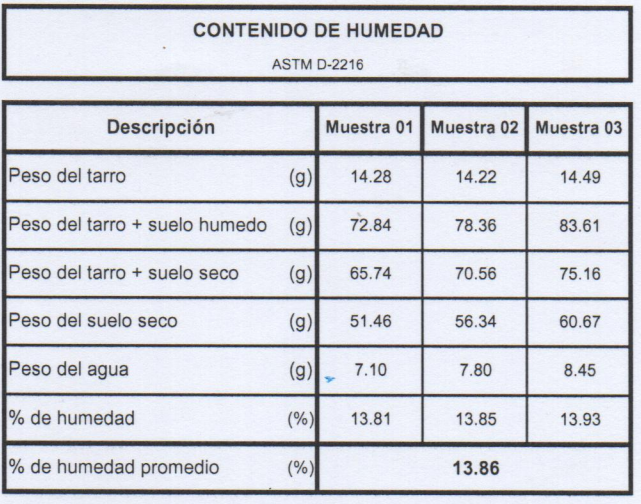

**CAMPUS TRUJILLO** Av. Larco 1770. Tel.: (044) 485 000. Anx.: 7000. Fax: (044) 485 019.

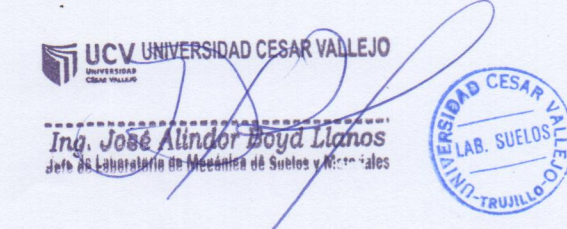

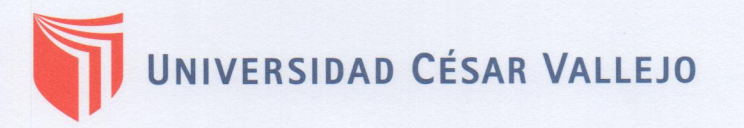

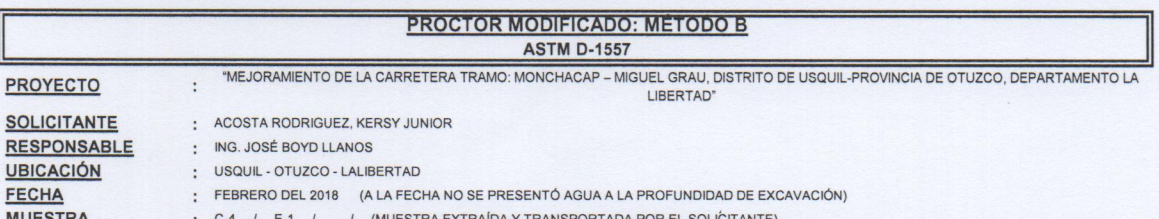

Molde N°  $\overline{\textbf{S-456}}$ Peso del molde (g) 4280 Volumen del molde (cm<sup>2</sup> 933  $N<sup>°</sup>$  de capas  $\overline{5}$  $\overline{25}$ N° de golpes por capa

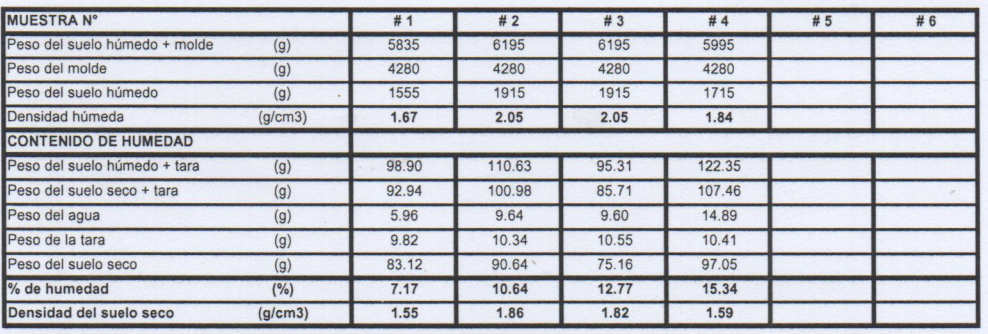

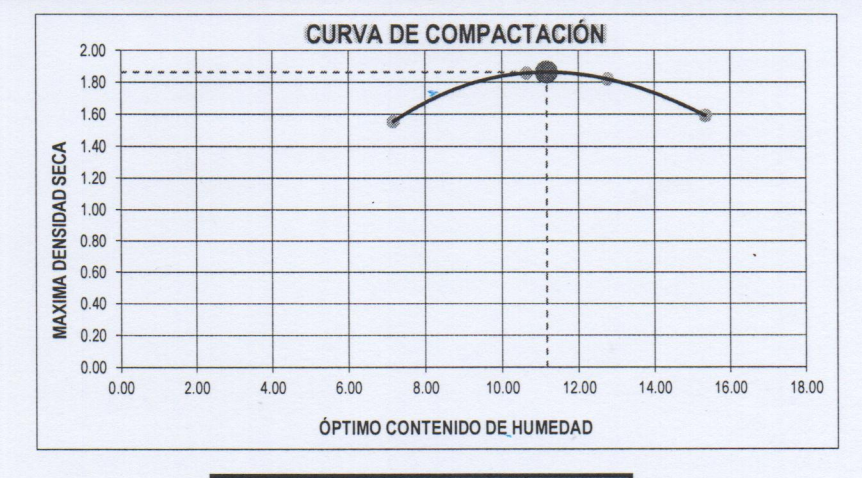

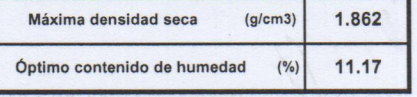

**CAMPUS TRUJILLO** Av. Larco 1770. Tel.: (044) 485 000. Anx.: 7000.

Fax: (044) 485 019.

UCV UNIVERSIDAD CESAR DALLEJO OND CESAR Ing. José Alinder/Boyel Hanos LAB. SUELOS TRUIL

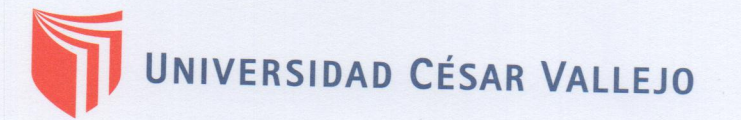

#### **ENSAYO DE CBR Y EXPANSION ASTM D-1883**

PROYECTO

## "MEJORAMIENTO DE LA CARRETERA TRAMO: MONCHACAP – MIGUEL GRAU, DISTRITO DE USQUIL-PROVINCIA DE OTUZCO, DEPARTAMENTO LA<br>LIBERTAD"

**SOLICITANTE RESPONSABLE**  : ACOSTA RODRIGUEZ, KERSY JUNIOR : ING. JOSÉ BOYD LLANOS

: USQUIL - OTUZCO - LALIBERTAD

**UBICACIÓN** FECHA

**MUESTRA** 

 $\colon$ 

: FEBRERO DEL 2018 (A LA FECHA NO SE PRESENTÓ AGUA A LA PROFUNDIDAD DE EXCAVACIÓN) C-4 / E-1 / (MUESTRA EXTRAÍDA Y TRANSPORTADA POR EL SOLICITANTE)

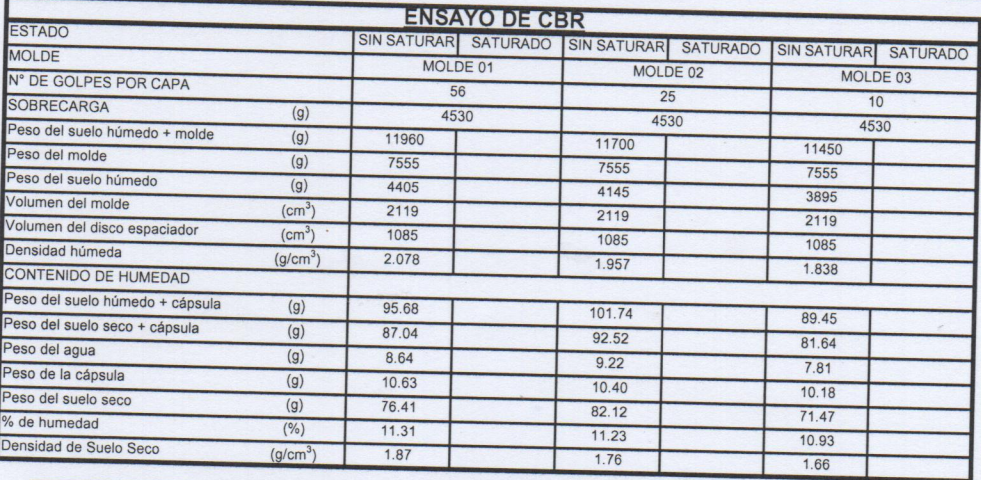

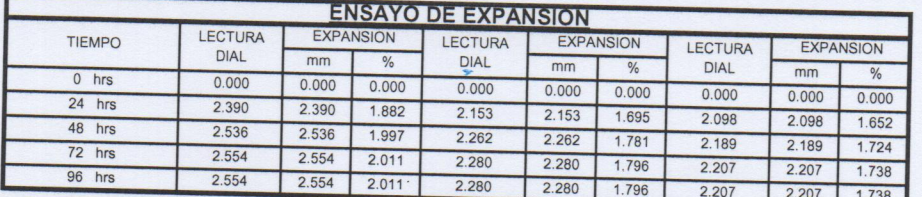

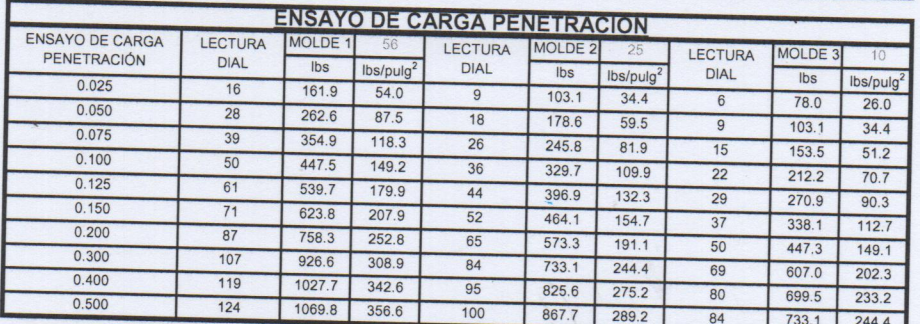

**CAMPUS TRUJILLO** 

Av. Larco 1770. Tel.: (044) 485 000. Anx.: 7000. Fax: (044) 485 019.

UCV UNIVERSIDAD CESAR VALLEJO OND CESA LAB. SUELOS Ing. José Alindot Boyd Llanos

TRUN

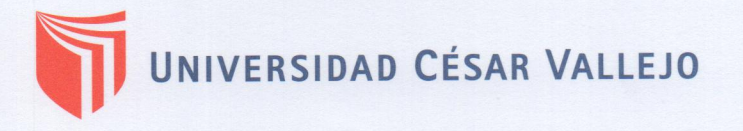

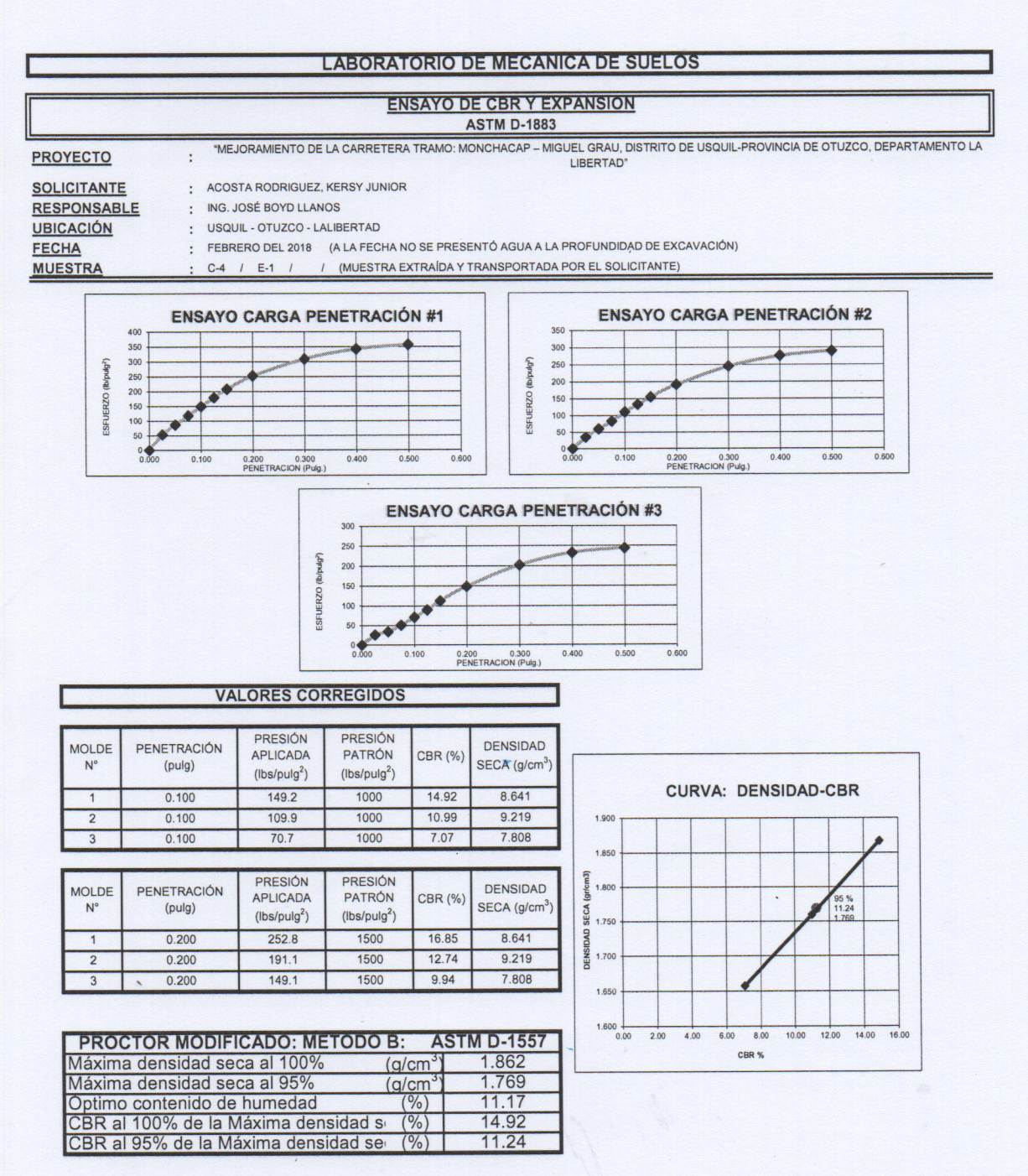

**CAMPUS TRUJILLO** Av. Larco 1770. Tel.: (044) 485 000. Anx.: 7000. Fax: (044) 485 019.

**UCV UNIVERSIBAD CESAR VALLEJO** Ing. José Alindor/Boyd Llanos

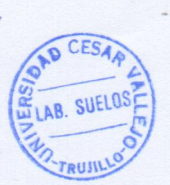

# UNIVERSIDAD CÉSAR VALLEJO

### **LABORATORIO DE MECANICA DE SUELOS ANÁLISIS MECÁNICO POR TAMIZADO**

**ASTM D-422** 

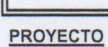

FECHA

#### "MEJORAMIENTO DE LA CARRETERA TRAMO: MONCHACAP - MIGUEL GRAU, DISTRITO DE USQUIL-PROVINCIA DE OTUZCO, DEPARTAMENTO LA LIBERTAD"  $\ddot{\cdot}$

**SOLICITANTE** RESPONSABLE UBICACIÓN

: ACOSTA RODRIGUEZ, KERSY JUNIOR : ING. JOSÉ BOYD LLANOS

: USQUIL - OTUZCO - LALIBERTAD

: FEBRERO DEL 2018 (A LA FECHA NO SE PRESENTÓ AGUA A LA PROFUNDIDAD DE EXCAVACIÓN) / (MUESTRA EXTRAÍDA Y TRANSPORTADA POR EL SOLICITANTE)

MUESTRA  $C-5$  / E-1 /

DATOS DEL ENSAYO 1500.00 Peso de muestra seca

 $904.81$ Peso de muestra seca luego de lavado Peso perdido por lavado 595.19

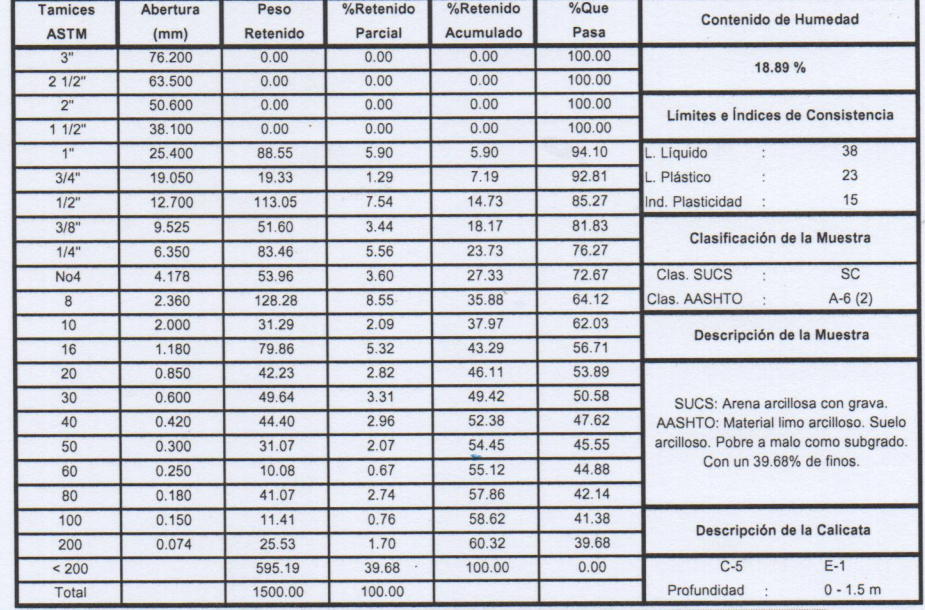

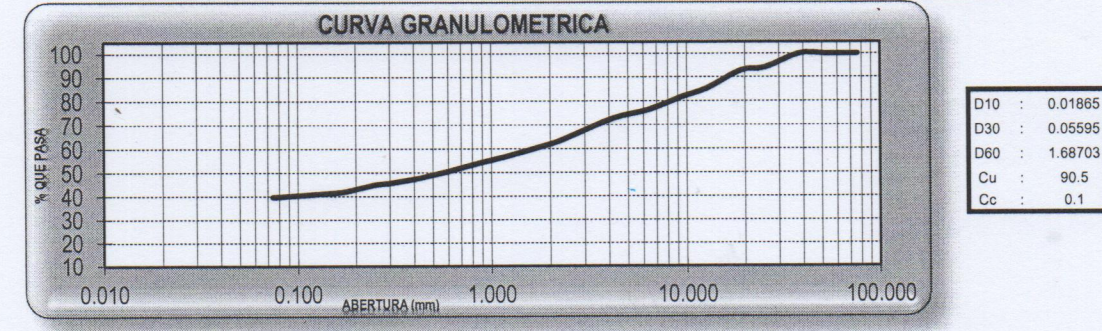

**CAMPUS TRUJILLO** Av. Larco 1770.

Tel.: (044) 485 000. Anx.: 7000. Fax: (044) 485 019.

UCV UNIVERSIDAD CESAR VALLEJO OAD CESAR LAB. SUELOS Ing. José Alirdor Boyd Lanos TRUJILLO

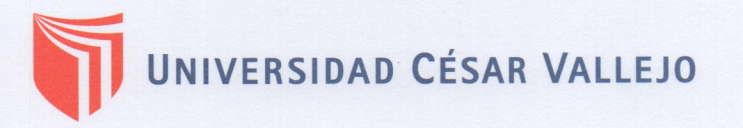

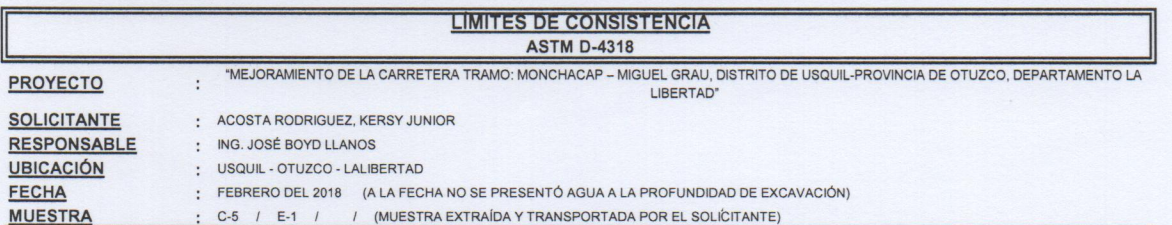

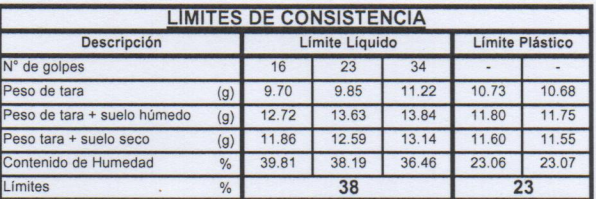

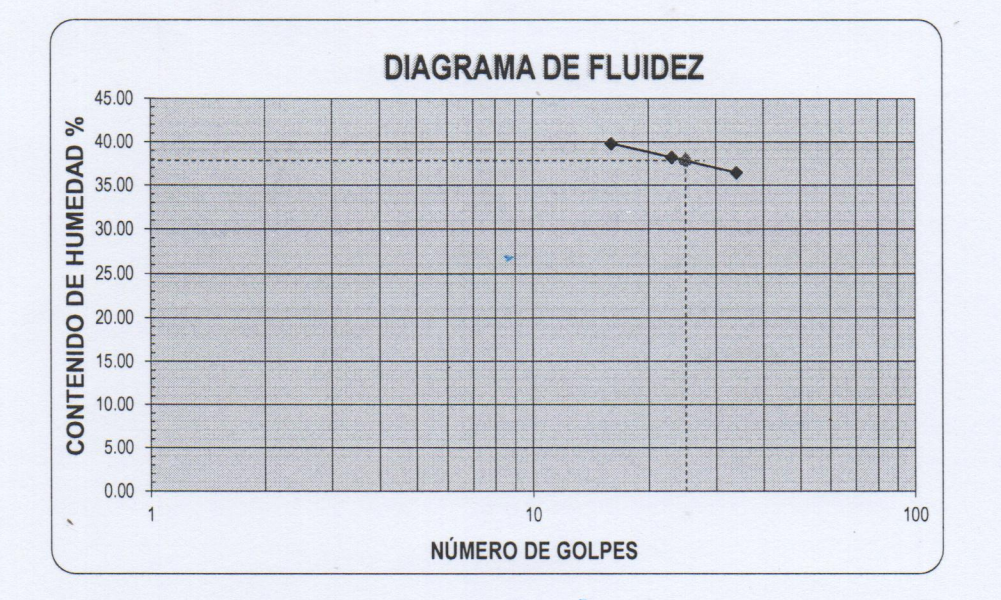

ECUACIÓN DE LA RECTA (Elaborada a partir de los datos de los ensayos)

Ec: -10.25321  $log(x)$  + 52.16092

**CAMPUS TRUJILLO** Av. Larco 1770. Tel.: (044) 485 000. Anx.: 7000. Fax: (044) 485 019.

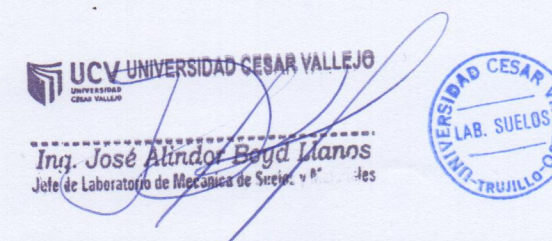

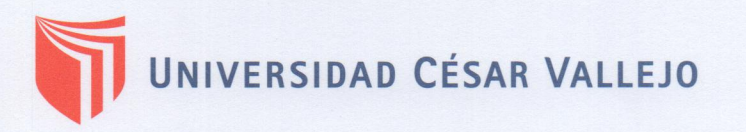

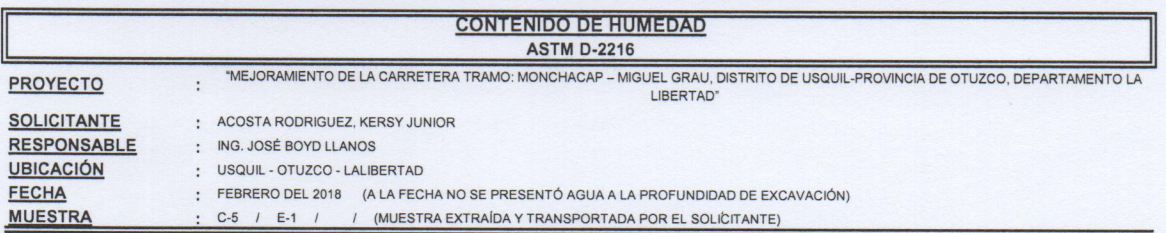

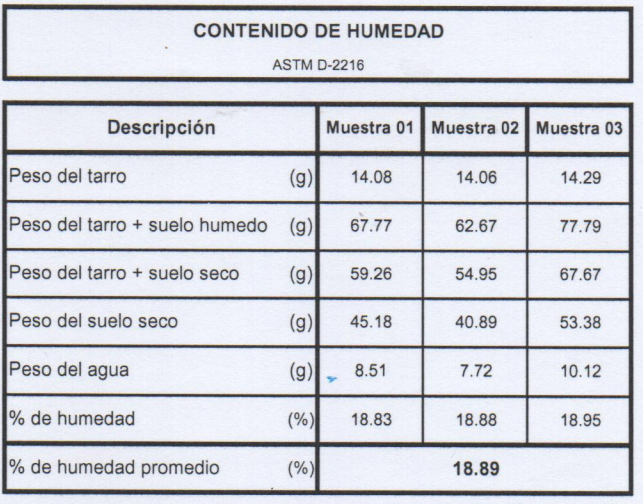

**CAMPUS TRUJILLO** 

Av. Larco 1770. Tel.: (044) 485 000. Anx.: 7000. Fax: (044) 485 019.

UCV-UNIVERSIDAD CESAR VALLEJO Ing. José Alindor Boyd Llanos

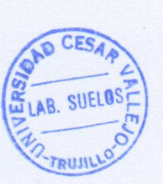

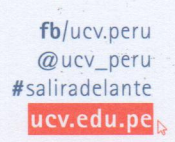

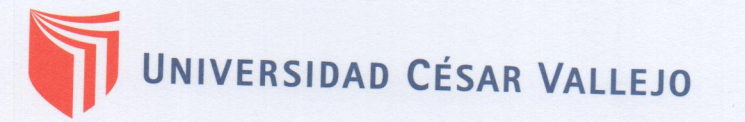

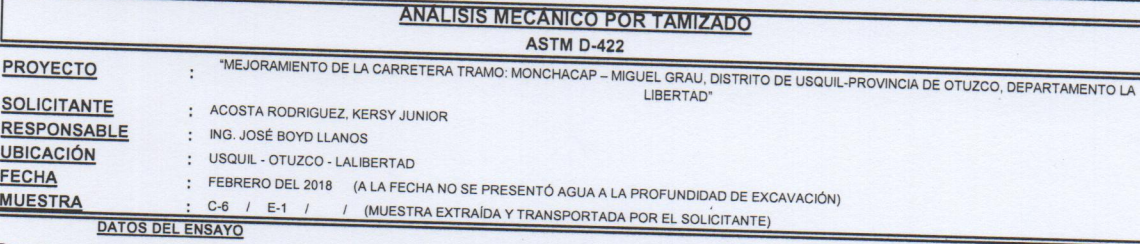

Peso de muestra seca 1500.00 Peso de muestra seca luego de lavado 949.97 Peso perdido por lavado

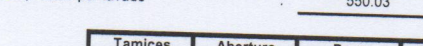

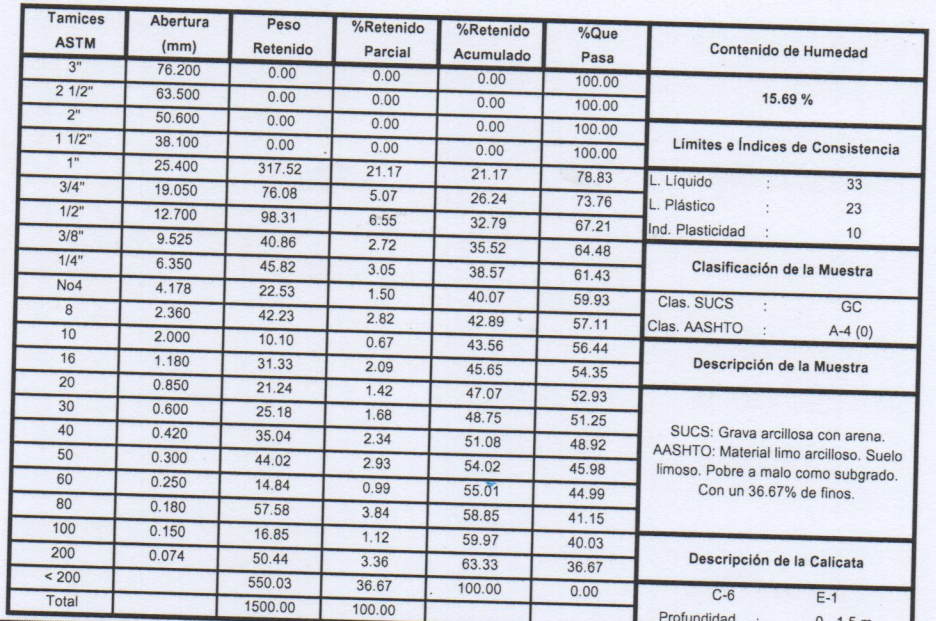

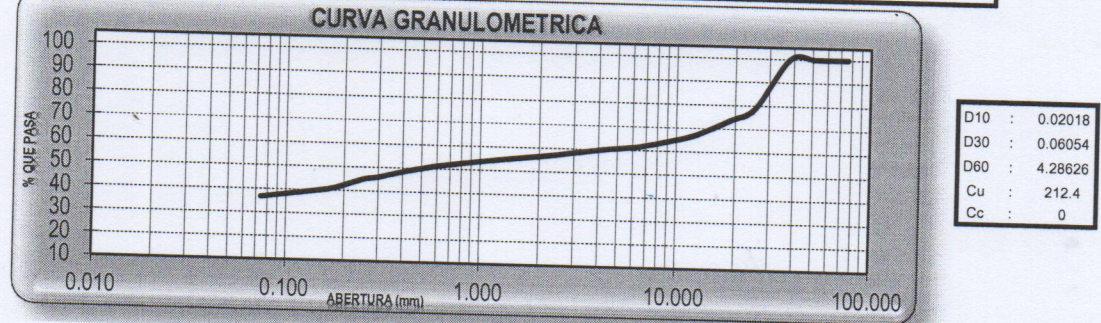

**CAMPUS TRUJILLO** 

Av. Larco 1770. Tel.: (044) 485 000. Anx.: 7000. Fax: (044) 485 019.

UCY UNIVERSIDAD CESAR VALLEJO Ing. José Alindor Boyet Llanos

OAD CESA LAB. SUELOS TRUJILLO

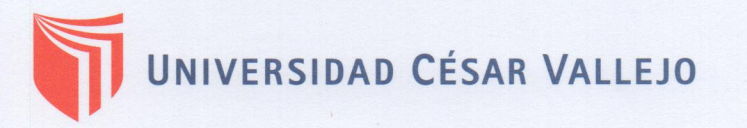

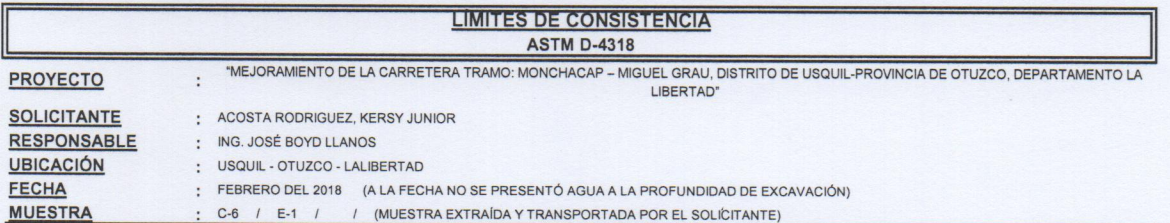

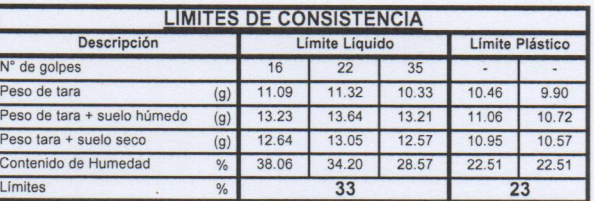

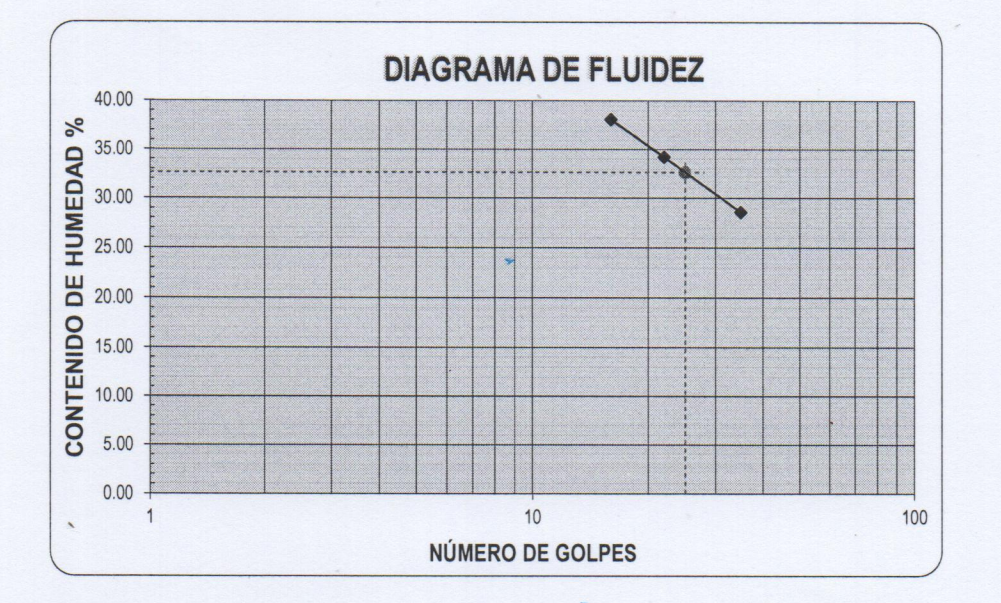

ECUACIÓN DE LA RECTA (Elaborada a partir de los datos de los ensayos)

Ec: -27.92511  $log(x)$  + 71.6897

**CAMPUS TRUJILLO** Av. Larco 1770. Tel.: (044) 485 000. Anx.: 7000. Fax: (044) 485 019.

UC VENIVERSIDAD CESAR VALLEJO OAD Ing. José Alindor Boyd Llanos  $-$ LAB. SUELOS

CESA

FRUJIL

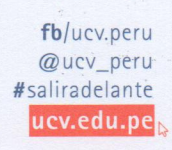

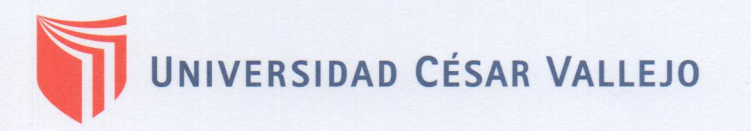

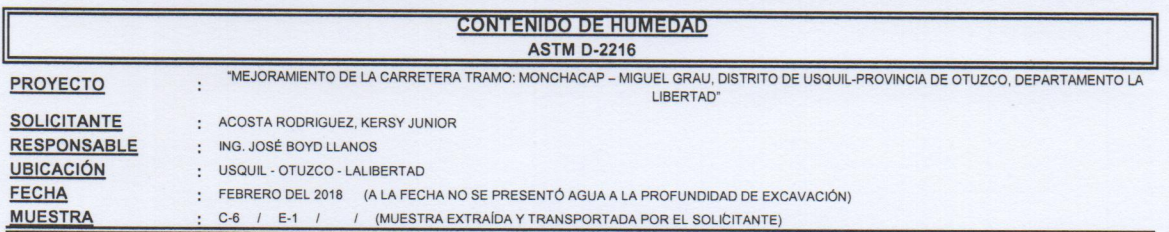

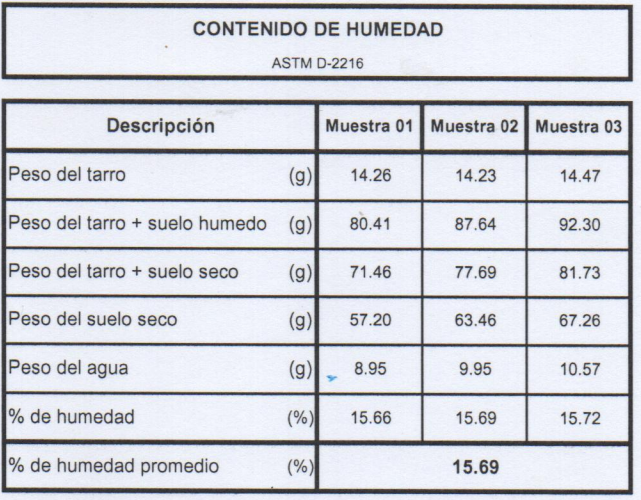

**CAMPUS TRUJILLO** 

Av. Larco 1770. Tel.: (044) 485 000. Anx.: 7000. Fax: (044) 485 019.

UCV UNIVERSIDAB CESAR VALLEJO Ing. José Almdor Boyd Llanos iles

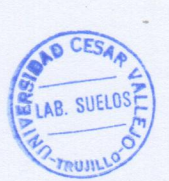

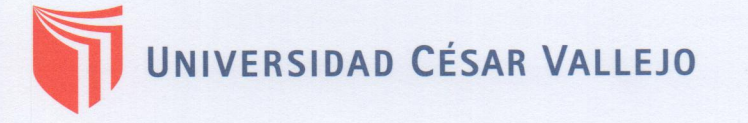

### **LABORATORIO DE MECANICA DE SUELOS ANÁLISIS MECÁNICO POR TAMIZADO**

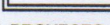

**ASTM D-422** 

PROYECTO

- "MEJORAMIENTO DE LA CARRETERA TRAMO: MONCHACAP MIGUEL GRAU, DISTRITO DE USQUIL-PROVINCIA DE OTUZCO, DEPARTAMENTO LA LIBERTAD"
- $\cdot$ **SOLICITANTE** : ACOSTA RODRIGUEZ, KERSY JUNIOR
- **RESPONSABLE** : ING. JOSÉ BOYD LLANOS

**UBICACIÓN** : USQUIL - OTUZCO - LALIBERTAD

**FECHA** : FEBRERO DEL 2018 (A LA FECHA NO SE PRESENTÓ AGUA A LA PROFUNDIDAD DE EXCAVACIÓN) **MUESTRA**  $C-7$  /  $E-1$  / / (MUESTRA EXTRAÍDA Y TRANSPORTADA POR EL SOLICITANTE)

DATOS DEL ENSAYO

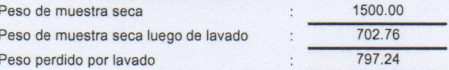

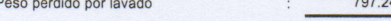

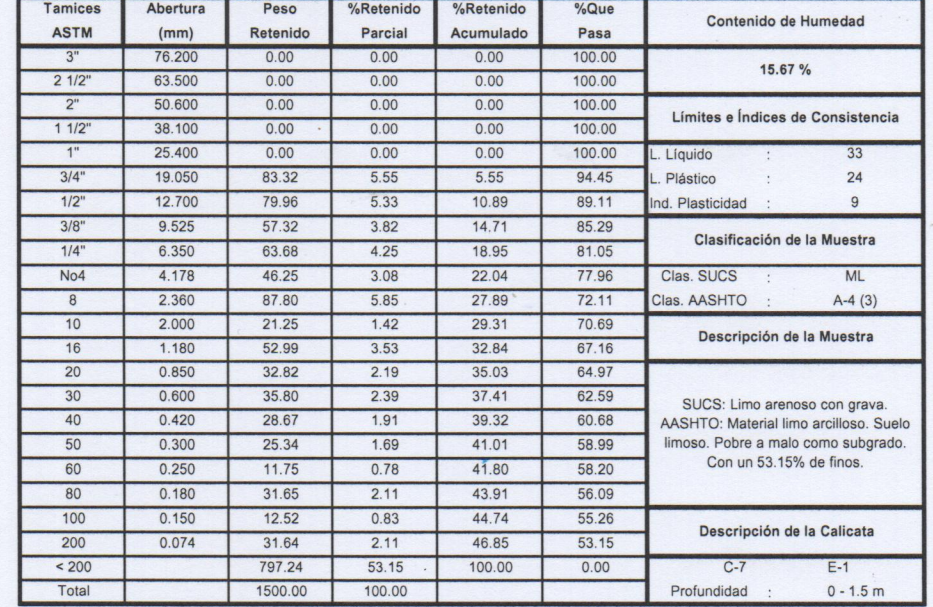

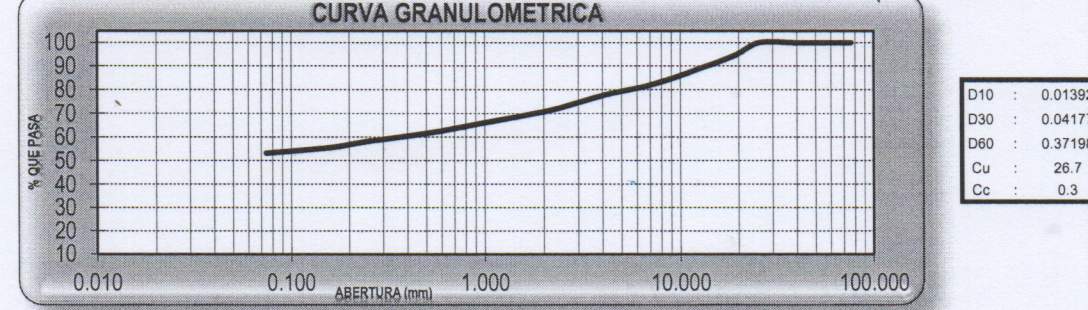

**CAMPUS TRUJILLO** 

Fax: (044) 485 019.

Tel.: (044) 485 000. Anx.: 7000. Ing. José Atindor Boyd Llanos

OAD CESA LAB. SUELOS mum

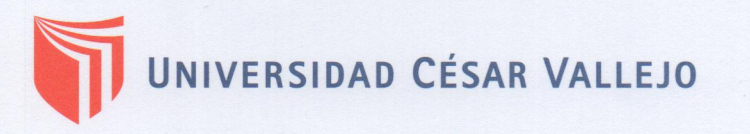

#### **LABORATORIO DE MECANICA DE SUELOS LIMITES DE CONSISTENCIA ASTM D-4318** \*MEJORAMIENTO DE LA CARRETERA TRAMO: MONCHACAP - MIGUEL GRAU, DISTRITO DE USQUIL-PROVINCIA DE OTUZCO, DEPARTAMENTO LA **PROYECTO** LIBERTAD" **SOLICITANTE** : ACOSTA RODRIGUEZ, KERSY JUNIOR **RESPONSABLE** : ING. JOSÉ BOYD LLANOS **UBICACIÓN** : USQUIL - OTUZCO - LALIBERTAD FECHA : FEBRERO DEL 2018 (A LA FECHA NO SE PRESENTÓ AGUA A LA PROFUNDIDAD DE EXCAVACIÓN) **MUESTRA** C-7 / E-1 / / (MUESTRA EXTRAÍDA Y TRANSPORTADA POR EL SOLÍCITANTE)

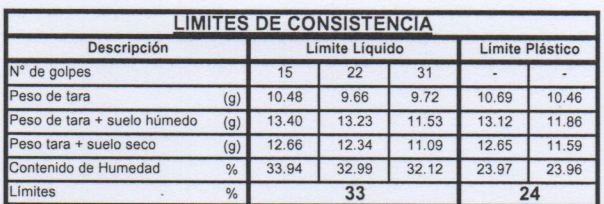

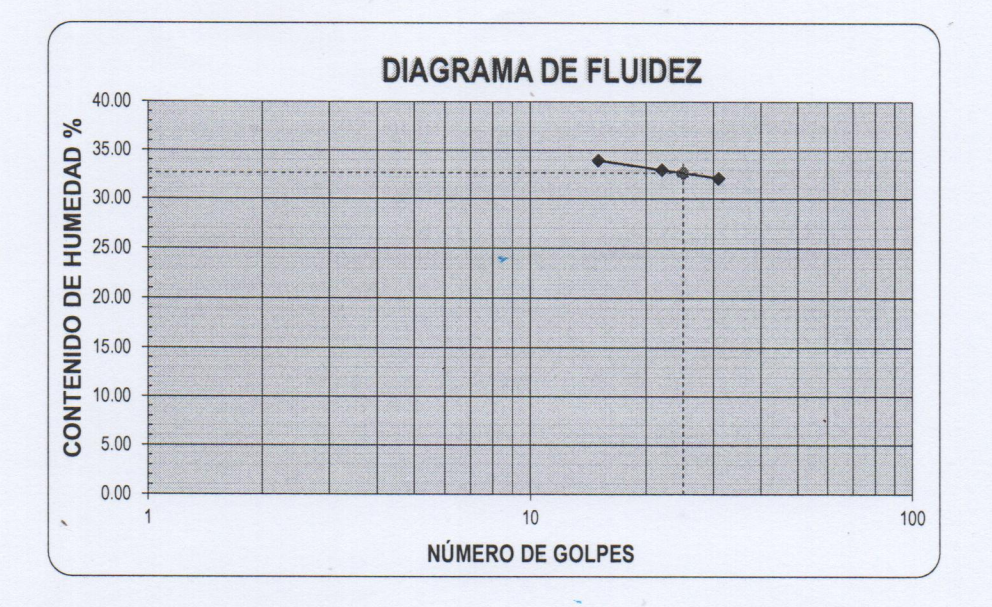

ECUACIÓN DE LA RECTA (Elaborada a partir de los datos de los ensayos)

Ec: -5.79872  $log(x)$  + 40.76478

**CAMPUS TRUJILLO** 

Fax: (044) 485 019.

Tel.: (044) 485 000. Anx.: 7000. THE MICHAEL CESAR VALLEJO Ing. José Alindor Boyd Llanos

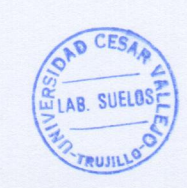

# UNIVERSIDAD CÉSAR VALLEJO

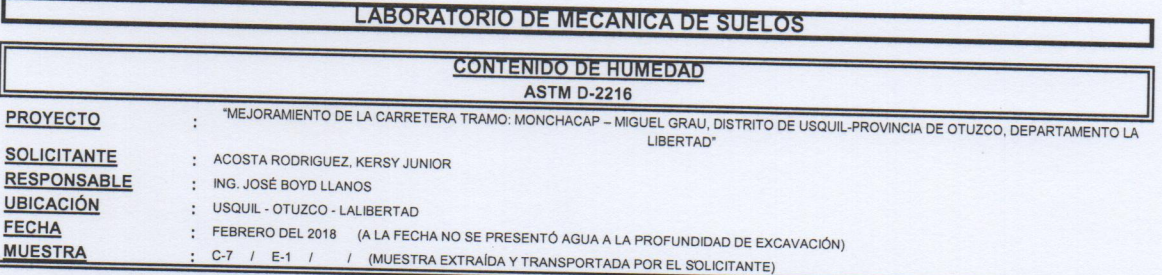

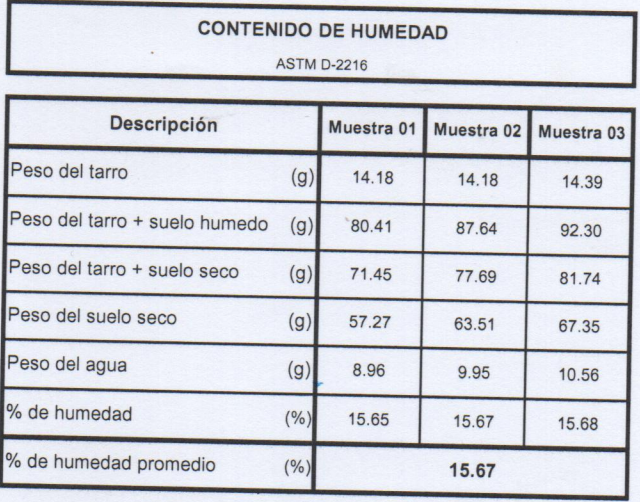

#### **CAMPUS TRUJILLO**

Av. Larco 1770. Fax: (044) 485 019.

Tel.: (044) 485 000. Anx.: 7000 UCV UNIVERSIDAB CESAR VALLEJO Ing. José Alindof Boyd Manos

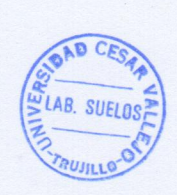

fb/ucv.peru Quev\_peru ucv.edu.pes

# UNIVERSIDAD CÉSAR VALLEJO

## **LABORATORIO DE MECANICA DE SUELOS**

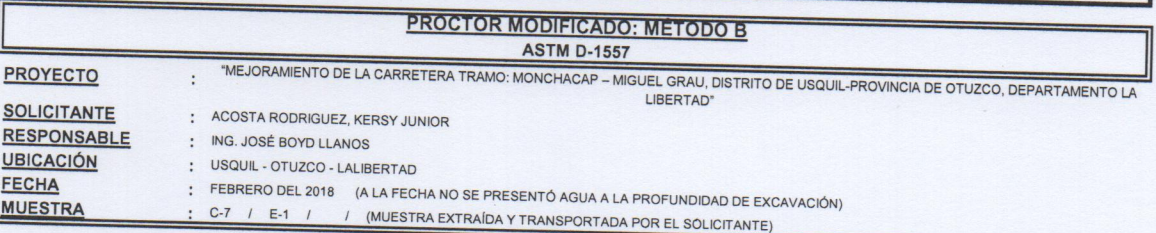

Molde N°

Peso del molde (g)

Volumen del molde (cm<sup>3</sup>)

 $\overline{\textbf{S-456}}$ 

4280

933

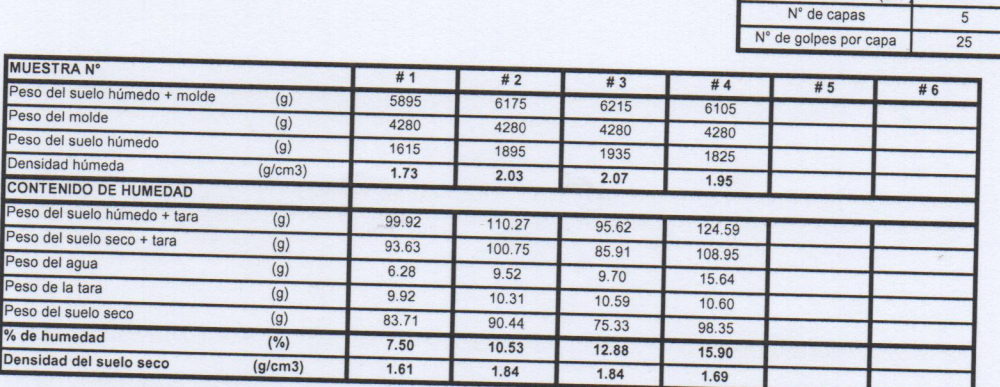

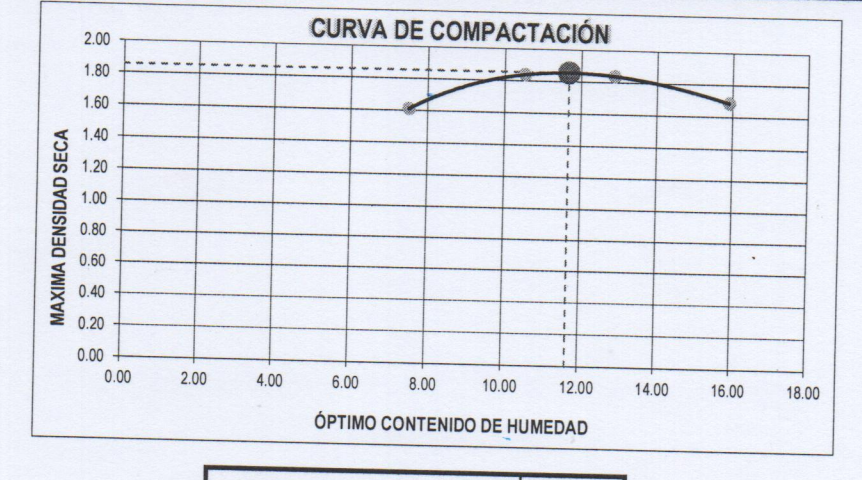

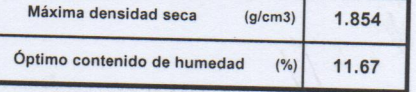

**CAMPUS TRUJILLO** 

Av. Larco 1770. Tel.: (044) 485 000. Anx.: 7000. Fax: (044) 485 019.

UCV UNIVERSIDAD CESAR VALLEJO LAB. SUELOS Ing, José Alindor Boyd Llanos

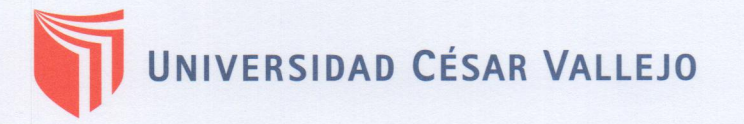

#### **ENSAYO DE CBR Y EXPANSION ASTM D-1883**

### PROYECTO

"MEJORAMIENTO DE LA CARRETERA TRAMO: MONCHACAP – MIGUEL GRAU, DISTRITO DE USQUIL-PROVINCIA DE OTUZCO, DEPARTAMENTO LA

**SOLICITANTE RESPONSABLE UBICACIÓN** FECHA **MUESTRA** 

: ING. JOSÉ BOYD LLANOS : USQUIL - OTUZCO - LALIBERTAD

: ACOSTA RODRIGUEZ, KERSY JUNIOR

 $\colon$ 

: FEBRERO DEL 2018 (A LA FECHA NO SE PRESENTÓ AGUA A LA PROFUNDIDAD DE EXCAVACIÓN) C-7 / E-1 / / (MUESTRA EXTRAÍDA Y TRANSPORTADA POR EL SOLICITANTE)

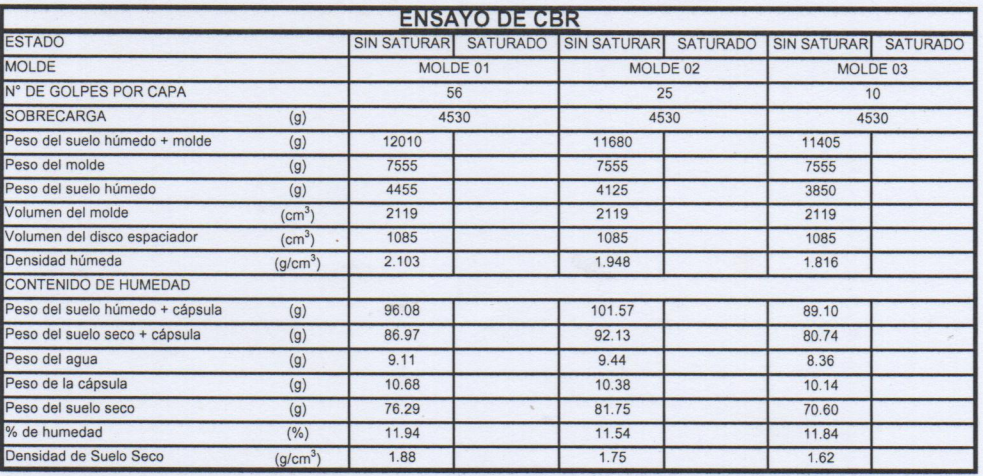

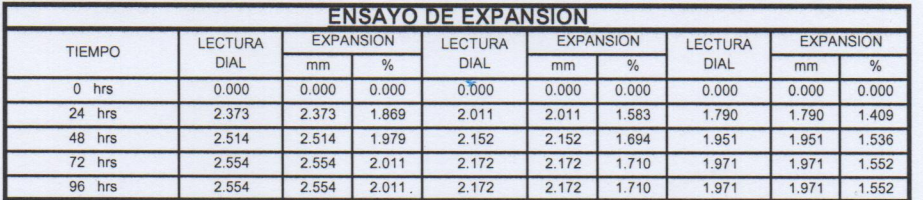

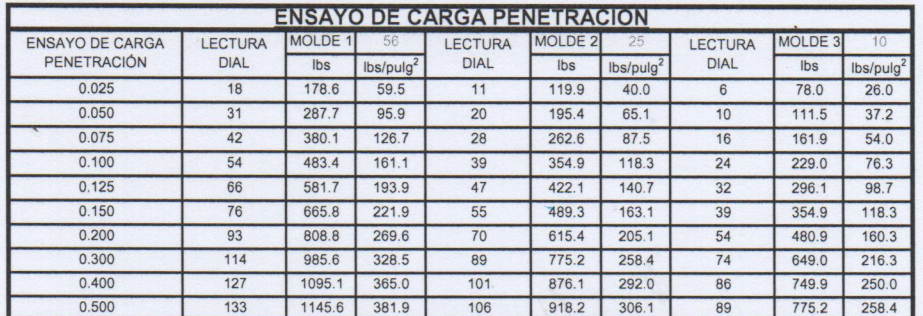

**CAMPUS TRUJILLO** 

Av. Larco 1770. Tel.: (044) 485 000. Anx.: 7000. Fax: (044) 485 019.

UCY UNIVERSIDAD CESAR VALLEJO Ing, José Aliptior Boyd Llanos

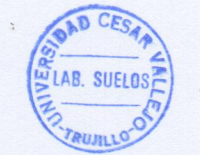

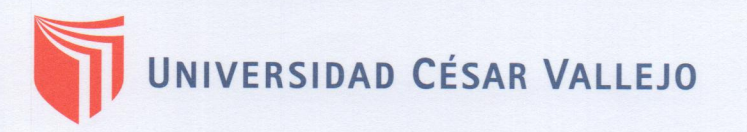

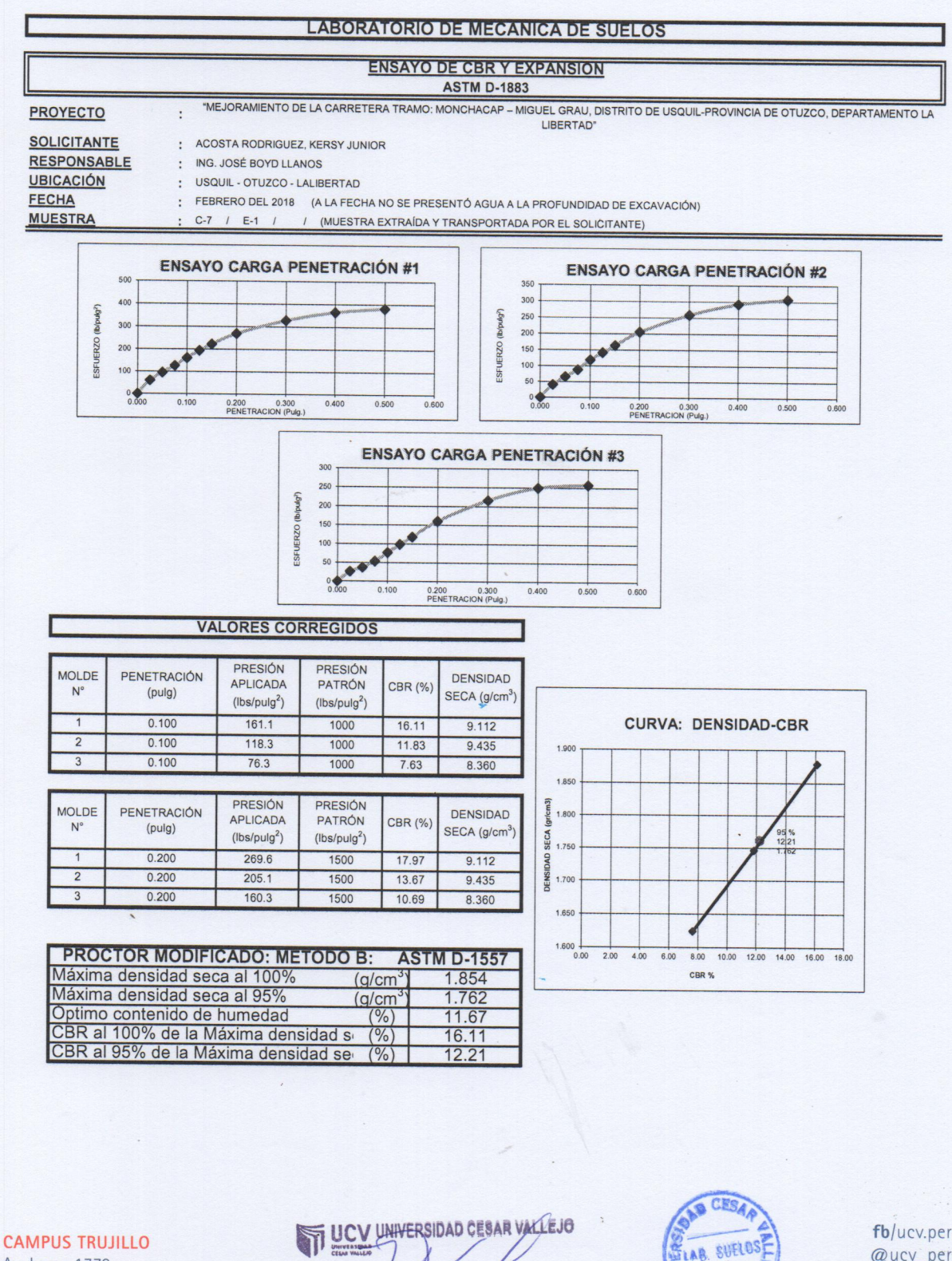

Av. Larco 1770. Tel.: (044) 485 000. Anx.: 7000. Fax: (044) 485 019.

Ing. Jose Afindor Boyd Llanos

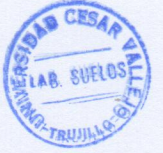

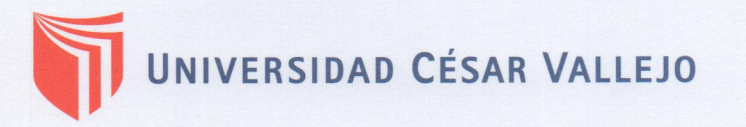

"MEJORAMIENTO DE LA CARRETERA TRAMO: MONCHACAP – MIGUEL GRAU, DISTRITO DE USQUIL-PROVINCIA DE OTUZCO, DEPARTAMENTO LA<br>LIBERTAD"

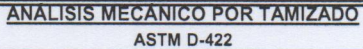

**PROYECTO** 

**SOLICITANTE RESPONSABLE** 

**UBICACIÓN** FECHA

: USQUIL - OTUZCO - LALIBERTAD

: ACOSTA RODRIGUEZ, KERSY JUNIOR

: ING. JOSÉ BOYD LLANOS

: FEBRERO DEL 2018 (A LA FECHA NO SE PRESENTÓ AGUA A LA PROFUNDIDAD DE EXCAVACIÓN) C-X / E-X / CANTERA / (MUESTRA EXTRAÍDA Y TRANSPORTADA PÓR EL SOLICITANTE)

**MUESTRA** DATOS DEL ENSAYO

Peso de muestra seca

2000.00 Peso de muestra seca luego de lavado 1999.28 Peso perdido por lavado  $0.72$ 

 $\cdot$ 

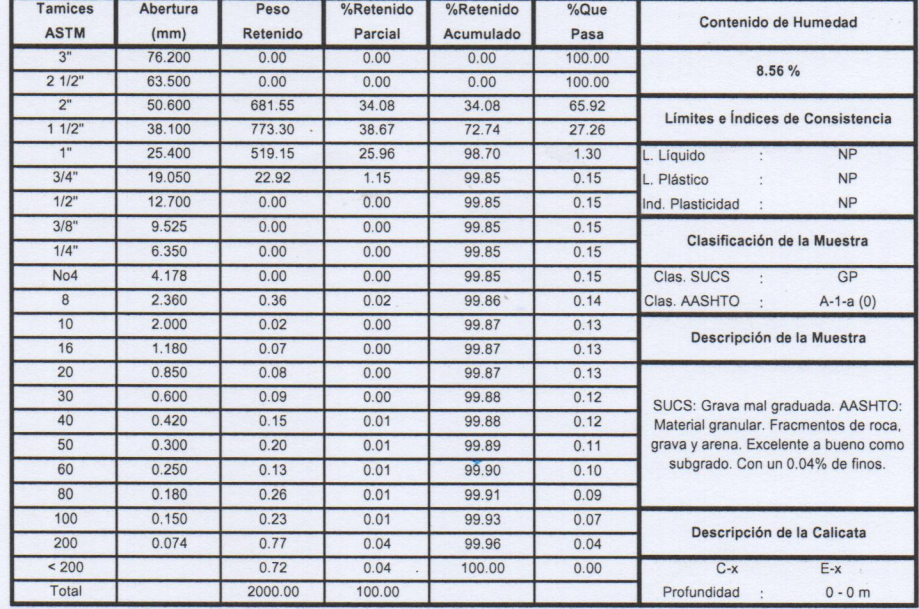

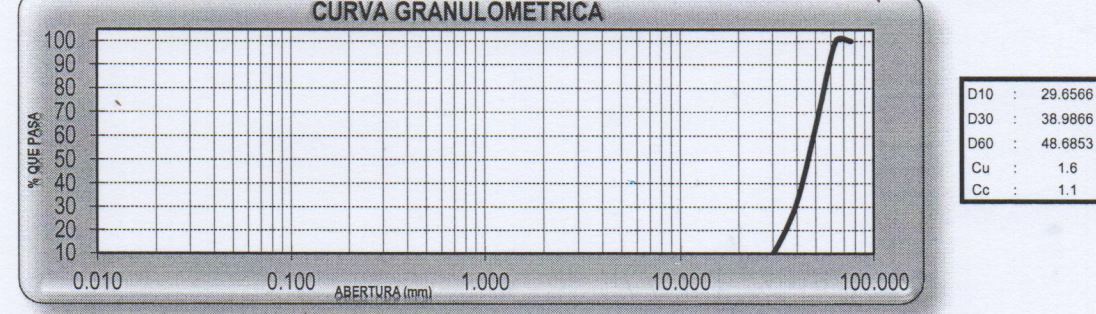

**CAMPUS TRUJILLO** Av. Larco 1770.

Tel.: (044) 485 000. Anx.: 7000. Fax: (044) 485 019.

**UCVUNIVERSIBAD CESAR VALLEJO** Ing. José Alindoy Beya Llanos

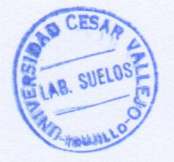

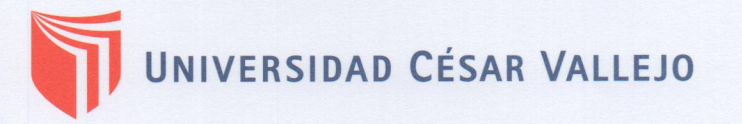

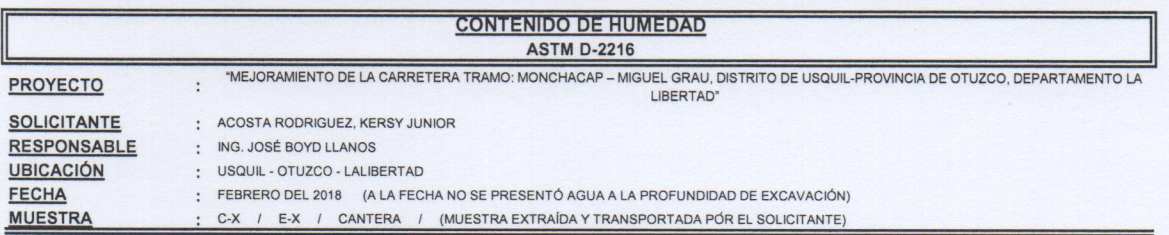

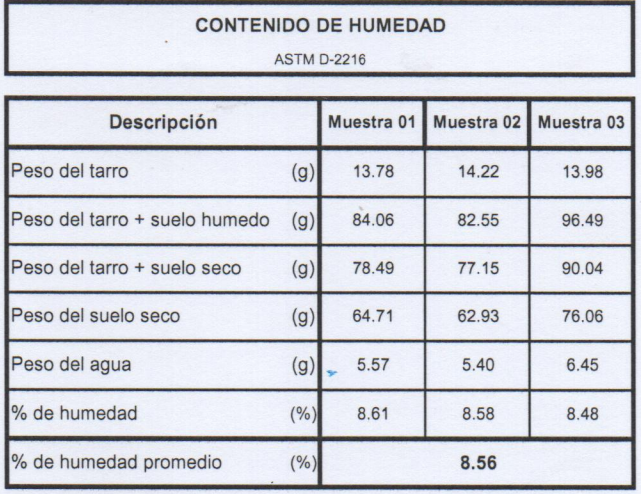

LEV UNIVERSIDAD CEBAR VALLEJO Ing. José Alindor Boyd Llanos

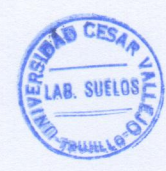

fb/ucv.peru @ucv\_peru #saliradelante ucv.edu.pe

**CAMPUS TRUJILLO** Av. Larco 1770. Tel.: (044) 485 000. Anx.: 7000. Fax: (044) 485 019.

## UNIVERSIDAD CÉSAR VALLEJO

## **LABORATORIO DE MECANICA DE SUELOS**

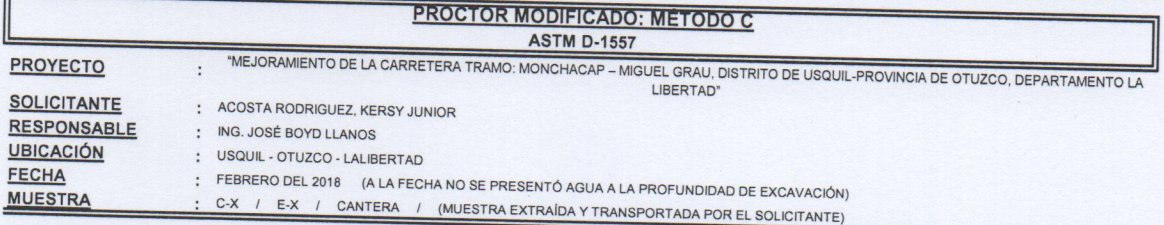

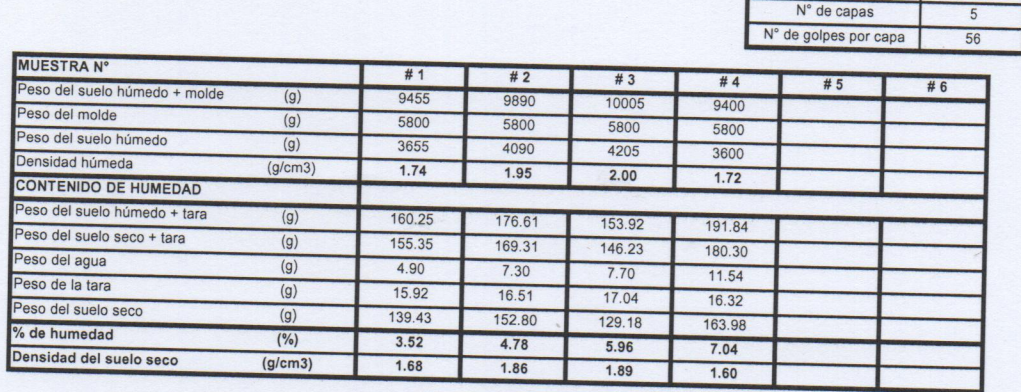

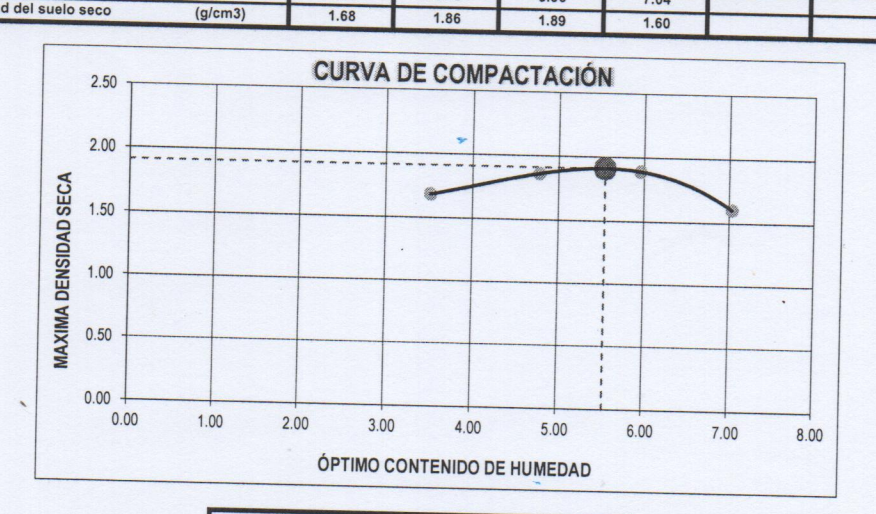

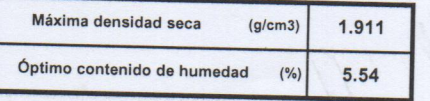

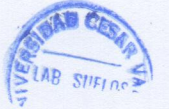

Molde N°

Peso del molde (g)

Volumen del molde (cm<sup>3</sup>)

 $\overline{\textbf{S-456}}$ 

5800

2098

UCV UNIVERSIDAD CEBAR VALLEJO  $\overline{\mathrm{n}}$ 

Ing José Alindor Boyd Idanos

fb/ucv.peru @ucv\_peru #saliradelante ucv.edu.pe

### **CAMPUS TRUJILLO**

Av. Larco 1770. Tel.: (044) 485 000. Anx.: 7000. Fax: (044) 485 019.

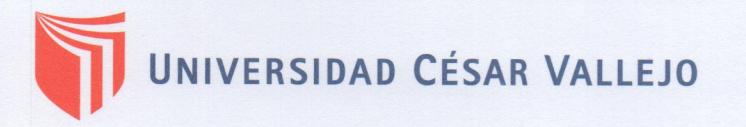

#### **ENSAYO DE CBR Y EXPANSION ASTM D-1883**

#### PROYECTO

"MEJORAMIENTO DE LA CARRETERA TRAMO: MONCHACAP – MIGUEL GRAU, DISTRITO DE USQUIL-PROVINCIA DE OTUZCO, DEPARTAMENTO LA

#### **SOLICITANTE RESPONSABLE UBICACIÓN**

: ING. JOSÉ BOYD LLANOS : USQUIL - OTUZCO - LALIBERTAD

: ACOSTA RODRIGUEZ, KERSY JUNIOR

 $\cdot$ 

FECHA **MUESTRA** 

: FEBRERO DEL 2018 (A LA FECHA NO SE PRESENTÓ AGUA A LA PROFUNDIDAD DE EXCAVACIÓN)

: C-X / E-X / CANTERA / (MUESTRA EXTRAÍDA Y TRANSPORTADA POR EL SOLICITANTE)

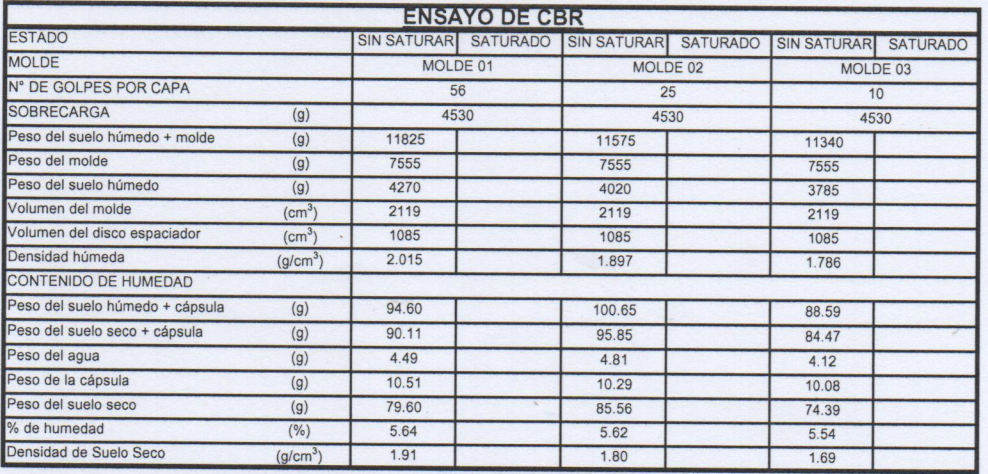

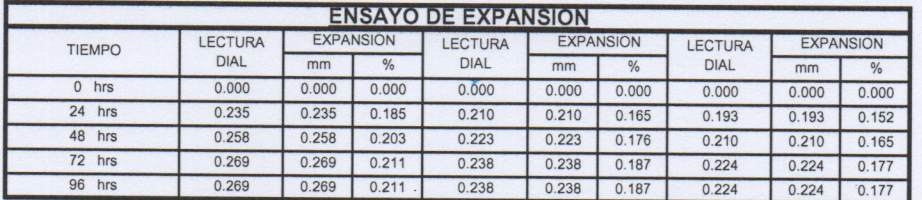

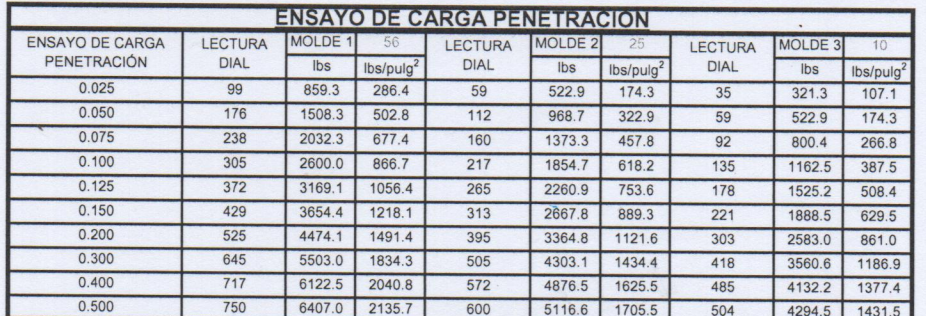

**CAMPUS TRUJILLO** Av. Larco 1770. Tel.: (044) 485 000. Anx.: 7000.

Fax: (044) 485 019.

UCV UNIVERSIDAR CESAR VALLEJO Ing. José Alinder Boyd Ilanos

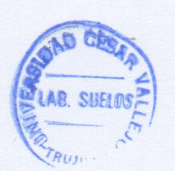

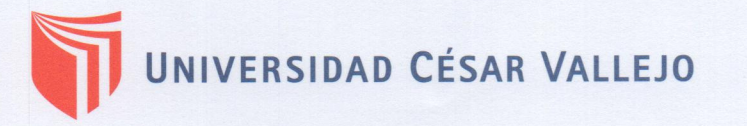

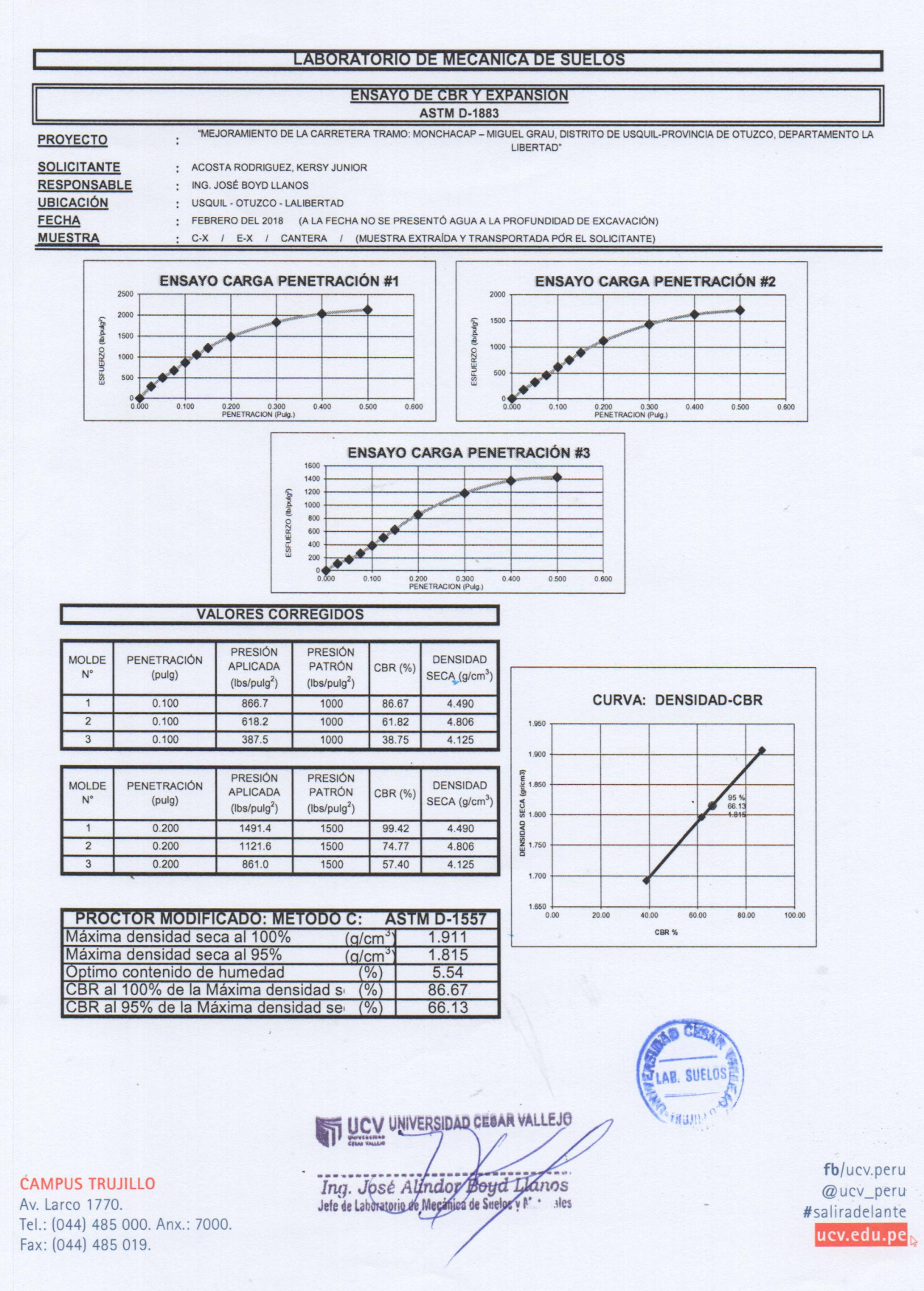

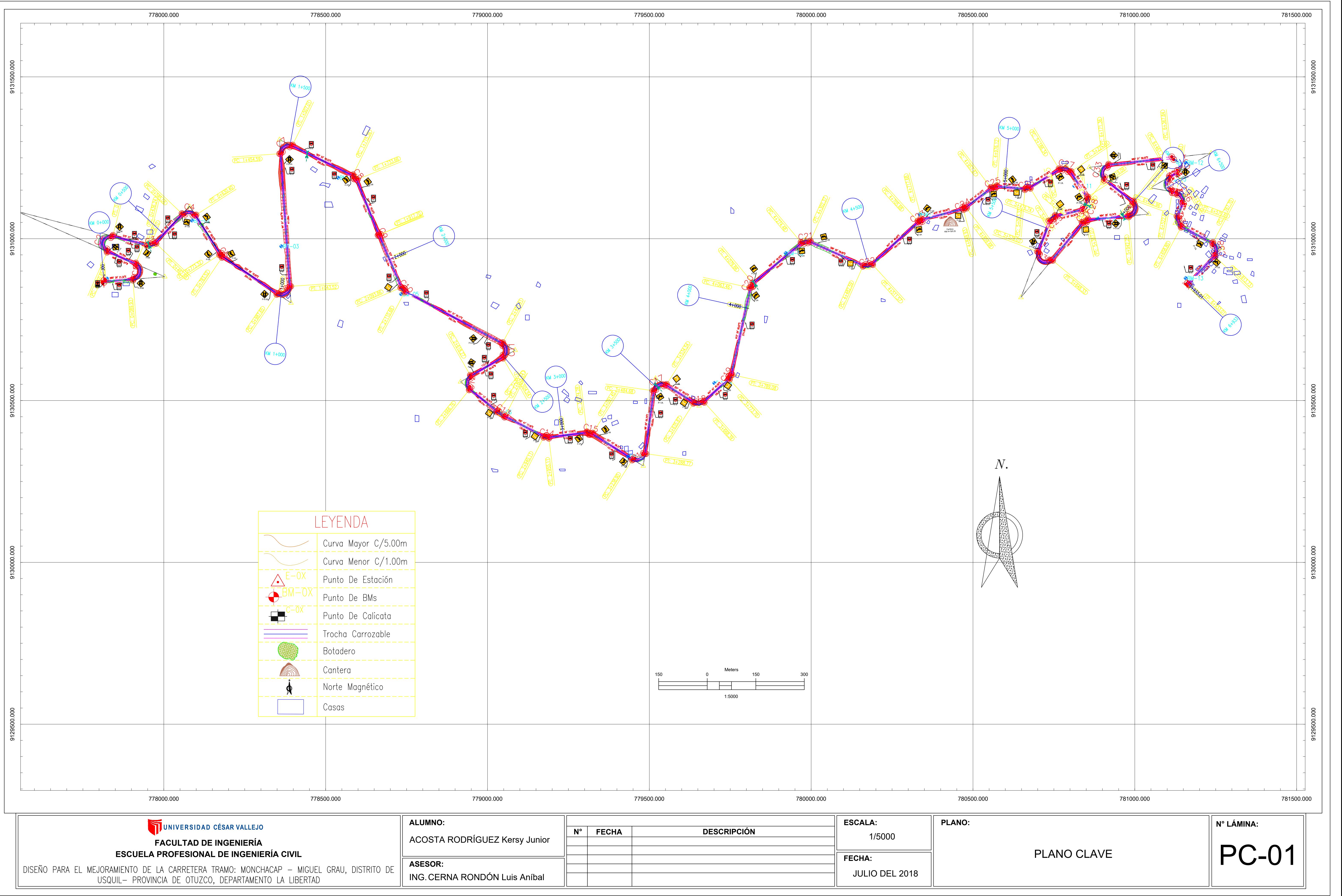

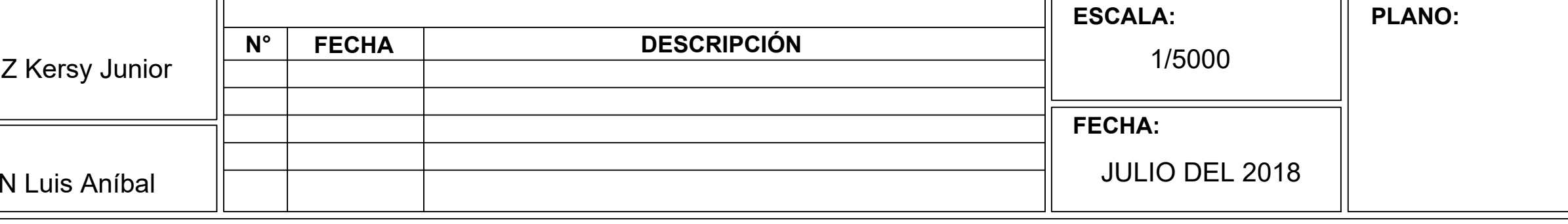

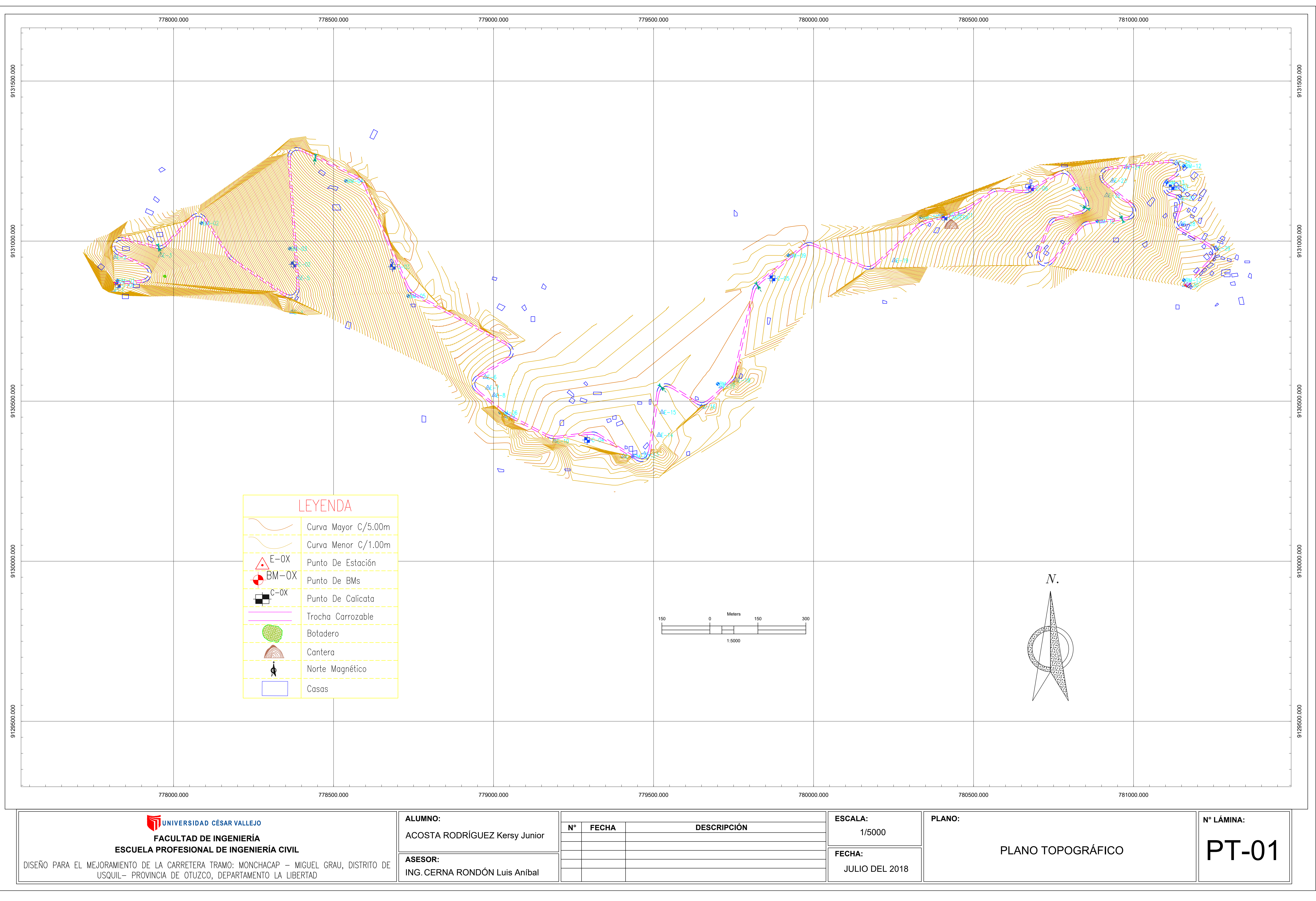

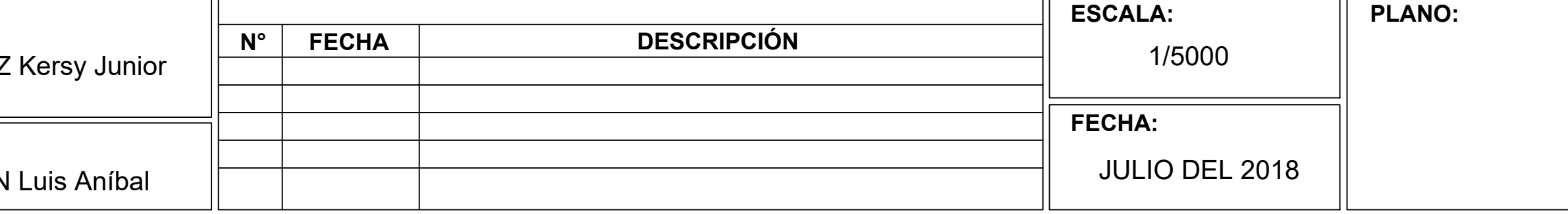

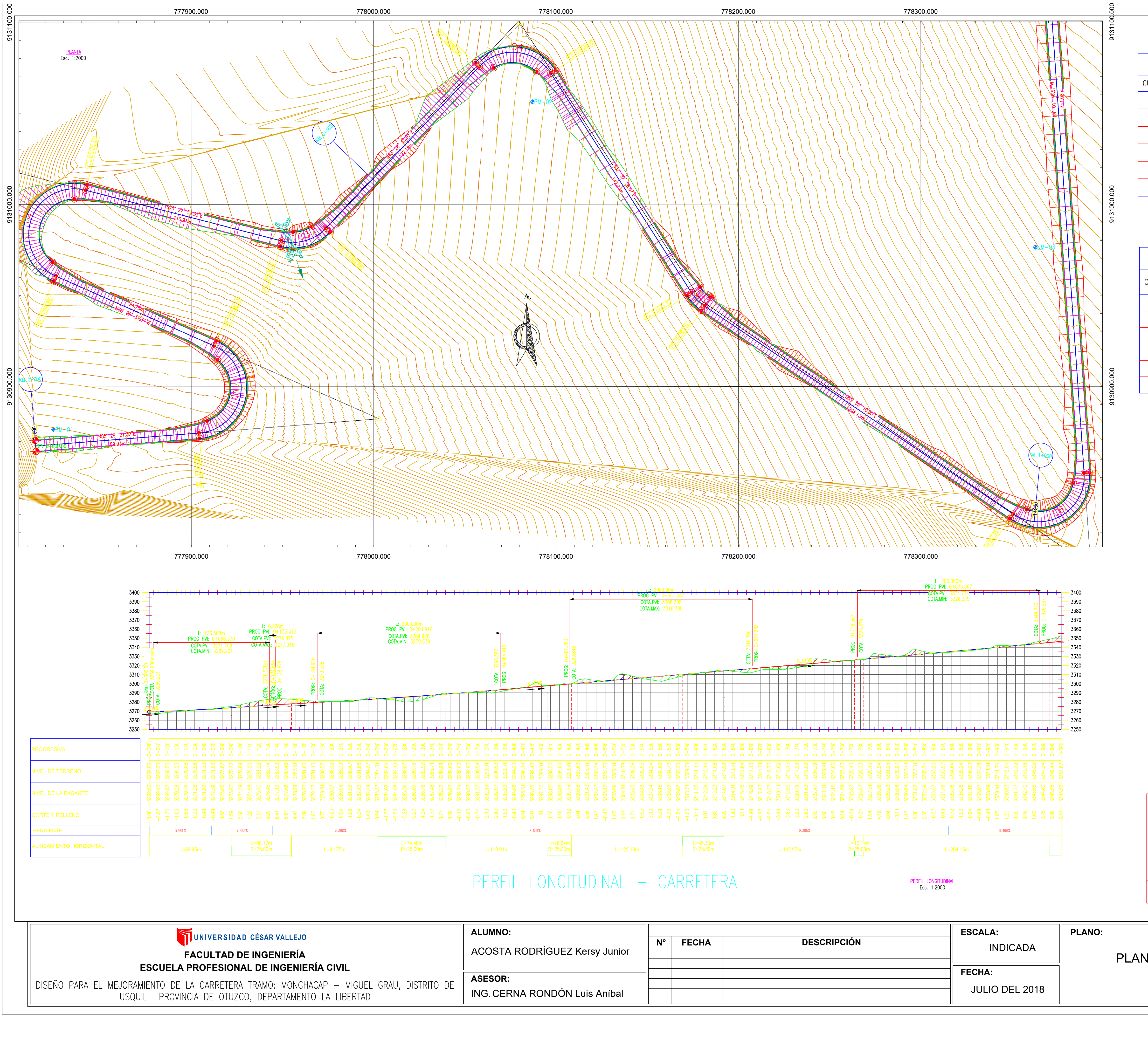

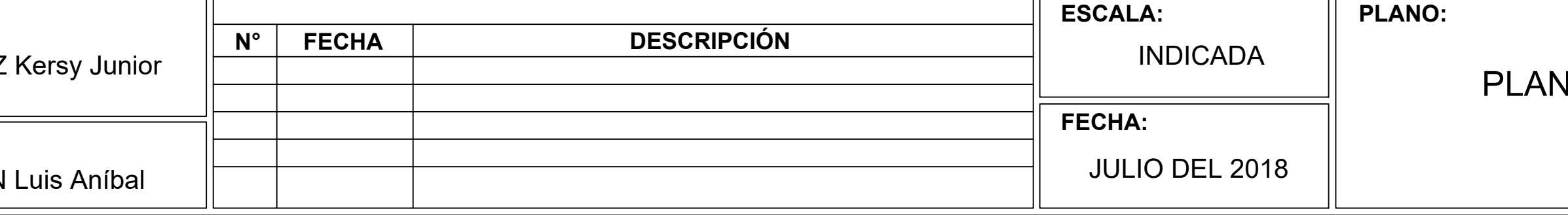

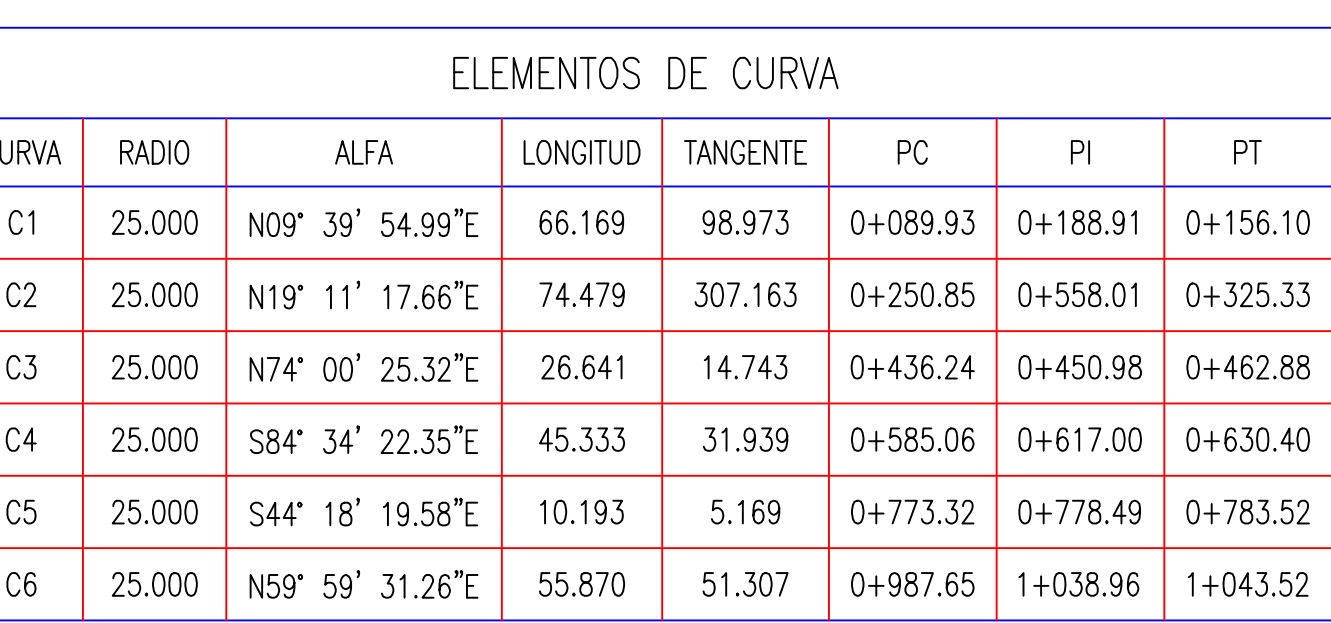

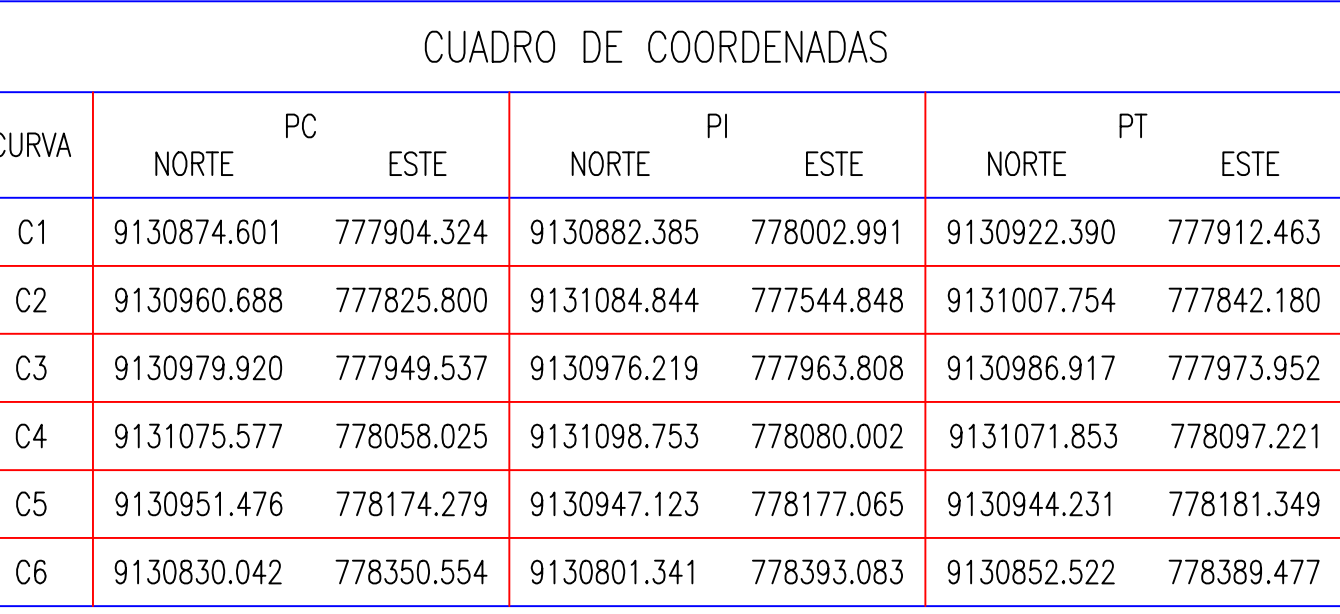

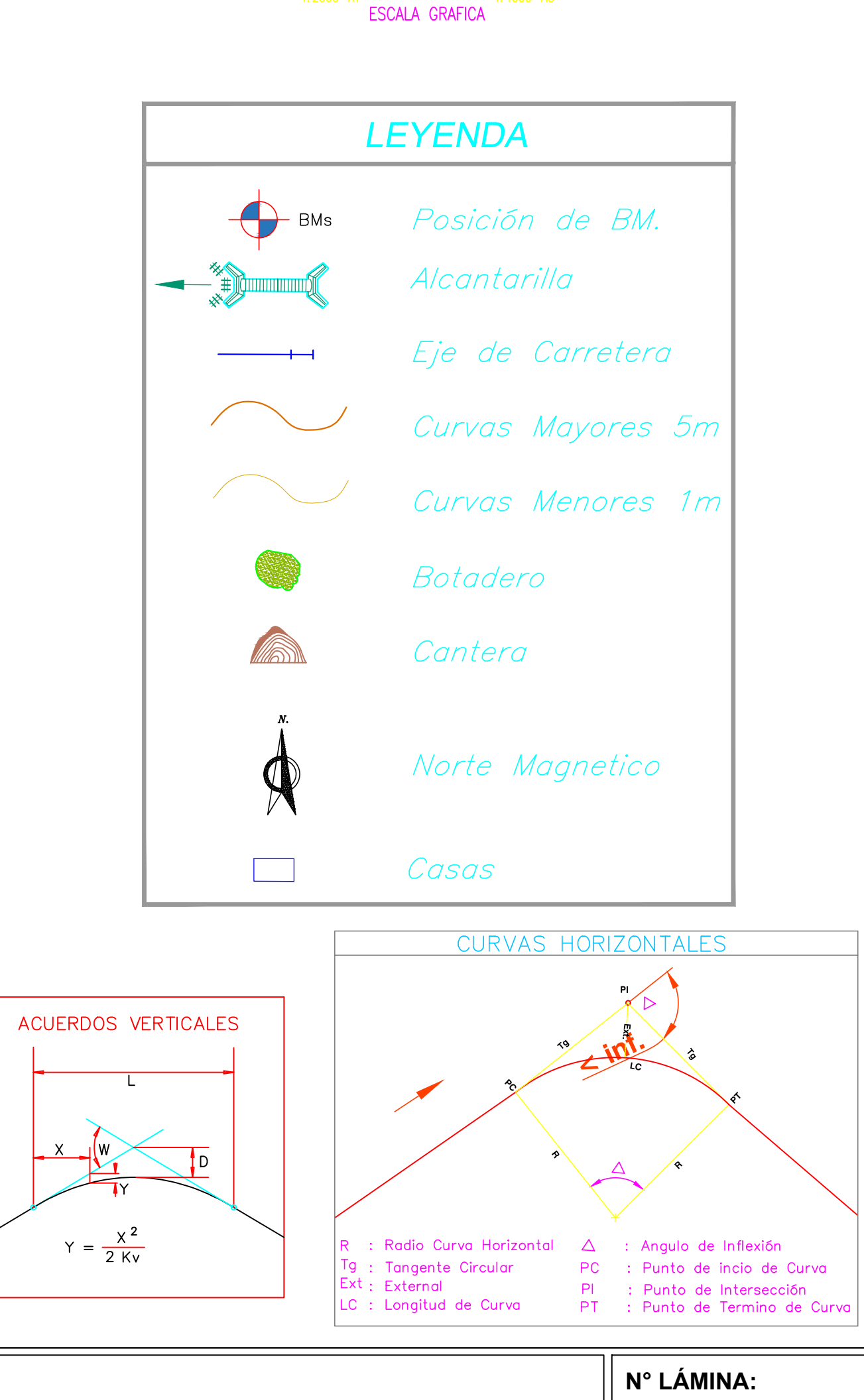

NTA Y PERFIL LONGITUDINAL (KM:0+000 AL 1+000)

**PP-01** 

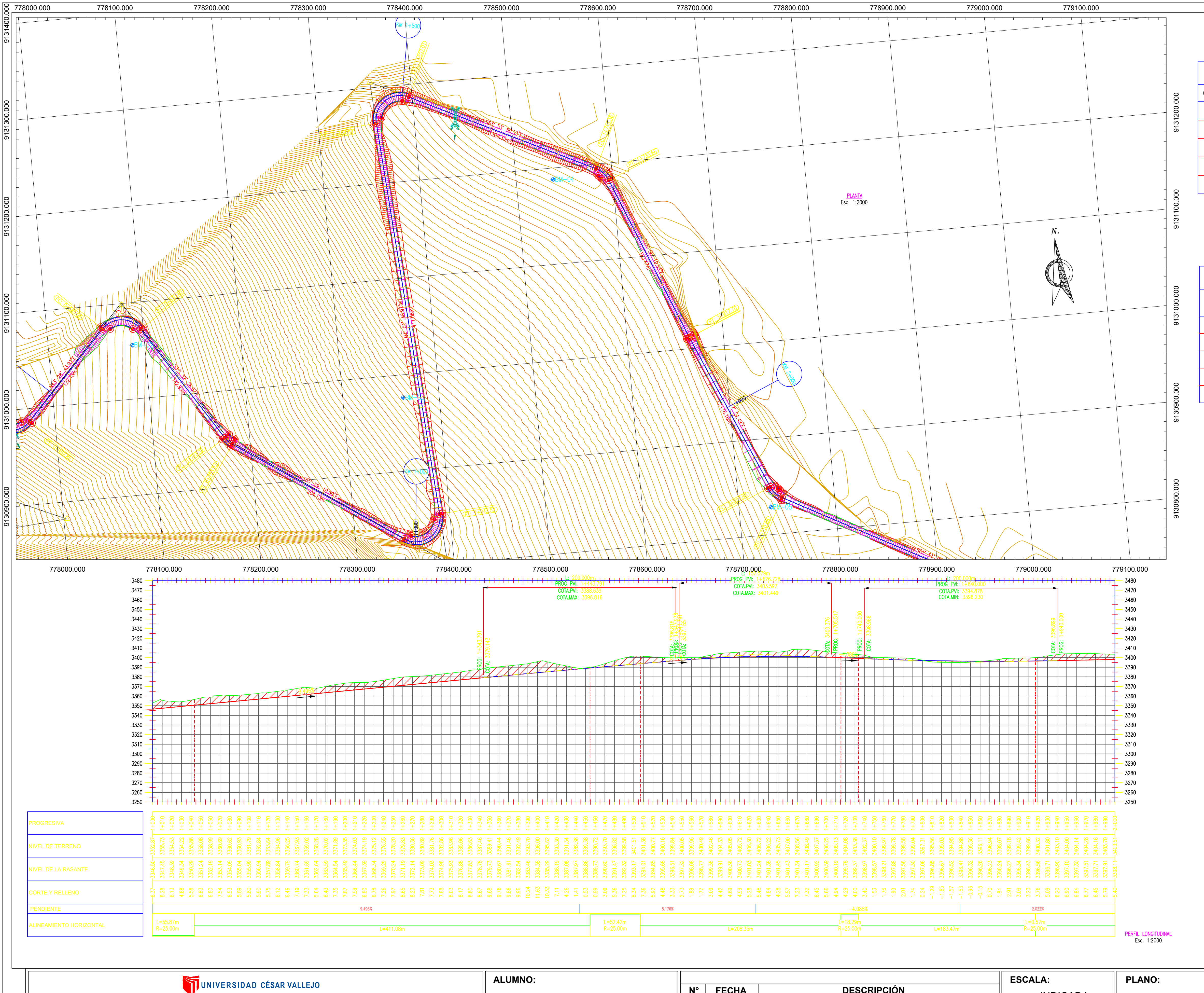

**FACULTAD DE INGENIERÍA** 

**ACOSTA RODRÍGUEZ** 

ESCUELA PROFESIONAL DE INGENIERÍA CIVIL

DISEÑO PARA EL MEJORAMIENTO DE LA CARRETERA TRAMO: MONCHACAP — MIGUEL GRAU, DISTRITO DE USQUIL- PROVINCIA DE OTUZCO, DEPARTAMENTO LA LIBERTAD

ASESOR: ING. CERNA RONDÓN

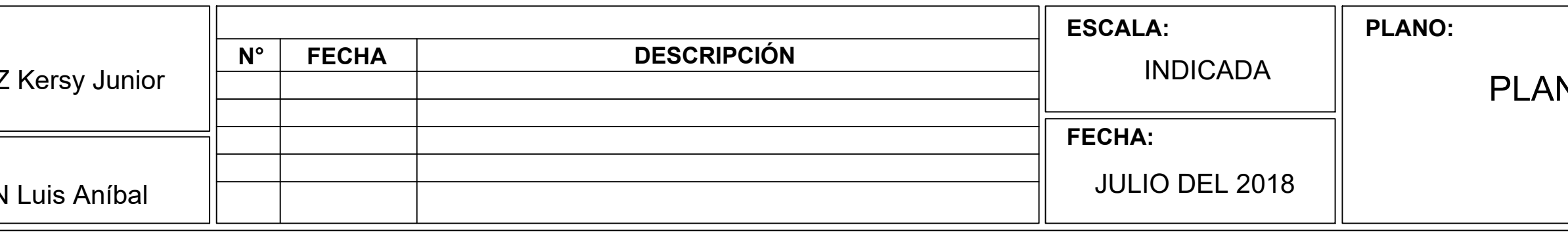

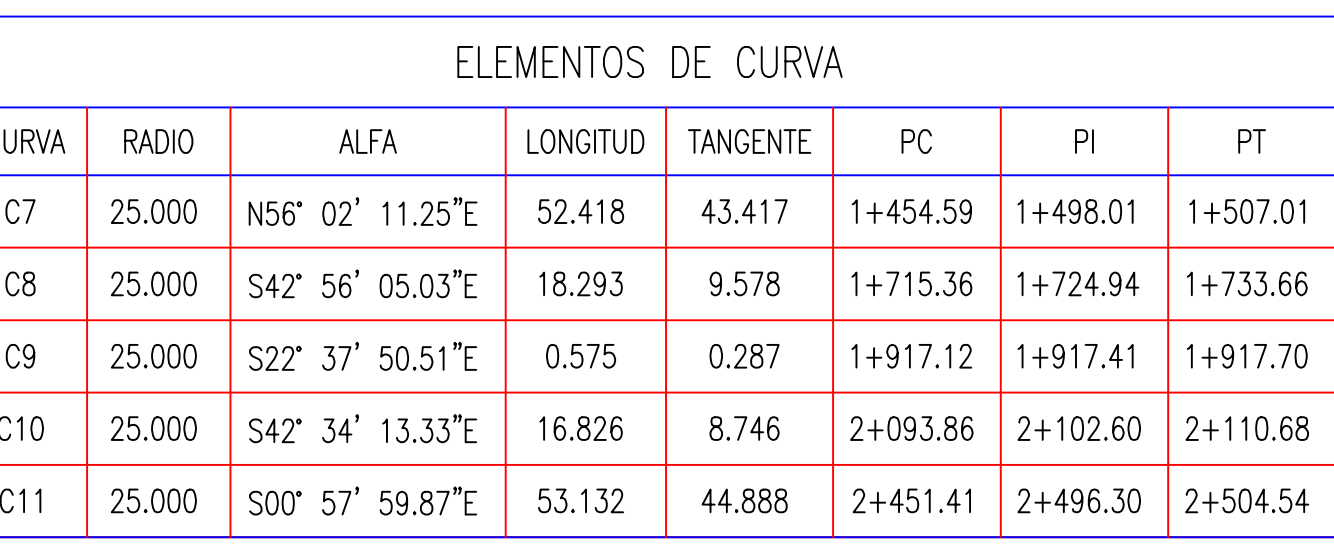

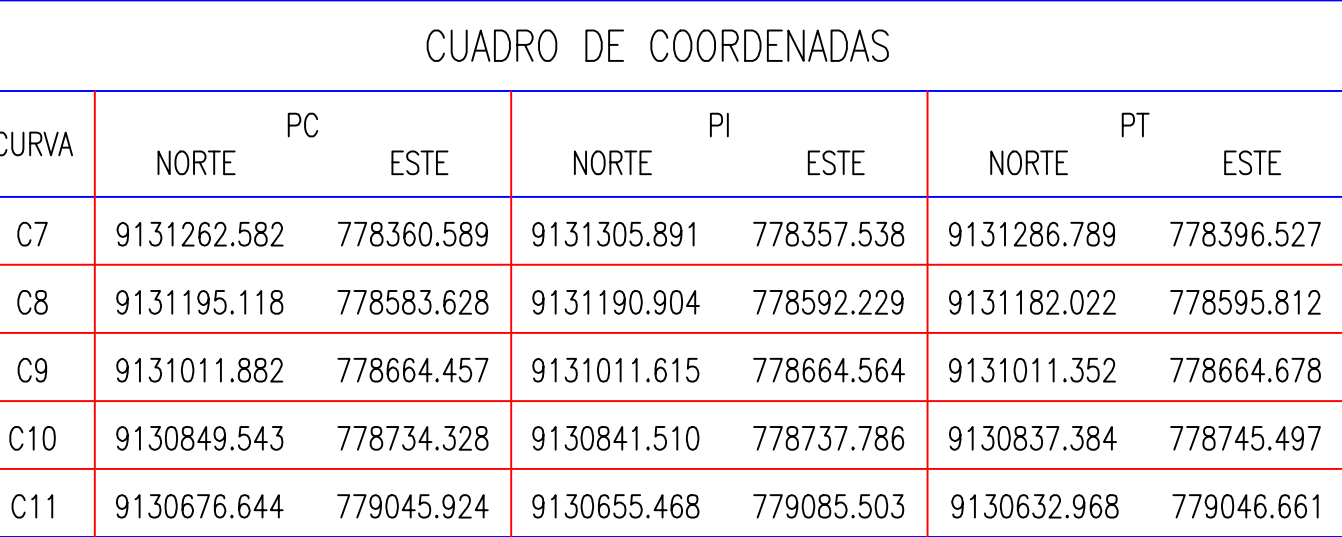

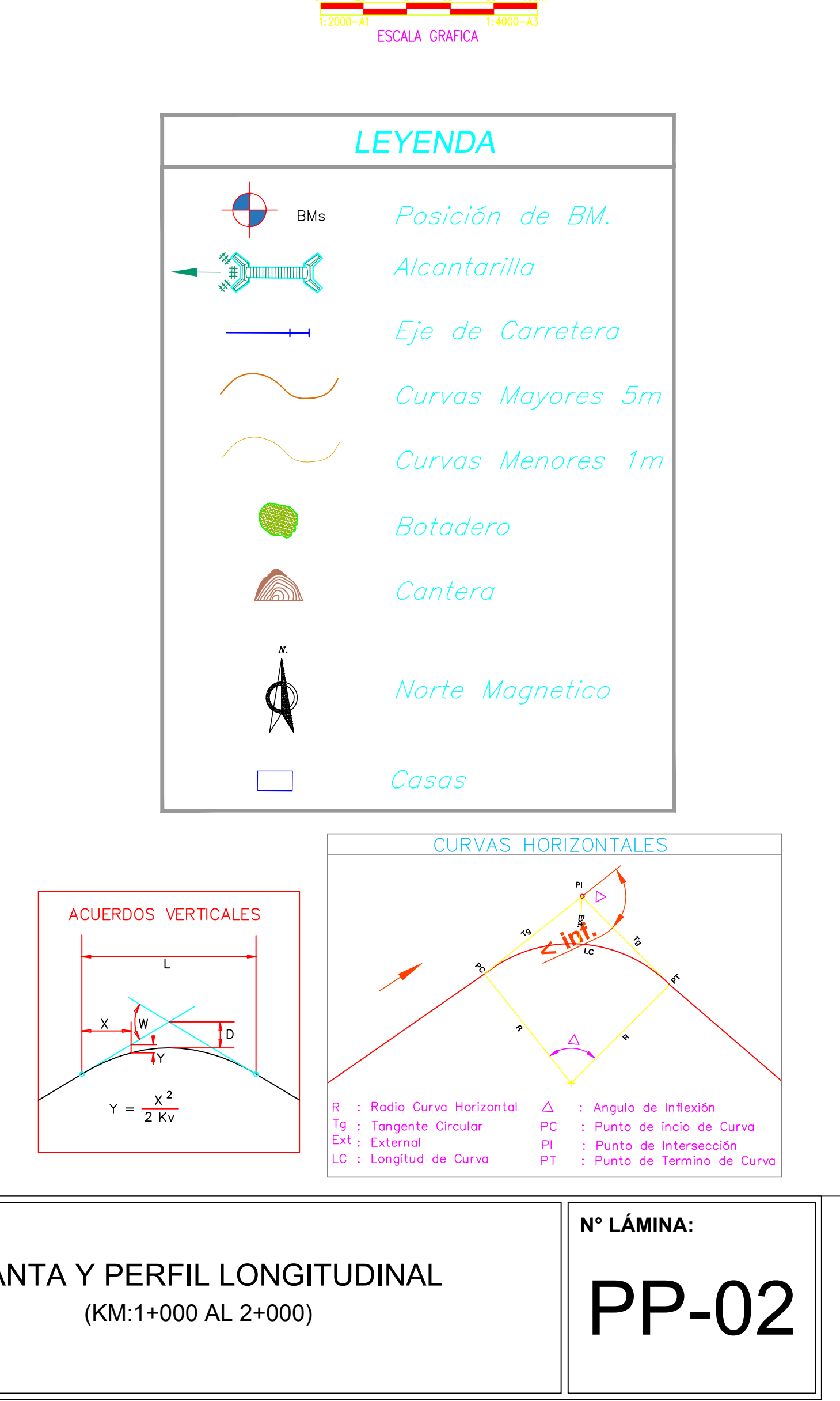

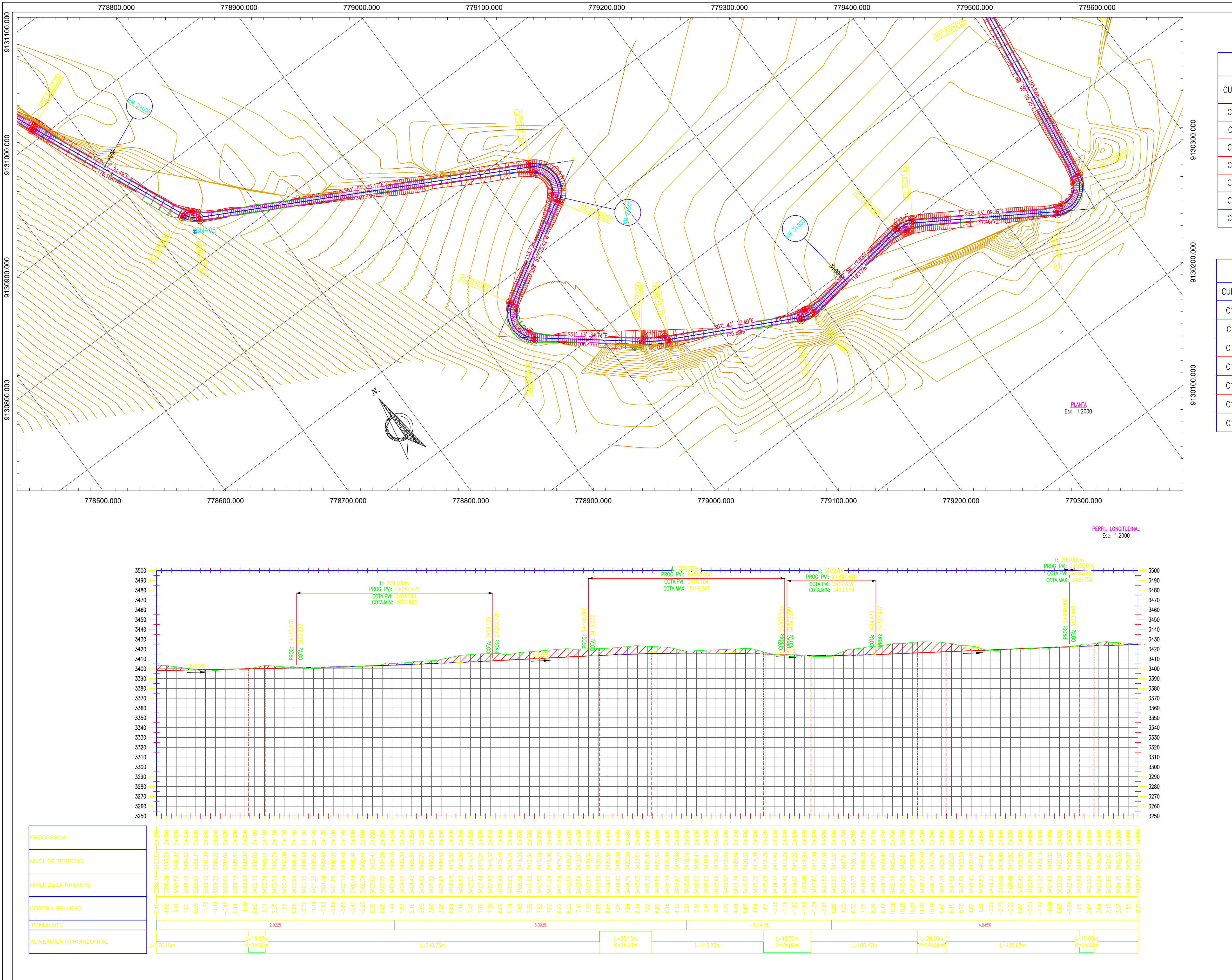

UNIVERSIDAD CÉSAR VALLEJO **FACULTAD DE INGENIERÍA** 

**ACOSTA RODRÍGUEZ** 

**ALUMNO:** 

**ESCUELA PROFESIONAL DE INGENIERÍA CIVIL** 

DISEÑO PARA EL MEJORAMIENTO DE LA CARRETERA TRAMO: MONCHACAP — MIGUEL GRAU, DISTRITO DE USQUIL- PROVINCIA DE OTUZCO, DEPARTAMENTO LA LIBERTAD

ASESOR: ING. CERNA RONDÓN

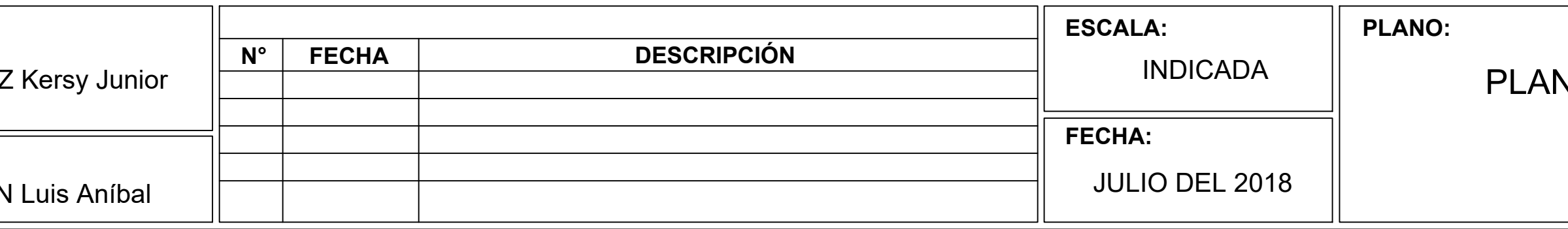

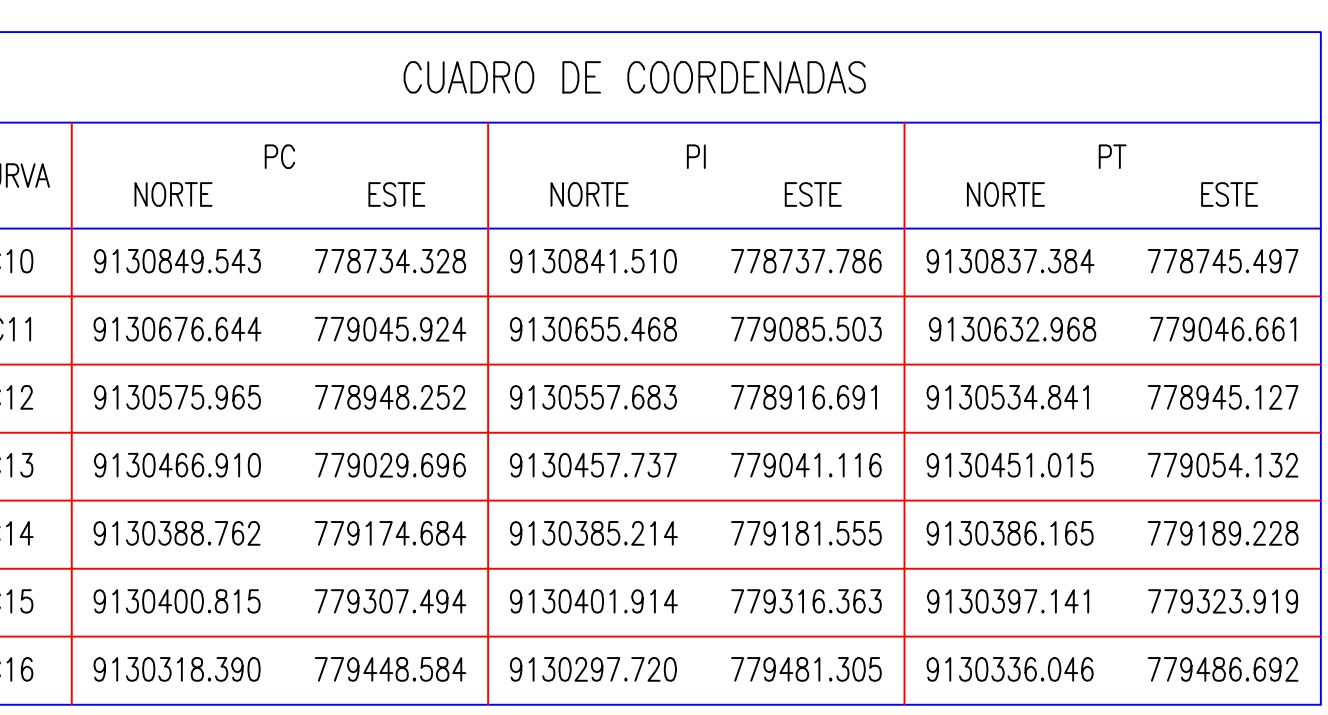

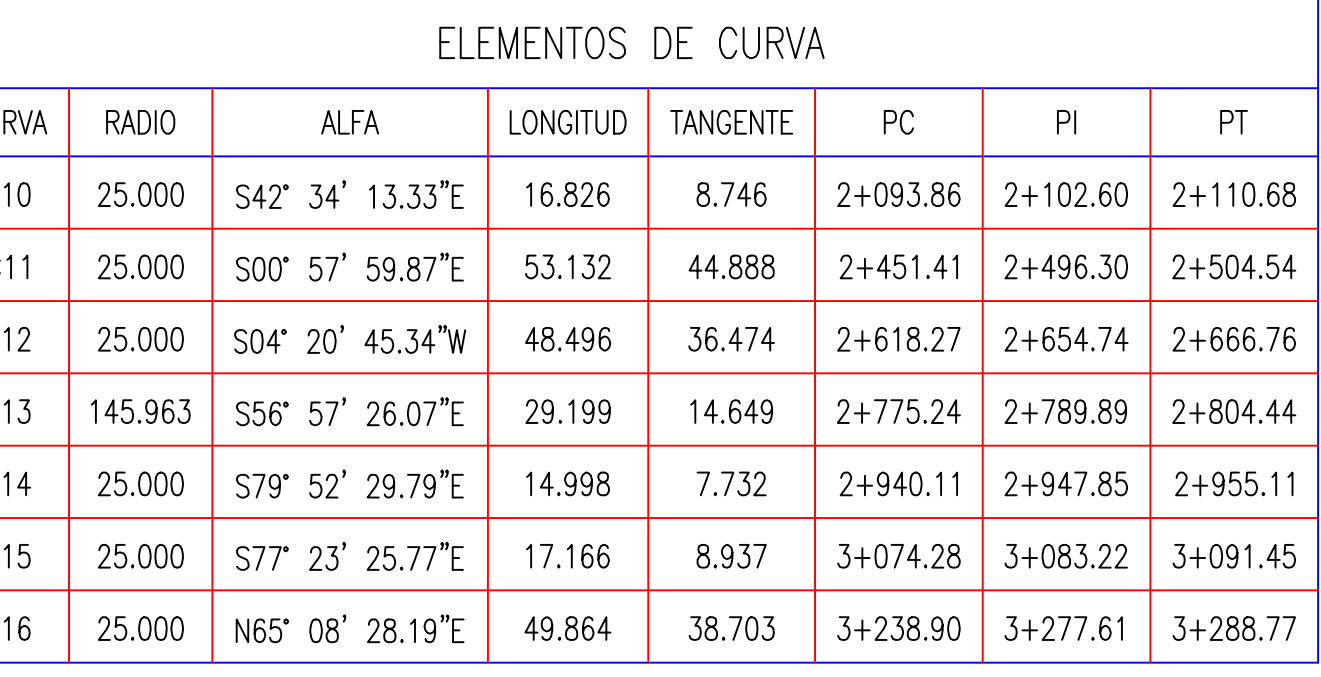

# ESCALA GRAFICA

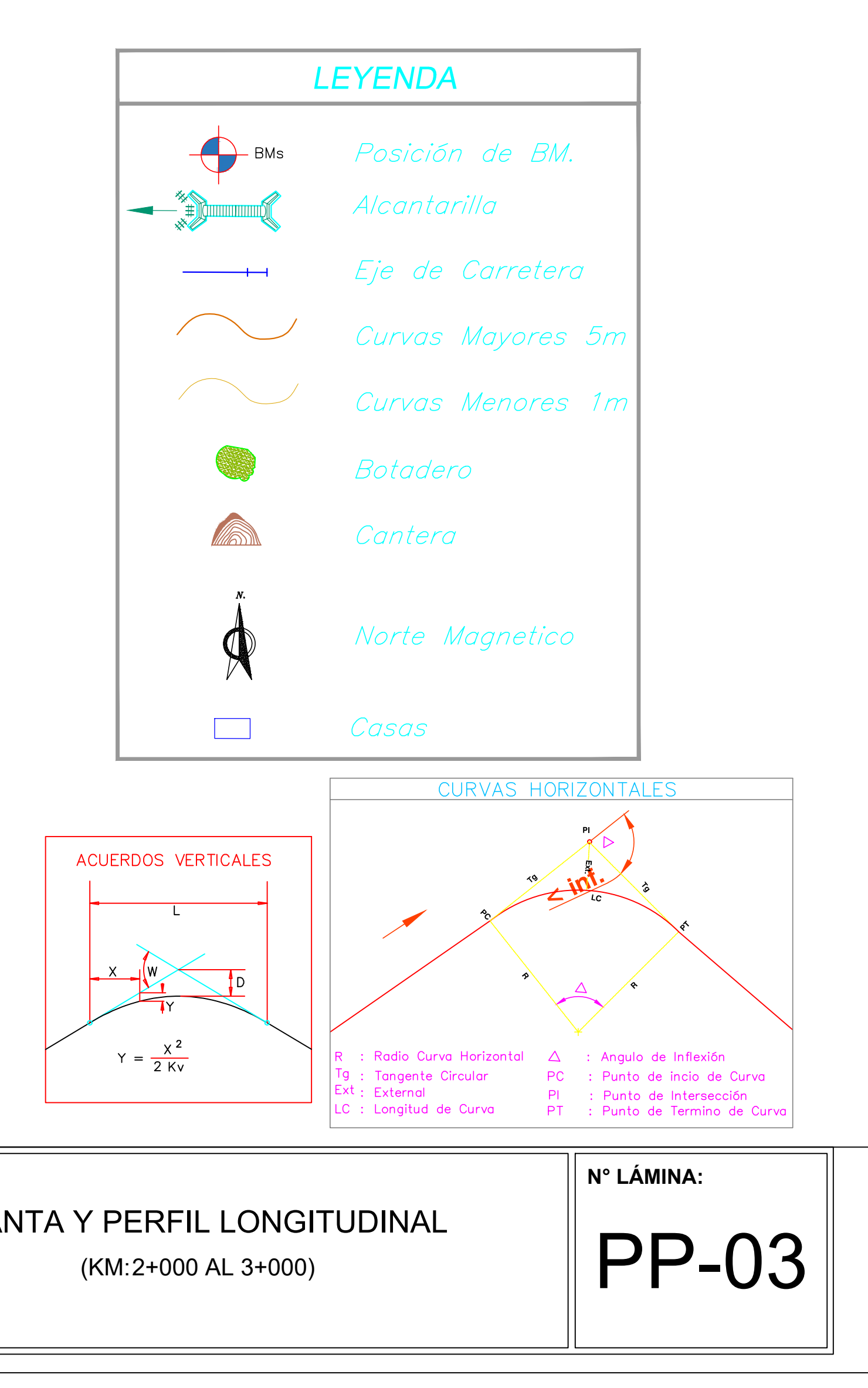

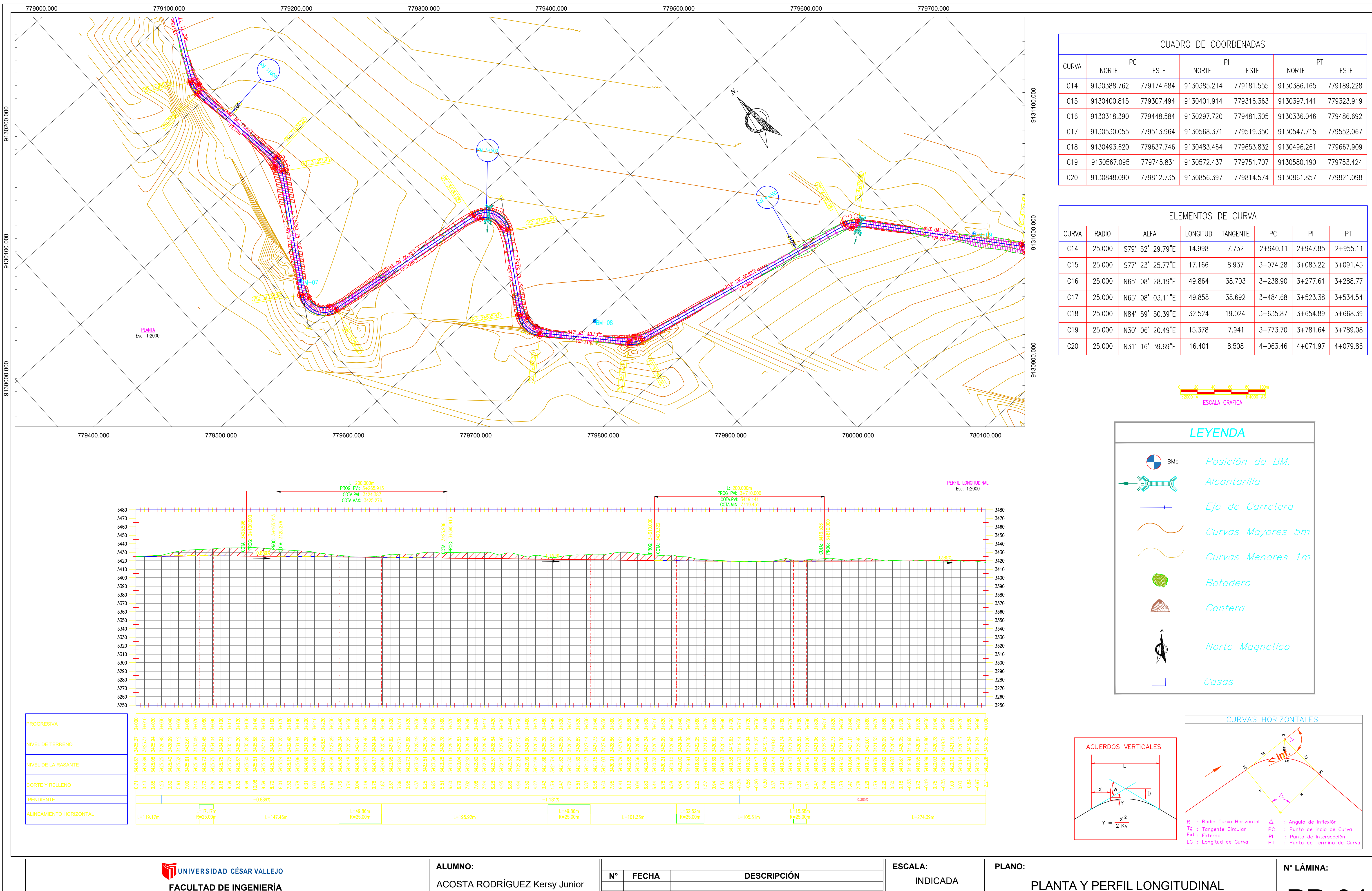

**FACULTAD DE INGENIERÍA ESCUELA PROFESIONAL DE INGENIERÍA CIVIL** 

DISEÑO PARA EL MEJORAMIENTO DE LA CARRETERA TRAMO: MONCHACAP — MIGUEL GRAU, DISTRITO DE USQUIL- PROVINCIA DE OTUZCO, DEPARTAMENTO LA LIBERTAD

ASESOR: ING. CERNA RONDÓN

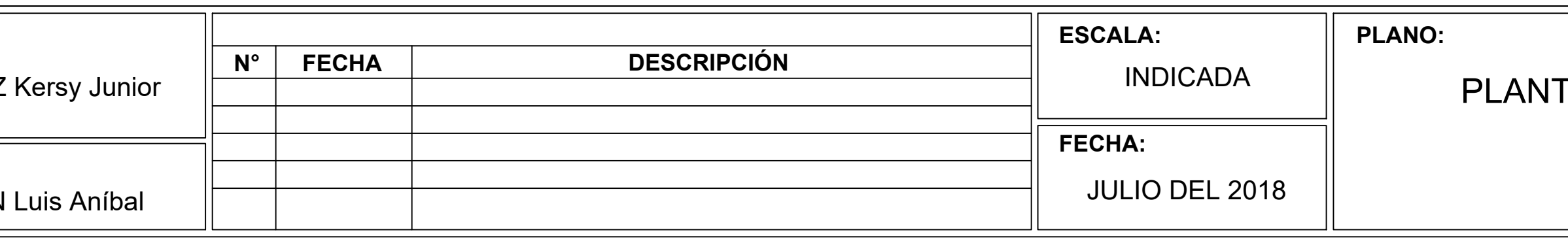

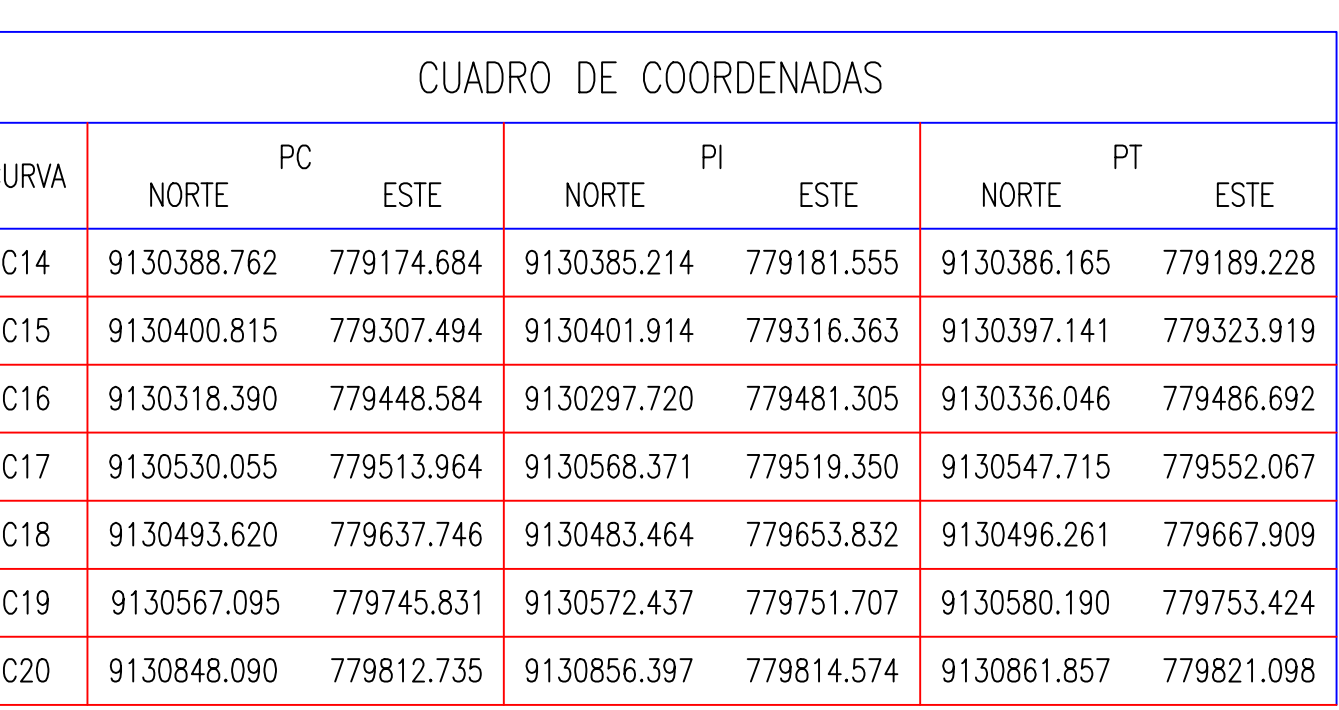

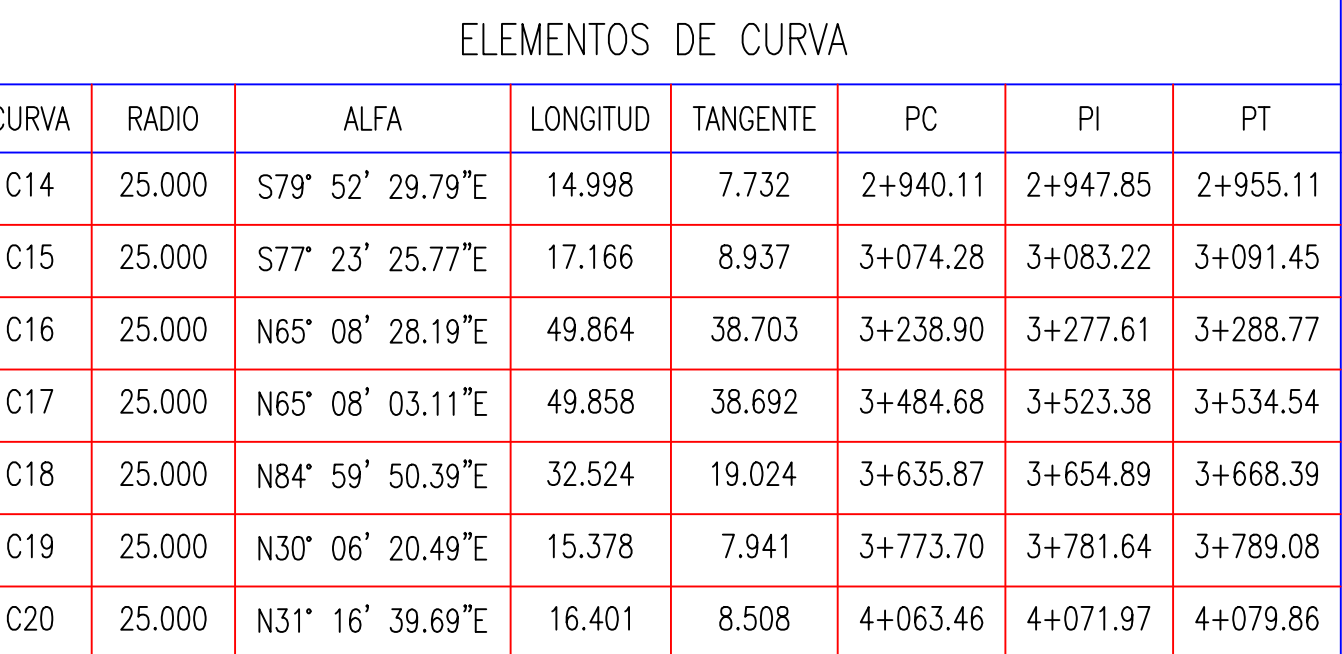

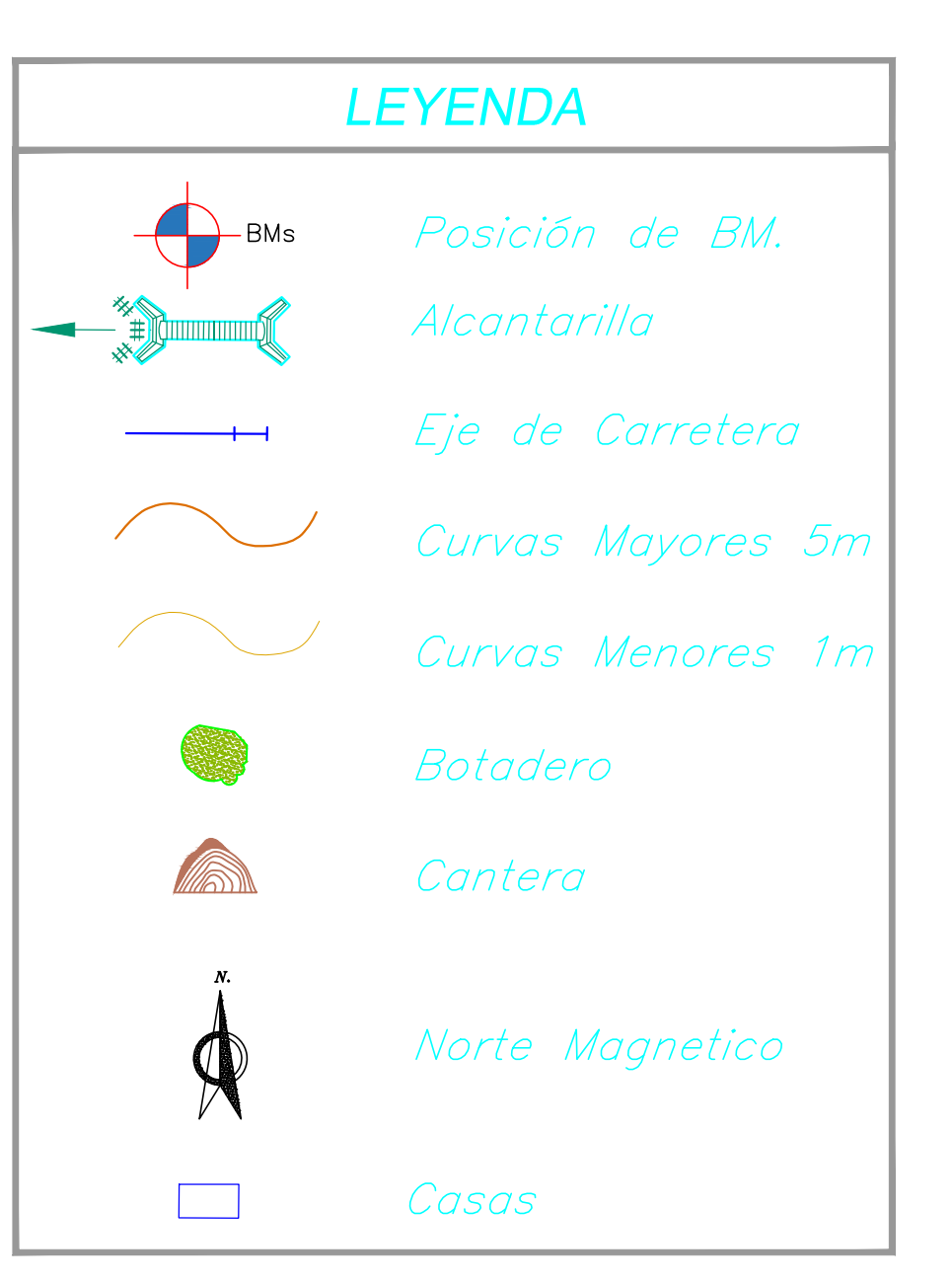

**PP-04** 

(KM:3+000 AL 4+000)

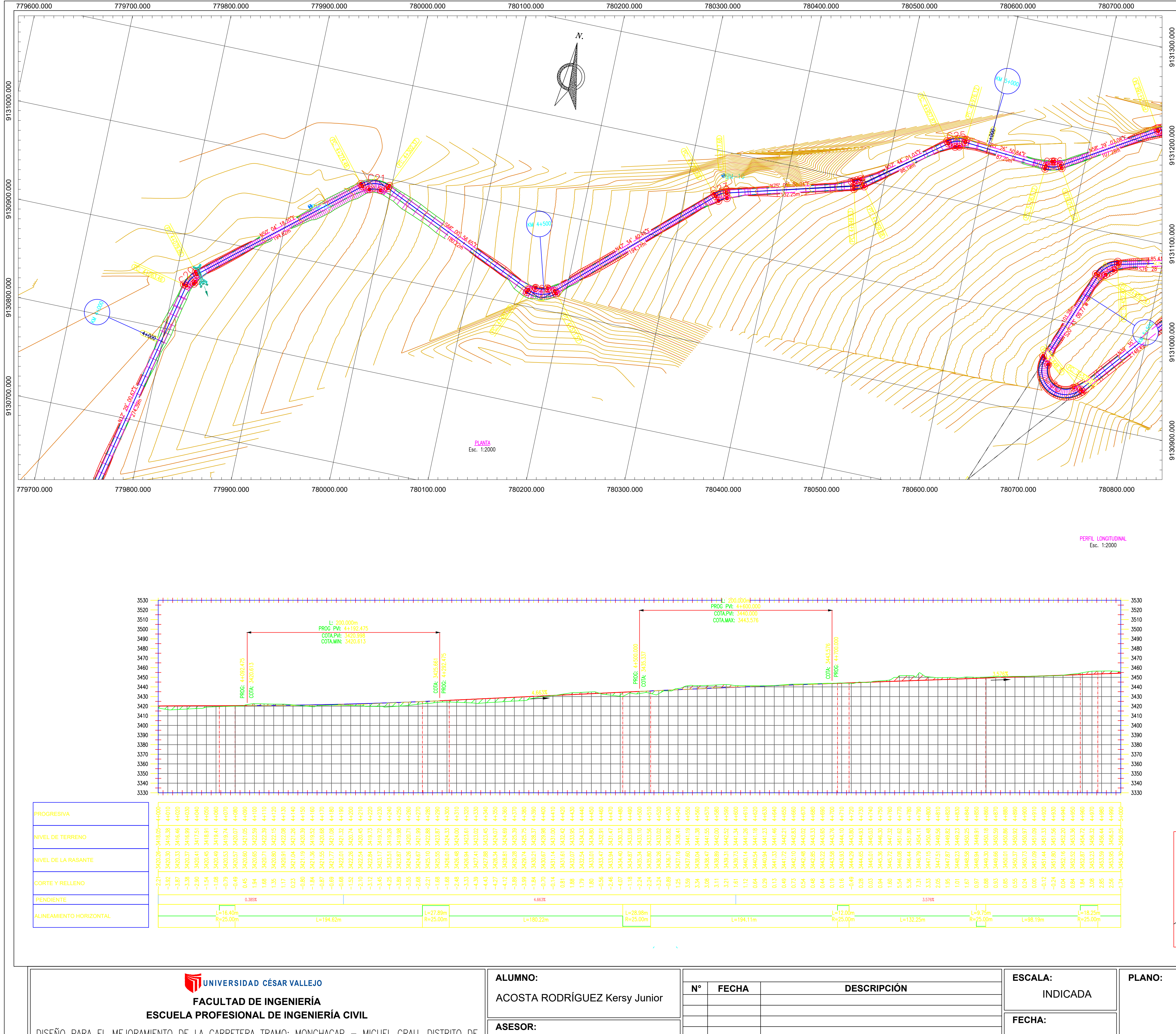

DISEÑO PARA EL MEJORAMIENTO DE LA CARRETERA TRAMO: MONCHACAP - MIGUEL GRAU, DISTRITO DE USQUIL- PROVINCIA DE OTUZCO, DEPARTAMENTO LA LIBERTAD

ING. CERNA RONDÓN

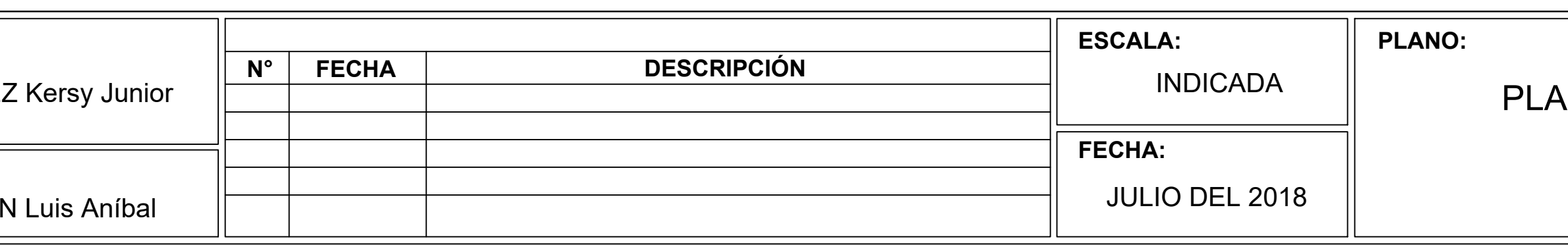

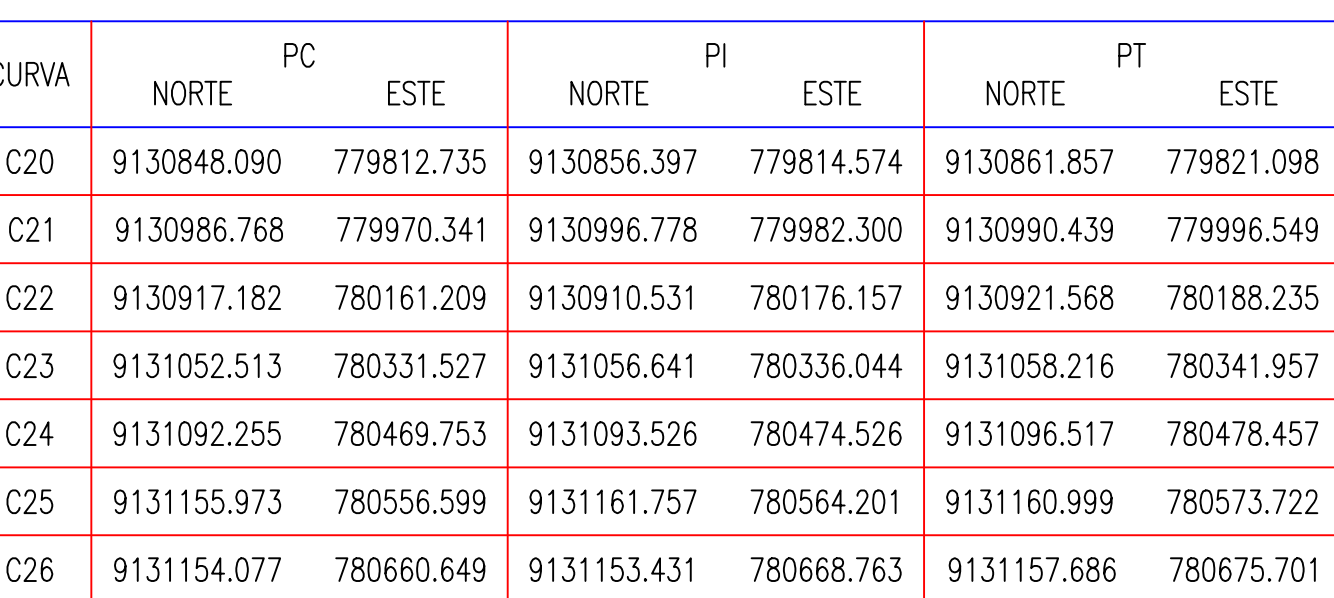

## CUADRO DE COORDENADAS

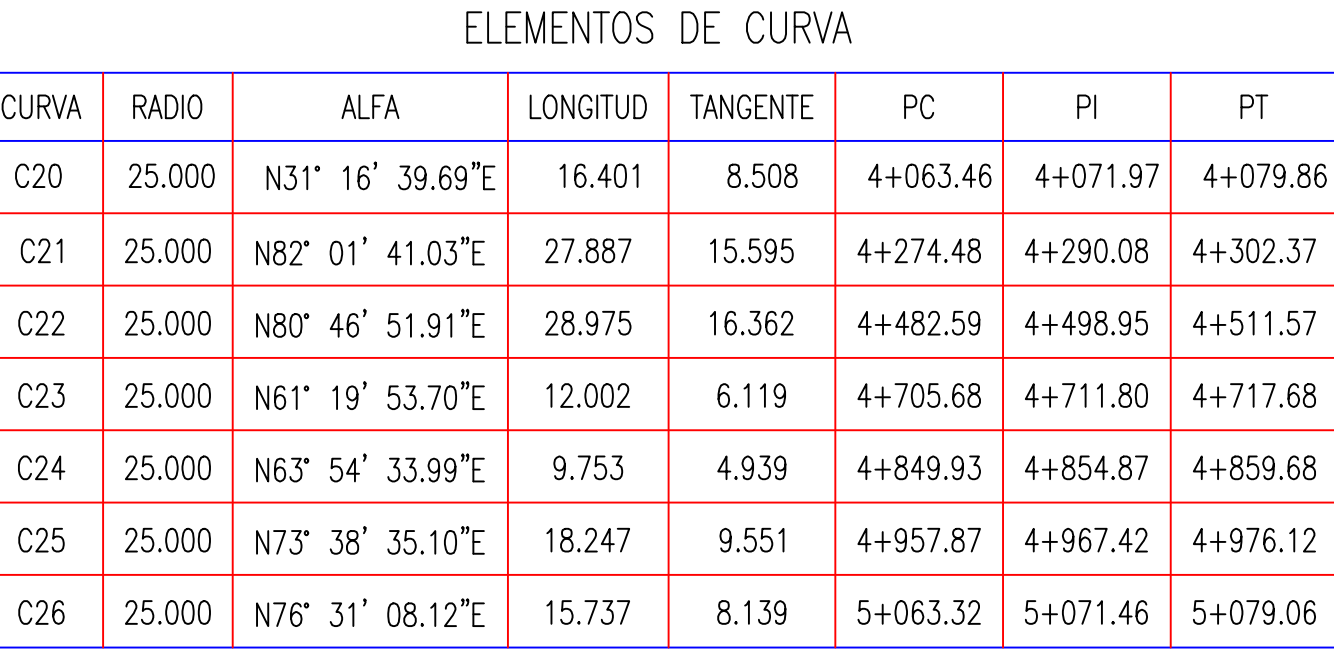

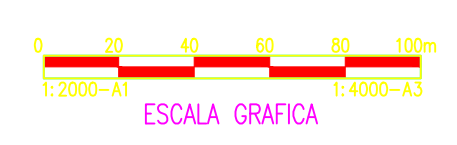

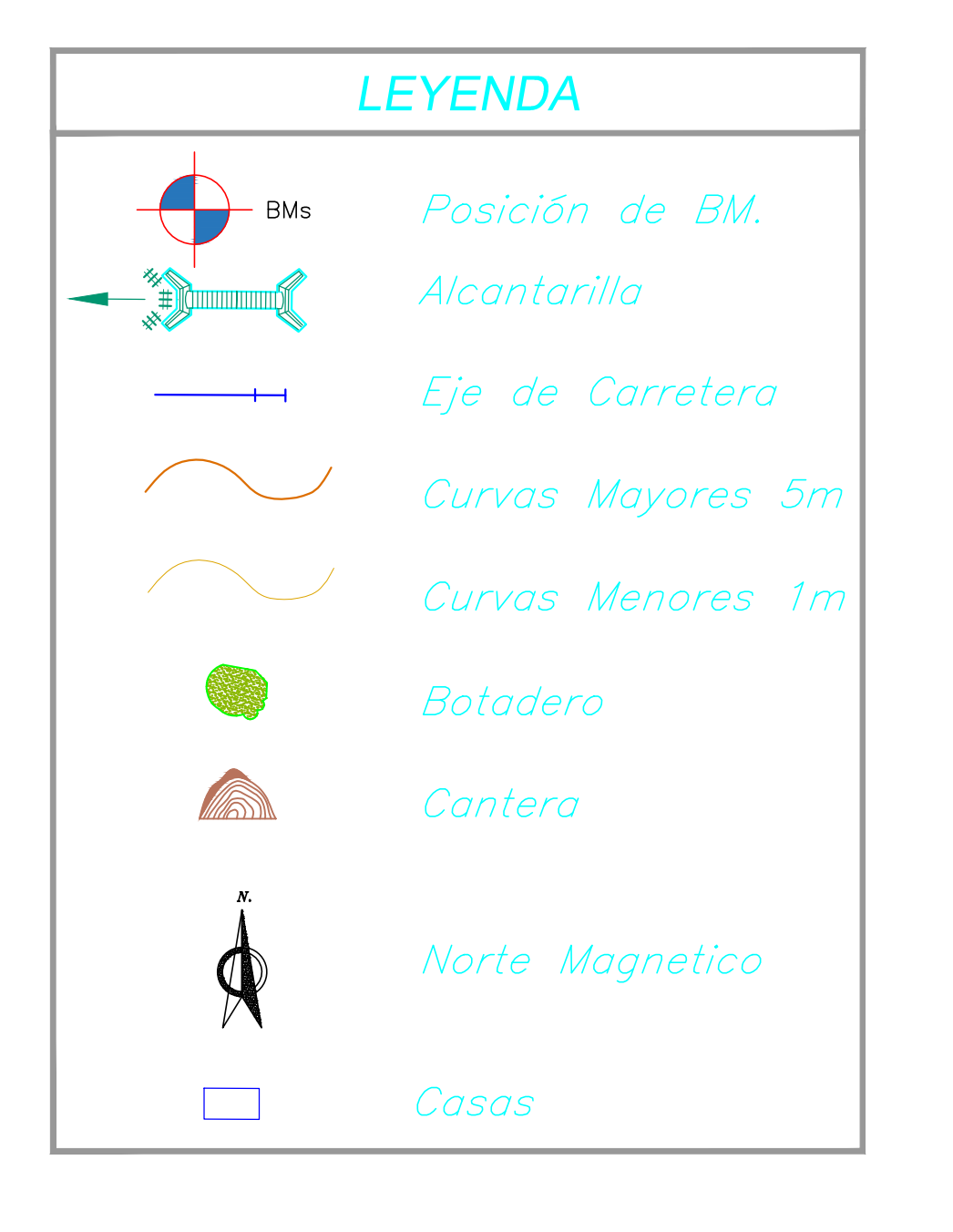

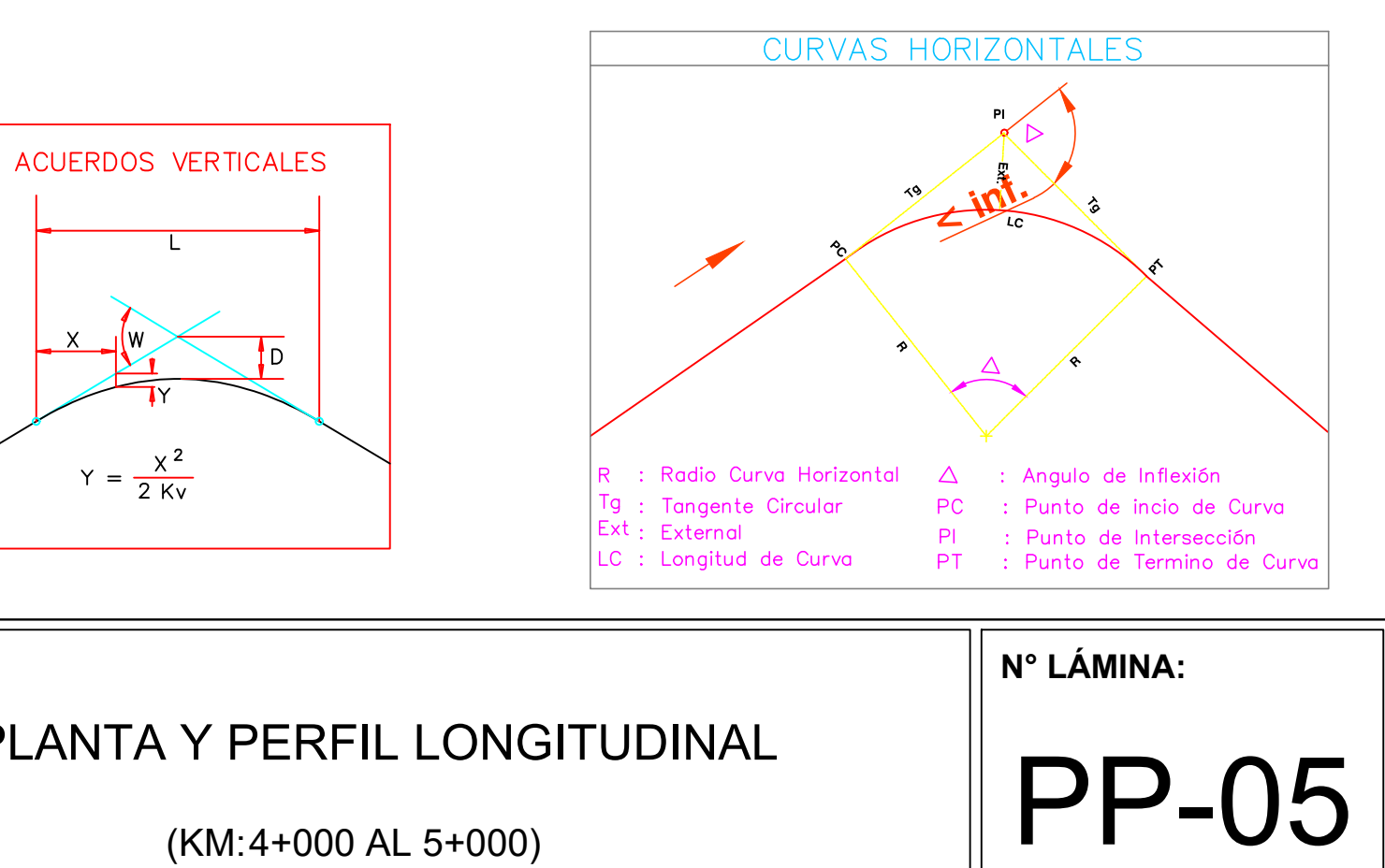

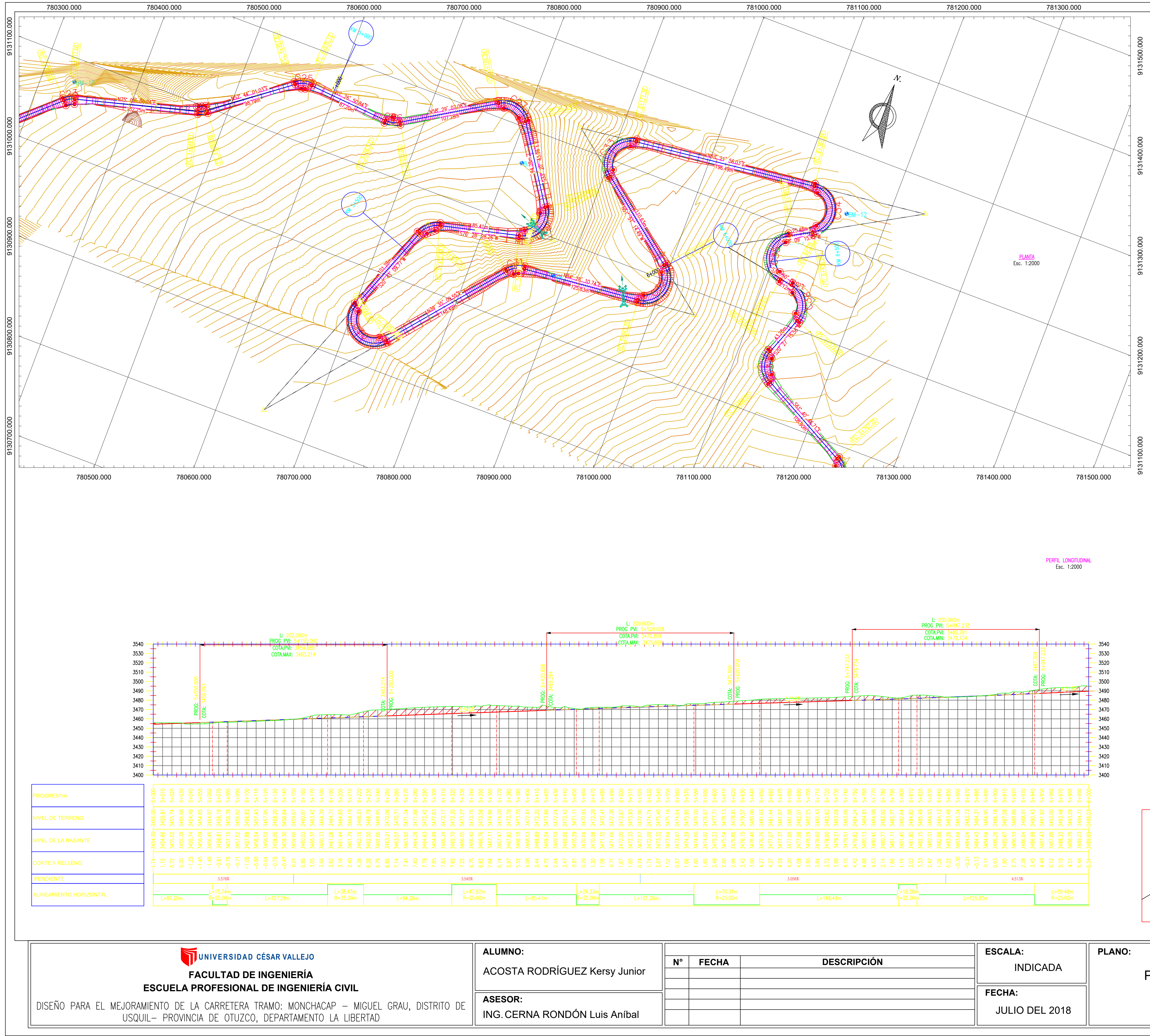

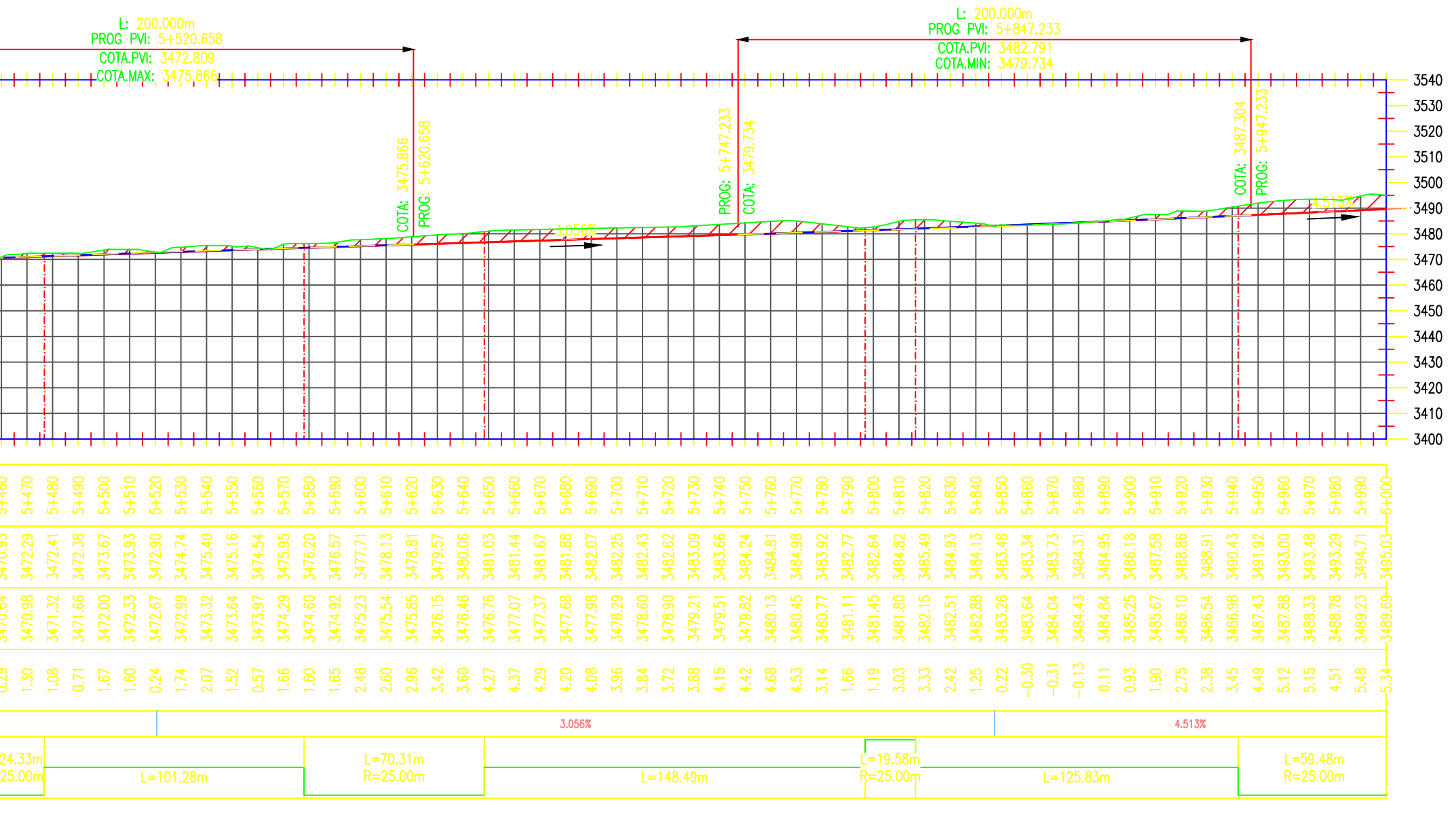

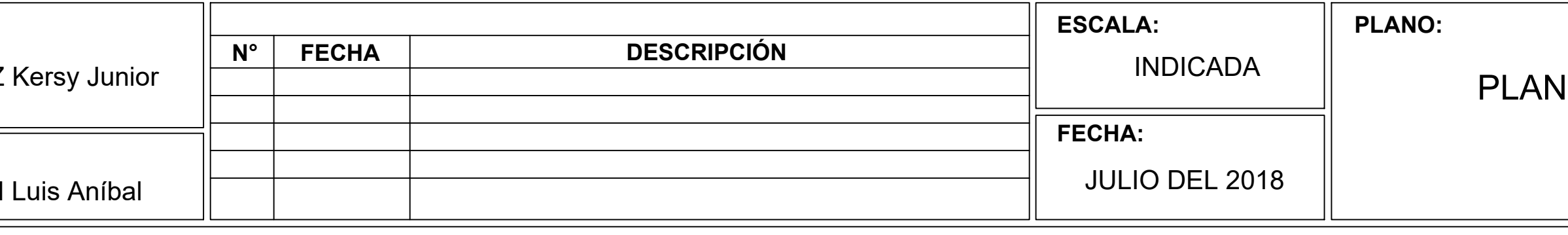

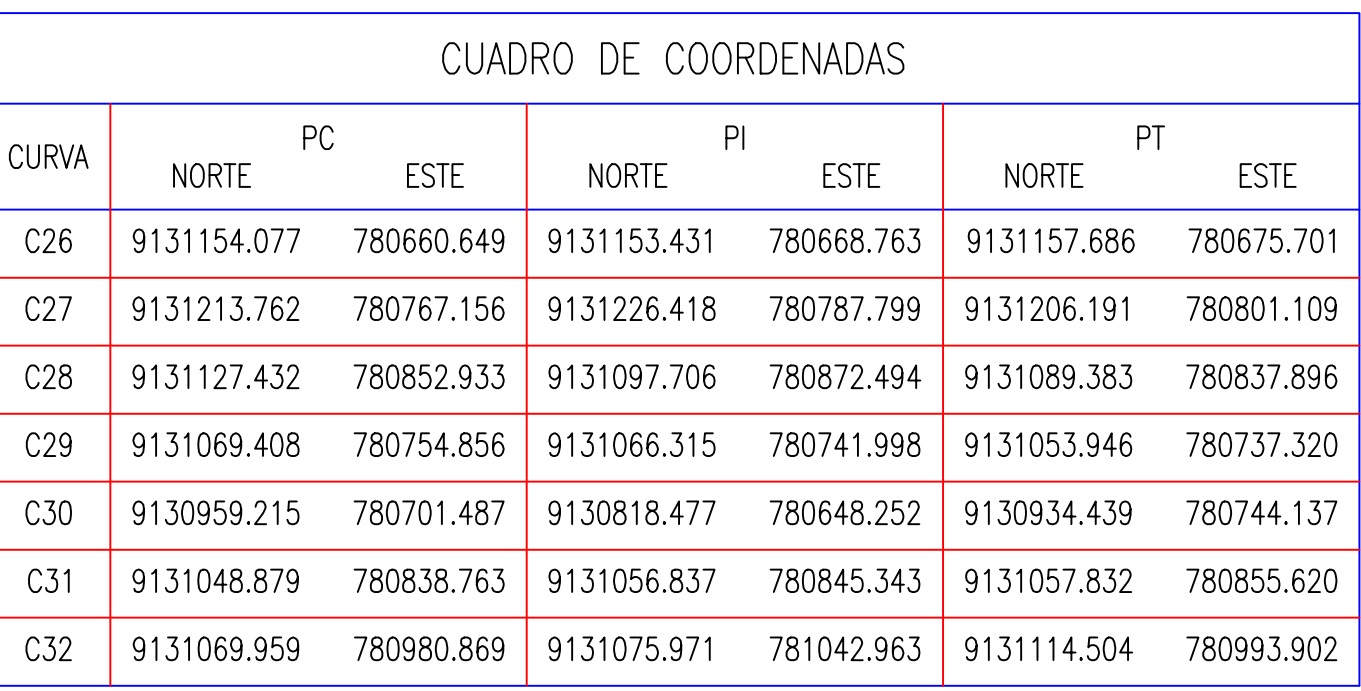

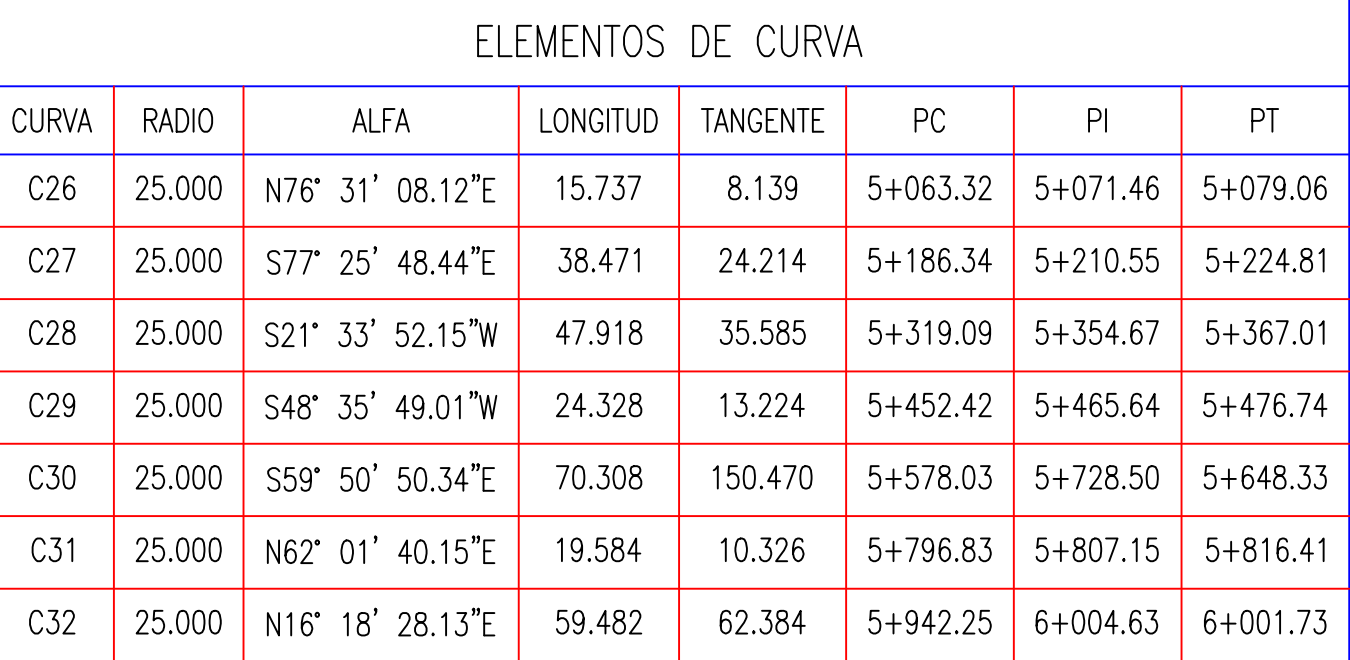

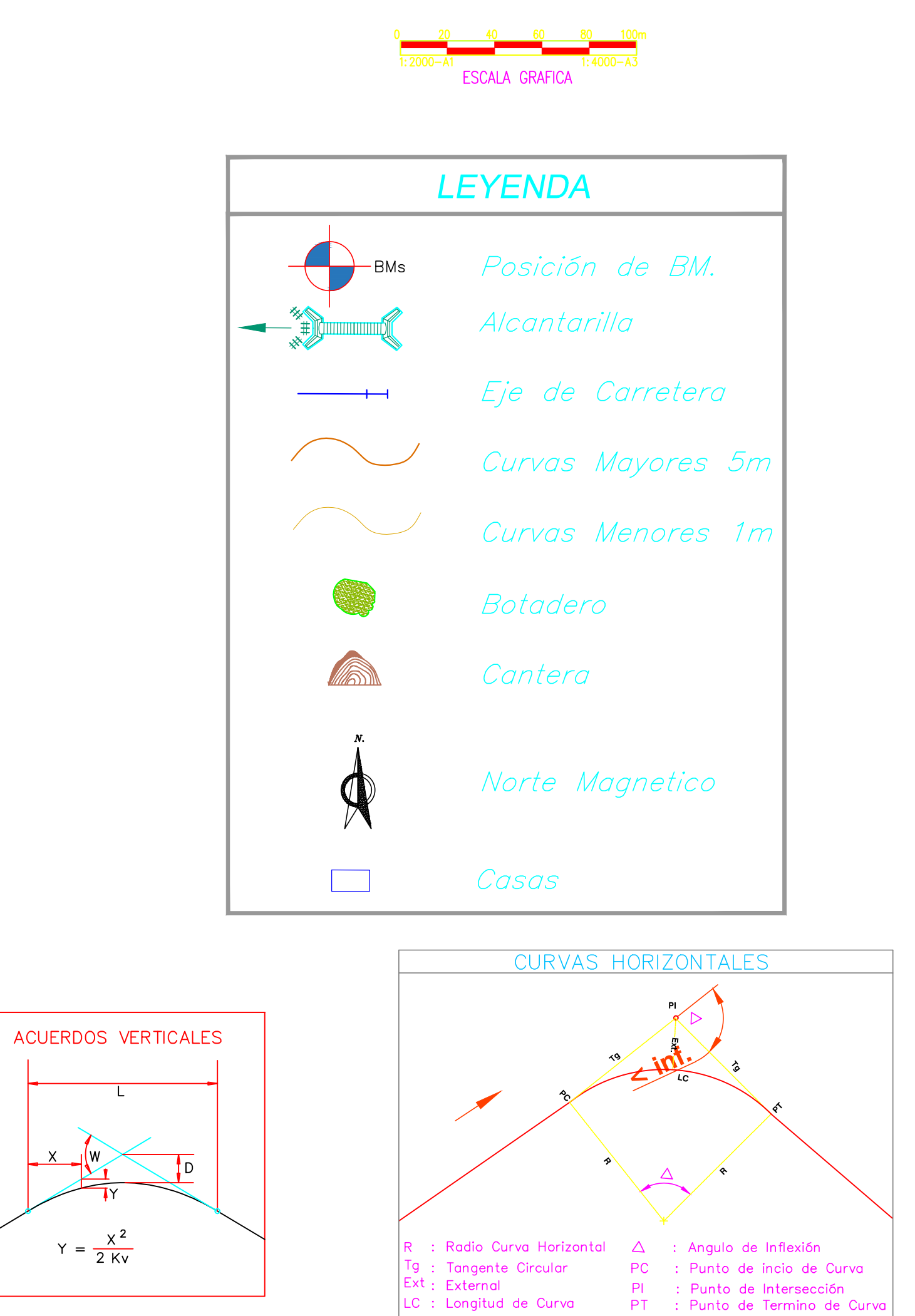

## **NTA Y PERFIL LONGITUDINAL** (KM:5+000 AL 6+000)

 $Y = \frac{X^2}{2 \text{ Kv}}$ 

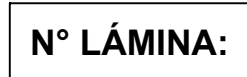

**PP-06** 

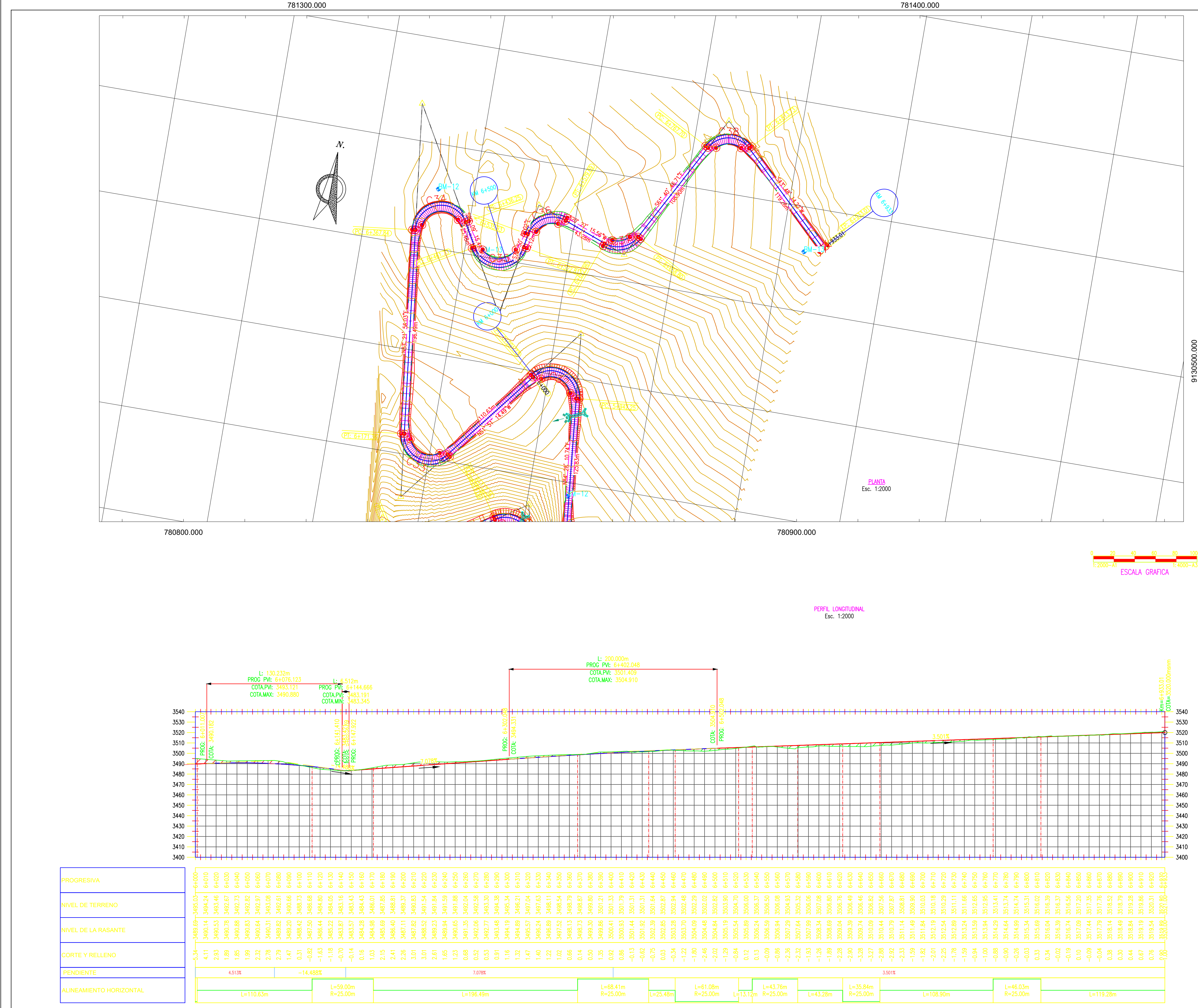

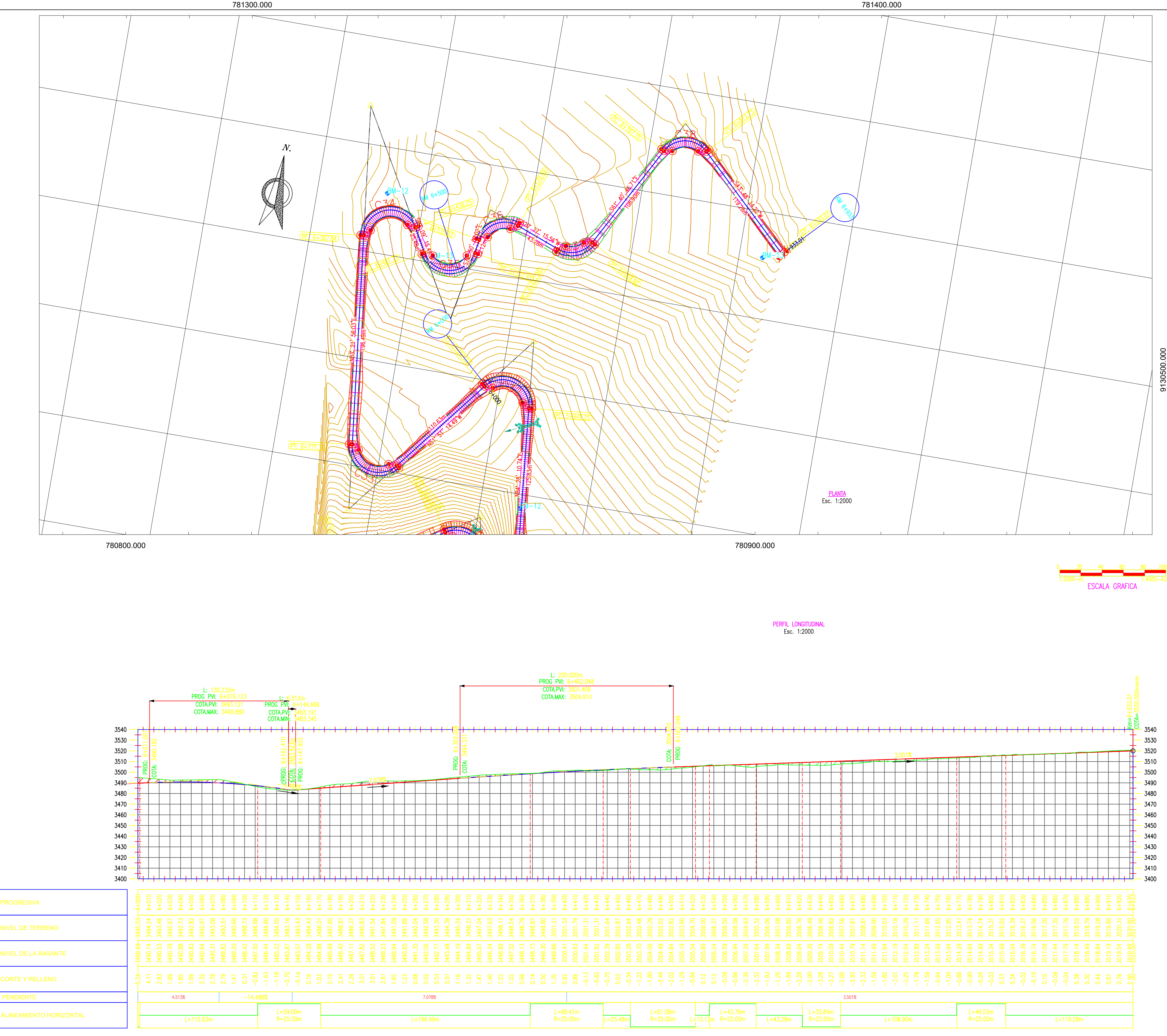

**ALUMNO:** UNIVERSIDAD CÉSAR VALLEJO **ACOSTA RODRÍGUEZ FACULTAD DE INGENIERÍA ESCUELA PROFESIONAL DE INGENIERÍA CIVIL** ASESOR: DISEÑO PARA EL MEJORAMIENTO DE LA CARRETERA TRAMO: MONCHACAP — MIGUEL GRAU, DISTRITO DE ING. CERNA RONDÓN USQUIL- PROVINCIA DE OTUZCO, DEPARTAMENTO LA LIBERTAD

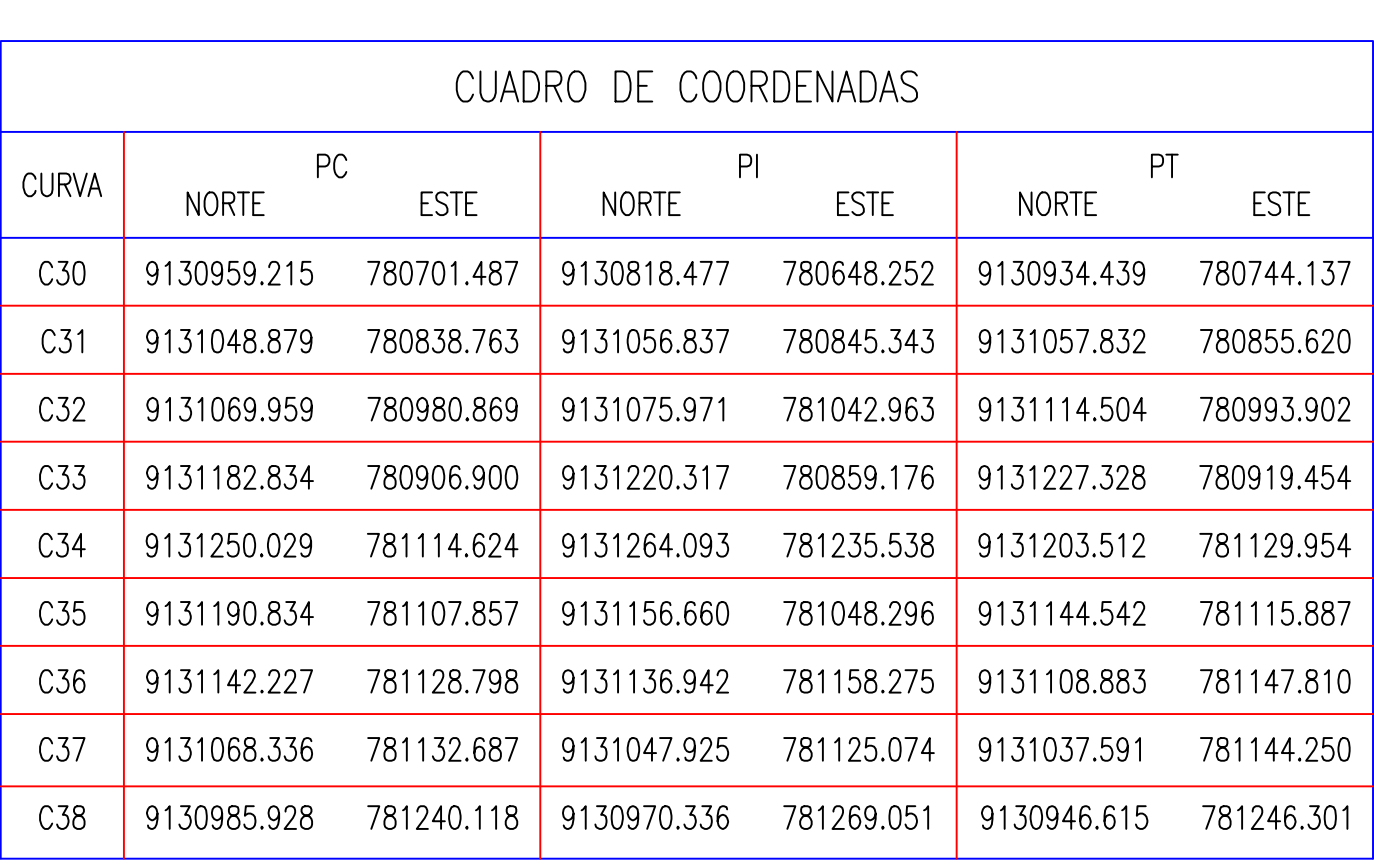

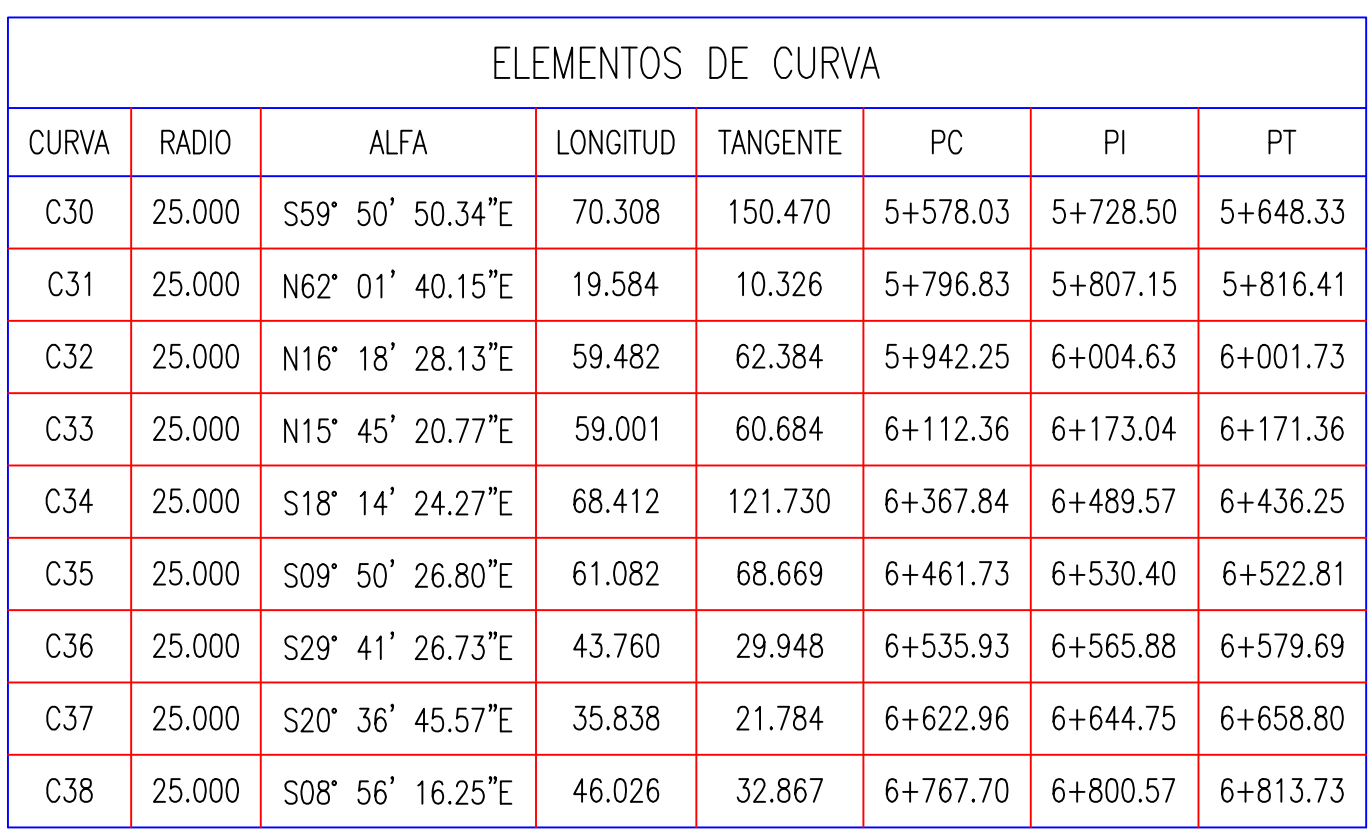

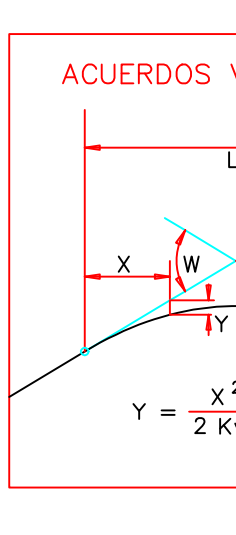

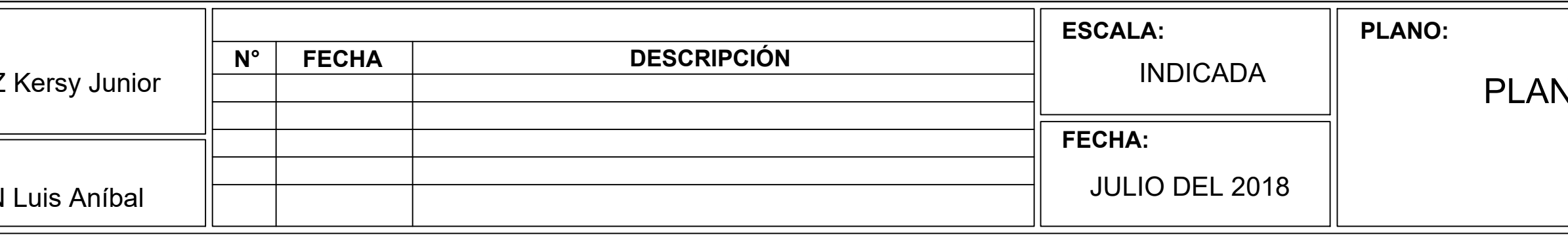

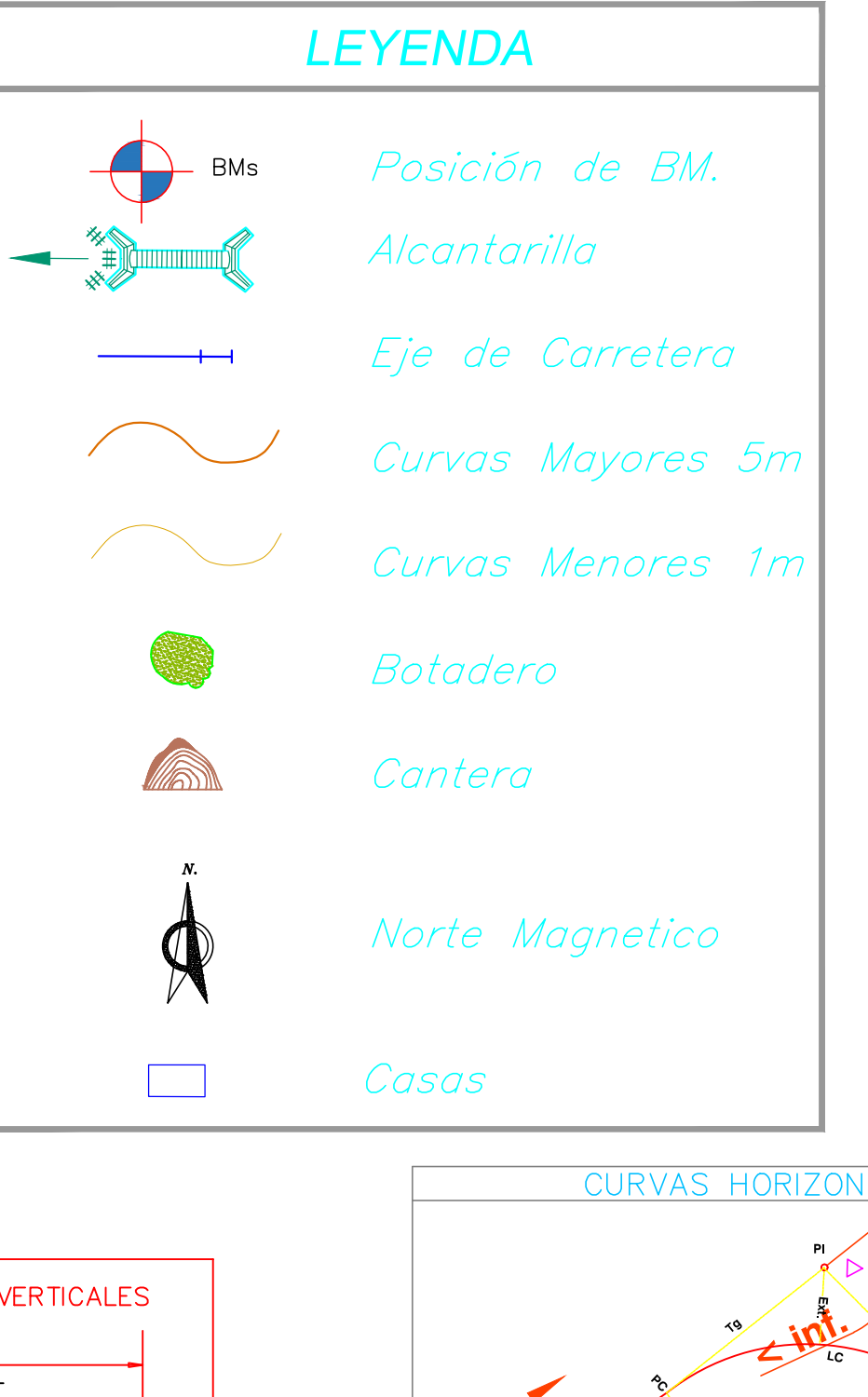

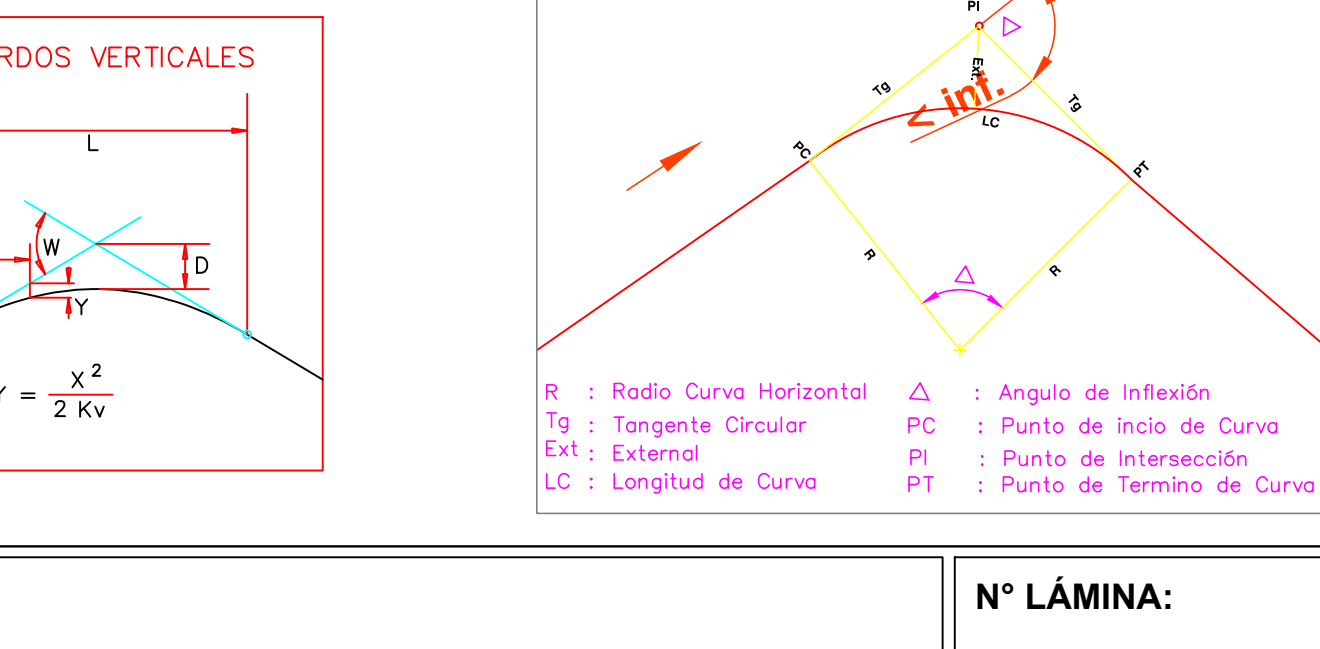

## NTA Y PERFIL LONGITUDINAL (KM:6+000 AL 6+933)

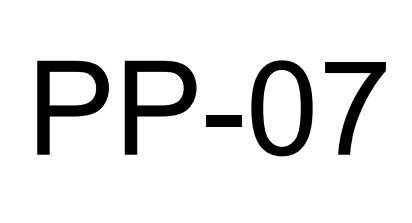

TAI FS

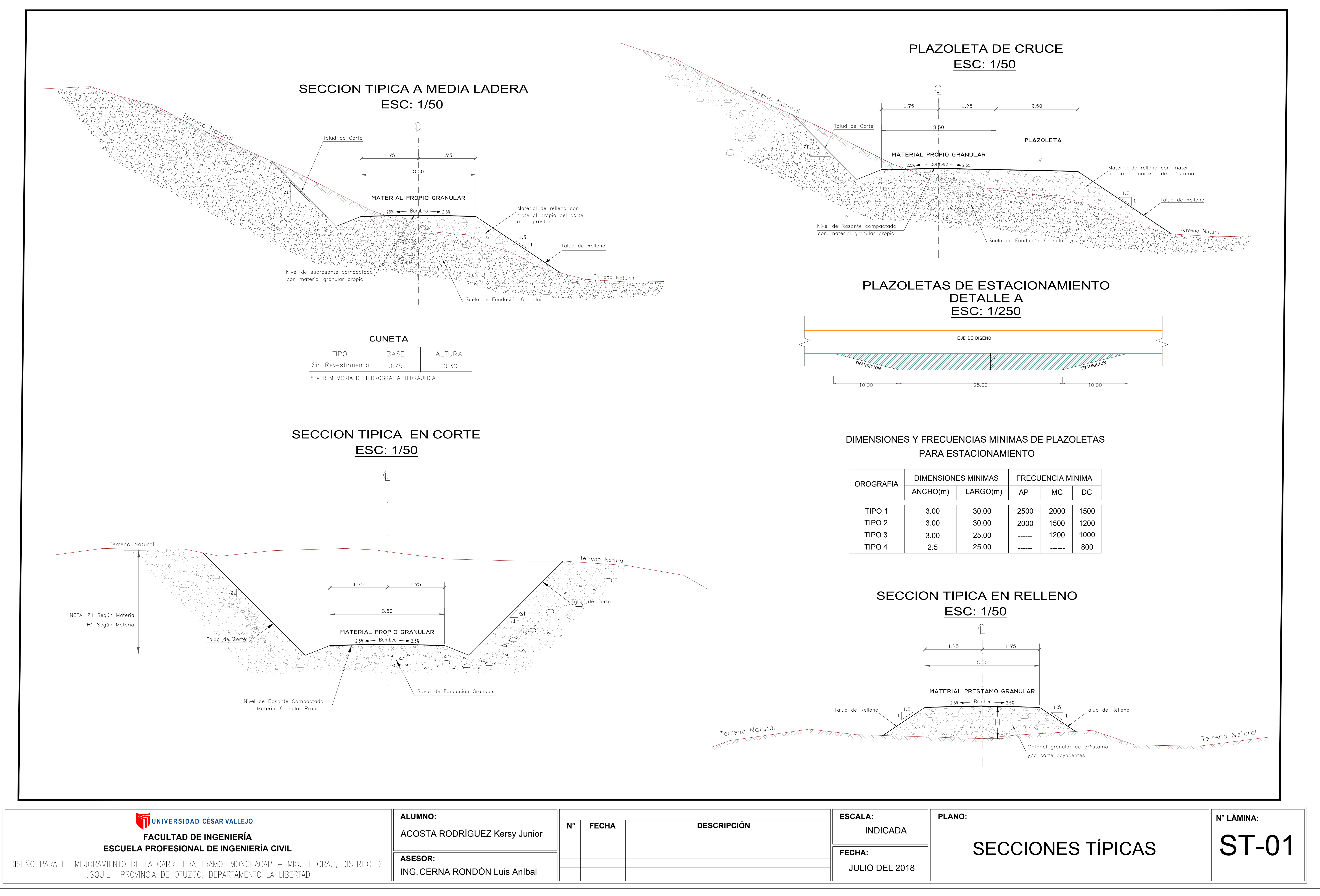

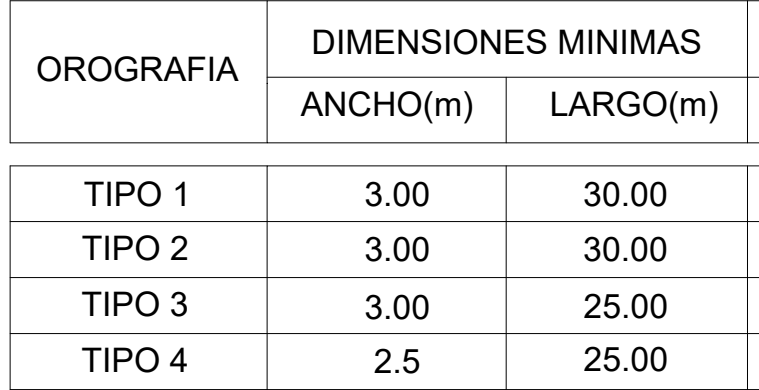

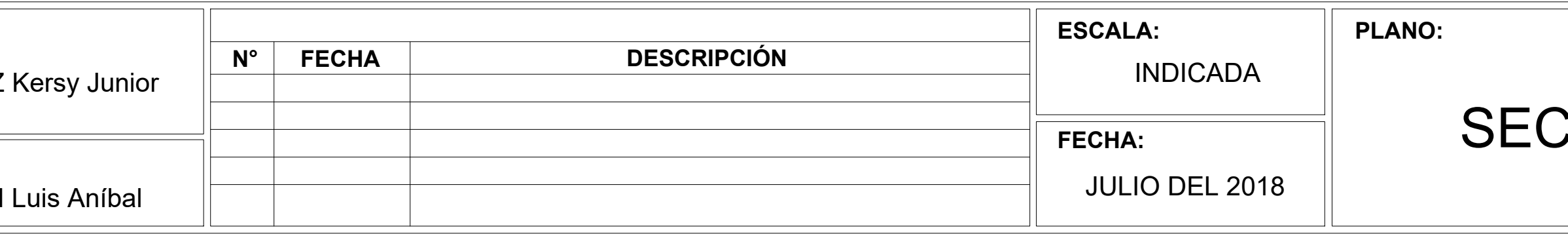

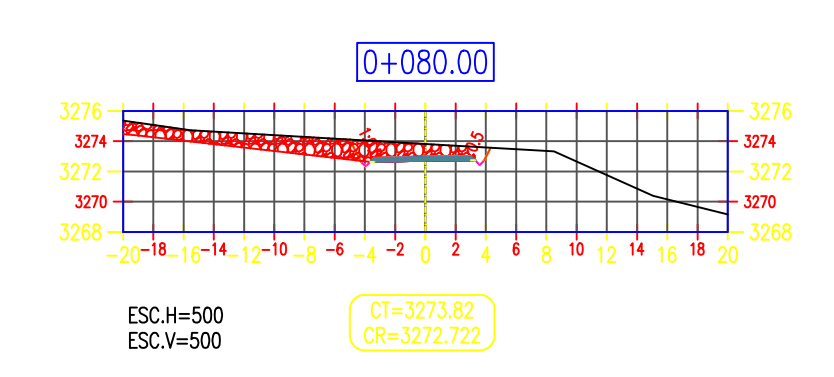

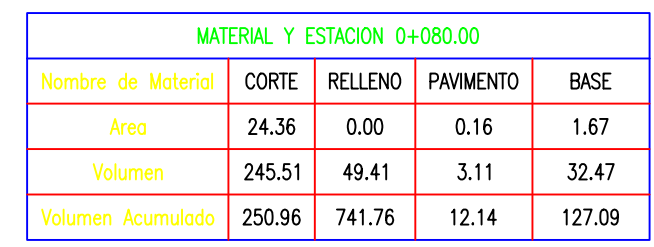

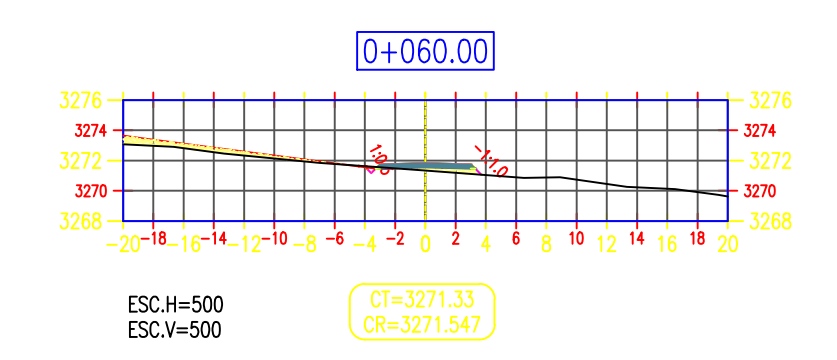

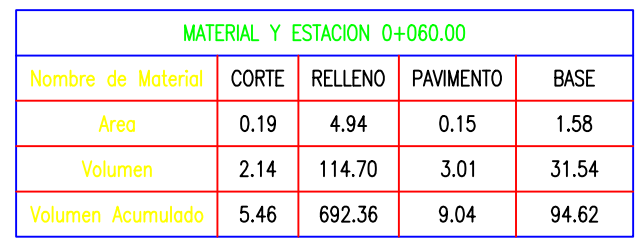

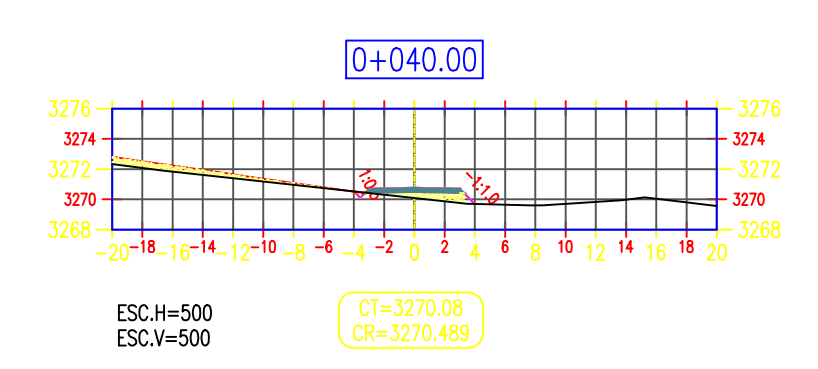

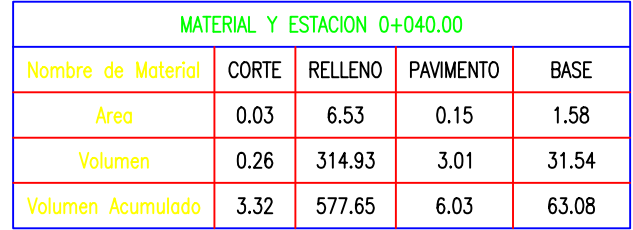

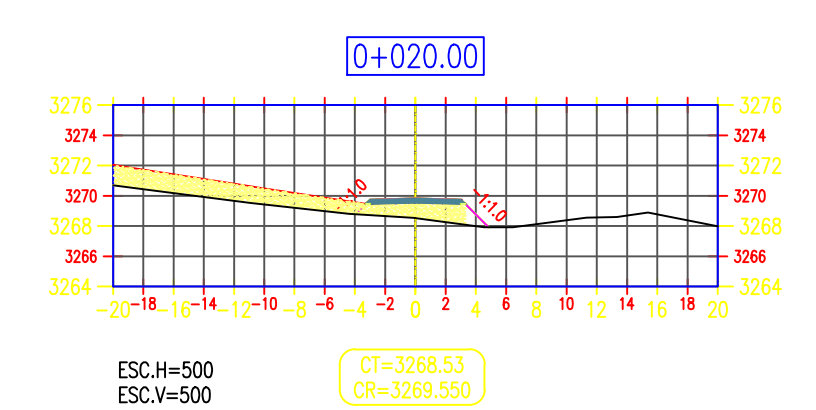

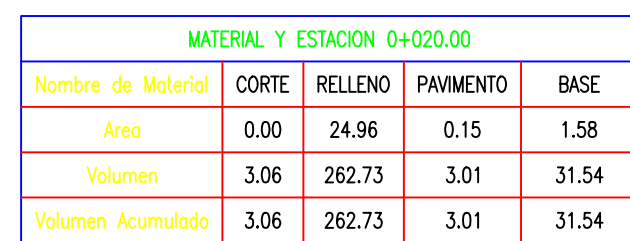

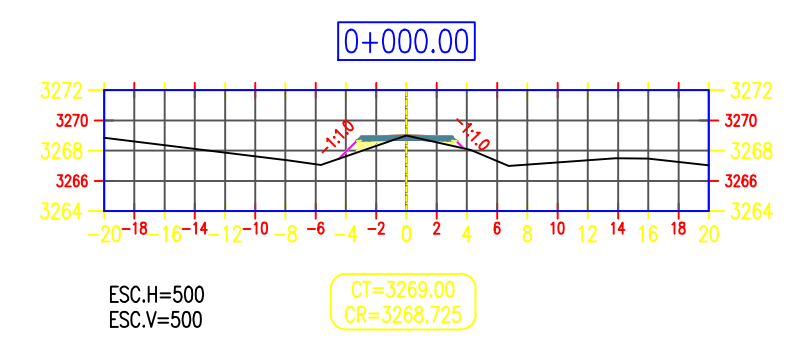

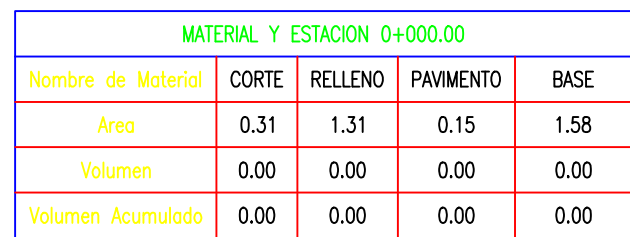

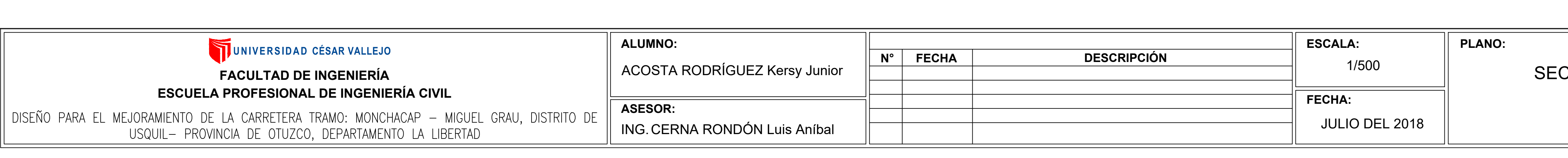

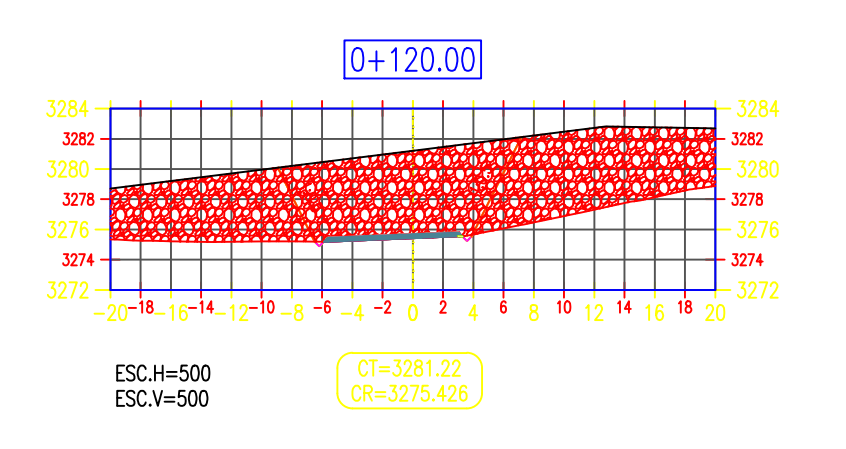

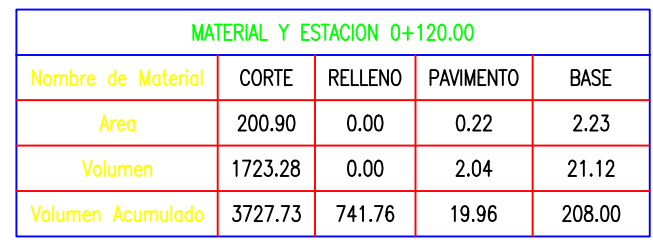

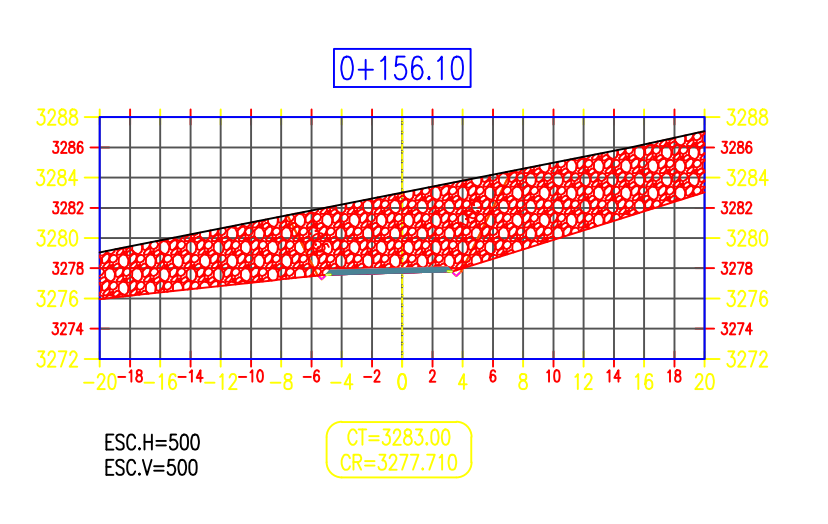

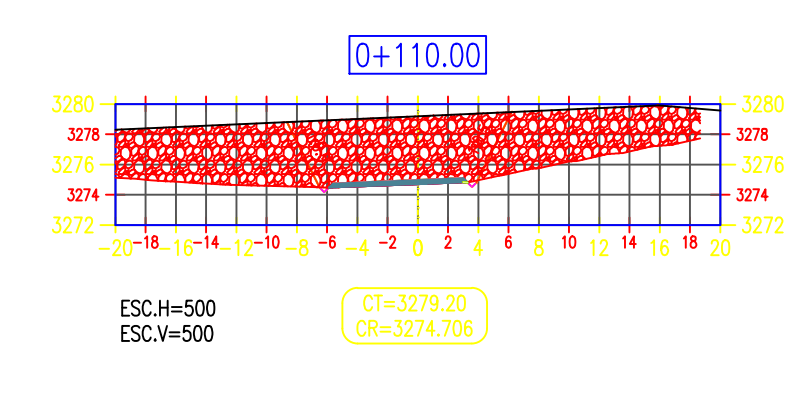

 $0+100.00$ 

 $CF = 3276.89$ <br> $CR = 3274.015$ 

 $-3274 -$ 

ESC.H=500<br>ESC.V=500

ESC.H=500<br>ESC.V=500

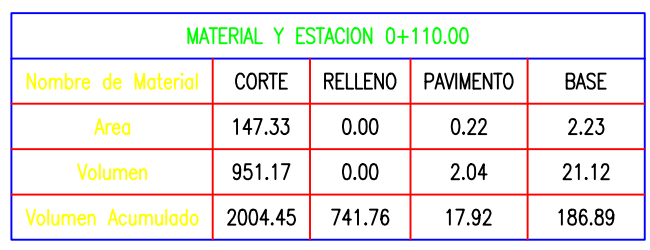

MATERIAL Y ESTACION 0+100.00

ibre de Mo

CORTE RELLENO PAVIMENTO BASE

76.07 0.00 0.22 2.23<br>422.64 0.00 1.96 20.27

 $\begin{array}{|c|c|c|c|c|c|c|c|c|c|c|} \hline \end{array}$  1053.28 741.76 15.87 165.77

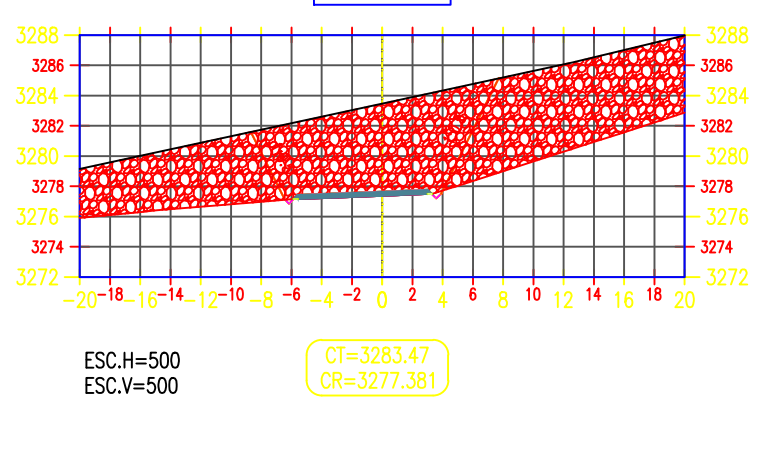

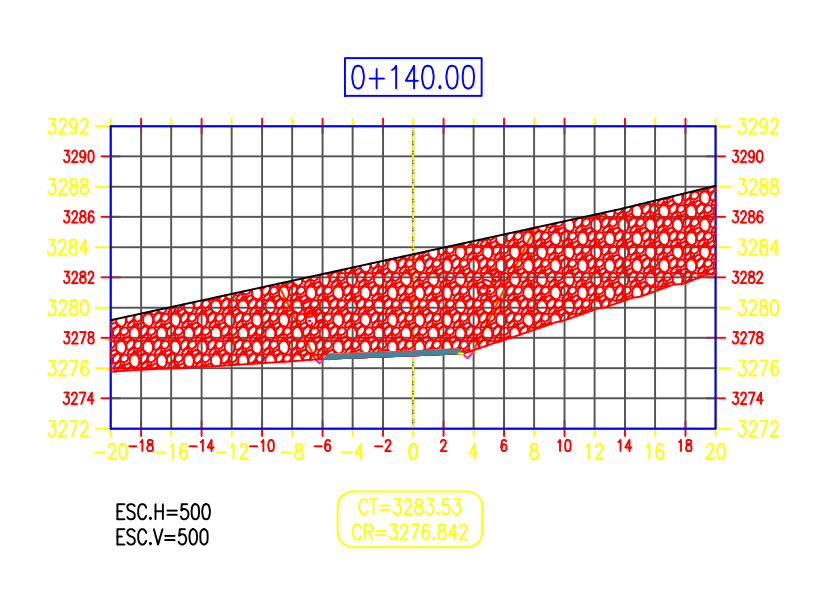

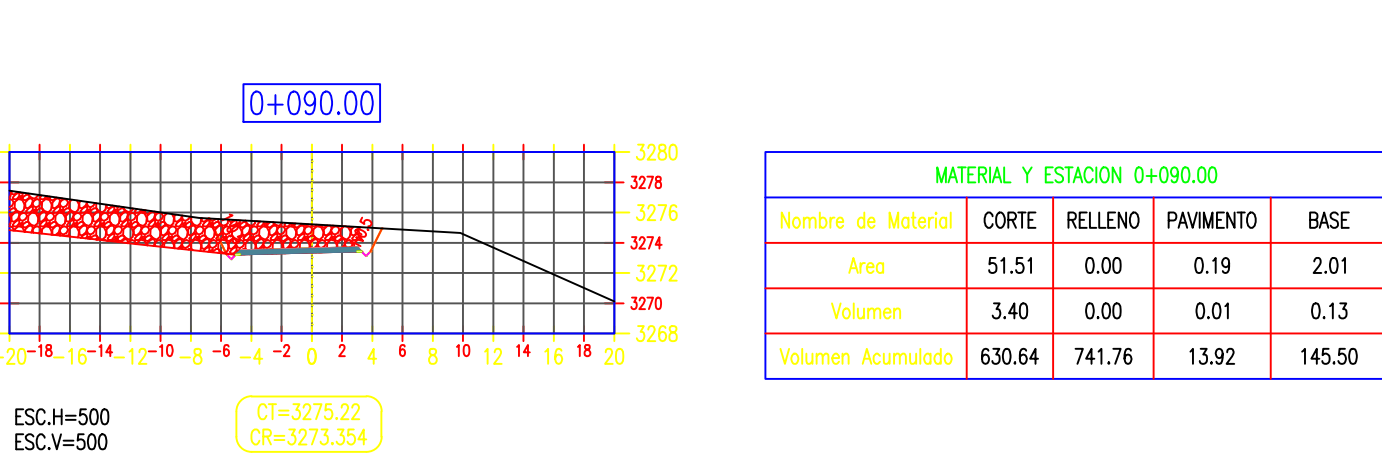

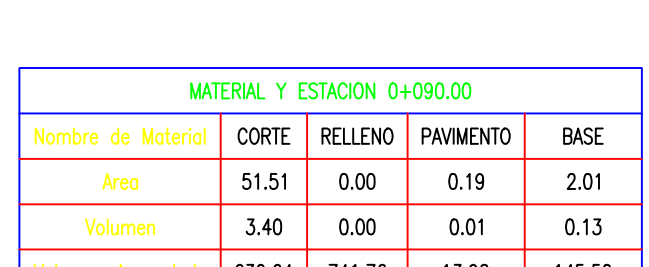

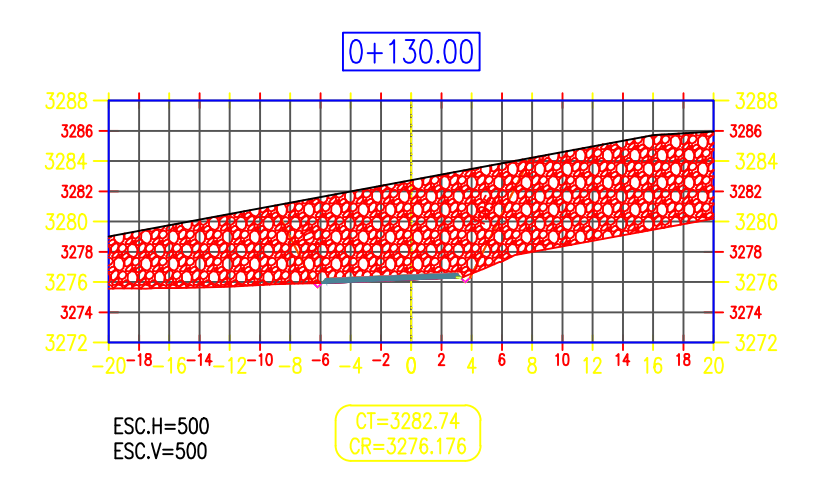

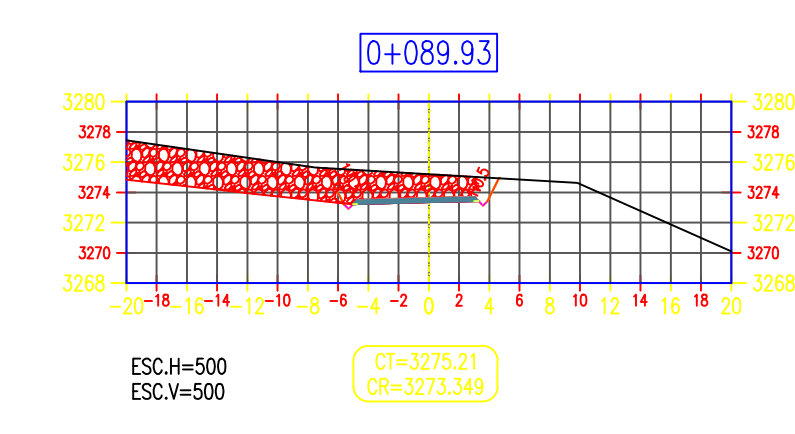

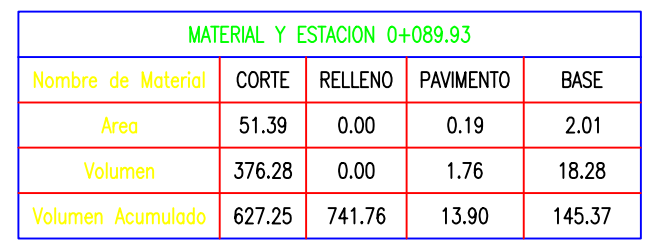

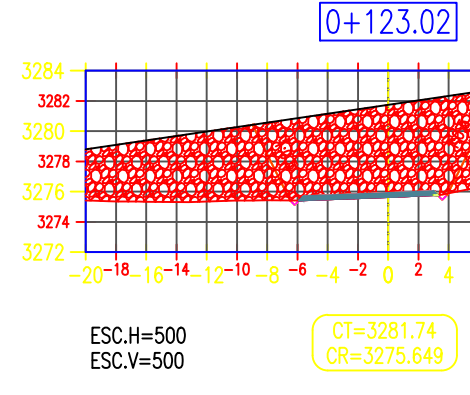

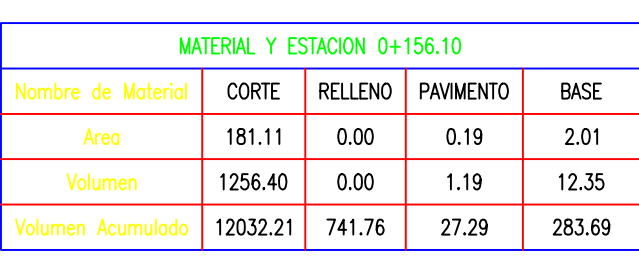

# $0+150.00$

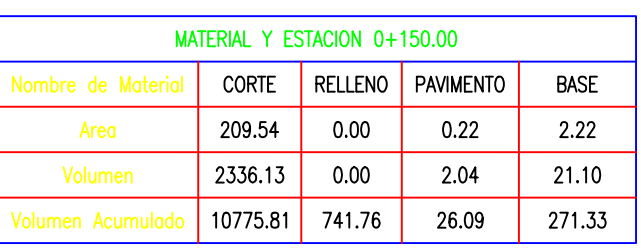

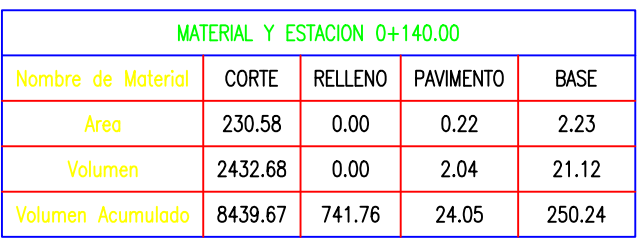

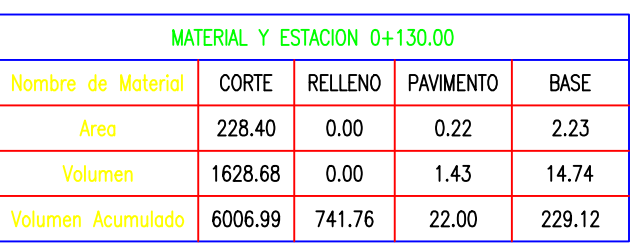

 $0+123.02$  $-20^{-18}-16^{-14}-12^{-10}-8-6-4-2$  0 2 4 6 8 10 12 14 16 18 20

| MATERIAL Y ESTACION 0+123.02 |              |                |                  |             |  |  |
|------------------------------|--------------|----------------|------------------|-------------|--|--|
| Nombre de Material           | <b>CORTE</b> | <b>RELLENO</b> | <b>PAVIMENTO</b> | <b>BASE</b> |  |  |
| Area                         | 215.08       | 0.00           | 0.22             | 2.23        |  |  |
| <b>Volumen</b>               | 650.57       | 0.00           | 0.62             | 6.37        |  |  |
| Volumen Acumulado            | 4378.31      | 741.76         | 20.58            | 214.38      |  |  |

## **CCIONES TRANSVERSALES**

N° LÁMINA:

**ST-01** 

(KM:0+000 AL 0+156.10)

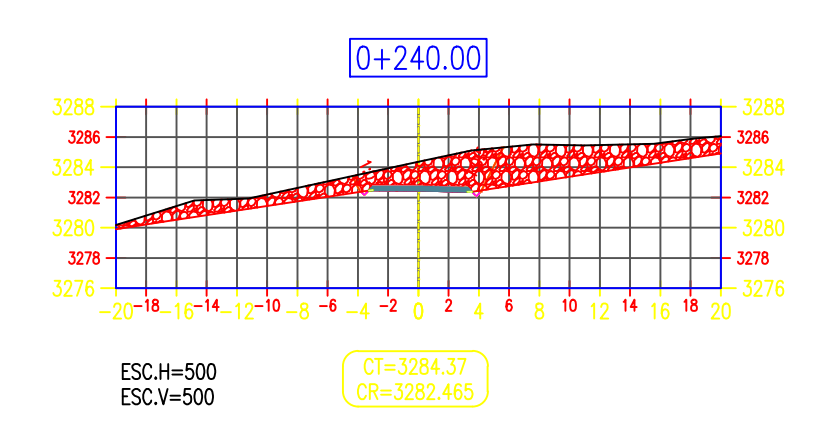

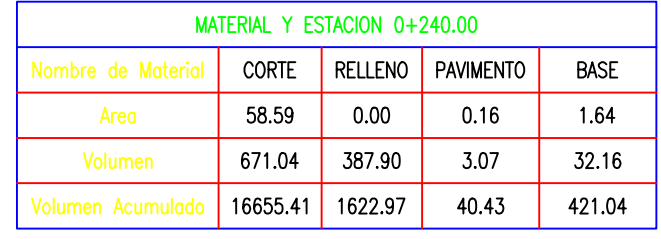

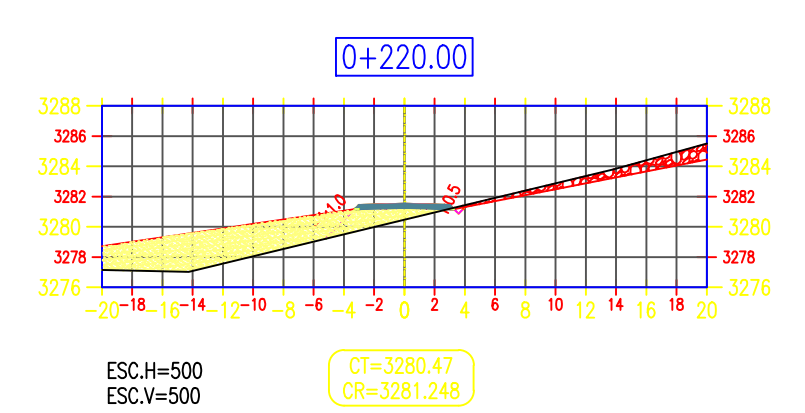

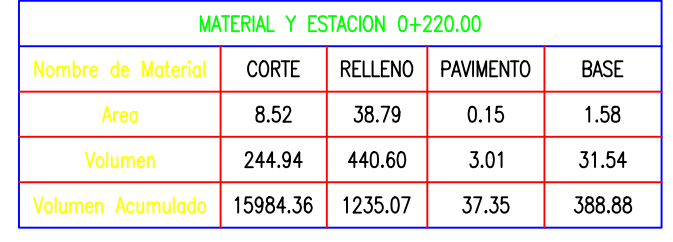

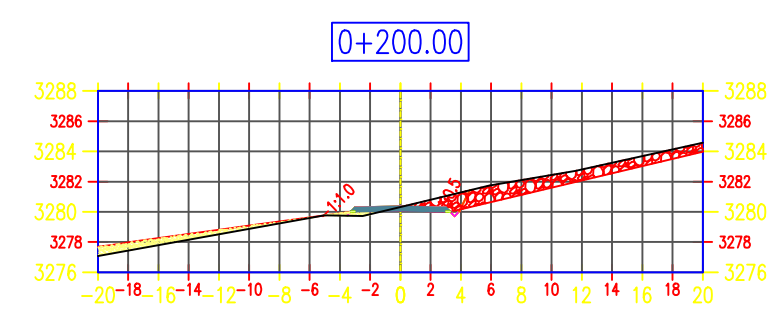

ESC.H=500<br>ESC.V=500

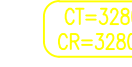

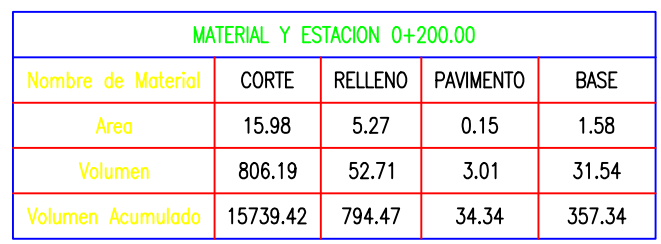

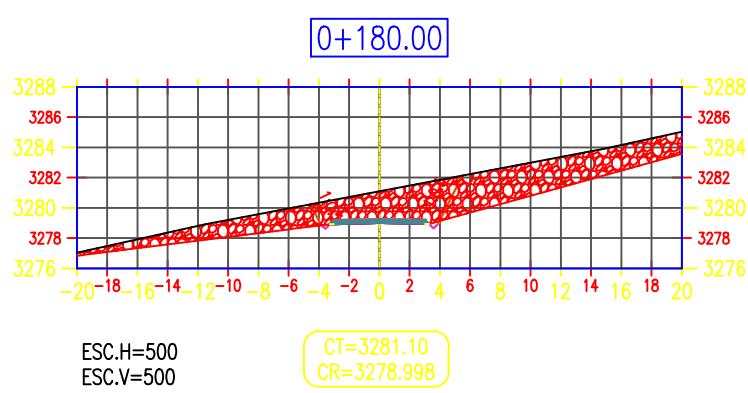

ESC.H=500<br>ESC.V=500

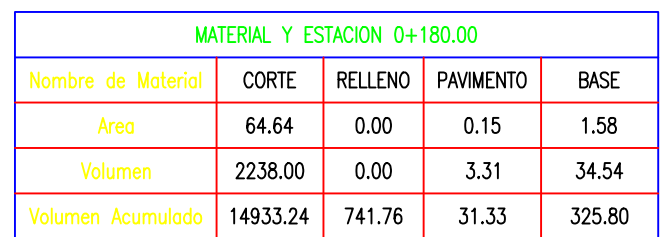

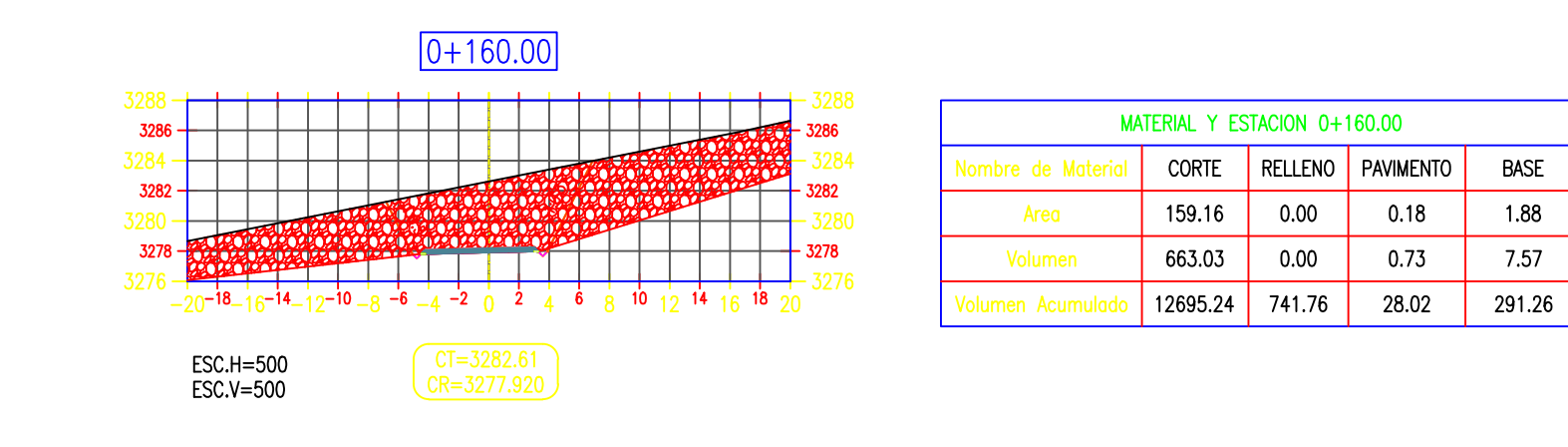

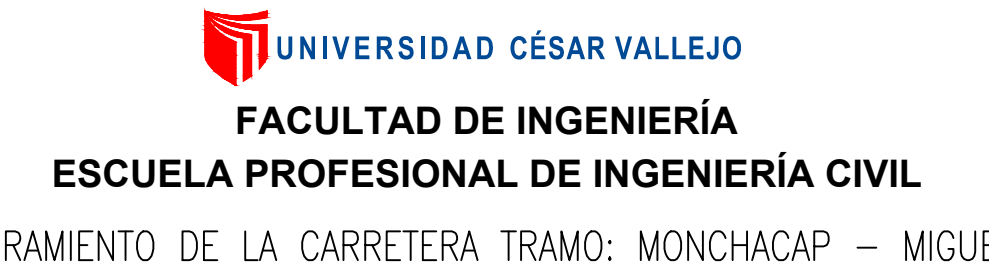

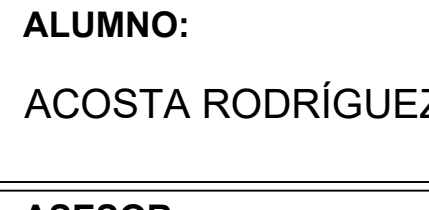

DISEÑO PARA EL MEJORAMIENTO DE LA CARRETERA TRAMO: MONCHACAP - MIGUEL GRAU, DISTRITO DE USQUIL- PROVINCIA DE OTUZCO, DEPARTAMENTO LA LIBERTAD

**ASESOR:** ING. CERNA RONDÓN Luis Aníbal

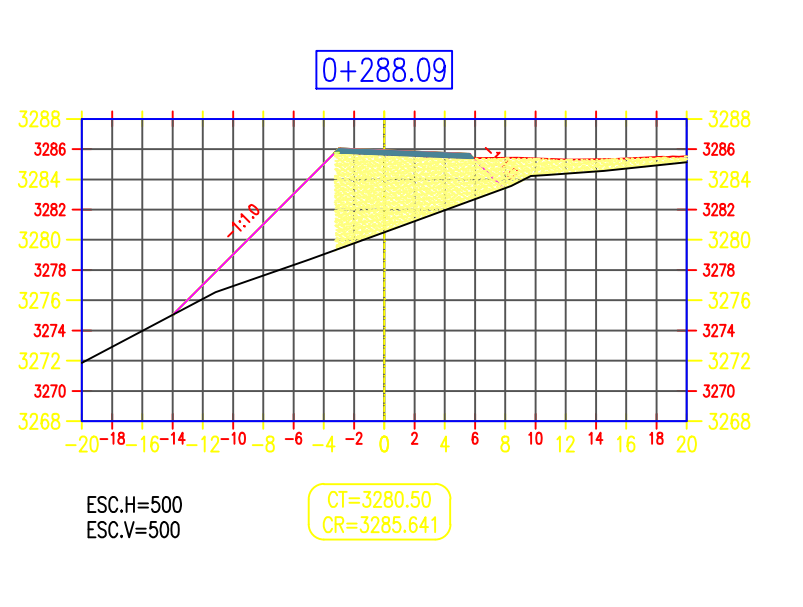

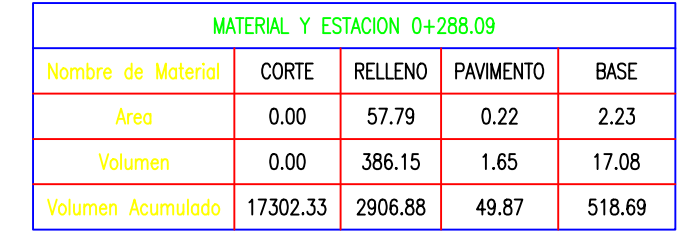

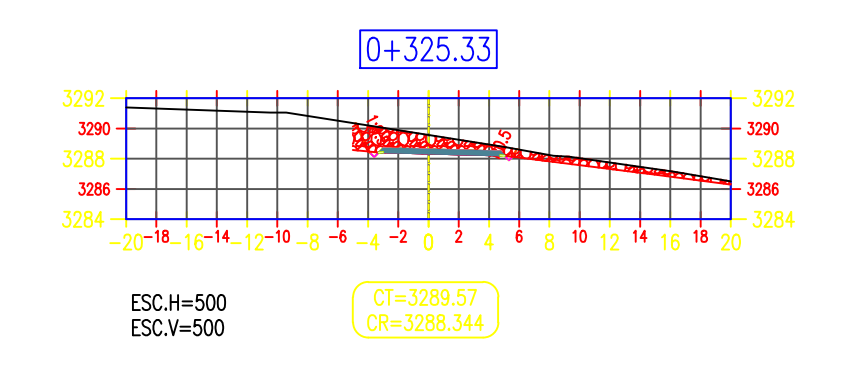

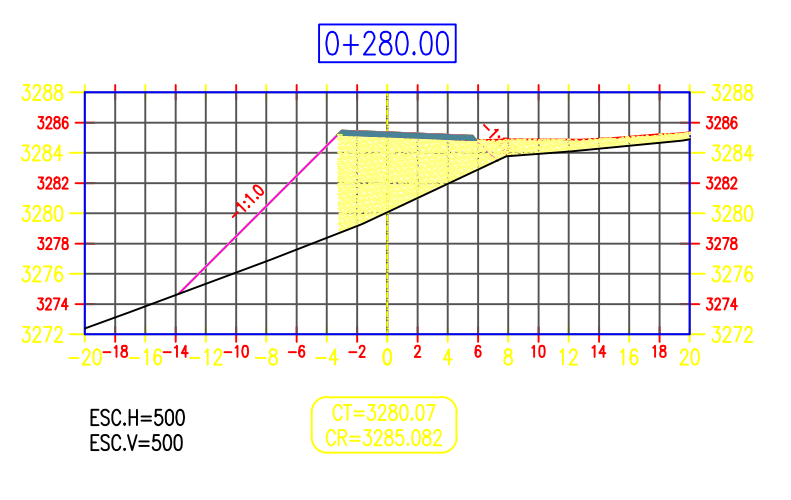

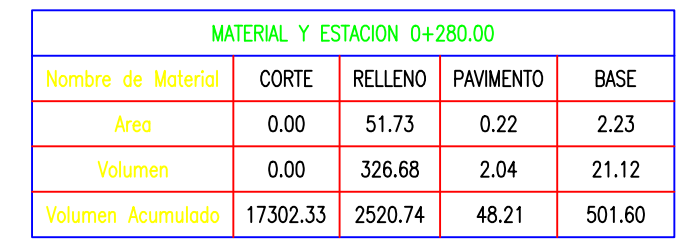

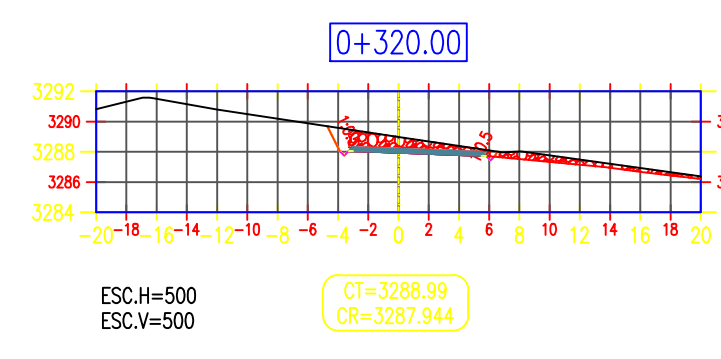

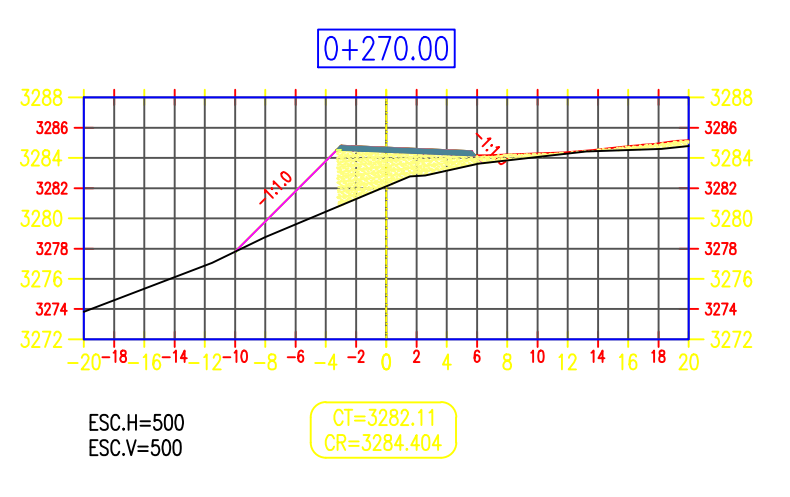

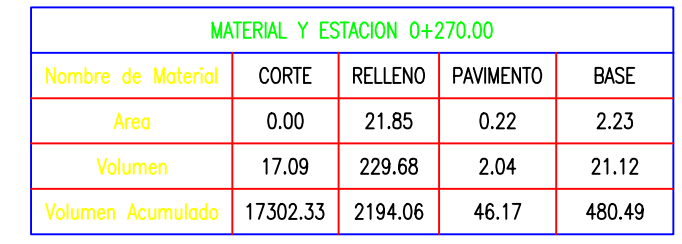

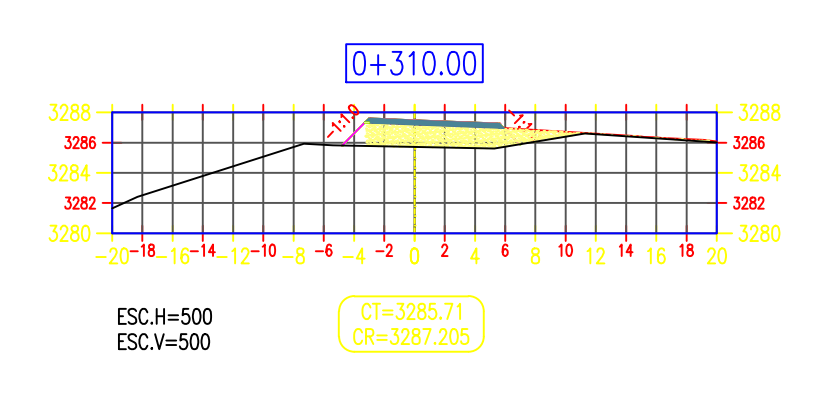

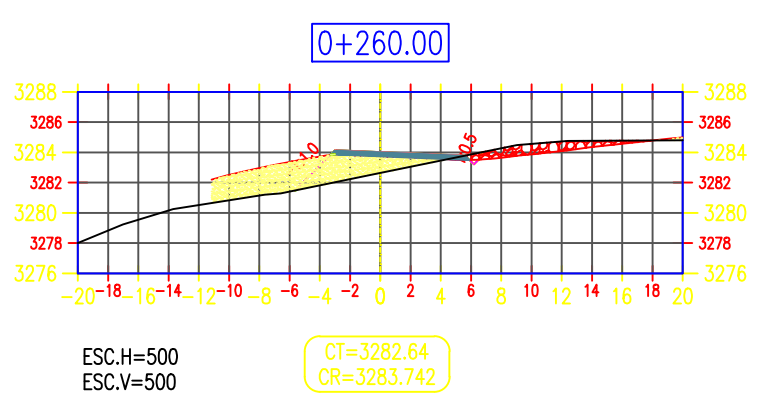

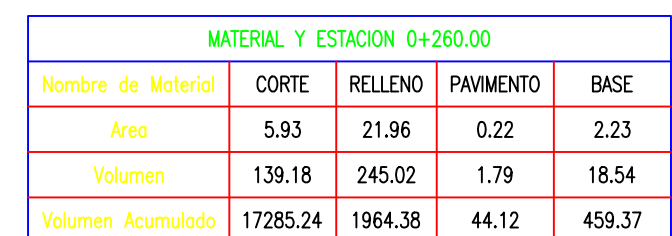

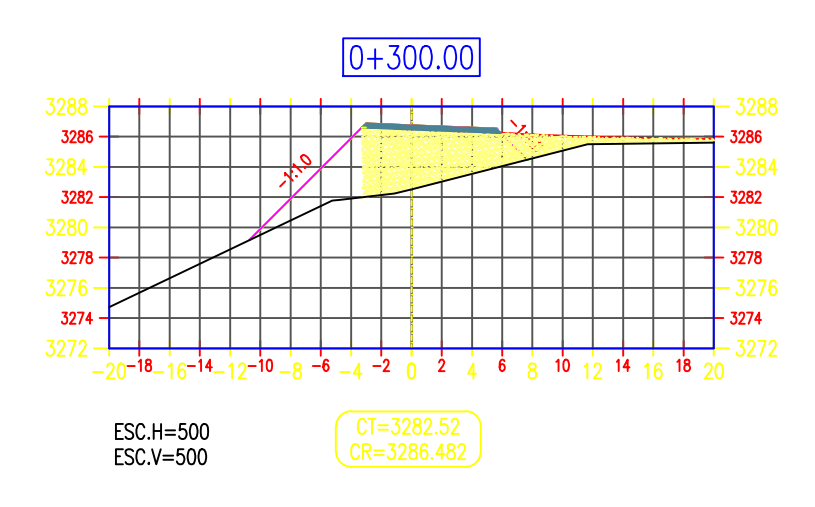

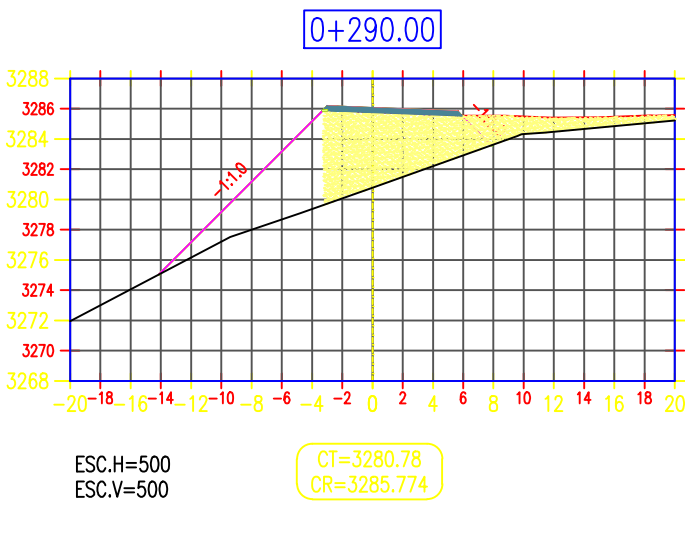

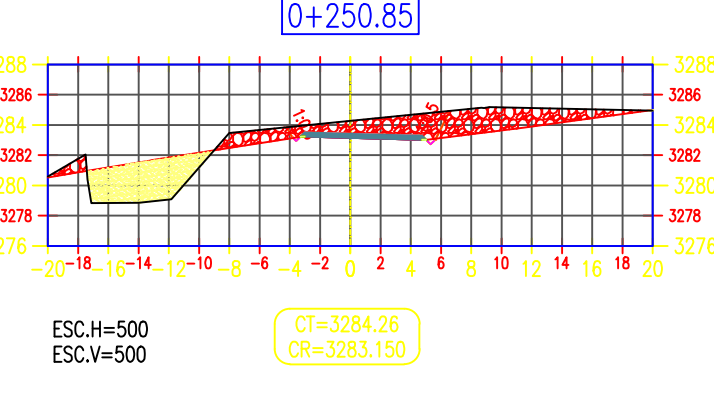

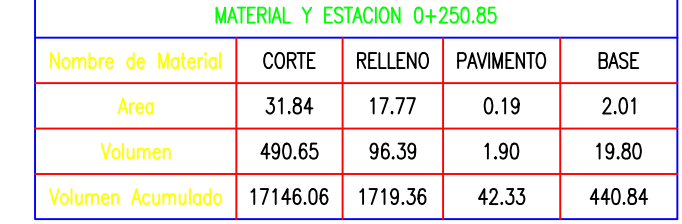

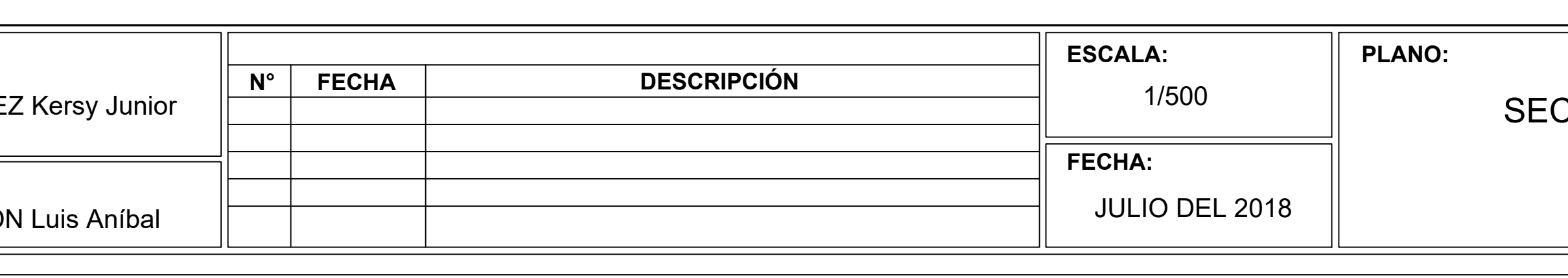

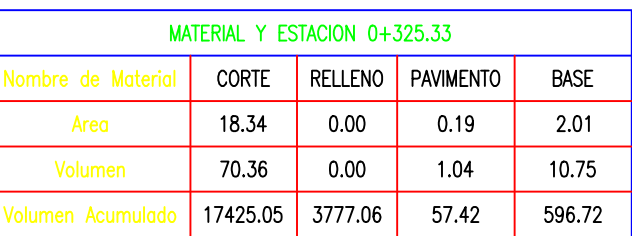

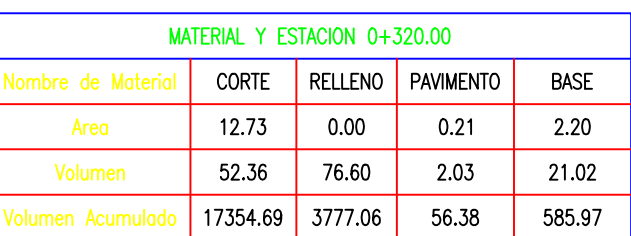

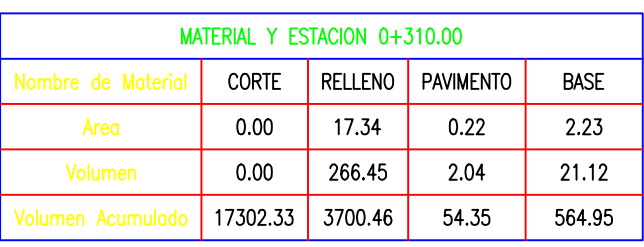

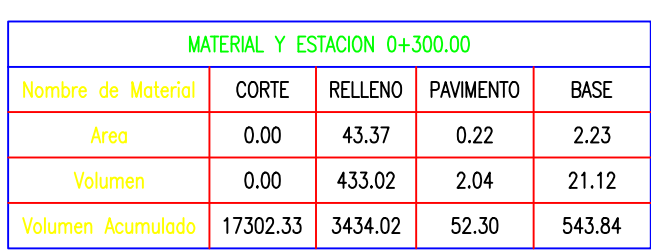

<u>la la la la famo de la caracción de la caracción de la caracción de la caracción de la caracción de la caracci</u>

| MATERIAL Y ESTACION 0+290.00 |              |                |                  |             |  |  |
|------------------------------|--------------|----------------|------------------|-------------|--|--|
| Nombre de Material           | <b>CORTE</b> | <b>RELLENO</b> | <b>PAVIMENTO</b> | <b>BASE</b> |  |  |
| Area                         | 0.00         | 56.26          | 0.22             | 2.23        |  |  |
| Volumen                      | 0.00         | 94.11          | 0.39             | 4.03        |  |  |
| Volumen Acumulado            | 17302.33     | 3000.99        | 50.26            | 522.72      |  |  |

# **SECCIONES TRANSVERSALES**

N° LÁMINA:

**ST-02** 

(KM:0+160 AL 0+325.33)

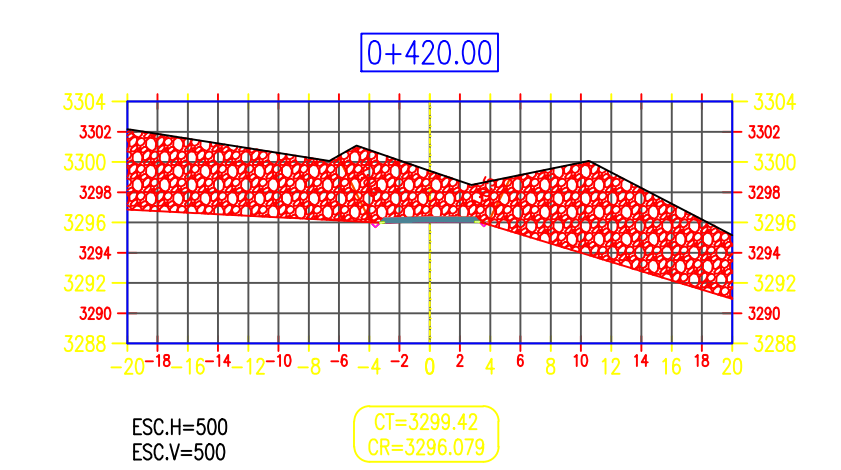

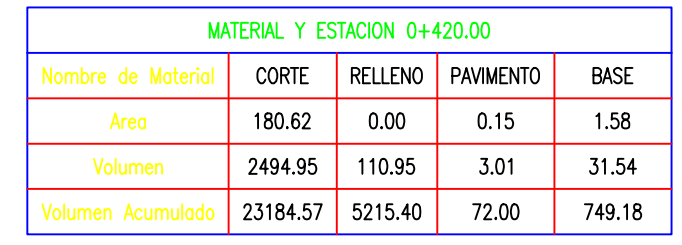

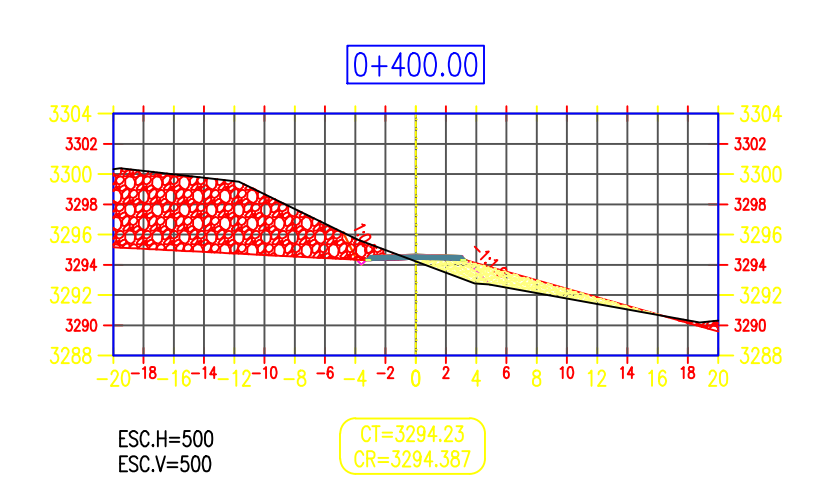

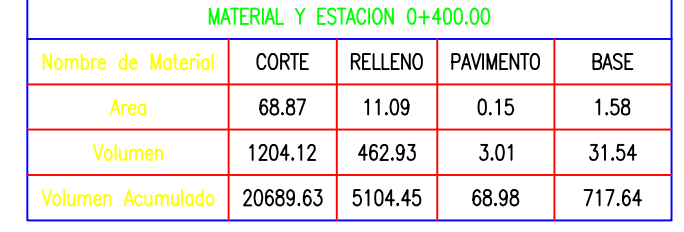

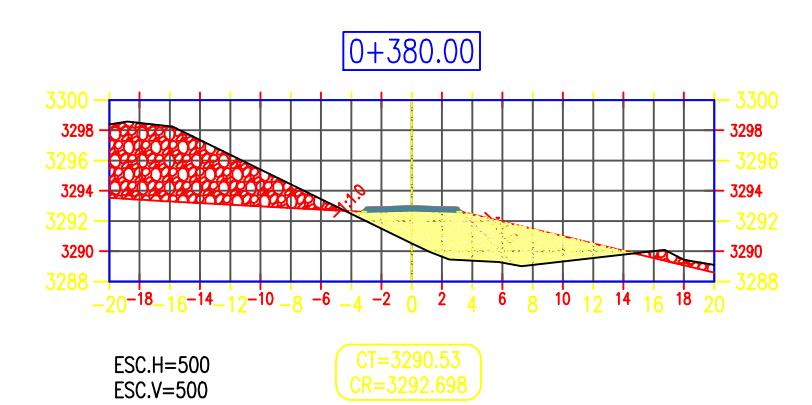

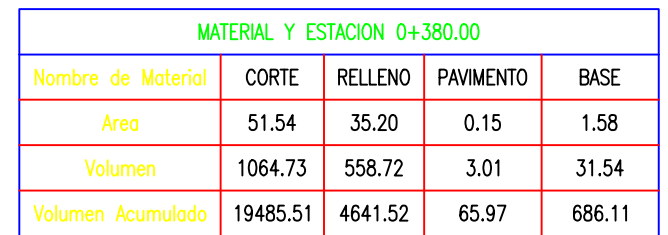

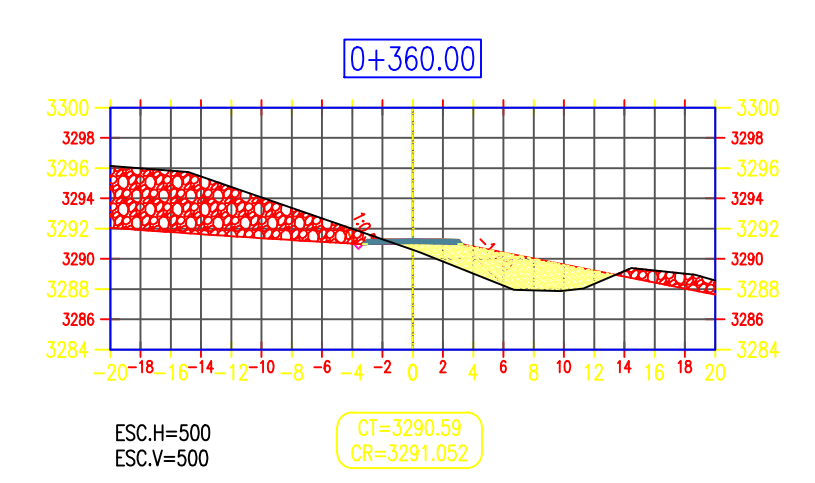

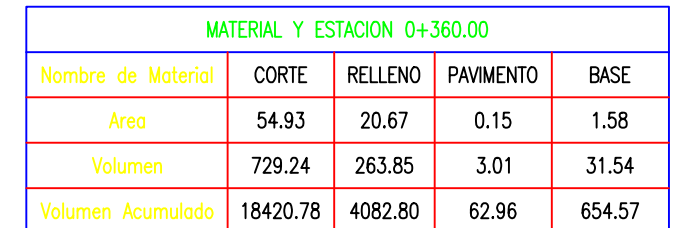

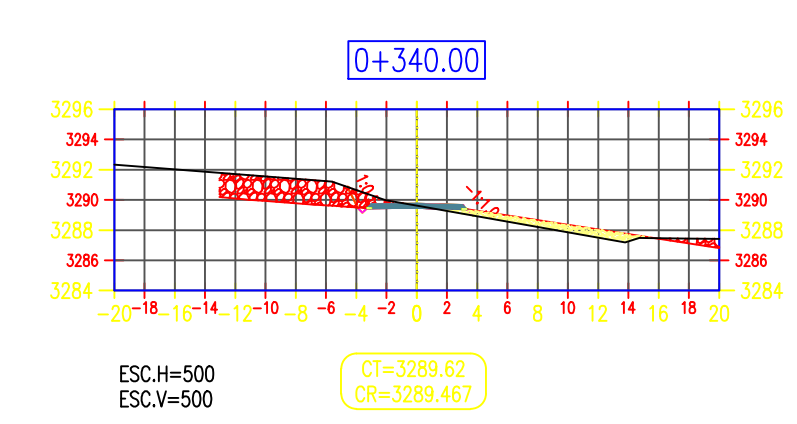

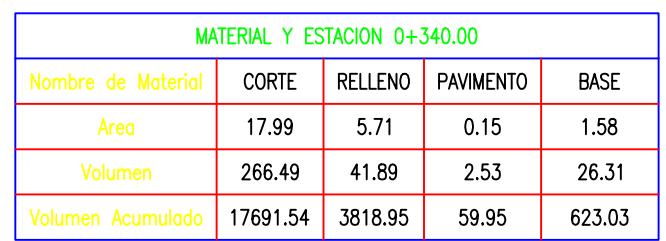

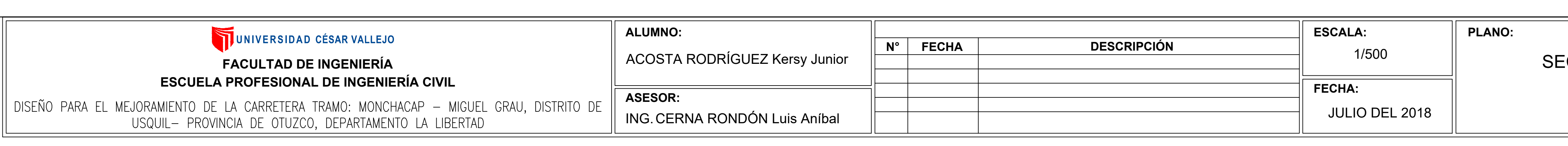

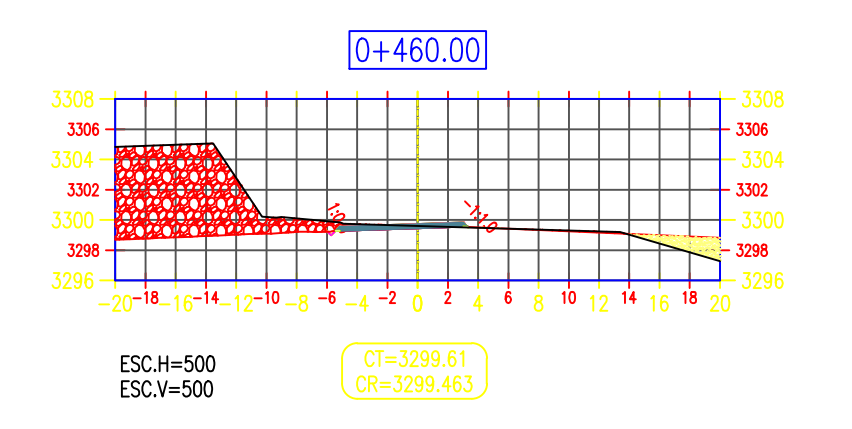

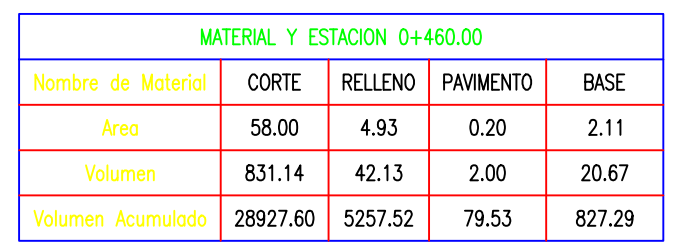

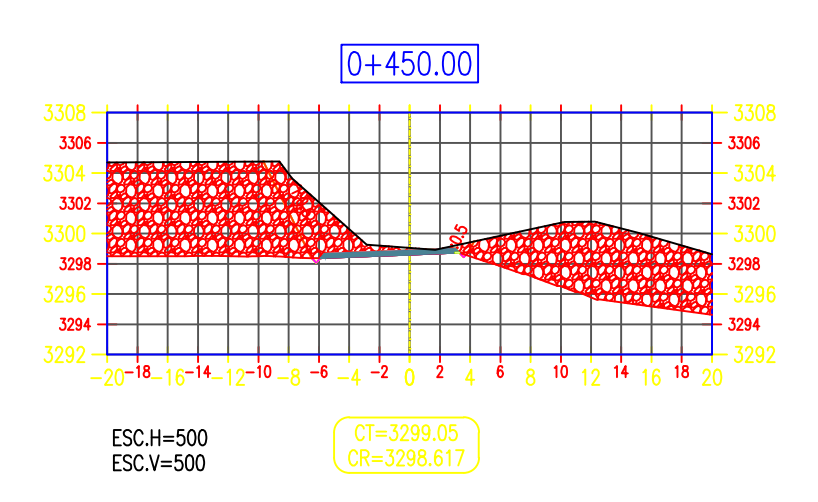

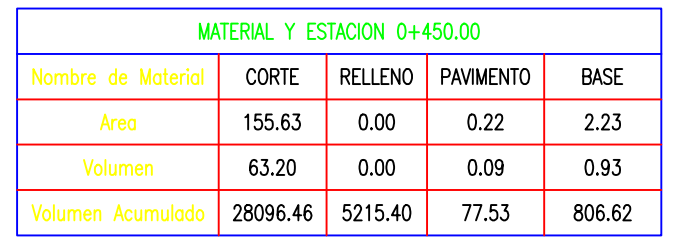

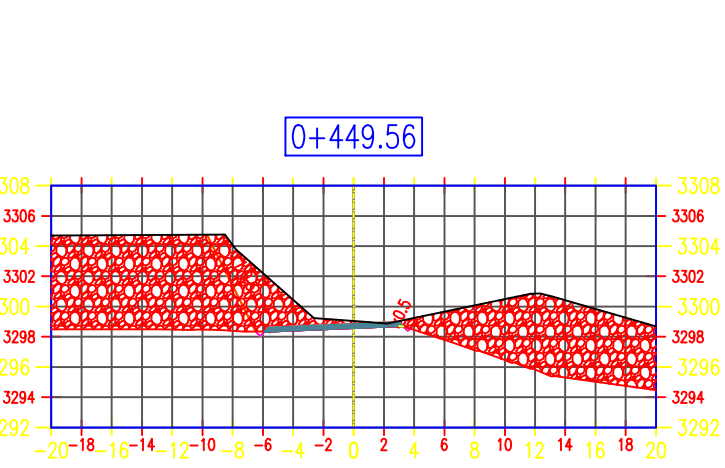

ESC.H=500<br>ESC.V=500

 $CT=3299.04$ <br> $CR=3298.579$ 

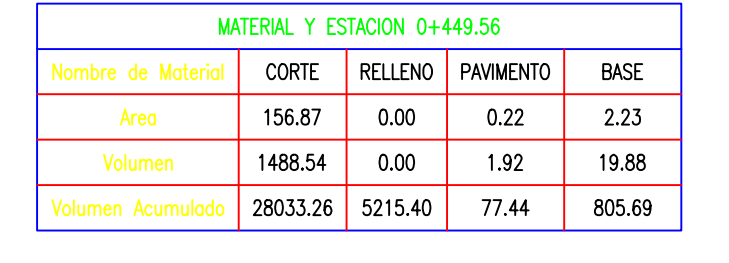

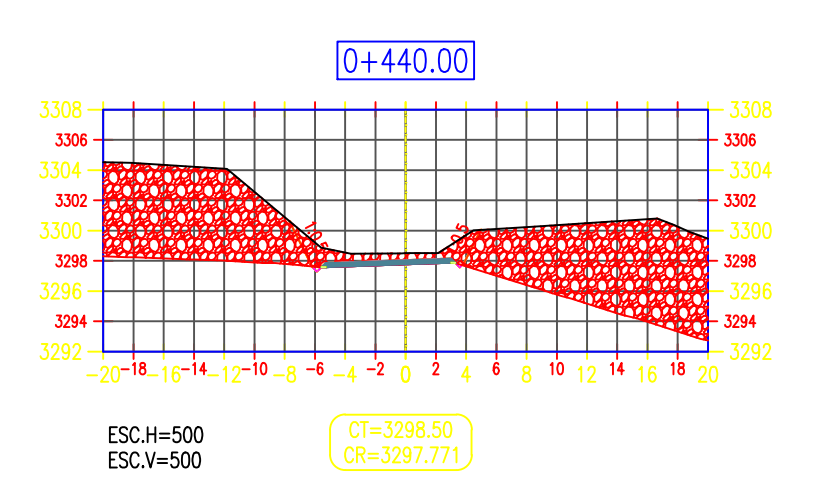

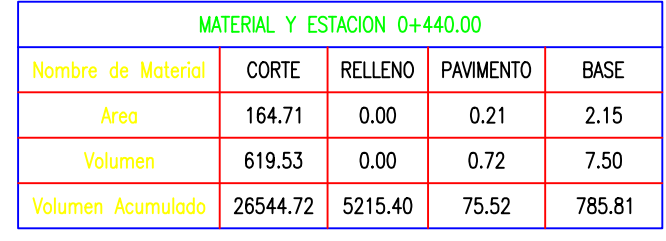

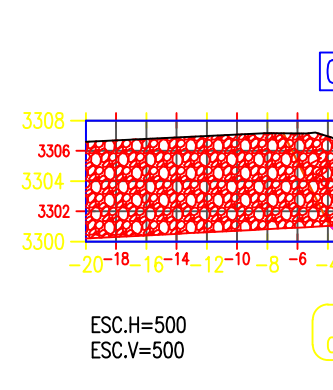

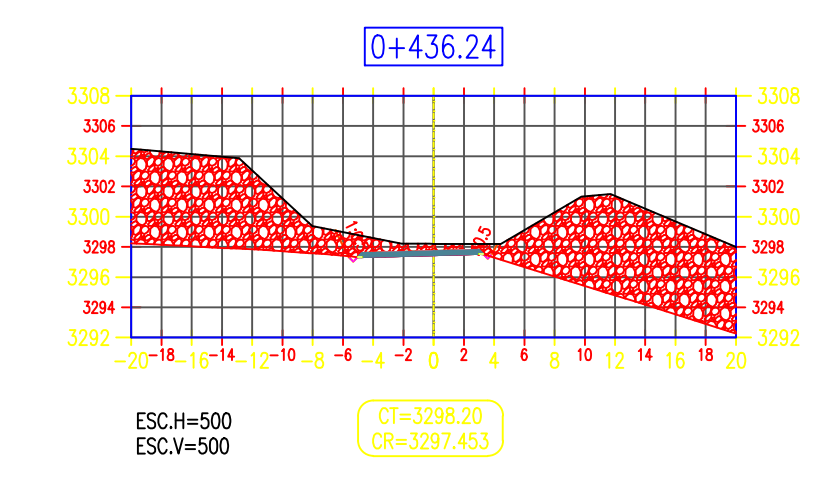

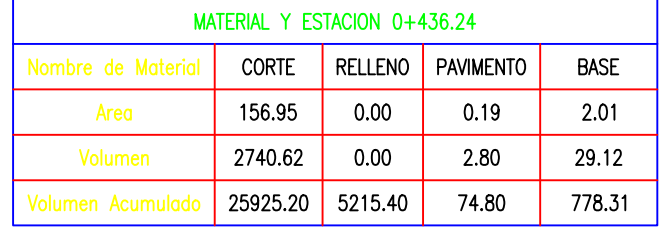

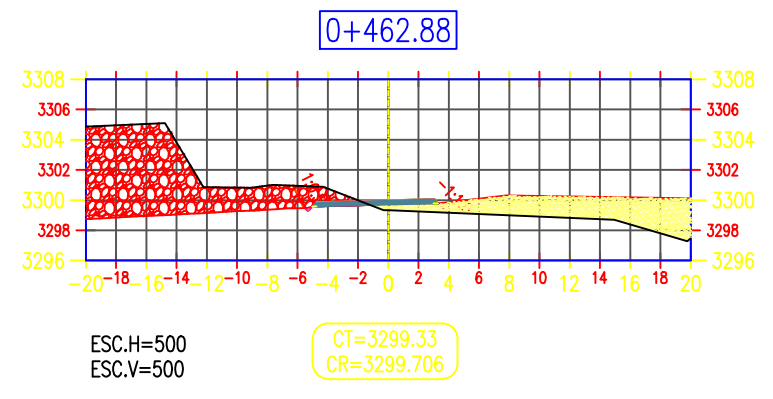

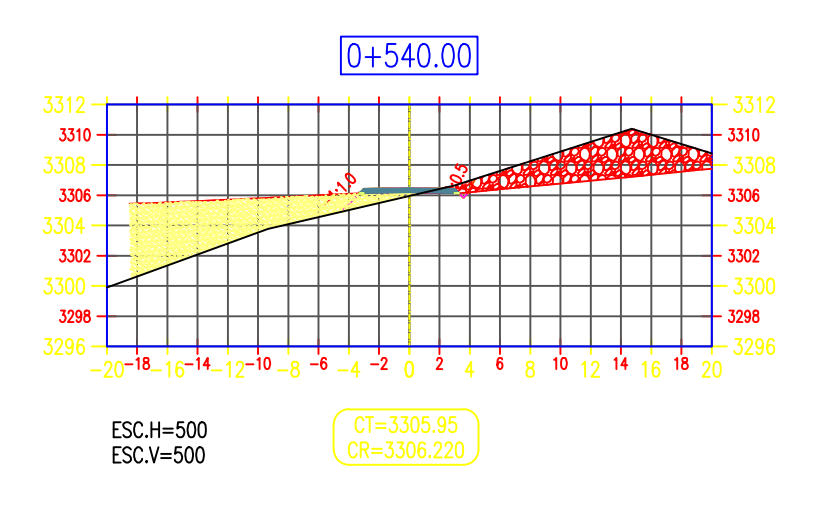

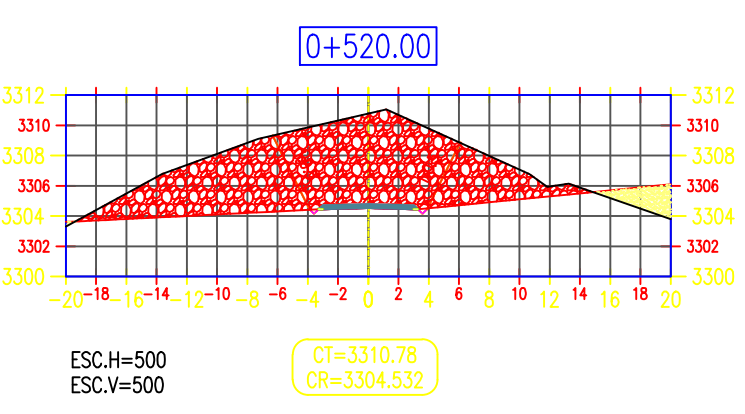

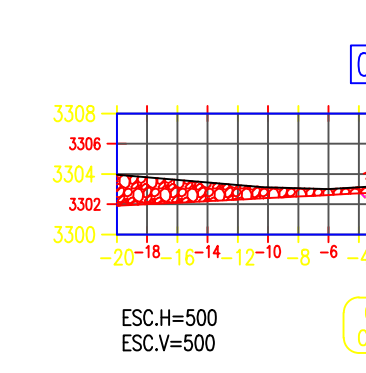

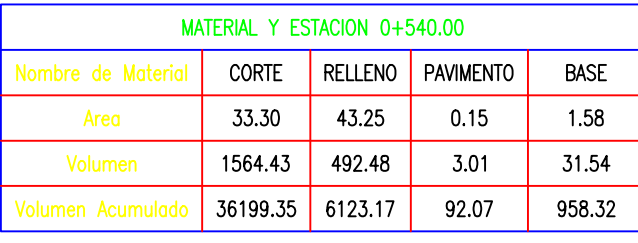

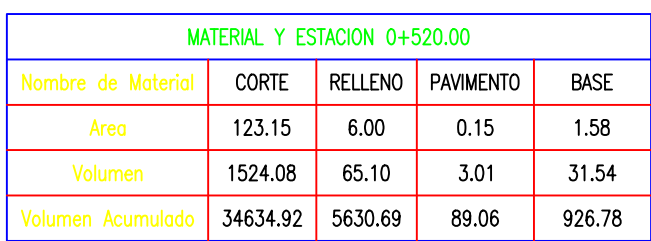

## $0+500.00$ <del>┈┪╌┪╌┪╌┪╌┪╌┪╌┪╌┪╌┪╌┪╌┪╌┪╌┪╌┪╌┪</del>  $-\frac{1}{20^{-18}-16^{-14}-12^{-10}-8}-6-4-20+24+6+8+10+12+16+18+20}$  $CT=3302.70$ <br> $CR=3302.844$

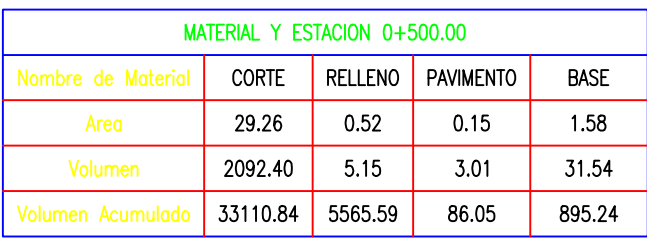

# $0+480.00$  $\frac{1}{20^{-18}-16^{-14}-12^{-10}-8}$  -6  $-4$  -2 0 2 4 6 8 10 12 14 16 18 20  $CT = 3305.01$ <br> $CR = 3301.154$

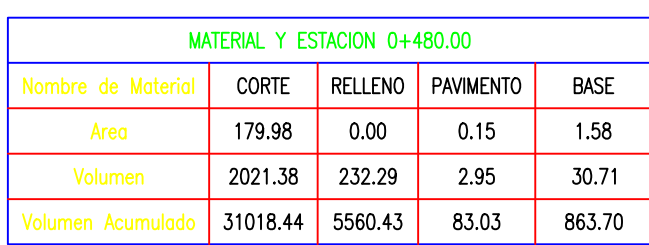

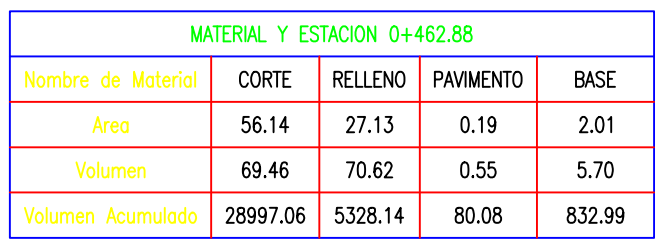

# **ECCIONES TRANSVERSALES**

N° LÁMINA:

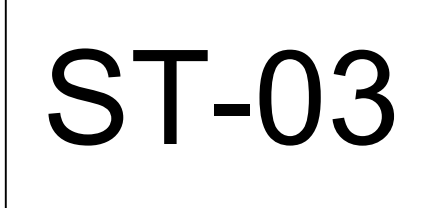

(KM:0+340 AL 0+540

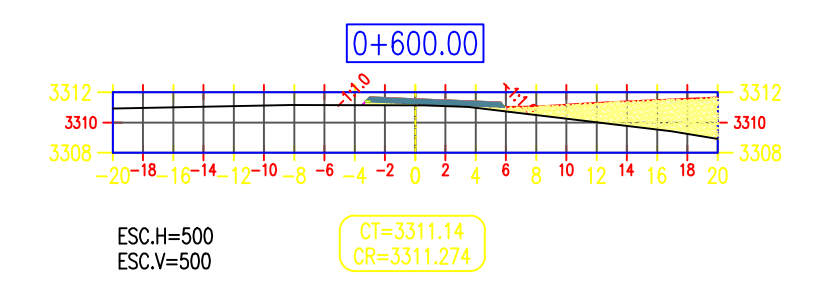

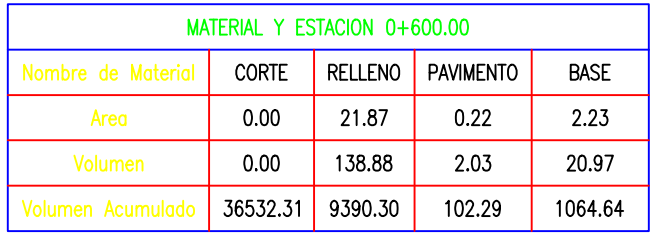

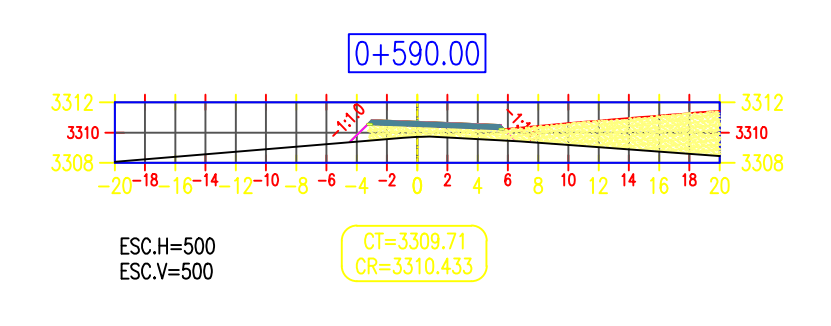

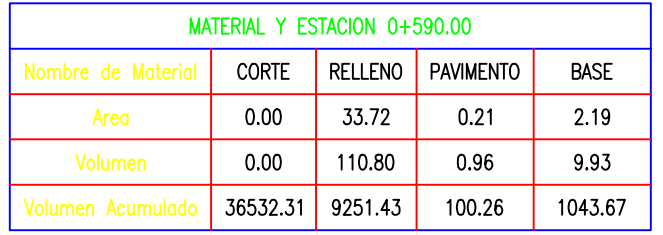

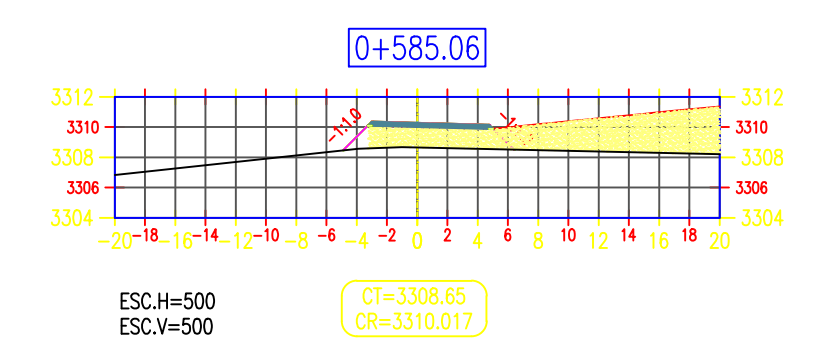

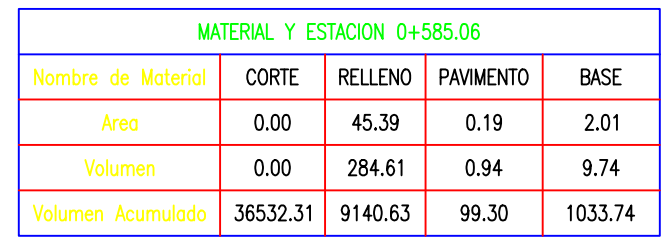

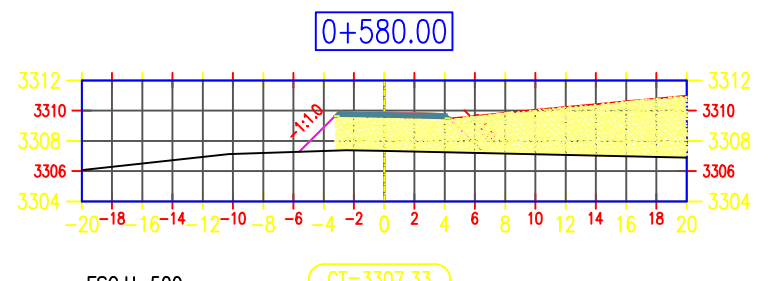

ESC.H=500<br>ESC.V=500

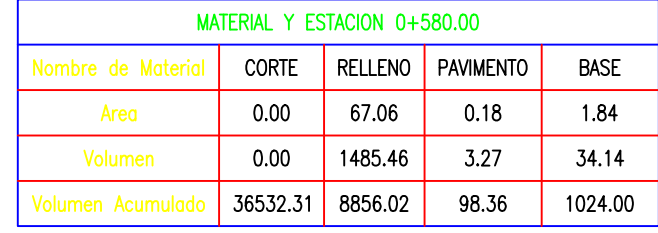

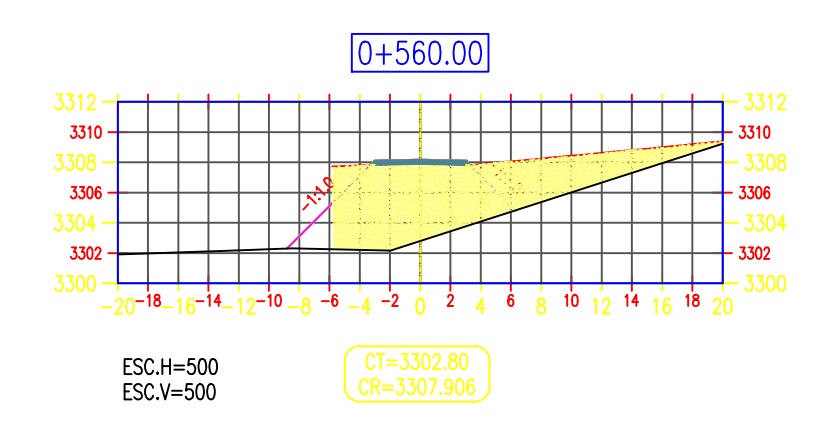

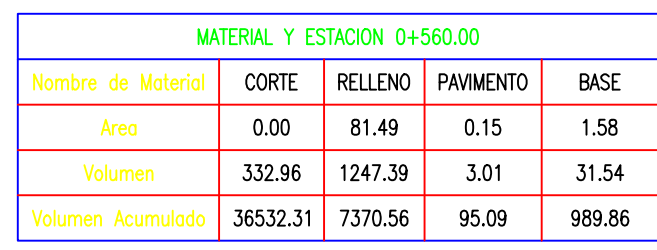

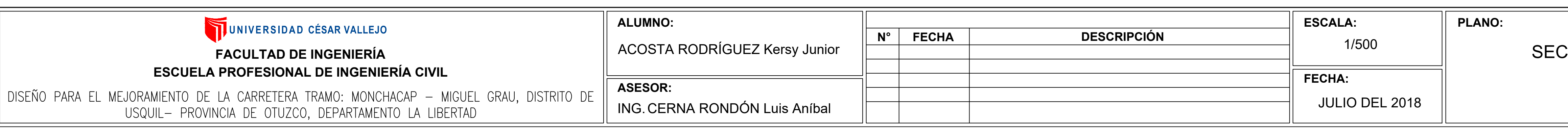

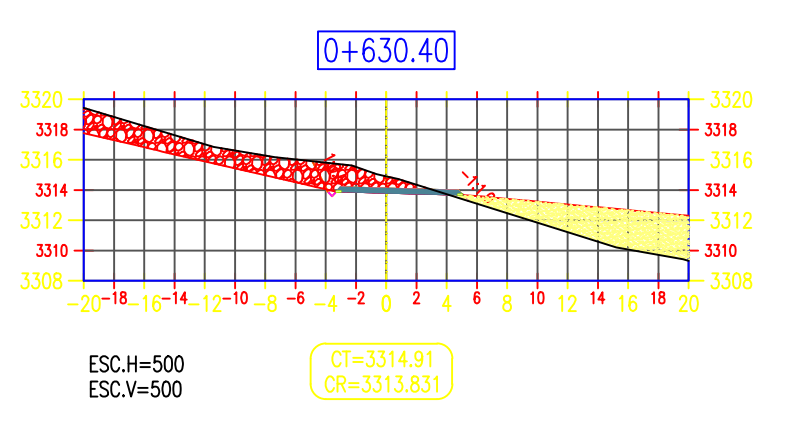

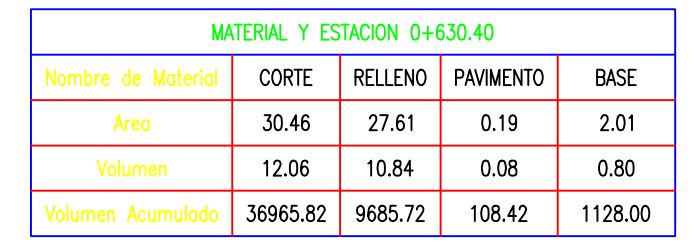

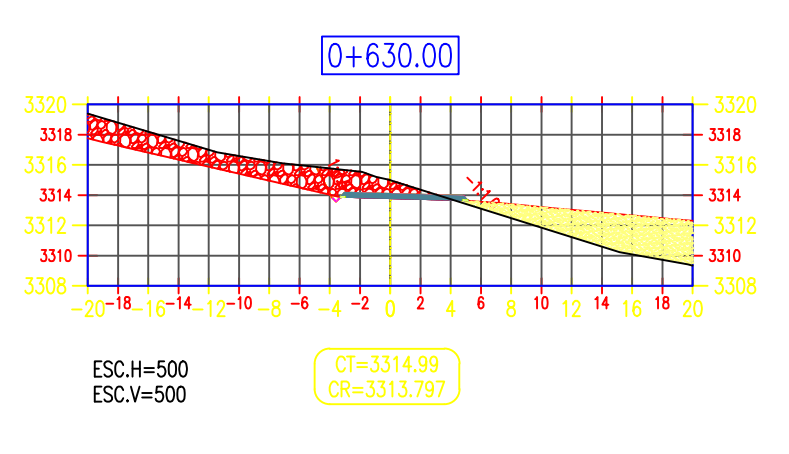

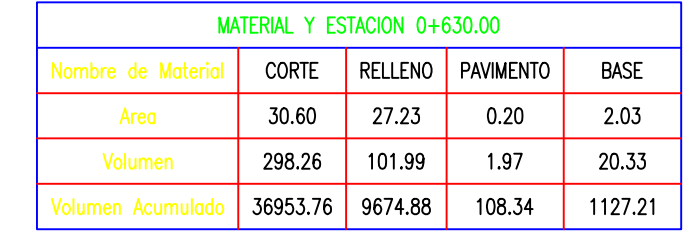

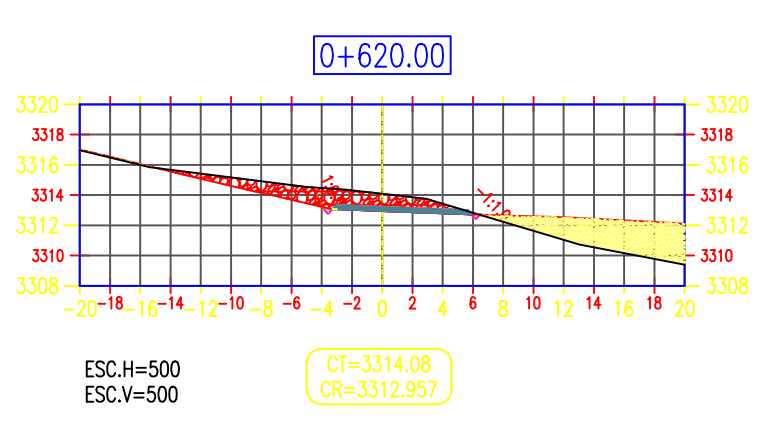

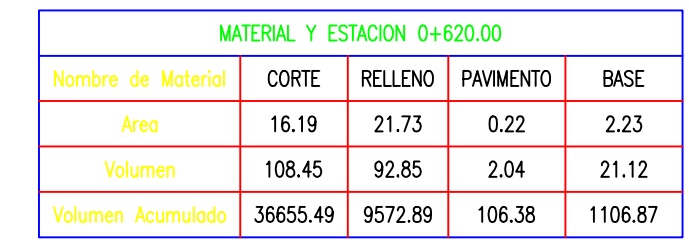

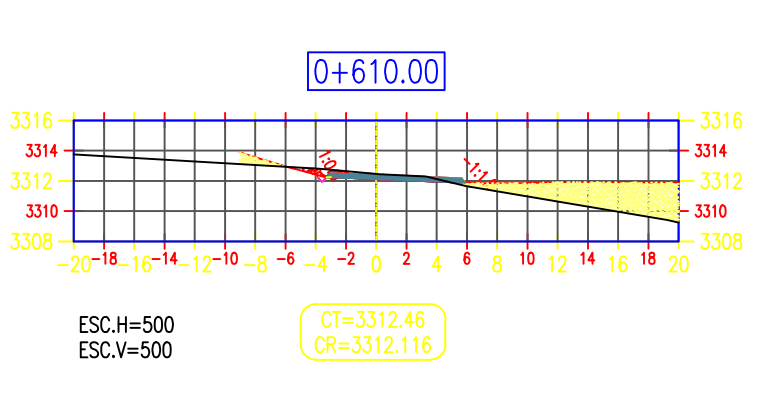

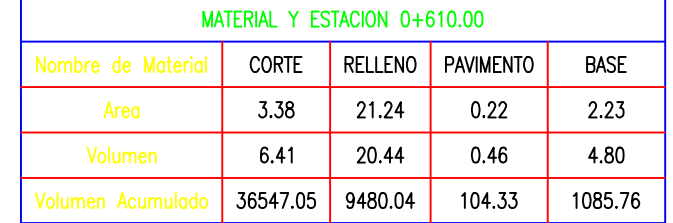

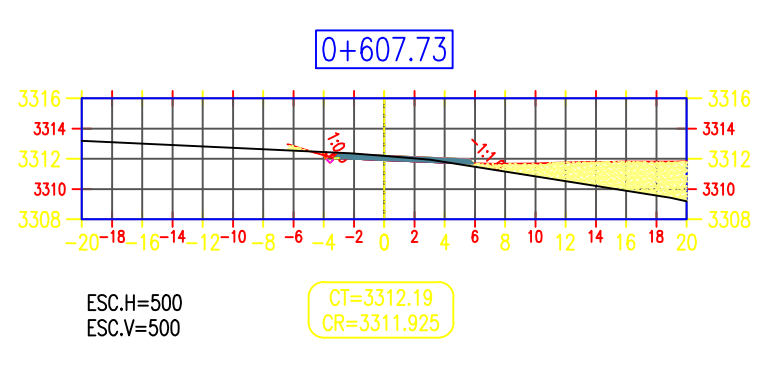

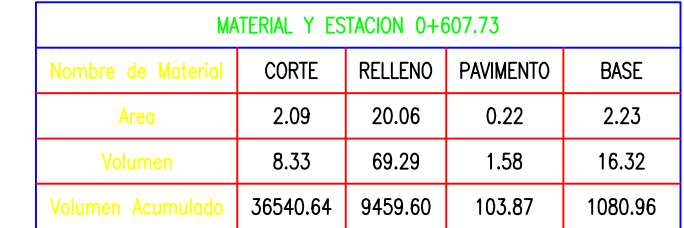

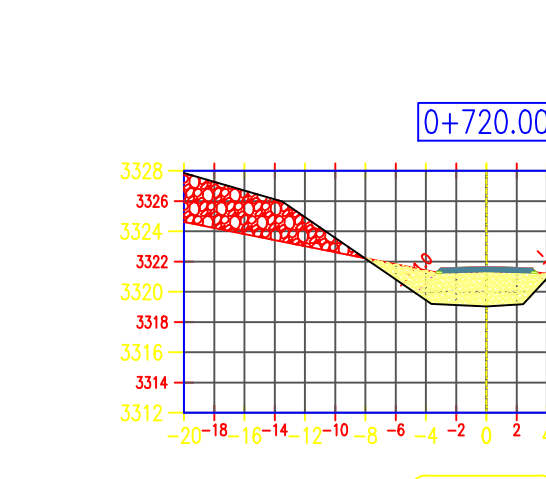

ESC.H=500<br>ESC.V=500

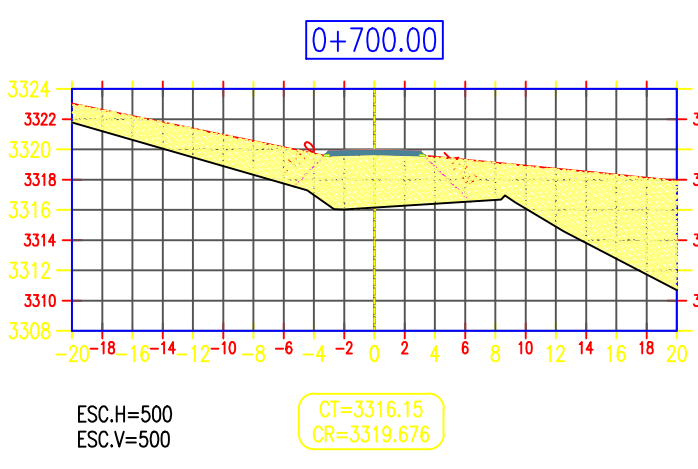

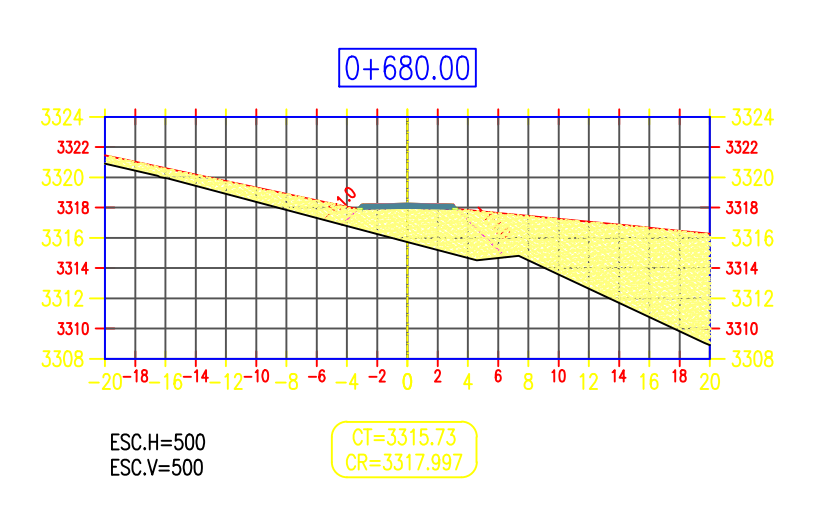

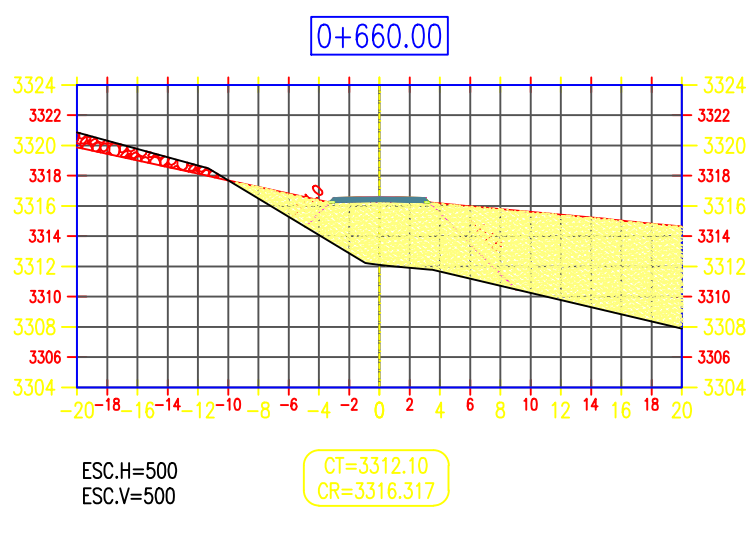

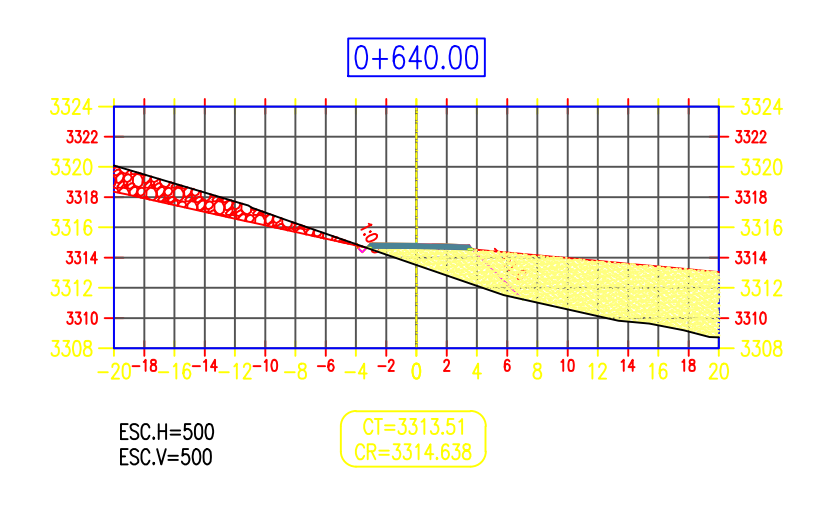

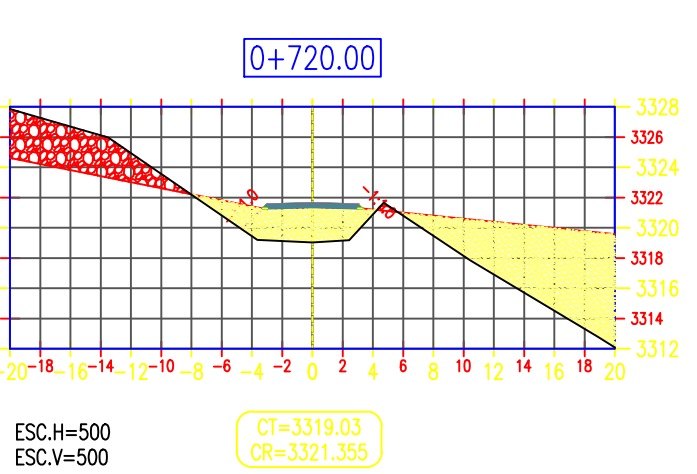

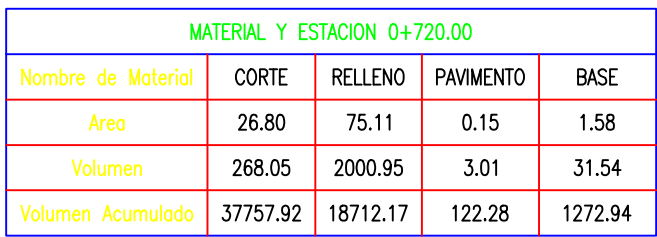

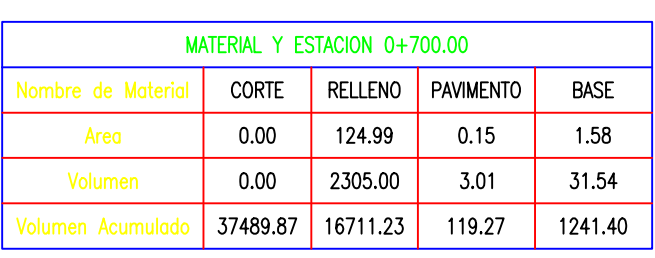

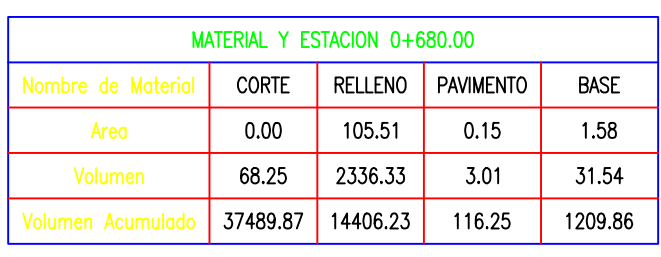

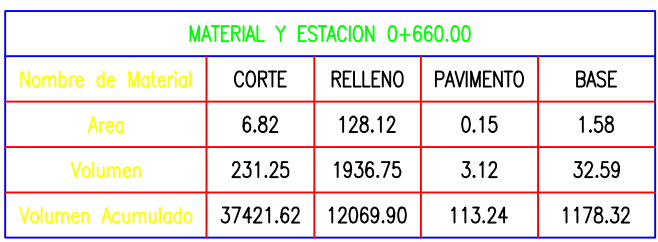

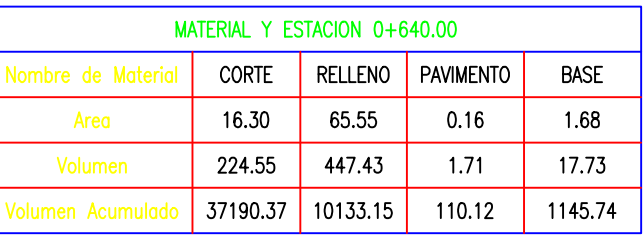

N° LÁMINA:

**ST-04** 

## CCIONES TRANSVERSALES (KM:0+560 AL 0+720)
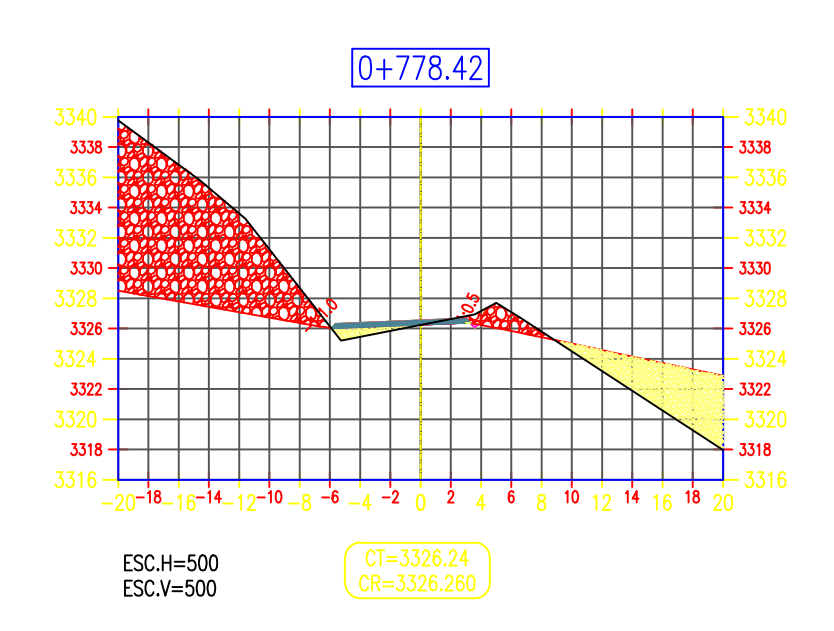

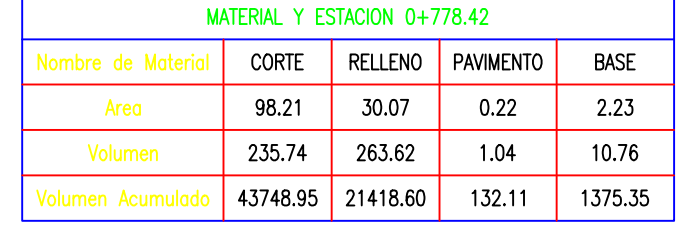

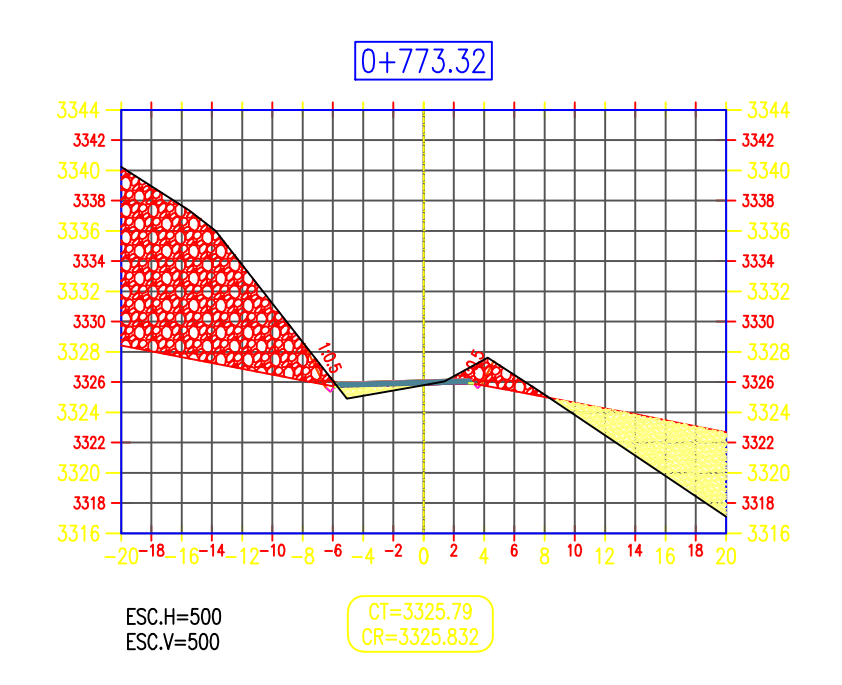

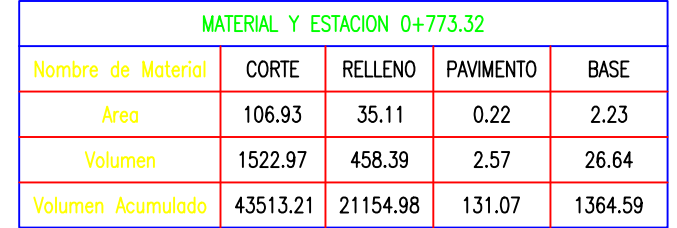

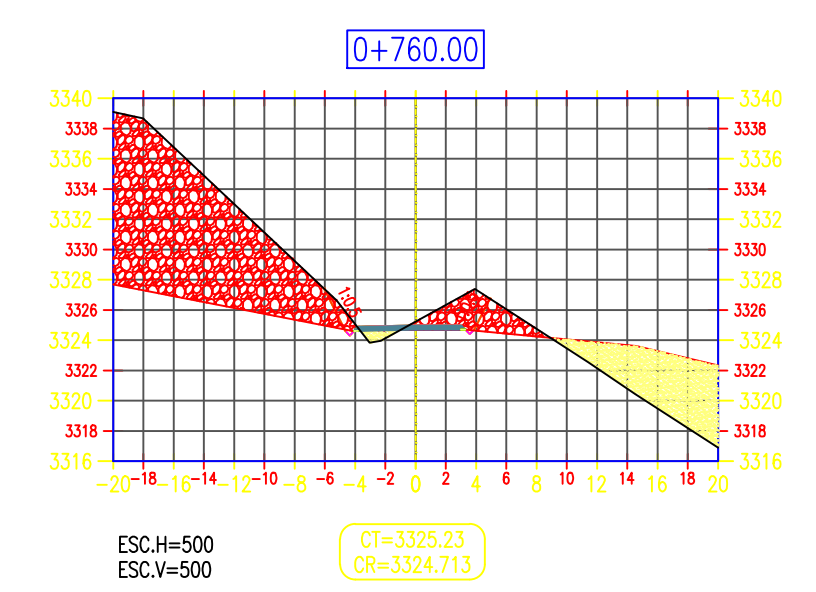

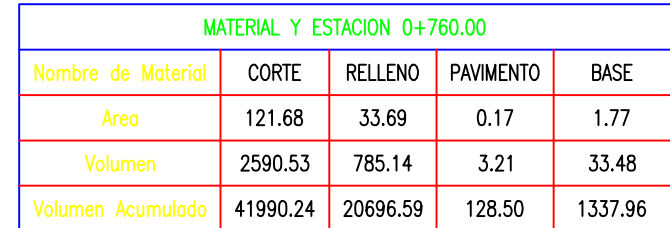

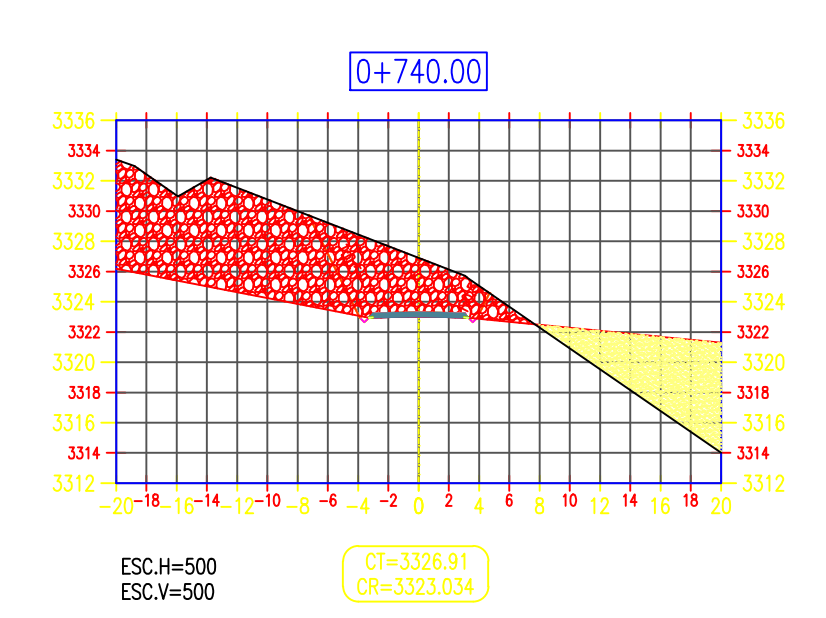

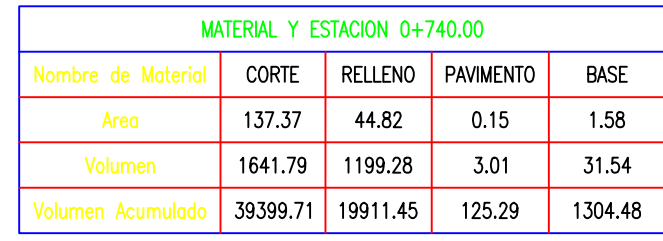

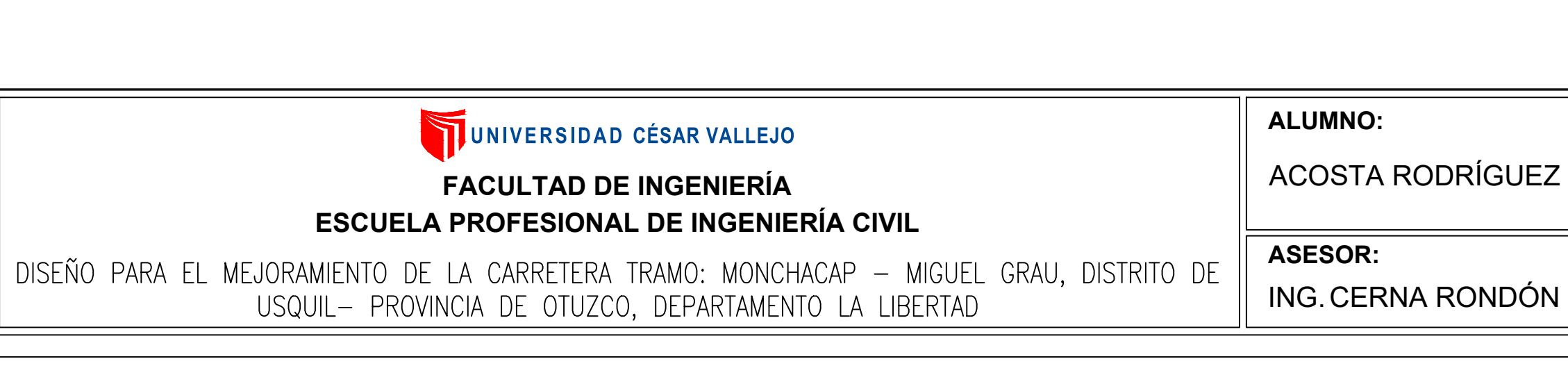

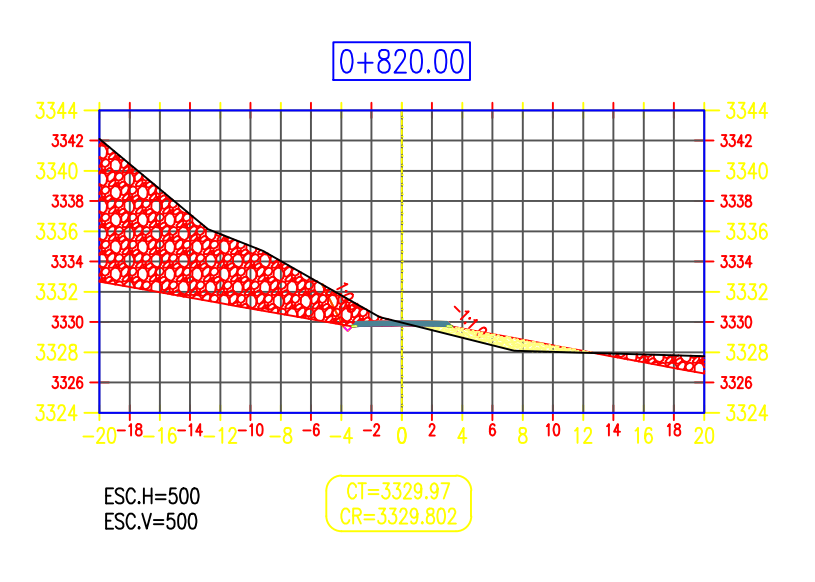

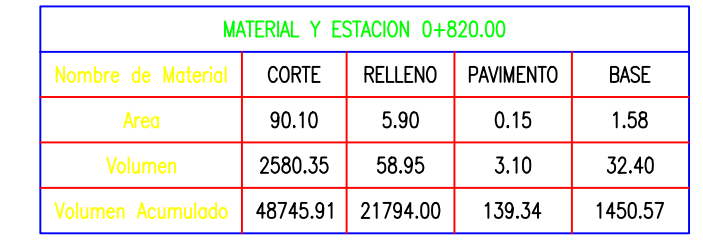

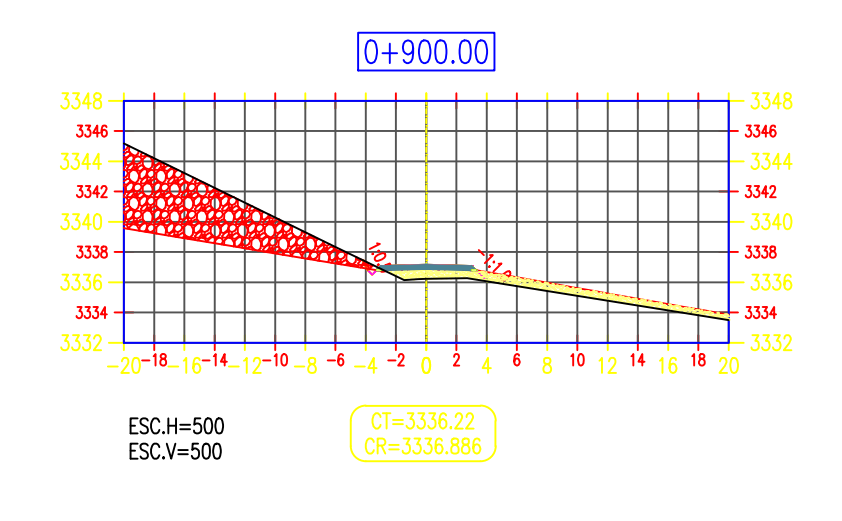

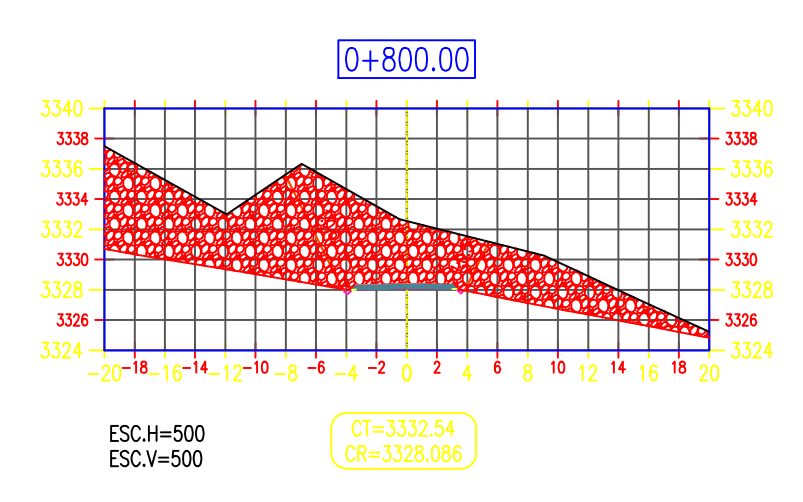

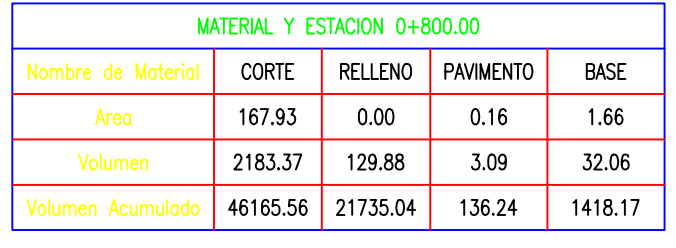

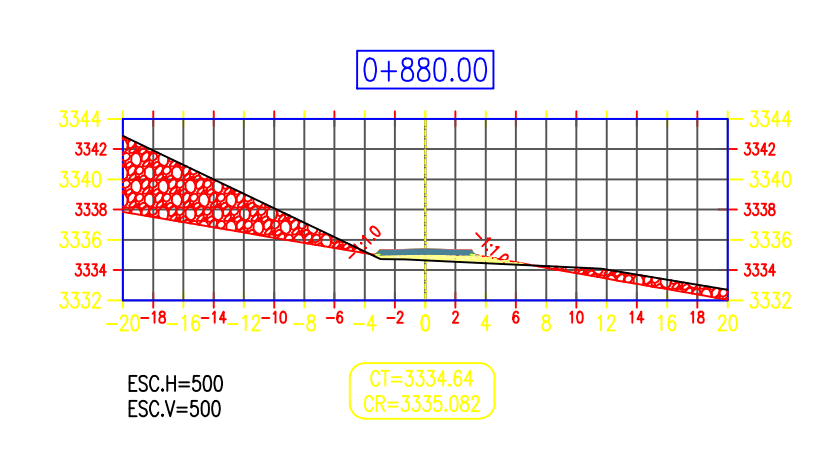

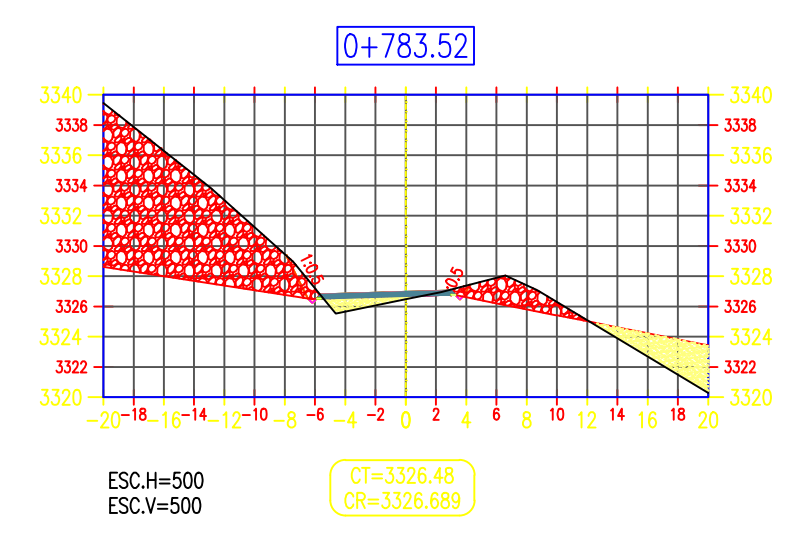

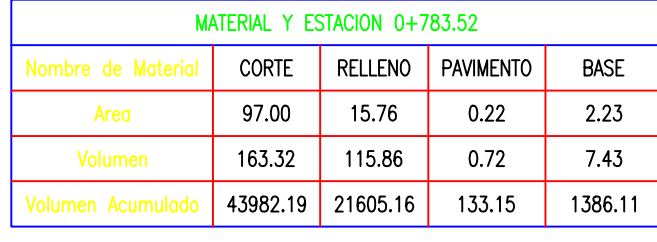

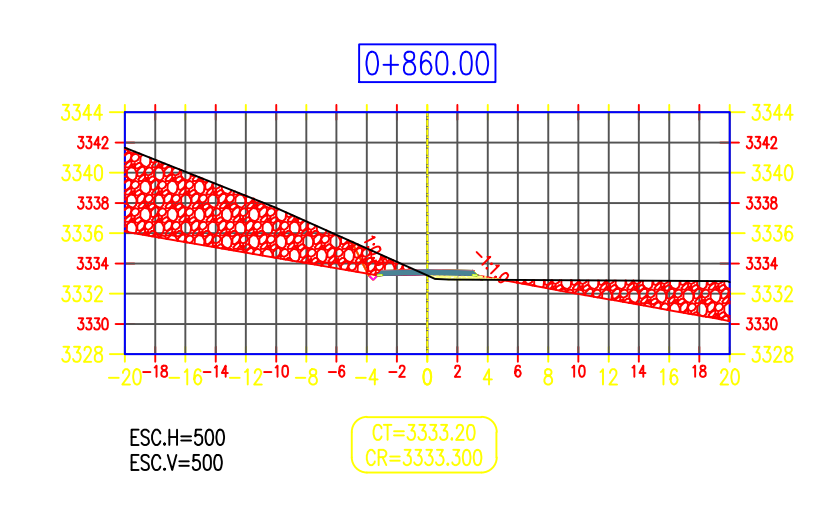

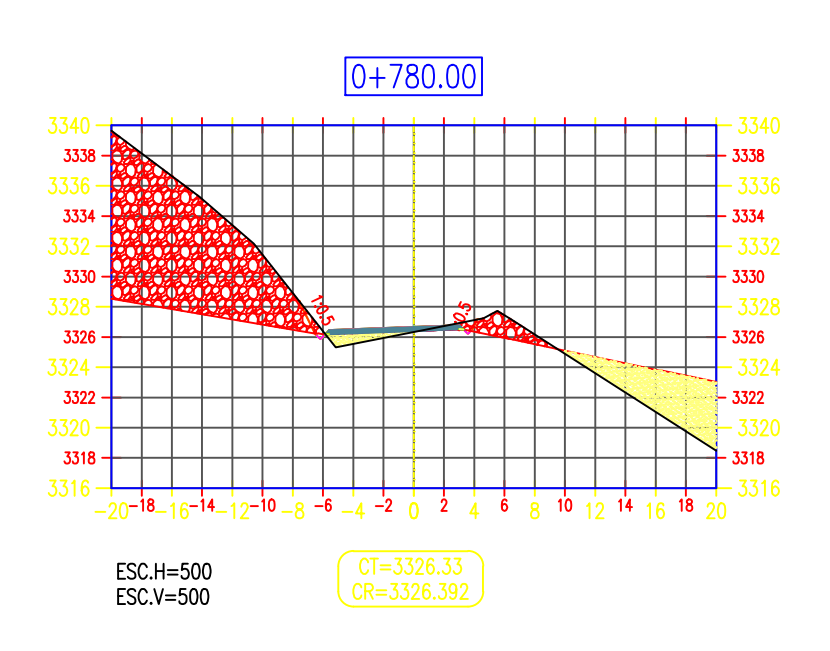

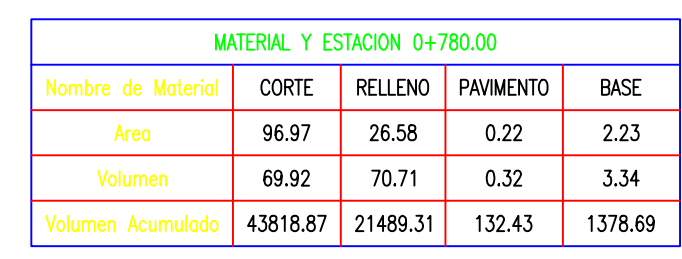

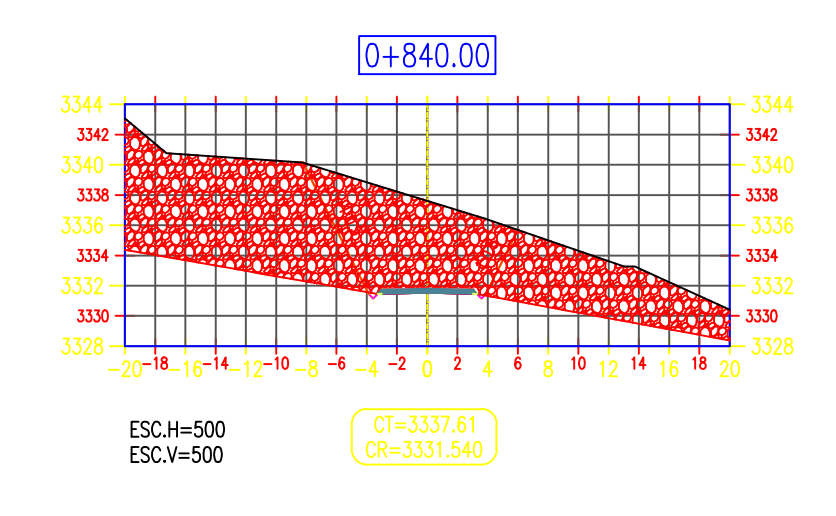

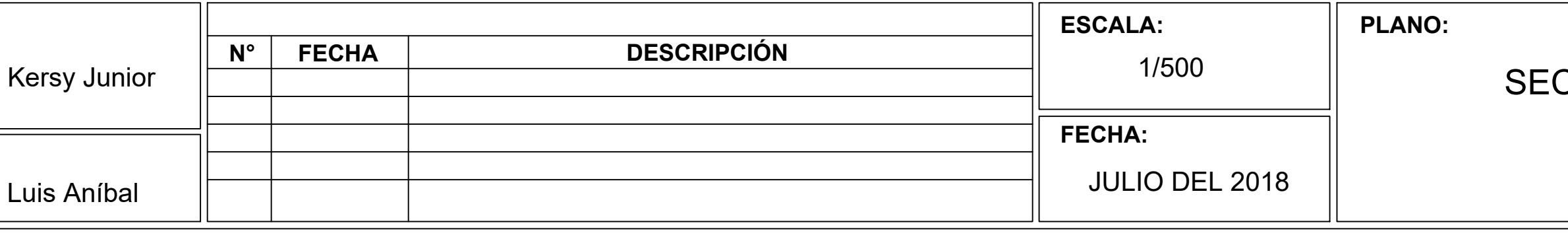

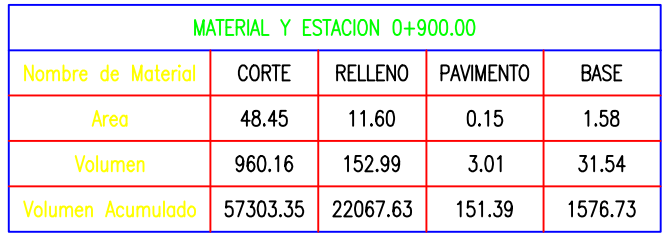

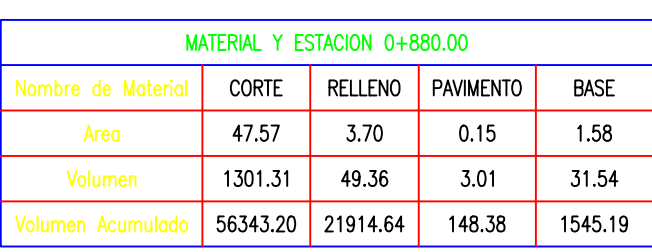

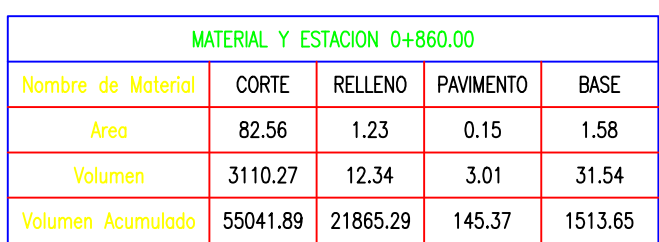

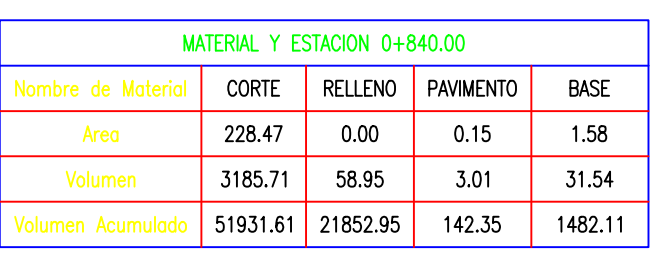

## **CCIONES TRANSVERSALES**

(KM:0+740 AL 0+900)

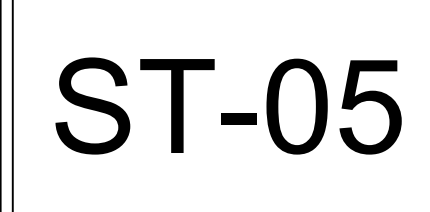

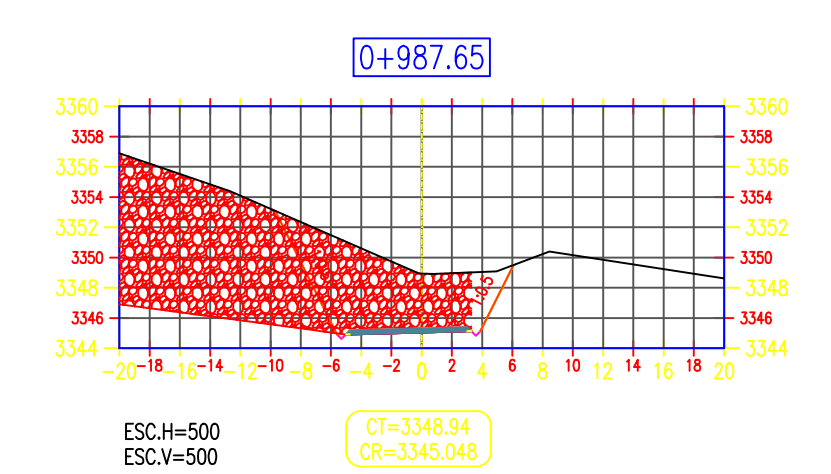

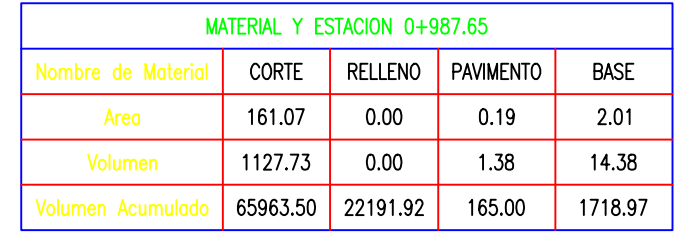

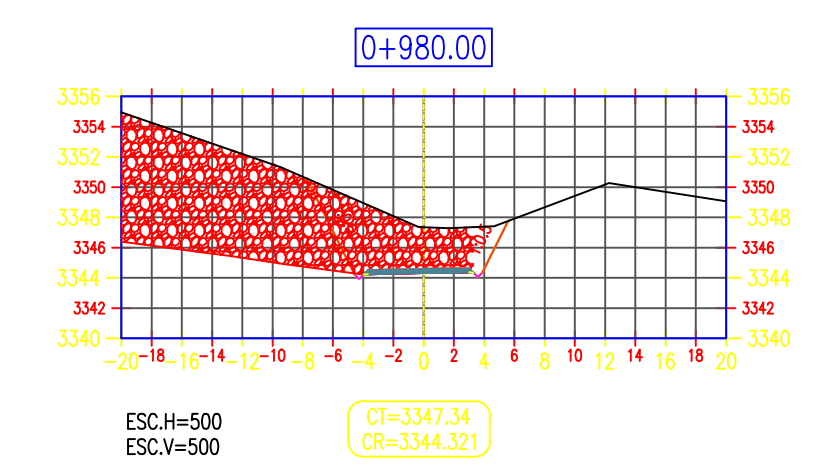

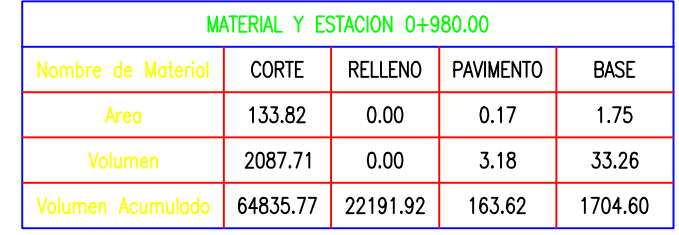

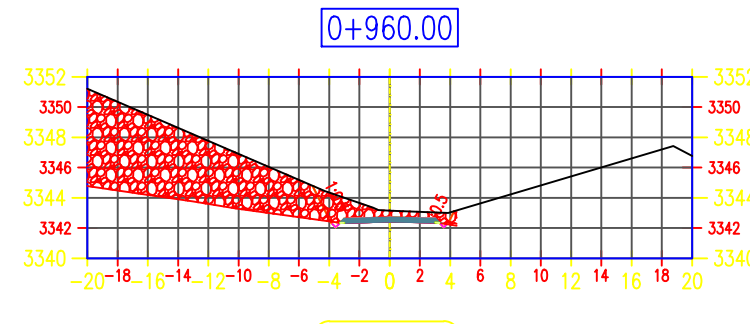

ESC.H=500<br>ESC.V=500

 $CT=3343.16  
CR=3342.430$ 

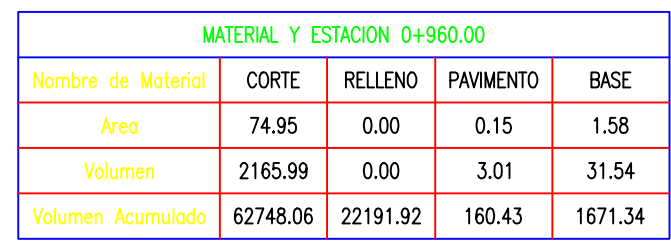

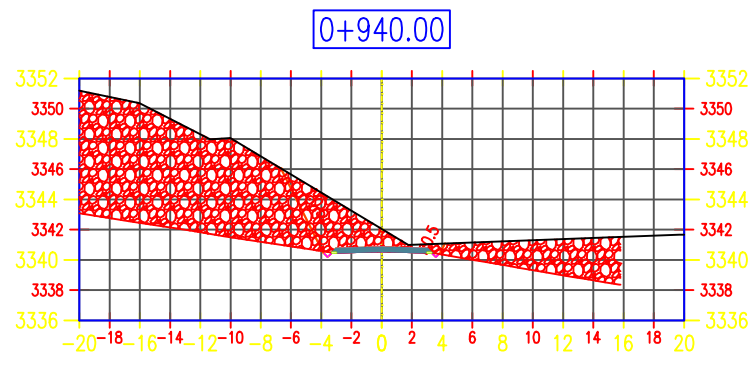

ESC.H=500<br>ESC.V=500

 $\overline{CF = 3342.04}$ <br> $\overline{CR = 3340.560}$ 

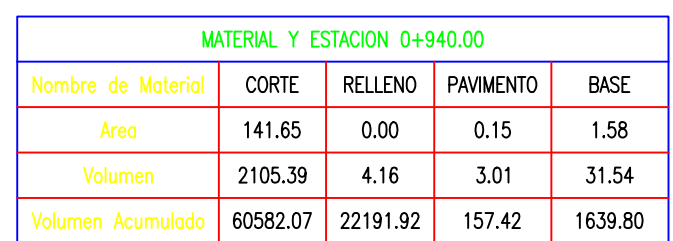

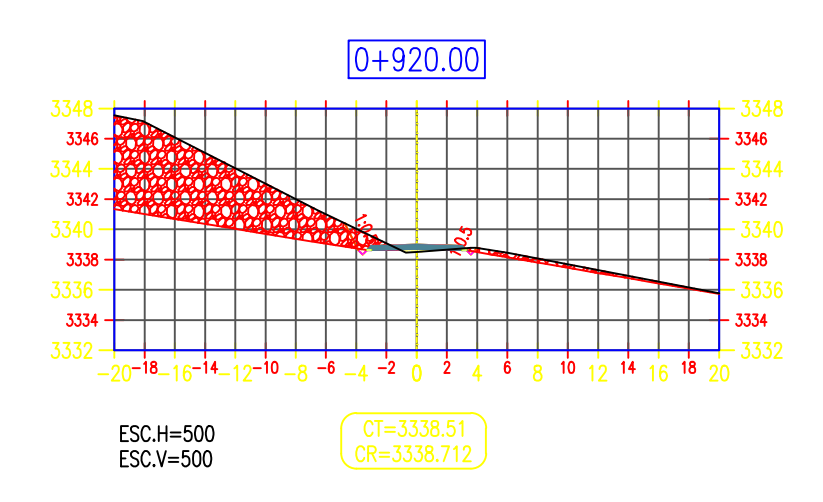

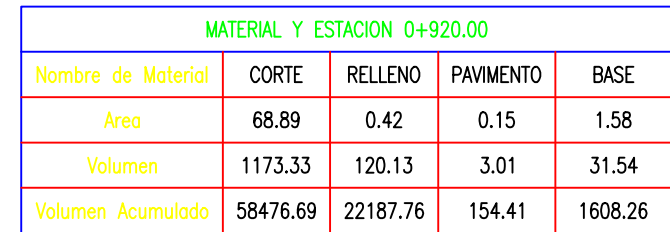

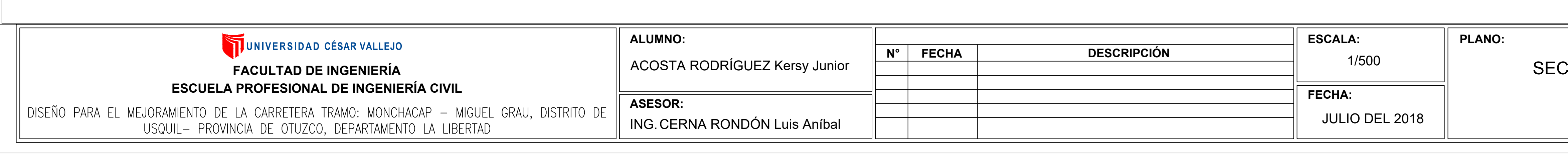

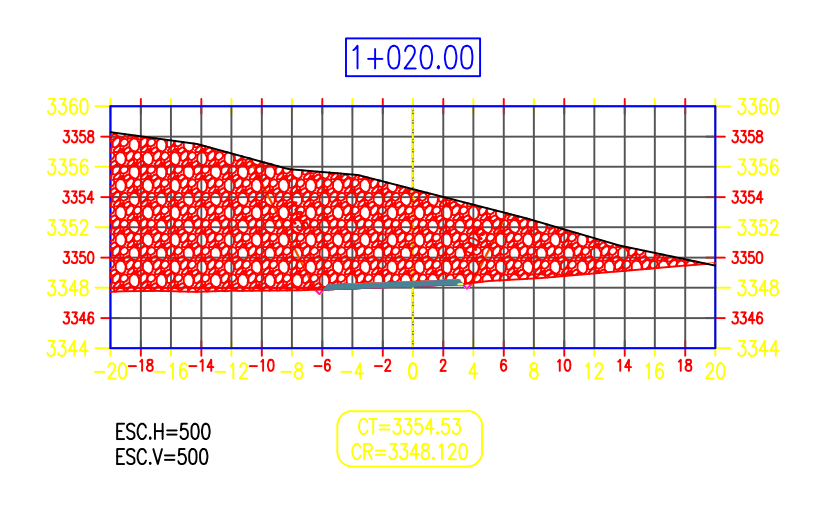

 $1+015.58$ 

 $-20^{-18}-16^{-14}-12^{-10}-8$   $-6$   $-4$   $-2$  0 2 4 6 8 10 12 14 16 18 20

 $\overline{CF = 3354.74}$ <br> $\overline{CR = 3347.701}$ 

ESC.H=500<br>ESC.V=500

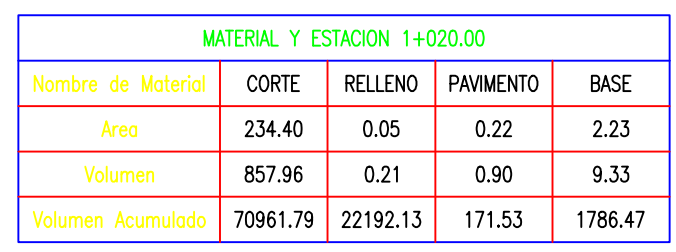

MATERIAL Y ESTACION 1+015.58

umbre de Matr

CORTE RELLENO PAVIMENTO BASE

268.19 0.00 0.22 2.23 1156.80 0.00 1.14 11.79 70103.83 22191.92 170.63 1777.14

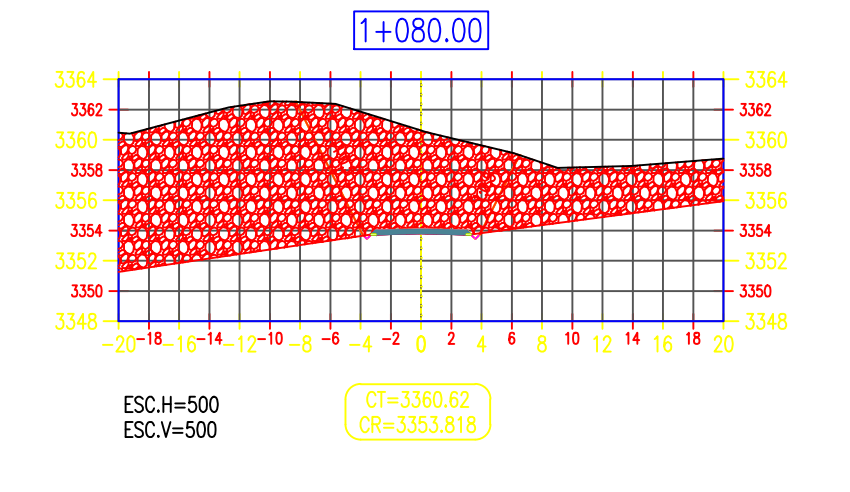

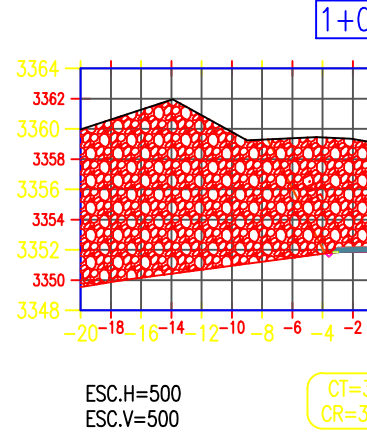

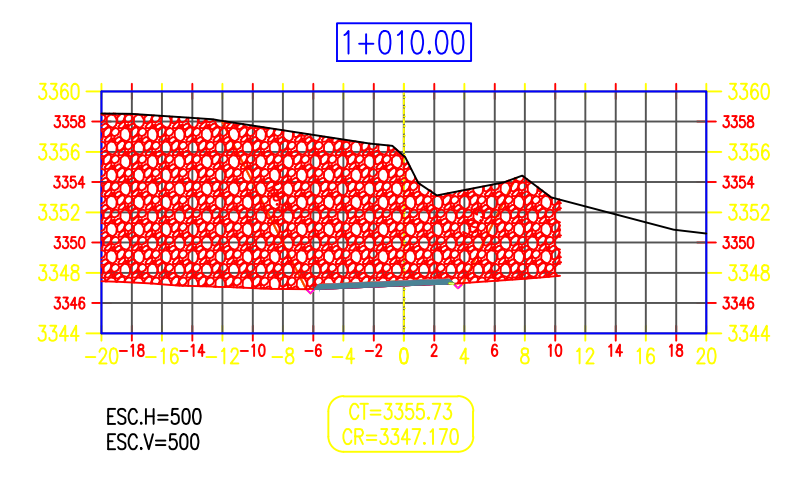

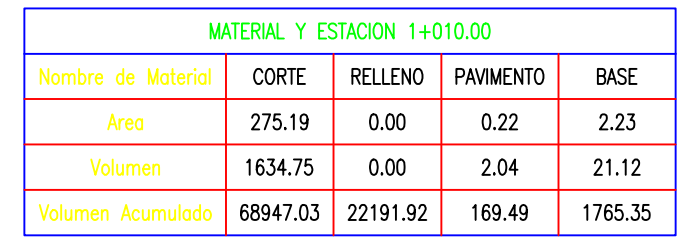

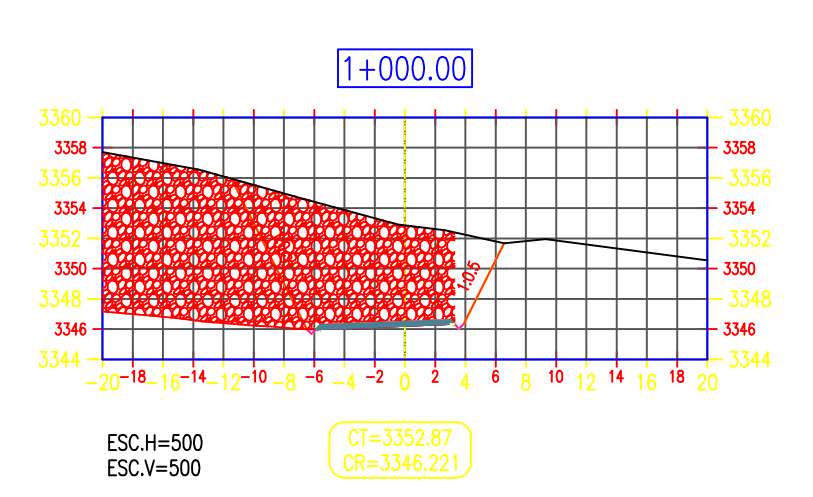

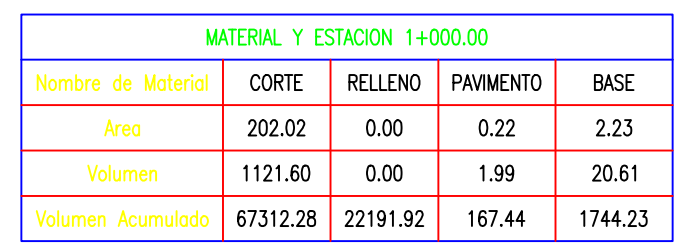

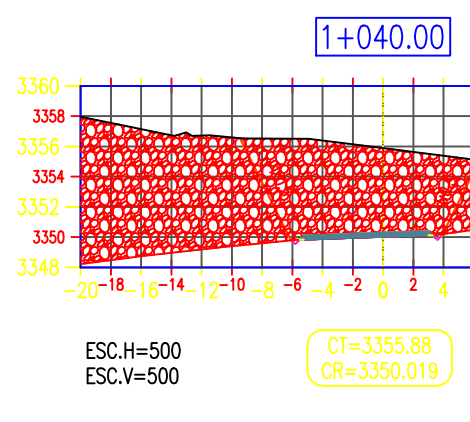

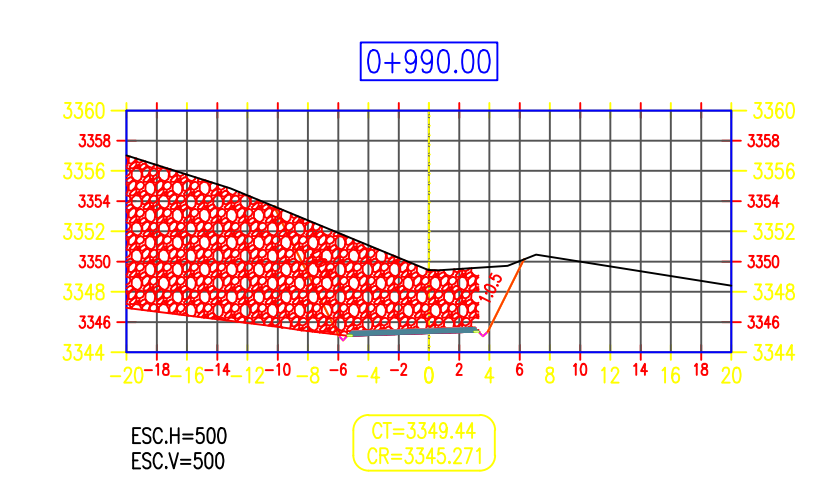

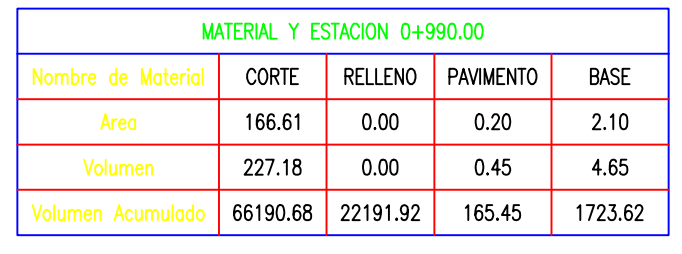

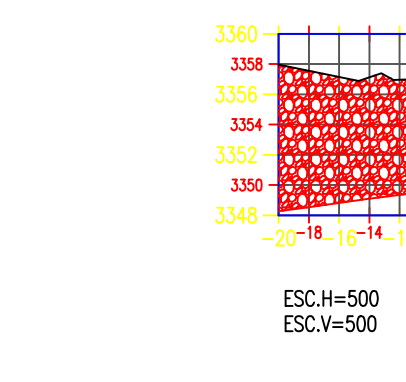

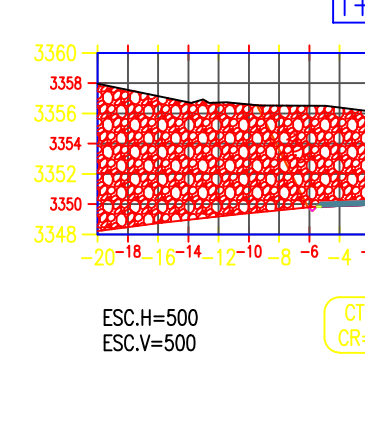

ESC.H=500<br>ESC.V=500

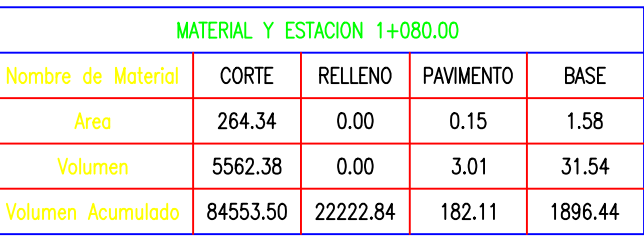

#### $1+060.00$  $\frac{1}{20}$ -18-16-14-12-10-8-6-4-2 0 2 4 6 8 10 12 14 16 18 20  $\overline{CF = 3358.99}$ <br> $\overline{CR = 3351.918}$

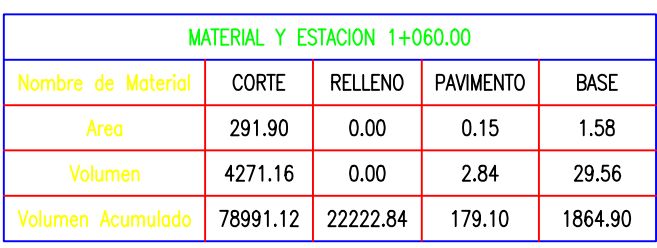

#### $1+043.52$

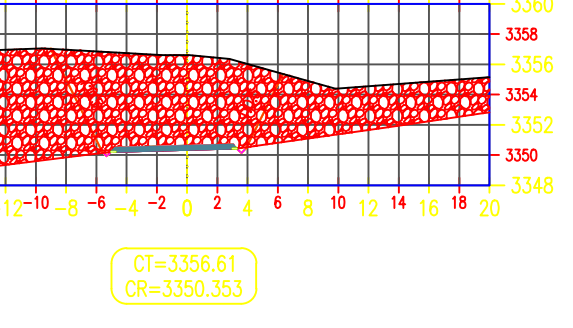

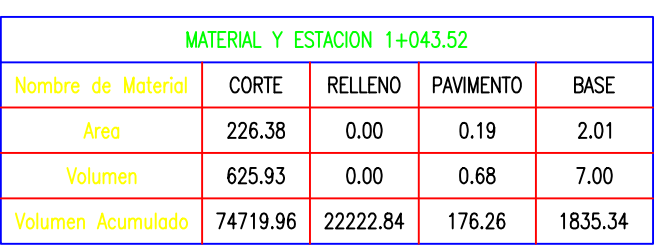

# $1+040.00$  $_{20}$ -18\_1<sub>6</sub>-14\_1<sub>2</sub>-10 \_<sub>8</sub> -6 \_4 -2  $_{0}$  d  $_{4}$  6  $_{8}$  10 12 14 1<sub>6</sub> 18 1

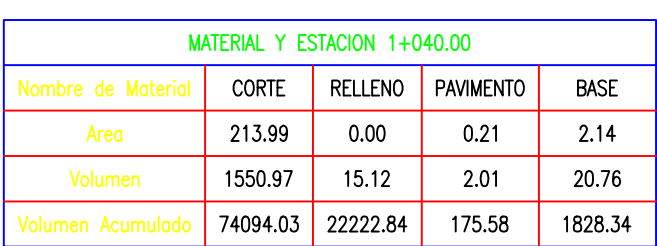

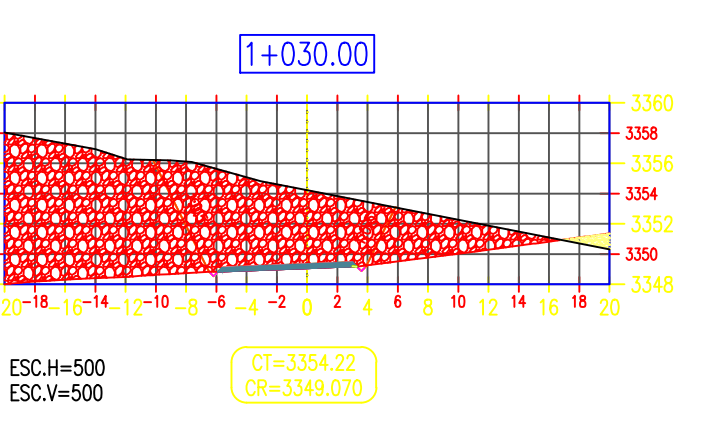

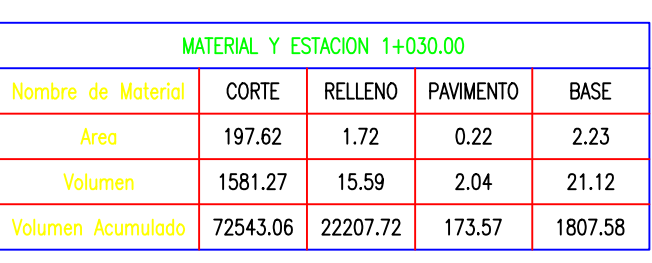

# SECCIONES TRANSVERSALES

N° LÁMINA:

**ST-06** 

(KM:0+920 AL 1+080)

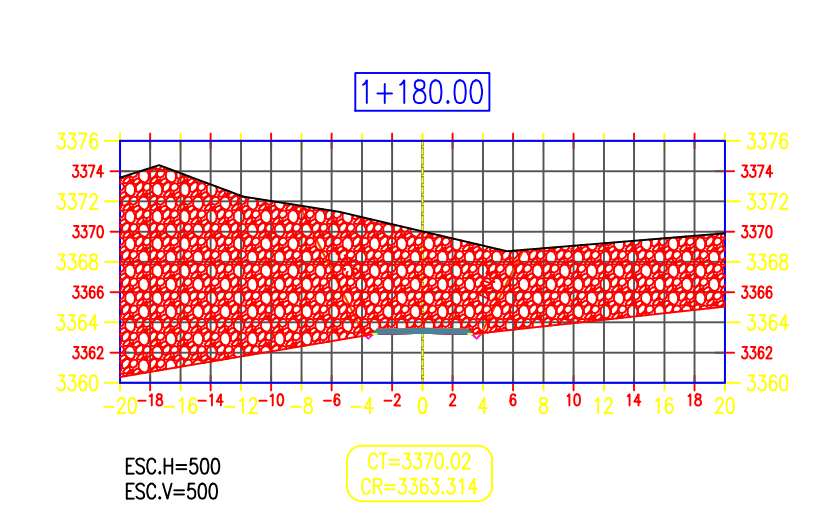

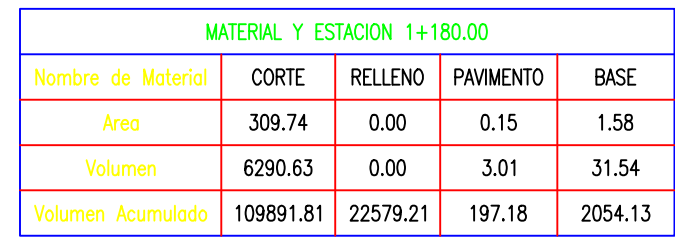

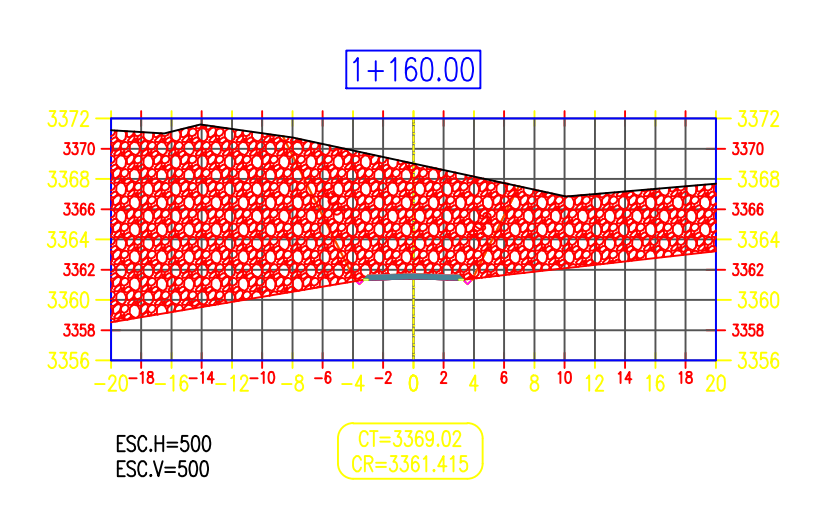

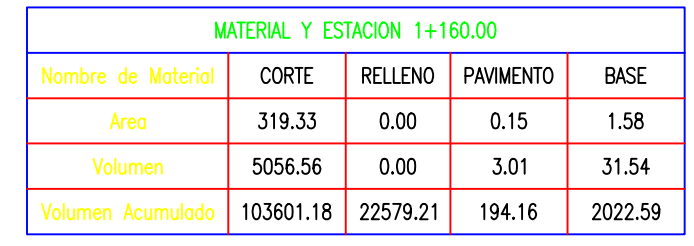

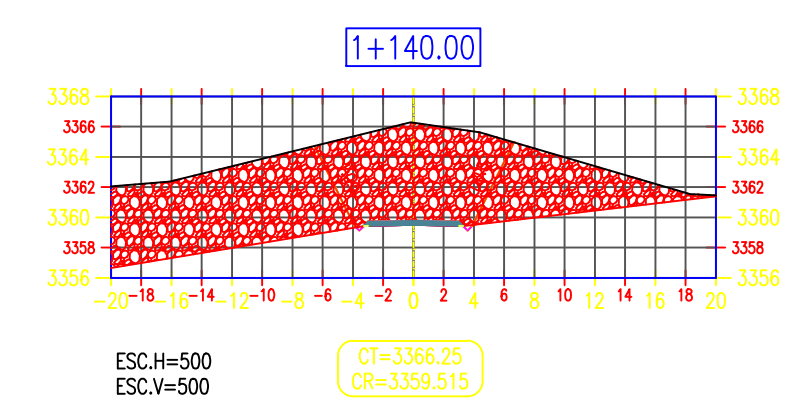

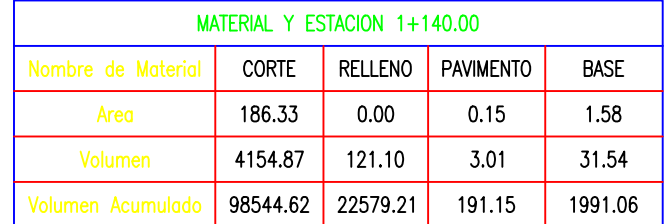

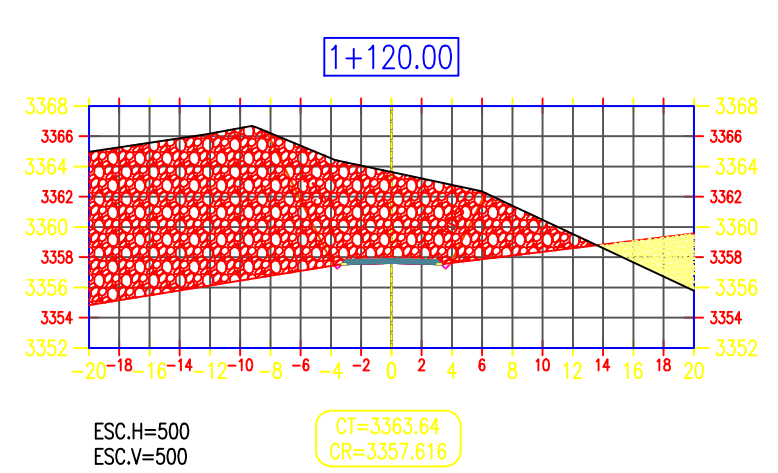

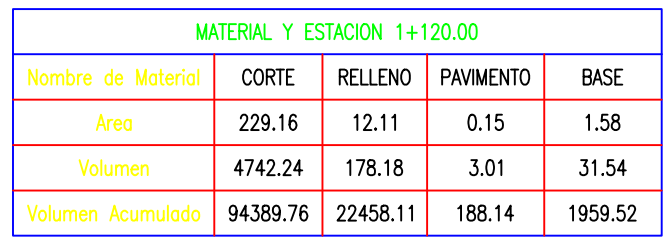

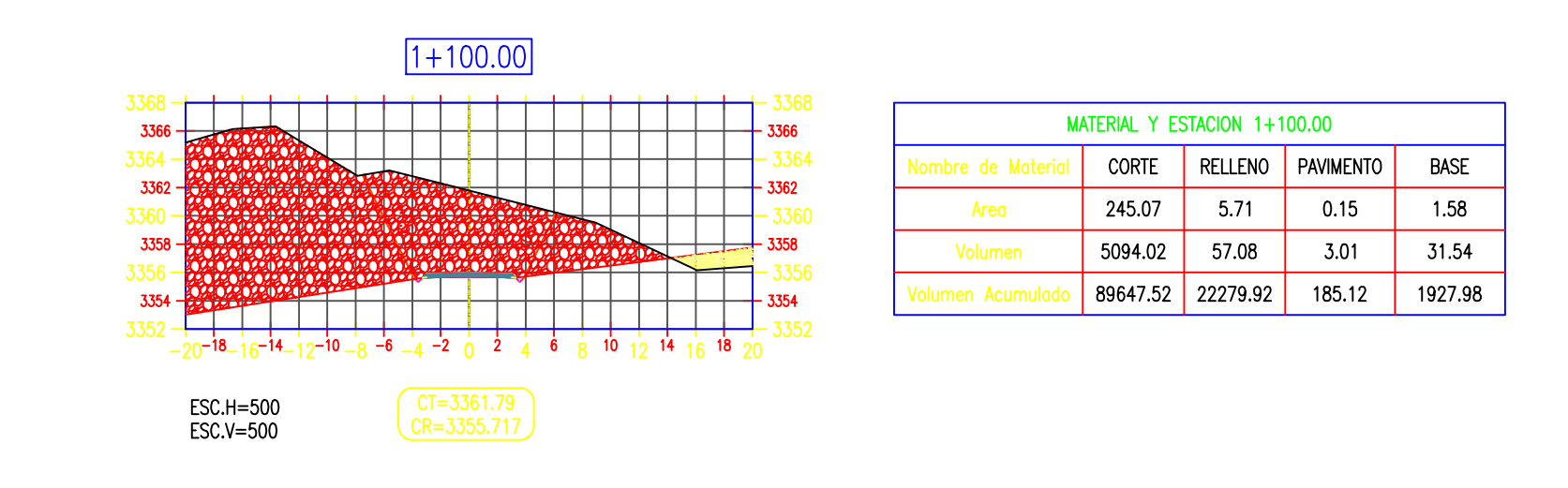

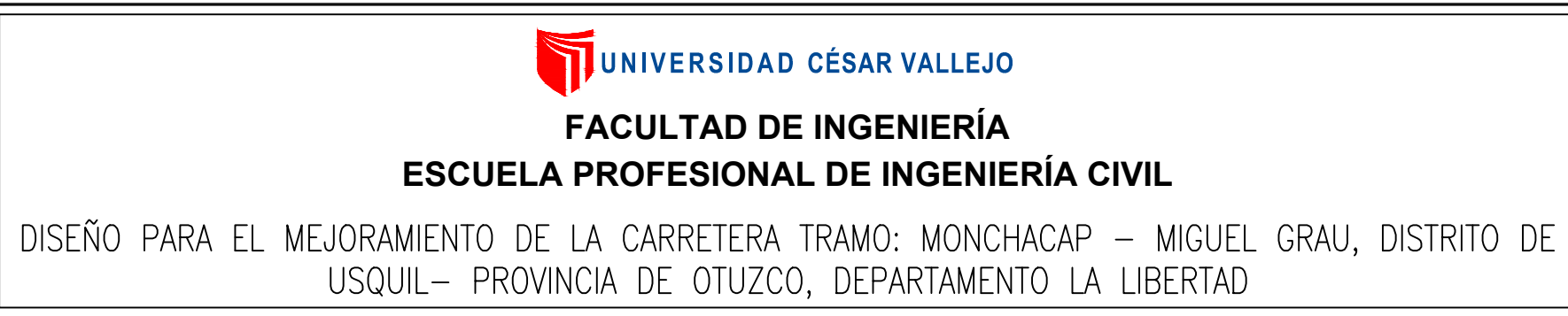

**ALUMNO: ACOSTA RODRÍGUEZ** 

ASESOR: ING. CERNA RONDÓN

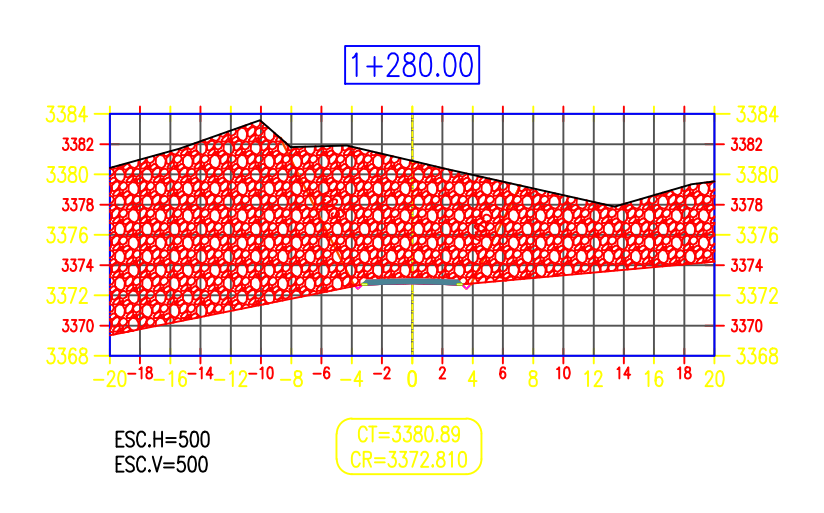

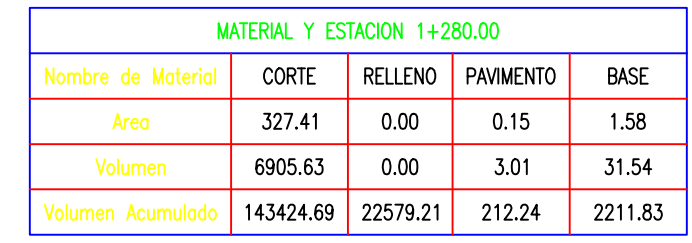

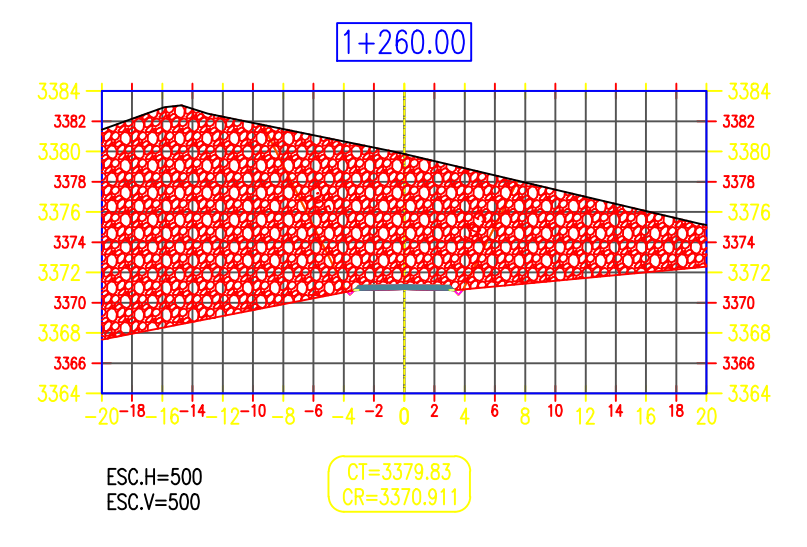

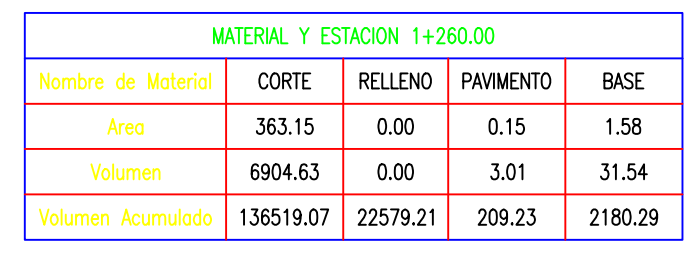

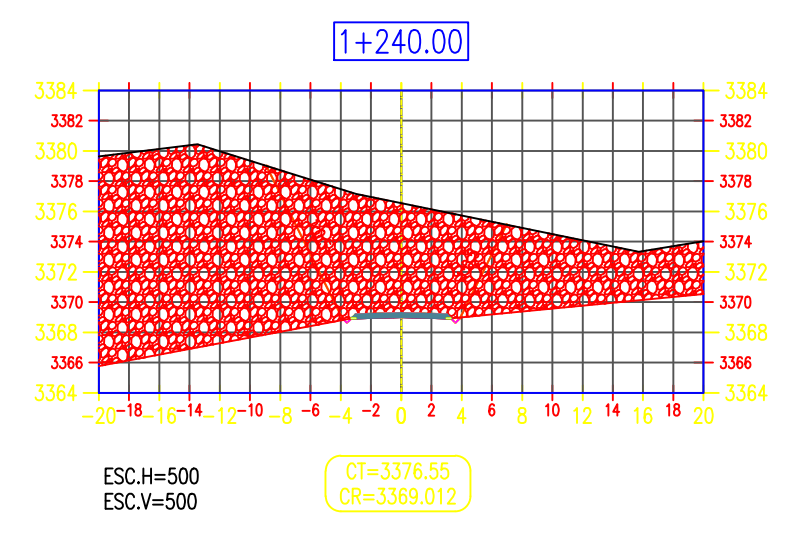

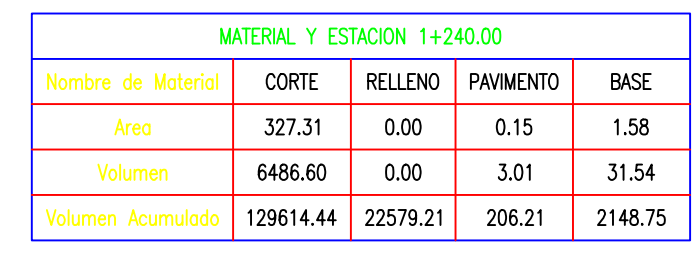

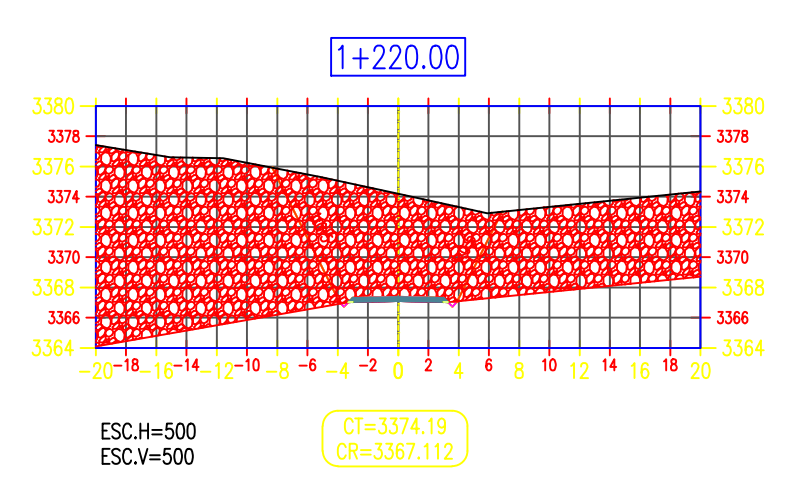

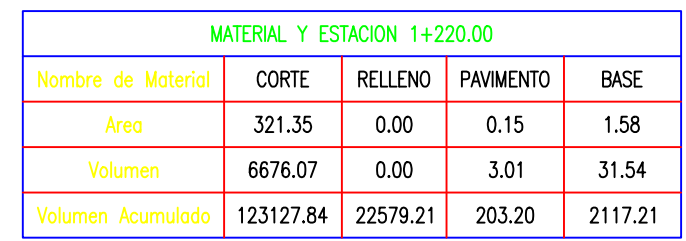

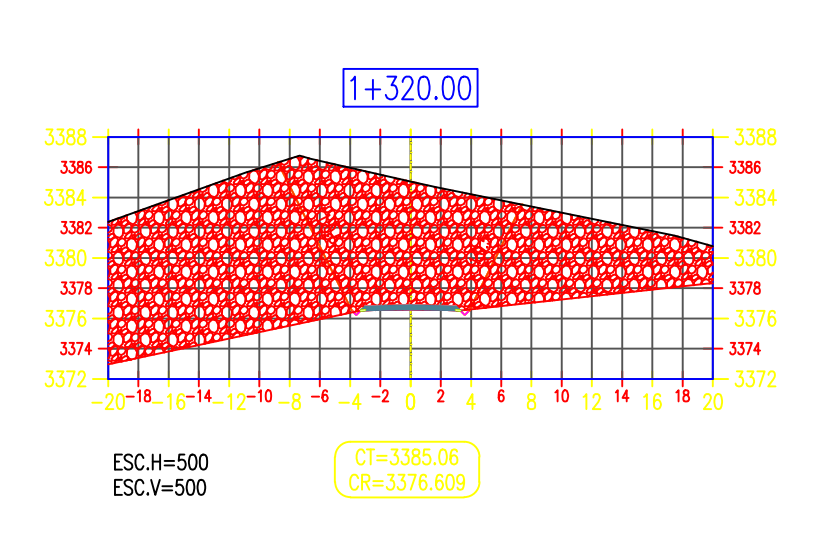

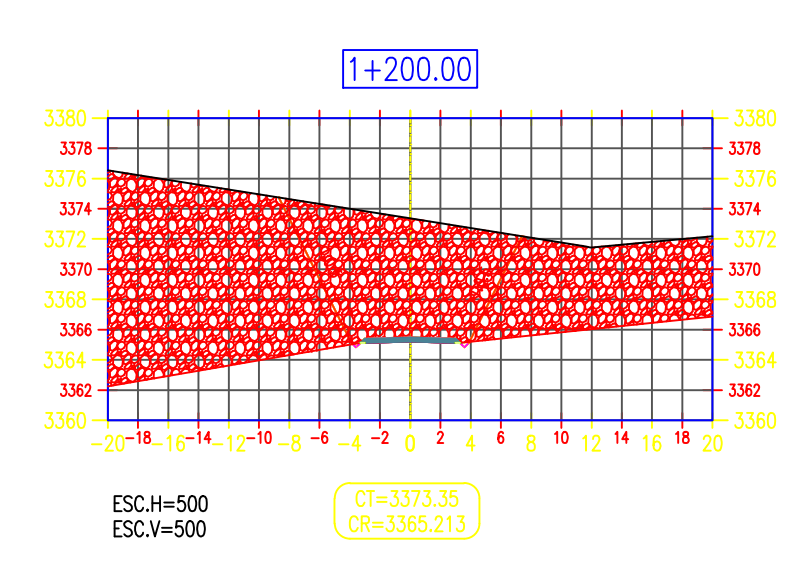

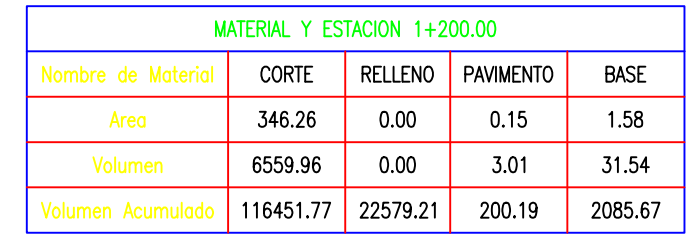

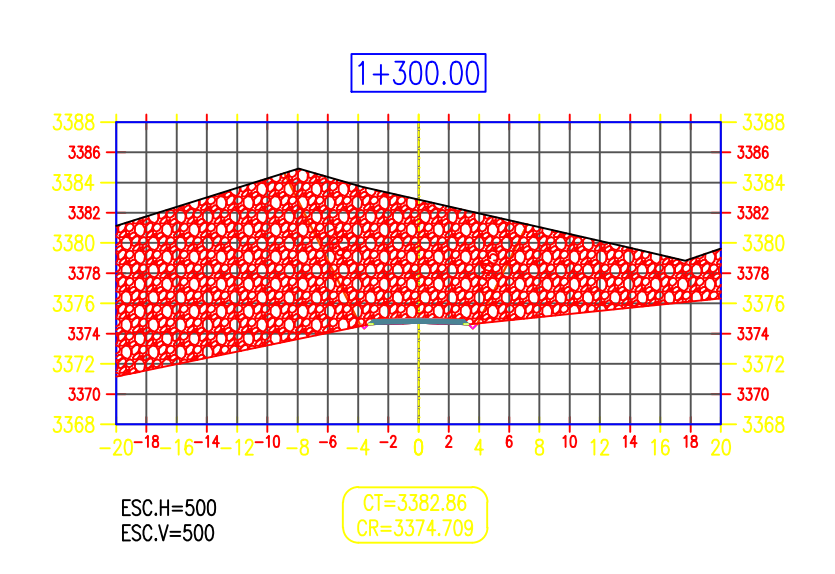

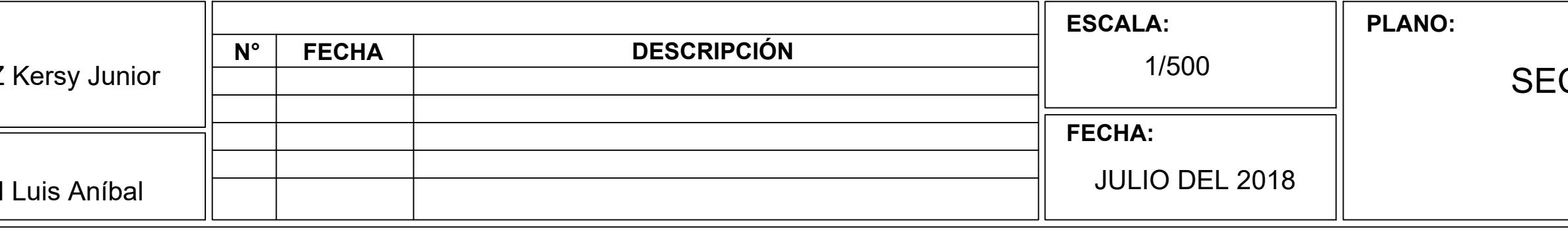

#### **CCIONES TRANSVERSALES** (KM:1+100 AL 1+320)

N° LÁMINA: **ST-07** 

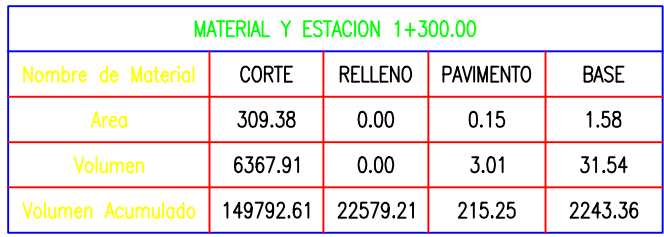

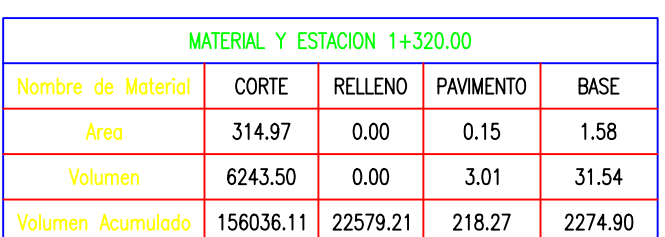

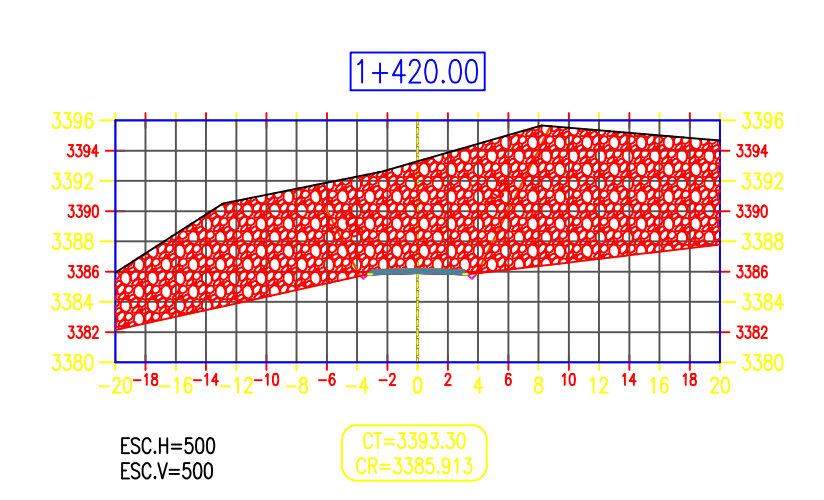

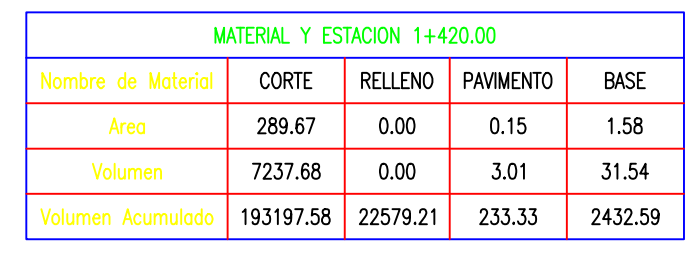

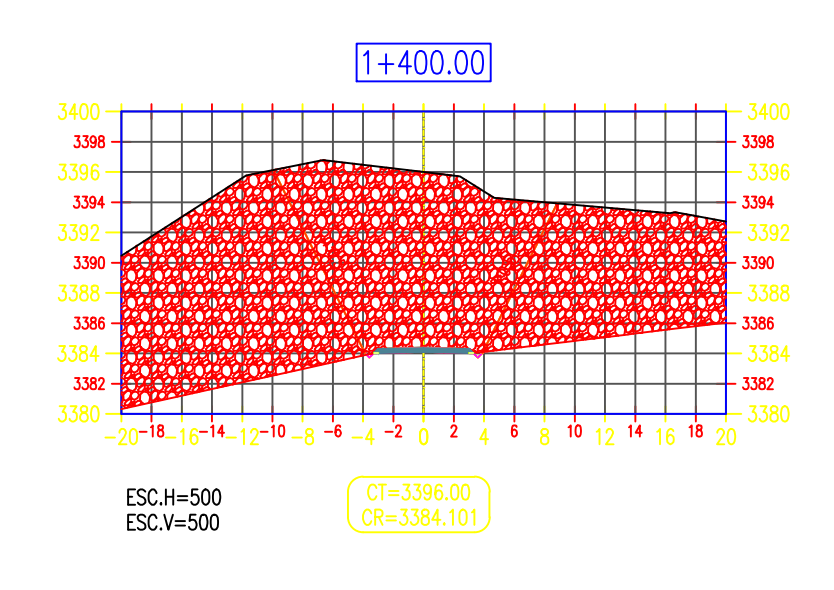

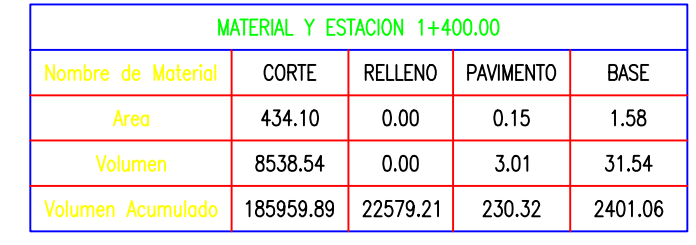

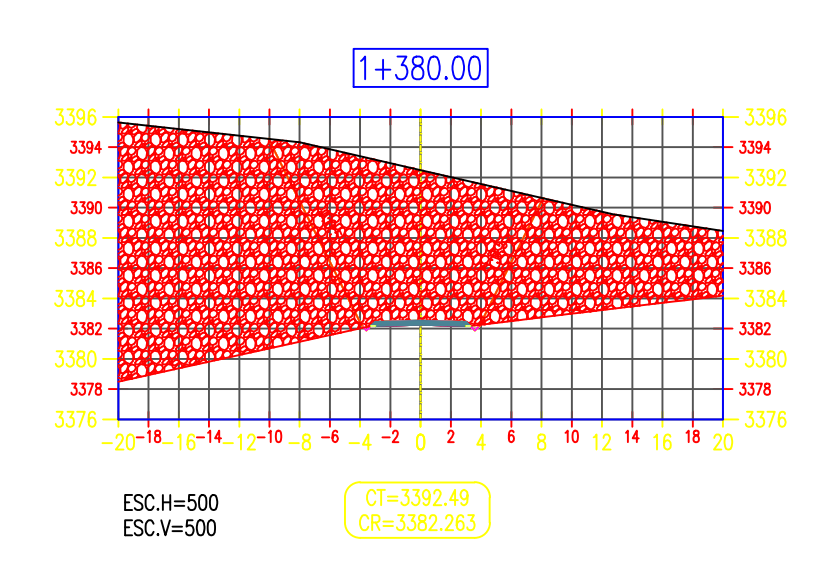

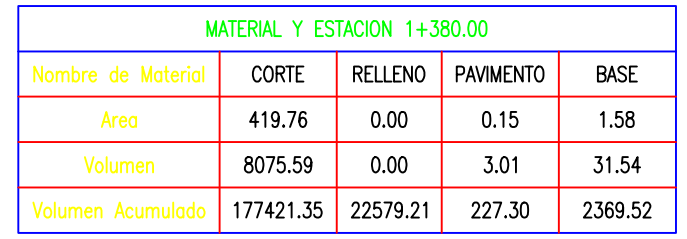

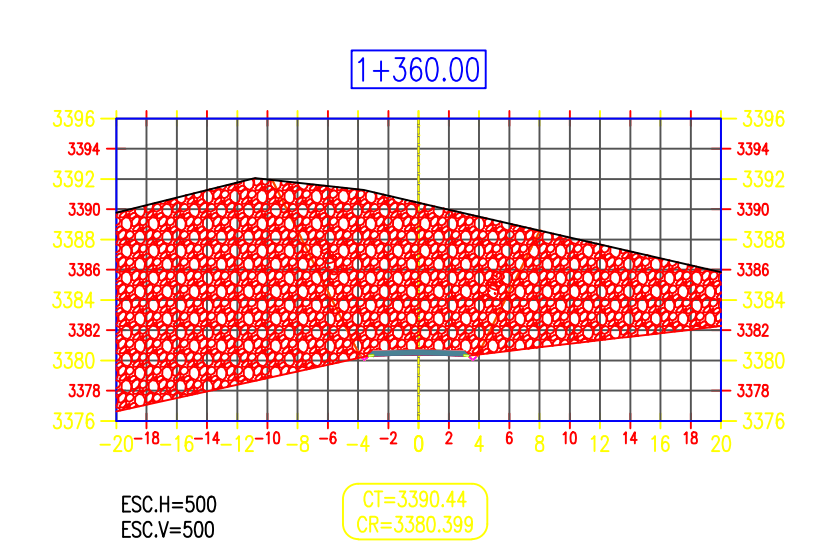

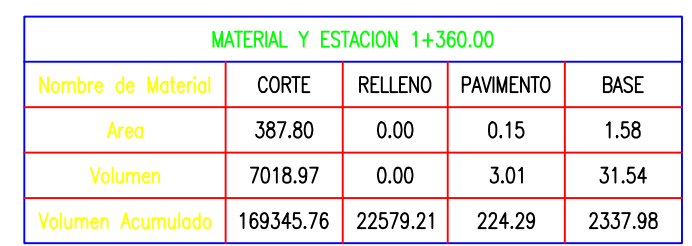

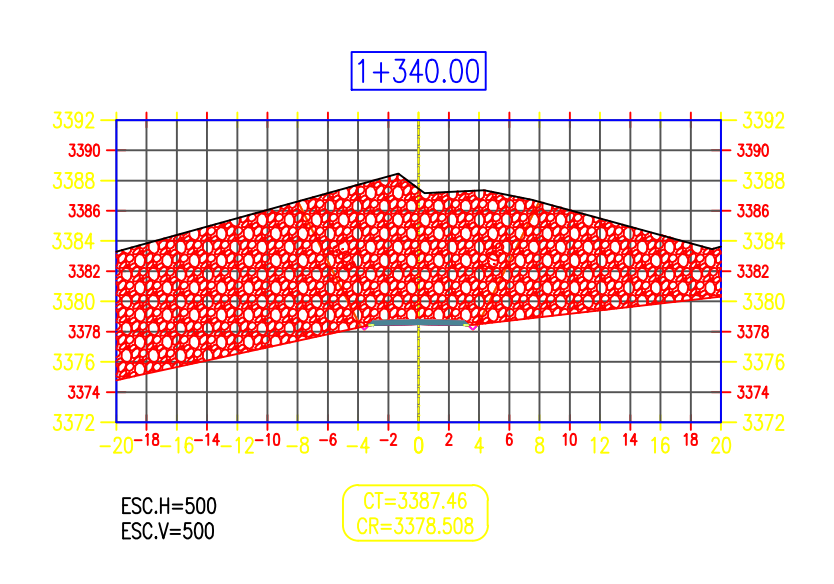

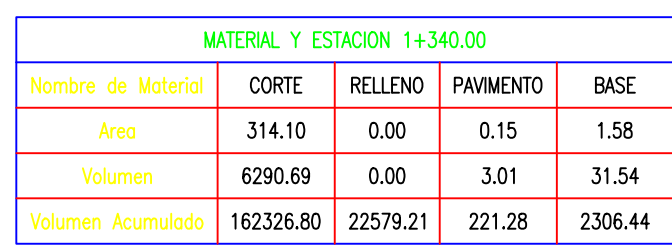

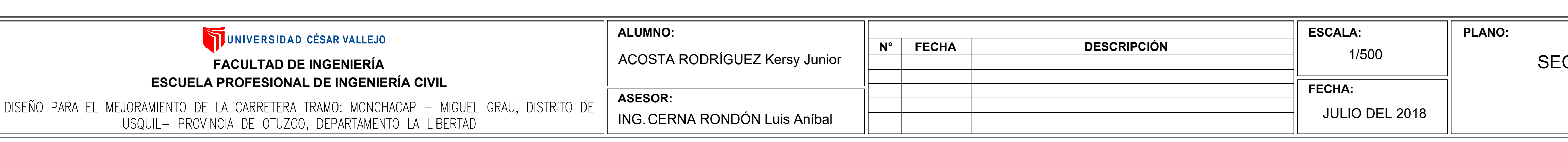

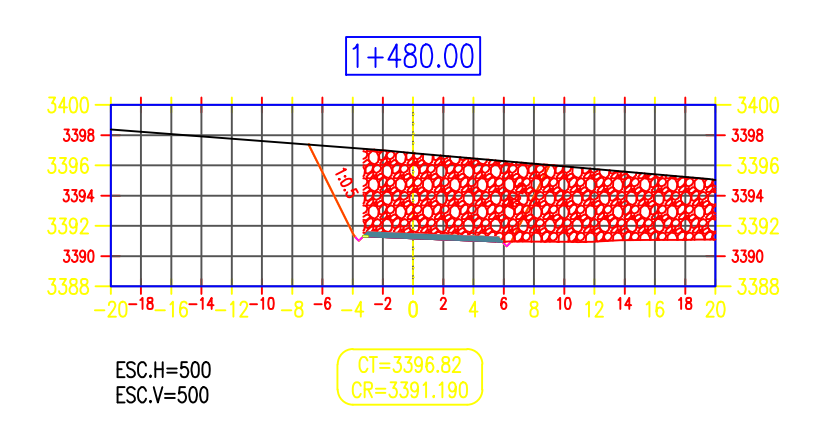

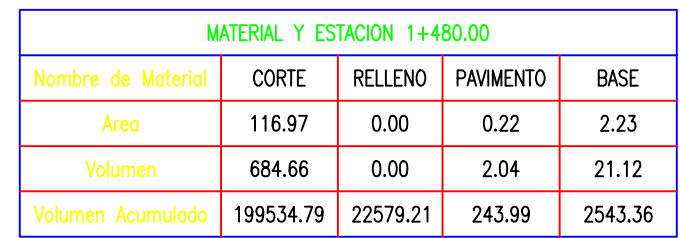

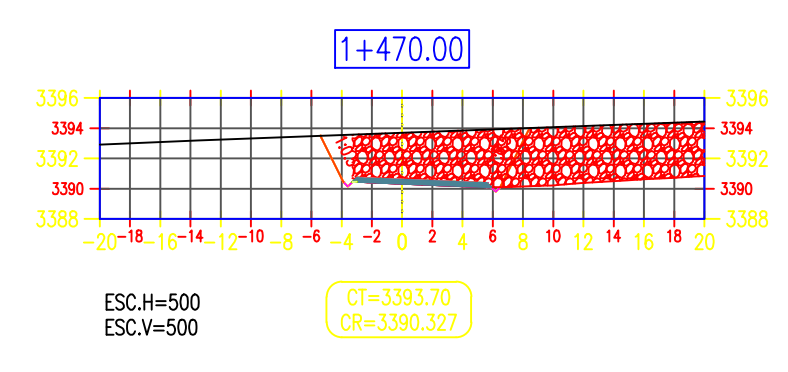

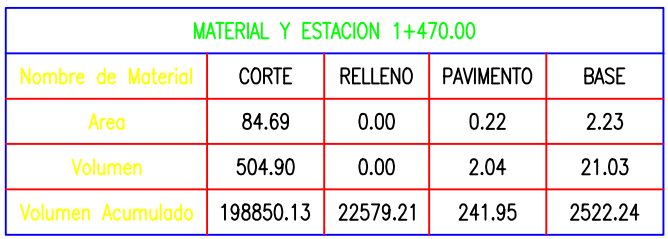

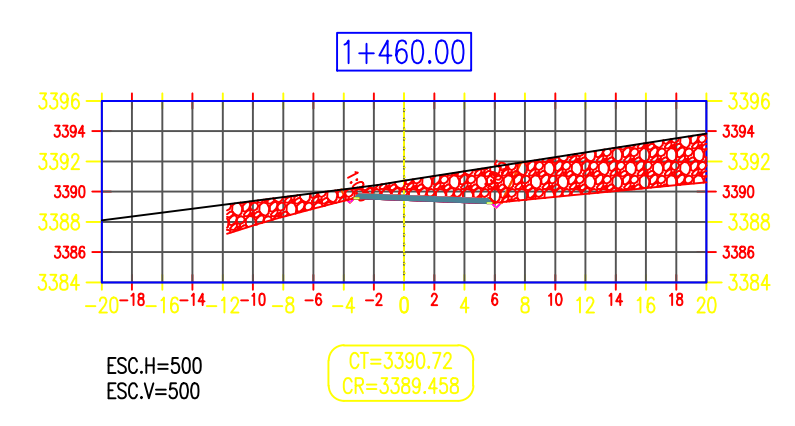

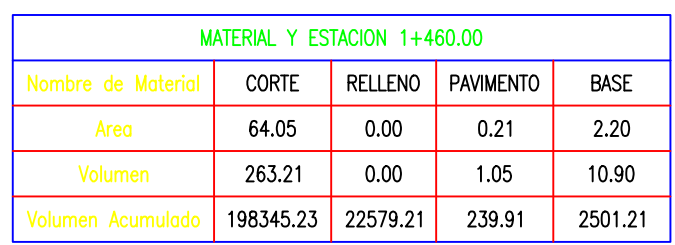

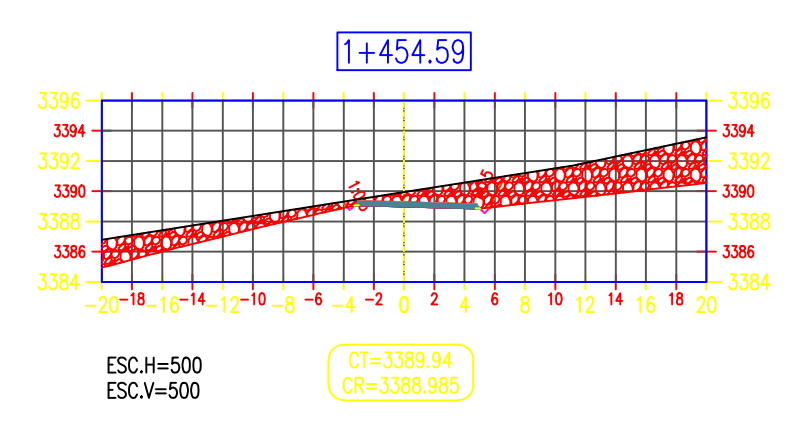

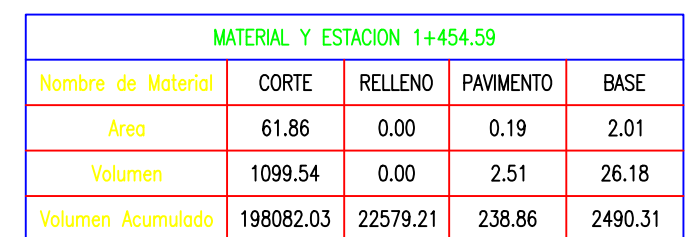

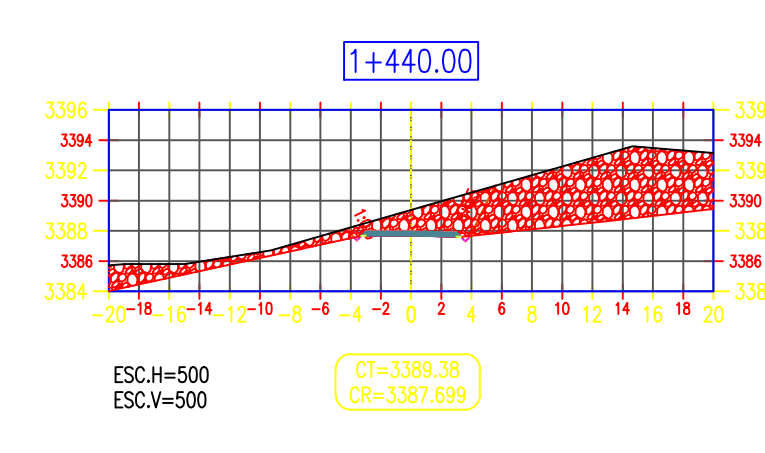

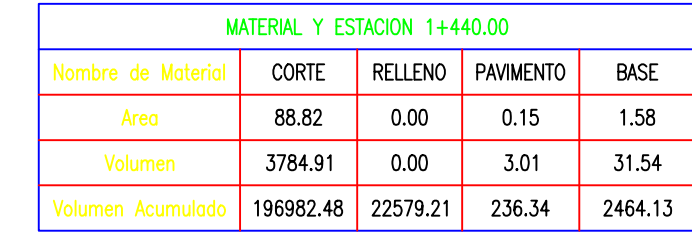

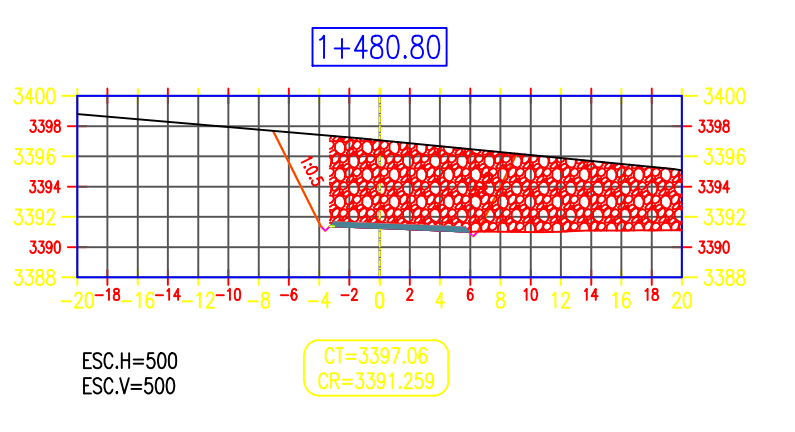

#### CCIONES TRANSVERSALES (KM:1+340 AL 1+480.80)

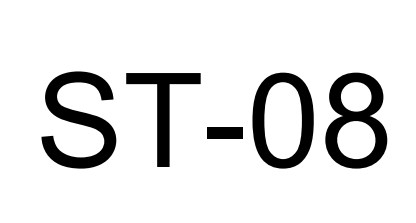

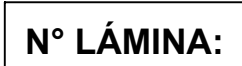

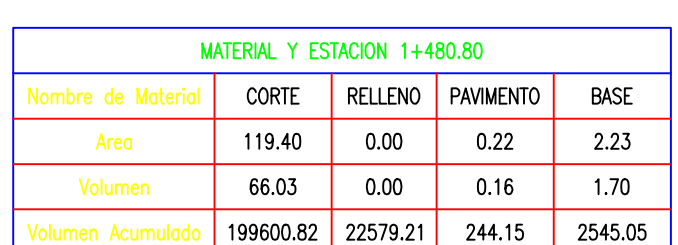

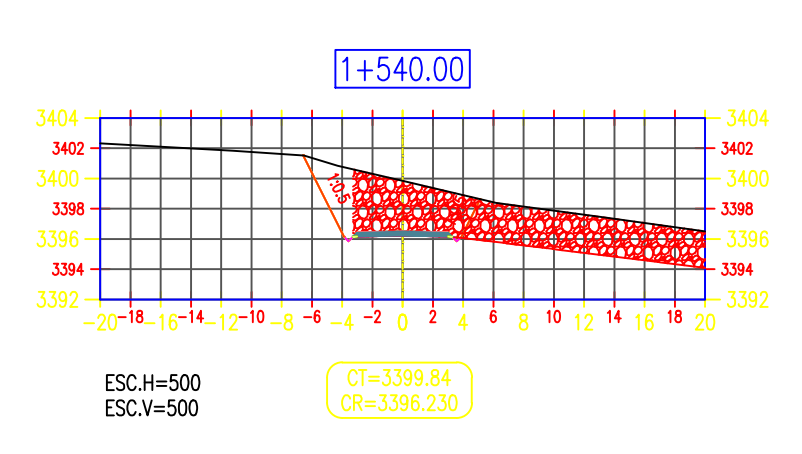

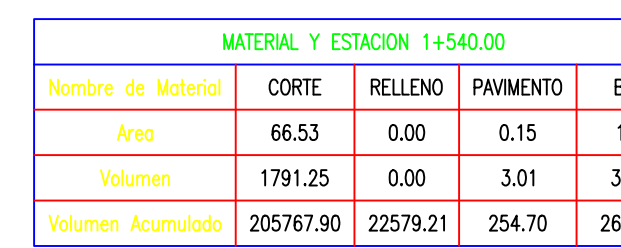

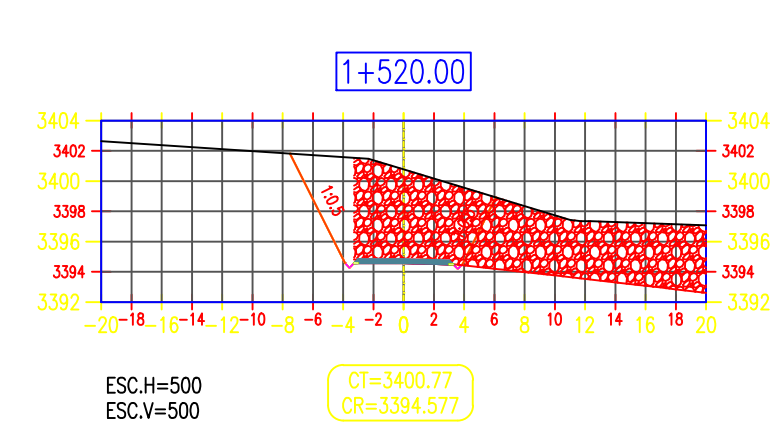

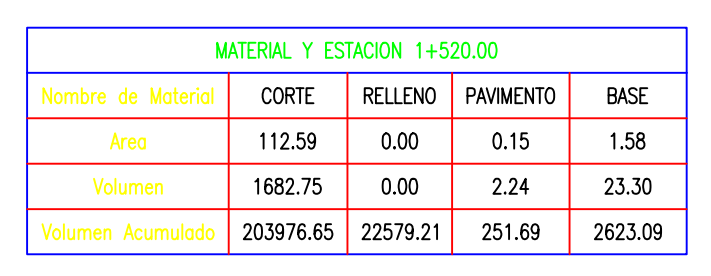

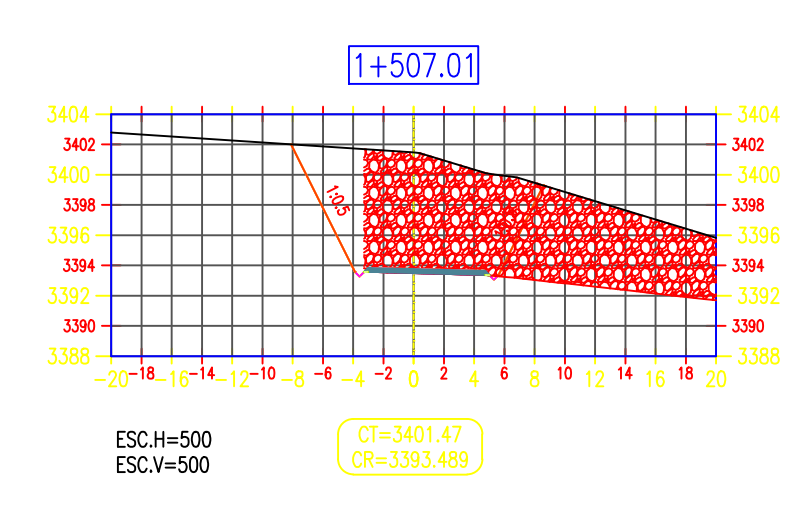

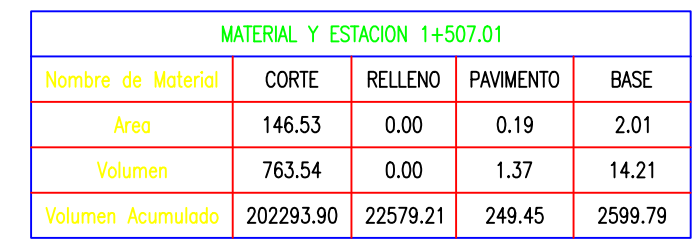

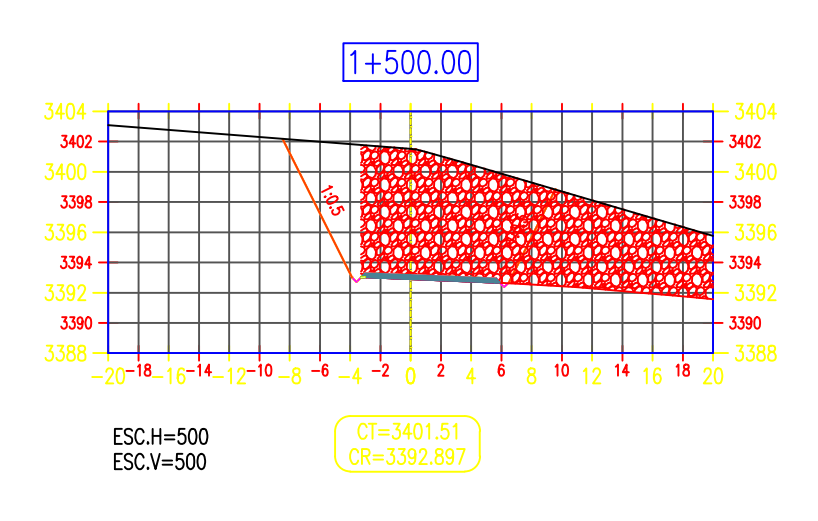

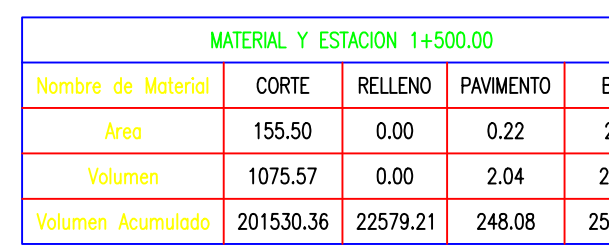

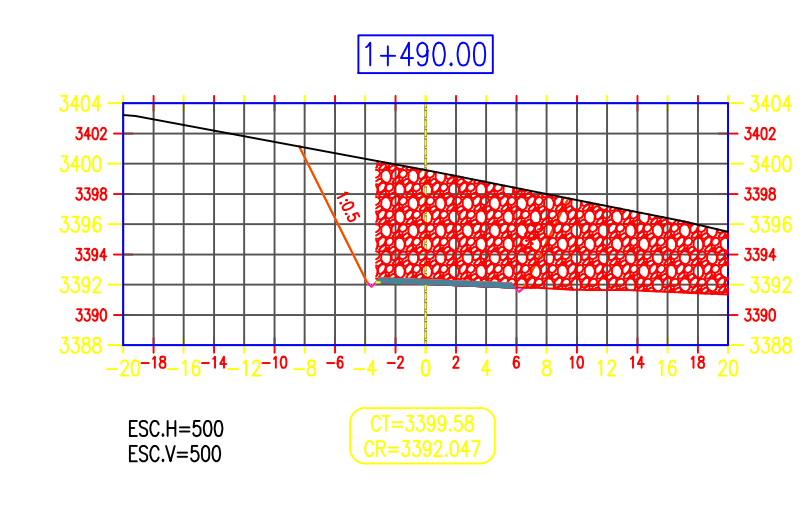

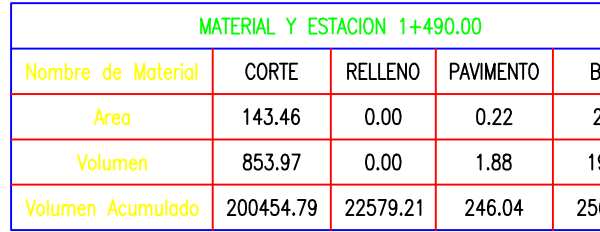

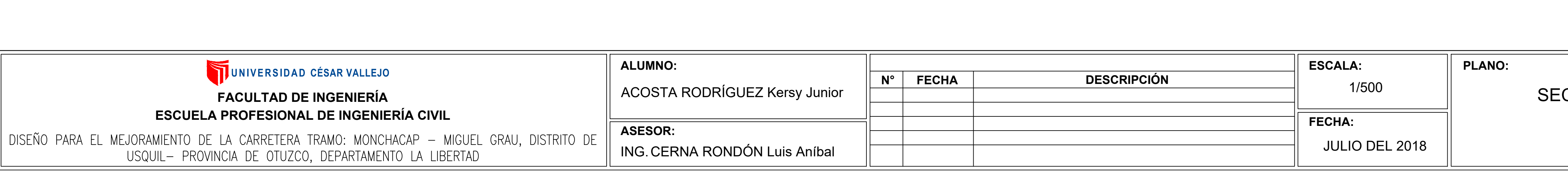

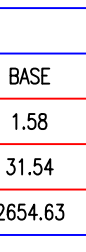

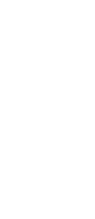

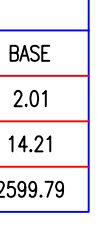

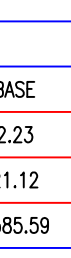

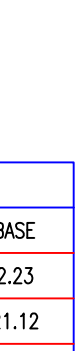

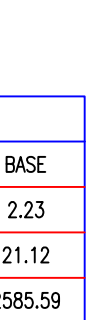

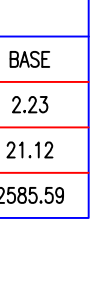

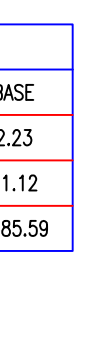

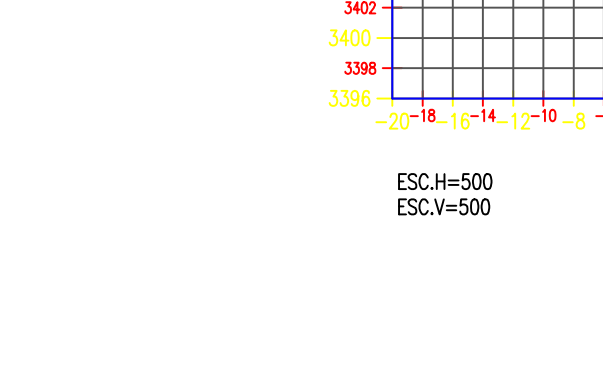

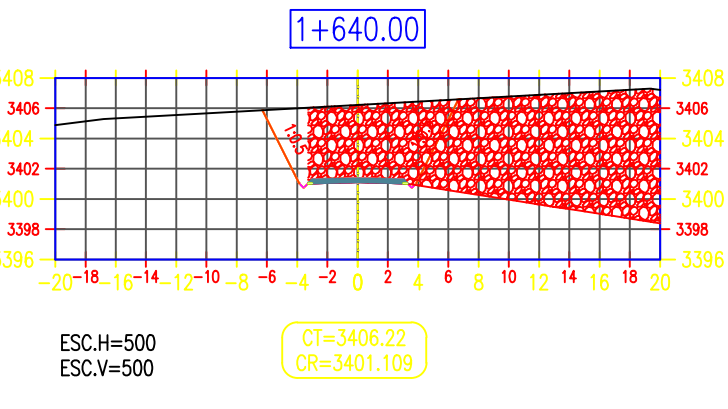

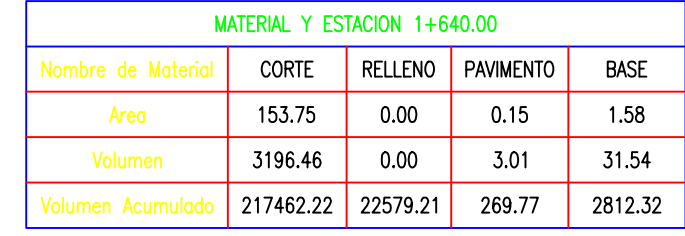

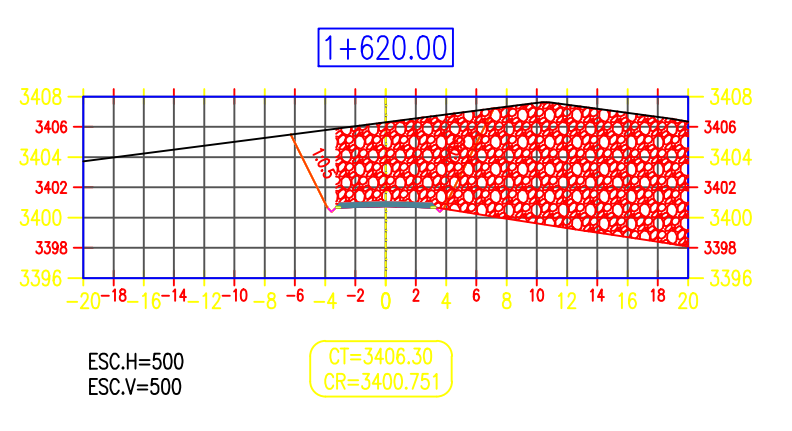

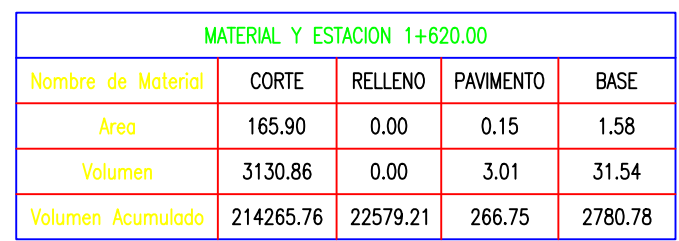

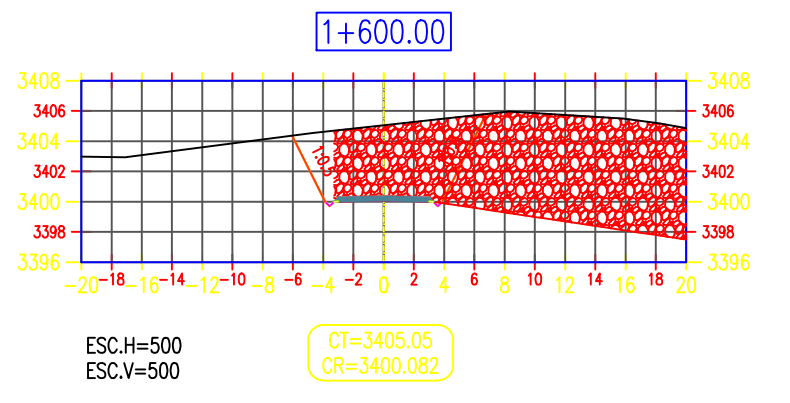

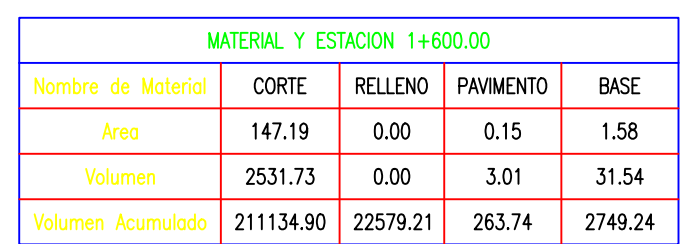

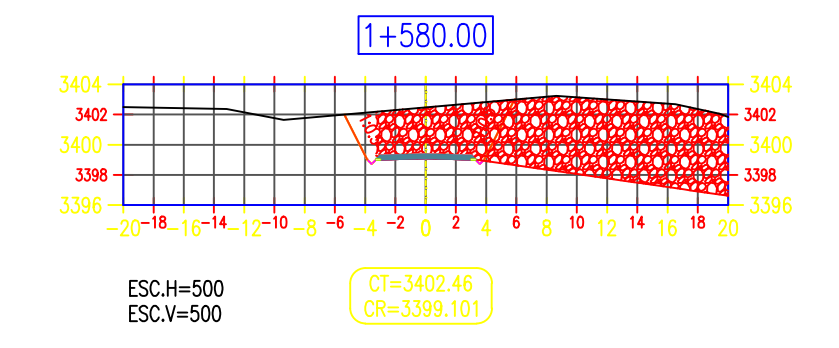

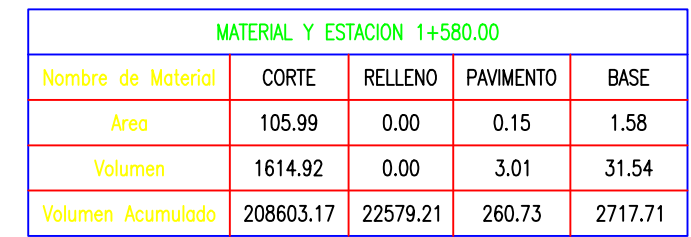

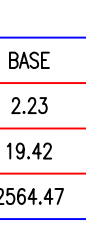

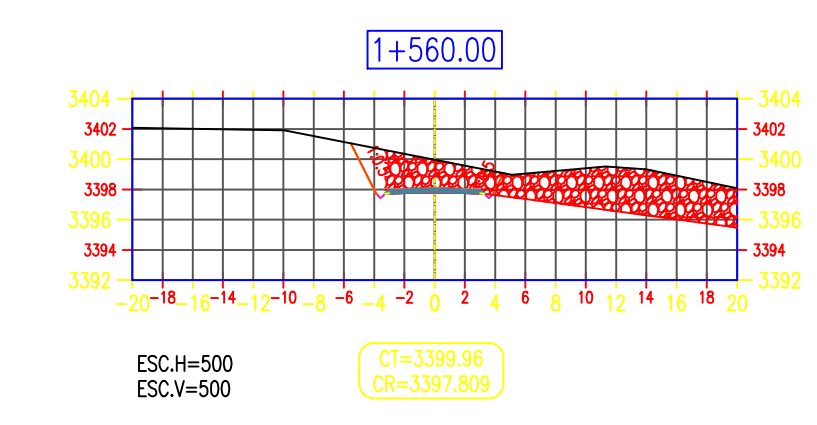

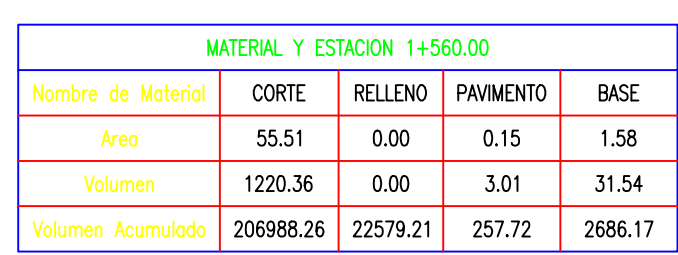

**CCIONES TRANSVERSALES** (KM:1+490 AL 1+560)

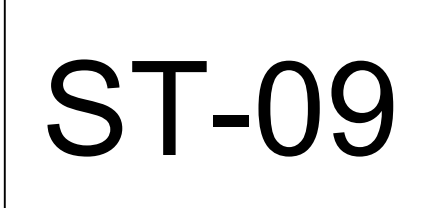

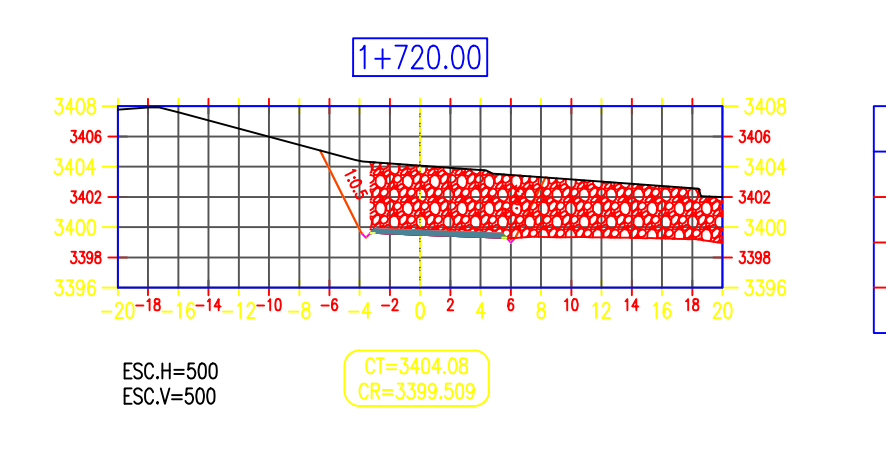

 $1+715.36$ 

 $\overline{CF = 3404.60}$ <br> $\overline{CR = 3399.698}$ 

ESC.H=500<br>ESC.V=500

 $20-18-16-14-12-10-8-6-4-2$   $0$   $2$   $4$   $6$   $8$   $10$   $12$   $14$   $16$   $18$   $20$ 

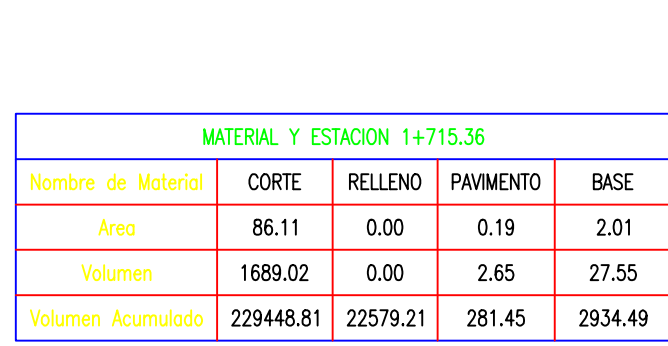

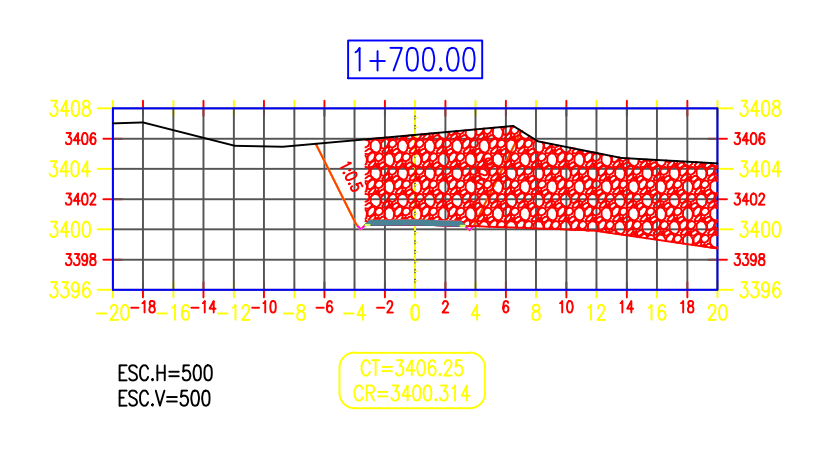

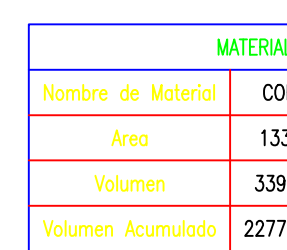

men Acui

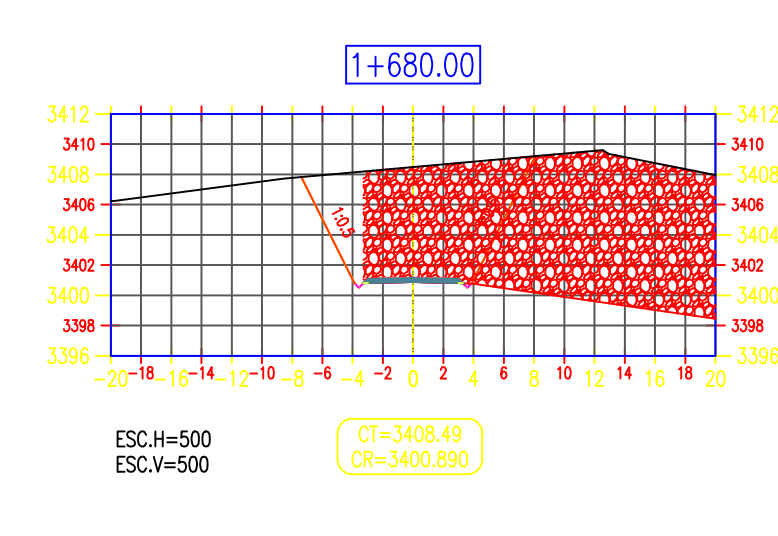

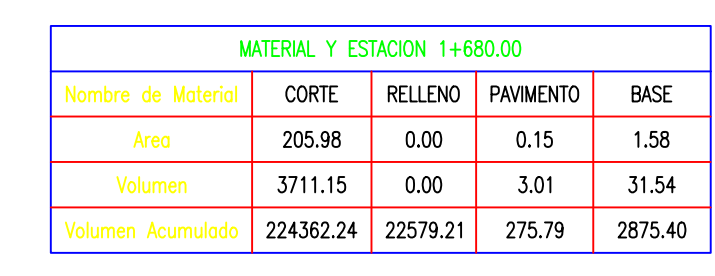

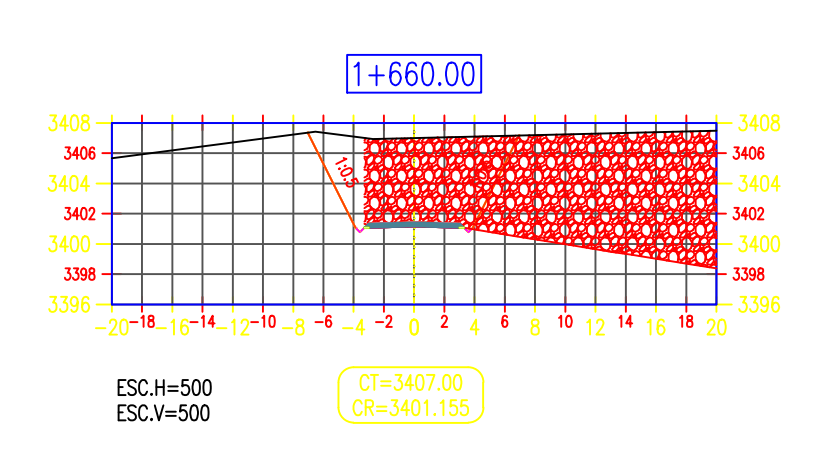

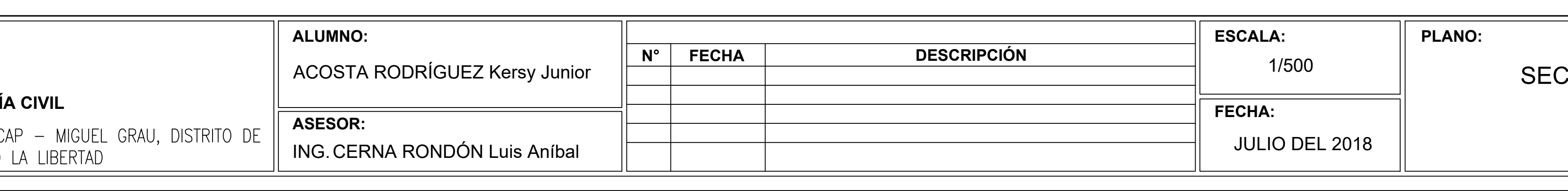

UNIVERSIDAD CÉSAR VALLEJO **FACULTAD DE INGENIERÍA ESCUELA PROFESIONAL DE INGENIERÍA** 

DISEÑO PARA EL MEJORAMIENTO DE LA CARRETERA TRAMO: MONCHAC, USQUIL- PROVINCIA DE OTUZCO, DEPARTAMENTO

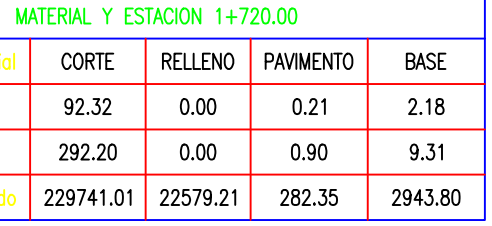

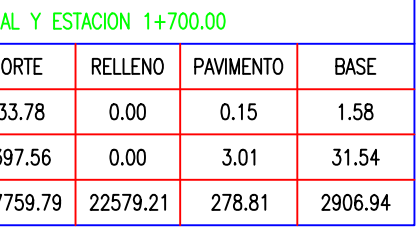

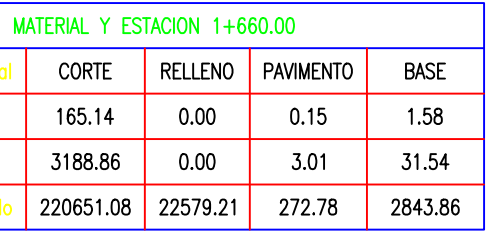

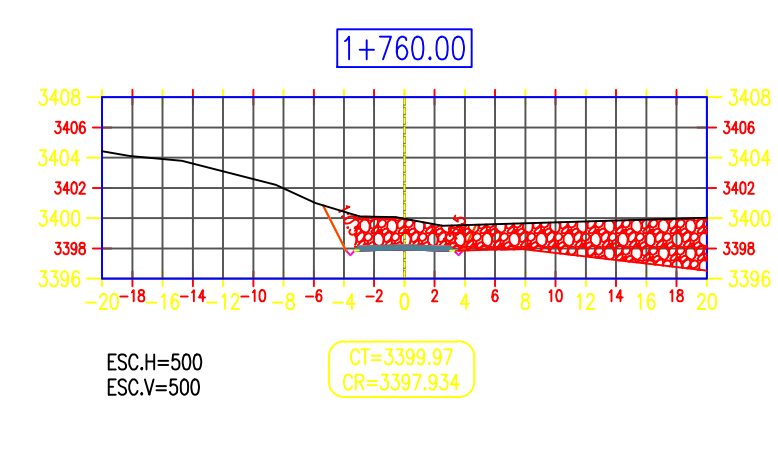

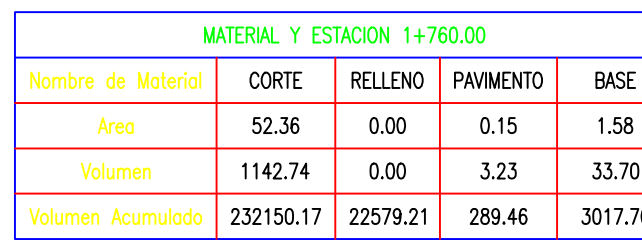

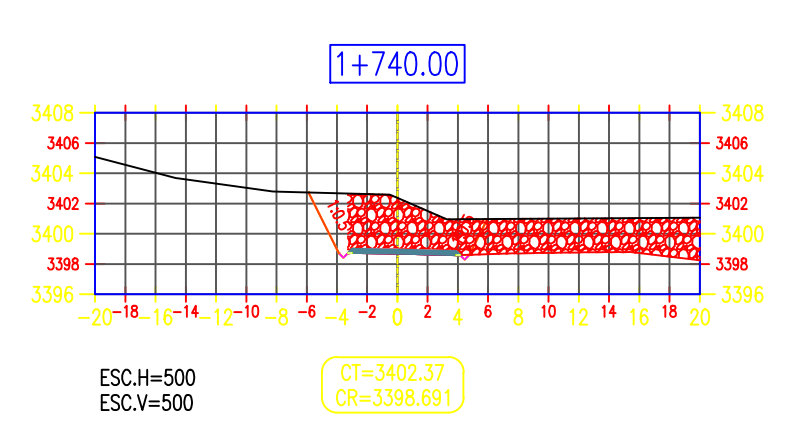

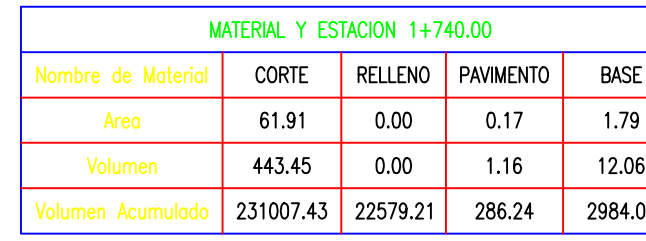

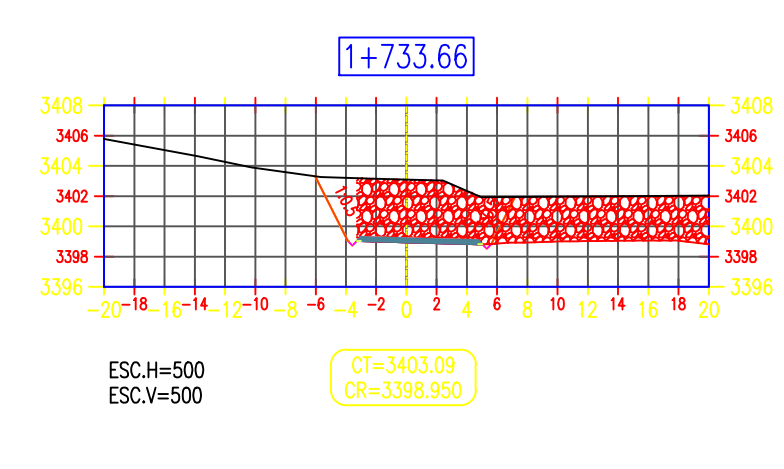

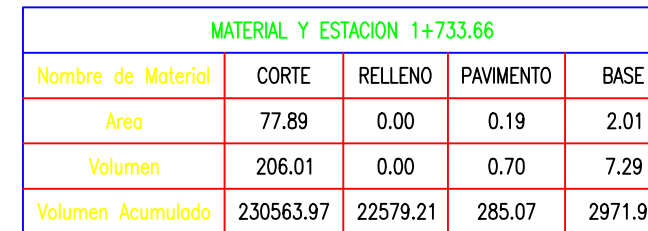

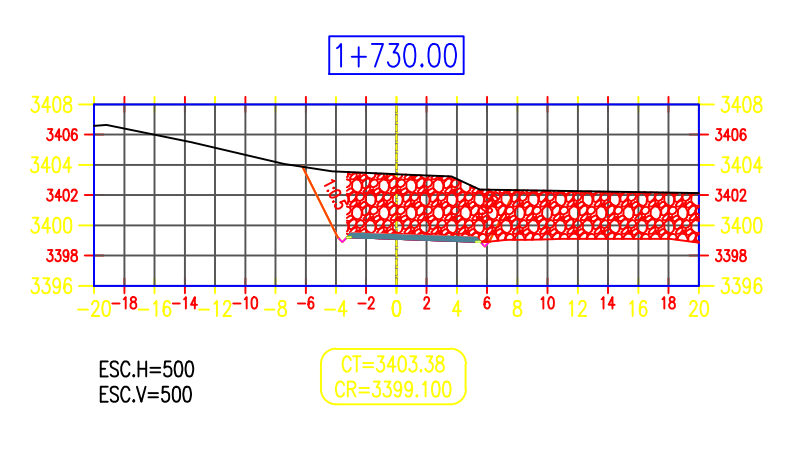

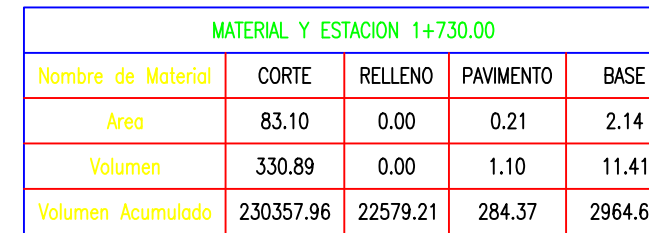

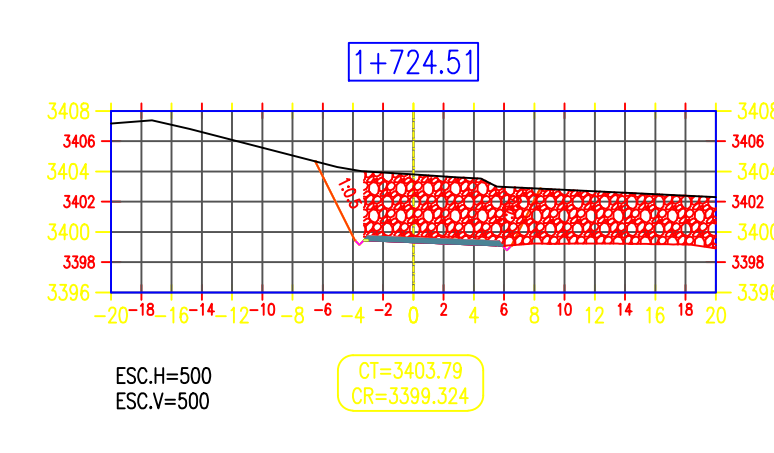

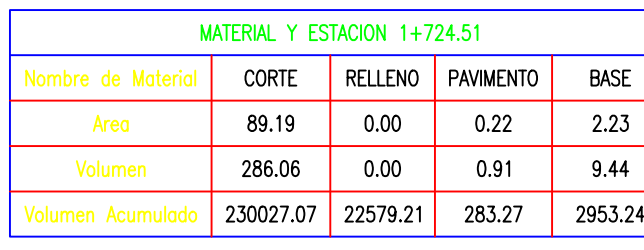

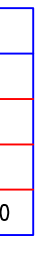

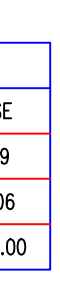

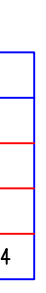

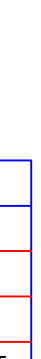

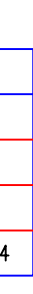

#### CCIONES TRANSVERSALES (KM:1+660 AL 1+760)

N° LÁMINA:

**ST-10** 

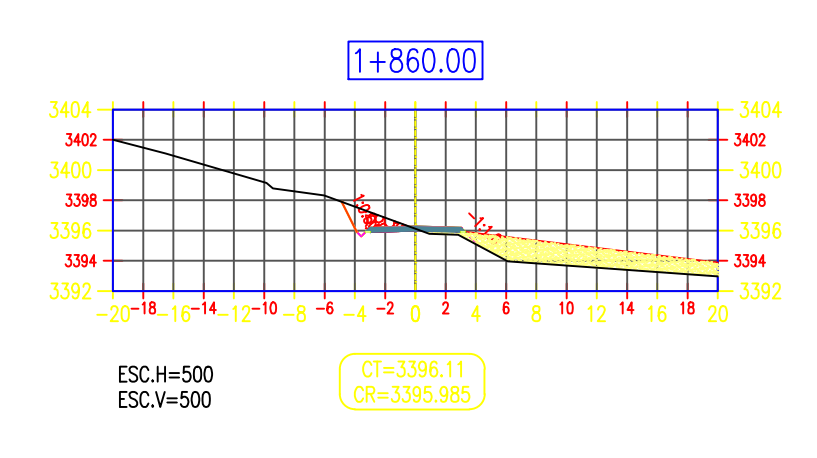

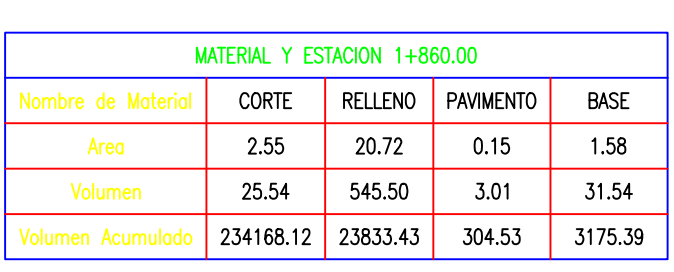

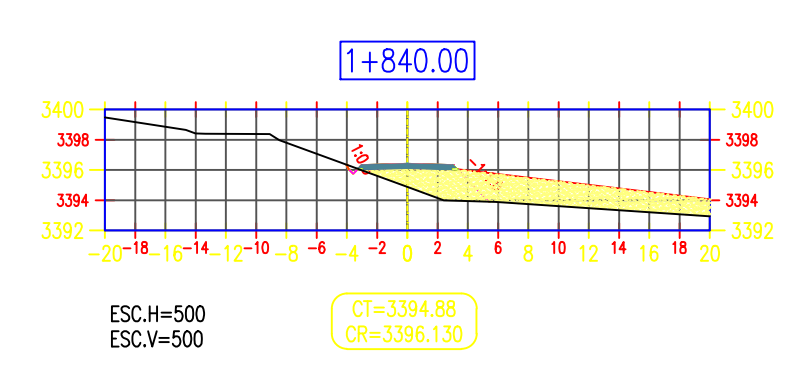

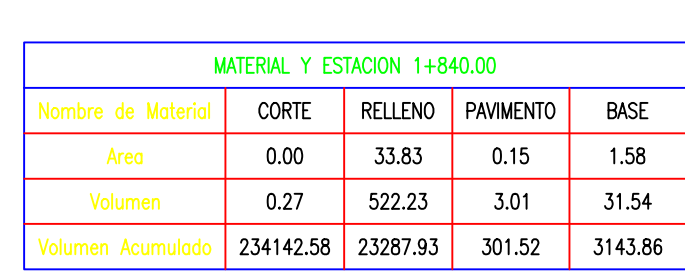

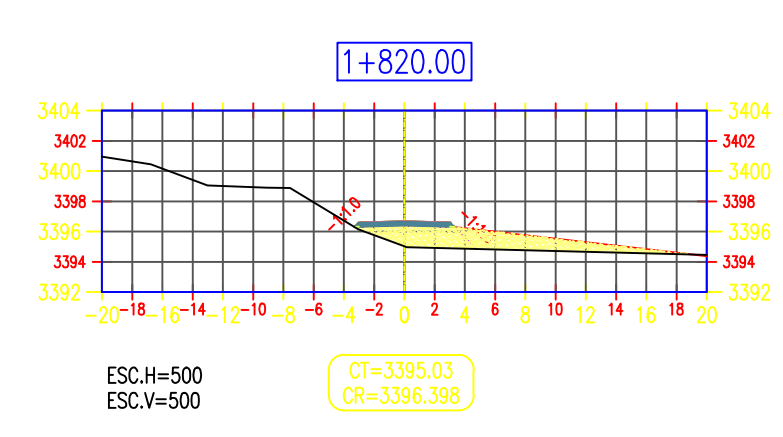

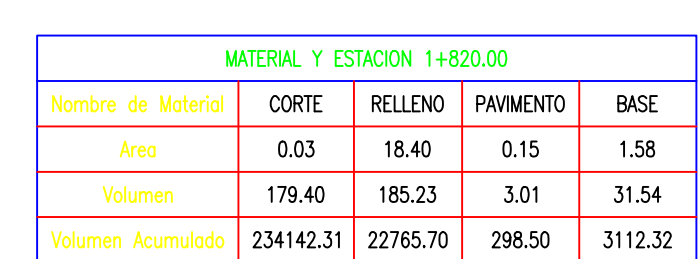

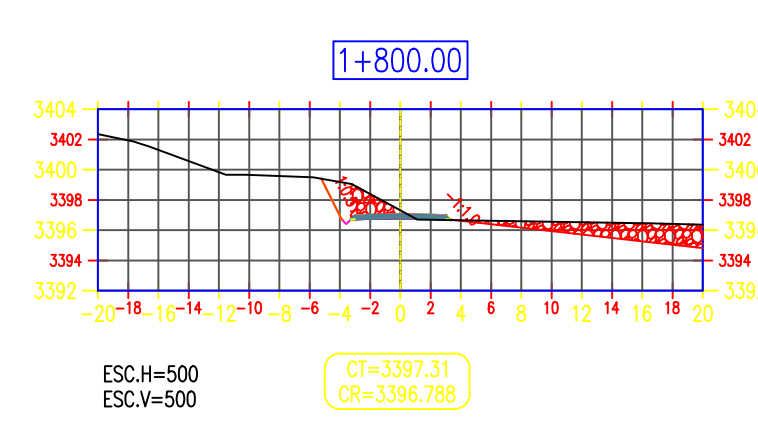

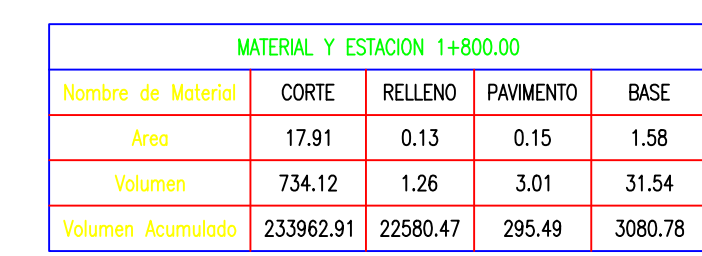

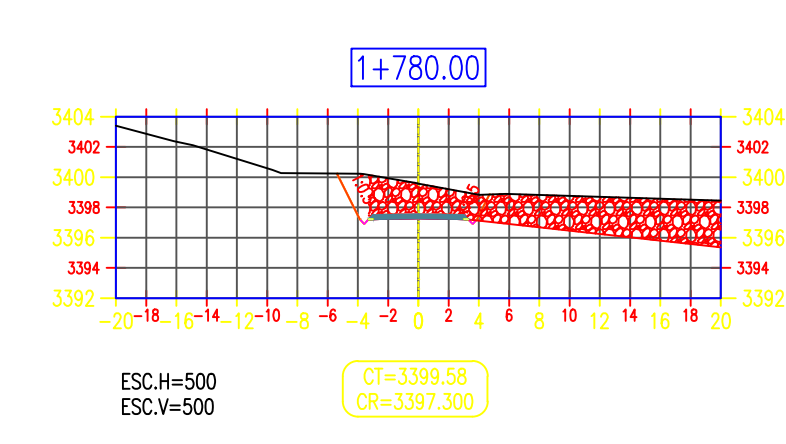

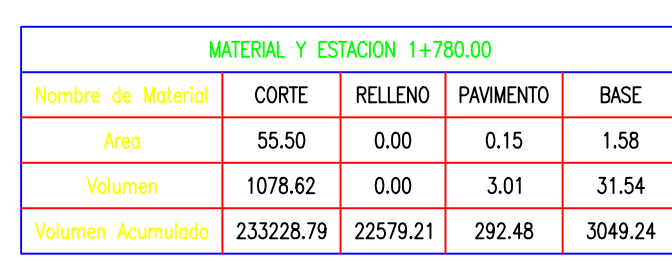

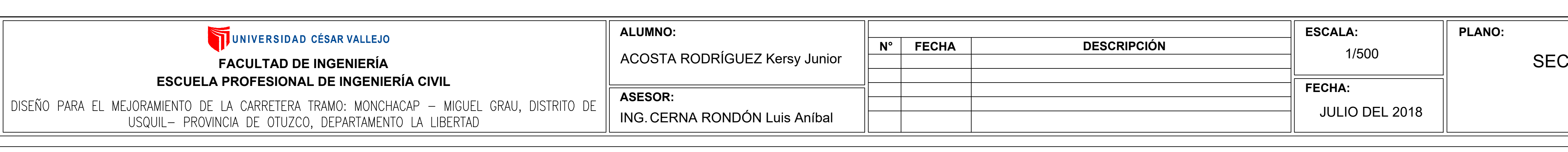

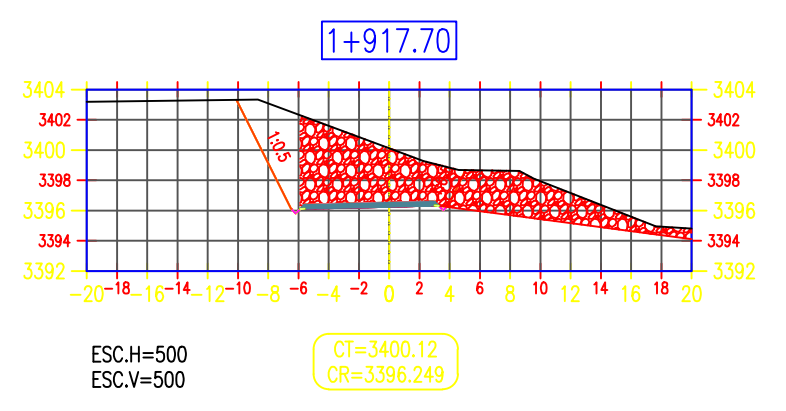

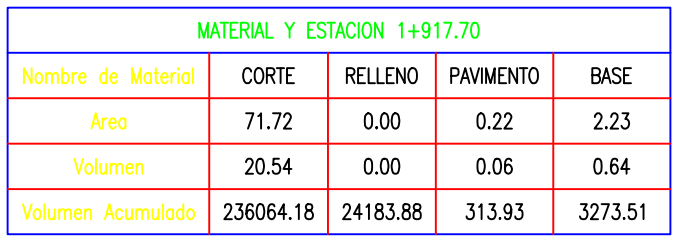

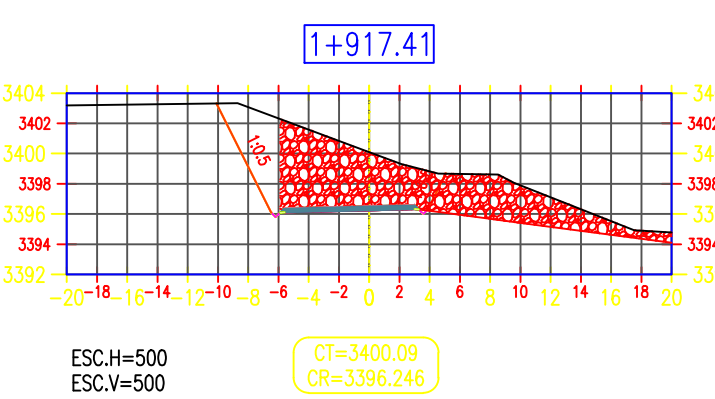

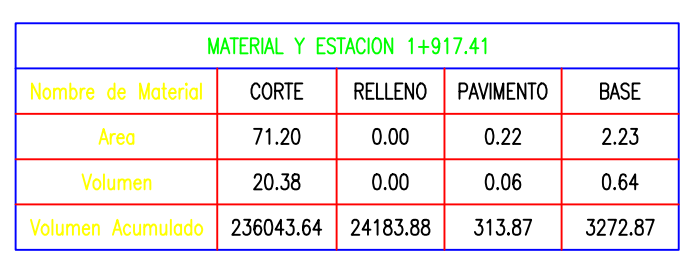

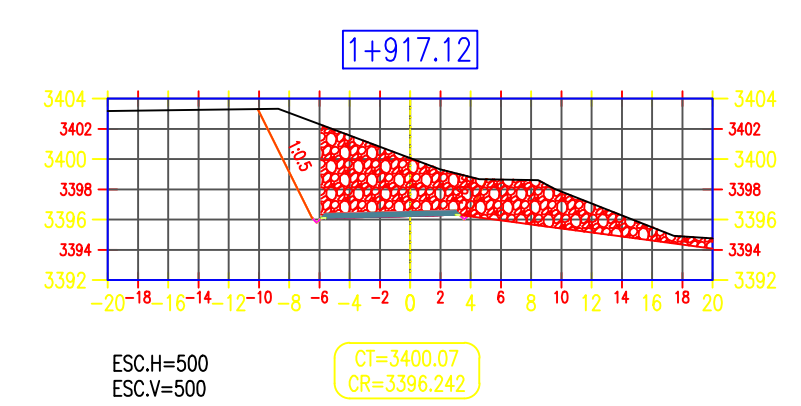

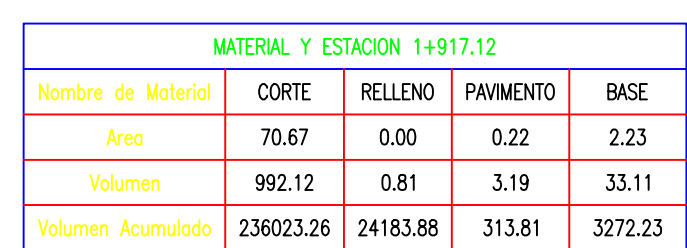

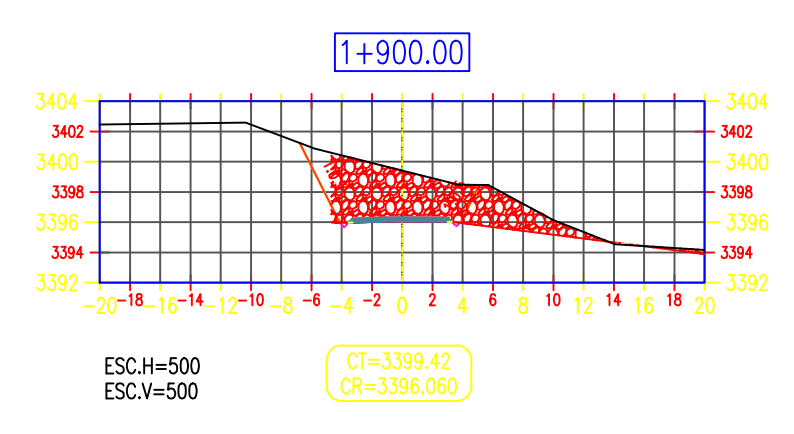

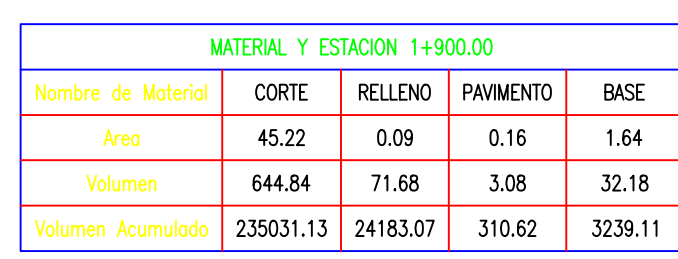

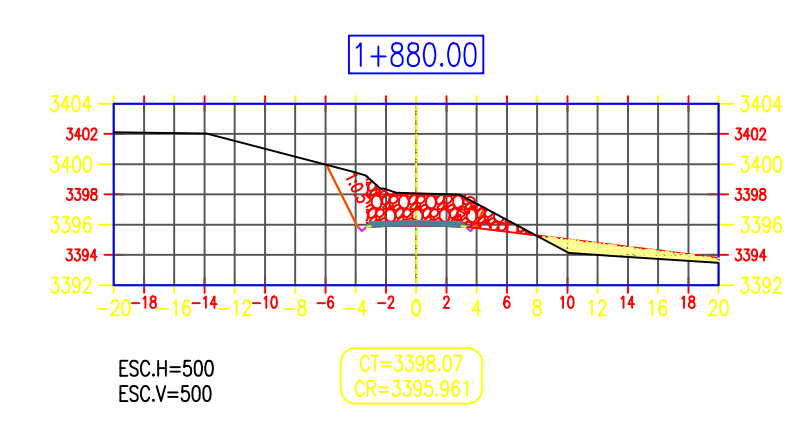

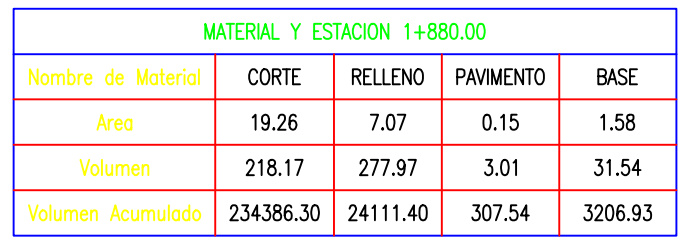

#### CCIONES TRANSVERSALES (KM:1+780 AL 1+917.70)

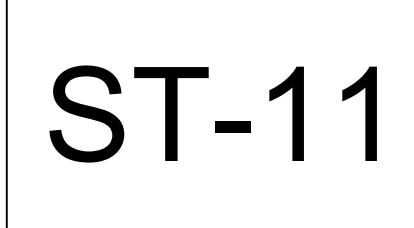

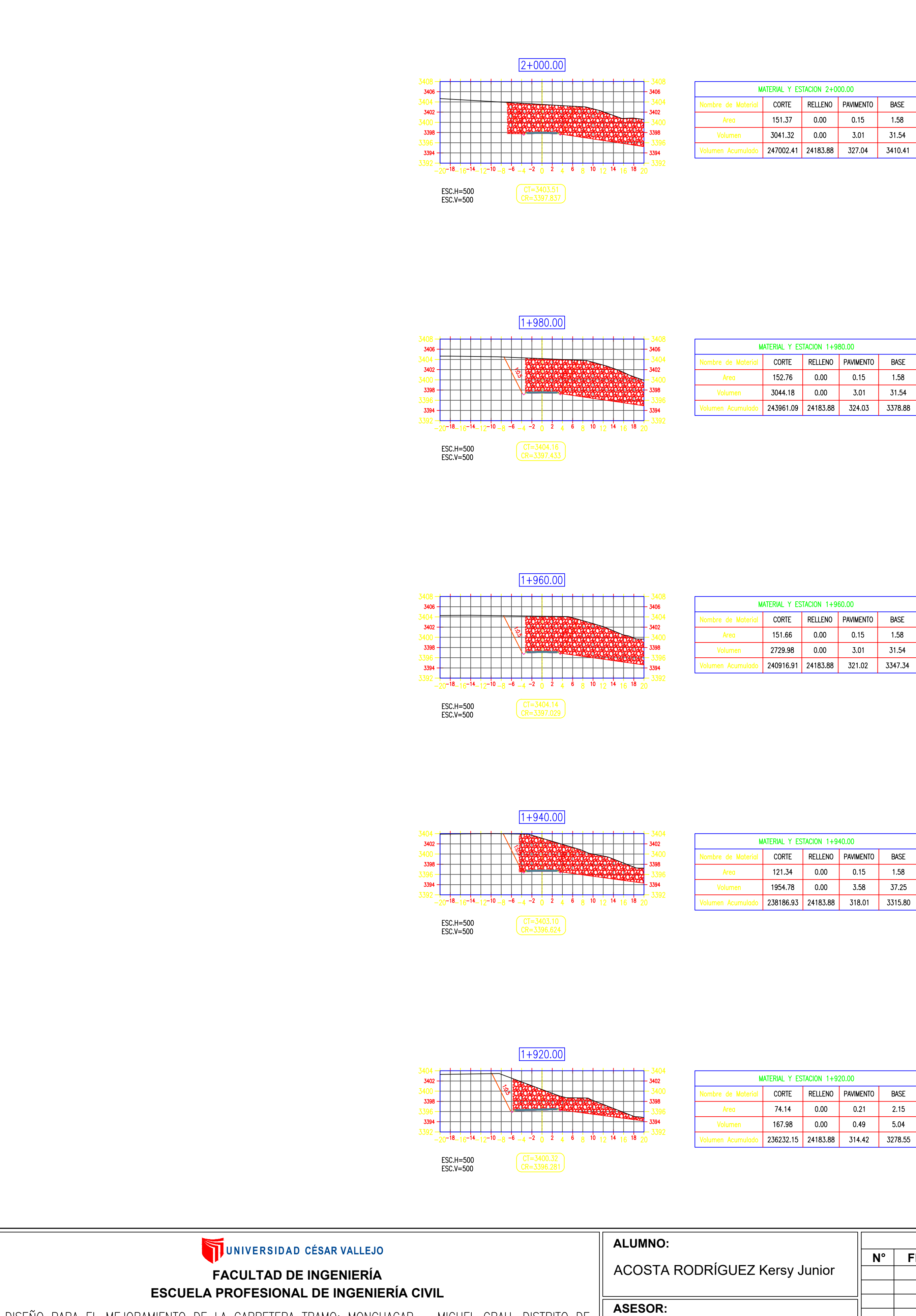

DISEÑO PARA EL MEJORAMIENTO DE LA CARRETERA TRAMO: MONCHACAP - MIGUEL GRAU, DISTRITO DE USQUIL- PROVINCIA DE OTUZCO, DEPARTAMENTO LA LIBERTAD

ING. CERNA RONDÓN

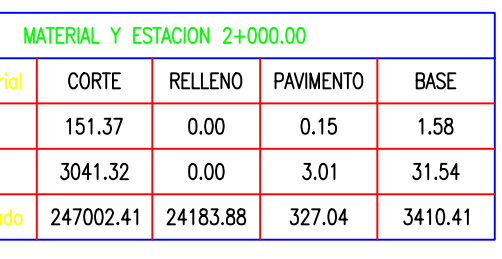

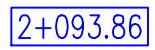

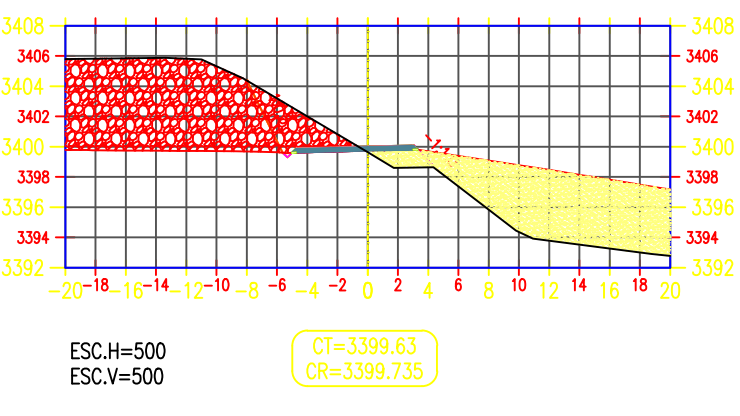

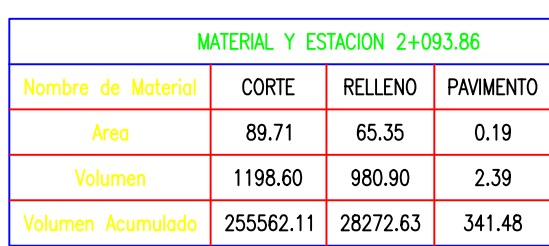

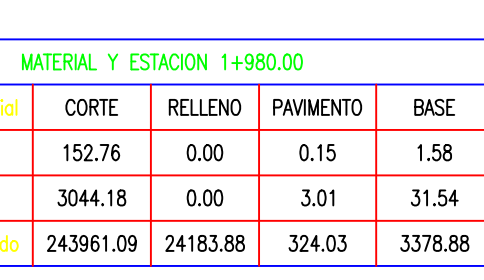

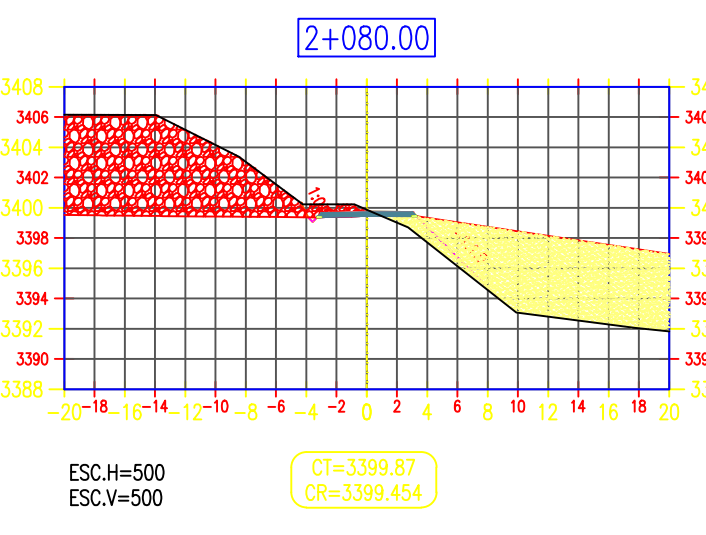

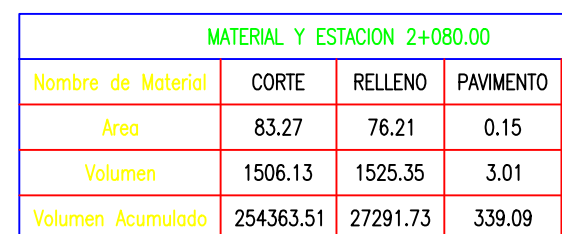

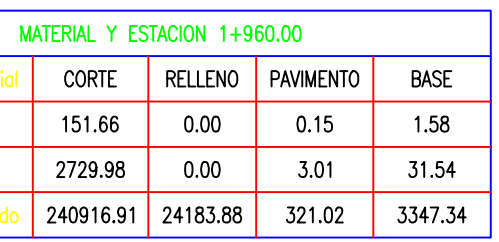

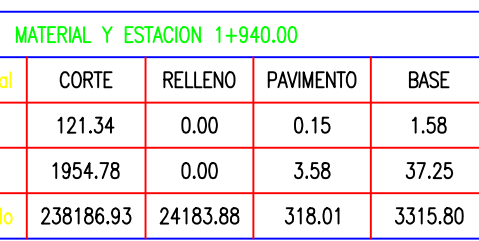

0.00 0.21 2.15

 $0.49$  5.04

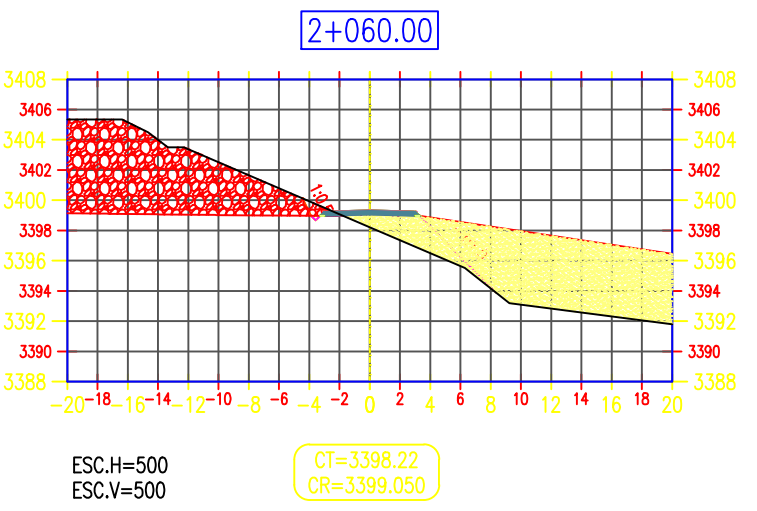

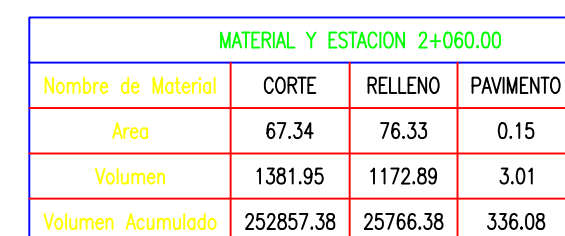

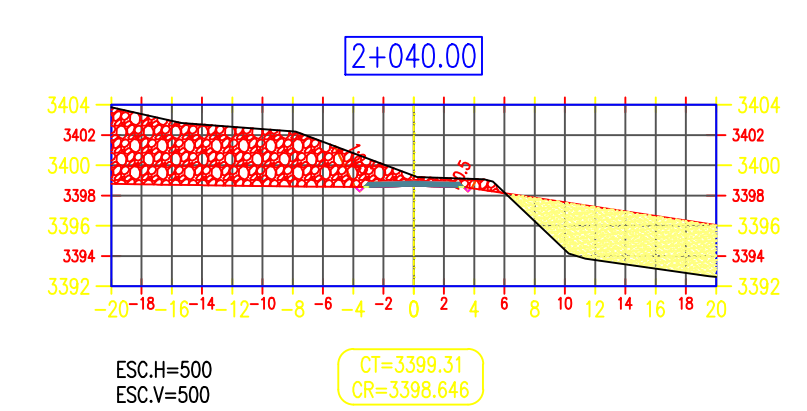

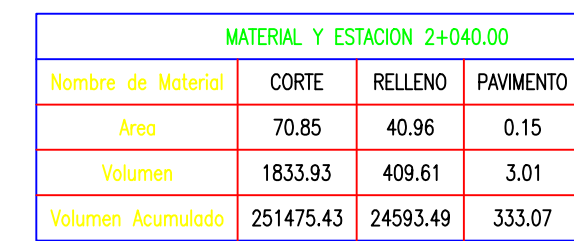

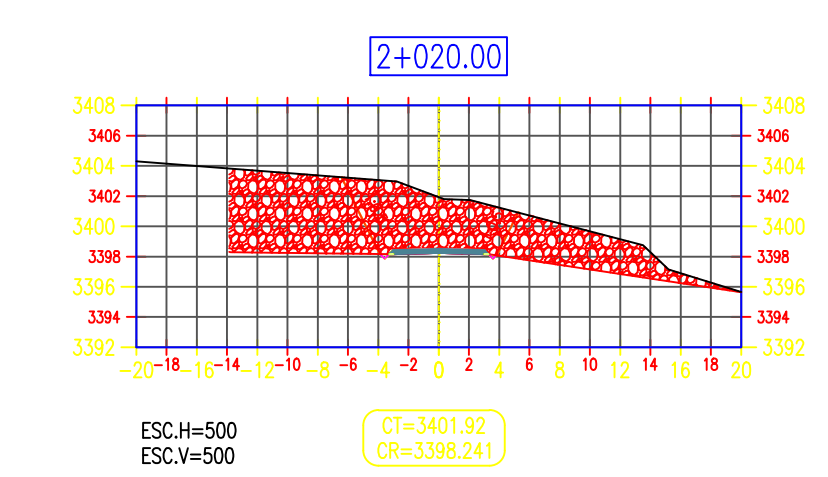

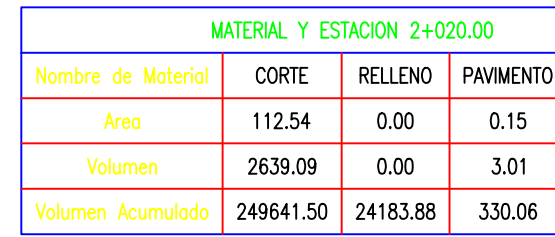

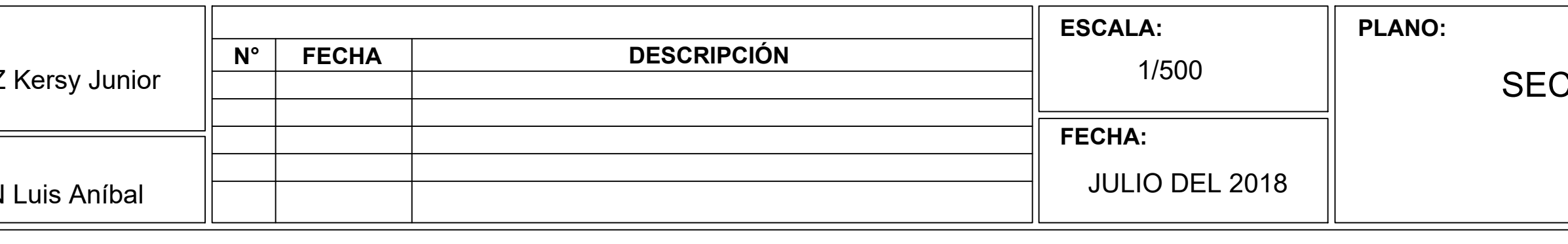

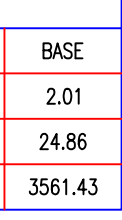

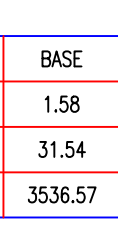

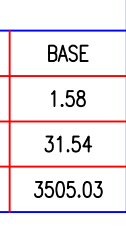

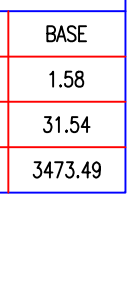

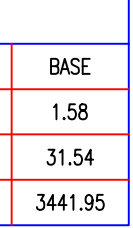

#### **CCIONES TRANSVERSALES**

(KM:1+920 AL 2+093.06)

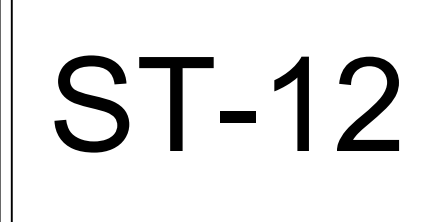

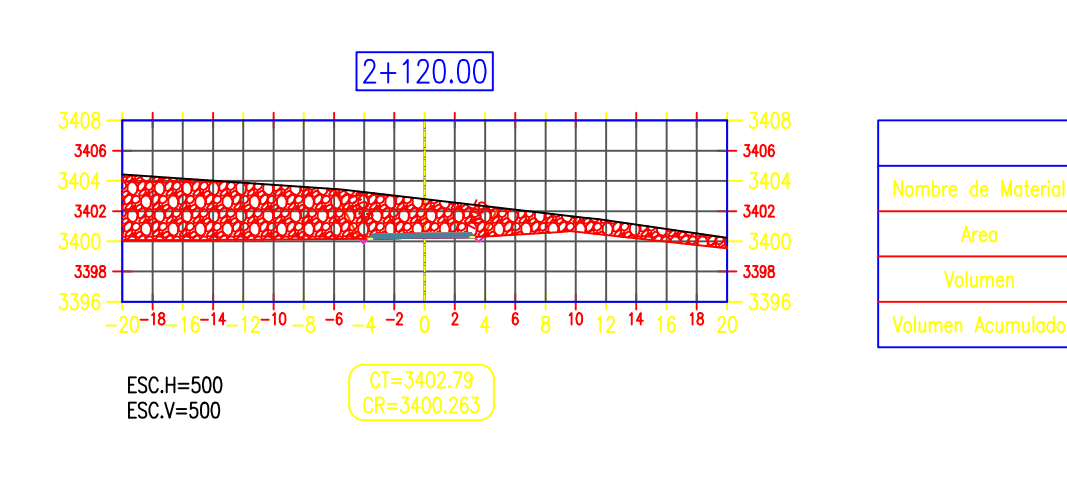

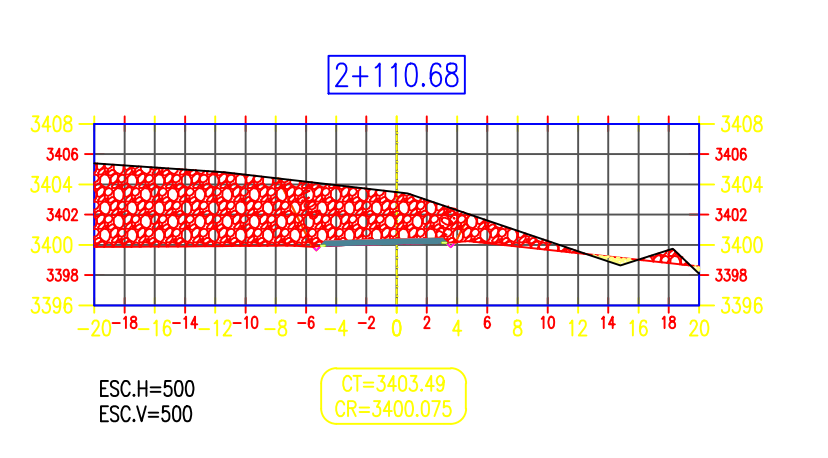

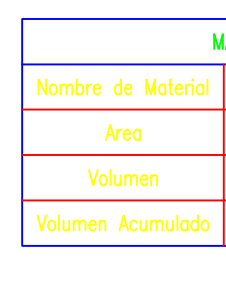

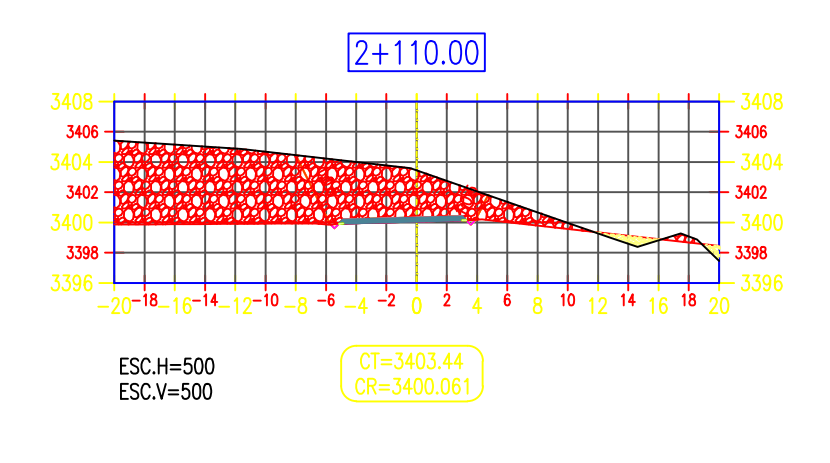

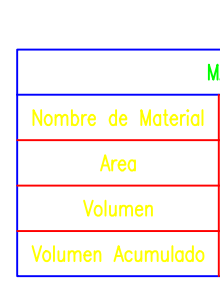

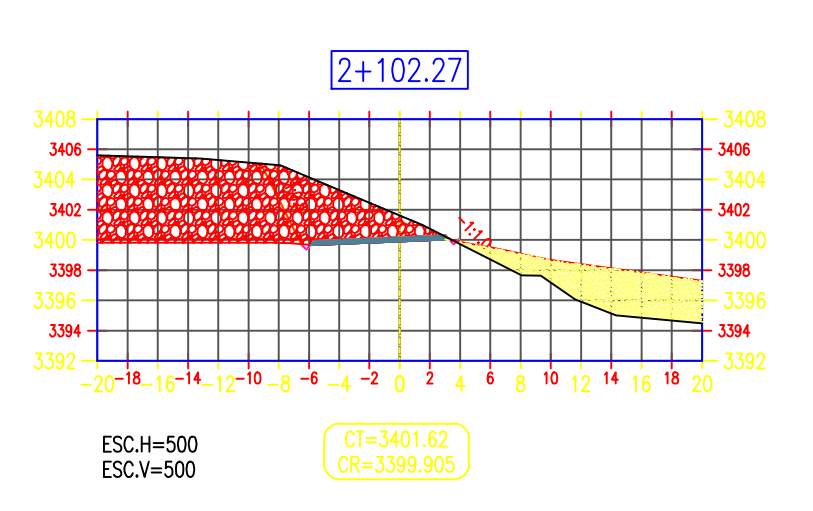

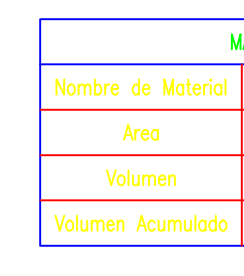

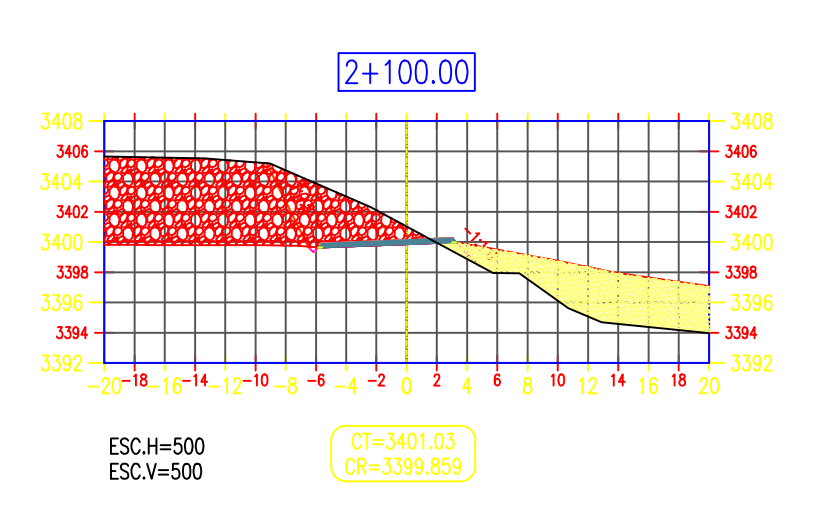

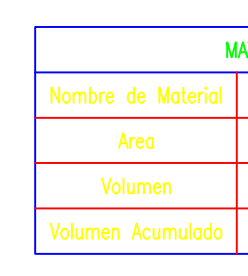

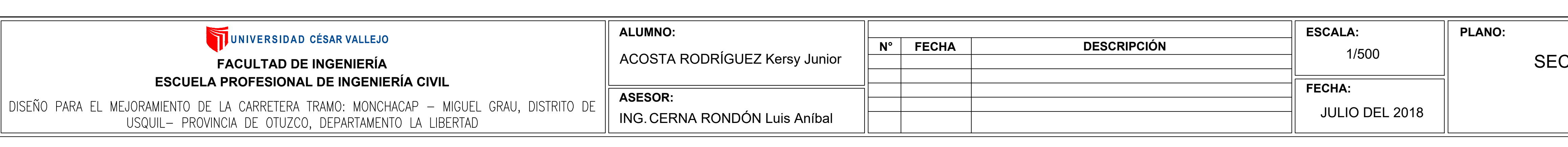

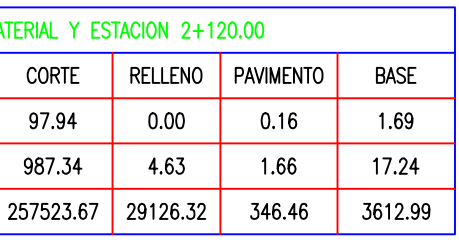

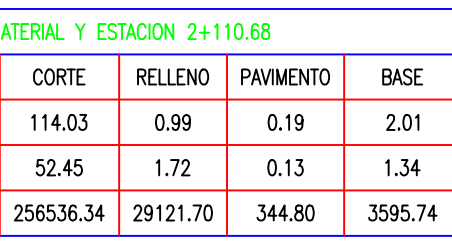

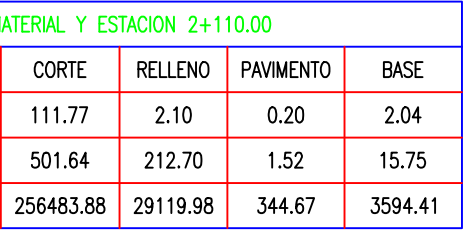

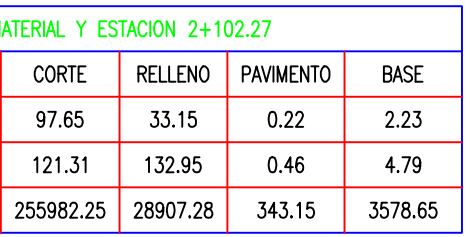

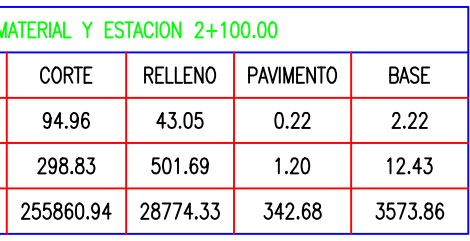

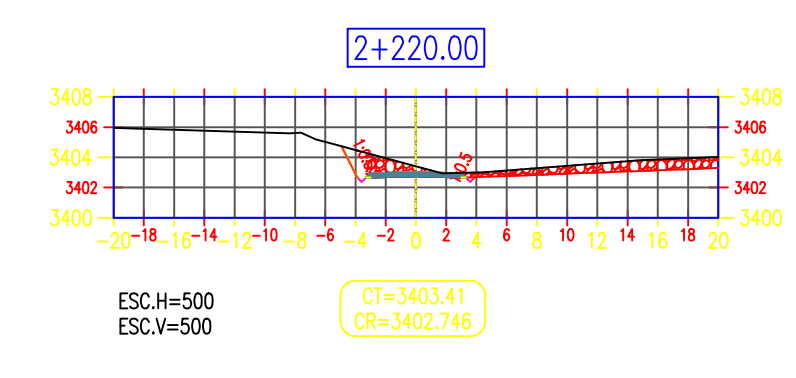

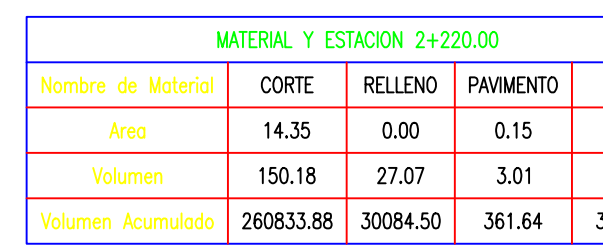

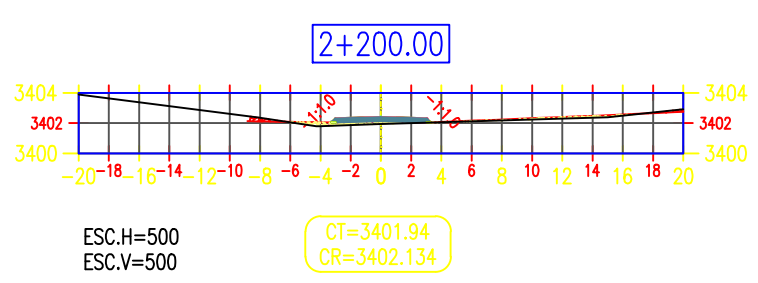

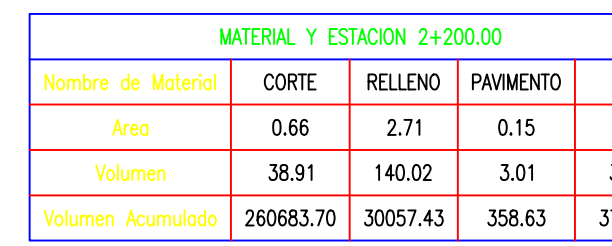

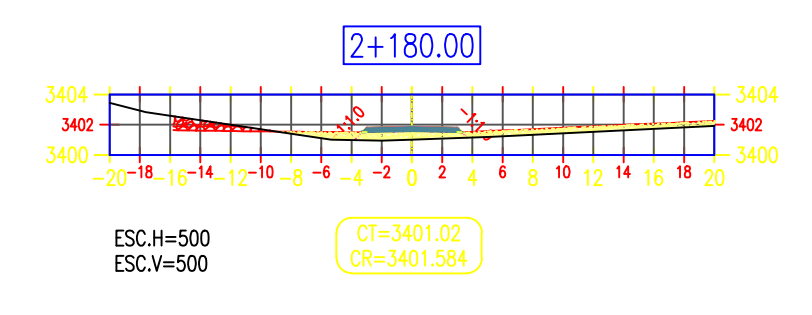

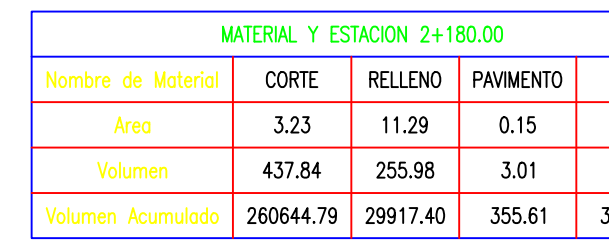

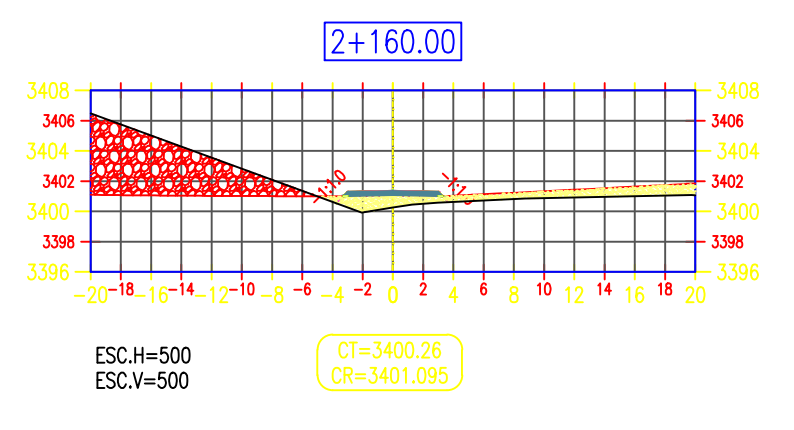

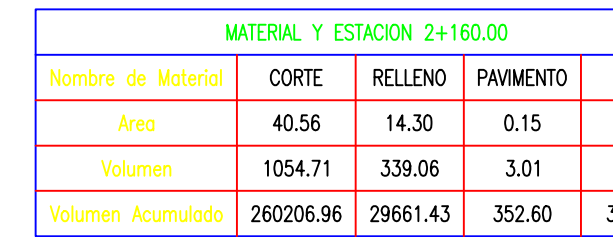

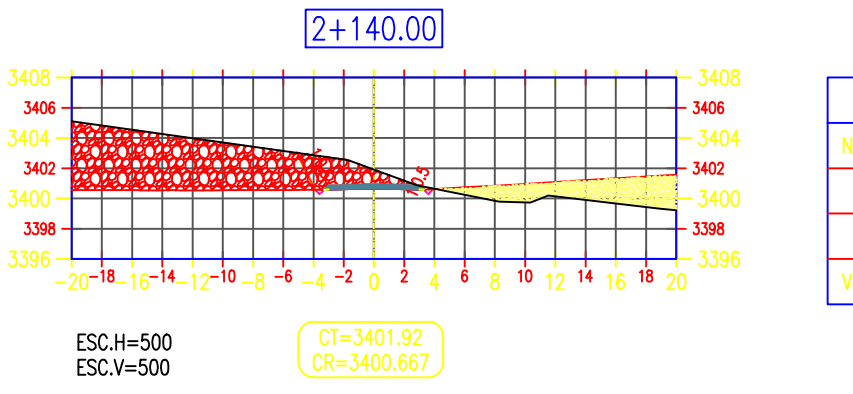

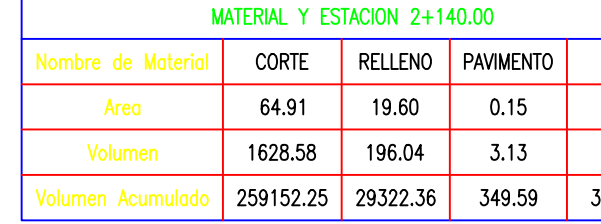

BASE<br>1.58<br>31.54<br>3771.82

BASE<br>1.58<br>31.54<br>3740.29

BASE<br>1.58<br>31.54<br>3708.75

BASE<br>1.58<br>31.54<br>3677.21

BASE<br>1.58<br>32.69<br>3645.67

## **CCIONES TRANSVERSALES**

(KM:2+100 AL 2+220)

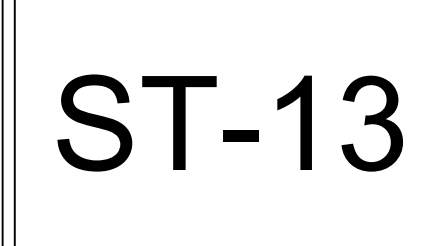

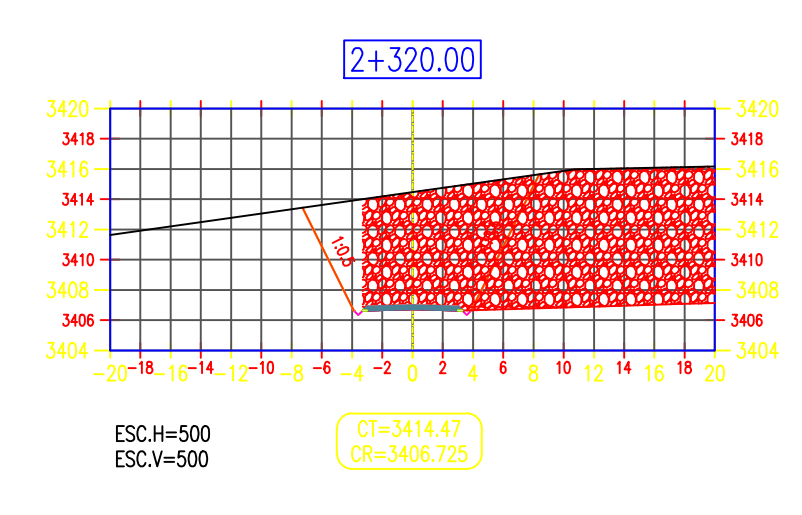

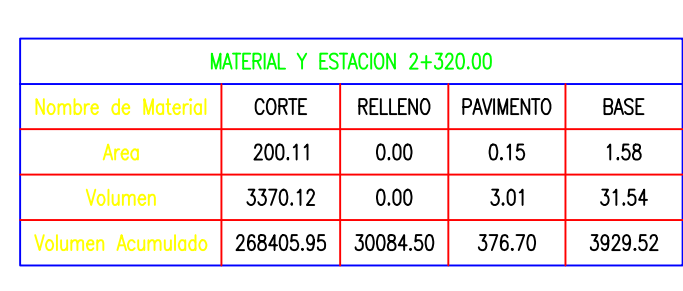

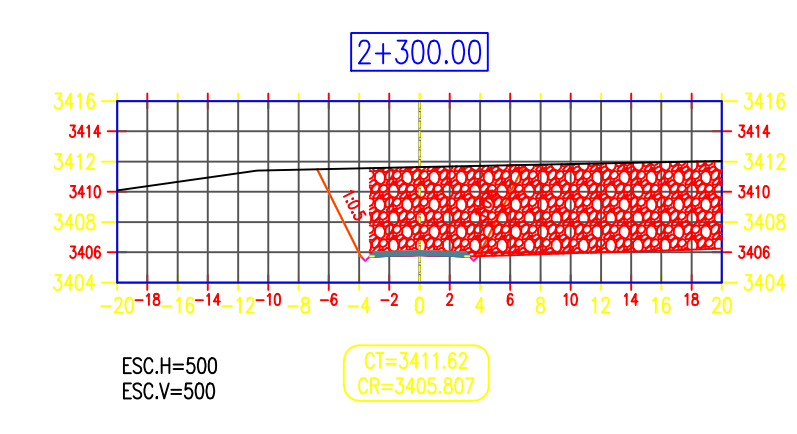

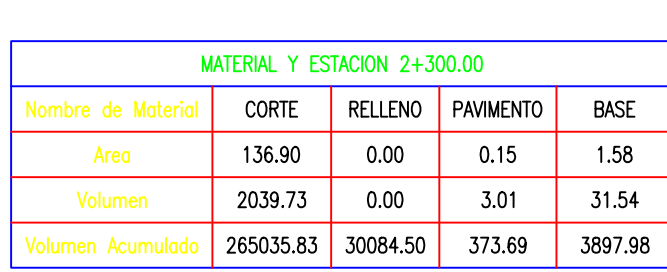

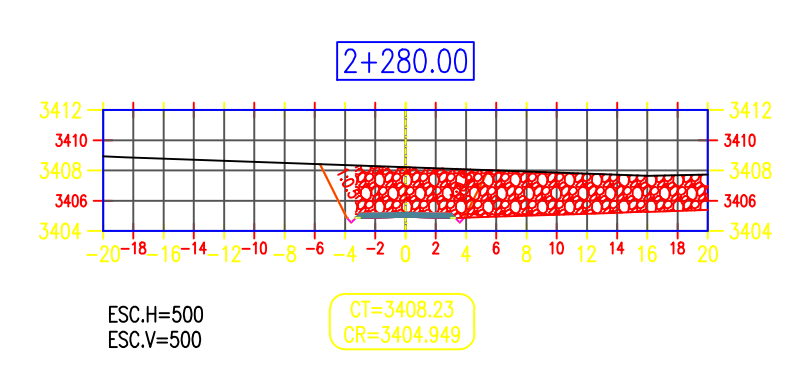

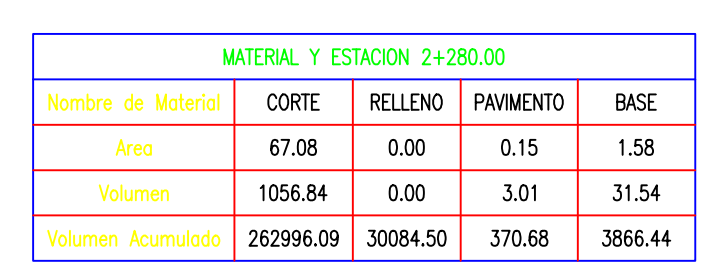

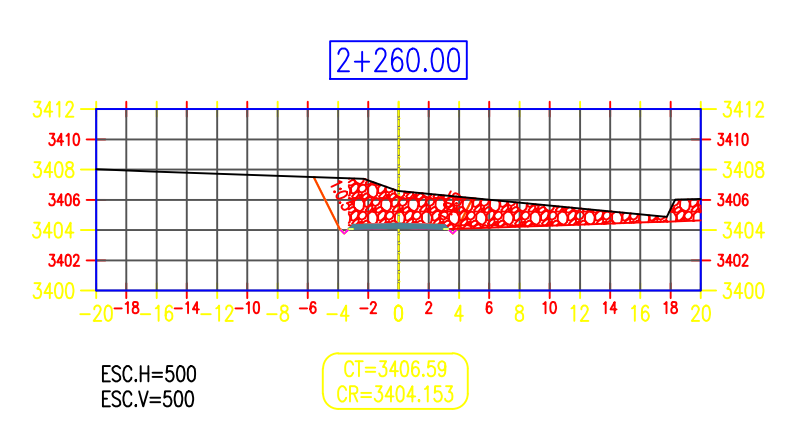

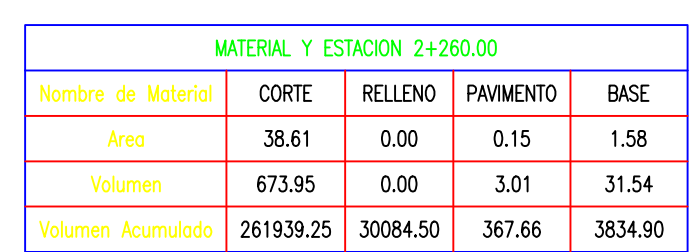

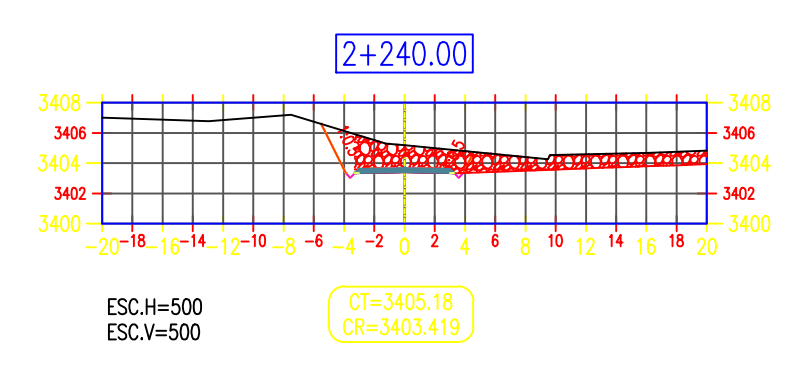

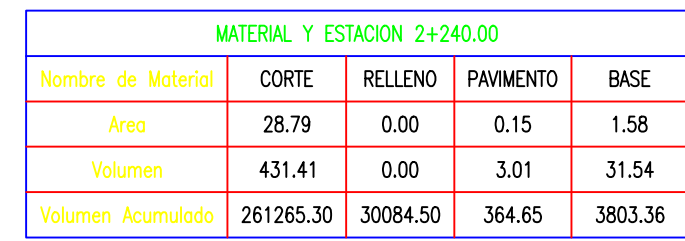

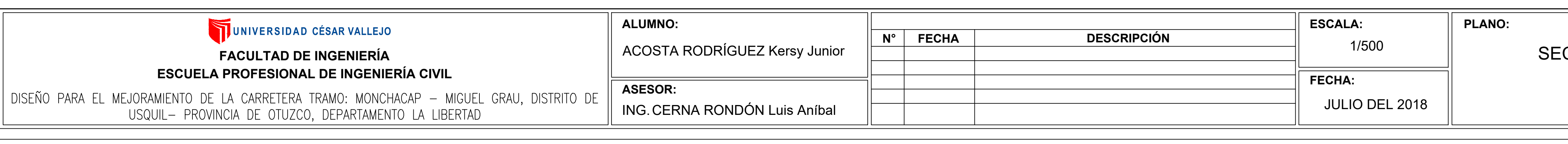

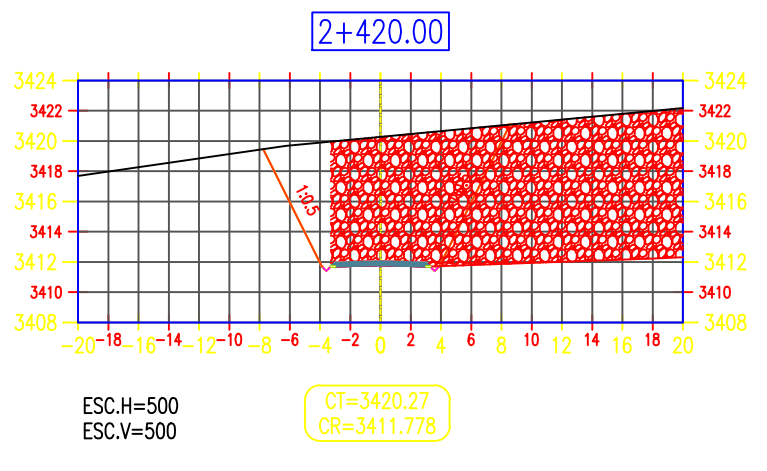

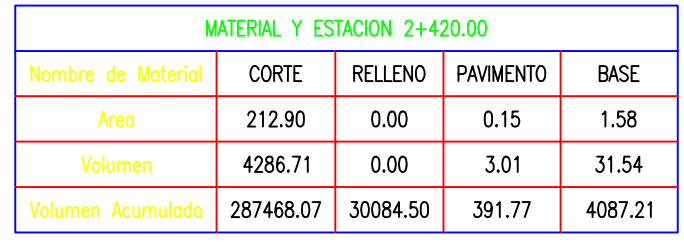

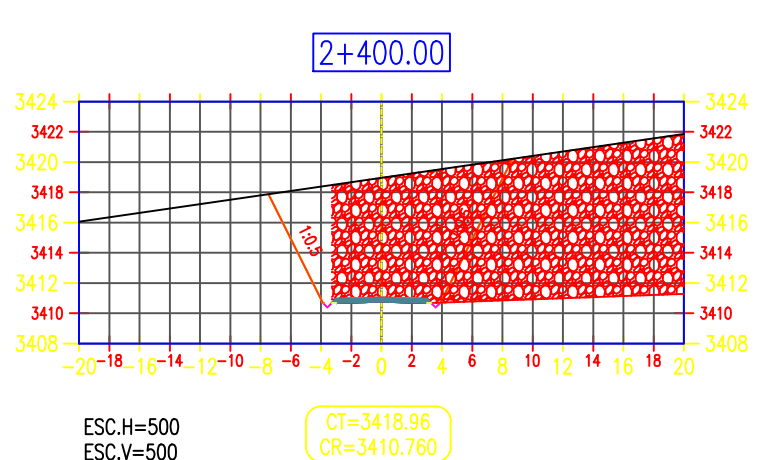

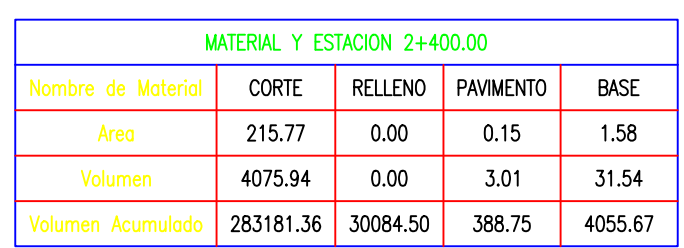

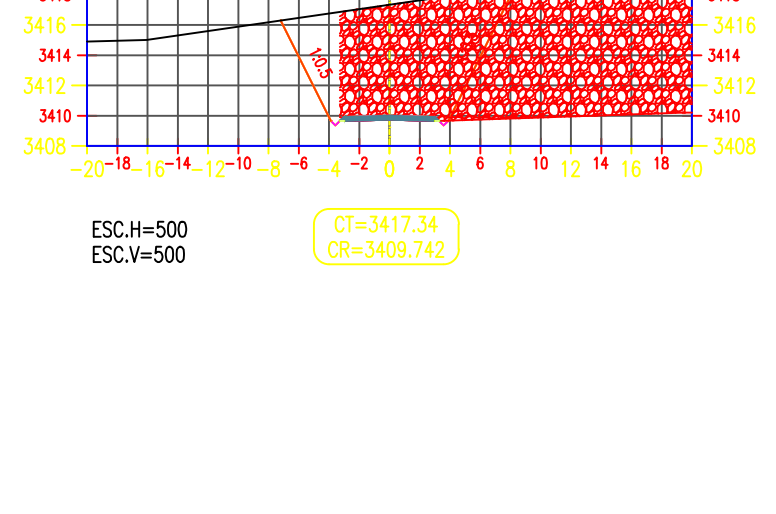

 $2 + 380.00$ 

 $\frac{3420}{3418}$ 

ESC.H=500<br>ESC.V=500

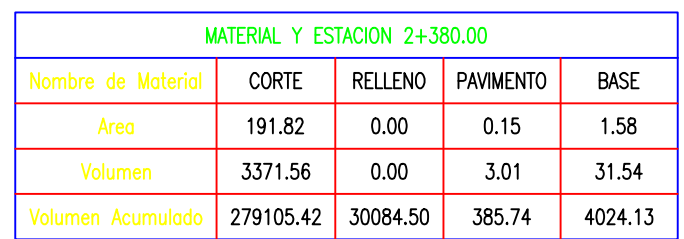

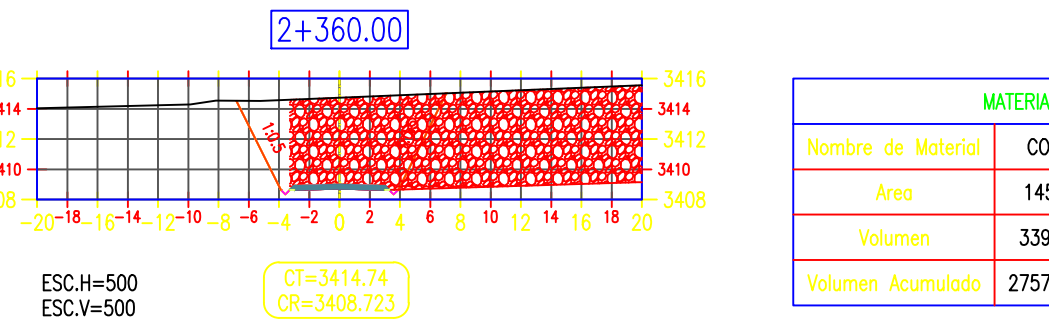

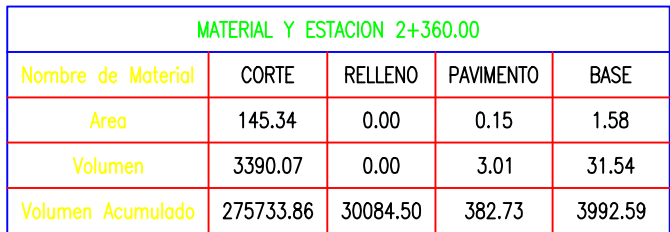

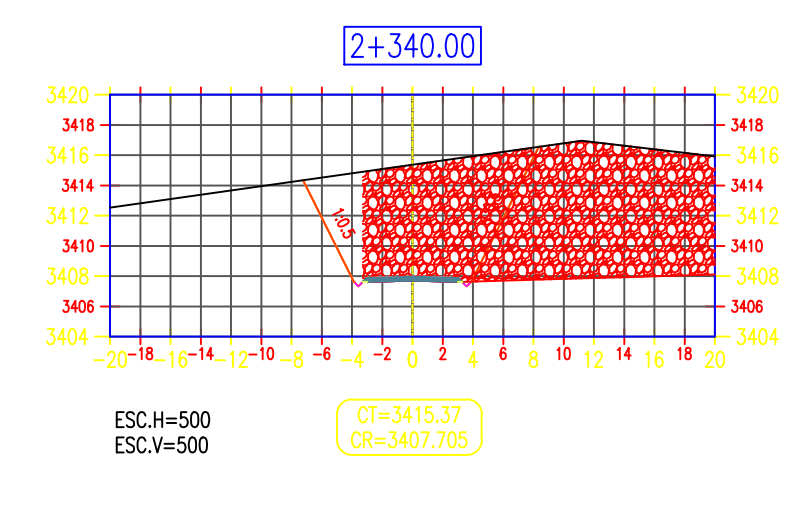

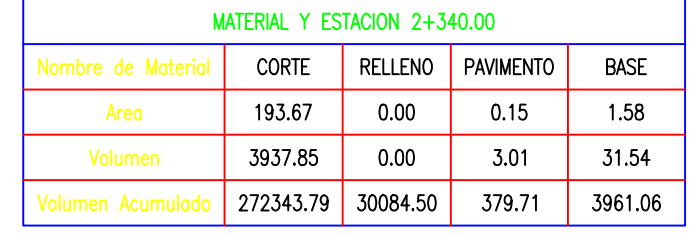

CCIONES TRANSVERSALES (KM:2+240 AL 2+420)

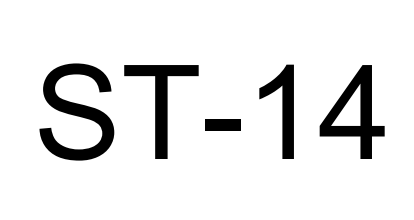

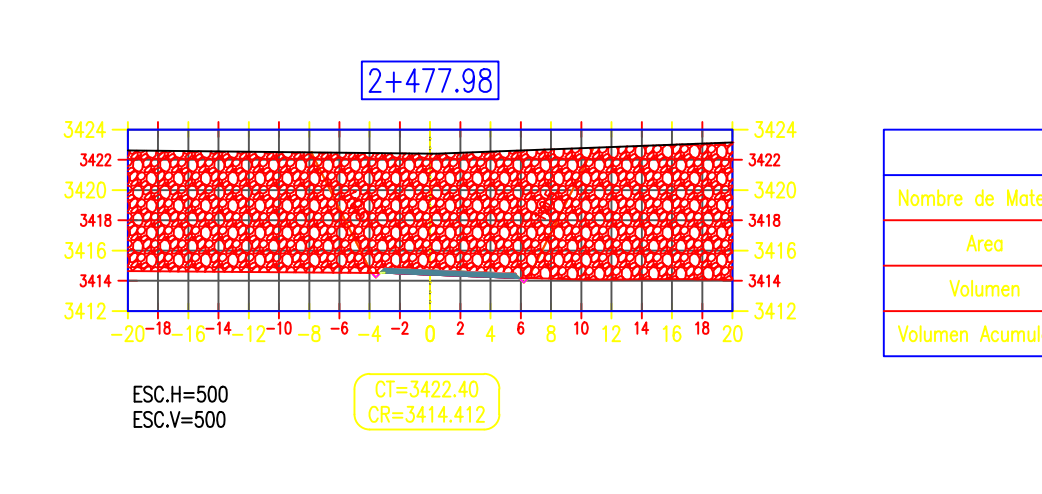

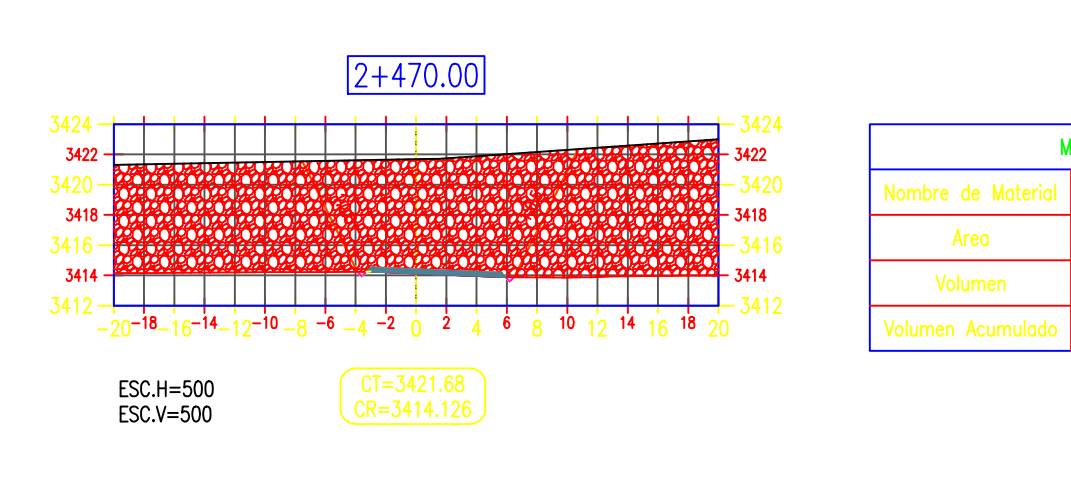

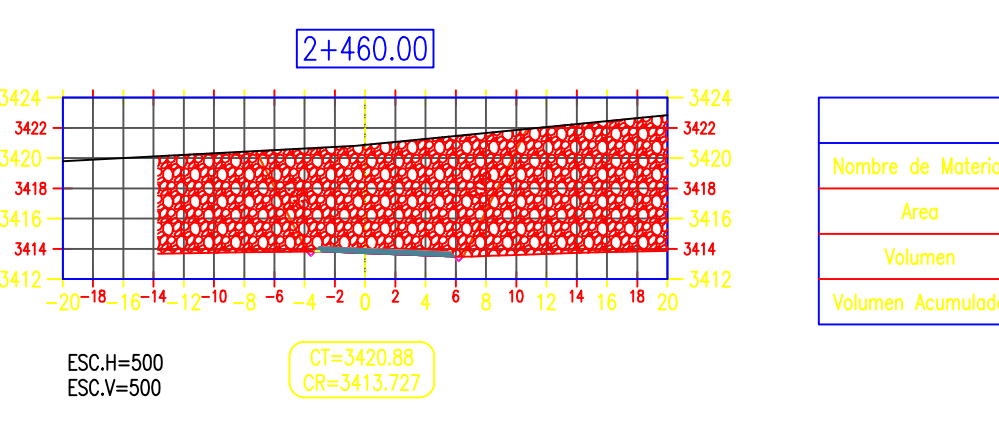

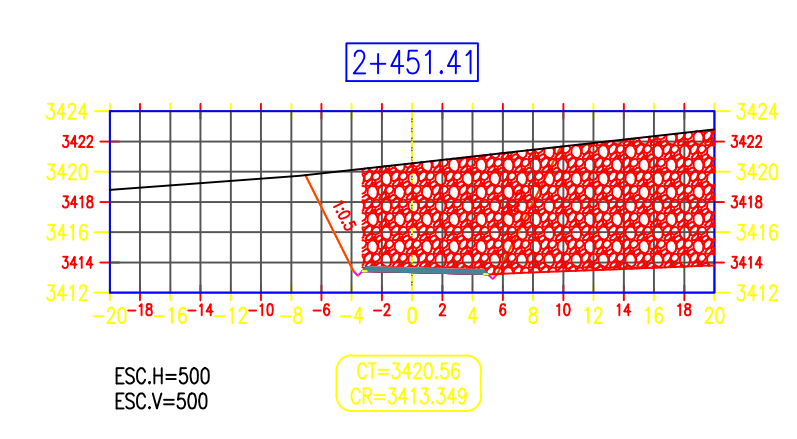

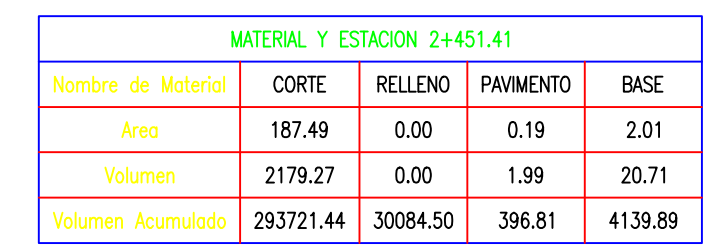

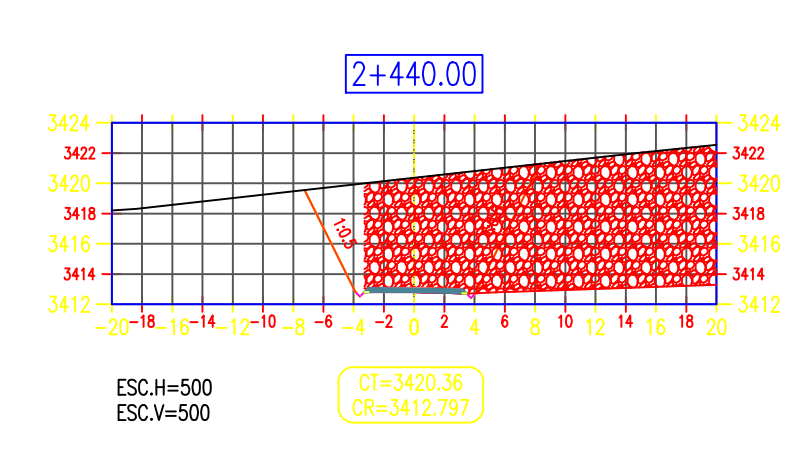

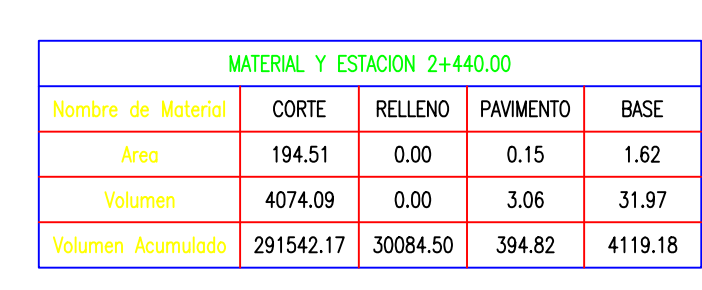

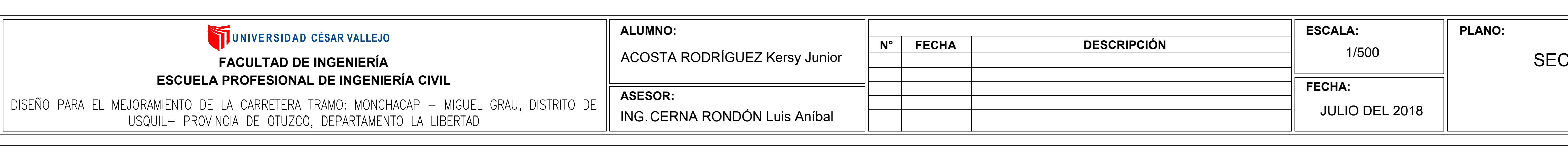

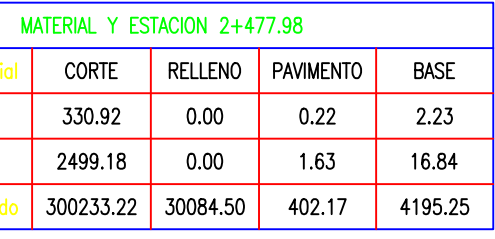

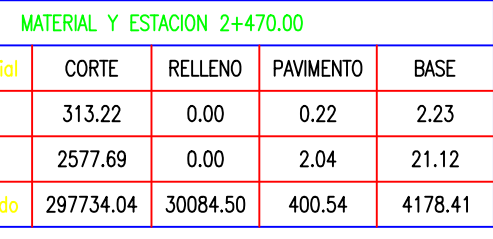

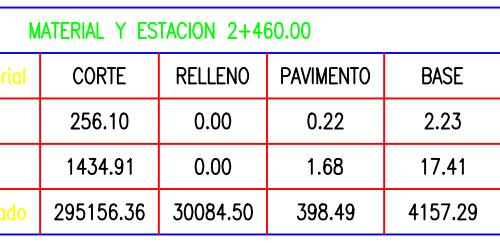

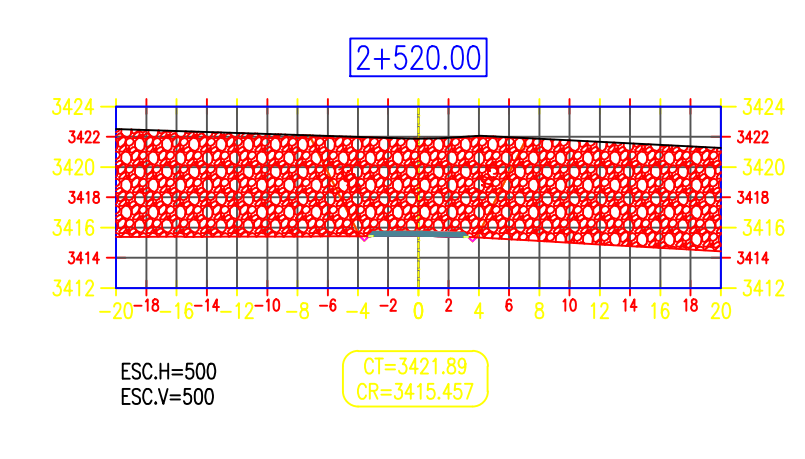

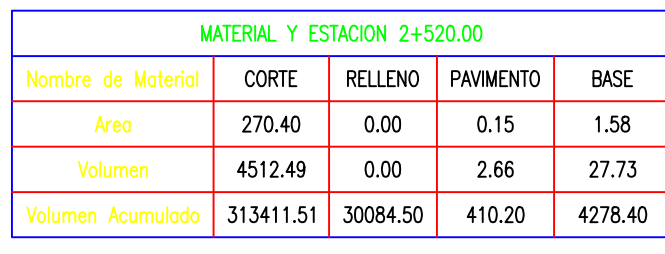

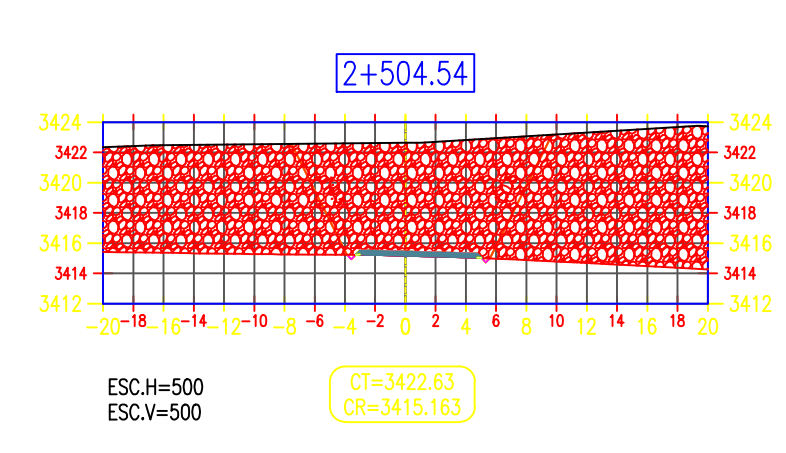

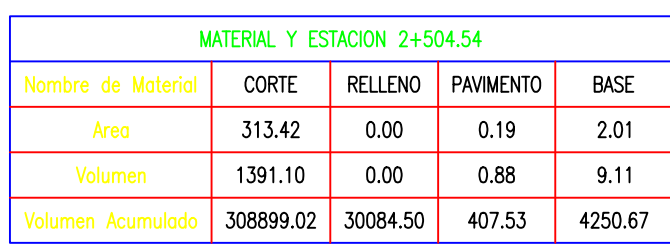

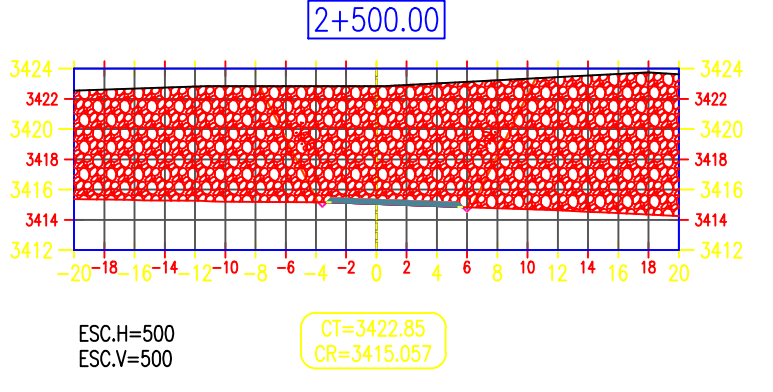

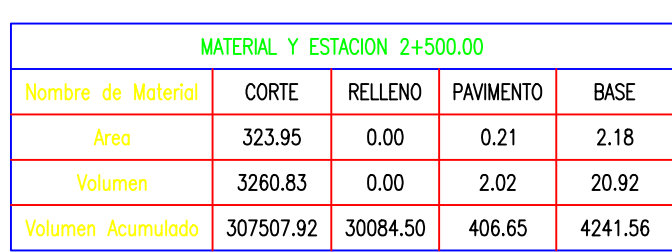

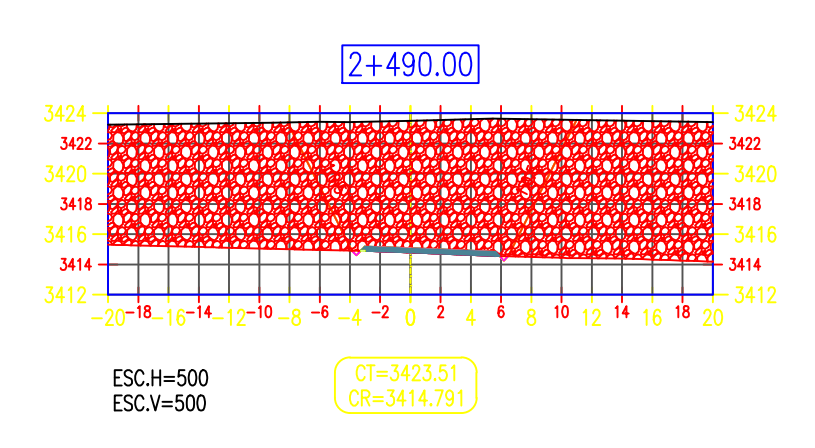

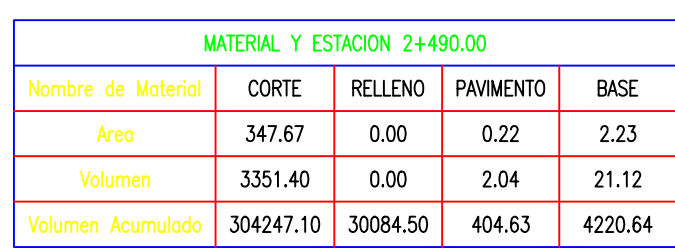

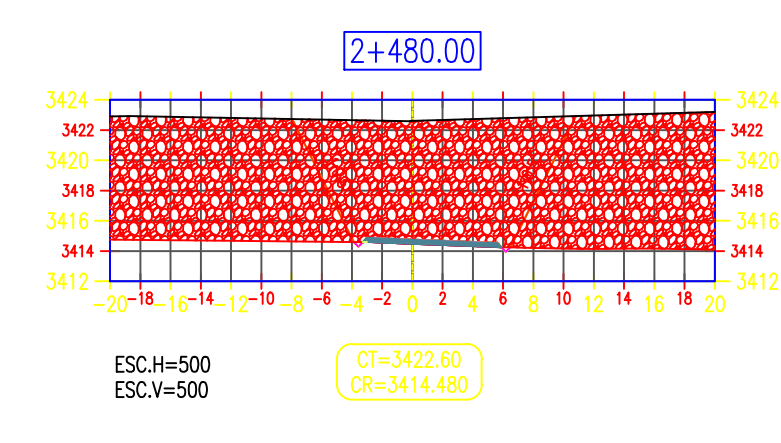

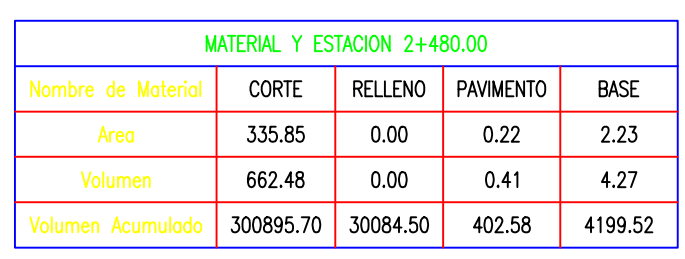

CCIONES TRANSVERSALES (KM:2+440 AL 2+520)

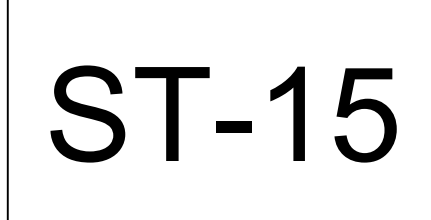

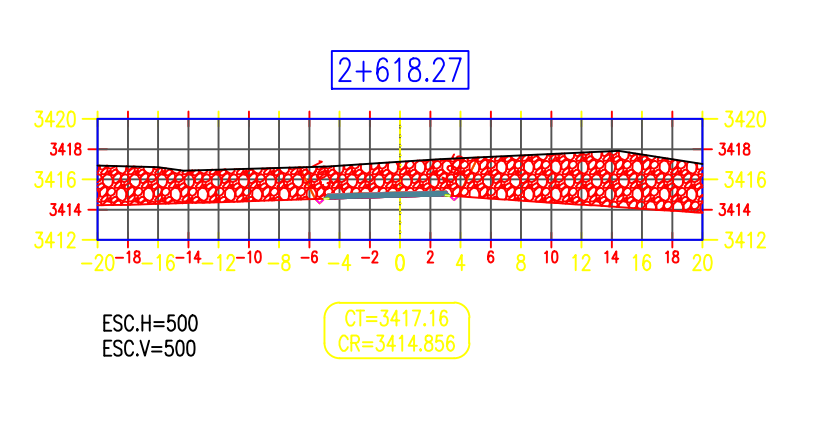

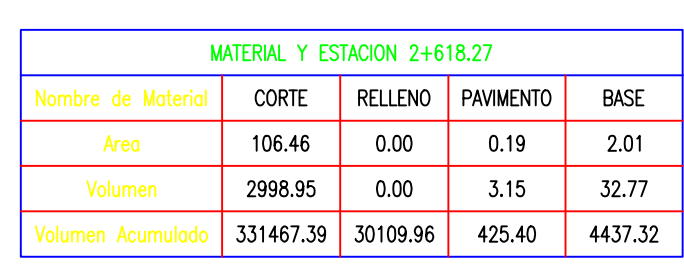

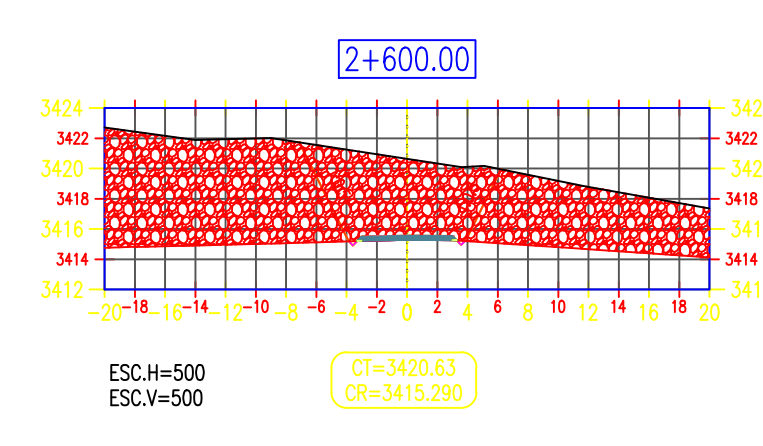

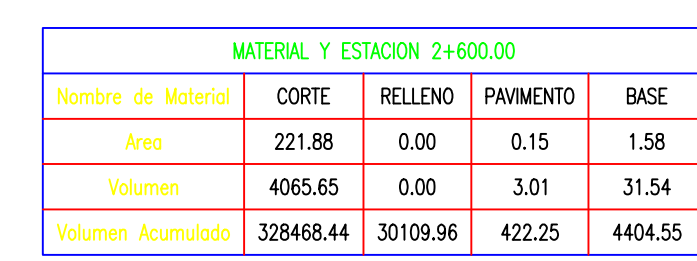

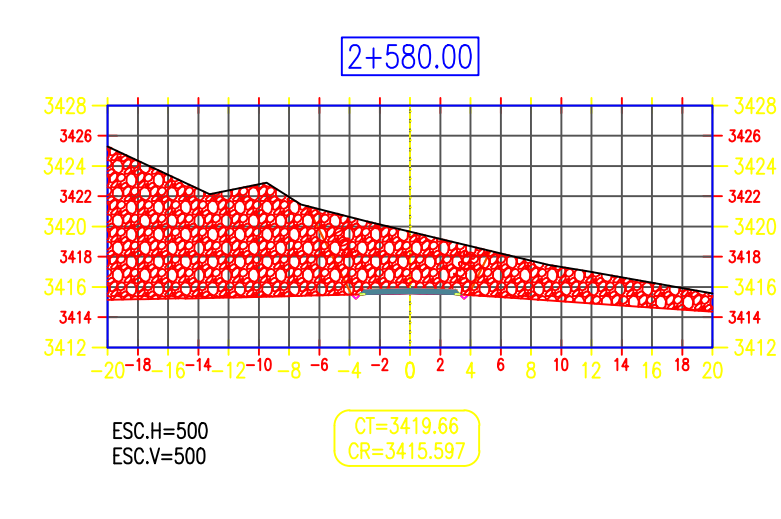

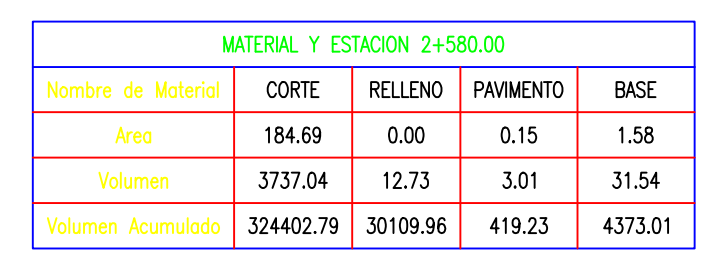

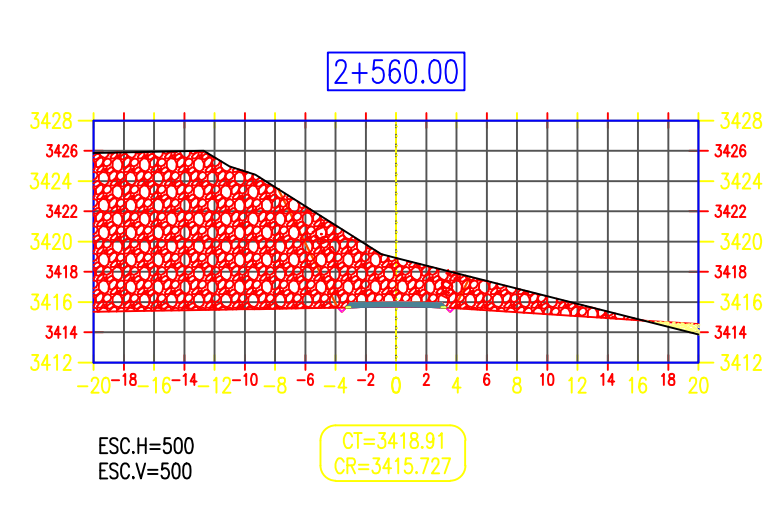

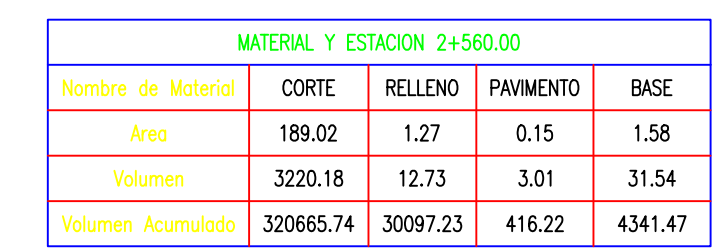

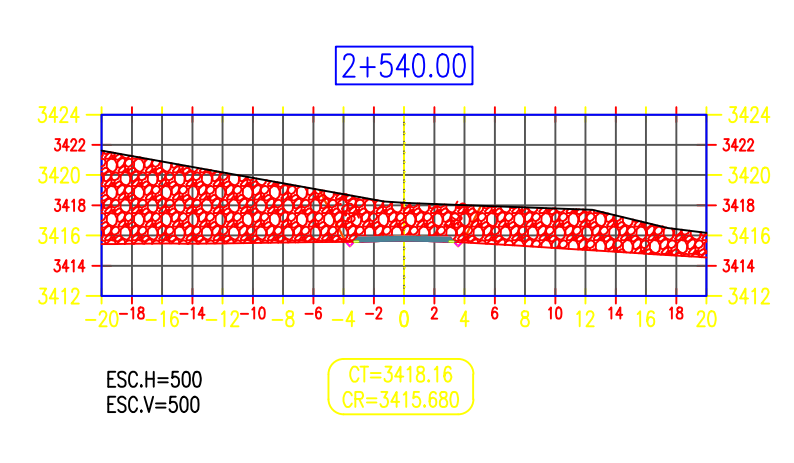

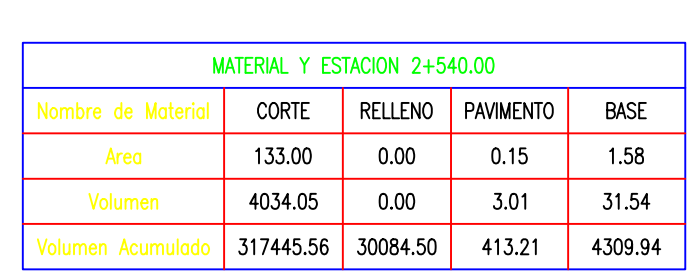

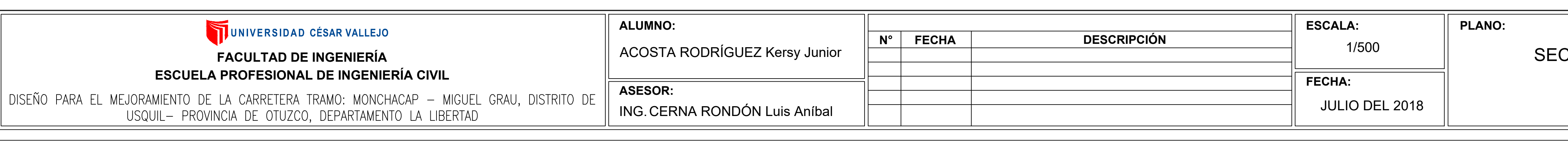

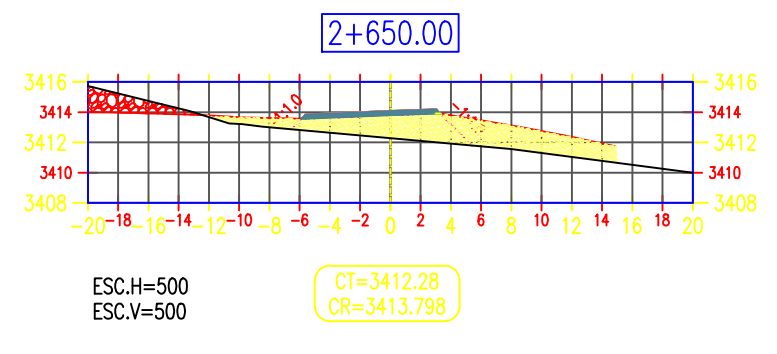

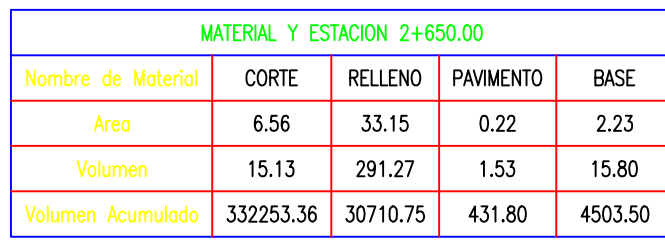

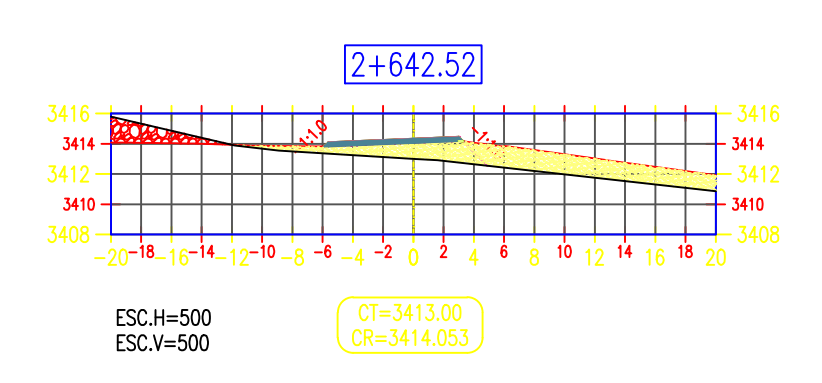

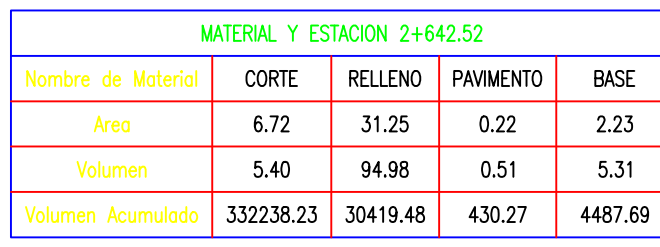

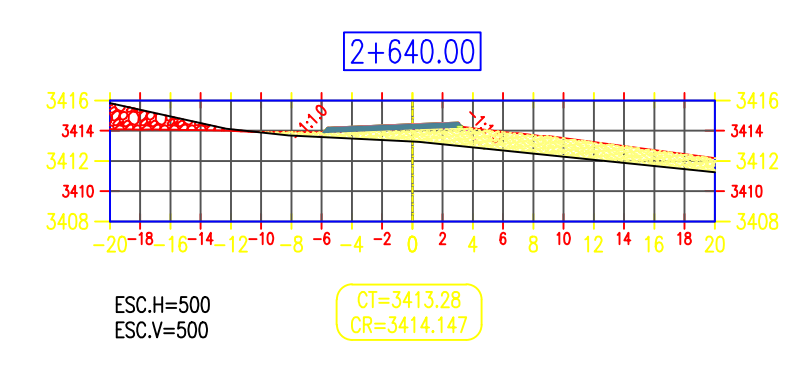

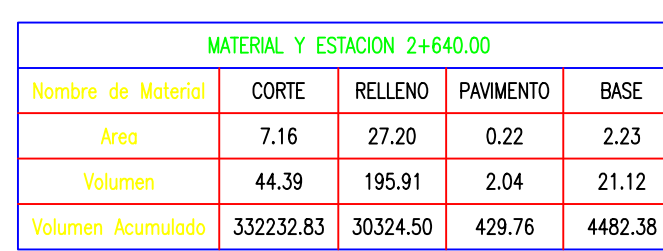

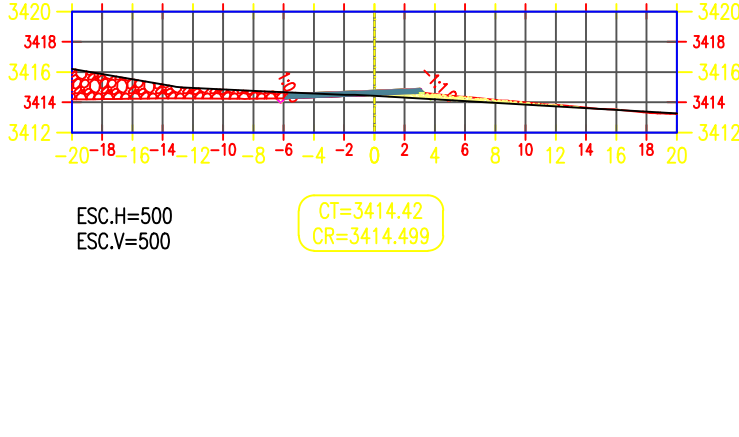

 $2 + 630.00$ 

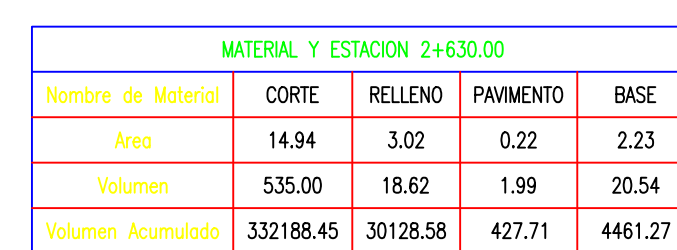

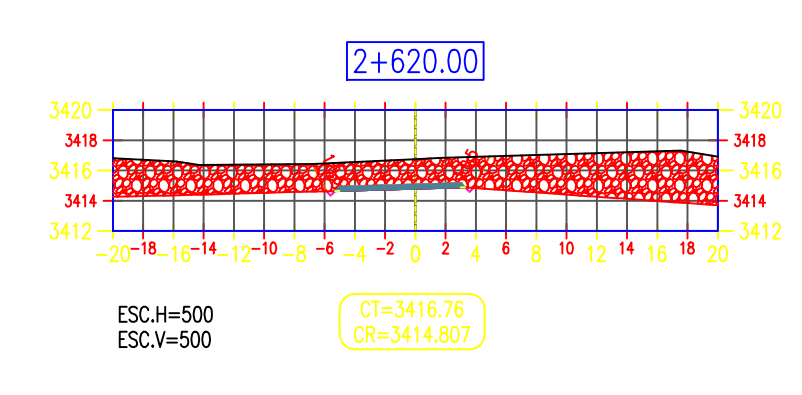

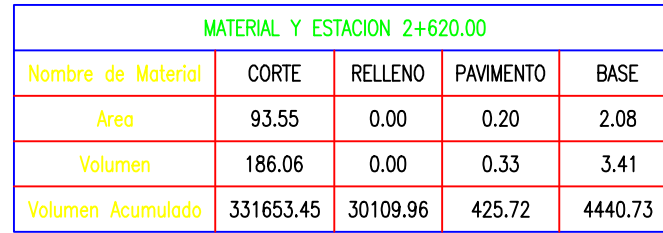

#### **CCIONES TRANSVERSALES** (KM:2+540 AL 2+650)

N° LÁMINA:

**ST-16** 

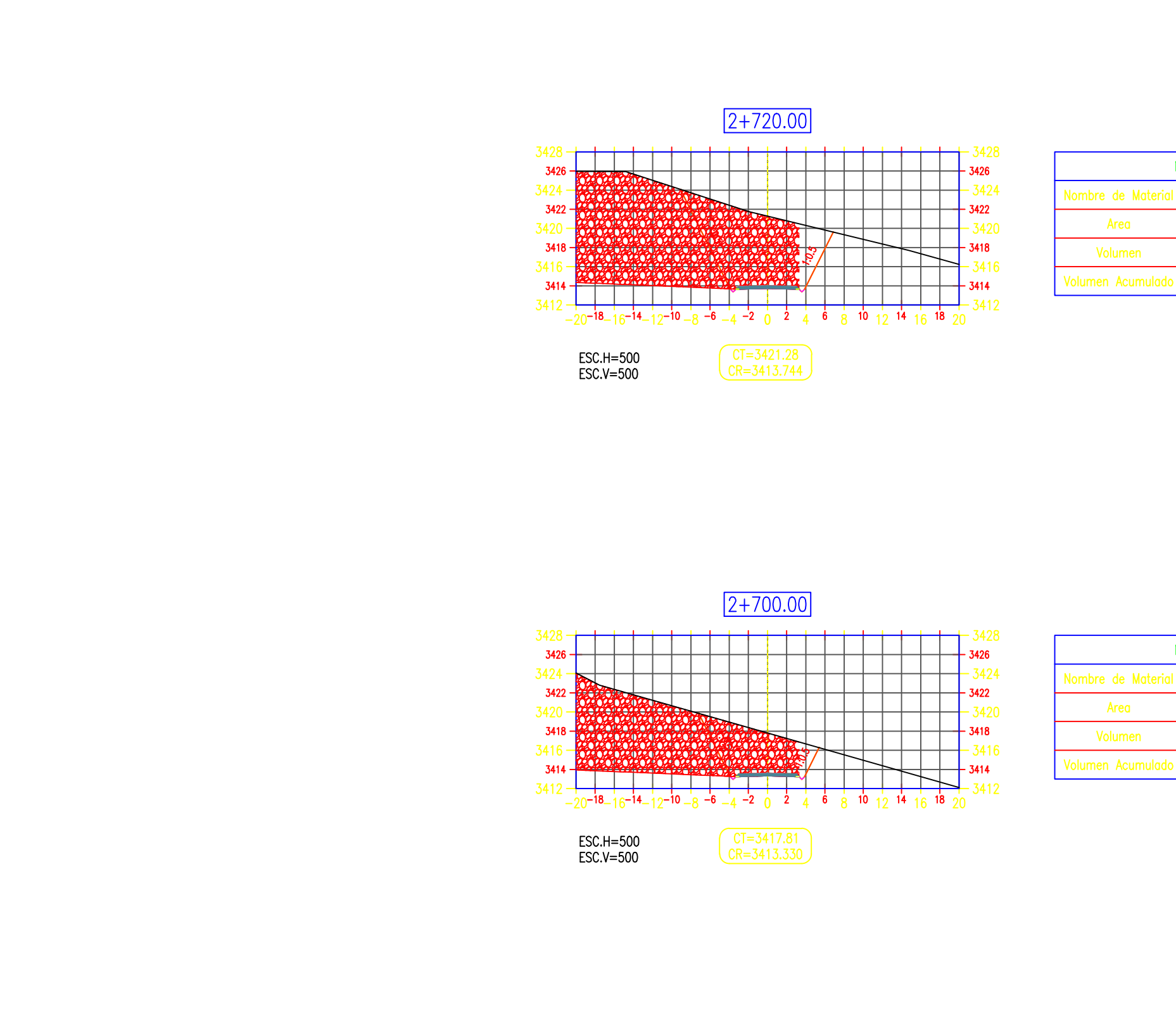

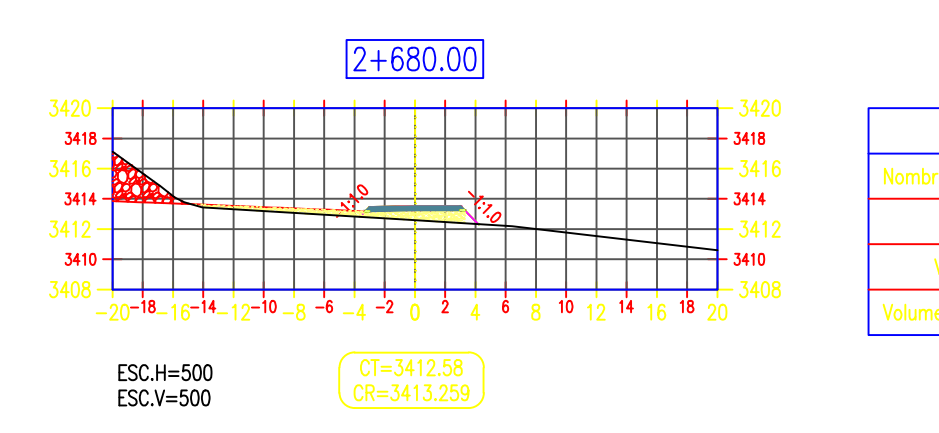

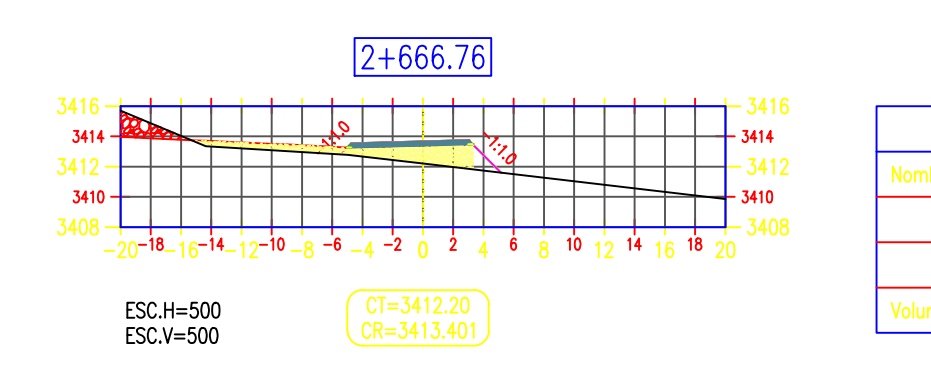

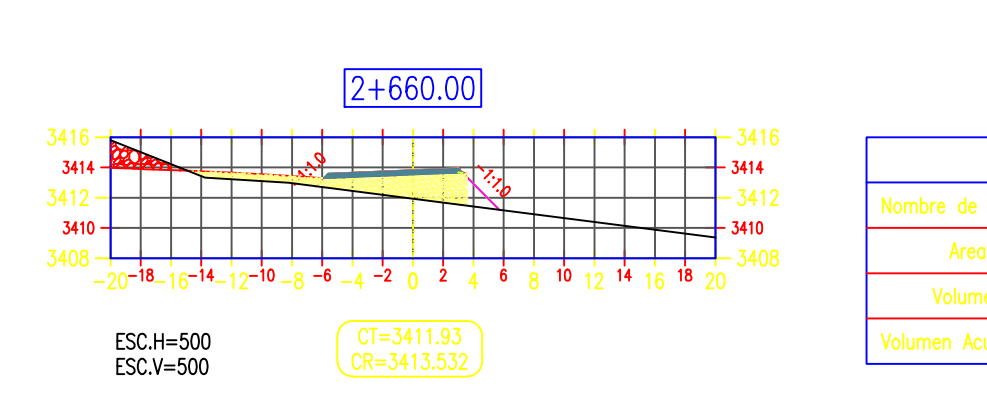

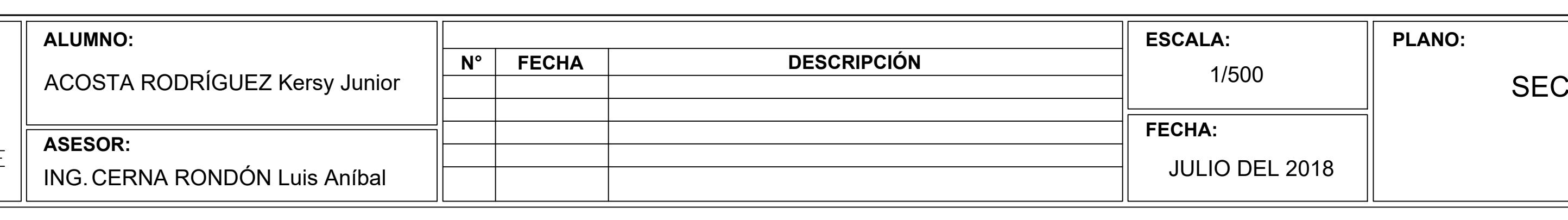

UNIVERSIDAD CÉSAR VALLEJO **FACULTAD DE INGENIERÍA ESCUELA PROFESIONAL DE INGENIERÍA CIVIL** 

DISEÑO PARA EL MEJORAMIENTO DE LA CARRETERA TRAMO: MONCHACAP - MIGUEL GRAU, DISTRITO DE USQUIL- PROVINCIA DE OTUZCO, DEPARTAMENTO LA LIBERTAD

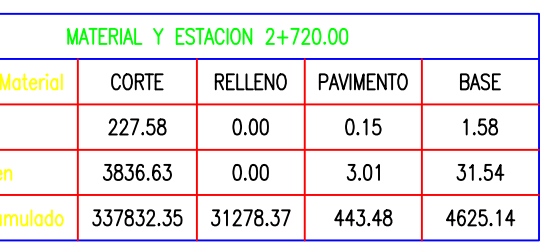

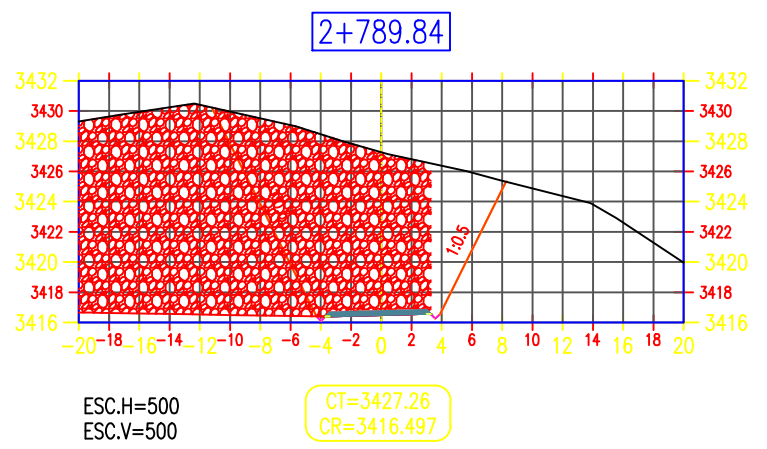

 $2 + 780.00$ 

 $\frac{1}{2}$ 

 $-20^{-18}-16^{-14}-12^{-10}-8^{-6}-4^{-2}$  0 2 4 6 8 10 12 14 16 18 20

ESC.H=500<br>ESC.V=500

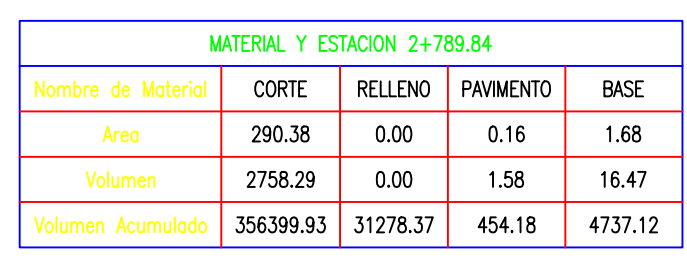

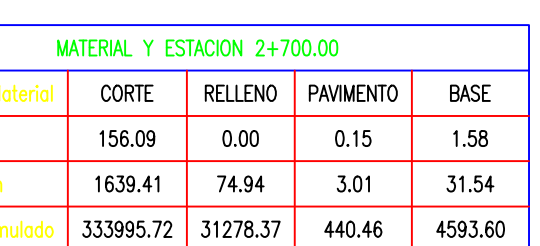

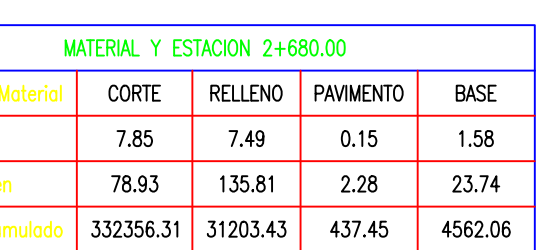

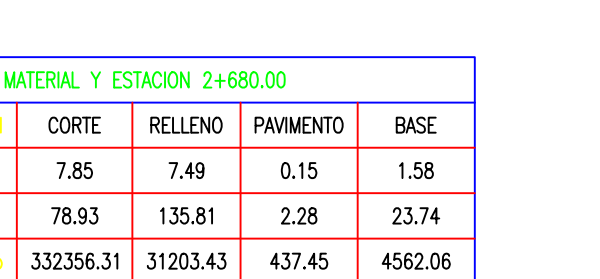

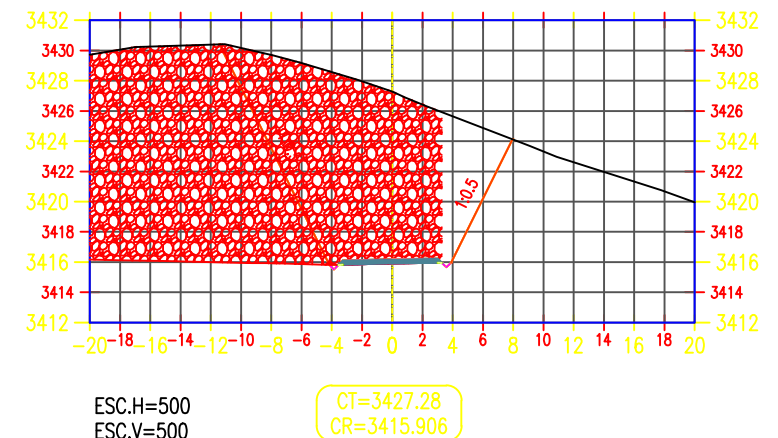

 $2+775.24$ 

![](_page_336_Picture_138.jpeg)

![](_page_336_Picture_139.jpeg)

![](_page_336_Figure_16.jpeg)

![](_page_336_Picture_140.jpeg)

![](_page_336_Picture_141.jpeg)

CORTE RELLENO PAVIMENTO BASE

13.03 0.19

7.83 90.77 1.32 13.70

332277.38 31067.61 435.17 4538.32

2.01

MATERIAL Y ESTACION 2+666.76

 $4.07$ 

![](_page_336_Picture_142.jpeg)

![](_page_336_Figure_20.jpeg)

![](_page_336_Picture_143.jpeg)

#### **CCIONES TRANSVERSALES**

(KM:2+660 AL 2+789.84)

![](_page_336_Picture_25.jpeg)

![](_page_337_Figure_0.jpeg)

![](_page_337_Figure_1.jpeg)

![](_page_337_Picture_83.jpeg)

![](_page_337_Figure_3.jpeg)

![](_page_337_Picture_84.jpeg)

![](_page_337_Figure_5.jpeg)

![](_page_337_Picture_85.jpeg)

![](_page_337_Figure_7.jpeg)

![](_page_337_Picture_86.jpeg)

![](_page_337_Picture_87.jpeg)

![](_page_337_Picture_88.jpeg)

![](_page_337_Figure_11.jpeg)

![](_page_337_Picture_89.jpeg)

![](_page_337_Figure_13.jpeg)

![](_page_337_Picture_90.jpeg)

![](_page_337_Figure_15.jpeg)

![](_page_337_Picture_91.jpeg)

![](_page_337_Figure_17.jpeg)

![](_page_337_Picture_92.jpeg)

![](_page_337_Figure_19.jpeg)

![](_page_337_Picture_93.jpeg)

**CCIONES TRANSVERSALES** (KM:2+790 AL 2+940)

N° LÁMINA:

**ST-18** 

![](_page_338_Figure_0.jpeg)

![](_page_338_Picture_128.jpeg)

![](_page_338_Figure_2.jpeg)

![](_page_338_Picture_129.jpeg)

![](_page_338_Figure_4.jpeg)

![](_page_338_Picture_130.jpeg)

![](_page_338_Figure_6.jpeg)

![](_page_338_Picture_131.jpeg)

![](_page_338_Figure_8.jpeg)

![](_page_338_Picture_132.jpeg)

![](_page_338_Figure_10.jpeg)

![](_page_338_Picture_133.jpeg)

 $CT=3425.28  
CR=3422.840$ ESC.H=500<br>ESC.V=500

![](_page_338_Figure_13.jpeg)

UNIVERSIDAD CÉSAR VALLEJO **FACULTAD DE INGENIERÍA ESCUELA PROFESIONAL DE INGENIERÍA CIVIL** 

DISEÑO PARA EL MEJORAMIENTO DE LA CARRETERA TRAMO: MONCHACAP - MIGUEL GRAU, DISTRITO DE USQUIL- PROVINCIA DE OTUZCO, DEPARTAMENTO LA LIBERTAD

![](_page_338_Figure_16.jpeg)

![](_page_338_Figure_17.jpeg)

![](_page_338_Picture_134.jpeg)

![](_page_338_Figure_19.jpeg)

![](_page_338_Picture_135.jpeg)

![](_page_338_Figure_21.jpeg)

![](_page_338_Picture_136.jpeg)

![](_page_338_Picture_137.jpeg)

![](_page_338_Picture_138.jpeg)

![](_page_338_Figure_25.jpeg)

![](_page_338_Picture_139.jpeg)

![](_page_338_Figure_27.jpeg)

![](_page_338_Picture_140.jpeg)

**ESCALA: PLANO: DESCRIPCIÓN**  $N^\circ$  FECHA 1/500 Z Kersy Junior **FECHA:** JULIO DEL 2018 l Luis Aníbal 

#### SECCIONES TRANSVERSALES (KM:2+940.11 AL 3+080)

N° LÁMINA:

**ST-19** 

![](_page_339_Figure_0.jpeg)

![](_page_339_Figure_1.jpeg)

![](_page_339_Picture_71.jpeg)

![](_page_339_Figure_3.jpeg)

![](_page_339_Picture_72.jpeg)

![](_page_339_Figure_5.jpeg)

![](_page_339_Picture_73.jpeg)

![](_page_339_Figure_7.jpeg)

![](_page_339_Picture_74.jpeg)

![](_page_339_Picture_75.jpeg)

![](_page_339_Picture_76.jpeg)

![](_page_339_Picture_77.jpeg)

![](_page_339_Picture_78.jpeg)

![](_page_339_Picture_79.jpeg)

![](_page_339_Picture_80.jpeg)

![](_page_339_Picture_81.jpeg)

![](_page_339_Picture_82.jpeg)

![](_page_339_Picture_83.jpeg)

![](_page_339_Picture_84.jpeg)

![](_page_339_Picture_85.jpeg)

**CCIONES TRANSVERSALES** (KM:3+082.86 AL 3+220)

![](_page_339_Picture_22.jpeg)

![](_page_340_Figure_0.jpeg)

![](_page_340_Picture_81.jpeg)

![](_page_340_Figure_2.jpeg)

![](_page_340_Picture_82.jpeg)

![](_page_340_Figure_4.jpeg)

![](_page_340_Picture_83.jpeg)

![](_page_340_Figure_6.jpeg)

![](_page_340_Picture_84.jpeg)

![](_page_340_Figure_8.jpeg)

![](_page_340_Picture_85.jpeg)

![](_page_340_Picture_86.jpeg)

![](_page_340_Figure_11.jpeg)

![](_page_340_Picture_87.jpeg)

![](_page_340_Figure_13.jpeg)

![](_page_340_Picture_88.jpeg)

![](_page_340_Figure_15.jpeg)

![](_page_340_Picture_89.jpeg)

![](_page_340_Figure_17.jpeg)

![](_page_340_Picture_90.jpeg)

![](_page_340_Figure_19.jpeg)

![](_page_340_Picture_91.jpeg)

## **CCIONES TRANSVERSALES**

(KM:3+238.90 AL 3+320)

![](_page_340_Picture_24.jpeg)

![](_page_341_Figure_0.jpeg)

![](_page_341_Picture_91.jpeg)

# $3+400.00$ 2<br>  $-20^{-18} - 16^{-14} - 12^{-10} - 8^{-6} - 4^{-2} - 0 = 2 + 6 + 8 + 10 + 12 + 16 + 18 + 20 = 3$ ESC.H=500<br>ESC.V=500<br>CR=3422.528

![](_page_341_Picture_92.jpeg)

![](_page_341_Picture_93.jpeg)

![](_page_341_Picture_94.jpeg)

![](_page_341_Figure_6.jpeg)

![](_page_341_Picture_95.jpeg)

![](_page_341_Figure_8.jpeg)

![](_page_341_Picture_96.jpeg)

![](_page_341_Picture_97.jpeg)

![](_page_341_Picture_98.jpeg)

 $3 + 484.68$ 

 $\begin{array}{r} 428 \\ 3426 \\ 424 \\ -20 \\ -18 \\ \end{array} \begin{array}{r} 3428 \\ 3428 \\ 3424 \\ -20 \\ \end{array} \begin{array}{r} 3428 \\ 3424 \\ 3424 \\ -20 \\ \end{array}$ 

ESC.H=500<br>ESC.V=500<br>CR=3421.528

![](_page_341_Picture_99.jpeg)

MATERIAL Y ESTACION 3+484.68

Volumen

CORTE RELLENO PAVIMENTO BASE

100.46 0.54 0.19 2.01 491.35 13.30 0.87 9.04

473434.45 32287.04 565.79 5901.96

![](_page_341_Picture_100.jpeg)

![](_page_341_Figure_14.jpeg)

![](_page_341_Picture_101.jpeg)

![](_page_341_Figure_16.jpeg)

![](_page_341_Picture_102.jpeg)

![](_page_341_Picture_103.jpeg)

![](_page_341_Picture_104.jpeg)

**CCIONES TRANSVERSALES** (KM:3+340 AL 3+490)

![](_page_341_Picture_22.jpeg)

![](_page_342_Figure_0.jpeg)

![](_page_342_Picture_65.jpeg)

![](_page_342_Picture_66.jpeg)

![](_page_342_Picture_67.jpeg)

![](_page_342_Picture_68.jpeg)

![](_page_342_Picture_69.jpeg)

![](_page_342_Picture_70.jpeg)

![](_page_342_Figure_7.jpeg)

![](_page_342_Picture_71.jpeg)

![](_page_342_Figure_9.jpeg)

![](_page_342_Picture_72.jpeg)

![](_page_342_Picture_73.jpeg)

![](_page_342_Picture_74.jpeg)

![](_page_342_Picture_75.jpeg)

![](_page_342_Picture_76.jpeg)

![](_page_342_Picture_77.jpeg)

![](_page_342_Picture_78.jpeg)

![](_page_342_Figure_17.jpeg)

![](_page_342_Picture_79.jpeg)

![](_page_342_Figure_19.jpeg)

![](_page_342_Picture_80.jpeg)

**CCIONES TRANSVERSALES** (KM:3+500 AL 3+600)

![](_page_342_Picture_23.jpeg)

![](_page_343_Figure_0.jpeg)

![](_page_343_Picture_101.jpeg)

![](_page_343_Figure_2.jpeg)

![](_page_343_Picture_102.jpeg)

![](_page_343_Figure_4.jpeg)

![](_page_343_Picture_103.jpeg)

![](_page_343_Figure_6.jpeg)

![](_page_343_Picture_104.jpeg)

![](_page_343_Figure_8.jpeg)

![](_page_343_Picture_105.jpeg)

 $212.27$ 

4538.98

![](_page_343_Figure_10.jpeg)

![](_page_343_Picture_106.jpeg)

![](_page_343_Figure_12.jpeg)

![](_page_343_Figure_13.jpeg)

![](_page_343_Figure_14.jpeg)

DISEÑO PARA EL MEJORAMIENTO DE LA CARRETERA TRAMO: MONCHACAP - MIGUEL GRAU, DISTRITO DE USQUIL- PROVINCIA DE OTUZCO, DEPARTAMENTO LA LIBERTAD

![](_page_343_Picture_107.jpeg)

![](_page_343_Picture_108.jpeg)

![](_page_343_Figure_18.jpeg)

![](_page_343_Picture_109.jpeg)

![](_page_343_Picture_110.jpeg)

![](_page_343_Picture_111.jpeg)

![](_page_343_Figure_22.jpeg)

![](_page_343_Picture_112.jpeg)

![](_page_343_Picture_113.jpeg)

![](_page_343_Figure_25.jpeg)

![](_page_343_Picture_114.jpeg)

**CCIONES TRANSVERSALES** (KM:3+620 AL 3+740)

![](_page_343_Picture_29.jpeg)

![](_page_344_Figure_0.jpeg)

![](_page_344_Figure_1.jpeg)

![](_page_344_Picture_126.jpeg)

![](_page_344_Figure_3.jpeg)

![](_page_344_Picture_127.jpeg)

![](_page_344_Figure_5.jpeg)

![](_page_344_Figure_6.jpeg)

![](_page_344_Figure_7.jpeg)

![](_page_344_Picture_128.jpeg)

![](_page_344_Figure_9.jpeg)

![](_page_344_Figure_10.jpeg)

![](_page_344_Picture_129.jpeg)

![](_page_344_Picture_130.jpeg)

![](_page_344_Picture_131.jpeg)

![](_page_344_Picture_132.jpeg)

![](_page_344_Figure_15.jpeg)

![](_page_344_Picture_133.jpeg)

![](_page_344_Figure_17.jpeg)

![](_page_344_Picture_134.jpeg)

![](_page_344_Figure_19.jpeg)

![](_page_344_Picture_135.jpeg)

![](_page_344_Figure_21.jpeg)

![](_page_344_Picture_136.jpeg)

![](_page_344_Figure_23.jpeg)

![](_page_344_Picture_137.jpeg)

![](_page_344_Figure_25.jpeg)

![](_page_344_Picture_138.jpeg)

![](_page_344_Picture_139.jpeg)

![](_page_344_Picture_28.jpeg)

.85

54 - $\overline{9.31}$ 

## **CCIONES TRANSVERSALES**

(KM:3+760 AL 3+920)

![](_page_344_Picture_36.jpeg)

![](_page_345_Figure_0.jpeg)

![](_page_345_Figure_1.jpeg)

![](_page_345_Picture_156.jpeg)

![](_page_345_Figure_3.jpeg)

![](_page_345_Figure_4.jpeg)

![](_page_345_Figure_5.jpeg)

![](_page_345_Figure_6.jpeg)

![](_page_345_Figure_7.jpeg)

![](_page_345_Figure_8.jpeg)

**MATF** 

hbre de Mater<mark>i</mark>

Area

![](_page_345_Figure_9.jpeg)

![](_page_345_Figure_10.jpeg)

![](_page_345_Picture_157.jpeg)

UNIVERSIDAD CÉSAR VALLEJO **FACULTAD DE INGENIERÍA ESCUELA PROFESIONAL DE INGENIERÍA CIVIL** 

DISEÑO PARA EL MEJORAMIENTO DE LA CARRETERA TRAMO: MONCHACAP - MIGUEL GRAU, DISTRITO DE USQUIL- PROVINCIA DE OTUZCO, DEPARTAMENTO LA LIBERTAD

![](_page_345_Picture_158.jpeg)

![](_page_345_Picture_159.jpeg)

![](_page_345_Picture_160.jpeg)

![](_page_345_Picture_161.jpeg)

![](_page_345_Figure_18.jpeg)

![](_page_345_Picture_162.jpeg)

![](_page_345_Figure_20.jpeg)

![](_page_345_Picture_163.jpeg)

![](_page_345_Figure_22.jpeg)

![](_page_345_Picture_164.jpeg)

![](_page_345_Figure_24.jpeg)

![](_page_345_Picture_165.jpeg)

![](_page_345_Figure_26.jpeg)

![](_page_345_Picture_166.jpeg)

![](_page_345_Picture_167.jpeg)

![](_page_345_Figure_29.jpeg)

![](_page_345_Picture_168.jpeg)

![](_page_345_Picture_31.jpeg)

![](_page_345_Picture_32.jpeg)

![](_page_345_Picture_33.jpeg)

![](_page_345_Picture_34.jpeg)

![](_page_345_Picture_35.jpeg)

![](_page_345_Picture_36.jpeg)

## **CCIONES TRANSVERSALES**

(KM:3+940 AL 4+080)

![](_page_345_Picture_40.jpeg)

![](_page_346_Figure_0.jpeg)

![](_page_346_Figure_1.jpeg)

![](_page_346_Picture_111.jpeg)

![](_page_346_Figure_3.jpeg)

![](_page_346_Picture_112.jpeg)

![](_page_346_Figure_5.jpeg)

![](_page_346_Picture_113.jpeg)

![](_page_346_Figure_7.jpeg)

![](_page_346_Picture_114.jpeg)

![](_page_346_Picture_115.jpeg)

![](_page_346_Picture_116.jpeg)

![](_page_346_Picture_117.jpeg)

![](_page_346_Figure_12.jpeg)

![](_page_346_Picture_118.jpeg)

![](_page_346_Figure_14.jpeg)

![](_page_346_Picture_119.jpeg)

![](_page_346_Figure_16.jpeg)

![](_page_346_Picture_120.jpeg)

![](_page_346_Figure_18.jpeg)

![](_page_346_Picture_121.jpeg)

![](_page_346_Figure_20.jpeg)

![](_page_346_Picture_122.jpeg)

![](_page_346_Figure_22.jpeg)

![](_page_346_Picture_123.jpeg)

![](_page_346_Picture_124.jpeg)

![](_page_346_Picture_26.jpeg)

![](_page_347_Figure_0.jpeg)

![](_page_347_Picture_101.jpeg)

![](_page_347_Figure_2.jpeg)

![](_page_347_Figure_3.jpeg)

![](_page_347_Figure_4.jpeg)

![](_page_347_Picture_102.jpeg)

![](_page_347_Figure_6.jpeg)

![](_page_347_Picture_103.jpeg)

![](_page_347_Figure_8.jpeg)

![](_page_347_Picture_104.jpeg)

![](_page_347_Picture_105.jpeg)

 $2.23$ 

![](_page_347_Picture_106.jpeg)

![](_page_347_Picture_107.jpeg)

![](_page_347_Picture_108.jpeg)

![](_page_347_Picture_109.jpeg)

![](_page_347_Picture_110.jpeg)

![](_page_347_Picture_111.jpeg)

 $4 + 400.00$ 

![](_page_347_Picture_112.jpeg)

![](_page_347_Picture_113.jpeg)

![](_page_347_Picture_114.jpeg)

![](_page_347_Picture_115.jpeg)

![](_page_347_Picture_116.jpeg)

CCIONES TRANSVERSALES (KM:4+290 AL 4+440)

![](_page_347_Picture_24.jpeg)

![](_page_348_Figure_0.jpeg)

![](_page_348_Picture_79.jpeg)

![](_page_348_Figure_2.jpeg)

![](_page_348_Picture_80.jpeg)

![](_page_348_Figure_4.jpeg)

![](_page_348_Picture_81.jpeg)

![](_page_348_Figure_6.jpeg)

![](_page_348_Picture_82.jpeg)

![](_page_348_Figure_8.jpeg)

![](_page_348_Picture_83.jpeg)

![](_page_348_Picture_84.jpeg)

![](_page_348_Picture_85.jpeg)

![](_page_348_Picture_86.jpeg)

![](_page_348_Figure_13.jpeg)

![](_page_348_Picture_87.jpeg)

![](_page_348_Picture_88.jpeg)

![](_page_348_Picture_89.jpeg)

![](_page_348_Figure_17.jpeg)

![](_page_348_Picture_90.jpeg)

![](_page_348_Figure_19.jpeg)

![](_page_348_Picture_91.jpeg)

CCIONES TRANSVERSALES (KM:4+460 AL 4+540)

![](_page_348_Picture_23.jpeg)

![](_page_349_Figure_0.jpeg)

![](_page_349_Picture_134.jpeg)

![](_page_349_Picture_135.jpeg)

![](_page_349_Picture_136.jpeg)

![](_page_349_Picture_137.jpeg)

![](_page_349_Picture_138.jpeg)

![](_page_349_Picture_139.jpeg)

![](_page_349_Figure_7.jpeg)

![](_page_349_Picture_140.jpeg)

![](_page_349_Figure_9.jpeg)

![](_page_349_Picture_141.jpeg)

![](_page_349_Figure_11.jpeg)

![](_page_349_Picture_142.jpeg)

![](_page_349_Figure_13.jpeg)

![](_page_349_Picture_143.jpeg)

![](_page_349_Figure_15.jpeg)

![](_page_349_Picture_144.jpeg)

![](_page_349_Figure_17.jpeg)

![](_page_349_Picture_145.jpeg)

![](_page_349_Picture_146.jpeg)

![](_page_349_Picture_20.jpeg)

BASE<br>2.23  $.54$  $\frac{1}{2.39}$ 

![](_page_349_Picture_22.jpeg)

BASE<br>2.23  $\begin{array}{c|c}\n 2.09 \\
 \hline\n 59.72\n \end{array}$ 

![](_page_349_Picture_24.jpeg)

![](_page_349_Picture_25.jpeg)

**CCIONES TRANSVERSALES** (KM:4+560 AL 4+717.68)

![](_page_349_Picture_28.jpeg)

![](_page_350_Figure_0.jpeg)

![](_page_350_Figure_1.jpeg)

![](_page_350_Figure_2.jpeg)

![](_page_350_Figure_3.jpeg)

![](_page_350_Figure_4.jpeg)

![](_page_350_Figure_5.jpeg)

en Acumul

![](_page_350_Figure_6.jpeg)

![](_page_350_Figure_7.jpeg)

![](_page_350_Figure_8.jpeg)

**ALUMNO: ACOSTA RODRÍGUEZ** ASESOR: ING. CERNA RONDÓN

UNIVERSIDAD CÉSAR VALLEJO **FACULTAD DE INGENIERÍA ESCUELA PROFESIONAL DE INGENIERÍA CIVIL** 

DISEÑO PARA EL MEJORAMIENTO DE LA CARRETERA TRAMO: MONCHACAP - MIGUEL GRAU, DISTRITO DE USQUIL- PROVINCIA DE OTUZCO, DEPARTAMENTO LA LIBERTAD

![](_page_350_Picture_105.jpeg)

![](_page_350_Picture_106.jpeg)

![](_page_350_Figure_14.jpeg)

![](_page_350_Picture_107.jpeg)

![](_page_350_Picture_108.jpeg)

![](_page_350_Picture_109.jpeg)

![](_page_350_Picture_110.jpeg)

![](_page_350_Picture_111.jpeg)

![](_page_350_Picture_112.jpeg)

![](_page_350_Picture_113.jpeg)

![](_page_350_Picture_22.jpeg)

## **CCIONES TRANSVERSALES**

(KM:4+720 AL 4+860)

![](_page_350_Picture_25.jpeg)

![](_page_351_Figure_0.jpeg)

![](_page_351_Figure_1.jpeg)

bre de Materi Area Volumen

![](_page_351_Figure_2.jpeg)

![](_page_351_Figure_3.jpeg)

![](_page_351_Figure_4.jpeg)

![](_page_351_Figure_5.jpeg)

![](_page_351_Figure_6.jpeg)

![](_page_351_Figure_7.jpeg)

![](_page_351_Figure_8.jpeg)

![](_page_351_Figure_9.jpeg)

![](_page_351_Figure_10.jpeg)

![](_page_351_Picture_127.jpeg)

![](_page_351_Picture_128.jpeg)

![](_page_351_Picture_129.jpeg)

![](_page_351_Picture_130.jpeg)

![](_page_351_Picture_131.jpeg)

![](_page_351_Picture_132.jpeg)

![](_page_351_Picture_133.jpeg)

![](_page_351_Figure_18.jpeg)

![](_page_351_Picture_134.jpeg)

![](_page_351_Figure_20.jpeg)

![](_page_351_Picture_135.jpeg)

![](_page_351_Figure_22.jpeg)

![](_page_351_Picture_136.jpeg)

![](_page_351_Figure_24.jpeg)

![](_page_351_Picture_137.jpeg)

![](_page_351_Figure_26.jpeg)

![](_page_351_Picture_138.jpeg)

![](_page_351_Figure_28.jpeg)

![](_page_351_Picture_139.jpeg)

![](_page_351_Picture_140.jpeg)

![](_page_351_Picture_141.jpeg)

![](_page_351_Picture_142.jpeg)

BASE<br>2.22<br>6.34<br>8419.45

![](_page_351_Picture_34.jpeg)

#### CCIONES TRANSVERSALES

(KM:4+880 AL 5+020)

![](_page_351_Picture_38.jpeg)

![](_page_352_Figure_0.jpeg)

![](_page_352_Figure_1.jpeg)

![](_page_352_Picture_114.jpeg)

![](_page_352_Figure_3.jpeg)

![](_page_352_Figure_4.jpeg)

![](_page_352_Figure_5.jpeg)

![](_page_352_Picture_115.jpeg)

![](_page_352_Picture_116.jpeg)

![](_page_352_Picture_117.jpeg)

![](_page_352_Picture_118.jpeg)

![](_page_352_Picture_119.jpeg)

![](_page_352_Picture_120.jpeg)

![](_page_352_Figure_12.jpeg)

![](_page_352_Figure_13.jpeg)

![](_page_352_Picture_121.jpeg)

![](_page_352_Figure_15.jpeg)

![](_page_352_Picture_122.jpeg)

![](_page_352_Figure_17.jpeg)

![](_page_352_Picture_123.jpeg)

![](_page_352_Figure_19.jpeg)

![](_page_352_Picture_124.jpeg)

![](_page_352_Figure_21.jpeg)

![](_page_352_Picture_125.jpeg)

![](_page_352_Figure_23.jpeg)

![](_page_352_Picture_126.jpeg)

**CCIONES TRANSVERSALES** (KM:5+040 AL 5+180)

![](_page_352_Picture_27.jpeg)

![](_page_353_Figure_0.jpeg)

![](_page_353_Figure_1.jpeg)

![](_page_353_Figure_2.jpeg)

![](_page_353_Figure_3.jpeg)

![](_page_353_Figure_4.jpeg)

![](_page_353_Figure_5.jpeg)

Area

![](_page_353_Figure_6.jpeg)

![](_page_353_Picture_120.jpeg)

**ALUMN ACOSTA RODRÍGUEZ** 

ING. CERNA RONDÓN

UNIVERSIDAD CÉSAR VALLEJO **FACULTAD DE INGENIERÍA ESCUELA PROFESIONAL DE INGENIERÍA CIVIL** 

DISEÑO PARA EL MEJORAMIENTO DE LA CARRETERA TRAMO: MONCHACAP - MIGUEL GRAU, DISTRITO DE USQUIL- PROVINCIA DE OTUZCO, DEPARTAMENTO LA LIBERTAD

ASESOR:

![](_page_353_Picture_121.jpeg)

![](_page_353_Picture_122.jpeg)

![](_page_353_Picture_123.jpeg)

![](_page_353_Picture_124.jpeg)

![](_page_353_Picture_125.jpeg)

![](_page_353_Figure_18.jpeg)

![](_page_353_Picture_126.jpeg)

![](_page_353_Figure_20.jpeg)

![](_page_353_Picture_127.jpeg)

![](_page_353_Figure_22.jpeg)

![](_page_353_Picture_128.jpeg)

![](_page_353_Figure_24.jpeg)

![](_page_353_Picture_129.jpeg)

![](_page_353_Figure_26.jpeg)

![](_page_353_Picture_130.jpeg)

![](_page_353_Picture_131.jpeg)

BASE<br>1.58<br>31.54<br>8958.16

BASE<br>2.19<br>20.95<br>8858.17

#### **CCIONES TRANSVERSALES**

(KM:5+186.34 AL 5+280)

**ST-34** 

![](_page_354_Figure_0.jpeg)

 $5 + 330.00$ 

 $\frac{1}{20}$ -18-16-14-12-10-3-6-4-2 0 2 4 6 8 10 12 14 16 18 20

ESC.H=500<br>ESC.V=500

<u> List in Berger de List d</u>

![](_page_354_Figure_1.jpeg)

Area

men Acum

![](_page_354_Figure_2.jpeg)

![](_page_354_Figure_3.jpeg)

![](_page_354_Figure_4.jpeg)

![](_page_354_Figure_5.jpeg)

![](_page_354_Figure_6.jpeg)

![](_page_354_Picture_118.jpeg)

![](_page_354_Picture_119.jpeg)

UNIVERSIDAD CÉSAR VALLEJO **FACULTAD DE INGENIERÍA ESCUELA PROFESIONAL DE INGENIERÍA CIVIL** 

 $\vert$  DISEÑO PARA EL MEJORAMIENTO DE LA CARRETERA TRAMO: MONCHACAP — MIGUEL GRAU, DISTRITO DE USQUIL- PROVINCIA DE OTUZCO, DEPARTAMENTO LA LIBERTAD

![](_page_354_Picture_120.jpeg)

![](_page_354_Picture_121.jpeg)

![](_page_354_Picture_122.jpeg)

![](_page_354_Picture_123.jpeg)

![](_page_354_Picture_124.jpeg)

![](_page_354_Picture_125.jpeg)

![](_page_354_Picture_126.jpeg)

![](_page_354_Figure_19.jpeg)

![](_page_354_Picture_127.jpeg)

![](_page_354_Figure_21.jpeg)

![](_page_354_Picture_128.jpeg)

![](_page_354_Picture_129.jpeg)

![](_page_354_Picture_130.jpeg)

![](_page_354_Picture_131.jpeg)

![](_page_354_Picture_26.jpeg)

## **CCIONES TRANSVERSALES**

(KM:5+300 AL 5+380)

![](_page_354_Picture_29.jpeg)

![](_page_355_Figure_0.jpeg)

![](_page_355_Picture_1.jpeg)

DISEÑO PARA EL MEJORAMIENTO DE LA CARRETERA TRAMO: MONCHACAP - MIGUEL GRAU, DISTRITO DE USQUIL- PROVINCIA DE OTUZCO, DEPARTAMENTO LA LIBERTAD

ASESOR: ING. CERNA RONDÓN

![](_page_355_Picture_110.jpeg)

![](_page_355_Picture_111.jpeg)

![](_page_355_Picture_112.jpeg)

![](_page_355_Picture_113.jpeg)

![](_page_355_Picture_114.jpeg)

![](_page_355_Figure_9.jpeg)

![](_page_355_Picture_115.jpeg)

![](_page_355_Figure_11.jpeg)

![](_page_355_Picture_116.jpeg)

![](_page_355_Figure_13.jpeg)

![](_page_355_Picture_117.jpeg)

![](_page_355_Figure_15.jpeg)

![](_page_355_Picture_118.jpeg)

![](_page_355_Figure_17.jpeg)

![](_page_355_Picture_119.jpeg)

![](_page_355_Picture_120.jpeg)

BASE<br>1.58<br>34.76<br>9355.28

![](_page_355_Picture_121.jpeg)

![](_page_355_Picture_22.jpeg)

## **CCIONES TRANSVERSALES**

N° LÁMINA:

![](_page_355_Picture_25.jpeg)

(KM:5+400 AL 5+500)

![](_page_356_Figure_0.jpeg)

![](_page_356_Figure_1.jpeg)

![](_page_356_Picture_113.jpeg)

![](_page_356_Figure_3.jpeg)

![](_page_356_Picture_114.jpeg)

![](_page_356_Figure_5.jpeg)

![](_page_356_Figure_6.jpeg)

![](_page_356_Figure_7.jpeg)

![](_page_356_Picture_115.jpeg)

![](_page_356_Figure_9.jpeg)

![](_page_356_Picture_116.jpeg)

![](_page_356_Picture_117.jpeg)

![](_page_356_Picture_118.jpeg)

![](_page_356_Picture_119.jpeg)

![](_page_356_Picture_120.jpeg)

![](_page_356_Picture_121.jpeg)

![](_page_356_Picture_122.jpeg)

![](_page_356_Figure_17.jpeg)

![](_page_356_Picture_123.jpeg)

![](_page_356_Picture_124.jpeg)

![](_page_356_Picture_125.jpeg)

![](_page_356_Figure_21.jpeg)

![](_page_356_Picture_126.jpeg)

![](_page_356_Figure_23.jpeg)

![](_page_356_Picture_127.jpeg)

![](_page_356_Figure_25.jpeg)

![](_page_356_Picture_128.jpeg)

![](_page_356_Picture_129.jpeg)

![](_page_356_Picture_28.jpeg)

![](_page_356_Picture_130.jpeg)

![](_page_356_Picture_131.jpeg)

![](_page_356_Picture_31.jpeg)

![](_page_356_Picture_32.jpeg)

# **CCIONES TRANSVERSALES**

N° LÁMINA:

![](_page_356_Picture_35.jpeg)

(KM:5+520 AL 5+640)

![](_page_357_Figure_0.jpeg)

![](_page_357_Figure_1.jpeg)

![](_page_357_Picture_125.jpeg)

![](_page_357_Figure_3.jpeg)

![](_page_357_Picture_126.jpeg)

![](_page_357_Figure_5.jpeg)

![](_page_357_Picture_127.jpeg)

![](_page_357_Figure_7.jpeg)

![](_page_357_Picture_128.jpeg)

![](_page_357_Picture_129.jpeg)

![](_page_357_Picture_130.jpeg)

![](_page_357_Picture_131.jpeg)

 $5 + 796.83$ 

**THEFT** 

 $\overline{CF = 3482.38}$ <br> $\overline{CR = 3481.065}$ 

 $5 + 780.00$ 

<u> 1948 - 1940 - 1940 - 1940 - 1940 - 1940 - 1940 - 1940 - 1940 - 1940 - 1940 - 1940 - 1940 - 1940 - 1940 - 1940</u><br>1940 - 1940 - 1940 - 1940 - 1940 - 1940 - 1940 - 1940 - 1940 - 1940 - 1940 - 1940 - 1940 - 1940 - 1940 - 1940

ESC.H=500<br>ESC.V=500

ESC.H=500<br>ESC.V=500

 $+3478$ 

 $-$  3478

![](_page_357_Picture_132.jpeg)

MATERIAL Y ESTACION 5+796.83

MATERIAL Y ESTACION 5+780.00

CORTE RELLENO PAVIMENTO BASE 155.60 0.00 0.15 1.58 3612.50 0.00 3.01 31.54

 $\begin{array}{|c|c|c|c|c|c|c|c|} \hline \text{649536.67} & \text{82306.96} & \text{943.52} & \text{9839.85} \ \hline \end{array}$ 

CORTE RELLENO PAVIMENTO BASE

169.14 0.00 0.19 2.01<br>2732.35 0.00 2.90 30.18

 $\begin{array}{|c|c|c|c|c|c|c|c|c|} \hline \text{652269.02} & \text{82306.96} & \text{946.42} & \text{9870.03} \hline \end{array}$ 

![](_page_357_Picture_133.jpeg)

![](_page_357_Picture_134.jpeg)

![](_page_357_Figure_15.jpeg)

![](_page_357_Picture_135.jpeg)

**CCIONES TRANSVERSALES** (KM:0+648.33 AL 5+800)

![](_page_357_Picture_19.jpeg)

![](_page_358_Figure_0.jpeg)

![](_page_358_Figure_1.jpeg)

![](_page_358_Figure_2.jpeg)

![](_page_358_Figure_3.jpeg)

![](_page_358_Figure_4.jpeg)

![](_page_358_Figure_5.jpeg)

![](_page_358_Figure_6.jpeg)

![](_page_358_Figure_7.jpeg)

![](_page_358_Figure_8.jpeg)

![](_page_358_Figure_9.jpeg)

**ALUMNO:** UNIVERSIDAD CÉSAR VALLEJO **ACOSTA RODRÍGUEZ FACULTAD DE INGENIERÍA** ESCUELA PROFESIONAL DE INGENIERÍA CIVIL ASESOR: DISEÑO PARA EL MEJORAMIENTO DE LA CARRETERA TRAMO: MONCHACAP - MIGUEL GRAU, DISTRITO DE ING. CERNA RONDÓN USQUIL- PROVINCIA DE OTUZCO, DEPARTAMENTO LA LIBERTAD

![](_page_358_Picture_116.jpeg)

![](_page_358_Picture_117.jpeg)

![](_page_358_Picture_118.jpeg)

![](_page_358_Picture_119.jpeg)

![](_page_358_Picture_120.jpeg)

![](_page_358_Figure_16.jpeg)

![](_page_358_Picture_121.jpeg)

![](_page_358_Picture_122.jpeg)

![](_page_358_Picture_123.jpeg)

![](_page_358_Figure_20.jpeg)

![](_page_358_Picture_124.jpeg)

![](_page_358_Figure_22.jpeg)

![](_page_358_Picture_125.jpeg)

![](_page_358_Figure_24.jpeg)

![](_page_358_Picture_126.jpeg)

![](_page_358_Picture_127.jpeg)

BASE<br>
1.93<br>
1.93<br>
35.10<br>
10113.05

BASE<br>1.58<br>31.54<br>10077.95

BASE<br>1.58<br>31.54<br>10046.41

BASE<br>
1.58<br>
1.54<br>
10014.87

BASE<br>
1.58<br>
1.54<br>
9983.33

#### **CCIONES TRANSVERSALES**

(KM:5+806.62 AL 5+940)

![](_page_358_Picture_35.jpeg)

![](_page_359_Figure_0.jpeg)

![](_page_359_Figure_1.jpeg)

![](_page_359_Figure_2.jpeg)

![](_page_359_Figure_3.jpeg)

![](_page_359_Figure_4.jpeg)

![](_page_359_Picture_84.jpeg)

![](_page_359_Picture_85.jpeg)

![](_page_359_Picture_86.jpeg)

![](_page_359_Picture_87.jpeg)

![](_page_359_Picture_88.jpeg)

![](_page_359_Picture_89.jpeg)

![](_page_359_Picture_90.jpeg)

![](_page_359_Picture_91.jpeg)

![](_page_359_Figure_13.jpeg)

![](_page_359_Picture_92.jpeg)

![](_page_359_Figure_15.jpeg)

![](_page_359_Picture_93.jpeg)

![](_page_359_Figure_17.jpeg)

![](_page_359_Picture_94.jpeg)

![](_page_359_Figure_19.jpeg)

![](_page_359_Picture_95.jpeg)

#### **CCIONES TRANSVERSALES**

![](_page_359_Picture_23.jpeg)

![](_page_359_Picture_24.jpeg)
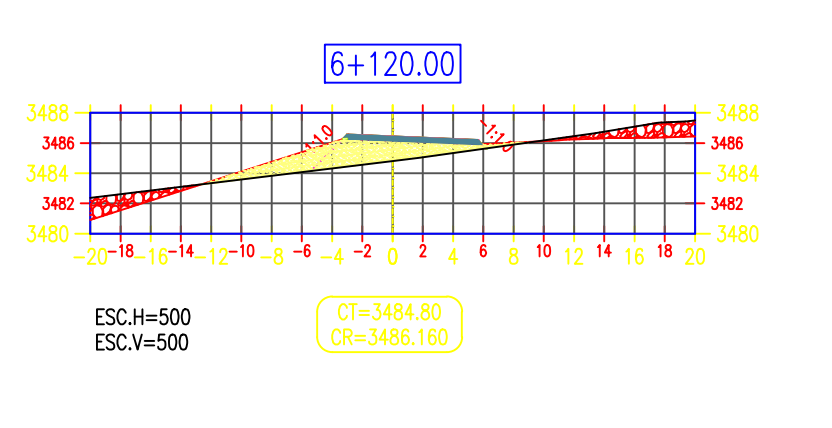

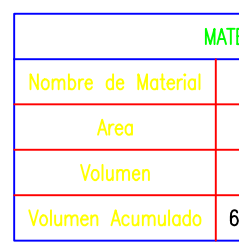

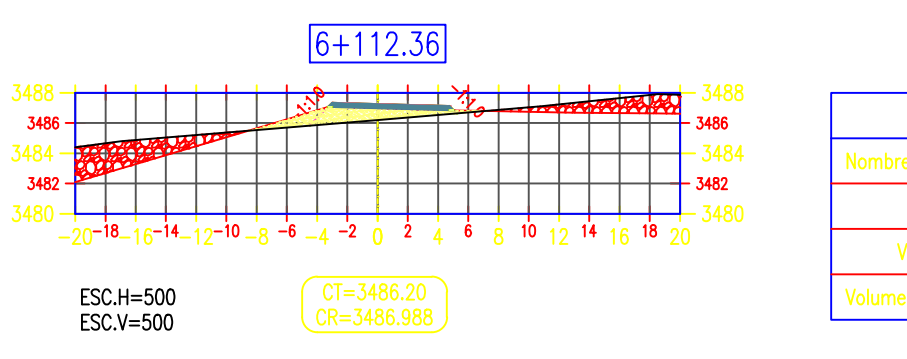

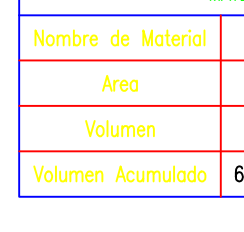

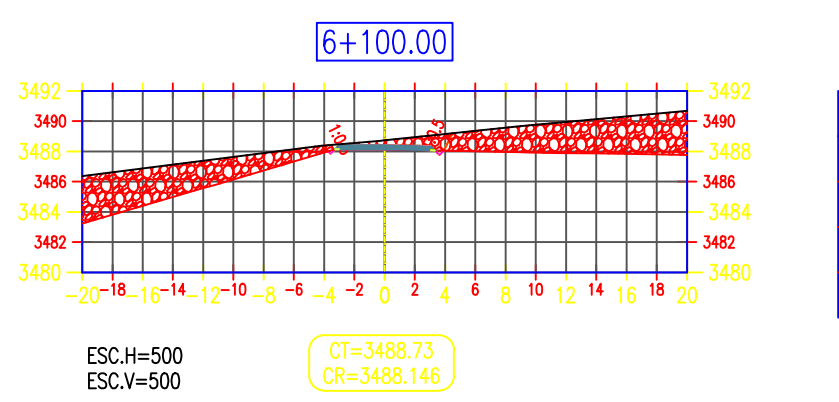

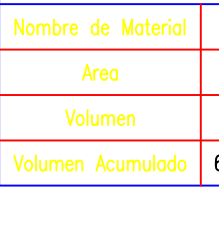

**MA** 

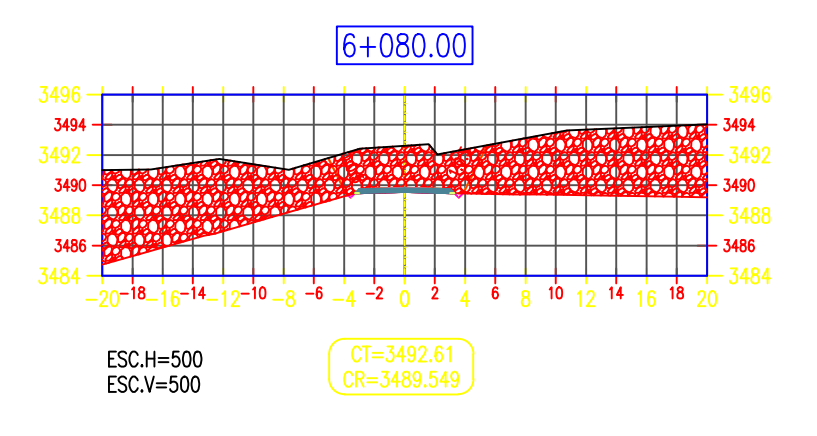

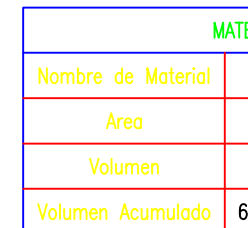

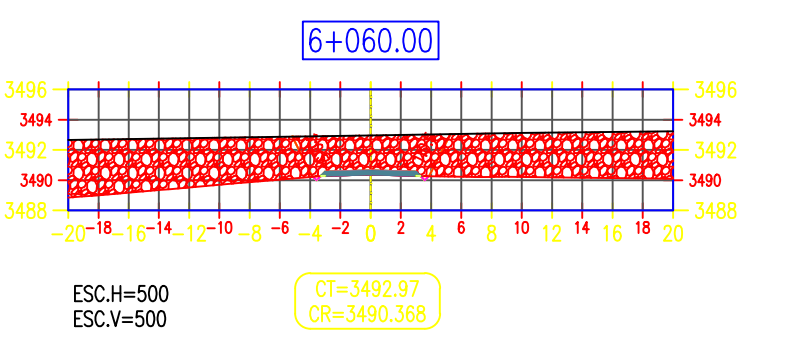

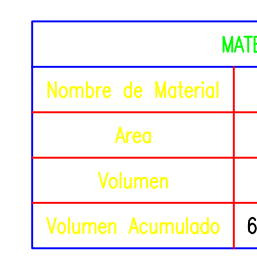

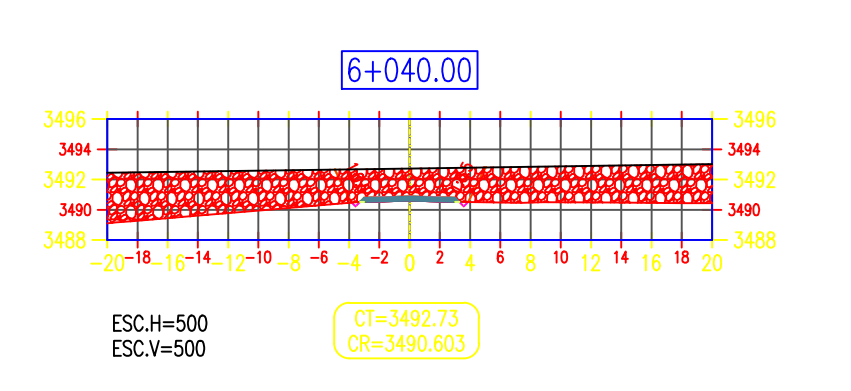

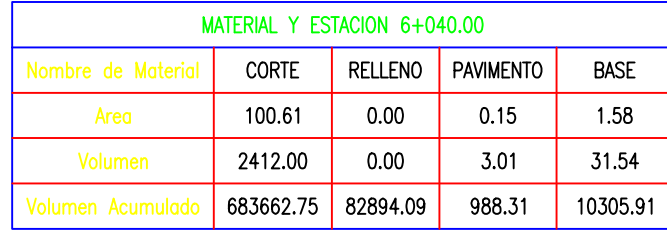

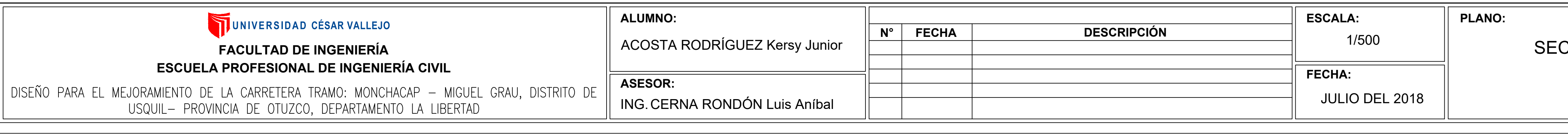

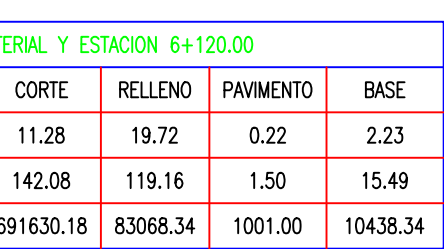

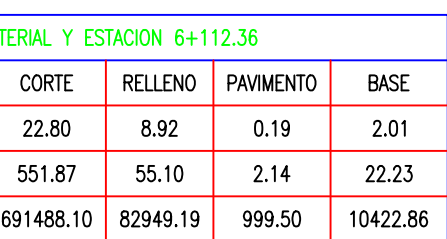

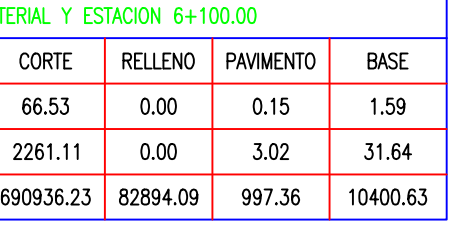

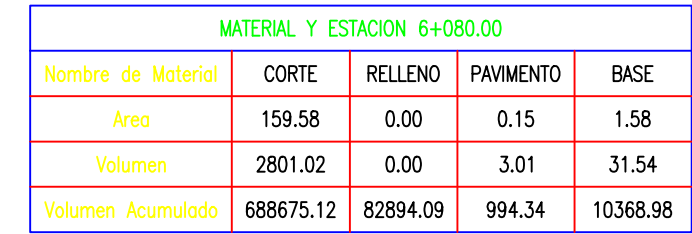

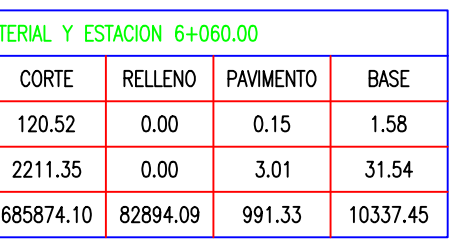

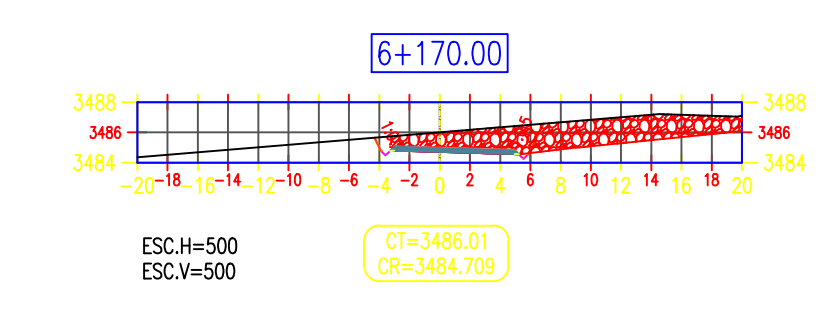

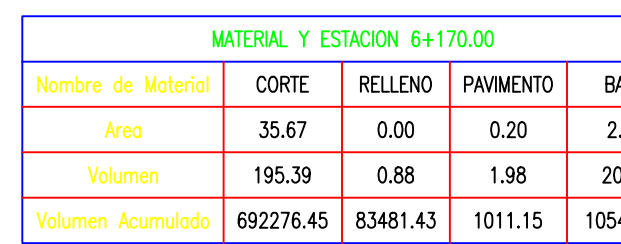

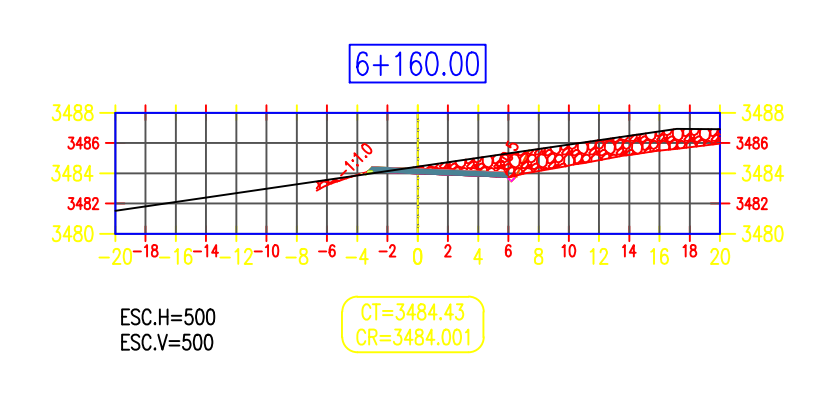

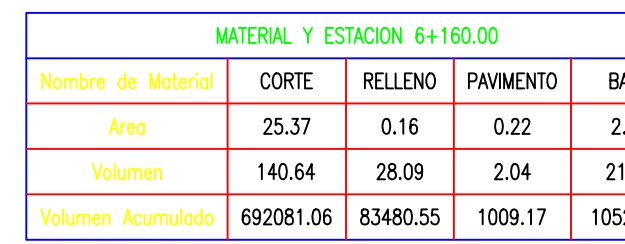

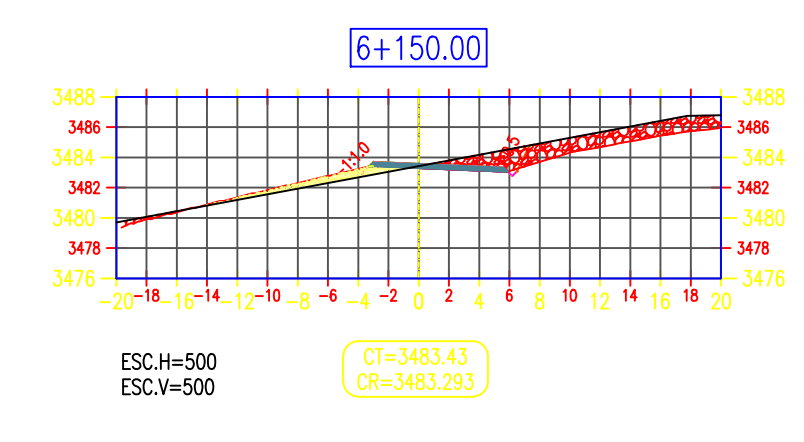

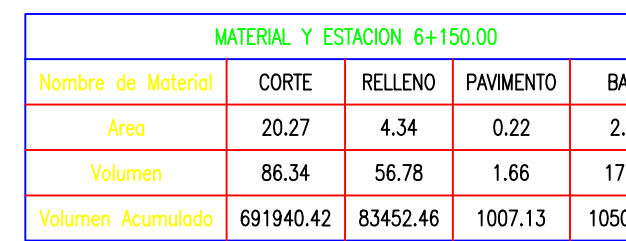

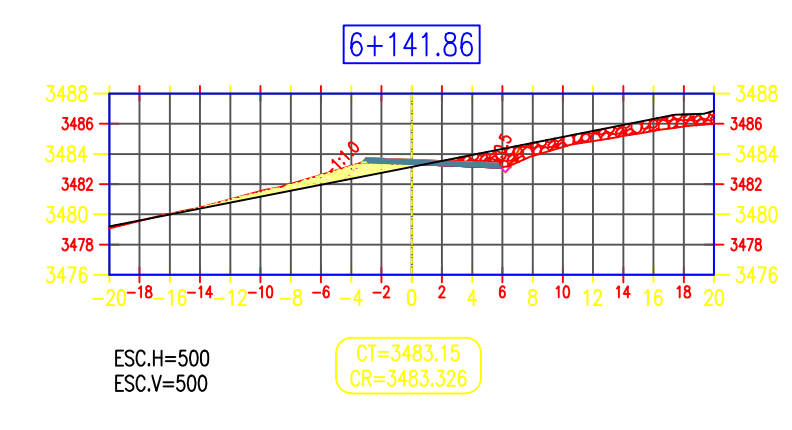

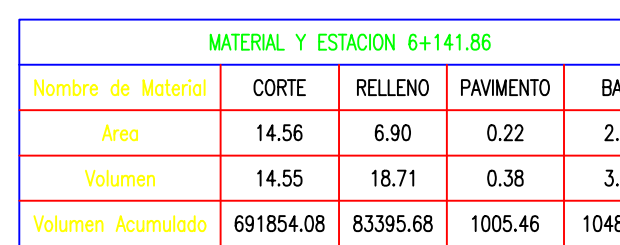

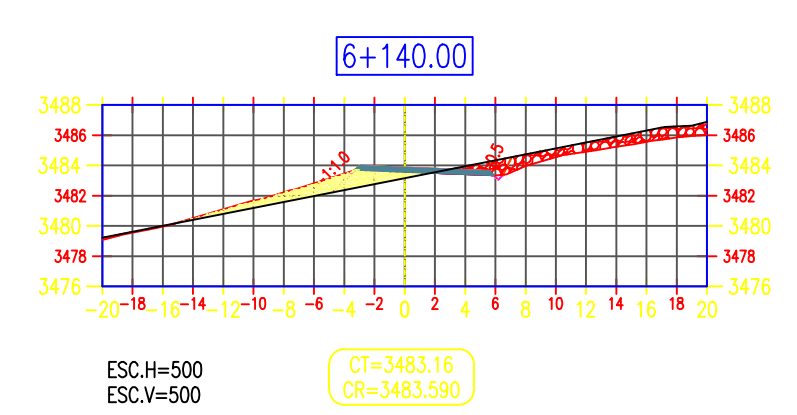

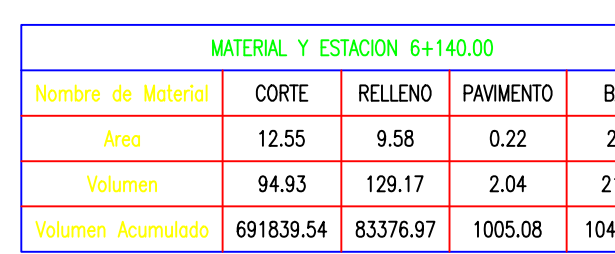

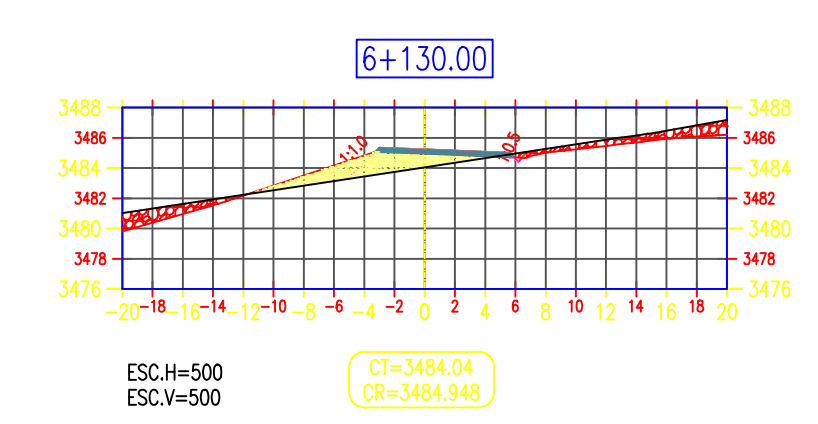

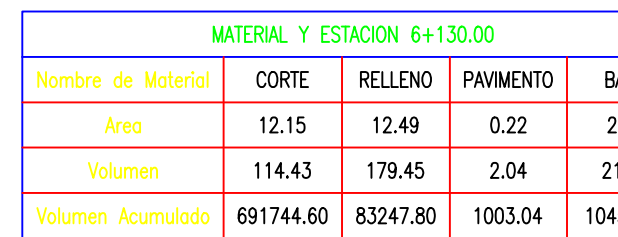

BASE<br>2.07<br>20.49<br>0543.30

BASE<br>2.23<br>21.12<br>0522.81

BASE<br>2.23<br>17.20<br>0501.69

BASE<br>2.23<br>3.92  $0484.50$ 

BASE<br>2.23<br>21.12<br>10480.58

BASE<br>2.23<br>21.12<br>10459.46

## **CCIONES TRANSVERSALES**

(KM:6+040 AL 6+170)

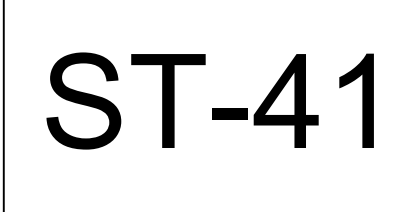

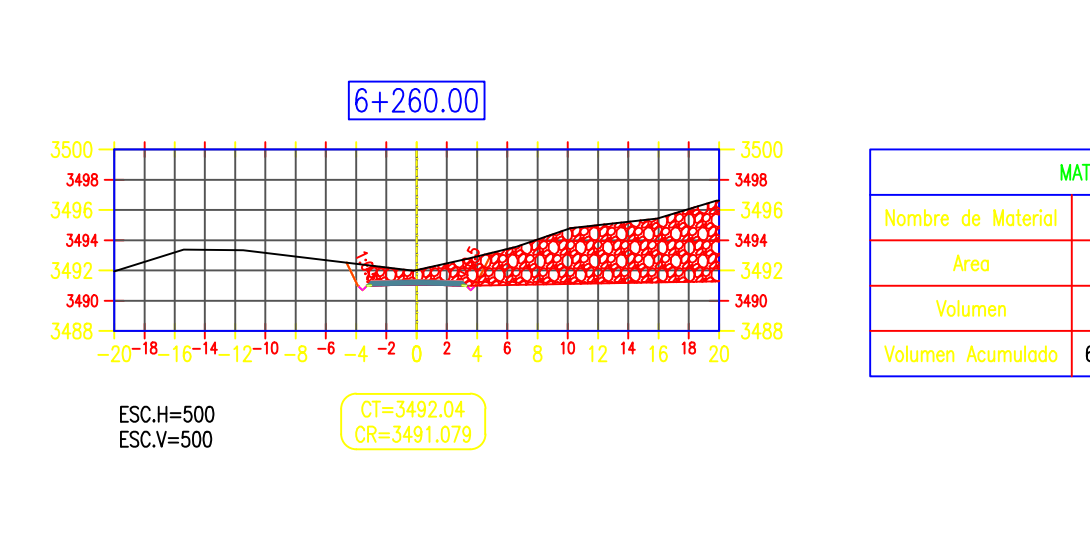

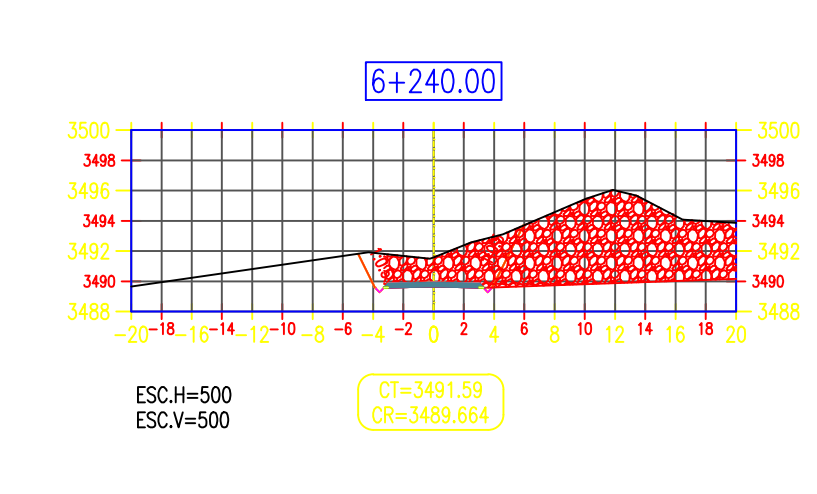

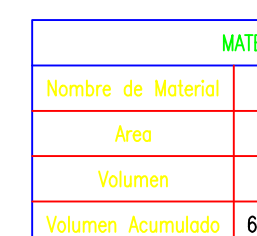

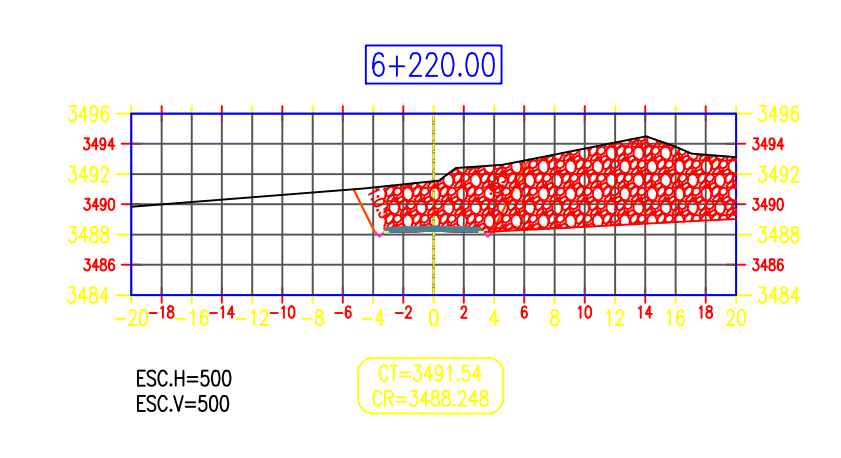

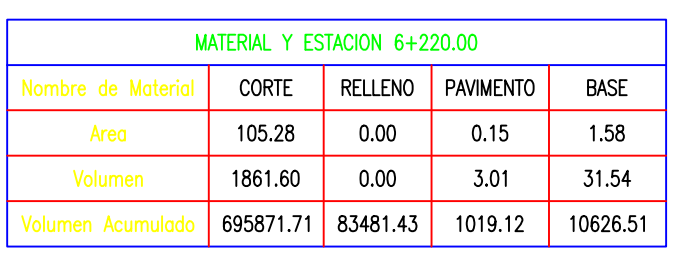

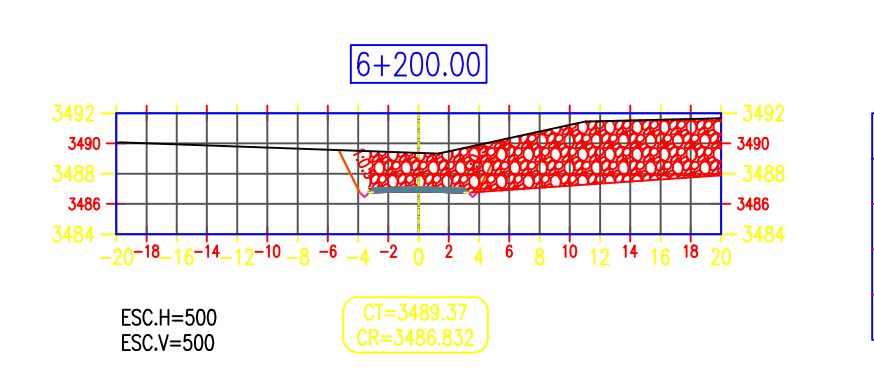

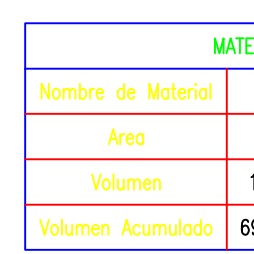

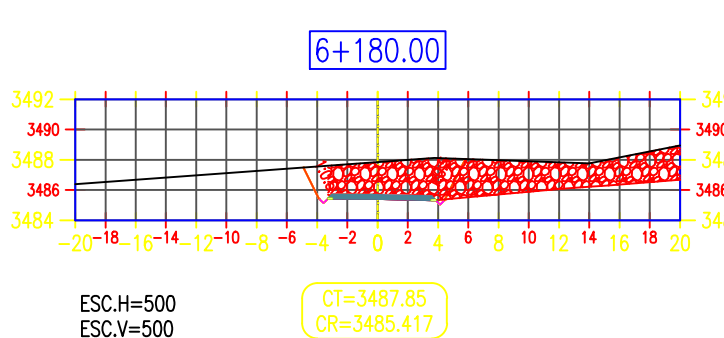

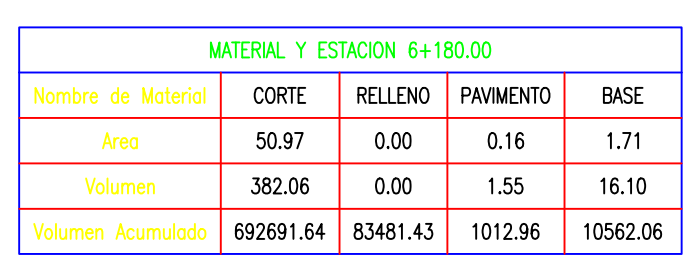

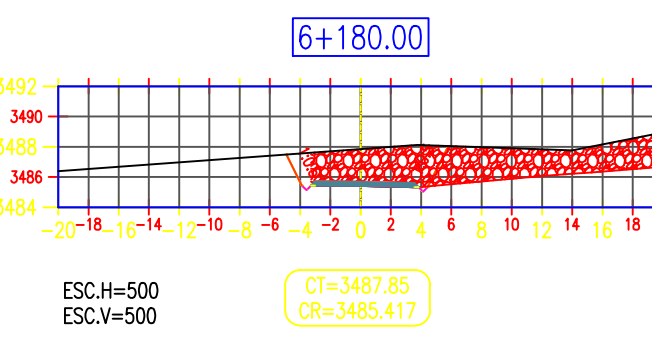

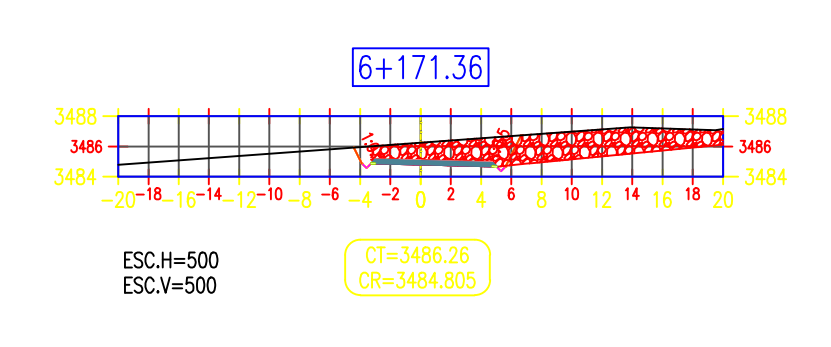

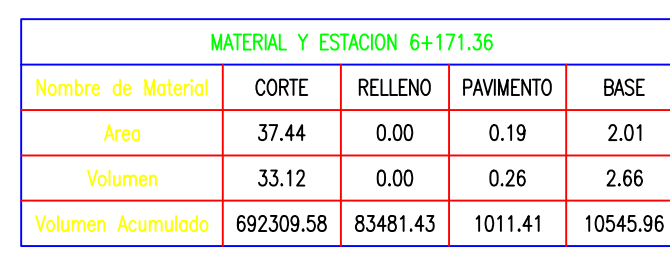

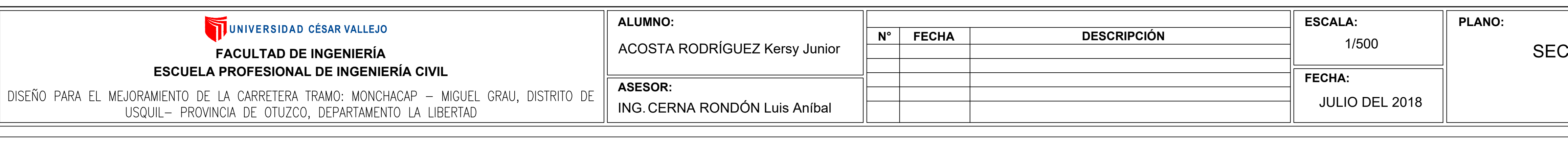

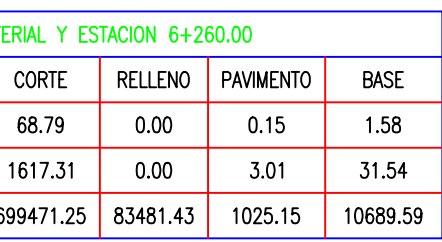

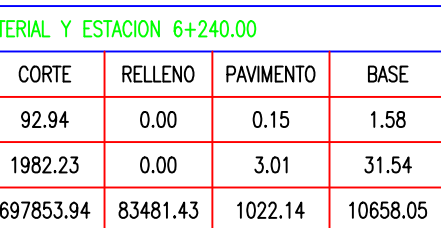

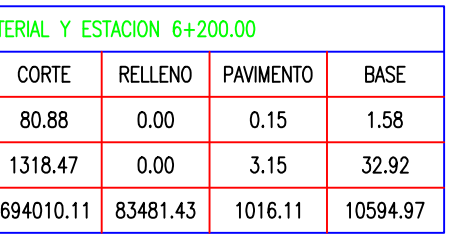

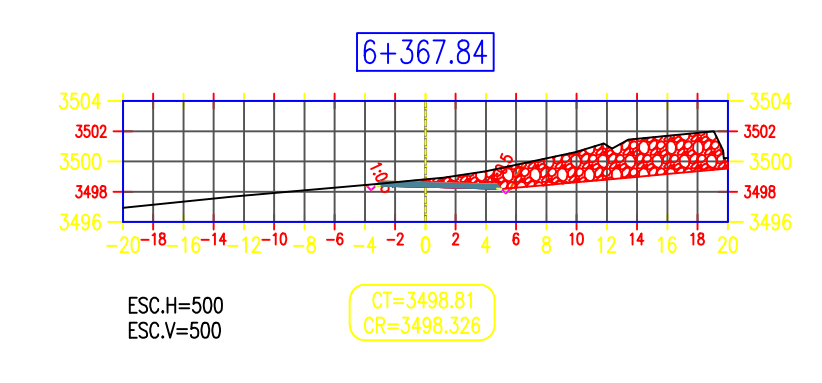

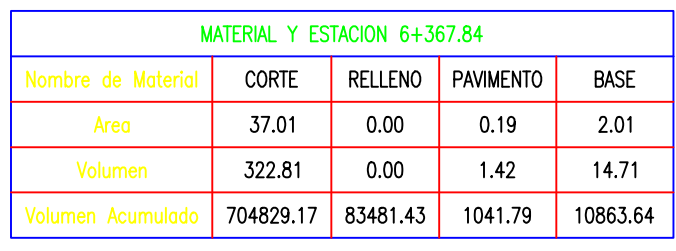

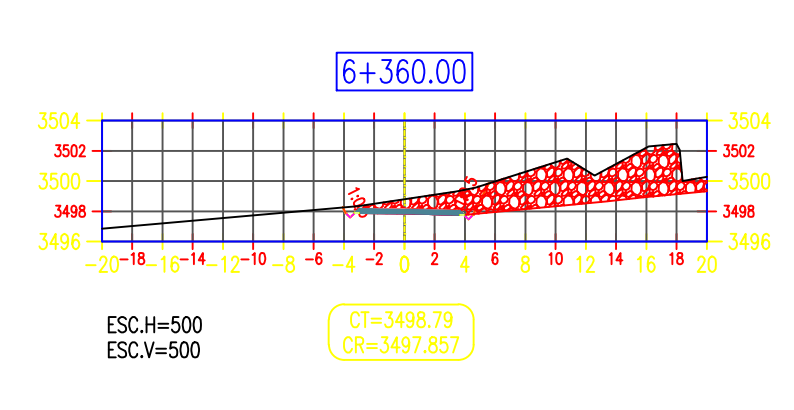

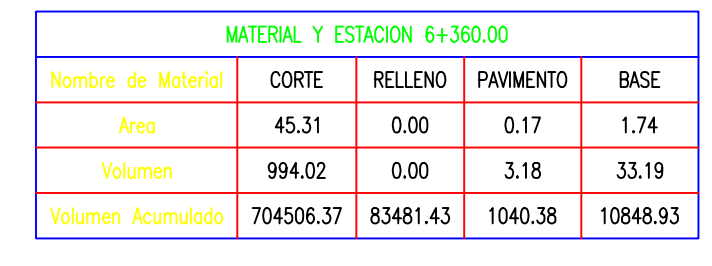

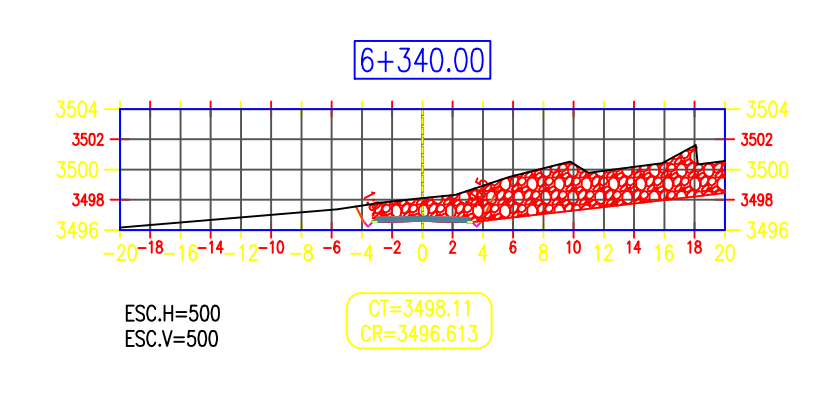

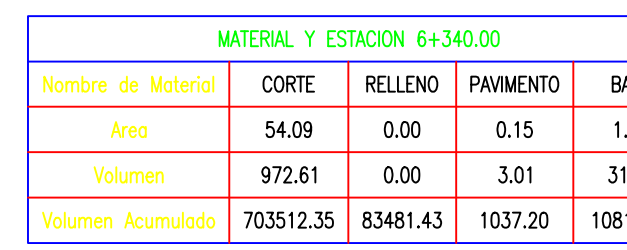

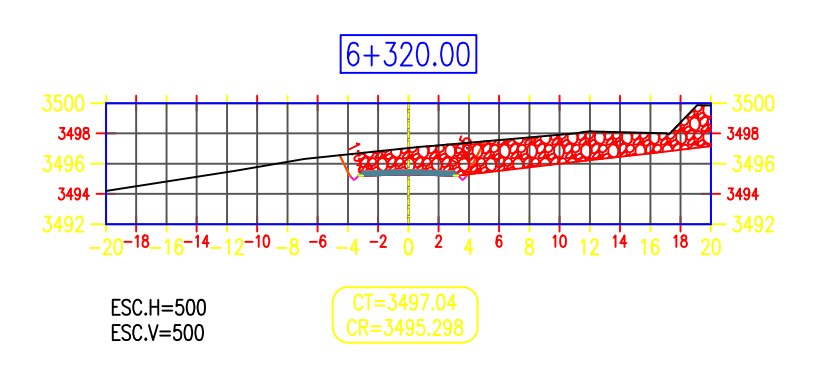

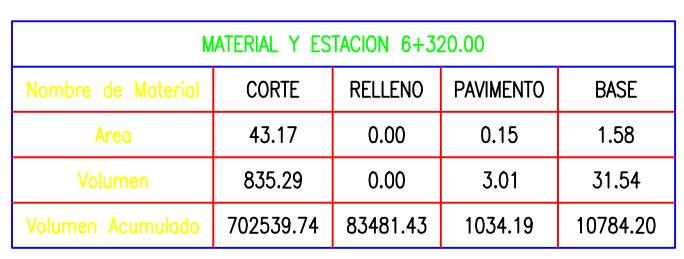

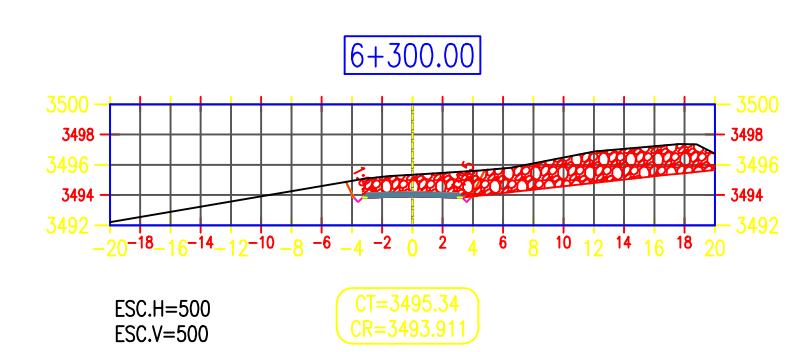

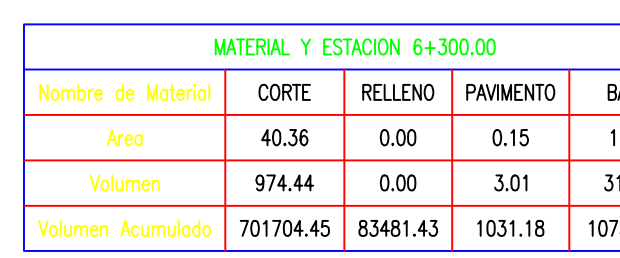

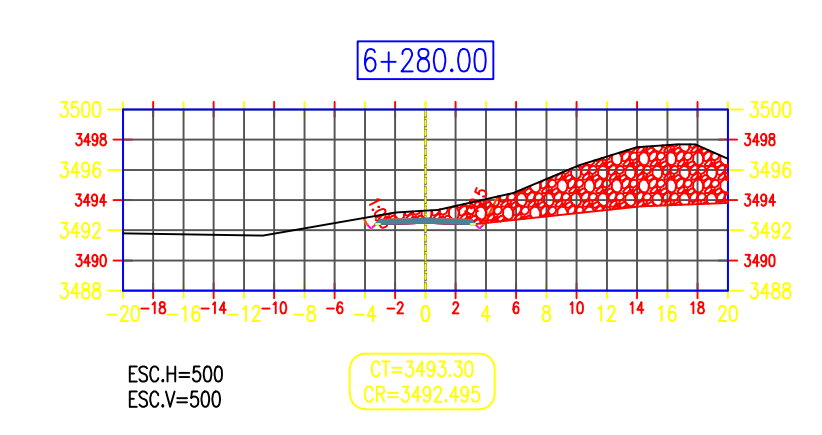

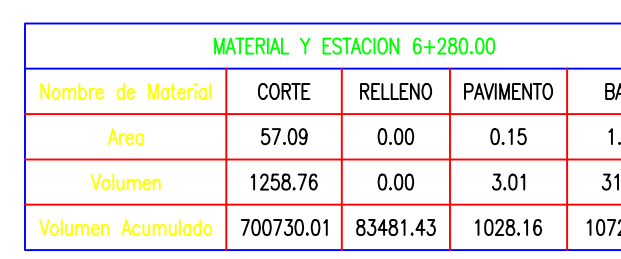

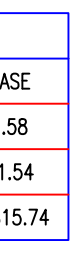

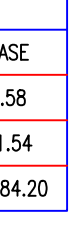

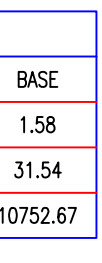

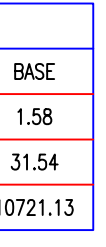

## CCIONES TRANSVERSALES

(KM:6+171.36 AL 6+367.84)

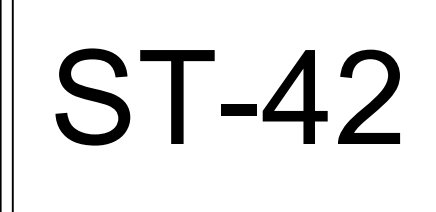

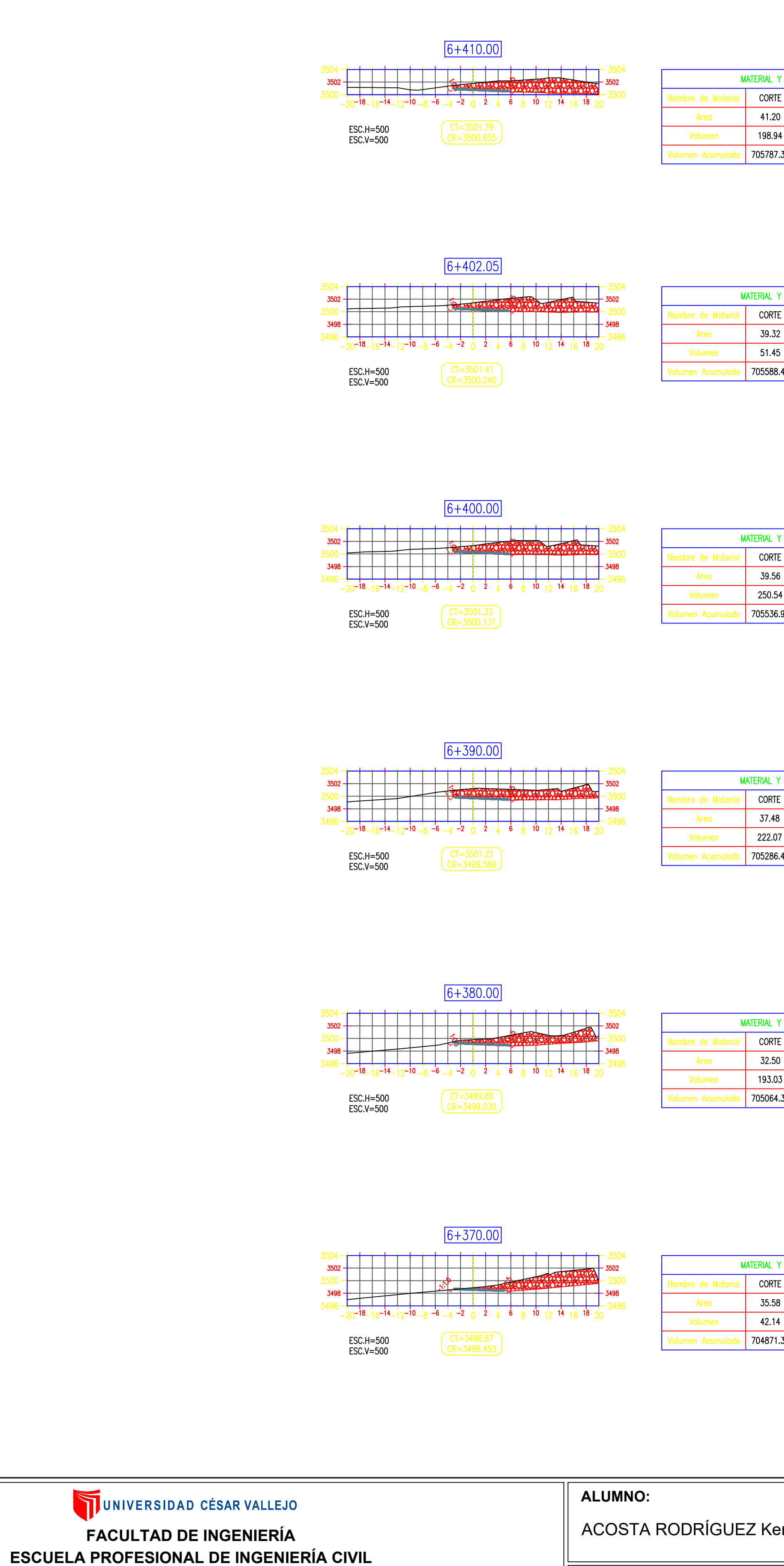

DISEÑO PARA EL MEJORAMIENTO DE LA CARRETERA TRAMO: MONCHACAP - MIGUEL GRAU, DISTRITO DE USQUIL- PROVINCIA DE OTUZCO, DEPARTAMENTO LA LIBERTAD

ASESOR: ING. CERNA RONDÓN

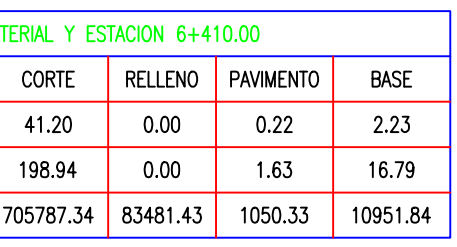

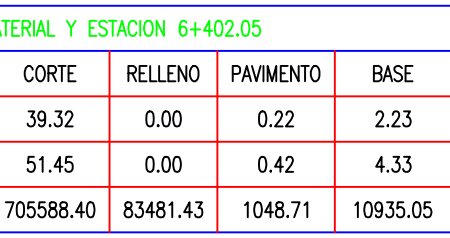

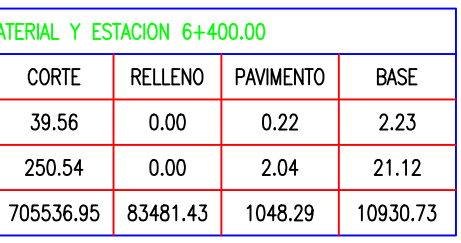

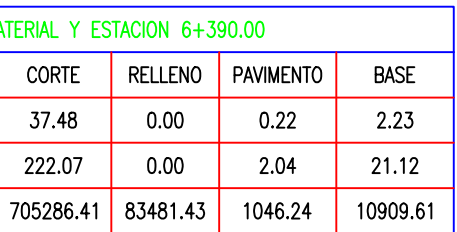

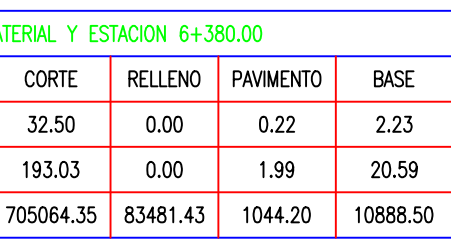

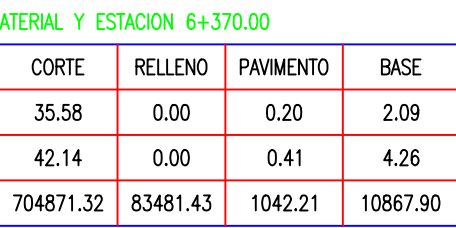

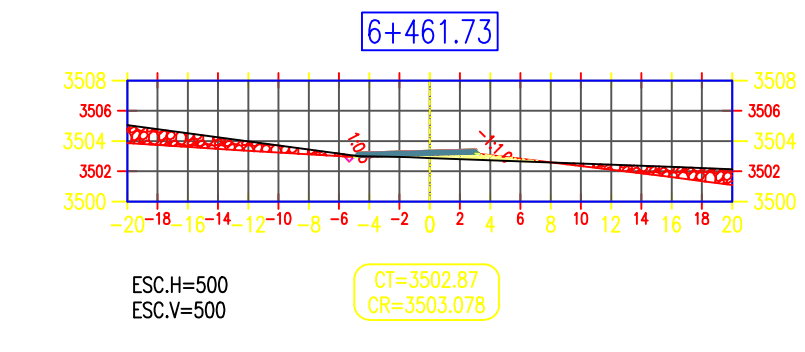

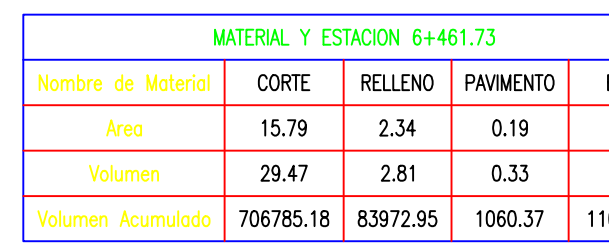

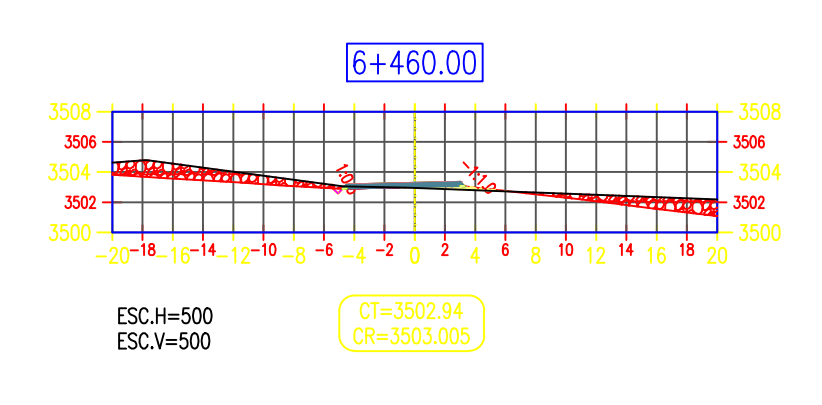

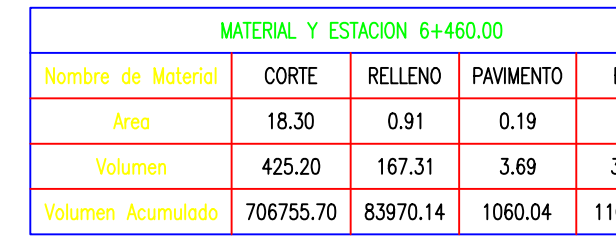

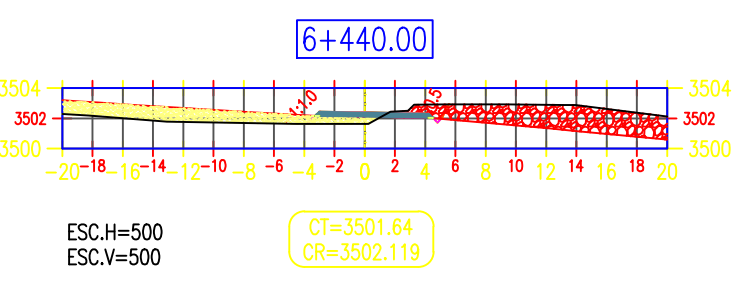

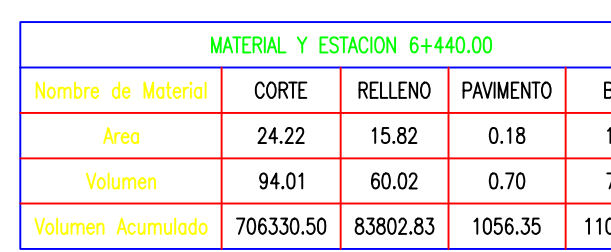

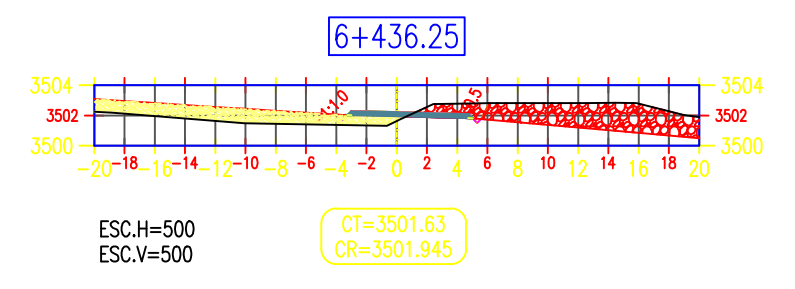

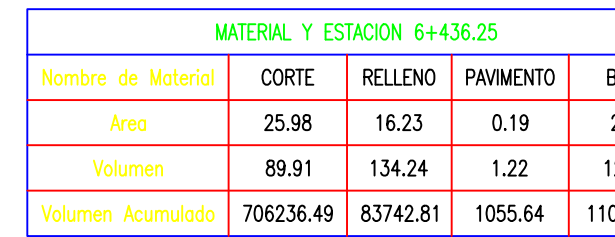

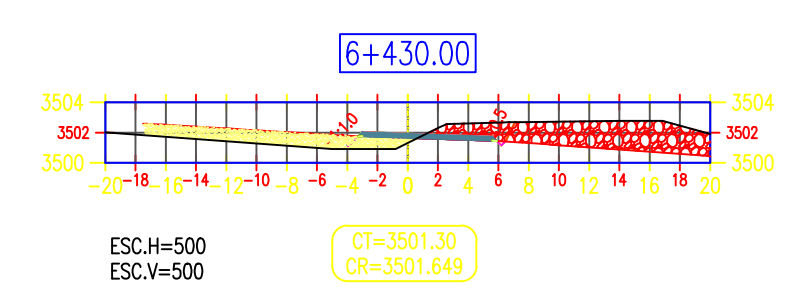

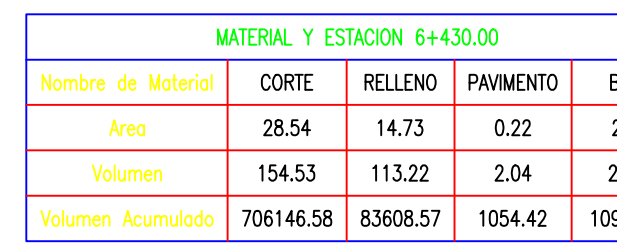

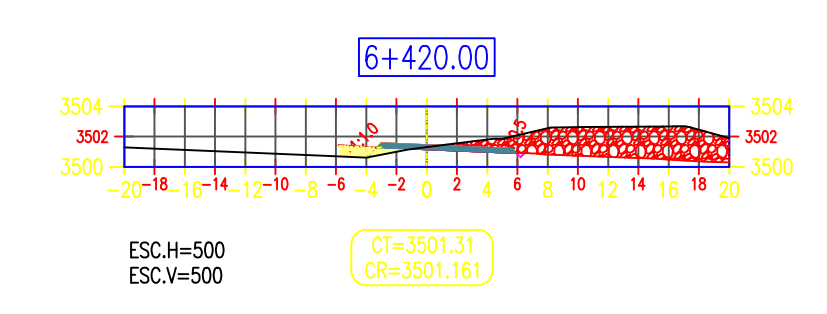

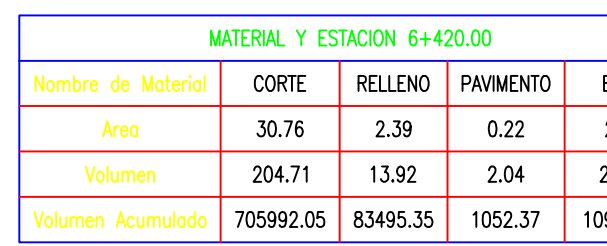

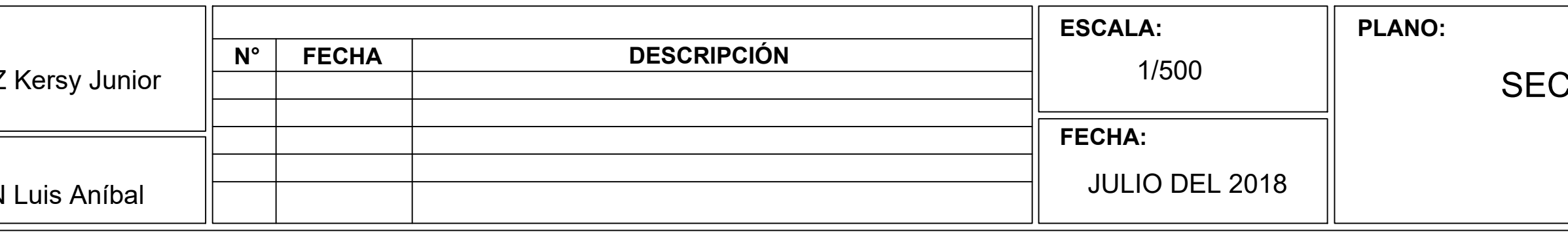

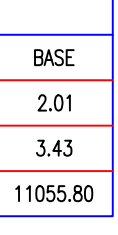

BASE<br>1.95<br>38.34<br>11052.38

BASE<br>1.88<br>7.29<br>11014.03

 $\overline{BASE}$  $\begin{array}{|c|c|}\n\hline\n2.01 \\
\hline\n12.67 \\
\hline\n11006.74\n\end{array}$ 

BASE<br>2.23<br>21.11<br>10994.07

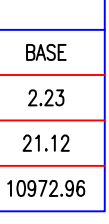

## CCIONES TRANSVERSALES

(KM:6+370 AL 6+461.73)

N° LÁMINA: **ST-43** 

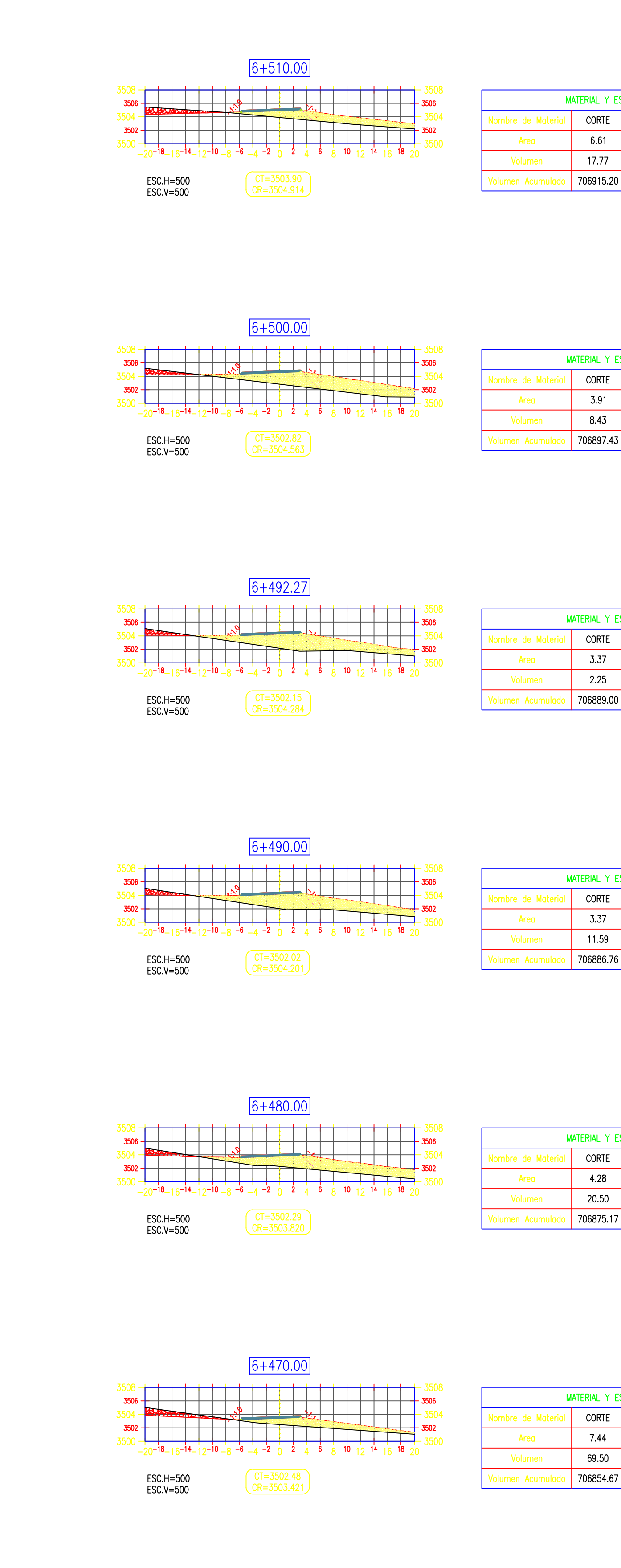

**ALUMNO:** UNIVERSIDAD CÉSAR VALLEJO **ACOSTA RODRÍGUEZ FACULTAD DE INGENIERÍA** ESCUELA PROFESIONAL DE INGENIERÍA CIVIL ASESOR: DISEÑO PARA EL MEJORAMIENTO DE LA CARRETERA TRAMO: MONCHACAP - MIGUEL GRAU, DISTRITO DE ING. CERNA RONDÓN USQUIL- PROVINCIA DE OTUZCO, DEPARTAMENTO LA LIBERTAD

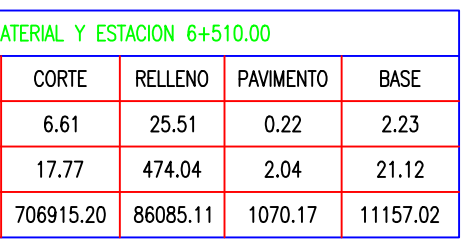

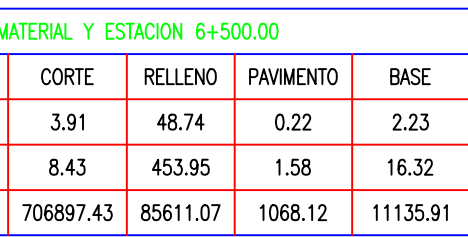

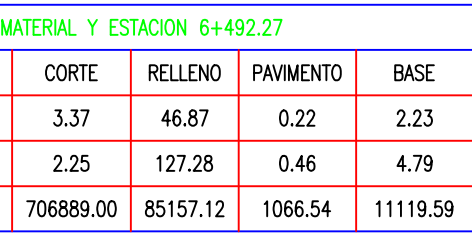

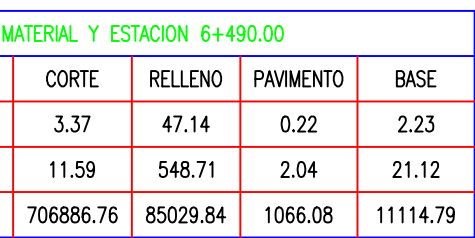

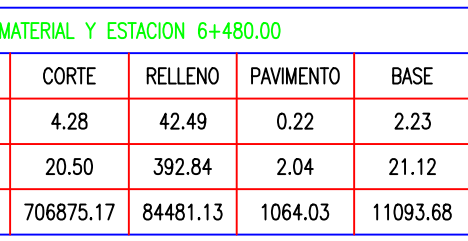

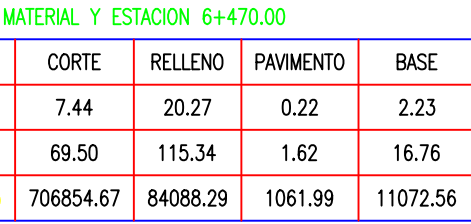

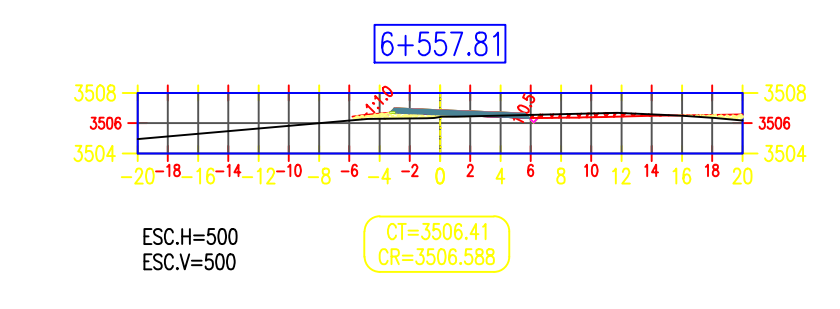

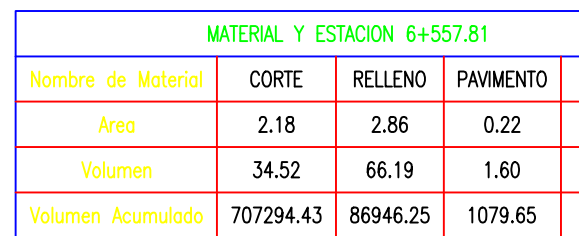

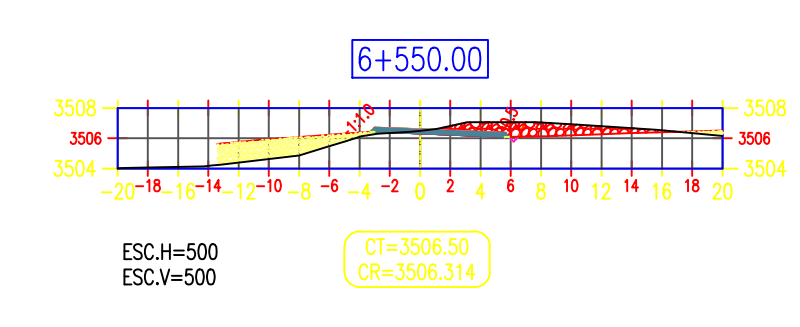

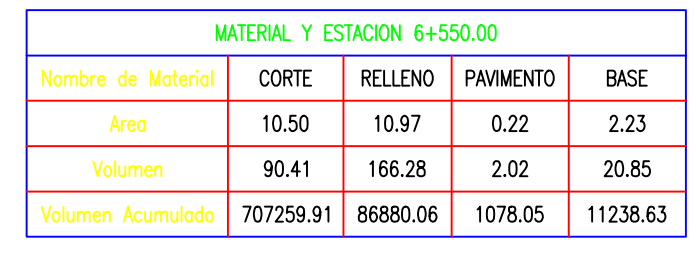

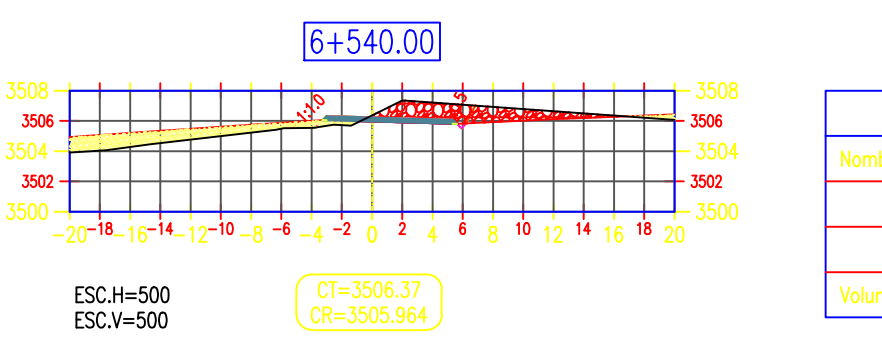

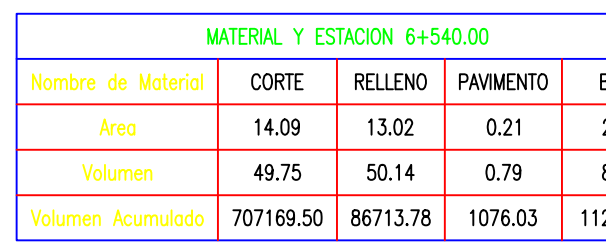

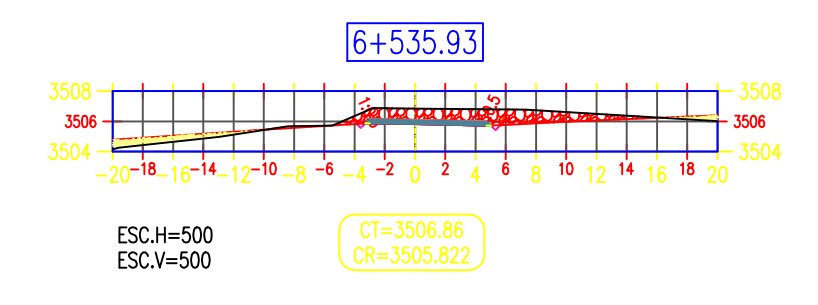

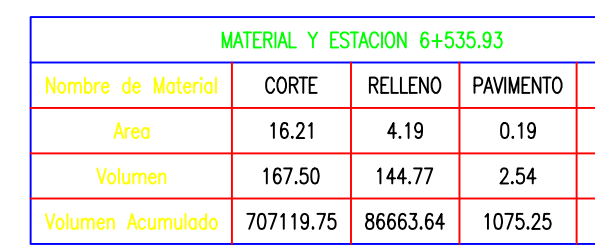

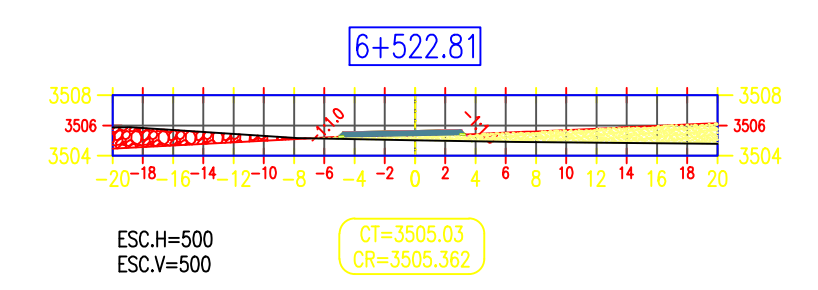

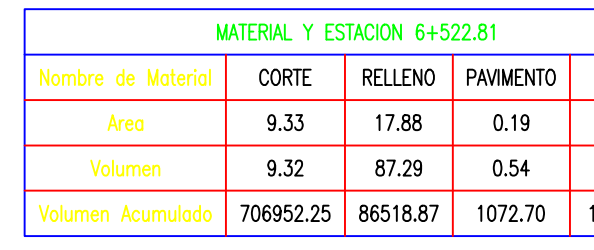

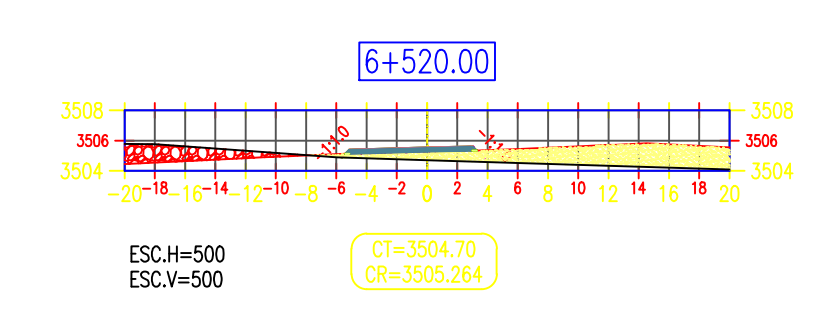

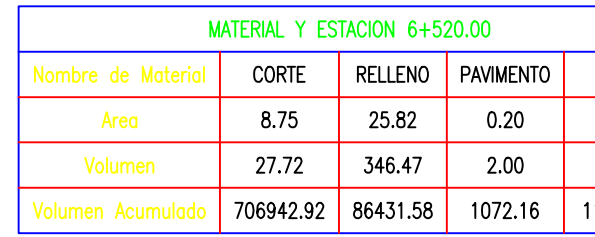

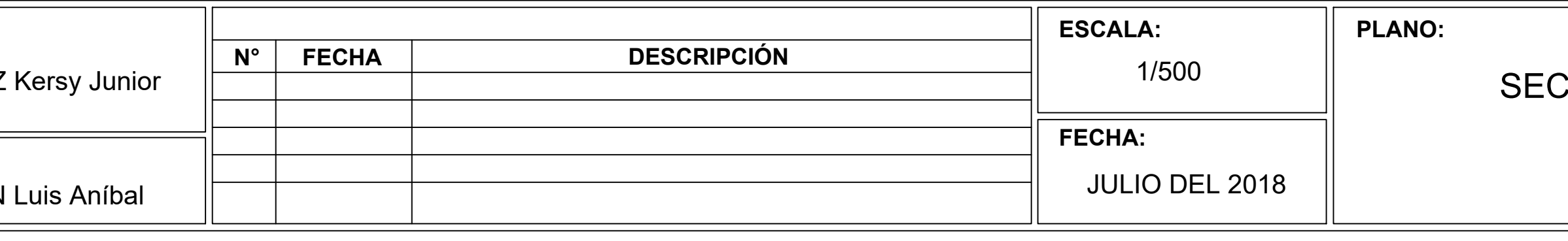

BASE<br>2.23<br>16.49  $\frac{1}{11255.11}$ 

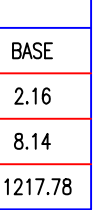

BASE<br>2.01<br>26.38<br>11209.63

BASE<br>2.01<br>5.57<br>11183.26

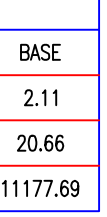

#### CCIONES TRANSVERSALES

(KM:6+470 AL 6+557.81)

**ST-44** 

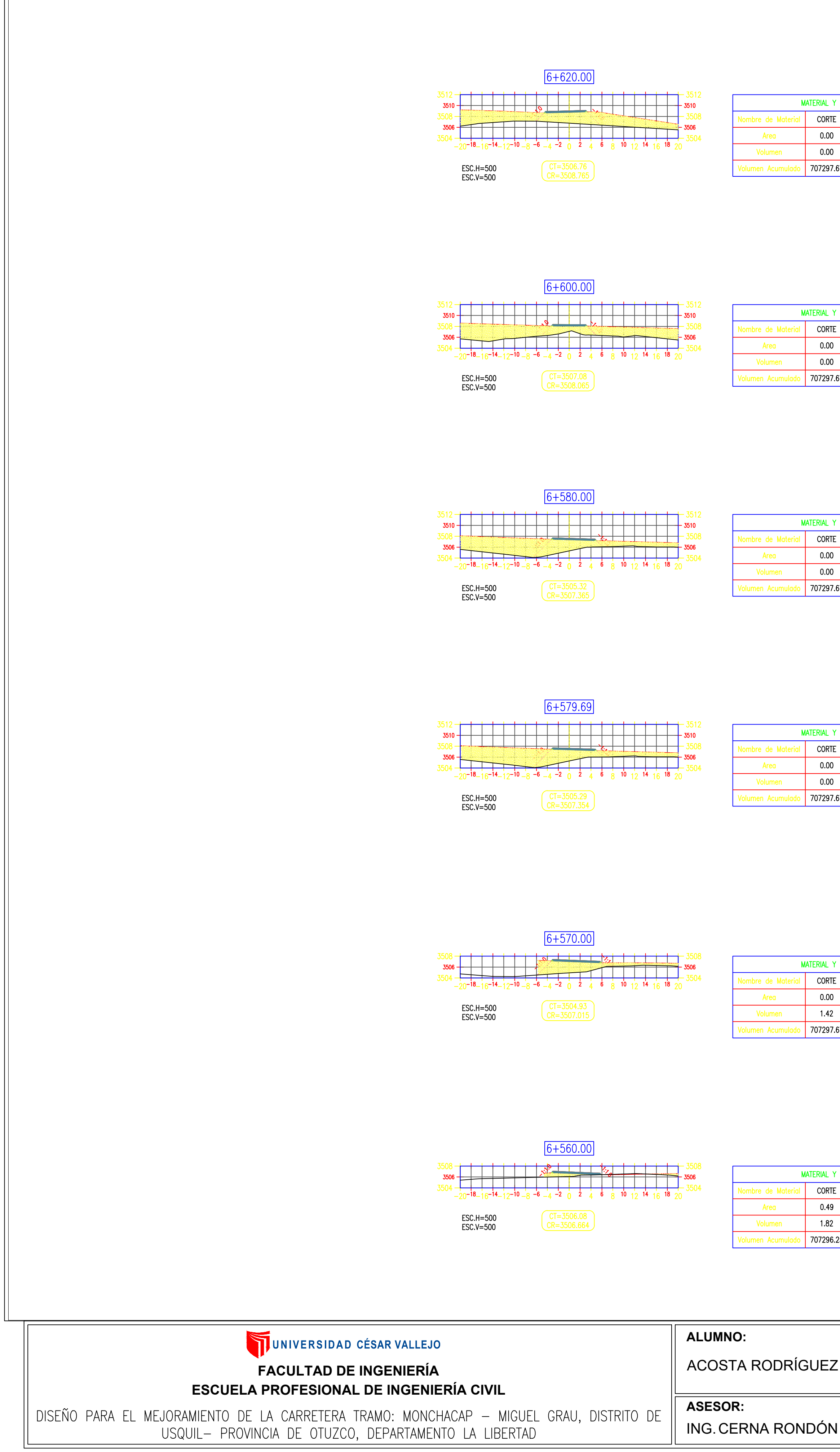

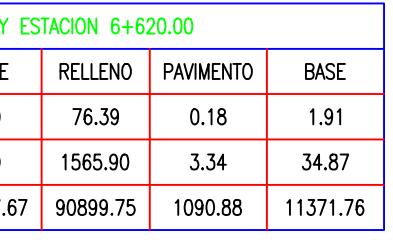

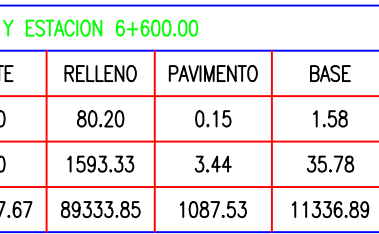

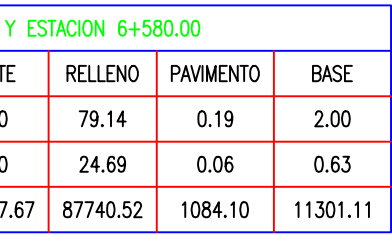

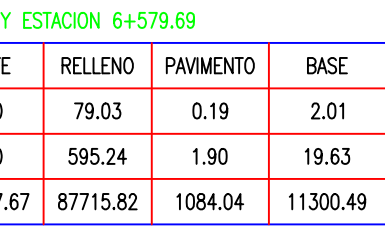

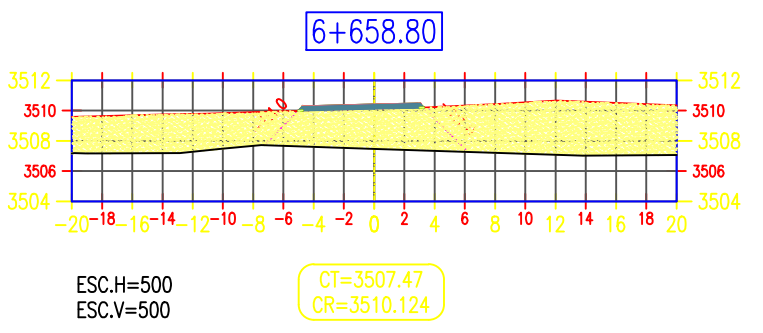

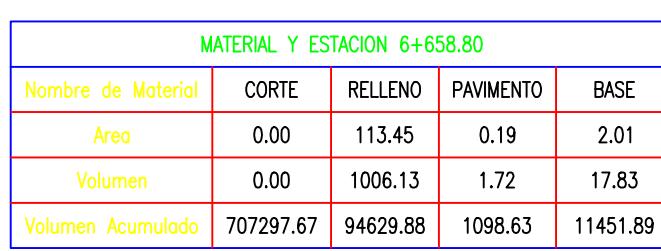

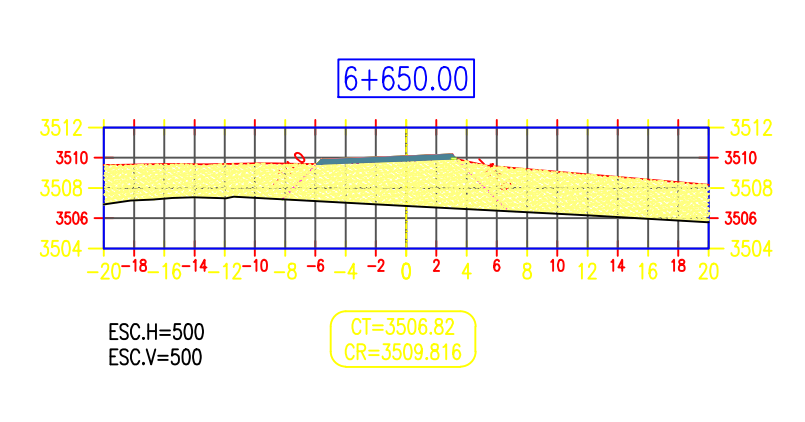

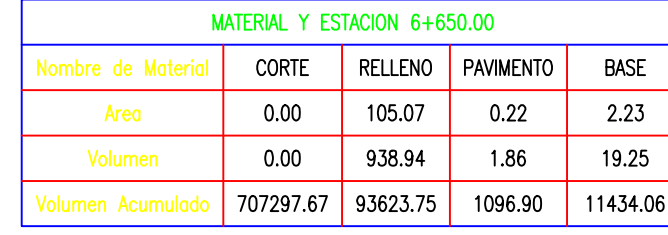

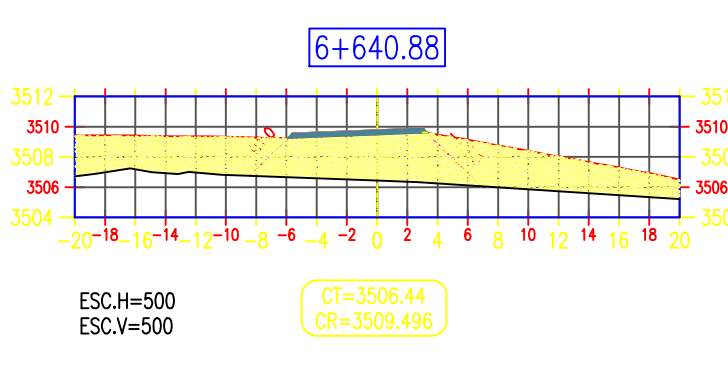

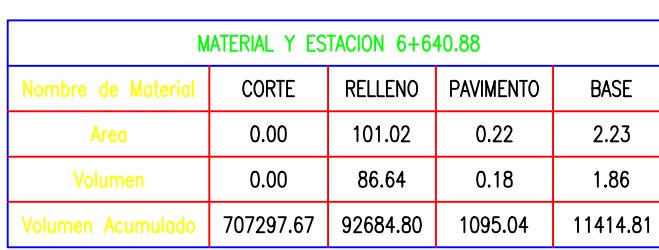

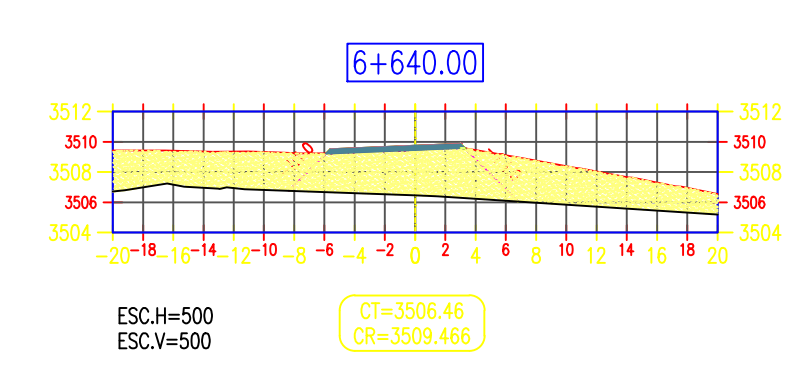

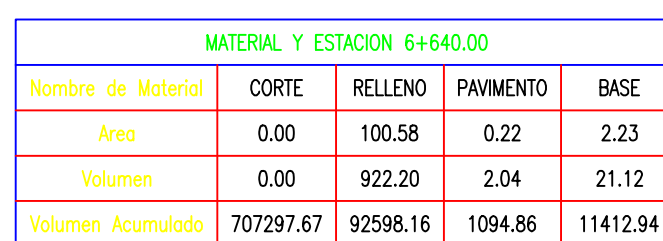

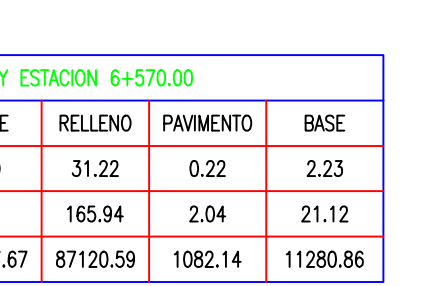

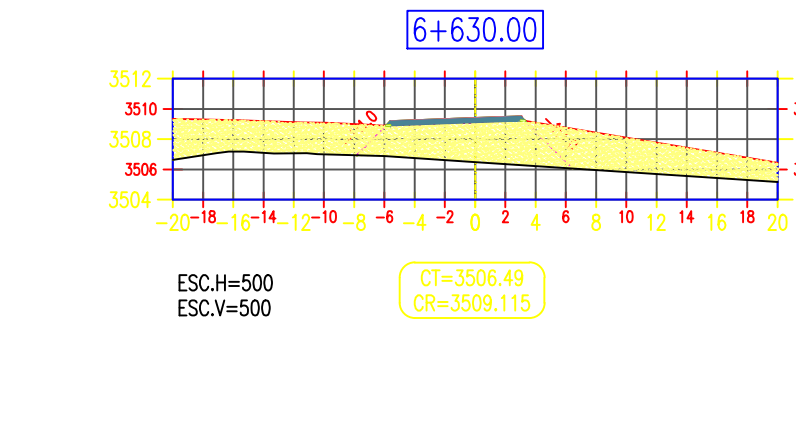

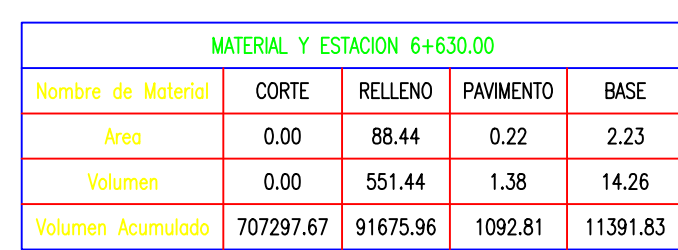

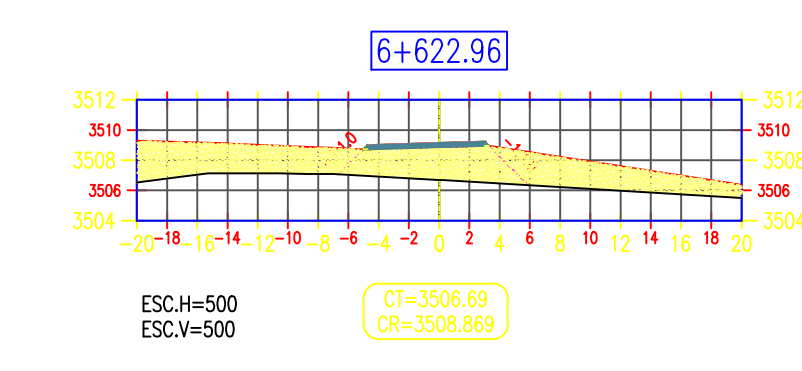

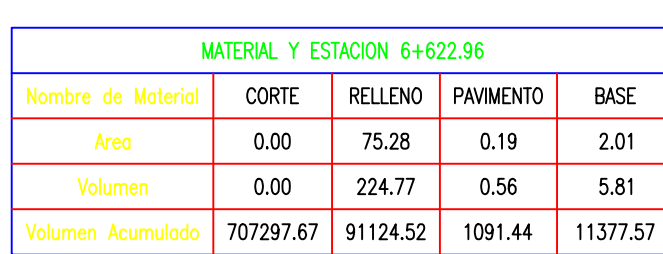

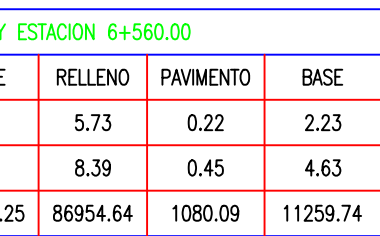

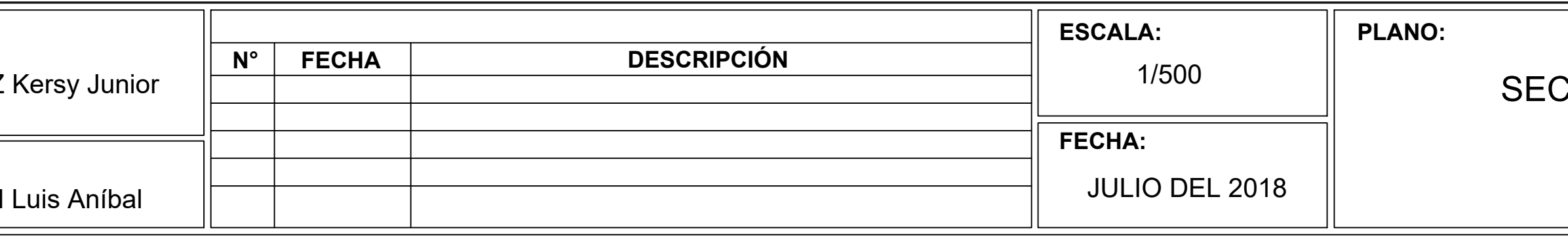

CCIONES TRANSVERSALES (KM:6+560 AL 6+658.80)

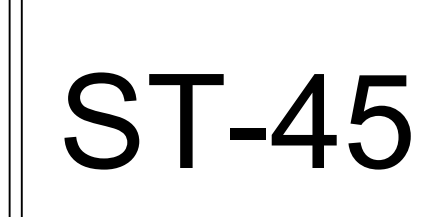

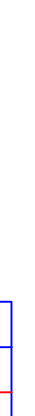

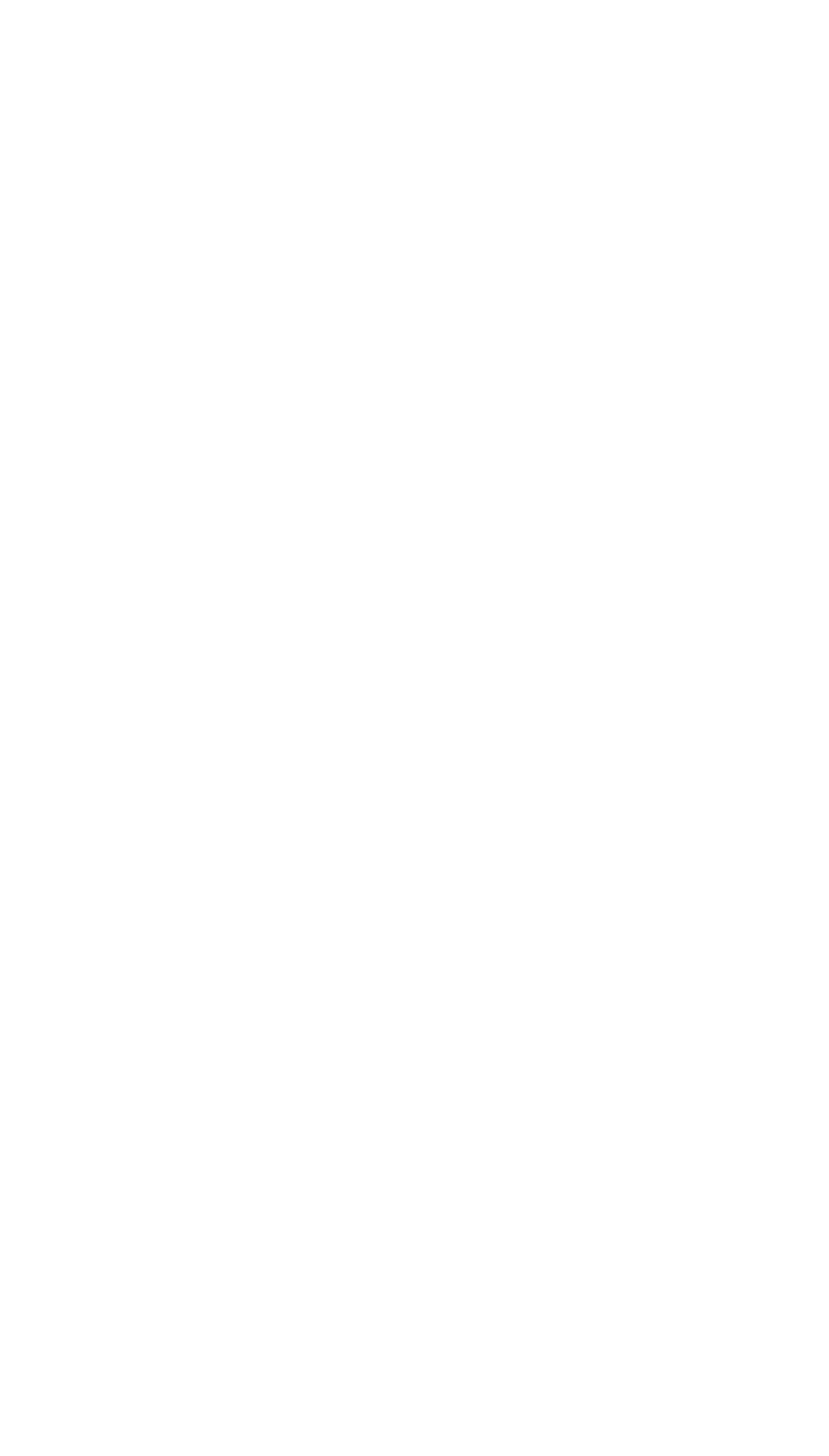

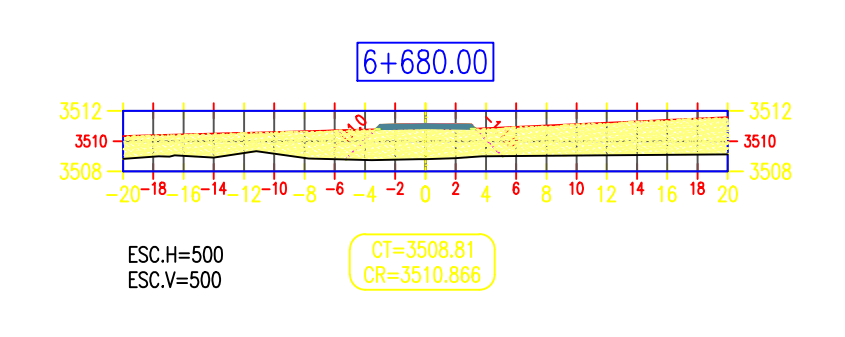

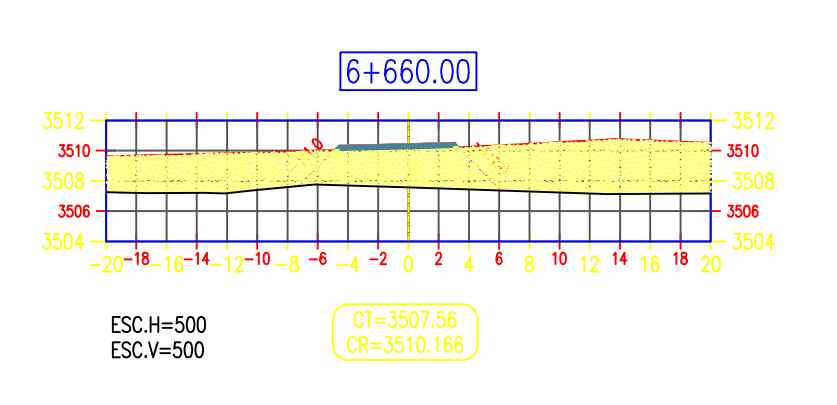

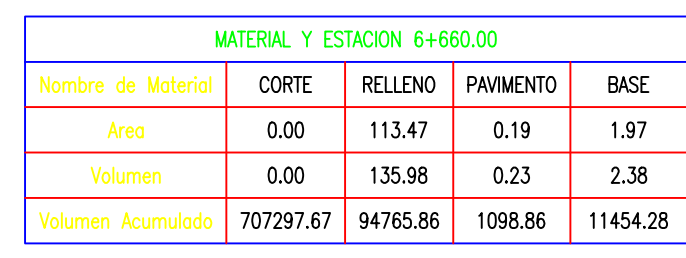

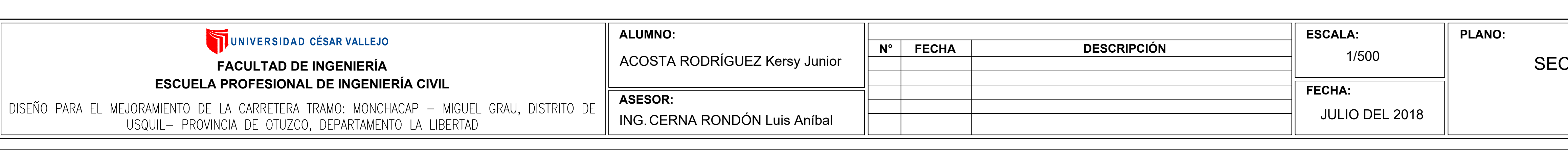

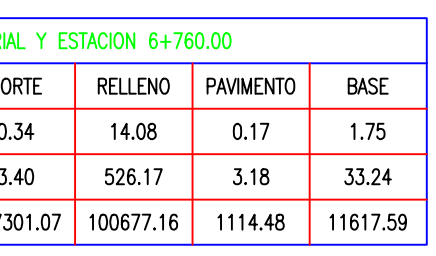

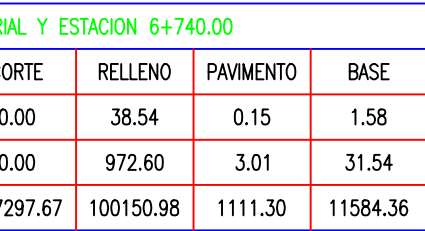

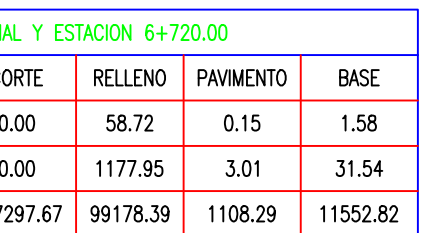

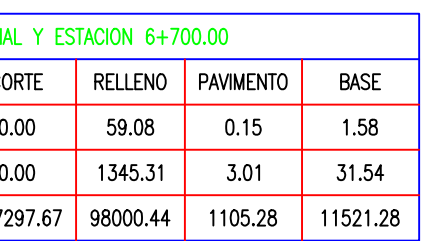

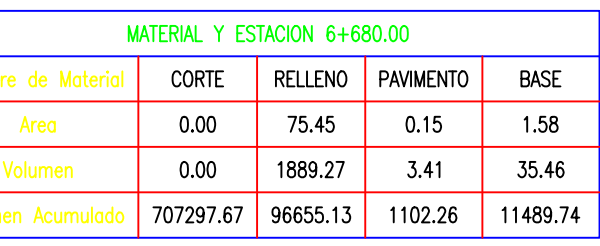

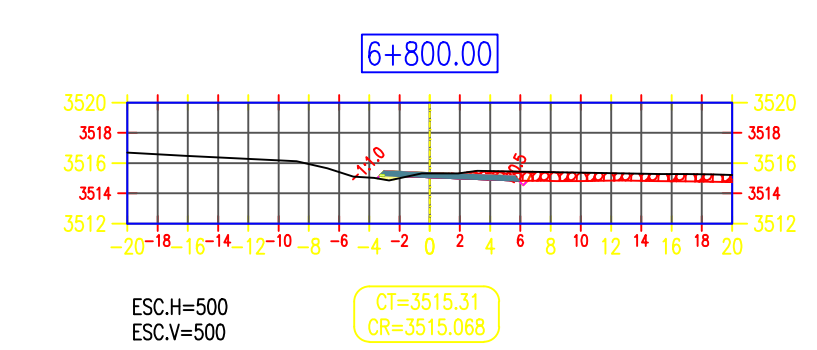

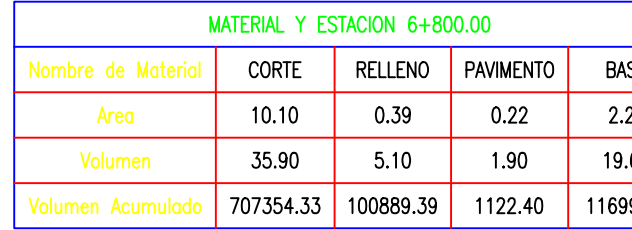

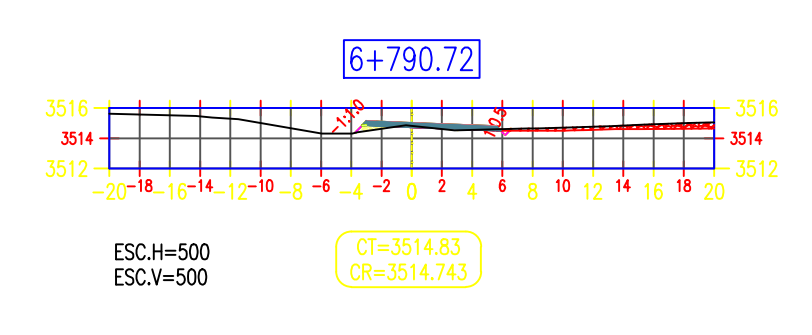

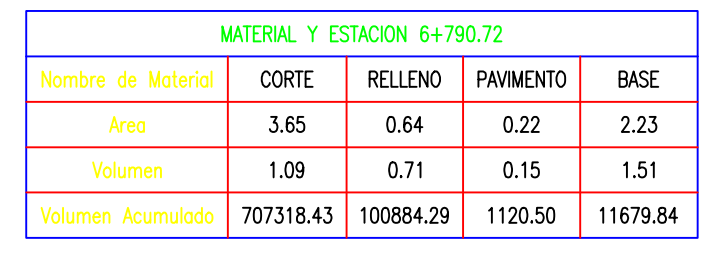

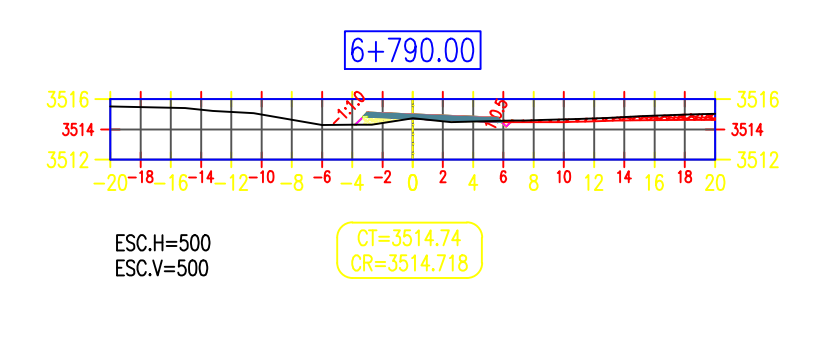

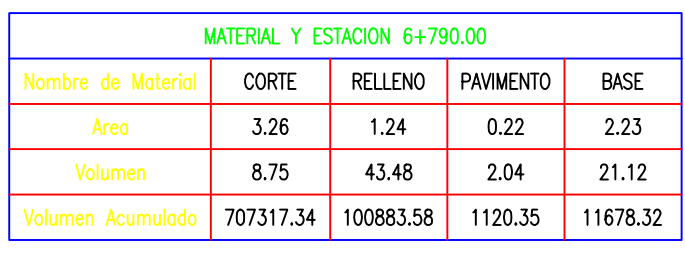

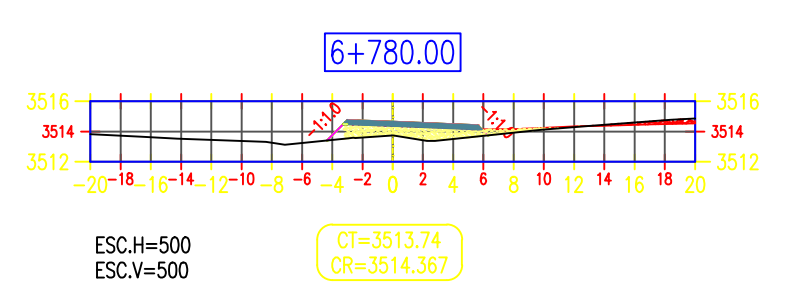

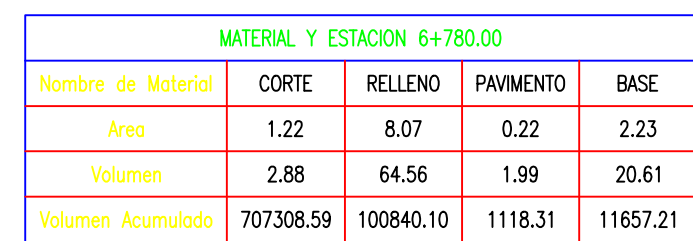

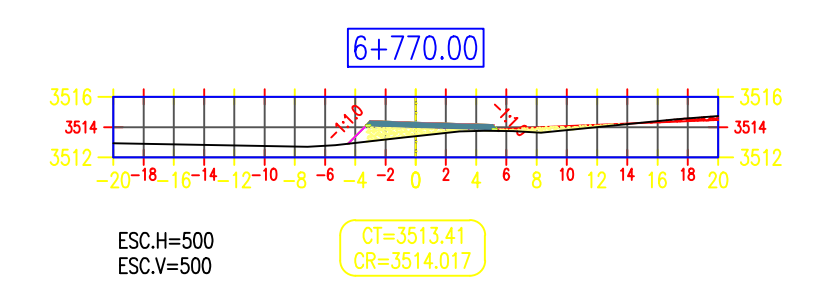

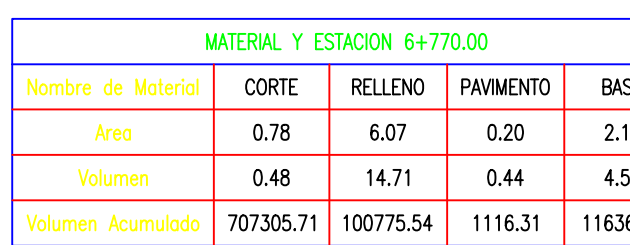

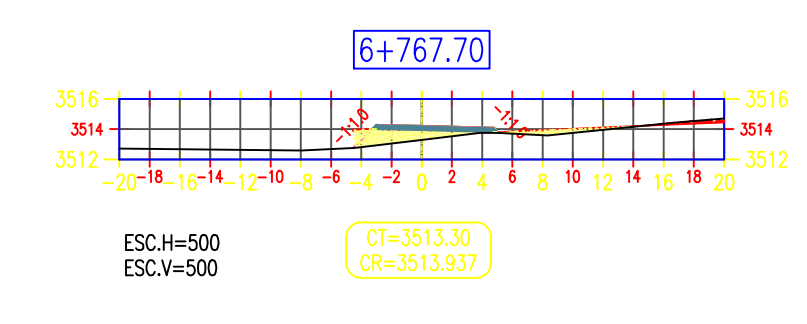

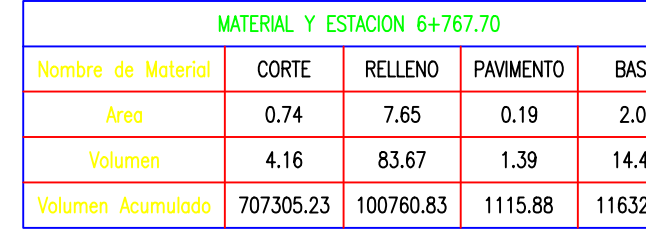

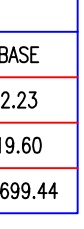

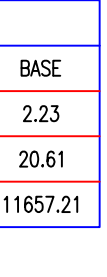

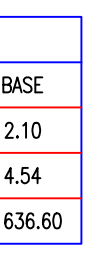

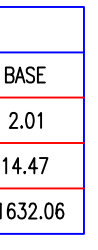

## **CCIONES TRANSVERSALES**

(KM:6+660 AL 6+800)

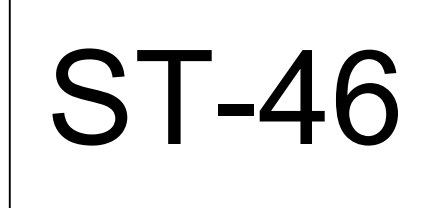

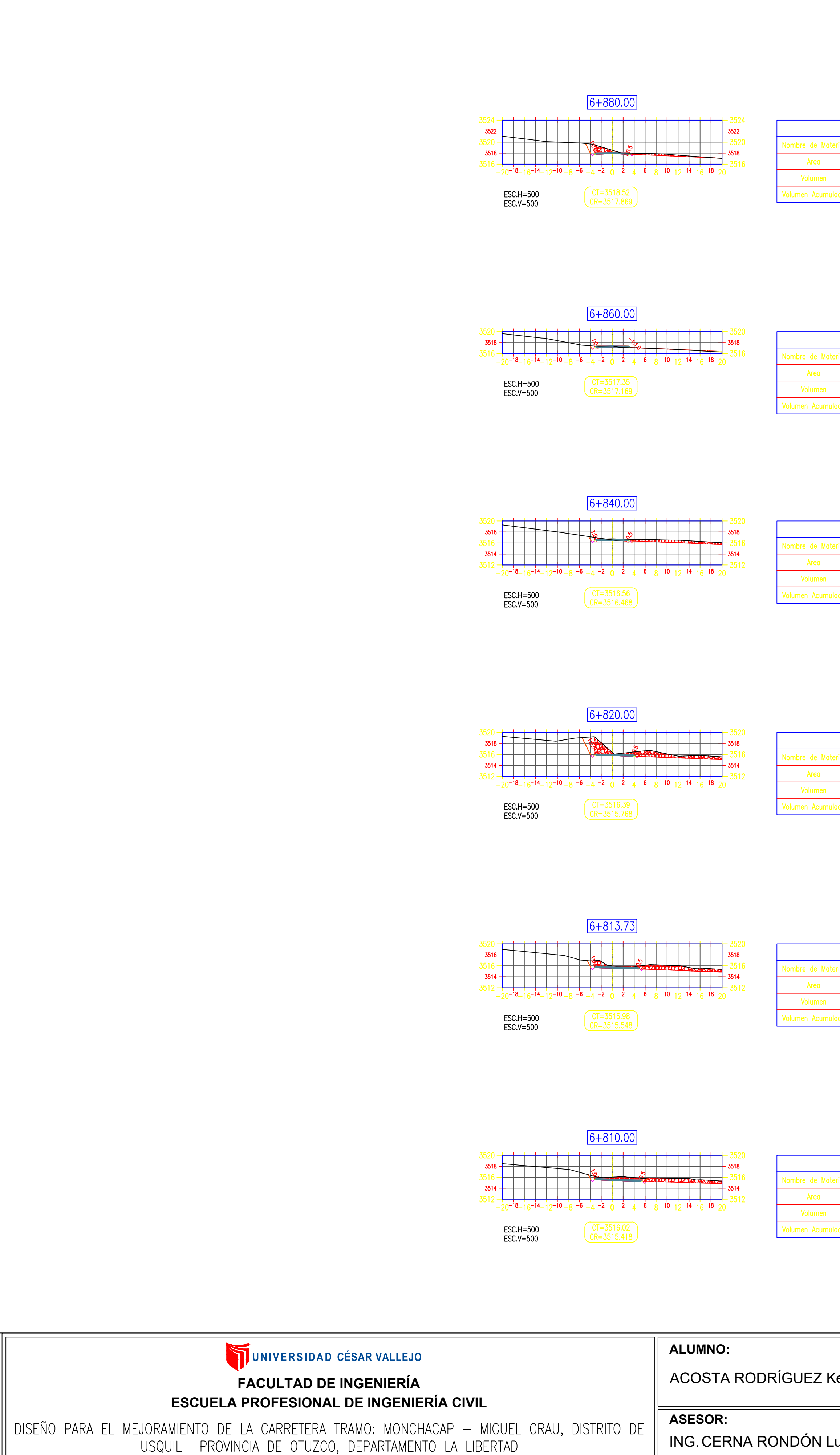

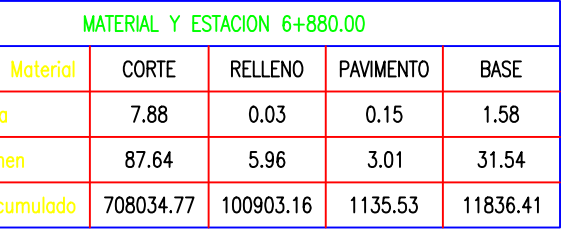

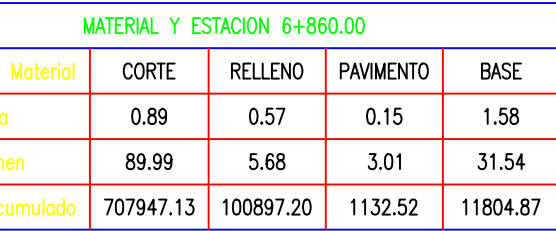

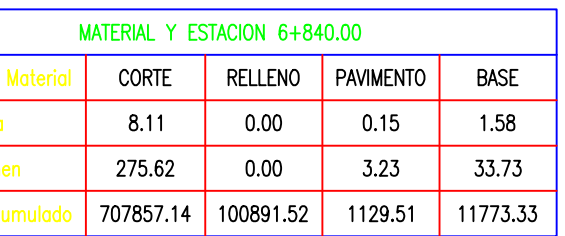

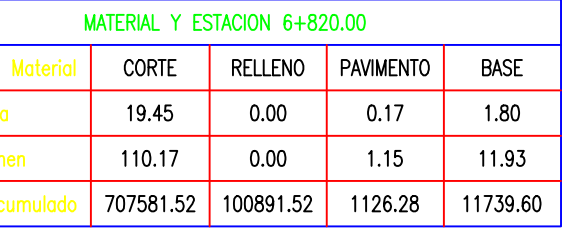

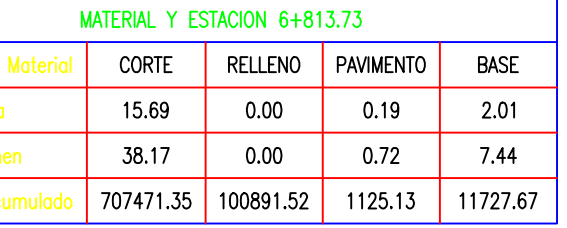

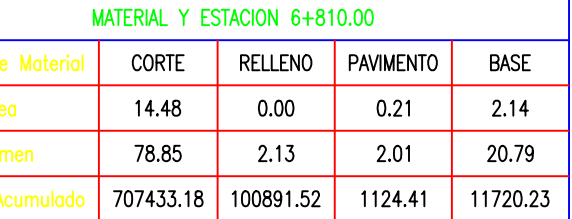

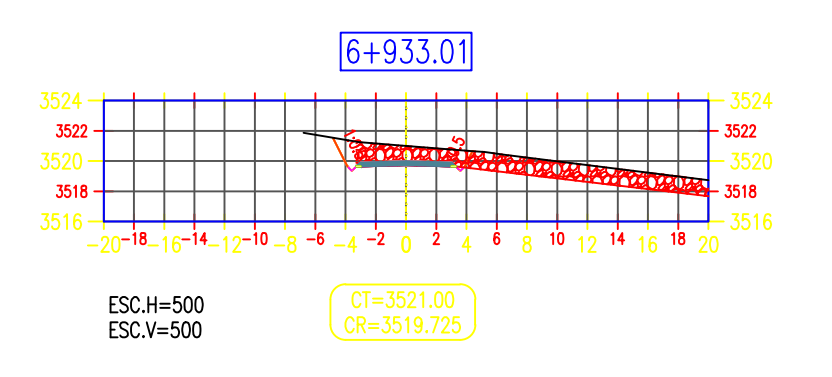

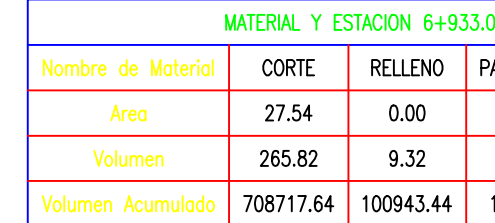

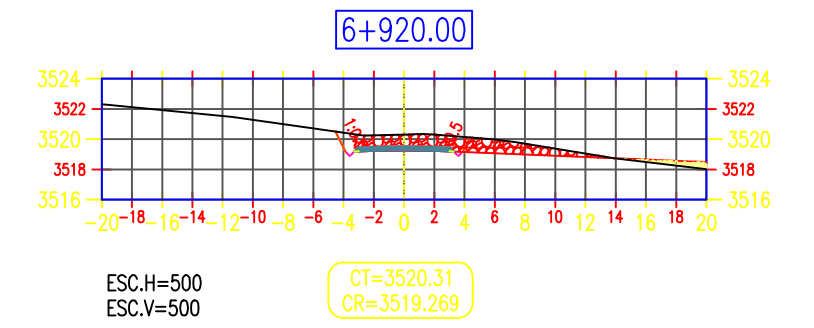

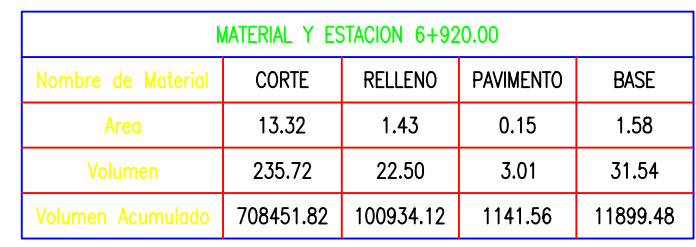

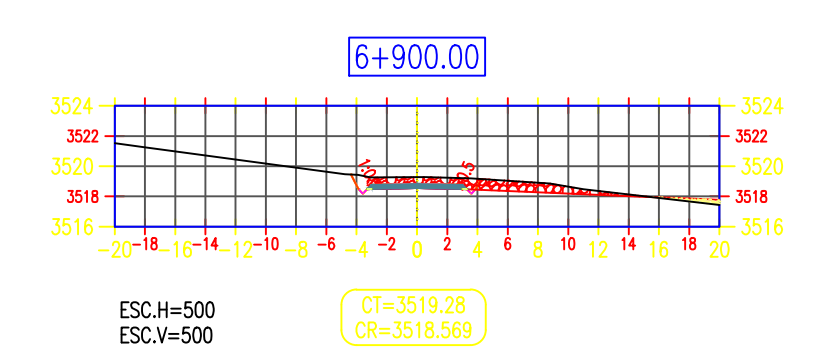

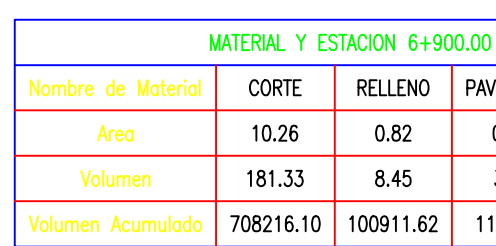

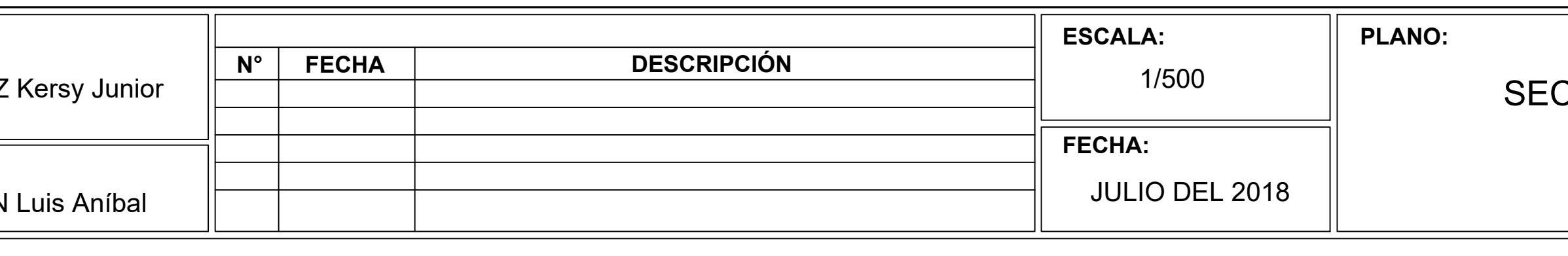

# **CCIONES TRANSVERSALES**

N° LÁMINA:

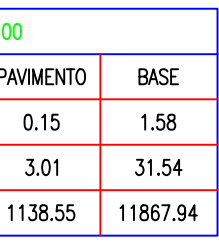

(KM:6+810 AL 6+933.01)

**ST-47** 

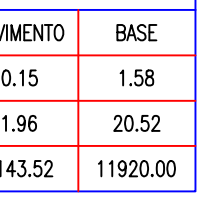

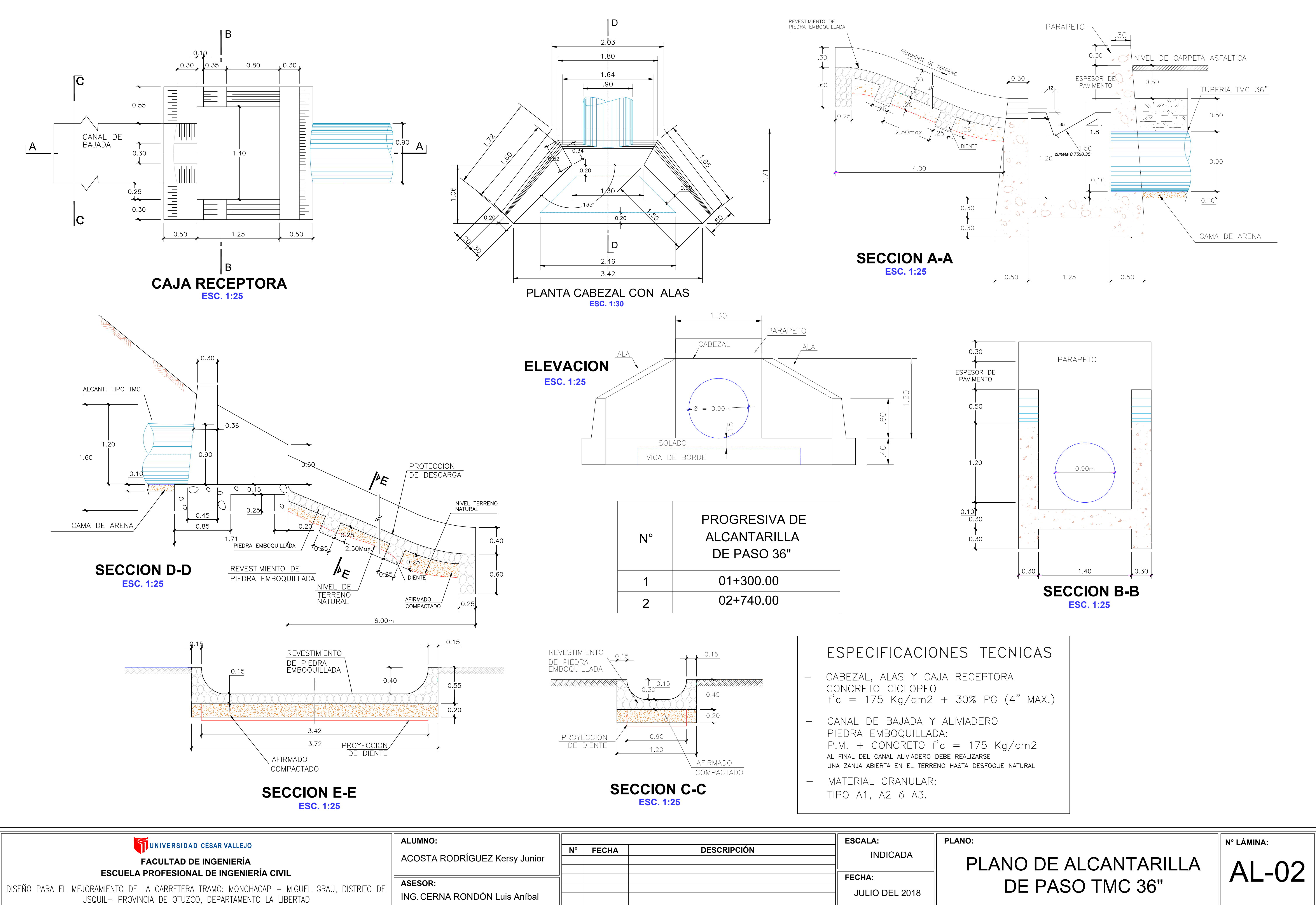

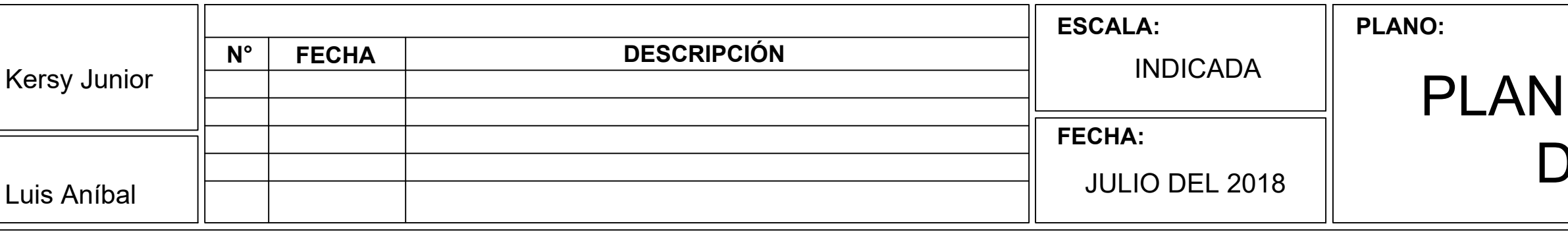

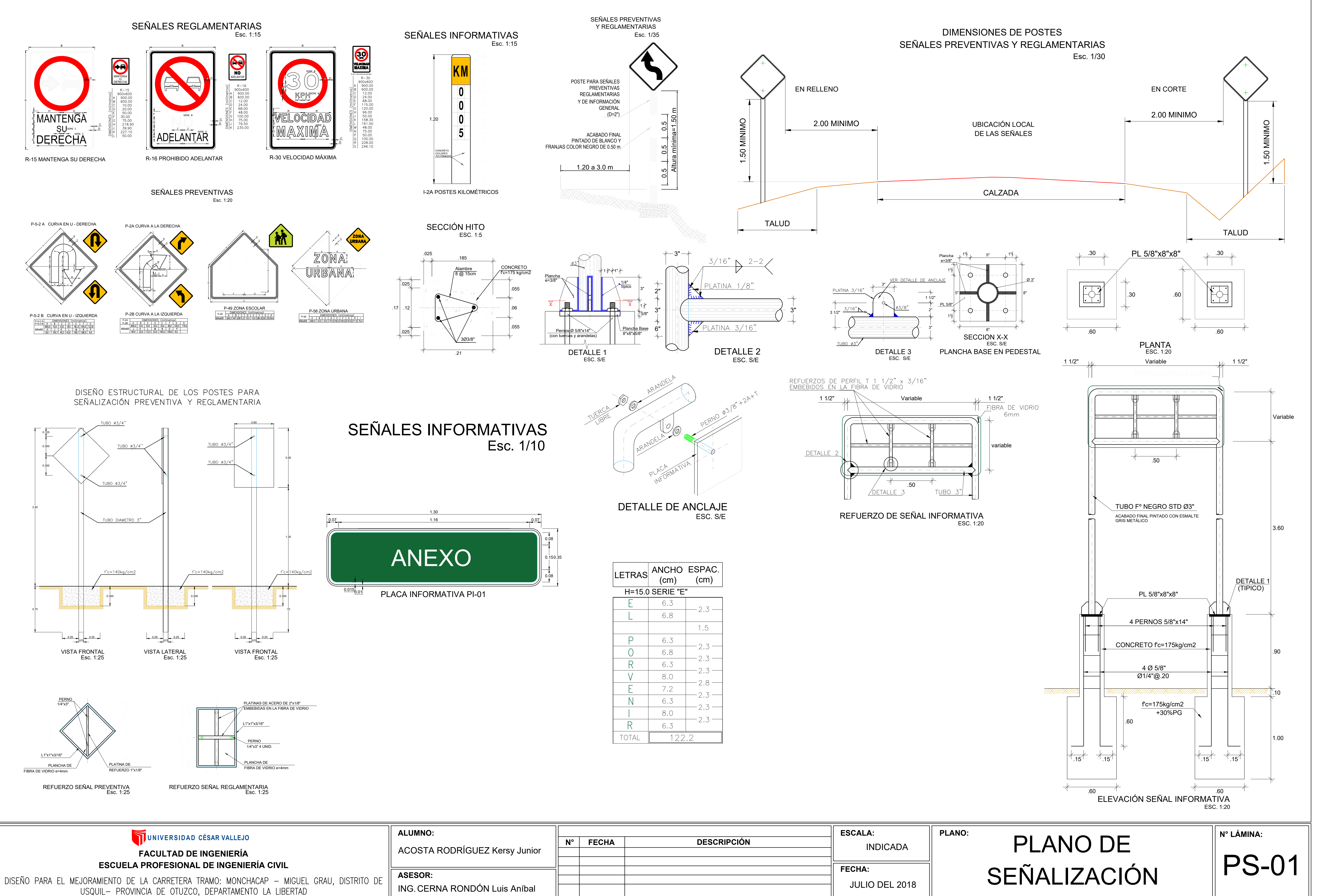

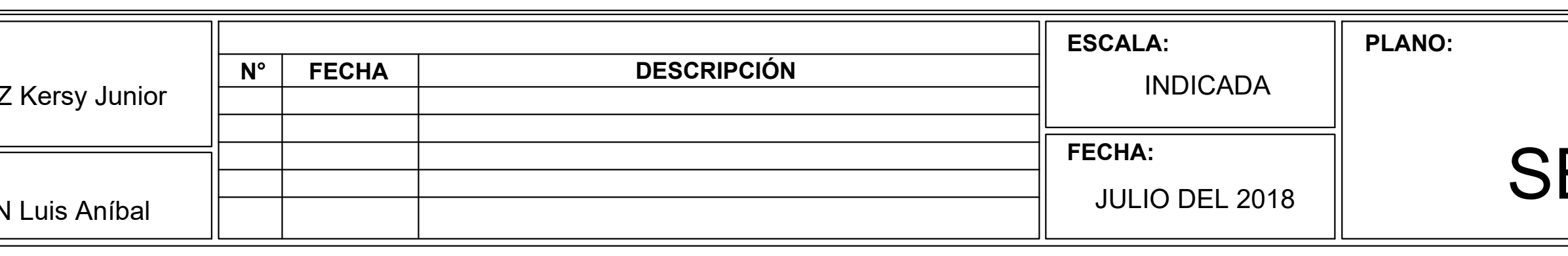